้ ผลของการจัดแนวป้ายข้อความ ความยาวกล่องแสดงค่า และจำนวนสดมภ์ต่อระยะเวลา ที่ใช้กรอกข้อมูลแล้วเสร็จ การเพ่งมอง และลำดับการกรอกข้อมูล: การศึกษาแบบฟอร์มออนไลน์ ด้วยเครื่องมือติดตามการมองเห็น

นายศรีรักษ์ โสภณสกุลศักดิ์

วิทยานิพนธ์นี ้เป็ นส่วนหนึ่งของการศึกษาตามหลักสูตรปริญญาวิทยาศาสตรมหาบัณฑิต สาขาวิชาการพัฒนาซอฟต์แวร์ด้านธุรกิจ ภาควิชาสถิติ คณะพาณิชยศาสตร์และการบัญชีจุฬาลงกรณ์มหาวิทยาลัย ปี การศึกษา 2555 ลิขสิทธิ์ของจฬุ าลงกรณ์มหาวิทยาลยั

บทคัดย่อและแฟ้มข้อมูลฉบับเต็มของวิทยานิพนธ์ตั้งแต่ปีการศึกษา 2554 ที่ให้บริการในคลังปัญญาจุฬาฯ (CUIR) เป็นแฟ้มข้อมูลของนิสิตเจ้าของวิทยานิพนธ์ที่ส่งผ่านทางบัณฑิตวิทยาลัย

The abstract and full text of theses from the academic year 2011 in Chulalongkorn University Intellectual Repository(CUIR) are the thesis authors' files submitted through the Graduate School.

Effects of Label Alignments, Field Lengths and Number of Columns on Completion Time, Visual Attention and Filling Sequence: An Examination of Online Form Using an Eye-Tracking Device

Mr. Srirak Soponsakulsak

A Thesis Submitted in Partial Fulfillment of the Requirements for the Degree of Master of Science Program in Business Software Development Department of Statistics Faculty of Commerce and Accountancy Chulalongkorn University Academic Year 2012 Copyright of Chulalongkorn University

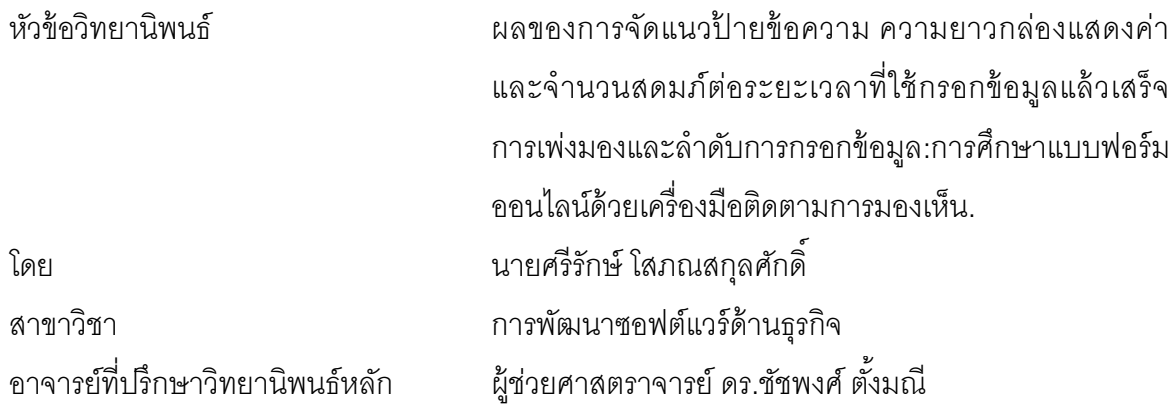

คณะพาณิชยศาสตร์และการบัญชี จุฬาลงกรณ์มหาวิทยาลัย อนุมัติให้ นับ ้วิทยานิพนธ์ฉบับนี้เป็นส่วนหนึ่งของการศึกษาตามหลักสูตรปริญญามหาบัณฑิต

> ………………………………….. คณบดีคณะพาณิชยศาสตร์และการบัญชี (รองศาสตราจารย์ดร.พสุเดชะรินทร์)

คณะกรรมการสอบวิทยานิพนธ์

………………………………….. ประธานกรรมการ

(ผู้ช่วยศาสตราจารย์ ดร. ถาวร อานุภาพไตรรงค์)

…………………………………..อาจารย์ที่ปรึกษาวิทยานิพนธ์หลัก (ผู้ช่วยศาสตราจารย์ ดร. ชัชพงศ์ ตั้งมณี)

………………………………….. กรรมการ

(รองศาสตราจารย์ ดร. อัษฎาพร ทรัพย์สมบูรณ์)

………………………………….. กรรมการภายนอกมหาวิทยาลัย

(อาจารย์ ดร.ปีเตอร์ รักธรรม)

ศรีรักษ์โสภณสกลุ ศกัดิ์ : ผลของการจัดแนวป้ ายข้อความ ความยาวกล่องแสดงค่า และ จำนวนสดมภ์ต่อระยะเวลาที่ใช้กรอกข้อมูลแล้วเสร็จ การเพ่งมอง และลำดับการกรอก ข้อมูล: การศึกษาแบบฟอร์มออนไลน์ด้วยเครื่องมือติดตามการมองเห็น. (Effects of Label Alignments, Field Lengths and Number of Columns on Completion Time, Visual Attention and Filling Sequence: An Examination of Online Form Using an Eye-Tracking Device.) อ.ที่ปริกษาวิทยานิพนธ์หลัก: ผศ.ดร.ชัชพงศ์ ตั้งมณี, 268 หน้า.

แบบฟอร์มออนไลน์เป็นเครื่องมือสำคัญที่ใช้เก็บรวบรวมข้อมูล หากออกแบบให้ง่ายต่อ การใช้งานย่อมส่งผลให้ได้รับความร่วมมือในการตอบดีขึ้น ตัววัดประสิทธิภาพของแบบฟอร์มอาจ อยู่ในสามลักษณะดังต่อไปนี ้(1) ระยะเวลาที่ใช้กรอกข้อมูลแล้วเสร็จ (2) การเพ่งมอง และ (3) ้ ลำดับการกรอกข้อมูล การศึกษานี้ได้มุ่งเน้นวิเคราะห์ผลของ (1) การจัดแนวป้ายข้อความ (2) ้ ความยาวกล่องแสดงค่า และ (3) จำนวนสดมภ์ ต่อสามตัววัดประสิทธิภาพข้างต้น

การศึกษานี ้เป็ นการทดลองในห้องปฏิบัติการ การวิเคราะห์ข้อมูล พบว่า ความยาวกล่อง แสดงค่า และจำนวนสดมภ์ มีผลต่อระยะเวลาที่ใช้กรอกข้อมูลแล้วเสร็จอย่างมีนัยสำคัญทางสถิติ ที่ระดับ 0.05 นอกจากนี้ จำนวนสดมภ์ยังมีผลต่อการเพ่งมองอย่างมีนัยสำคัญเช่นกัน อย่างไรก็ ้ ตาม ผลของการจัดแนวป้ายข้อความต่อระยะเวลาที่ใช้กรอกข้อมูลแล้วเสร็จ การเพ่งมอง หรือ ผล ่ ของความยาวกล่องแสดงค่าต่อร้อยละการเพ่งมองไม่มีนัยสำคัญ ยิ่งไปกว่านั้น ผลของ (1) การจัด แนวป้ายข้อความ (2) ความยาวกล่องแสดงค่า หรือ (3) จำนวนสดมภ์ ต่อลำดับการกรอกข้อมูลไม่ ้มีนัยสำคัญ ข้อสรุปที่ได้จากการศึกษานี้เป็นต่อยอดองค์ความรู้ของปฏิสัมพันธ์ระหว่างมนุษย์กับ คอมพิวเตอร์ในบริบทของแบบฟอร์มออนไลน์ อีกทั้งยังใช้เป็นข้อมูลสำหรับการออกแบบฟอร์ม ต่อไป

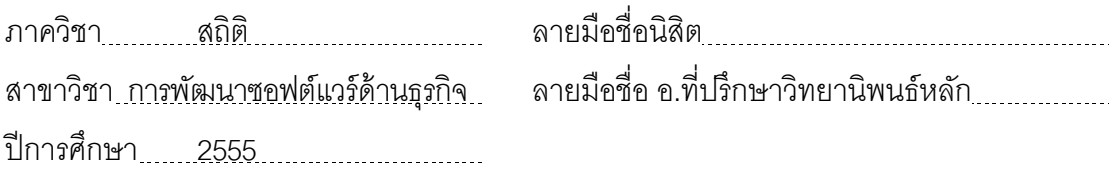

# # 5381893026 : MAJOR BUSINESS SOFTWARE DEVELOPMENT KEYWORDS : ONLINE FORM / EYE-TRACKING / LABEL ALIGNMENTS / NUMBER OF COLUMNS / COMPLETION TIME / VISUAL ATTENTION / FILLING SEQUENCE

SRIRAK SOPONSAKULSAK: EFFECTS OF LABEL ALIGNMENTS, FIELD LENGTHS AND NUMBER OF COLUMNS ON COMPLETION TIME, VISUAL ATTENTION AND FILLING SEQUENCE: AN EXAMINATION OF ONLINE FORM USING AN EYE-TRACKING DEVICE. ADVISOR: ASST. PROF. CHATPONG TANGMANEE, Ph.D., 268 pp.

An online form is an important data collection tool. With proper design, it would lead to a high response rate. The performance indicators of the online form could be (1) completion time (2) visual attention and (3) filling sequence. This thesis examined the effects of (1) label alignments (2) field lengths and (3) number of columns on these three performance indicators.

This study was based on a laboratory experiment. The analysis indicated that the effects of field lengths and the number of columns are statistically significant on the completion time at the 0.05 level. In addition, the effect of the number of columns on visual attention is also significant. However, both the effects of label alignments on completion time, visual attention and the effect of field lengths on visual attention were not significant. Moreover, the effects of (1) label alignments (2) field lengths and (3) number of columns on filling sequence were not significant. In addition to extending knowledge of online form's design, researchers could apply the findings to have a better design of online forms.

Department : Statistics Student's Signature Academic Year : 2012 Field of Study: **Business Software Development** Advisor's Signature

.

จ

### **กิตติกรรมประกาศ**

้วิทยานิพนธ์ฉบับนี้สำเร็จได้ด้วยดี เนื่องจากได้รับความกรุณาอย่างสูงจากผู้ช่วย ศาสตราจารย์ ดร.ชัชพงศ์ ตั้งมณี อาจารย์ที่ปริกษาวิทยานิพนธ์ที่ได้สละเวลาอันมีค่าเพื่อให้ คำปริ์กษา แนะนำ ช่วยเหลือ ตรวจทานแก้ไขข้อบกพร่อง ตลอดจนให้การสนับสนุนและกำลังใจใน การท าวิทยานิพนธ์เสร็ จสมบูรณ์ในครั ้งนี ้ จึงใคร่ขอขอบพระคุณไว้ ณ โอกาสนี ้ ผู้ วิจัย ขอขอบพระคุณ ศาสตราจารย์ ดร. อุทัย ตันละมัย ที่ได้ให้การสนับสนุนทุนด้านเครื่องมือติดตาม ึการมองเห็น รวมถึงการจัดโครงการกลุ่มวิจัยจินตทัศน์ทางธุรกิจขึ้นอันทำให้ผู้วิจัยได้รับความรู้ แนวทาง และประสบการณ์ที่ดีสำหรับนำไปประยุกต์ใช้ในชีวิตประจำวัน ขอขอบพระคุณผู้ช่วย ศาสตราจารย์ ดร.ถาวร อานุภาพไตรรงค์ ประธานกรรมการวิทยานิพนธ์ รองศาสตราจารย์ ดร. อัษฎาพร ทรัพย์สมบูรณ์ กรรมการวิทยานิพนธ์ และอาจารย์ ดร.ปี เตอร์รักธรรม กรรมการภายนอก มหาวิทยาลัย ที่ช่วยชี ้แนะสิ่งต่าง ๆ ให้งานวิจัยลุล่วงไปได้ด้วยดี

การเก็บข้อมูลวิจัยครั้งนี้จะไม่สามารถดำเนินไปได้ด้วยดี หากปราศจากความช่วยเหลือ จากอาจารย์ ดร.พิมพ์มณี รัตนวิชา รองคณบดีฝ่ ายวิจัย คณะพาณิชยศาสตร์และการบัญชี และ เจ้าหน้าที่ประจำห้องวิจัย ที่ช่วยเอื้อเฟื้อสถานที่ในการเก็บข้อมูลหน่วยทดลอง รวมถึงหน่วย ้ ทดลองทุกท่านที่ได้สละเวลาร่วมทดลองครั้งนี้ ผู้วิจัยจึงใคร่ขอขอบคุณ ไว้ ณ โอกาสนี้

้วิทยานิพนธ์นี้ได้รับการสนับสนุนค่าใช้จ่ายในการทำวิทยานิพนธ์จากทุนอุดหนุน ้วิทยานิพนธ์สำหรับนิสิตปริญญาโท จากบัณฑิตวิทยาลัย แห่งจุฬาลงกรณ์มหาวิทยาลัย ผู้วิจัยจึง ใคร่ขอขอบพระคุณไว้ ณ โอกาสนี้ด้วย

ที่สำคัญยิ่งขอขอบพระคุณบิดามารดาที่มอบทั้งกำลังใจ และทุนทรัพย์ในการสนับสนุน ทุกๆด้าน รวมทั้งพี่ชายและน้องชายที่คอยเป็นกำลังใจเสมอ สุดท้ายขอขอบคุณเพื่อนๆ พี่ๆ และ ้น้องๆ ในสาขาวิชาการพัฒนาซอฟต์แวร์ด้านธุรกิจทุกท่านที่คอยให้ความช่วยเหลือ คำปรึกษา ิตลอดจนกำลังใจ จนทำให้วิทยานิพนธ์ฉบับนี้สำเร็จลงได้

# **สารบัญ**

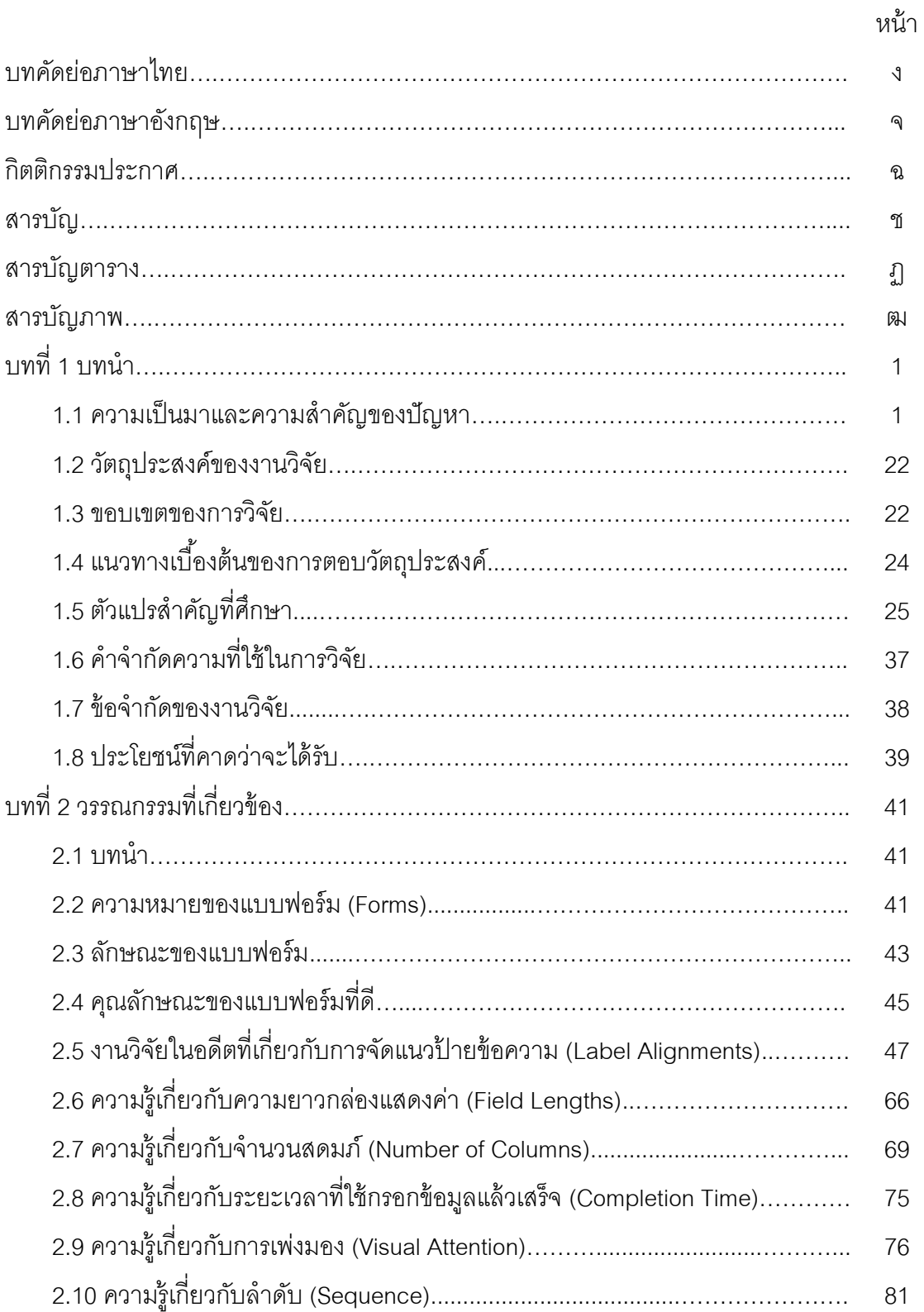

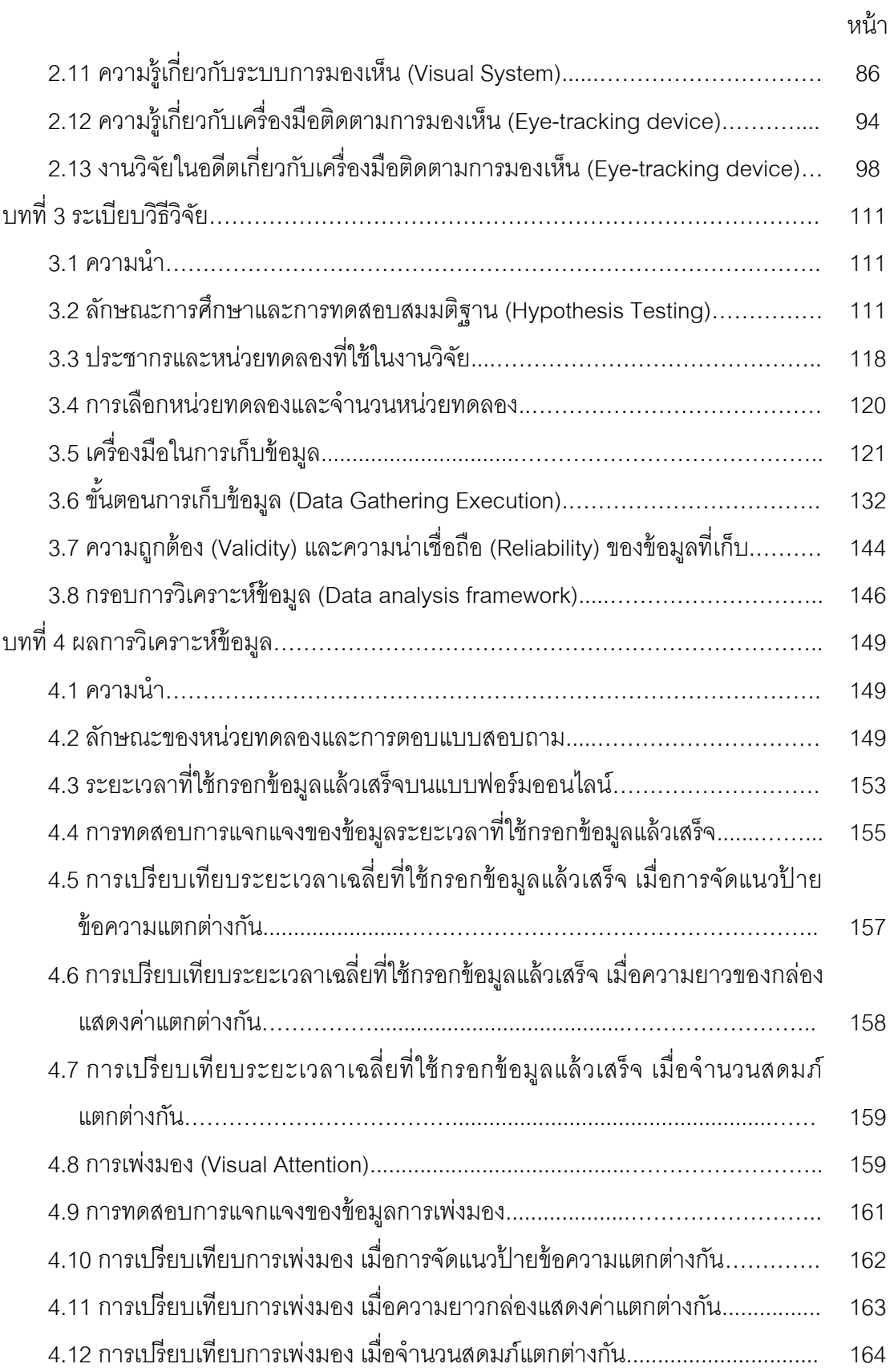

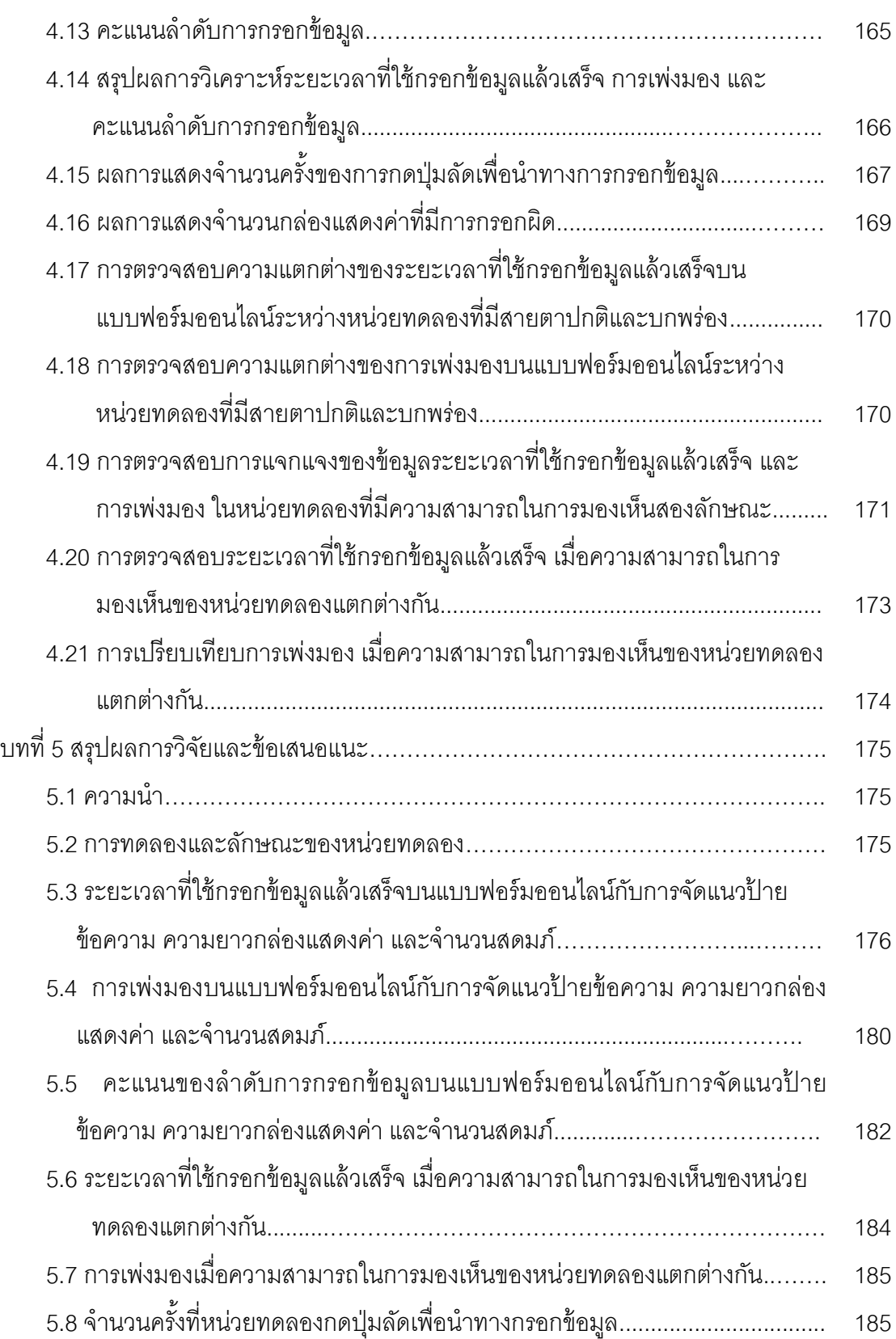

หน้า

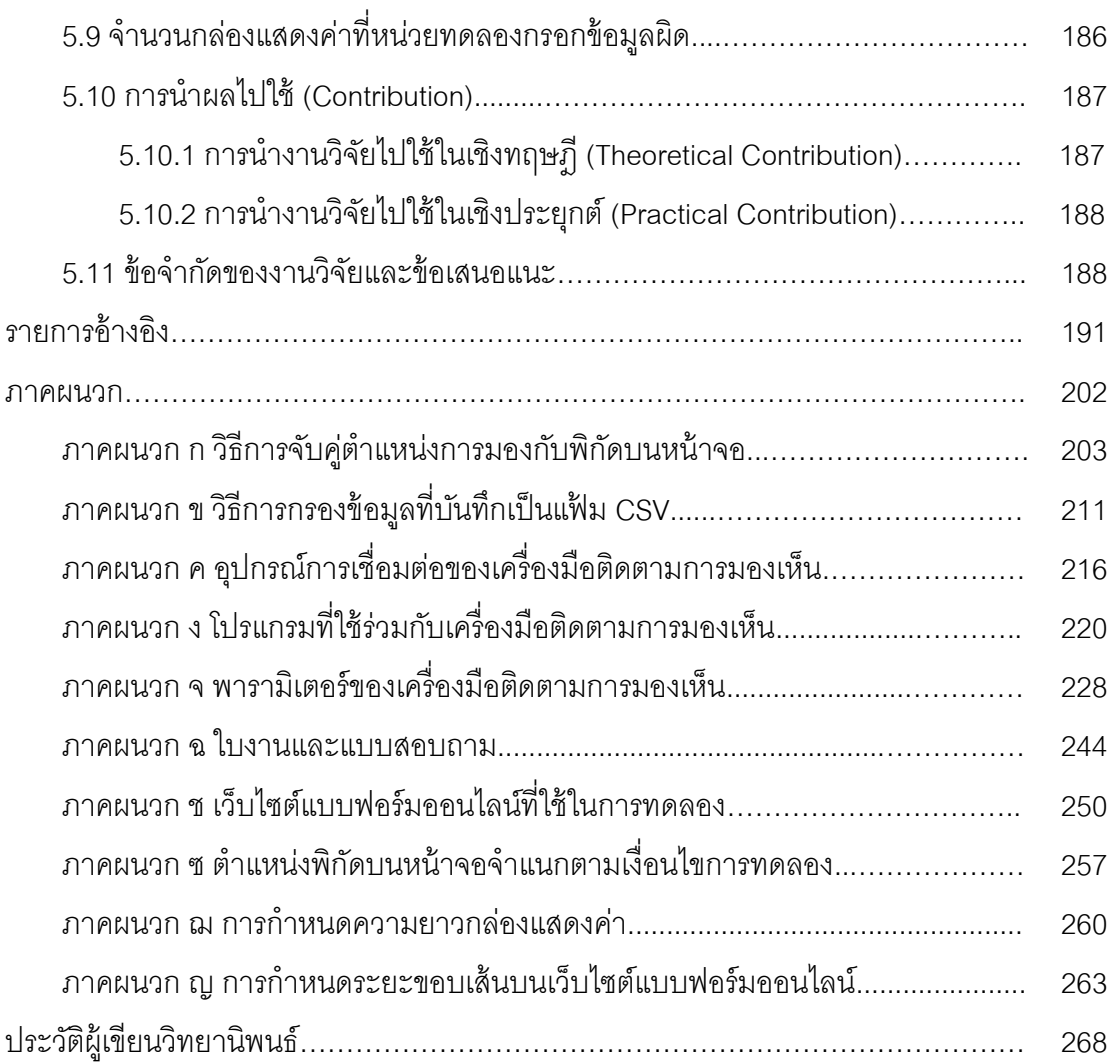

ญ

หน้า

# **สารบัญตาราง**

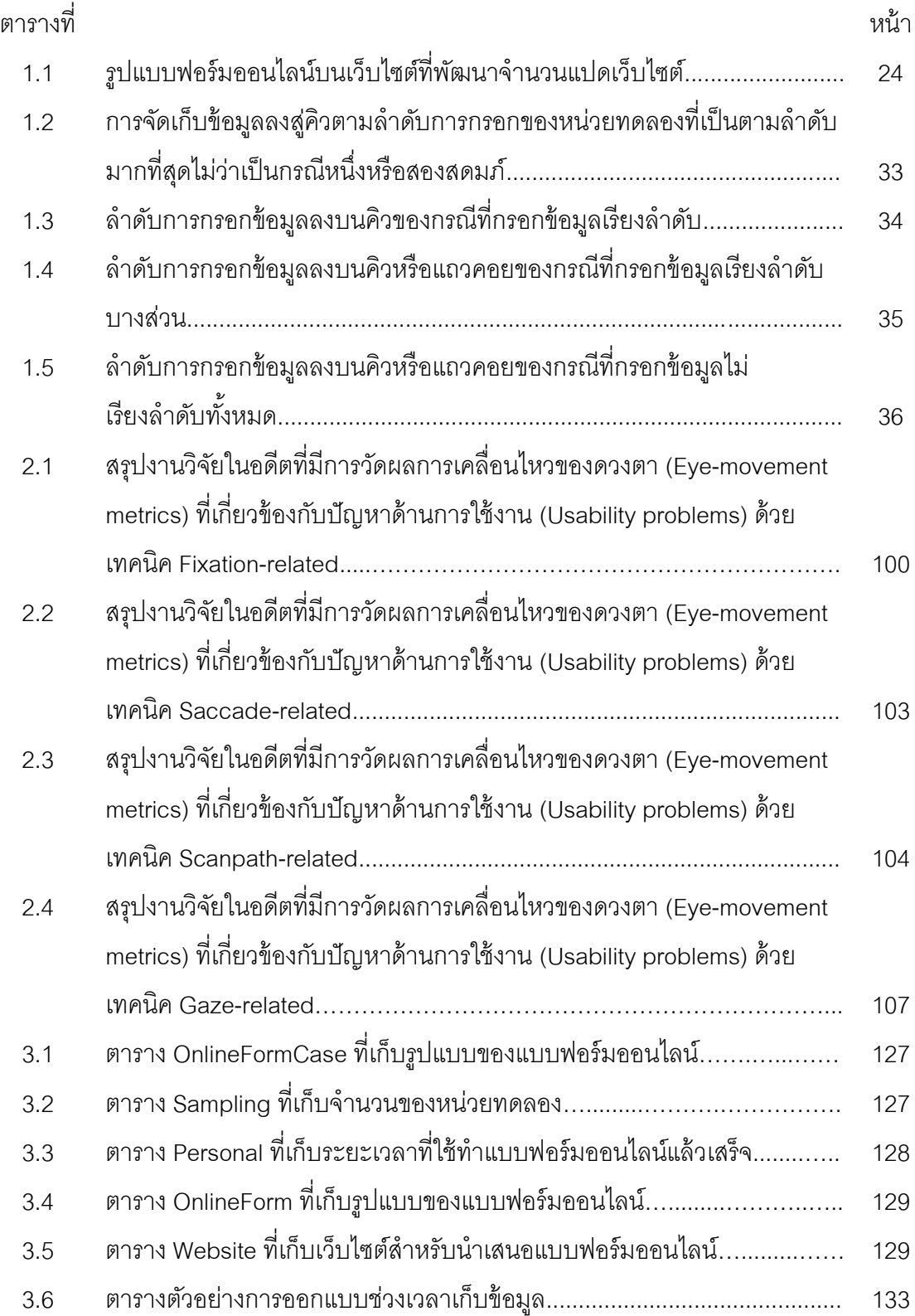

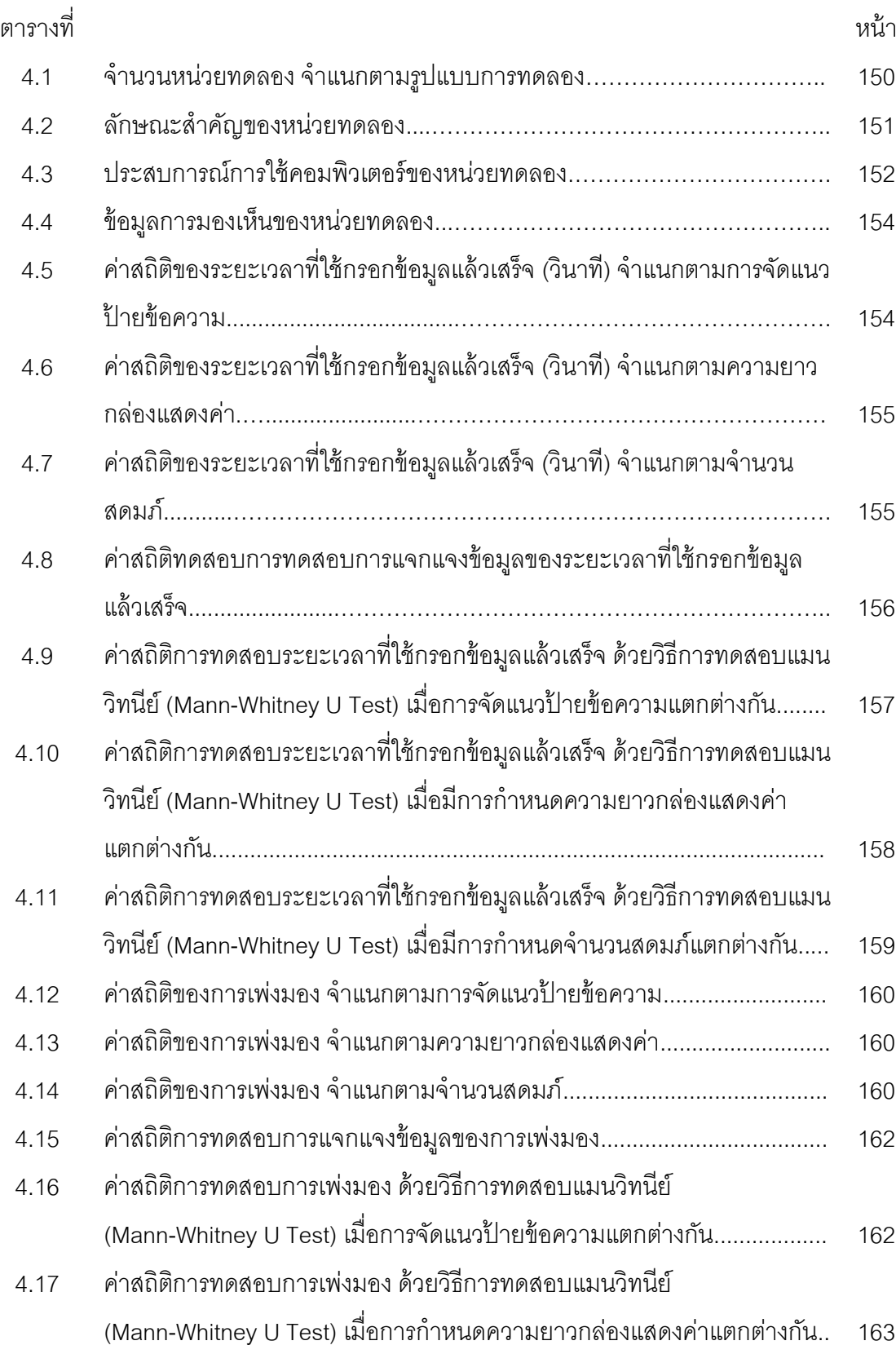

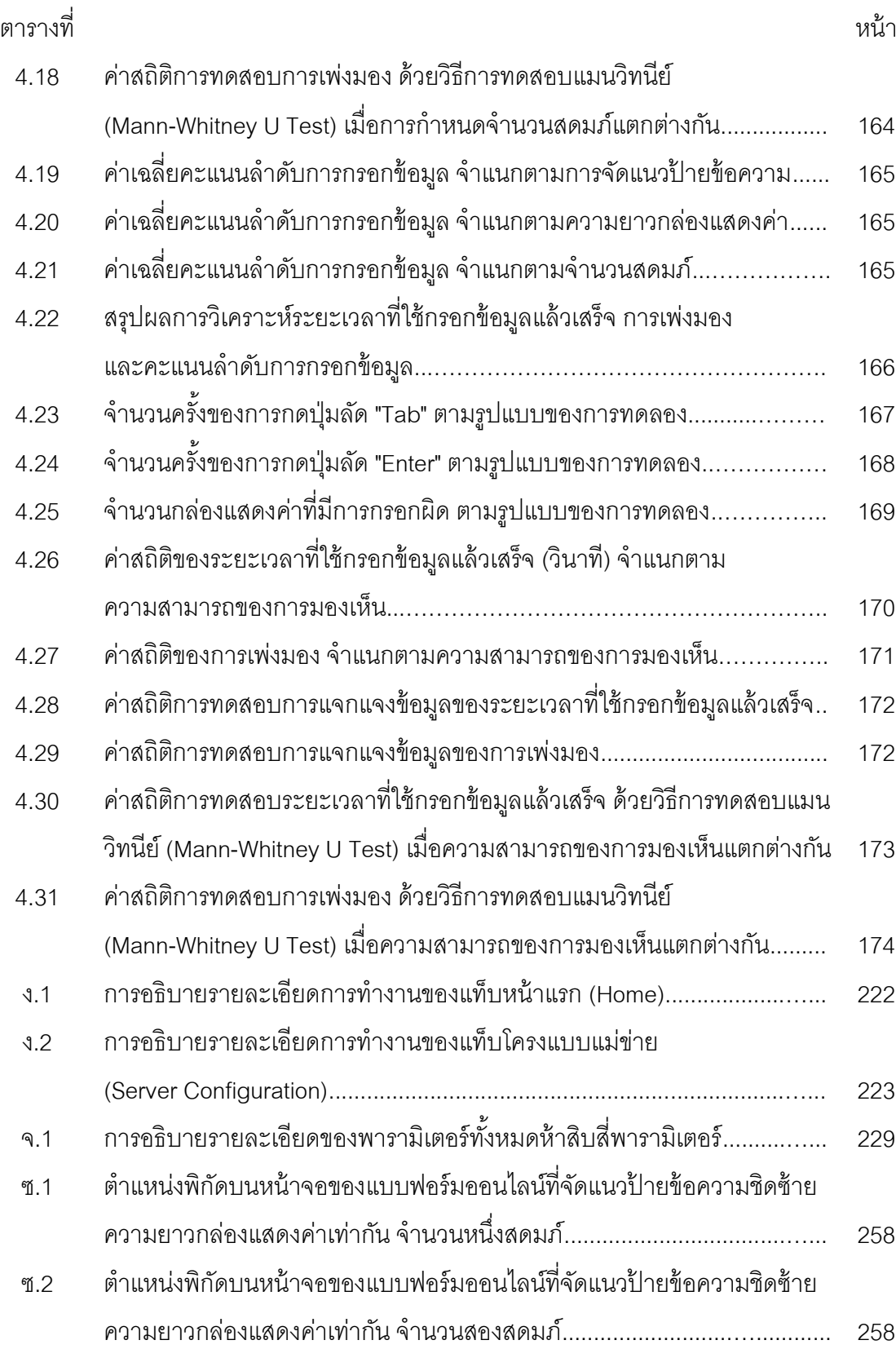

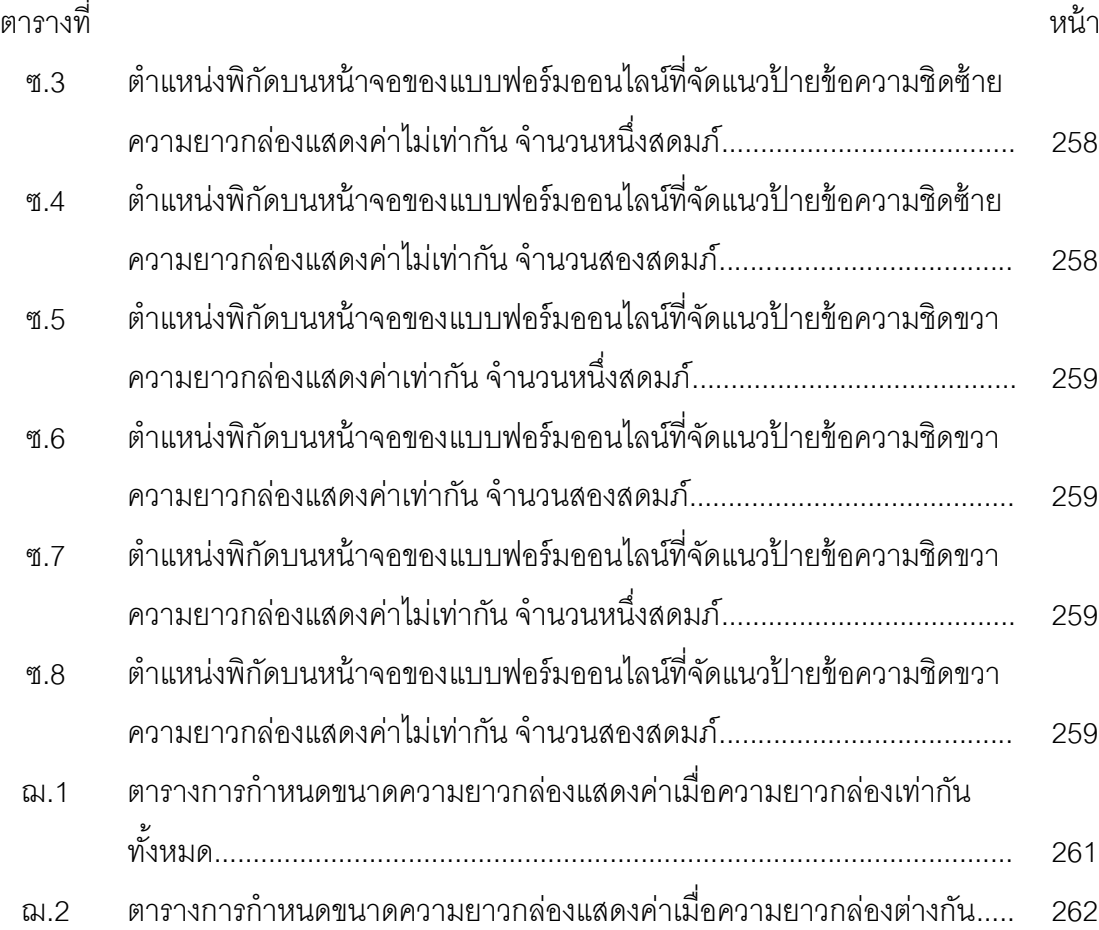

ฑ

# **สารบัญภาพ**

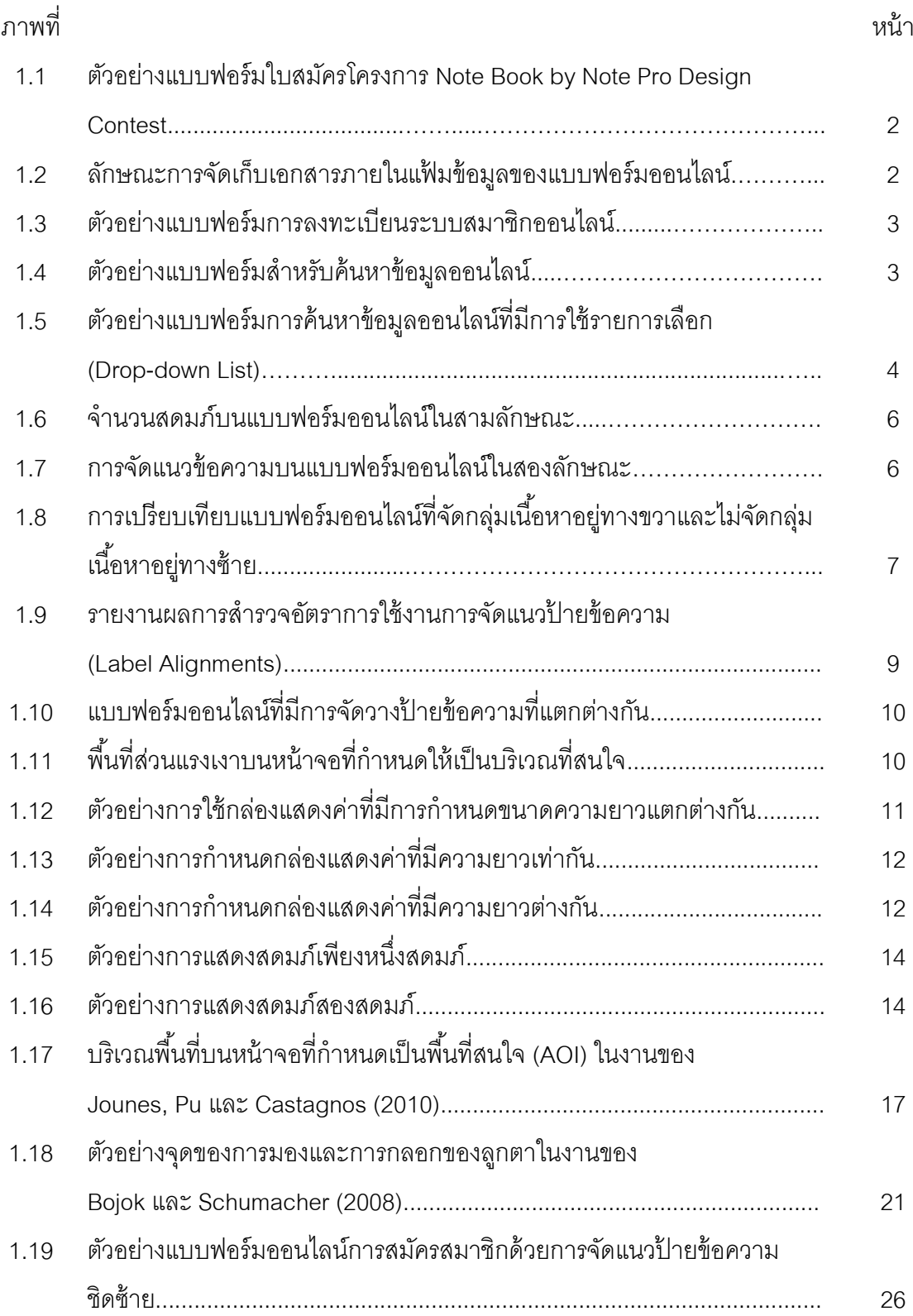

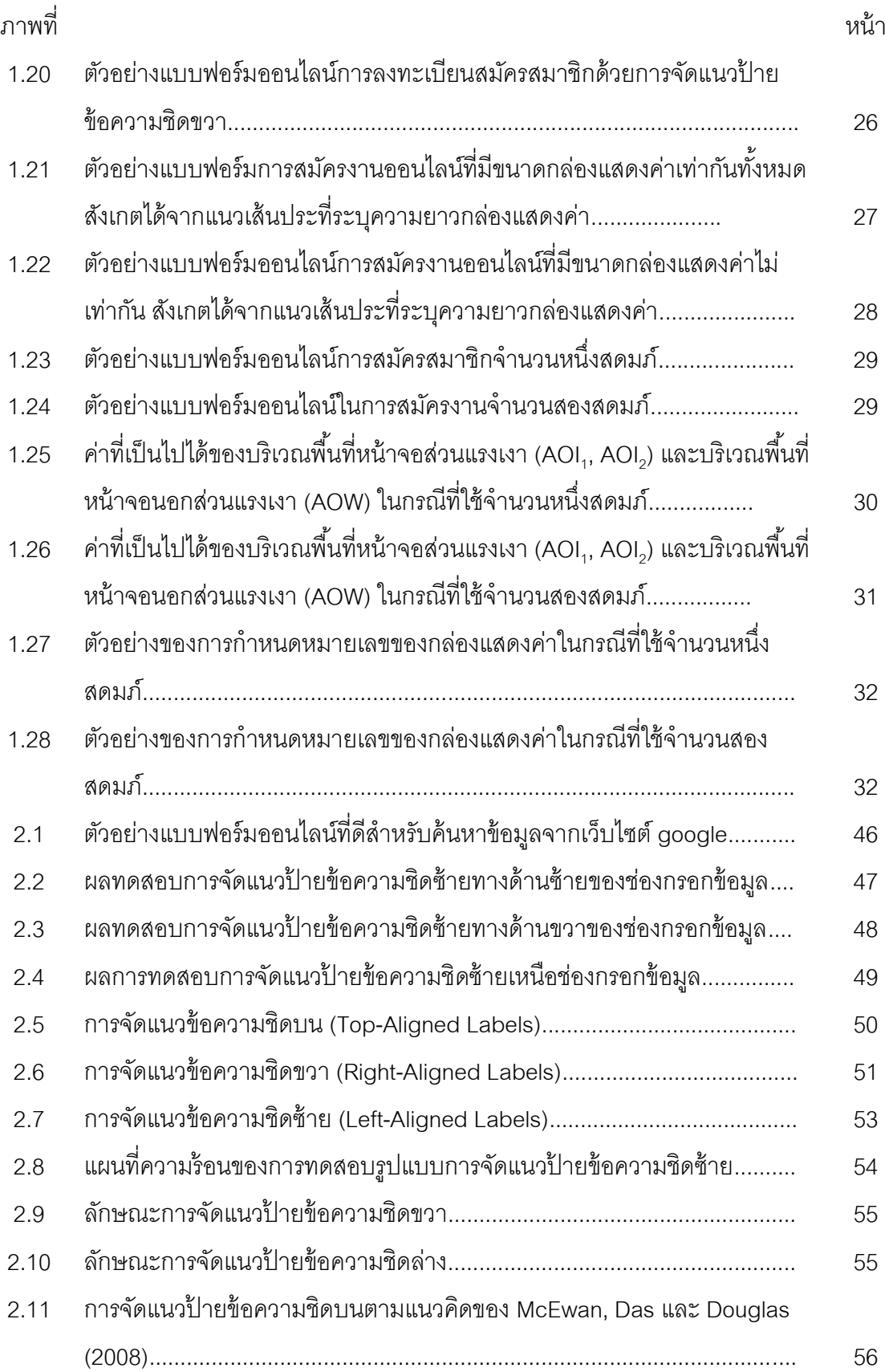

ณ

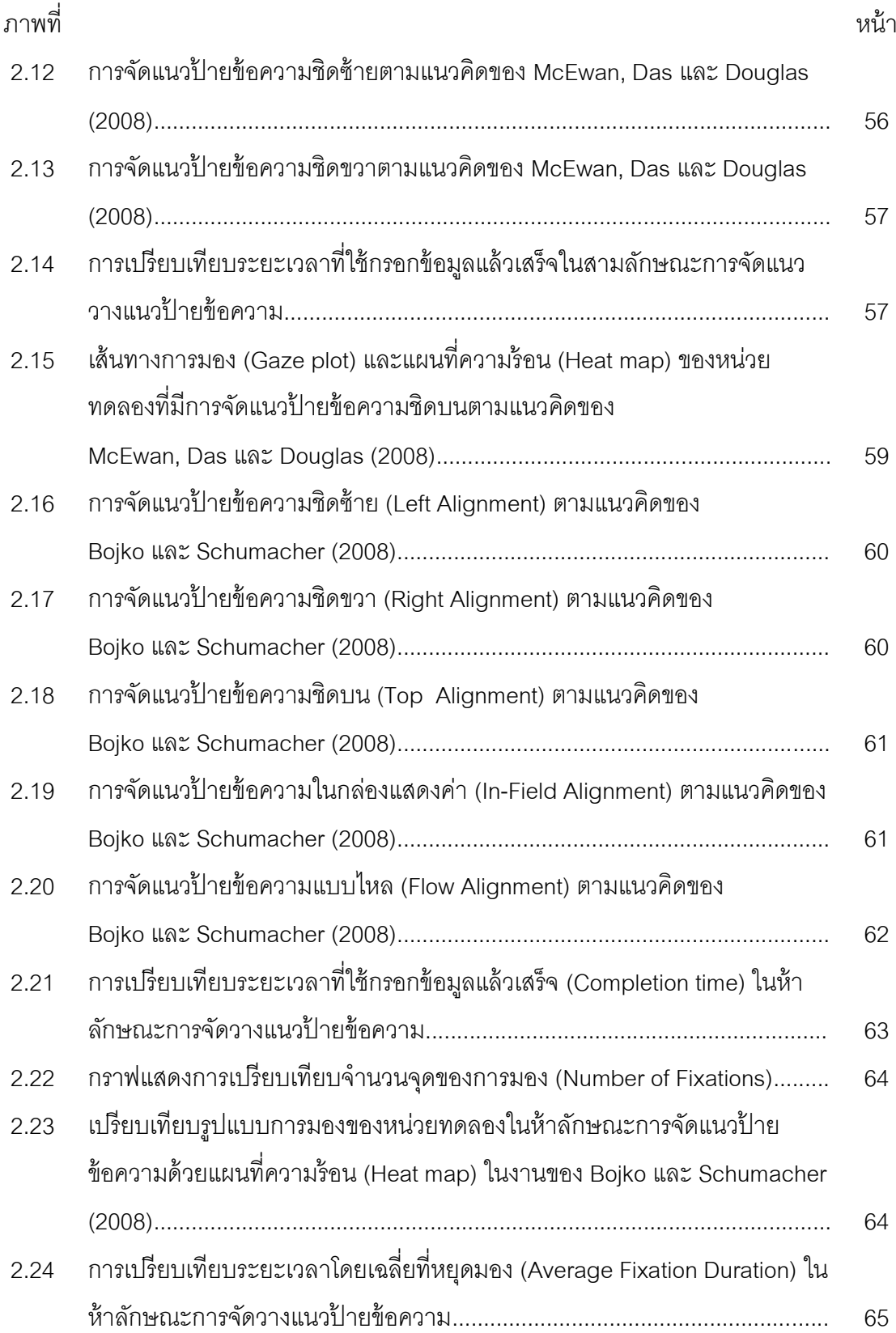

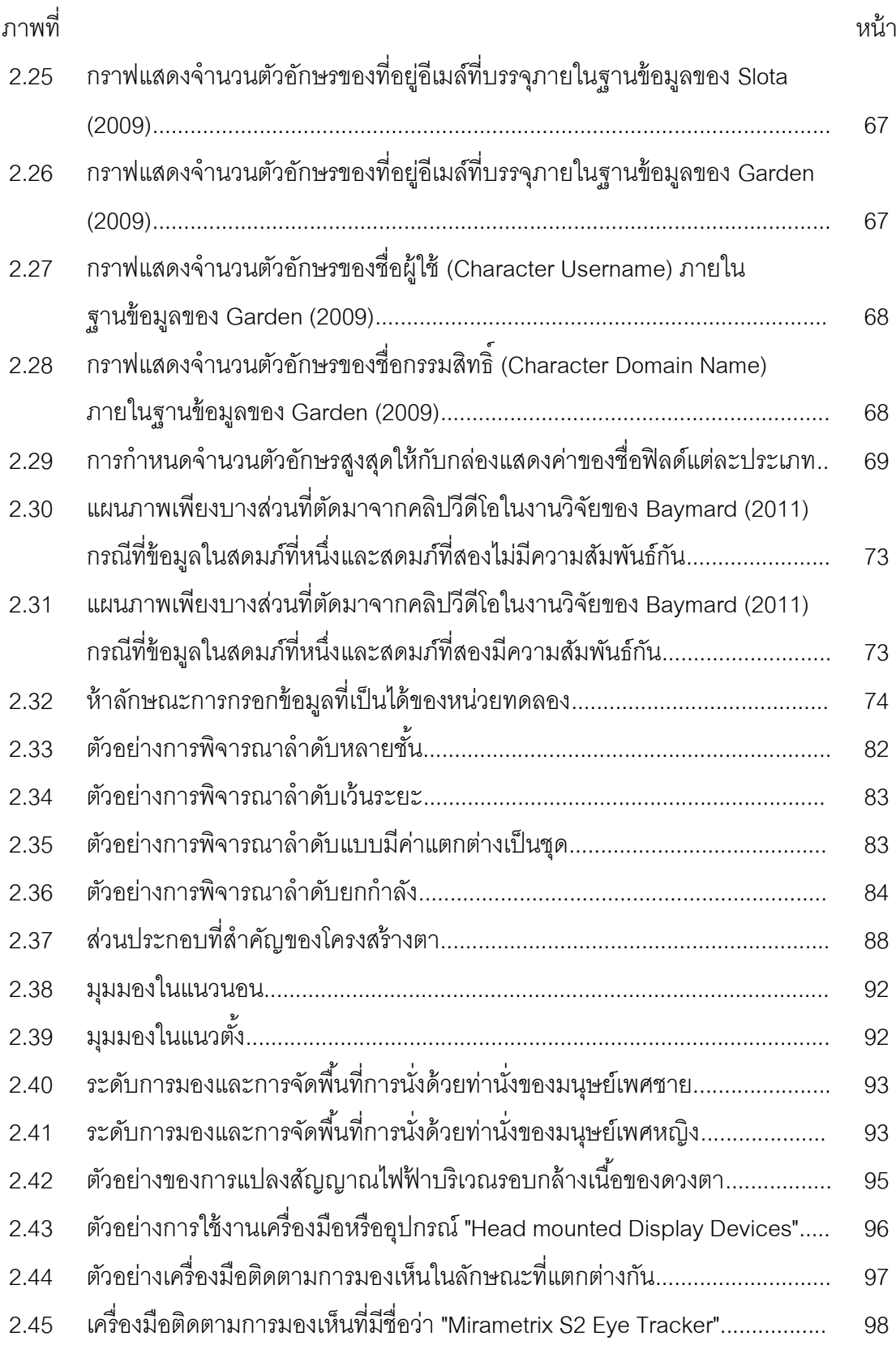

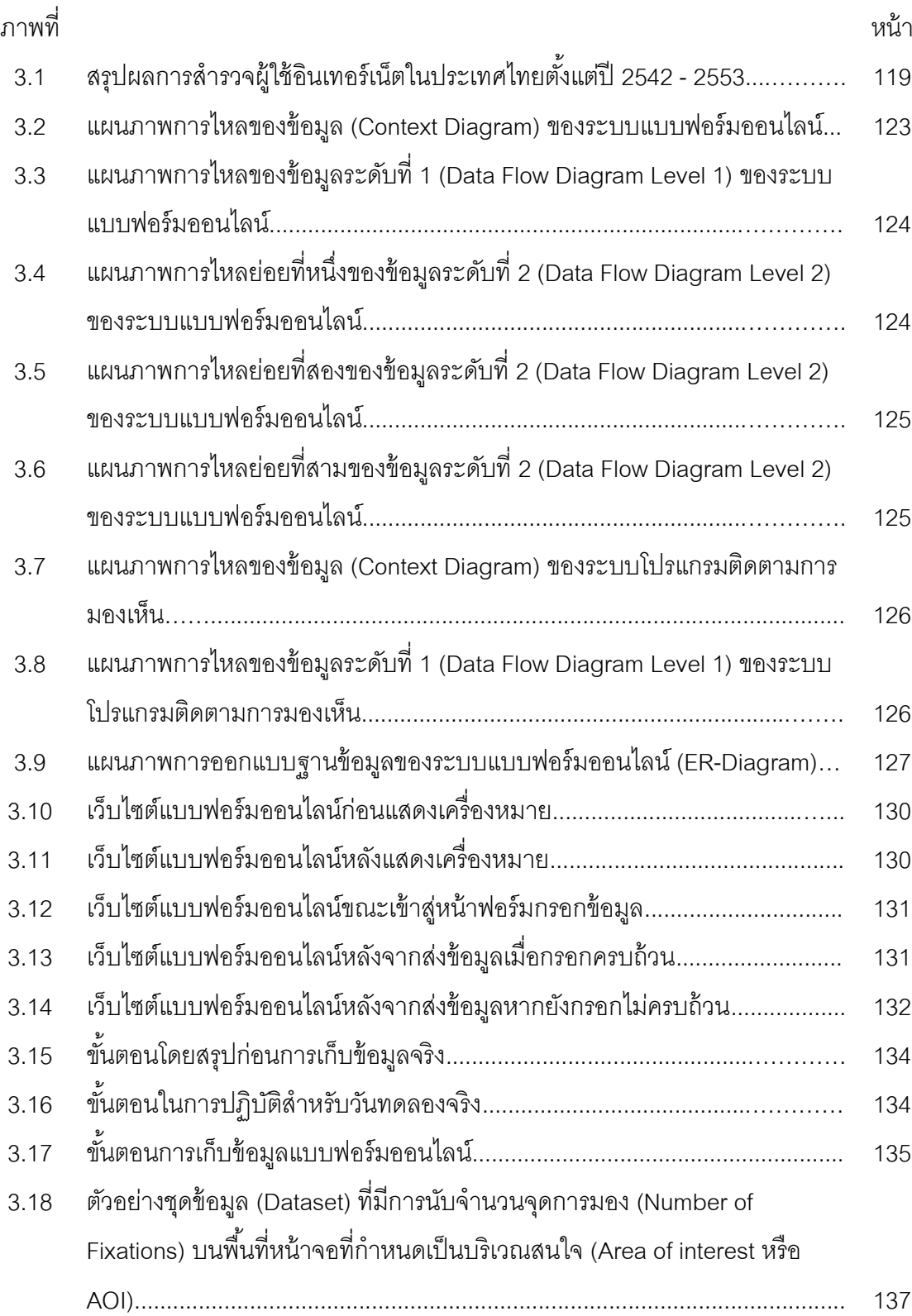

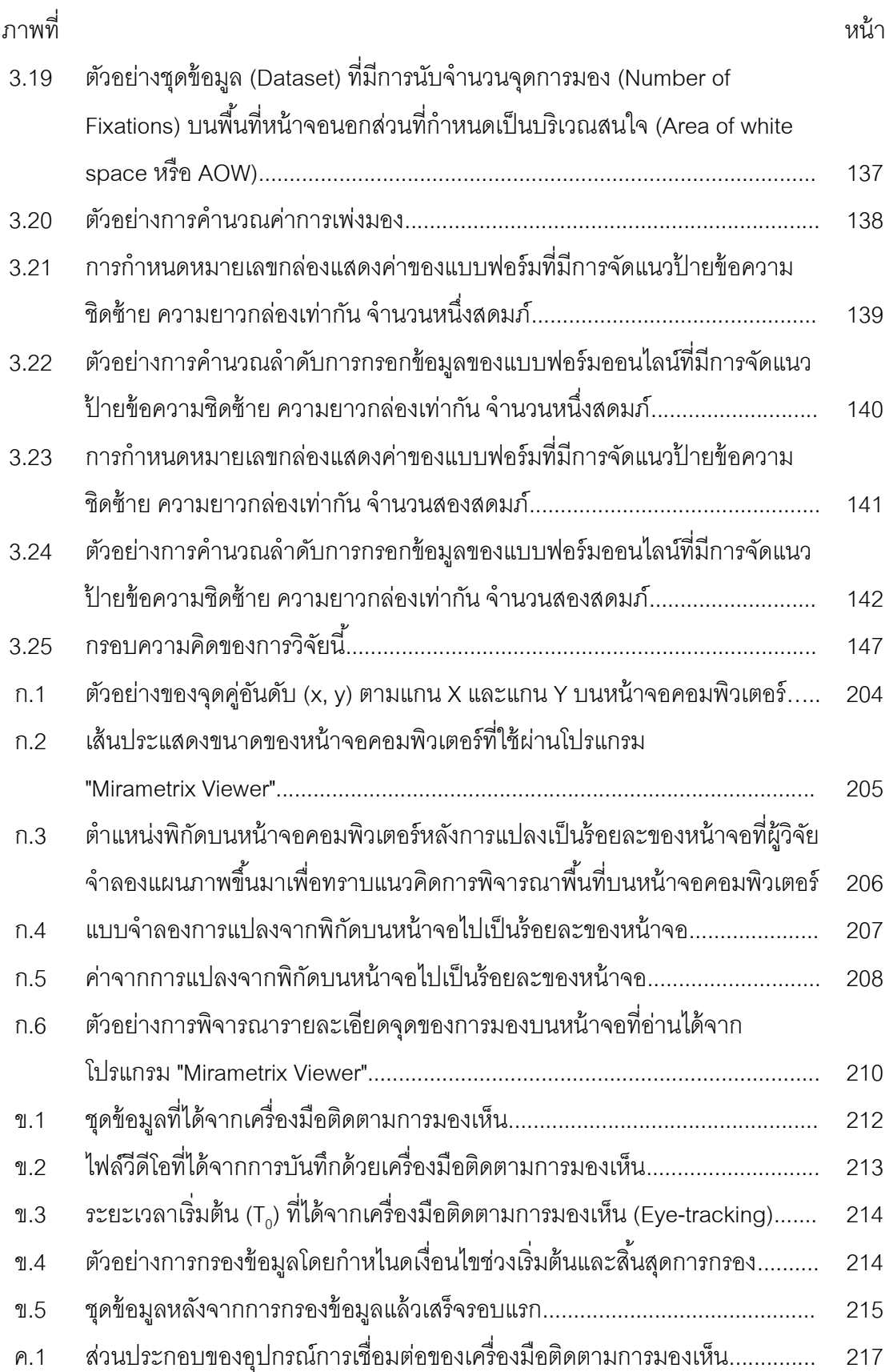

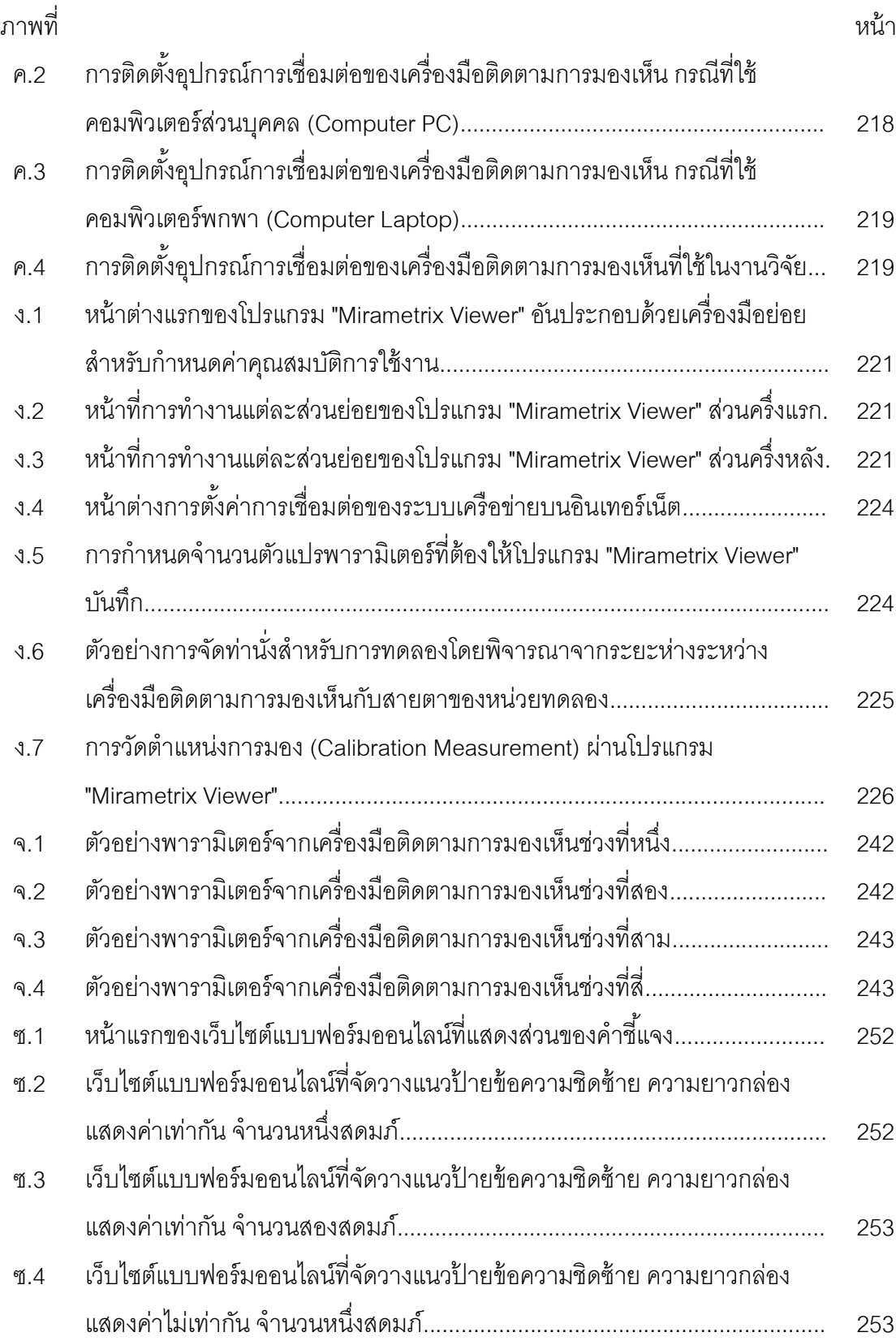

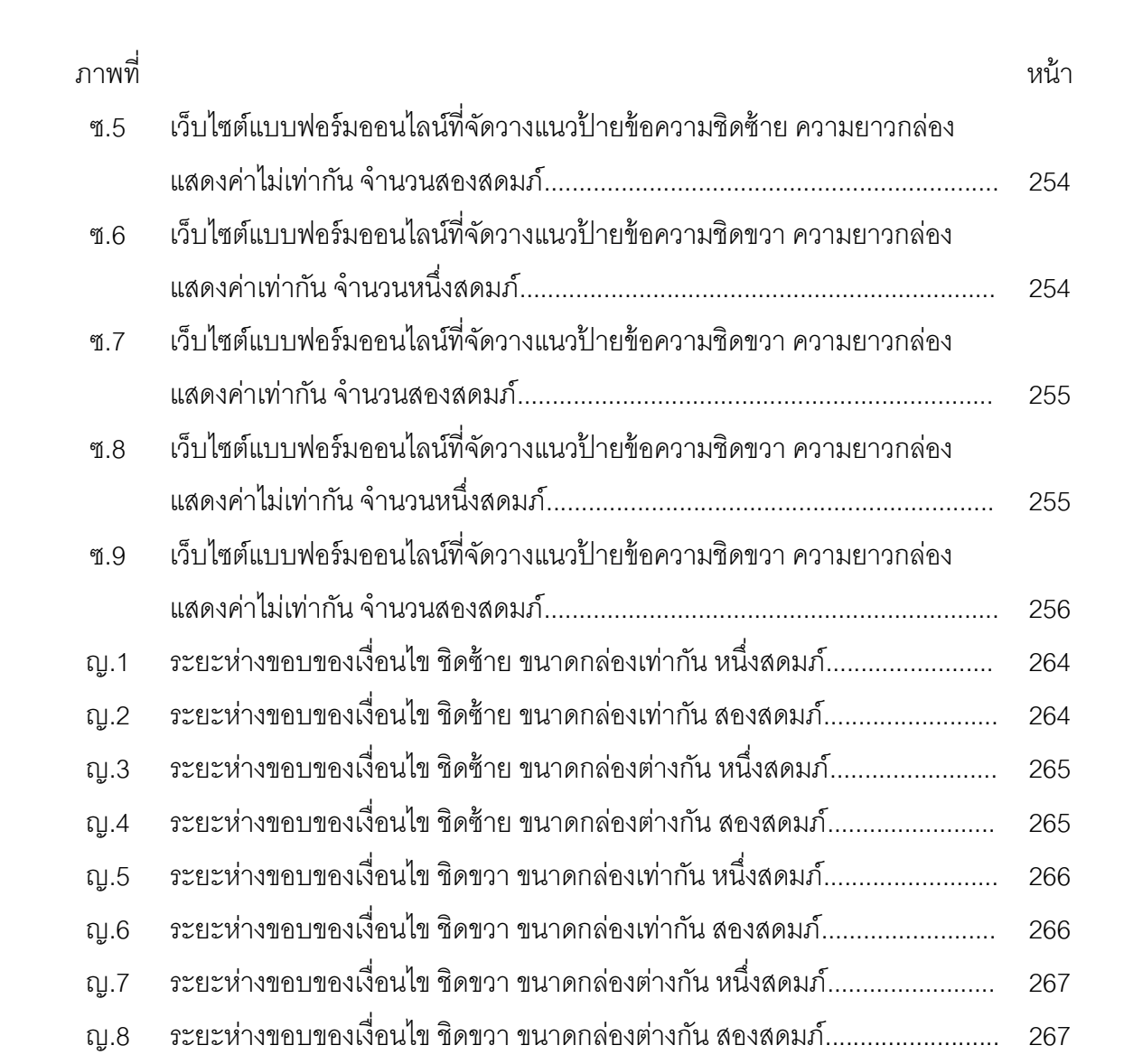

น

**บทที่ 1 บทน า**

### **1.1 ความเป็ นมาและความส าคัญของปัญหา**

การดำเนินธุรกิจให้ประสบความสำเร็จองค์กรจะต้องพร้อมที่จะเผชิญกับปัจจัยภายในและ ภายนอกเช่น ปัจจัยด้านต้นทุน ปัจจัยด้านรายรับ ปัจจัยด้านรายจ่าย หรือปัจจัยด้านภาพลักษณ์ ่ ขององค์กร เนื่องจากการแข่งขันทางธุรกิจในปัจจุบันมีสูงมากขึ้น ทุกองค์กรจึงจำเป็นต้องหากล ี ยุทธ์ที่จะนำมาใช้เพื่อเอาชนะคู่แข่ง ดังนั้น จึงมีการรวบรวมข้อมูลสารสนเทศที่เป็นประโยชน์ต่อ การตัดสินใจเอาไว้ให้มากที่สุด (ธนัท สมานกูลทอง, 2552; พนิดา พานิชกุล, 2553)

รูปแบบของการรวบรวมข้อมูลขององค์กรแต่เดิมมักมีลักษณะเป็นแบบฟอร์มกระดาษ ดัง ภาพที่ 1.1 กล่าวคือ แบบฟอร์มกระดาษเป็นเครื่องมือหนึ่งที่ใช้ในการจัดเก็บข้อมูลเช่น ข้อมูลของ ้ลูกค้า ข้อมูลการสมัครงานของพนักงาน ข้อมูลขององค์กร หรือข้อมูลทางการตลาด เป็นต้น ลักษณะการเก็บจะกระท าด้วยการเขียนมือ รวบรวมเก็บไว้ภายในแฟ้ มข้อมูลโดยแบ่งตามประเภท ้ตามที่แสดงในภาพที่ 1.2 ด้วยเหตุนี้องค์กรจึงมีค่าใช้จ่ายสูงในการจัดเก็บแบบฟอร์มเหล่านี้ อีกทั้ง ้ยังเกิดปัญหาด้านต่างๆ เช่น การสูญหายของข้อมูล ความไม่ชัดเจนของข้อมูล ความซ้ำซ้อนของ ข้อมูล หรือปัญหาด้านการสืบค้นข้อมูล

ต่อมาได้มีผู้ พัฒนาแบบฟอร์มให้ อยู่ในลักษณะออนไลน์ เพื่อให้การจัดเก็บข้อมูลมี ี ประสิทธิภาพมากขึ้น แบบฟอร์มออนไลน์จะมีลักษณะเป็นการถามตอบระหว่างผู้ใช้ (User) กับ ระบบ คล้ายกับการกรอกเอกสารในชีวิตประจ าวันเพียงแต่เปลี่ยนมาอยู่ในลักษณะออนไลน์ ดัง ตัวอย่างในภาพที่ 1.3 และภาพที่ 1.4 ตามลำดับ การจัดเก็บข้อมูลที่ได้จากแบบฟอร์มออนไลน์จึง สามารถกระท าได้เร็วกว่ากระดาษ ยังผลให้การประมวลผลข้อมูลเป็ นไปอย่างรวดเร็ว ผู้ใช้สามารถ ่ เข้าถึงแบบฟอร์มได้ทุกสถานที่ทุกเวลา ดังนั้น ผู้บริหารขององค์กรจึงเพิ่มความสำคัญกับการ พัฒนาแบบฟอร์มออนไลน์เพื่อใช้เป็ นช่องทางของการเก็บข้อมูล

ในปัจจุบันแบบฟอร์มออนไลน์ที่ใช้ในทางธุรกิจมีหลายประเภท เช่น แบบฟอร์มการร่าง สัญญาของบริษัท แบบฟอร์มที่ใช้ภายในองค์กร แบบฟอร์มสมัครงาน หรือแบบฟอร์มสมัครระบบ สมาชิก ด้วยเหตุนี้จึงเกิดซอฟต์แวร์ทางด้านธุรกิจที่เกี่ยวข้องกับแบบฟอร์มออนไลน์ขึ้น เช่น (1) โปรแกรมสำหรับเป็นเครื่องมือในการสร้างแบบฟอร์มออนไลน์สำเร็จรูป (2) เว็บไซต์ที่ให้บริการ ้ สำหรับสร้างแบบฟอร์มออนไลน์ หรือ (3) เว็บไซต์ที่ให้บริการด้านเครื่องมือเสริมเพิ่มเติมสำหรับ โปรแกรมหลัก (Plug-in) เป็ นต้น

ผู้วิจัยได้เล็งเห็นความสำคัญของการออกแบบแบบฟอร์มออนไลน์ เนื่องจากแบบฟอร์ม ้ออนไลน์เป็นเครื่องมือที่ใช้ในการเก็บข้อมูลที่สำคัญ หากผู้พัฒนาสามารถออกแบบฟอร์มให้ง่าย

ต่อการใช้งานย่อมส่งผลให้ผู้ให้ข้อมูลยินดีให้ความร่วมมือกับการกรอกข้อมูลได้ถูกต้องและ ้ ครบถ้วนมากขึ้น ดังนั้น งานวิจัยนี้จึงสนใจวิเคราะห์ตัวแปรที่ช่วยทำให้แบบฟอร์มออนไลน์ได้รับ การพัฒนาได้อย่างเหมาะสมมากขึ้น

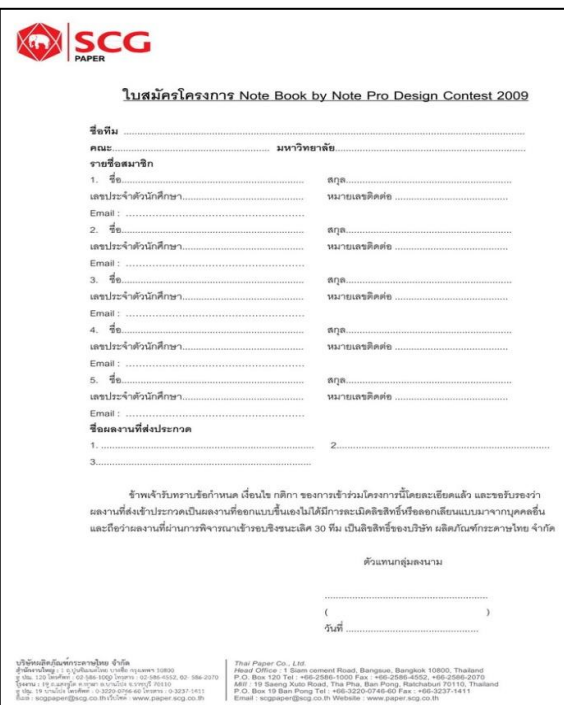

ภาพที่ 1.1 ตัวอย่างแบบฟอร์มใบสมัครโครงการ Note Book by Note Pro Design Contest (บริษัทผลิตภัณฑ์กระดาษไทย จำกัด, 2555)

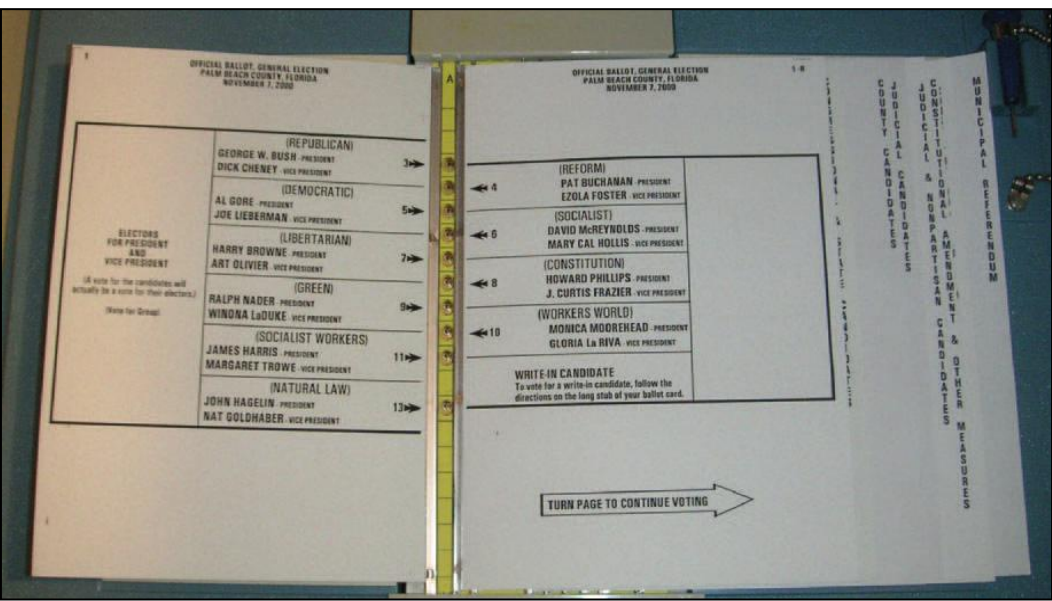

ภาพที่ 1.2 ลักษณะการจัดเก็บเอกสารภายในแฟ้ มข้อมูลของแบบฟอร์มกระดาษ (Jarrett and Gaffney, 2009)

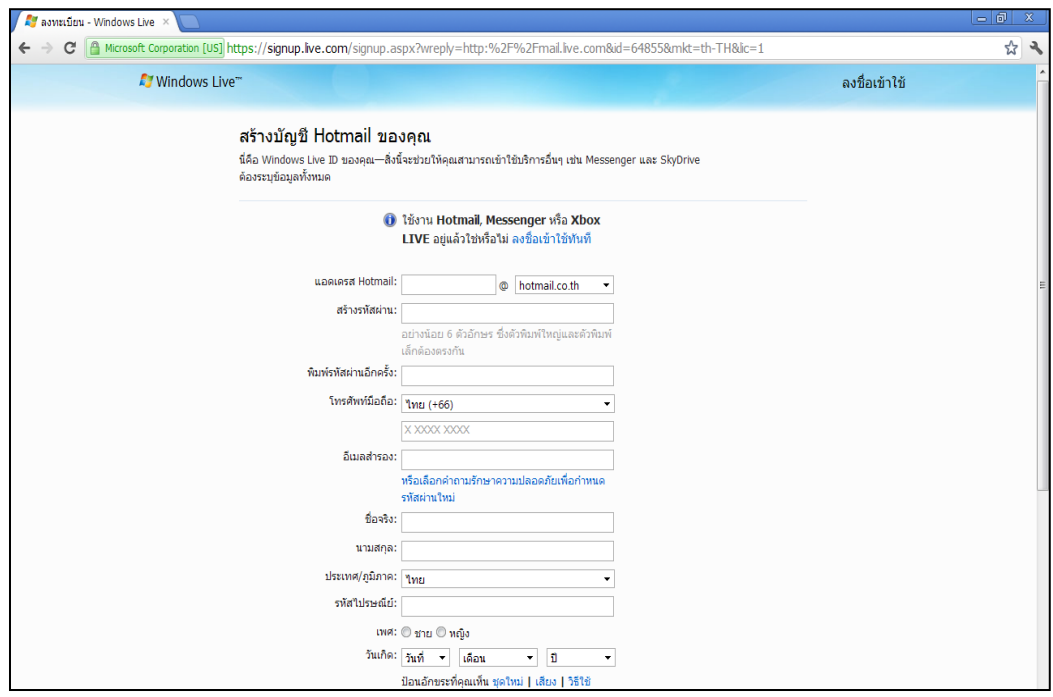

ภาพที่ 1.3 ตัวอย่างแบบฟอร์มการลงทะเบียนระบบสมาชิกออนไลน์

(เว็บไซต์ www.hotmail.com, 2012)

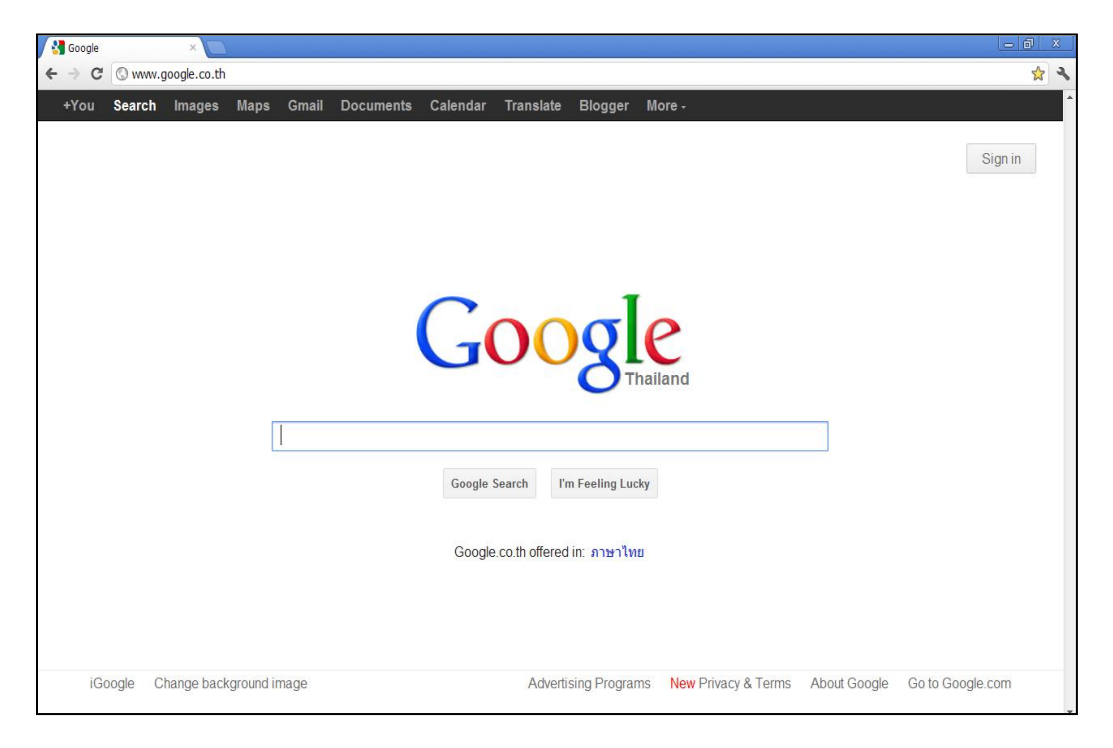

## ภาพที่ 1.4 ตัวอย่างแบบฟอร์มสำหรับค้นหาข้อมูลออนไลน์

(เว็บไซต์ www.google.co.th, 2012)

การทบทวนวรรณกรรมในอดีตที่เกี่ยวข้องกับการพัฒนาแบบฟอร์มออนไลน์พบว่า นักวิจัย ที่ผ่านมาให้ความสนใจกับการออกแบบฟอร์มออนไลน์ในสี่ประเด็นหลัก (Wroblewski, 2003; Baker, 2005; Penzo, 2005, 2006; McEwan, Das and Douglas, 2008; Jarrett and Gaffney, 2009)

1.1.1 การพัฒนาแบบฟอร์มการค้นหาข้อมูล (Search Forms) โดยที่ Penzo (2006) ได้ ทดสอบการใช้และไม่ใช้ป้ ายข้อความ (Label) บนแบบฟอร์มการค้นหาข้อมูล (Search Forms) ้ระหว่างกล่มผ้ใช้อินเทอร์เน็ตในระดับเบื้องต้นกับกล่มผ้ใช้อินเทอร์เน็ตในระดับเชี่ยวชาญด้วย เครื่องมือติดตามการมองเห็น พบว่า (1) กลุ่มผู้ที่ใช้ในระดับเบื ้องต้นจะสนใจมองที่ป้ ายข้อความ (Label) ช่องกรอกข้อความ (Input Fields) หรือ ปุ่มค้นหา (Submit Button) มากกว่ากลุ่มผู้ใช้ใน ้ ระดับเชี่ยวชาญ และ (2) หากไม่ใช้ป้ายข้อความ (Label) จะเห็นว่าหน่วยตัวอย่างทั้งสองกลุ่มต่าง สนใจมองที่ปุ่ มค้นหา (Submit Button) มากกว่าช่องกรอกข้อความ (Input Fields) จากผลลัพธ์ ดังกล่าว Penzo (2006) ได้สรุปว่า พฤติกรรมของกลุ่มผู้ที่ใช้อินเทอร์เน็ตในระดับเบื้องต้นมัก ้ คาดหวังให้แสดงป้ายข้อความเพื่ออธิบายข้อมูลพื้นฐานในการค้นหาสิ่งที่ต้องการ แต่กลุ่มผู้ที่ใช้ ้ อินเทอร์เน็ตในระดับเชี่ยวชาญมีพฤติกรรมต่างออกไปคือ ไม่สนใจคำอธิบายข้อมูลพื้นฐานในการ ้ค้นหาสิ่งที่ต้องการ นอกจากนี้ยังพบว่า หน่วยตัวอย่างทั้งสองกลุ่มต่างให้ลำดับความสนใจในการ มองประเภทรายการเลือก (Category Drop-down List) เป็ นสิ่งแรกก่อนแล้วจึงมองหาช่องกรอก ข้อความ (Input Fields) ดังเว็บไซต์ amazon.com ภาพที่ 1.5

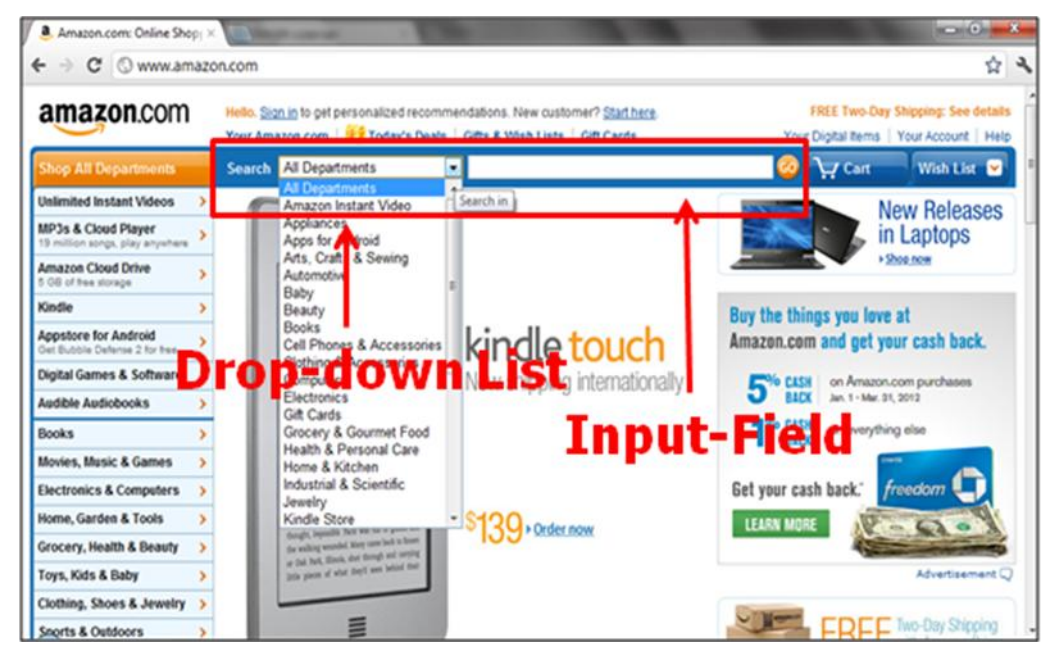

ภาพที่ 1.5 ตัวอย่างแบบฟอร์มการค้นหาข้อมูลออนไลน์ที่มีการใช้รายการเลือก (Drop-down List) (เว็บไซต์ www.amazon.com, 2012)

พฤติกรรมดังกล่าวนี้ยังสอดคล้องกับงานวิจัยของ Wroblewski (2008) และ Jarrett และ Gaffney (2009) โดย Penzo (2006) ได้เสนอแนะว่า แบบฟอร์มการค้นหาข้อมูล (Search Forms) ควรมีขนาดกะทัดรัดเพื่อให้ผ้ใช้ใช้ระยะเวลาค้นหาข้อมูลแล้วเสร็จ (Completion Time) สั้นที่สุด พร้อมทั้งให้คำแนะนำเพิ่มเติมสำหรับการออกแบบฟอร์มการค้นหา คือ (1) ช่องกรอกข้อความ (Input Fields) ควรใช้ป้ายข้อความให้ตรงกับสิ่งที่ผู้ใช้คาดหวัง (2) รายการเลือก (Drop-down .<br>List) ควรใช้เท่าที่จำเป็น และ (3) ฟอร์มควรมีขนาดกะทัดรัดเพื่อลดพื้นที่ในการมองหา (Scanned)

1.1.2 การจัดวางแนวป้ ายข้อความบนแบบฟอร์ม (Label Placement in Forms) โดยที่ Penzo (2006) ได้ทดสอบลักษณะการจัดวางดังกล่าวไว้สามรูปแบบได้แก่ (1) การจัดแนวป้าย ข้อความชิดซ้าย (Left-aligned label) (2) การจัดแนวป้ายข้อความชิดขวา (Right-aligned label) และ (3) การจัดแนวป้ายข้อความชิดบนซ้าย (Left-aligned labels above the fields) (โปรดดู ภาพที่ 1.9 สำหรับตัวอย่างของสามแนวการจัดวาง) Penzo (2006) พบว่า การจัดแนวป้าย ข้อความชิดบนซ้าย (Left-aligned labels above the fields) จะใช้ระยะเวลากรอกข้อมูลแล้วเสร็จ ี สั้นที่สุด โดยที่การจัดแนวป้ายข้อความชิดซ้าย (Left-aligned label) จะใช้เวลานานที่สุด อีกทั้งยัง ่ พบว่า การใช้ตัวอักษรหนา (Bold) จะทำให้ระยะเวลาที่ใช้กรอกข้อมูลแล้วเสร็จโดยรวมเพิ่มขึ้น ผลลัพธ์ดังกล่าวนี้ได้สอดคล้องกับข้อค้นพบของ Wroblewski (2008) และ Jarrett และ Gaffney (2009) นั่นคือ การจัดแนวป้ายข้อความชิดซ้ายจะใช้ระยะเวลาในการกรอกข้อมูลแล้วเสร็จนาน ที่สุด และการใช้ตัวอักษรตัวหนามีผลต่อกระบวนการคิดวิเคราะห์ (Cognitive Load) ด้วยเหตุนี้จึง ส่งผลต่อระยะเวลาที่ใช้กรอกข้อมูลโดยรวมเพิ่มขึ้น

1.1.3 จ านวนสดมภ์ (Number of Columns) โดยที่ Baker (2005) ได้ศึกษาผลของ จ านวนสดมภ์ และประเภทของการจัดแนวข้อความ (Type of Justification) ต่อความเร็วในการ อ่าน (Reading Speed) ความเข้าใจในการอ่าน (Reading Comprehension) และความพึงพอใจ (Satisfaction) บนเนื้อหาออนไลน์ โดยค่าที่เป็นได้ของจำนวนสดมภ์ประกอบด้วยสามค่าคือ (1) ี จำนวนหนึ่งสดมภ์ (One Column) (2) จำนวนสองสดมภ์ (Two Column) และ (3) จำนวนสาม ี สดมภ์ (Three Column) ภาพที่ 1.6 เสนอตัวอย่างของจำนวนสดมภ์บนแบบฟอร์มในลักษณะ ต่างๆ ส่วนประเภทของการจัดแนวข้อความมีสองค่าที่เป็นได้ คือ (1) การจัดแนวข้อความกระจาย แบบเต็ม (Full Justified Text) และ (2) การจัดแนวข้อความชิดซ้าย (Left Justified Text) ตาม ภาพที่ 1.7 เป็ นการจัดแนวข้อความในสองลักษณะนี ้

ข้อค้นพบของ Baker (2005) คือ ความเร็วในการอ่านแบบฟอร์มเมื่อมีสองสดมภ์ และเมื่อ มีการจัดแนวข้อความกระจายแบบเต็มเร็วกว่าการอ่านเมื่อมีเพียงหนึ่งสดมภ์ หรือการจัดแนว ข้อความชิดซ้ายอย่างมีนัยสำคัญทางสถิติ อีกทั้งการอ่านข้อความที่แสดงในหนึ่งสดมภ์ชิดซ้ายยัง เร็วกว่าการอ่านข้อความแบบเดียวกันแต่จัดแนวข้อความกระจายแบบเต็ม หรือเงื่อนไขจำนวนสาม ี สดมภ์ที่จัดแนวข้อความกระจายแบบเต็ม (Full Justified Text) ด้วย ผลลัพธ์นี้แย้งกับงานวิจัยที่ ผ่านมา (Duchnicky and Kolers, 1983; Dyson and Kipping 1997, 1998; Dyson and .<br>Haselgrove, 2001) คือ การใช้จำนวนหนึ่งสดมภ์ควรจะอ่านได้เร็วกว่าการใช้จำนวนหลายสดมภ์ ือย่างไรก็ตาม Baker (2005) ไม่พบความแตกต่างอย่างมีนัยสำคัญของความเข้าใจในการอ่าน และความพึงพอใจ

> The children were to be driven, as a special treat, to the sands at Jagborough, Nicho the party; he was in disgrace. Only that morning he had refused to eat his wholesome b<br>seemingly frivolous ground that there was a frog in it. Older and wiser and better peop<br>there could not possibly be a frog in his bread nevertheless, to talk what seemed complete nonsense, and described with much deta markings of the alleged frog. The dramatic part of the incident was that there really was<br>basin of bread-and-milk; he had put it there himself, so he felt entitled to know somethin<br>taking a frog from the garden and putting length, but the fact that stood out clearest in the whole affair, as it presented itself to was that the older, wiser, and better people had been proved to be profoundly in error in<br>they had expressed the utmost assurance.

#### จำนวนหนึ่งสดมภ์ (One Column)

The children were to be driven, as a special<br>treat, to the sands at Jagborough. Nicholas<br>was not to be of the party; he was in<br>disgrace. Only that morning he had refused to eat his wholesome bread-and-milk on the seemingly frivolous ground that there was a<br>frog in it. Older and wiser and better people<br>had told him that there could not possibly be a frog in his bread-and-milk and that he was<br>not to tak nonsense; he continued,<br>nevertheless, to talk what seemed complete

frog in my bread-and-milk; there was a frog in<br>my bread-and-milk," he repeated, with the<br>insistence of a skilled tactician who does not<br>intend to shift from favorable ground. So his boy-cousin and girl-cousin and his So his boy-cousin and gin-cousin and his<br>quite uninteresting younger brother were to<br>be taken to Jagborough sands that afternoon and he was to stay at home. His cousins'<br>aunt, who insisted, by an unwarranted stretch of imagination, in styling herself his aunt also,<br>had hastily invented the Jagborough

imagination, in styling<br>herself his aunt also, had<br>hastly invented the<br>Jagborough expedition in<br>the delights that he had<br>the delights that he had<br>justly forfeited by his

justly forfeited by his<br>disgraceful conduct at the<br>breakfast-table. It was her<br>habit, whenever one of the

#### จำนวนสองสดมภ์ (Two Column)

The children were to be<br>
youtting it into a bowl of<br>
driven, as a special treat, to<br>
wholesome bread-and-milk<br>
the sands at Jagborough. was enlarged on at great<br>
Wicholas was not to be of length, but the fact that<br>
the pa he had refused to eat his wholesome bread-and-milk<br>on the seemingly frivolous<br>ground that there was a

itself to the mind of<br>Nicholas, was that the older,<br>wiser, and better people had been proved to be

จำนวนสามสดมภ์ (Three Column)

ภาพที่ 1.6 จำนวนสดมภ์บนแบบฟอร์มออนไลน์ในสามลักษณะ (Baker, 2005)

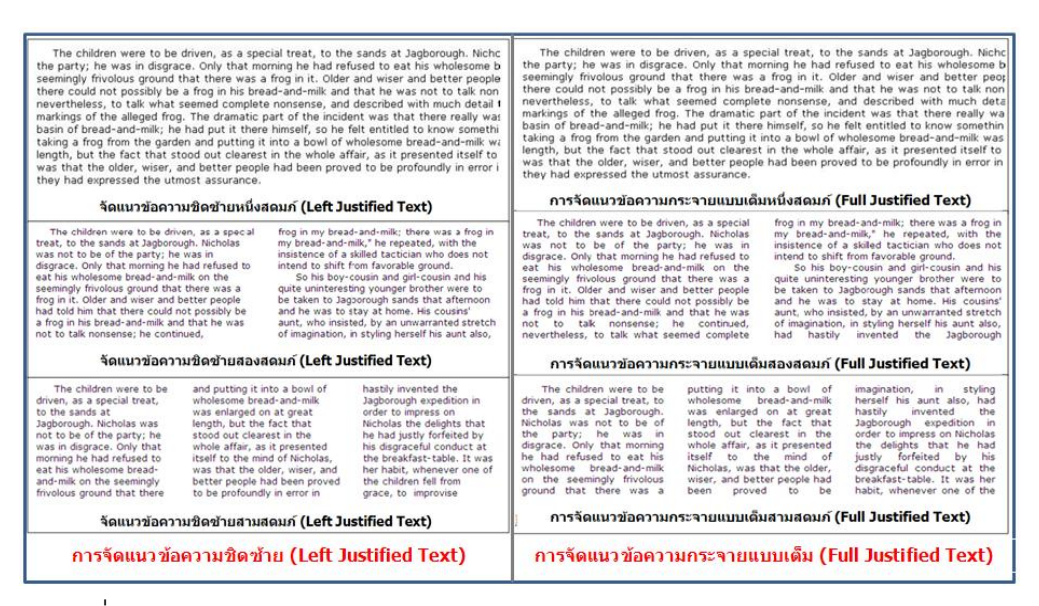

ภาพที่ 1.7 การจัดแนวข้อความบนแบบฟอร์มออนไลน์ในสองลักษณะ (Baker, 2005)

1.1.4 การจัดกลุ่มเนื ้อหา (Content Grouping) โดยที่ McEwan, Das และ Douglas (2008) ได้นำเสนอแนวคิดในการจัดวางองค์ประกอบบนแบบฟอร์มออนไลน์ระหว่าง (1) การจัด ึกล่มเนื้อหา (Grouped) กับ (2) การไม่จัดกล่มเนื้อหา (Ungrouped) ด้วยเครื่องมือติดตามการ ้มองเห็น ดังภาพ 1.8 พบว่า การกรอกข้อมูลบนแบบฟอร์มที่ไม่จัดกลุ่มเนื้อหาจะทำให้ผู้กรอกใช้ ้ระยะเวลากรอกข้อมูลแล้วเสร็จนานกว่าแบบฟอร์มที่จัดกลุ่มเนื้อหา เพราะหน่วยตัวอย่างดูจะใช้ เวลาในการตรวจหา (Scan) ข้อมูลบนแบบฟอร์มออนไลน์ทั ้งหมดก่อนจึงเริ่มกรอกข้อมูล ในขณะที่ แบบฟอร์มที่มีการจัดกลุ่มจะใช้เวลาในการตรวจหา (Scan) ข้อมูลน้อยกว่าเพราะมีการแบ่งส่วนที่ ้ สัมพันธ์กันออกตามประเภท ดังนั้น ผู้ใช้จึงตัดสินใจกรอกข้อมูลได้เร็วขึ้น

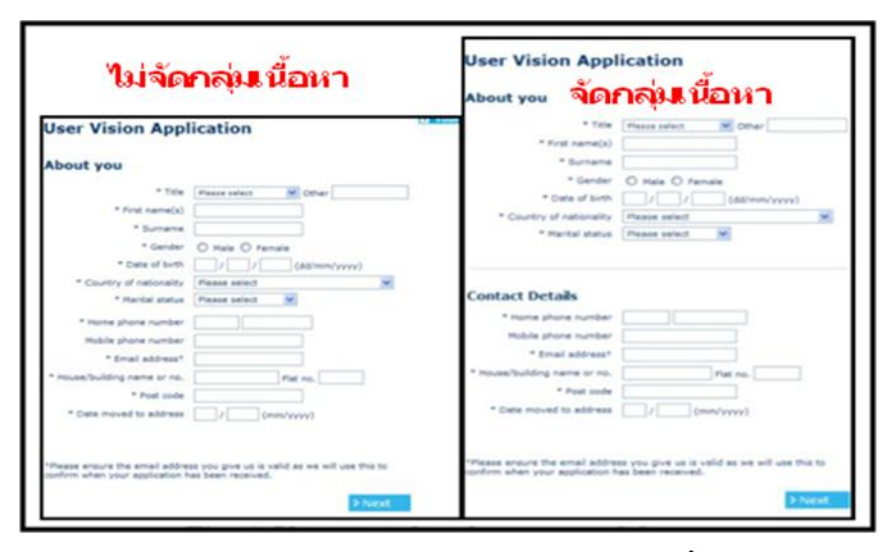

ภาพที่ 1.8 การเปรียบเทียบแบบฟอร์มออนไลน์ที่จัดกลุ่มเนื้อหาอยู่ทางขวา และไม่จัดกลุ่มเนื้อหาอยู่ทางซ้าย (McEwan, Das and Douglas, 2008)

จากทั ้งสี่ประเด็นข้ างต้ น จะเห็นได้ ว่านักวิจัยในอดีตได้ สนใจตัวแปรที่ช่วยเพิ่ม ประสิทธิภาพการกรอกแบบฟอร์มออนไลน์เช่น ระยะเวลาที่ใช้ในการกรอกข้อมูล หรือพฤติกรรม การกรอก เป็ นต้น ทั ้งนี ้เทคนิคหรือวิธีการที่ใช้เพื่อทดสอบการออกแบบฟอร์มออนไลน์มีด้วยกัน หลายวิธี ได้แก่ (1) การประเมินผลจากการเพ่งมอง (Visual Attention) วัดจากเครื่องมือติดตาม การมองเห็น (Eye-Tracking) (2) การประเมินผลประสิทธิภาพของการออกแบบฟอร์มออนไลน์ โดยวัดจากระยะเวลาที่ใช้กรอกข้อมูลแล้วเสร็จ (Completion Time) และอัตราความสำเร็จจาก การกรอกข้อมูลแล้วเสร็จ (Completion Rate) (3) การประเมินผลประสิทธิภาพในการจัดวางป้ าย ข้อความ (Label Placement) บนแบบฟอร์มออนไลน์ ด้วยการวัดระดับคะแนนความดึงดูดสายตา (Visual Appeal) หรือ (4) การประเมินผลความสามารถในการใช้งานได้ (Usability) โดยวัดจาก คิดวิเคราะห์ (Think Around) (Jarrett, 2006; Penzo, 2006; McEwan, Das and Douglas,

2008; Wroblewski, 2008) ด้วยเหตุนี้ ผู้วิจัยจึงเห็นว่ายังคงมีบางประเด็นที่สามารถนำมาต่อยอด องค์ความรู้ เพื่อใช้ เป็ นแนวทางในการพัฒนางานวิจัยด้านการออกแบบฟอร์มออนไลน์ให้ มี ประสิทธิภาพมากยิ่งขึ้น

การจัดแนวป้ายข้อความ (Label Alignments) เป็นหนึ่งในประเด็นสำคัญที่ผู้วิจัยสนใจ ศึกษาเพิ่มเติม กล่าวคือ การจัดแนวป้ ายข้อความ หมายถึง การแสดงป้ ายข้อความในแนวเส้นตรง หรือเส้นคู่ขนานบนแบบฟอร์มออนไลน์ให้มีลักษณะการจัดวางในทิศทางเดียวกันตามกำหนด (ทิพย์สุดา จันทร์แจ่มหล้า, 2551) ข้อมูลจากเว็บไซต์ www.uxdesign.smashingmagazine.com รายงานว่า แนวโน้มของแบบฟอร์มออนไลน์ในปัจจุบันมักนิยมใช้การจัดแนวป้ ายข้อความชิดขวา (Right Alignment Label) มากที่สุด (อัตราเฉลี่ย 41%) เช่น เว็บไซต์ [Facebook](http://de.facebook.com/) หรือ เว็บไซต์ [Metacafe](http://www.metacafe.com/) ในขณะที่การจัดแนวป้ ายข้อความชิดบน (Top Alignment Label) เช่น ในเว็บไซต์ [Behance.net](http://www.behance.net/Sign_Up) เว็บไซต์ [Wufoo](https://secure.wufoo.com/signup/1/) หรือเว็บไซต์ [DZone](http://www.dzone.com/links/users/register.html) ตลอดจนการจัดแนวป้ ายข้อความชิดซ้าย (Left Alignment Label) เช่น เว็บไซต์ [Digg](http://digg.com/register/) หรือเว็บไซต์ [Ning](http://www.ning.com/) มีแนวโน้มการใช้ที่ใกล้เคียงกันคือ ี่ มีอัตราเฉลี่ย 30% และ 29% ตามลำดับ (Firedman, 2008) ภาพที่ 1.9 ได้แสดงลักษณะการจัด แนวป้ ายข้อความที่แตกต่างกัน

การทบทวนวรรณกรรมในอดีตพบว่า การจัดแนวป้ ายข้อความชิดซ้าย (Left Alignment Label) จะใช้ระยะเวลาในการกรอกข้อมูลแล้วเสร็จ (Completion Time) นานที่สุดเมื่อเทียบกับ การจัดแนวป้ ายข้อความแบบอื่น ส่วนการจัดแนวป้ ายข้อความชิดบน (Top Alignment Label) จะ ใช้ ระยะเวลาในการกรอกข้ อมูลแล้ วเสร็จสั ้นกว่าการจัดแนวป้ ายข้ อความชิดขวา (Right Alignment Label) (Penzo, 2006; Wroblewski, 2008; Jarrett and Gaffney, 2009) ในขณะ McEwan, Das และ Douglas (2008) พบว่า การกรอกแบบฟอร์มที่จัดแนวป้ ายข้อความชิดขวา (Right Alignment Label) จะใช้ระยะเวลาในการกรอกข้อมูลแล้วเสร็จ (Completion Time) สั้น ี ที่สุด ต่อมา Bojko และ Schumacher (2008) ได้เพิ่มชุดเนื้อหาในการเก็บข้อมูลรวมถึงรูปแบบใน การจัดแนวป้ ายข้อความเสริมอีก เพื่อเปรียบเทียบระยะเวลาที่ใช้กรอกข้อมูลแล้วเสร็จของการจัด แนวป้ายข้อความห้ารูปแบบ ดังแสดงในภาพที่ 1.10 ได้แก่ (1) การจัดป้ายข้อความชิดช้าย (Left Alignments) (2) การจัดแนวป้ายข้อความชิดขวา (Right Alignments) (3) การจัดแนวป้าย ข้อความชิดบน (Top Alignments) (4) การจัดแนวป้ายข้อความในกล่องแสดงค่า (In-Field Alignments) และ (5) การจัดแนวป้ายข้อความแบบไหล (Flow Alignment) พบว่า การจัดแนว ป้ ายข้อความชิดซ้าย (Left Alignments) ใช้ระยะเวลาในการกรอกข้อมูลแล้วเสร็จเร็วกว่าการจัด ี แนวป้ายข้อความชิดขวา (Right Alignments) ทั้งนี้ ข้อค้นพบดังกล่าวในงานของ Bojko และ Schumacher (2008) มาจากการใช้เครื่องมือติดตามการมองเห็น (Eye-tracking device)

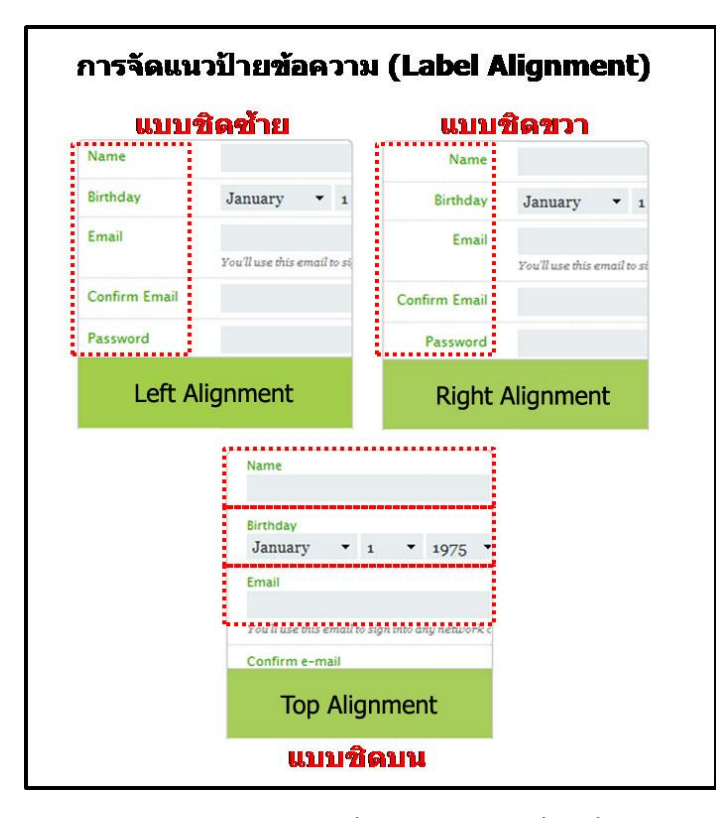

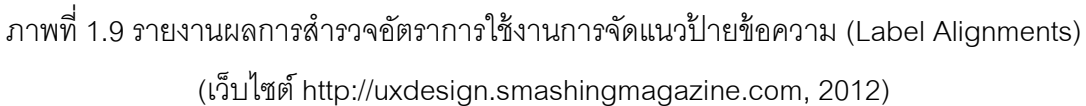

Bojko และ Schumacher (2008) ได้นำเสนอจำนวนจุดของการมอง (Number of Fixations) เพิ่มเติม โดยที่จำนวนจุดการมอง (Fixation points) หมายถึง จำนวนจุดอันเกิดจาก สายตาของหน่วยตัวอย่างจ้องมองไปและหยุดตรึงอยู่ที่จุดใดจุดหนึ่งบนหน้าจอ ลักษณะการ ่ ทำงานนี้จะเกิดขึ้นร่วมกับการกลอกลูกตา (Saccade) คือ ขณะที่ดวงตากำลังเคลื่อนไหว (Eye Movement) จะเรียกว่า "การกลอกตา" และเมื่อสายตาเริ่มหยุดอยู่ที่ตำแหน่งใดตำแหน่งหนึ่งบน หน้าจอในช่วงเวลาใดเวลาหนึ่งจะเรียกว่า "การเกิดจุดการมอง" (Duchowski, 2002; Nielsen and Pernice, 2009; Mirametrix Inc., 2012) ผลจากงานวิจัยของ Bojko และ Schumacher (2008) ี พบว่า แบบฟอร์มที่จัดแนวป้ายข้อความชิดบน (Top Alignments) จะมีจำนวนจุดของการมอง (Fixation) น้อยที่สุดเมื่อเทียบกับฟอร์มอื่น ด้วยเหตุนี้จึงนำไปสู่ประเด็นที่น่าสนใจคือ เมื่อทั้งห้า ี ฟอร์มต่างใช้ระยะเวลาใกล้เคียงกันในการกรอกข้อมูลแล้วเสร็จ แต่เหตุใดจำนวนจุดการมองของ ่ ฟอร์มที่สามกลับแตกต่างจากฟอร์มอื่น Bojko และ Schumacher (2008) จึงได้กำหนดพื้นที่สนใจ (Area of interest หรือ AOI) ไว้บริเวณป้ ายข้อความ (Label) และกล่องแสดงค่า (Text Fields) บน หน้าจอเพื่อกำหนดกรอบสำหรับการนับจำนวนจุดของการมอง (Fixation points) ให้ชัดเจนขึ้น ิ จากตัวอย่างที่แสดงตามภาพที่ 1.11 บริเวณส่วนแรงเงาคือพื้นที่บนหน้าจอซึ่งถูกกำหนดให้เป็น บริเวณสนใจ

หลังจากกำหนดบริเวณที่สนใจแล้ว จึงได้มีการนับจำนวนจุดของการมองใหม่อีกครั้ง พบว่า จำนวนจุดการมองของทุกฟอร์มมีค่าใกล้เคียงกัน ทั้งนี้เมื่อพิจารณาบริเวณพื้นที่บนหน้าจอ ้นอกกรอบแรงเงาพบว่า จำนวนจุดการมองในการจัดแนวป้ายข้อความชิดบนมีจำนวนน้อยที่สุด ้ ยืนยันว่าการที่จำนวนจุดของการมองในฟอร์มที่สามมีน้อยสุดเมื่อเทียบกับฟอร์มอื่น เพราะว่าพื้นที่ ้บนหน้าจอนอกกรอบแรงเงาในฟอร์มที่สามมีน้อยกว่าทุกฟอร์มจึงทำให้เกิดจำนวนจุดของการมอง น้อยตาม (โปรดดูภาพที่ 1.10 ประกอบ)

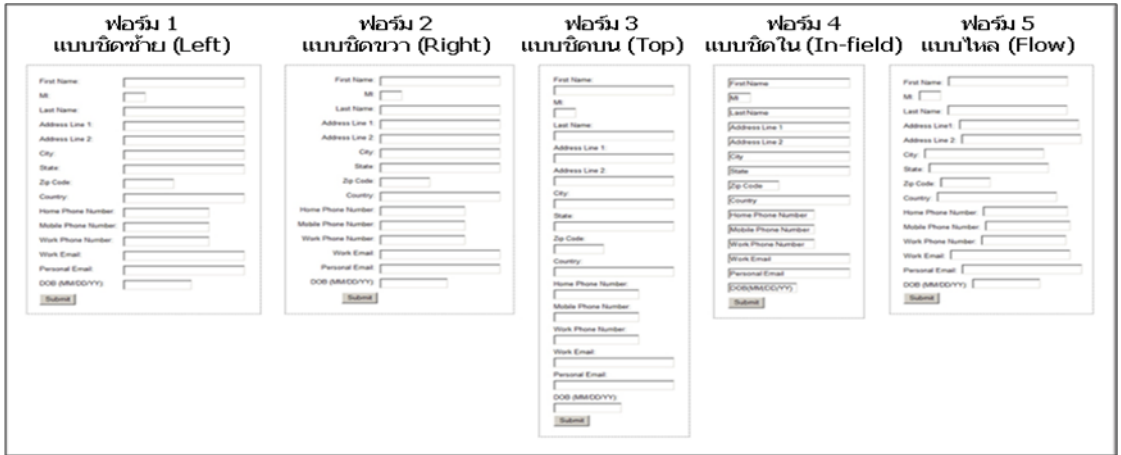

ภาพที่ 1.10 แบบฟอร์มออนไลน์ที่มีการจัดวางป้ ายข้อความที่แตกต่างกัน

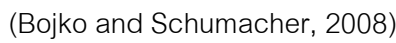

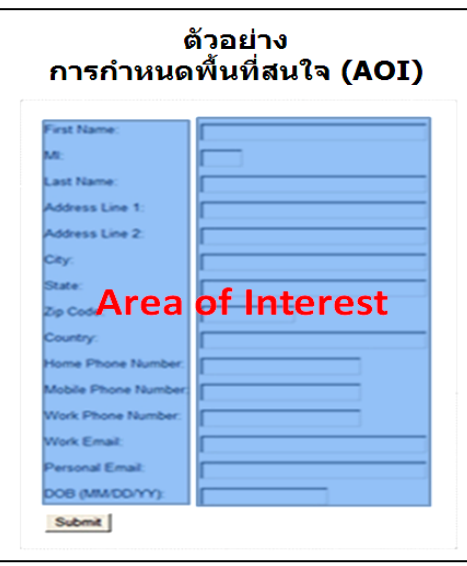

.<br>ภาพที่ 1.11 พื้นที่ส่วนแรงเงาบนหน้าจอที่กำหนดให้เป็นบริเวณที่สนใจ

(Bojko and Schumacher, 2008)

นอกจากการจัดแนวป้ ายข้อความจะสัมพันธ์กับระยะเวลาที่ใช้กรอกข้อมูลแล้วเสร็จแล้ว ความยาวของกล่องแสดงค่ายังเป็ นอีกประเด็นหนึ่งที่ส าคัญ ในที่นี ้ความยาวกล่องแสดงค่า (Field Lengths) หมายถึง ขนาดของกล่องแสดงค่าที่ผู้ออกแบบสามารถกำหนดให้มีขนาดยาว (Expands) หรือส*ั้*น (Contracts) เพื่อรองรับจำนวนตัวอักษรจากการกรอกข้อมูลหรือใช้เพื่อแสดง ค่าตัวอักษรหรือสัญลักษณ์ (ธนพล ฉันจรัสวิชัย, 2543; ธนัท สมานกูลทอง, 2552; Microsoft, ่ 2012) หากกำหนดขนาดความยาวกล่องแสดงค่าไม่เหมาะสมเช่น กำหนดให้สั้นเกินไปอาจจะทำ ให้ผู้ใช้รู้สึกไม่แน่ใจว่าจะกรอกข้อมูลได้พอ หรือถ้ากำหนดให้มีความยาวมากเกินไปอาจทำให้ผู้ใช้ ไม่ทราบขอบเขตของปริมาณข้อมูลที่จะให้ได้อย่างเพียงพอ ภาพที่ 1.12 เป็นตัวอย่างการออกแบบ ความยาวของกล่องแสดงค่าที่แตกต่างกัน

Too small and you'll hinder usability (can you immediately tell whether this email address is 'correct'?):

john.smith78@hotma

But a generously proportioned form element might break your layout or look unsightly:

marcus.anderson123@hotmail.com

ภาพที่ 1.12 ตัวอย่างการใช้กล่องแสดงค่าที่มีการกำหนดขนาดความยาวแตกต่างกัน (เว็บไซต์ [http://www.eph.co.uk/resources/email-address-length-faq](http://www.eph.co.uk/resources/email-address-length-faq/), 2012)

งานวิจัยในอดีตที่เกี่ยวข้องกับความยาวของกล่องแสดงค่ายังมีไม่มากนัก เนื่องจาก ้นักพัฒนาแบบฟอร์มออนไลน์ส่วนมากต่างเห็นในทางเดี๋ยวกันว่า การกำหนดขนาดความยาวของ ึกล่องแสดงค่าให้พอดีเป็นเรื่องยากเพราะข้อมูลของผู้กรอกแตกต่างกันเช่น การรับข้อมูลชื่อ ้ นามสกุล ผู้ใช้บางคนมีชื่อหรือนามสกุลที่ยาวมาก หากผู้พัฒนากำหนดความยาวในการรับข้อมูล ้น้อยเกินไปจะทำให้ผู้ใช้พิมพ์ข้อมูลล้นไปทางขวาและต้องเสียเวลาย้อนกลับมาเพื่อตรวจสิ่งพิมพ์ไว้ ก่อนหน้า จึงเป็นเหตุให้ผู้ใช้รู้สึกรำคาญหรือใช้งานไม่สะดวก ด้วยเหตุนี้อาจนำไปสู่ความถูกต้อง ความครบถ้วน และความตั ้งใจกรอกของผู้ใช้ในเชิงลบได้

ในปัจจุบันการออกแบบความยาวกล่องแสดงค่าสามารถจำแนกได้เป็นสองลักษณะ ได้แก่ (1) การกำหนดความยาวกล่องแสดงค่าให้มีขนาดเท่ากันทุกกล่องทั้งฟอร์ม (โปรดดูภาพที่ 1.13 ประกอบ) และ (2) การกำหนดความยาวกล่องแสดงค่าที่มีขนาดต่างกันตามขนาดการใช้งานจริง (โปรดดูภาพที่ 1.14 ประกอบ) ทั้งสองลักษณะต่างได้รับความนิยมในการนำมาพัฒนาแบบฟอร์ม ออนไลน์ เนื่องจากมีข้อดีและข้อเสียแตกต่างกัน

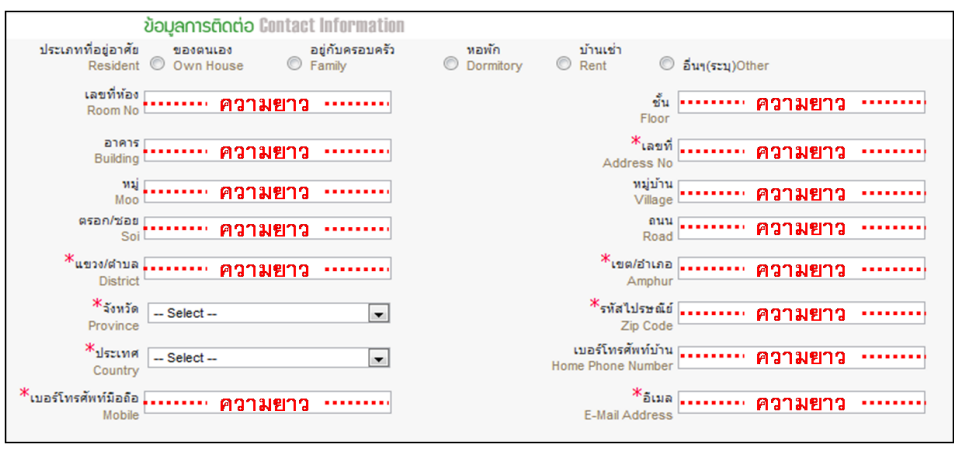

ภาพที่ 1.13 ตัวอย่างการกำหนดกล่องแสดงค่าที่มีความยาวเท่ากัน (เว็บไซต์ บริษัท บัตรกรุงไทย จำกัด, 2555)

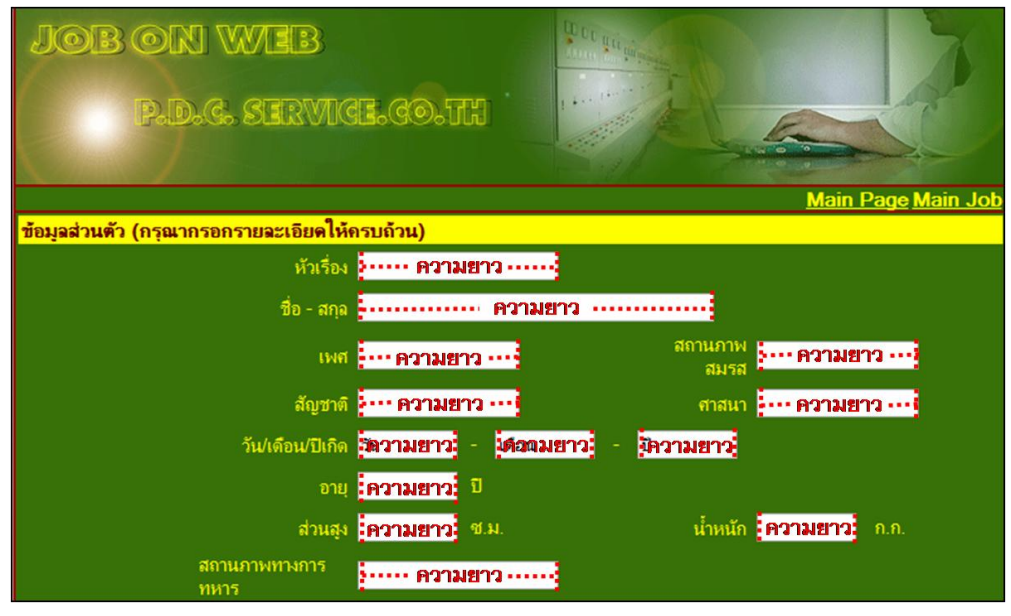

ภาพที่ 1.14 ตัวอย่างการกำหนดกล่องแสดงค่าที่มีความยาวต่างกัน (เว็บไซต์ บริษัท พี.ดี.ซี.เซอร์วิส จำกัด, 2555)

ลักษณะแรก จะให้ข้อดีในด้านความสวยงาม กล่าวคือ การจัดรูปแบบของกล่องแสดงค่า ้จะดูเป็นระเบียบ เพราะมีขนาดเท่ากัน ทำให้ผู้ใช้รู้สึกสบายตา อย่างไรก็ตาม ยังไม่สามารถยืนยัน เชิงประจักษ์ได้ว่าการออกแบบดังกล่าวจะทำให้ผู้ใช้สามารถกรอกข้อมูลได้ง่ายขึ้น

้ ส่วนลักษณะที่สอง การกำหนดขนาดความยาวกล่องแสดงค่าต่างกันตามขนาดการใช้งาน จริงจะให้ข้อดีในด้านของความสะดวกในการตัดสินใจที่ผู้ใช้จะให้ข้อมูลในปริมาณที่เหมาะสม กล่าวคือ ผู้กรอกสามารถรับรู้ขอบเขตของการให้ข้อมูลว่าควรจะให้ในปริมาณเท่าไรจึงสอดคล้อง ึกับความยาวที่กำหนด แต่กระนั้น การออกแบบดังกล่าวจะทำให้รูปแบบของกล่องแสดงค่ามองดู

ไม่เป็นระเบียบ นอกจากนี้ หากนักออกแบบกำหนดความยาวกล่องไม่สอดคล้องกับปริมาณข้อมูล ของผู้กรอกแล้ว อาจส่งผลเชิงลบต่อความถูกต้องและครบถ้วนของผู้กรอกได้ ดังนั้น ผู้พัฒนา แบบฟอร์มออนไลน์จึงควรพิจารณาความยาวของกล่องแสดงค่าให้เหมาะสม เพื่อให้ผู้ใช้ลดภาระ ในการวิเคราะห์หรือตัดสินใจกรอกข้อมูล

การทบทวนวรรณกรรมในอดีตที่เกี่ยวกับการกำหนดความยาวกล่องแสดงค่า Slota (2009) พบว่า การกำหนดขนาดความยาวของจำนวนตัวอักษรที่ใช้เก็บค่าที่อยู่จดหมาย ้ อิเล็กทรอนิกส์ (Email address) โดยใช้เทคนิคการทดสอบจำนวนตัวอักษรที่ได้จากการเก็บข้อมูล ิ ภายในฐานข้อมูล (Database) แล้วใช้วิธีการคำสั่งข้อมูล (Query) ภายในฐานข้อมูลเพื่อนับ ้ จำนวนตัวอักษรในตาราง รวมทั้งคำนวณค่าเฉลี่ยของตัวอักษรเพื่อใช้กำหนดขนาดความยาวกล่อง แสดงค่าคย่างเหมาะสม ผลการศึกษาจำนวนตัวคักษรชี้ให้เห็นว่าการกำหนดขนาดความยาวกล่อง แสดงค่าเพื่อให้หน่วยตัวอย่างกรอกที่อยู่จดหมายอิเล็กทรอนิกส์ (Email address) ควรมีขนาด ประมาณห้าสิบตัวอักษร

นอกจากการจัดแนวป้ายข้อความและความยาวกล่องแสดงค่าที่เป็นส่วนสำคัญของ แบบฟอร์มออนไลน์แล้ว วิทยานิพนธ์นี้ยังสนใจจำนวนสดมภ์สำหรับจัดวางป้ายข้อความ (Label) ู และกล่องแสดงค่า (Text Fields) โดยจำนวนสดมภ์ (Number of Columns) คือ จำนวนแถวตาม แนวตั้งบนหน้าจอที่แสดงลักษณะการจัดวางระหว่างป้ายข้อความ (Label) \_ กับกล่องแสดงค่า (Text Fields) เช่น ป้ายข้อความชื่อกับกล่องแสดงค่าของชื่อ ป้ายข้อความจดหมายอิเล็กทรอนิกส์ กับกล่องแสดงค่าของจดหมายอิเล็กทรอนิกส์ หรือป้ ายข้อความที่อยู่กับกล่องแสดงค่าของที่อยู่ เป็นต้น

ผลการส ารวจข้อมูลจากเว็บไซต์ [http://uxdesign.smashingmagazine.com](http://uxdesign.smashingmagazine.com/) ในงานด้าน การจัดวางกล่องแสดงค่า พบว่า เว็บไซต์ส่วนมากจะจัดวางองค์ประกอบเช่น ป้ ายข้อความ หรือ ึกล่องแสดงค่า ตามแนวตั้ง (Vertically Arranged) มากที่สุดโดยใช้จำนวนหนึ่งสดมภ์ เป็นอัตรา เฉลี่ยร้อยละ 86 และมีการจัดเรียงตามแนวนอน (Horizontally Arranged) น้อยที่สุดโดยใช้จำนวน สองสดมภ์ อัตราเฉลี่ยเพียงร้อยละ 14 ตัวอย่างของการแสดงจำนวนสดมภ์หนึ่งและสองสดมภ์ของ ้ แบบฟอร์มออนไลน์เป็นตามภาพที่ 1.15 และ 1.16 ตามลำดับ

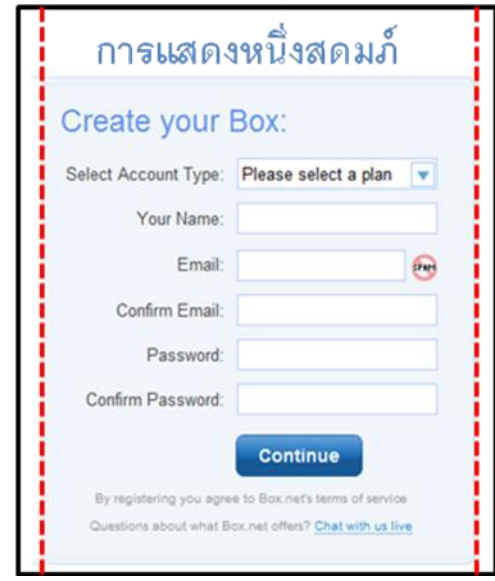

ภาพที่ 1.15 ตัวอย่างการแสดงสดมภ์เพียงหนึ่งสดมภ์

(เว็บไซต์ [http://uxdesign.smashingmagazine.com,](http://uxdesign.smashingmagazine.com/) 2012)

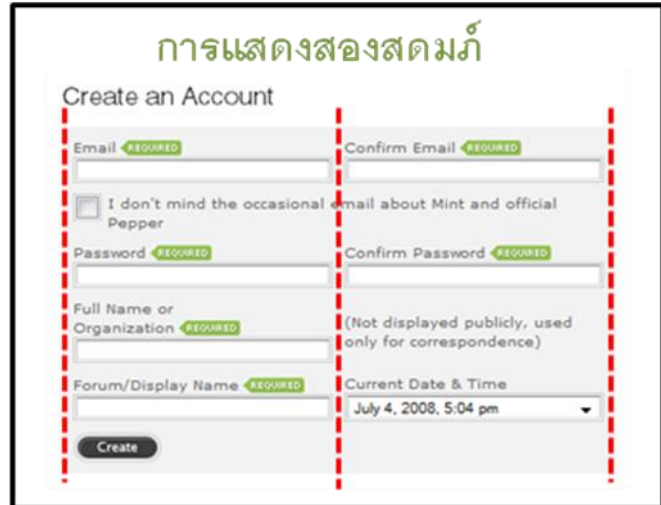

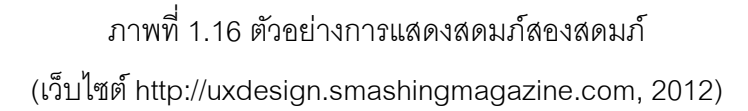

การทบทวนงานวิจัยในอดีตพบว่า จำนวนสดมภ์มีผลต่อระยะเวลาที่ใช้กรอกข้อมูลแล้ว ี เสร็จ โดยที่ Jarrett (2006) ได้ใช้เครื่องมือติดตามการมองเห็นสำหรับศึกษาพฤติกรรมการมองเห็น ่ พบว่า จำนวนสดมภ์ที่มากจะทำให้ระยะเวลาที่ใช้ในการกรอกข้อมูลแล้วเสร็จโดยรวมเพิ่มขึ้น เนื่องจากผู้กรอกมีการกรอกข้อมูลจากซ้ายไปขวาทีละหนึ่งคู่ เมื่อเสร็จหนึ่งบรรทัด ผู้กรอกจะเริ่ม ึ กรอกใหม่ในบรรทัดถัดไป ขณะที่ขึ้นบรรทัดใหม่จะเกิดการย้ายตำแหน่งการมองจากจุดหนึ่งไปยัง ่ อีกจุดหนึ่งเรียกว่า "การกระโดดของสายตา (Eye Jumps)" หากจำนวนสดมภ์ยิ่งมากระยะห่าง
้ระหว่างปลายบรรทัดบนกับต้นบรรทัดใหม่จะเกิดมากขึ้น อันส่งผลต่อความถูกต้องในการเริ่ม ้ บรรทัดใหม่ กล่าวคือ หากผู้กรอกเผลอมองผิดบรรทัดอาจนำไปสู่การกรอกสลับกล่อง ด้วยเหตุนี้จึง ี ทำให้เวลาที่ใช้กรอกข้อมูลโดยรวมมากขึ้นตาม ดังนั้น จึงควรหลีกเลี่ยงการใช้จำนวนสดมภ์ที่ มากกว่าสคงสดมภ์ขึ้นไป

ในขณะที่ Bojko และ Schumacher (2008) พบว่า การใช้สดมภ์เดียว (Single Column) จะก่อให้เกิดบริเวณพื้นที่หน้าจอว่างสีขาว (White space) ปรากฏอยู่ด้านขวาของงานกรอกและ ท าให้ผู้กรอกมีการพักสายตาในบริเวณดังกล่าวมากขึ ้น เมื่อสายตาของผู้กรอกตกไปอยู่ในบริเวณ ้ ดังกล่าวจะเกิดการกระโดดสลับไปมาของสายตา (Eye Jumps) ระหว่างพื้นที่บนหน้าจอที่เป็นการ กรอกหรือบริเวณส่วนแรงเงาที่กำหนดให้เป็นพื้นที่สนใจ (Area of interest หรือ AOI) กับพื้นที่บน หน้าจอที่ไม่เป็นการกรอกหรือบริเวณนอกกรอบแรงเงาที่เรียกว่า "พื้นที่ว่างสีขาว (Area of white space หรือ AOW)" ส่งผลให้ระยะเวลาที่ใช้กรอกข้อมูลแล้วเสร็จนานขึ้น (ดูตัวอย่างของ AOI และ AOW ได้ในภาพที่ 1.25 และ 1.26) นอกจากการปัญหาของการใช้หนึ่งสดมภ์ยังอาจส่งผลโดยตรง ้ต่อความยาวในการจัดวางองค์ประกอบบนหน้าจอ กล่าวคือ หากข้อมูลที่ต้องการเก็บมีจำนวน มาก นักออกแบบจะต้องมีการใช้แท็บเลื่อน (Scrollbar) เพื่อให้ข้อมูลที่ใช้ถามเพียงพอต่อหนึ่งหน้า จอคอมพิวเตอร์ เมื่อผู้กรอกเข้าสู่หน้าฟอร์มการกรอกแล้วเห็นว่า ปริมาณข้อมูลที่ต้องกรอกมี จำนวนมาก ผู้กรอกจะรู้สึกทันทีว่าต้องเสียเวลากับการกรอกมากขึ้น ด้วยเหตุนี้จึงอาจนำไปสู่ แนวโน้มที่จะปฏิเสธความร่วมมือกรอกได้ ดังนั้น ผู้วิจัยจึงคะเนว่าตัวแปรดังกล่าวดูจะสัมพันธ์กับ ระยะเวลาที่ใช้กรอกข้อมูลแล้วเสร็จ

นอกจากระยะเวลาที่ใช้กรอกข้อมูลแล้วเสร็จจะเป็นประเด็นที่สำคัญแล้ว การเพ่งมอง (Visual Attention) ยังเป็นอีกหนึ่งประเด็นที่สำคัญเช่นกัน James (1981) ได้ให้คำนิยามการ เพ่งมอง (Visual Attention) ว่าหมายถึง กระบวนการทำงานของสมองภายใต้จิตสำนึกของมนุษย์ ที่เกิดจากสิ่งเร้าภายนอกมากระทบ การเพ่งมองจะเกิดขึ ้นเมื่อมนุษย์ให้ความสนใจกับสิ่งใดสิ่งหนึ่ง ในช่วงเวลาหนึ่งโดยจะพิจารณาจากสิ่งสิ่งเดียวภายใต้สภาพแวดล้อมหลายสิ่งที่ปะปนรวมกัน ทั้งนี้นิยามดังกล่าวยังสอดคล้องกับคำอธิบายของ Duchowski (2002)

นักวิจัยในอดีตได้กำหนดประเด็นการศึกษาในเรื่องของการเพ่งมอง (Visual Attention) ไว้ ดังนี ้ James (1981) พบว่า การเพ่งความสนใจ (Attention) เป็ นกลไกที่ฝังภายในสภาพจิตใจ คล้ายกับจินตนาการหรือความคาดหมายของมนุษย์ โดย James (1981) ได้กำหนดประเด็นสนใจ ศึกษาไว้คือ บริเวณที่มนุษย์เพ่งมองคืออะไร (What) ภายใต้การพิจาณาจากจุดที่มนุษย์เพ่งความ ี สนใจเป็นพิเศษ (Focus of attention) ผลงานวิจัยของ James (1981) พบว่า ก่อนที่จะทดสอบ ด้วยสิ่งกระตุ้น (Stimulus) หน่วยตัวอย่างจะมองบนหน้าจอในลักษณะไม่เน้นความสนใจที่บริเวณ

ใดบริเวณหนึ่ง แต่เมื่อเริ่มกระตุ้นด้วยภาพ (Image stimulus) พบว่า ในช่วงเวลาเริ่มต้นหน่วย ตัวอย่างเปลี่ยนความสนใจไปอยู่ที่บริเวณรูปภาพนานกว่าบริเวณอื่น แต่ไม่พบการเพ่งความสนใจ พิเศษที่จดใดจุดหนึ่งบนรูปภาพ หลังจากผ่านไปช่วงเวลาหนึ่งหน่วยตัวอย่างมีพฤติกรรมการมอง <u>ในลักษณะเพ่งความสนใจเป็นพิเศษบนจุดที่ดึงดูดจากรูปภาพเป็นเวลานาน James (1981) ได้</u> ี สรุปว่าแม้บริเวณสนใจจะเป็นส่วนหนึ่งของพื้นที่บนรูปภาพตามที่ Von Helmholtz (1925) ได้ ก าหนดประเด็นไว้ที่ไหน (Where) แต่กระนั ้น Von Helmholtz (1925) ยังไม่สามารถอธิบายได้ว่า หน่วยตัวอย่างกำลังสนใจอะไรในรูปภาพ ทว่าในงานวิจัยของ James (1981) สามารถอธิบายได้ ว่าหน่วยตัวอย่างเพ่งมองอะไรบนรูปภาพมากกว่าที่จะให้ค าตอบเพียงแค่ว่าหน่วยตัวอย่างเพ่งมอง บริเวณไหนบนหน้าจอเพียงอย่างเดียว อีกนัยหนึ่งอาจกล่าวได้ว่างานวิจัยของ Jame (1981) สามารถบ่งชี้รายละเอียดของสิ่งที่หน่วยตัวอย่างเพ่งมองมากขึ้น ข้อค้นพบของ James (1981) ทำ ให้นักวิจัยต่อมาต่างสนใจในรายละเอียดของการนำเสนอสิ่งที่มนุษย์มองมากขึ้น

Gibson (1940) ได้เสนอตัวแปรเพิ่มเติมที่เกี่ยวกับการเพ่งมอง (Visual Attention) คือ มนุษย์เพ่งมองอย่างไร (How) งานวิจัยดังกล่าวได้ศึกษาความคาดหวังอันเกิดจากสิ่งกระตุ้น (Expectation of Stimulus Object) โดยพิจารณาจากปฏิกิริยาการตอบสนอง Gibson (1940) ได้ ใช้สิ่งกระตุ้นเป็นคำอธิบายรายละเอียดของคำที่มีความหมายเฉพาะ แต่เมื่อคำอธิบายความหมาย แสดงรายละเอียดผิดไปจากที่คาดหมาย ดังนั้นหน่วยตัวอย่างจึงเปลี่ยนตำแหน่งการเพ่งมองไป ึ จากเดิม Gibson (1940) อ้างว่าข้อค้นพบดังกล่าวสามารถนำไปใช้ในการออกแบบการทดลองที่ เกี่ยวกับประเด็นการเพ่งมองได้อย่างกว้างขวาง หลังจากนั้นได้มีนักวิจัยจำนวนหนึ่งสนใจใน ประเด็นเพิ่มเติม ได้แก่ (1) Broadbent (1958) ได้ศึกษาการกรองความสนใจของมนุษย์ (Selective filter) (2) Deutsch (1963) ได้กำหนดน้ำหนักความสำคัญของประเด็นที่มนุษย์ เพ่งมอง (Importance Weightings) หรือ (3) Posner, Snyder และ Davidson (1980) ได้นำเอา แนวคิดจาก James (1981) กับ Von Helmholtz (1925) มาทดสอบร่วมกันเพื่อระบุบริเวณที่ มนุษย์สนใจเป็นพิเศษ (Regions of interest) เป็นต้น

Jones, Pu และCastagnos (2010) ได้ศึกษาผลของการใช้ระบบแนะนำสินค้า (Recommender System) บนเว็บไซต์พาณิชย์อิเล็กทรอนิกส์ (E-commerce) ต่อรูปแบบการ ตัดสินใจของผู้บริโภค (Decision Patterns) ด้วยเครื่องมือติดตามการมองเห็น (Eye-tracking ่ device) โดยที่ Jones, Pu และ Castagnos (2010) ได้สังเกตการเพ่งมองบนบริเวณพื้นที่หน้าจอที่ กำหนดเป็นบริเวณสนใจ (AOI) จากการแสดงรูปแบบในการนำเสนอที่ต่างกันต่อรูปแบบการ ตัดสินใจ (โปรดดูภาพที่ 1.17 ประกอบตัวอย่าง) ผลการวิจัยพบว่า ผู้ใช้ส่วนมากยังคงใช้เครื่องมือ ในการค้นหาสินค้ารูปแบบเดิม (Traditional product search tools) ที่มีมากับเว็บไซต์เป็นส่วน หลัก นั่นคือ Multi-Criteria หมายถึง การค้นหาสินค้าโดยใช้เกณฑ์การคัดเลือกสินค้าตามเงื่อนไขที่ ี กำหนด Jones, Pu และ Castagnos (2010) ได้ชี้ให้เห็นว่า การใช้ส่วนแนะนำสินค้า (Recommender System) ยังสัมพันธ์อย่างมากต่อกระบวนการตัดสินใจของผู้บริโภค กล่าวคือ ส่วนแนะนำสินค้ามีผลต่อการชักชวนให้ผู้ใช้เพิ่มจำนวนสินค้าลงสู่ตะกร้าสินค้า (Baskets) ถึงร้อย ้ ละ 50 และผู้ใช้ยังใช้เวลานานขึ้นถึงร้อยละ 40 บนพื้นที่หน้าจอบริเวณที่เป็นส่วนแนะนำสินค้า (Recommender System) ทั้งนี้ Jones, Pu และ Castagnos (2010) ได้ให้เหตุผลว่าการแนะนำ ตัวเลือกในสินค้าที่ใกล้เคียงกับสิ่งที่ผู้ใช้ค้นหาจะช่วยเพิ่มโอกาสให้ผู้ใช้ตัดสินใจเลือกซื ้อสินค้า เพิ่มขึ ้น นอกจากนี ้ยังพบว่า การแสดงมุมมองภาพรวมของสินค้า (List-View) และการให้ รายละเอียดของสินค้า (Description) ยังช่วยทำให้กระบวนการตัดสินใจเลือกซื้อสินค้าของผู้ใช้เร็ว ื่<br>ขีบ

การทบทวนวรรณกรรมที่เกี่ยวข้องกับการเพ่งมองทำให้ผู้วิจัยสามารถนำมาประยุกต์ใช้กับ งานวิจัยนี้ ดังนั้น ผู้วิจัยจึงกำหนดให้การเพ่งมอง (Visual Attention) เป็นอีกหนึ่งประเด็นที่ต้องการ ้วิเคราะห์ว่าสัมพันธ์กับแบบฟอร์มในลักษณะต่างๆอย่างไร โดยพื้นที่บนหน้าจอที่ผู้วิจัยกำหนดให้ เป็นบริเวณที่สนใจศึกษาสำหรับวิทยานิพนธ์นี้ได้แบ่งออกเป็นสามส่วน อันได้แก่ (1) ส่วนที่ เกี่ยวข้องกับพื้นที่การกรอก (AOI<sub>1</sub>) (2) ส่วนที่ไม่เกี่ยวข้องกับพื้นที่การกรอก (AOW) และ (3) ส่วน ที่ไม่เป็นทั้งสองบริเวณ อันเป็นส่วนของคำชี้แจงที่ไม่นำมาใช้คำนวณ (AOI<sub>2</sub>) ทั้งนี้การเพ่งมองจะ พิจารณาเป็ นร้ อยละของการมอง อันได้มาจากเครื่องมือติดตามการมองเห็น (Eye-tracking device) (รายละเอียดเพิ่มเติมขอกล่าวในหัวข้อ 1.5.5)

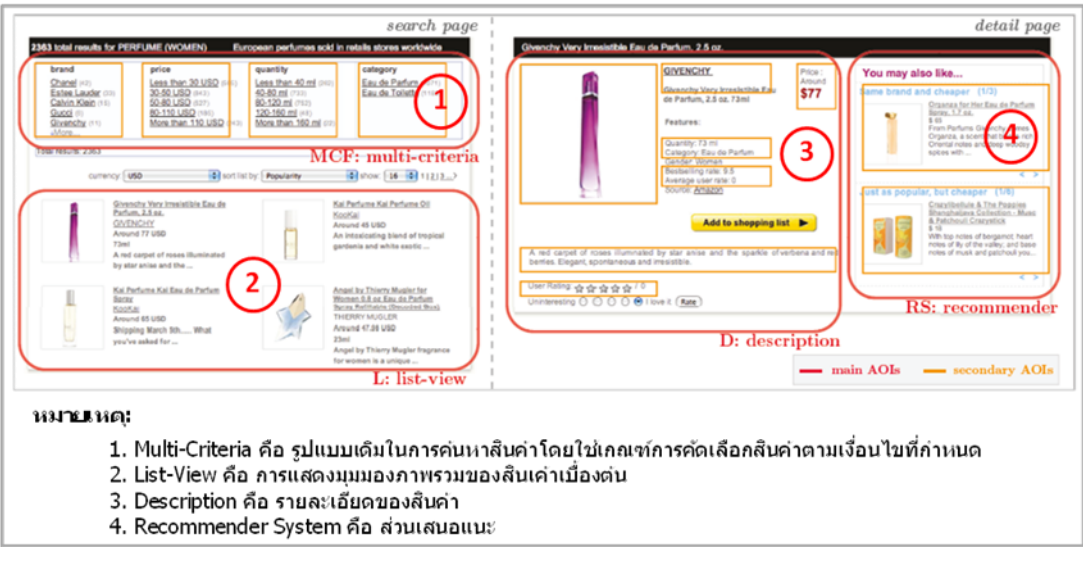

.<br>ภาพที่ 1.17 บริเวณพื้นที่บนหน้าจอที่กำหนดเป็นพื้นที่สนใจ (AOI) ในงานของ Jones, Pu และ Castagnos (2010)

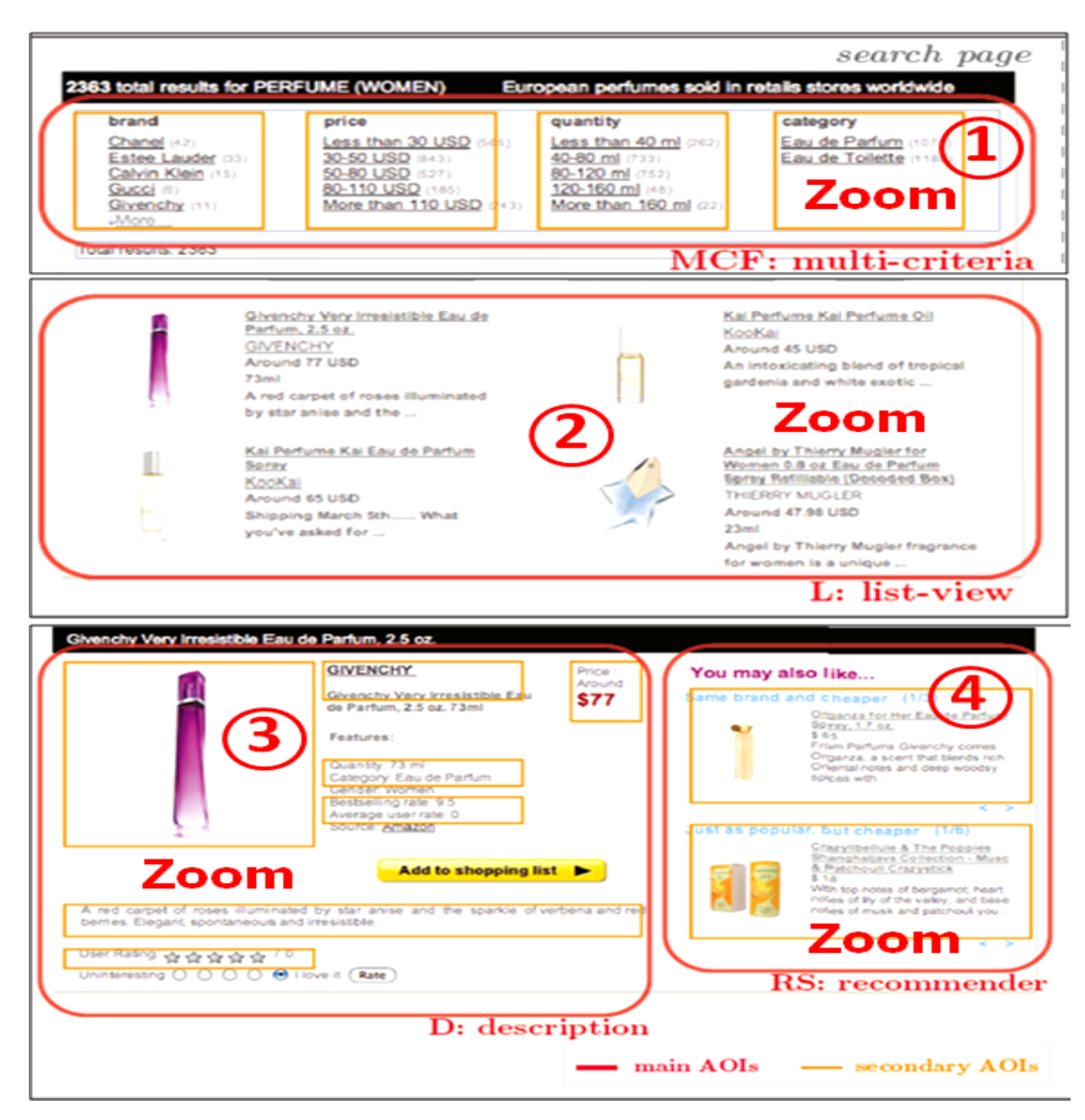

.ภาพที่ 1.17 (ต่อ) บริเวณพื้นที่บนหน้าจอที่กำหนดเป็นพื้นที่สนใจ (AOI) ในงานของ Jones, Pu และ Castagnos (2010)

เพิ่มเติมจากระยะเวลาที่ใช้ กรอกข้ อมูลแล้ วเสร็จและการเพ่งมองจะเป็ นตัวบ่งชี ้ ้ ความสำเร็จของการออกแบบแบบฟอร์มออนไลน์แล้ว ลำดับการกรอกข้อมูลยังเป็นอีกหนึ่งประเด็น ู ที่สำคัญ ทั้งนี้ลำดับ (Sequences) โดยทั่วไป หมายถึง จำนวนที่เรียงกันภายใต้กฎเกณฑ์อย่างใด ้ อย่างหนึ่งเช่น เรียงจำนวนจากมากไปน้อย หรือ เรียงจำนวนจากน้อยไปมาก ด้วยค่าผลต่าง ้ระหว่างจำนวนคงที่ จากความหมายและคำคธิบายข้างต้นอาจกล่าวได้ว่า ลำดับในการศึกษานี้ ่ หมายถึง การจัดเรียงจำนวนหรือจำนวนครั้งของการกรอกที่เรียงลำดับจากบนลงล่าง

Granka, Joachims และ Gay (2004) ได้ศึกษาลำดับของการค้นหาข้อมูลบนเว็บไซต์ (WWW-Search) ด้วยเครื่องมือติดตามการมองเห็นเพื่อวิเคราะห์รูปแบบของปฏิสัมพันธ์ระหว่าง

ผู้ใช้กับระบบ เช่น การมอง (Viewing) การคลิก (Click) การเลื่อน (Scrolling) หรือการคลิกผ่าน (Click-through) เป็นต้น โดยที่ Granka, Joachims และ Gay (2004) ได้กำหนดงานค้นหา (Search Tasks) คือ คำสำคัญ (Key Words) แก่หน่วยตัวอย่าง ผลการวิจัยพบว่า เมื่อหน่วย ้ตัวอย่างค้นหาด้วยคำสำคัญดังกล่าว ระบบแสดงผลลัพธ์รายการค้นคืนโดยเรียงลำดับจุดเชื่อมโยง (Links ranked) ไว้สิบลำดับแรก จากการการพิจารณาด้วยเครื่องมือติดตามการมองเห็น Granka. Joachims และ Gay (2004) พบว่า หน่วยตัวอย่างส่วนมากมองที่สองล าดับแรกของรายการค้น ้คืนสูงสุดรวมทั้งอัตราการคลิกบนสองลำดับแรกมีจำนวนมากสุดเช่นเดียวกัน หลังจากนั้นพบว่า หน่วยตัวอย่างมีการเปลี่ยนลำดับการมองไปลำดับถัดไปจนกระทั่งถึงลำดับที่หกจำนวนจดการมอง ของหน่วยตัวอย่างจึงลดลง

นอกจากนี้ Granka, Joachims และ Gay (2004) ยังสังเกตเห็นว่าจำนวนจุดการมอง ้ตั้งแต่จุดเชื่อมโยง (Link) ลำดับที่หกจนถึงสิบมีอัตราเฉลี่ยใกล้เคียงกัน บ่งชี้ว่าระยะเวลาการมอง ไม่แตกต่างกัน ทั้งนี้ Granka, Joachims และ Gay (2004) ให้เหตุผลของการมองตามลำดับ ้ ดังกล่าวไว้ดังนี้ การที่หน่วยตัวอย่างสนใจผลลัพธ์รายการค้นคืนตั้งแต่ลำดับที่หกเป็นต้นไปลด น้อยลงเพราะการใช้แท็บเลื่อน (Scrolling) มีผลต่อการตัดสินใจในการเลือกมอง หมายความว่า เมื่อถึงล าดับที่เป็ นจุดเปลี่ยนของการเลื่อน (Scrolling) หน่วยตัวอย่างจะปฏิเสธการเลื่อนลงโดย เปลี่ยนล าดับการมองกลับไปยังล าดับก่อนหน้า

งานของ Granka, Joachims และ Gay (2004) ได้ชี้ถึงความสำคัญของการวิเคราะห์ ้ ลำดับที่ไม่ควรจำกัดเพียงลำดับการตัดสินความเหมาะสมของผลการค้นหา ทว่ารวมถึงลำดับของ การกรอกแบบฟอร์มออนไลน์ด้วย จากความสำคัญนี้เอง ผู้วิจัยจึงสนใจประเด็นของลำดับการ กรอกข้อมูลว่าสัมพันธ์อย่างไรกับรูปแบบการจัดเรียงป้ายข้อความกับกล่องแสดงค่าที่ผู้วิจัยกำหนด ทั้งนี้หากกำหนดรูปแบบการจัดวางองค์ประกอบบนแบบฟอร์มออนไลน์ ที่ทำให้การกรอกเรียง เป็ นไปตามล าดับหรือใช้ระยะเวลากรอกสั ้นสุดน่าจะเป็ นผลดี

้ด้วยเหตุนี้ลำดับการกรอกข้อมูล (Filling Sequence) จึงเป็นอีกตัวชี้วัดความเหมาะสม ของแบบฟอร์มออนไลน์ที่รวมในวิทยานิพนธ์นี้ ในงานนี้ลำดับการกรอกข้อมูล หมายถึง ลักษณะ การกรอกข้อมูลของบุคคลที่แสดงถึงความเป็นลำดับได้อย่างชัดเจน

เทคนิคที่ใช้ตรวจสอบความเป็นลำดับมีรายละเอียดดังนี้ เมื่อผู้กรอกคลิกบนกล่องแสดงค่า ้ ลำดับการกรอกจะบันทึกค่าหมายเลขประจำกล่องแสดงค่า (Text field ID) ทันทีที่หน่วยตัวอย่าง เริ่มกรอกข้อมูลบนกล่องแสดงค่า เมื่อเสร็จการกรอก หมายเลขประจำกล่องแสดงค่าดังกล่าวจะถูก บันทึกลงสู่คิว (Queue) ทันที โดยคิวทำหน้าที่เก็บหมายเลขประจำกล่องแสดงค่าที่ได้กรอกไปแล้ว เพื่อระบุลำดับการกรอก เช่น หน่วยตัวอย่างกรอกข้อมูลเริ่มจากกล่องที่ห้าเป็นลำดับแรก ตามด้วย

ึกล่องที่สอง สาม และสี่ตามลำดับ การเก็บค่าในคิวจะบันทึกค่าหมายเลขห้าไว้ก่อนเป็นลำดับแรก และสอง สาม สี่ ตามลำดับ

เมื่อหน่วยตัวอย่างกดปุ่ม "ส่งข้อมูล" อันเป็นการยืนยันการเสร็จสิ้นการกรอกทั้งฟอร์ม โปรแกรมจะคำนวณค่าคะแนนของลำดับการกรอก เพื่อประมวลผลว่าการกรอกข้อมูลของหน่วย ตัวอย่างมีความเป็นลำดับมากหรือน้อยอย่างไร (รายละเอียดการคำนวณคะแนนของการ เรียงลำดับได้นำเสนคเบื้องต้นในหัวข้อ 1.5.6)

งานวิจัยนี้ได้แบ่งการจัดวางป้ายข้อความออกเป็นสองลักษณะ อันได้แก่ (1) \_ นำเสนอ ข้อมูลด้วยจำนวนสดมภ์หนึ่งสดมภ์ คือ จัดวางป้ายข้อความบนฟอร์มโดยเรียงเนื้อหาจากบนลง ้ ล่าง และ (2) นำเสนอข้อมูลด้วยจำนวนสดมภ์สองสดมภ์ คือ จัดวางป้ายข้อความบนฟอร์มโดย แบ่งเนื้อหาที่ใช้ถามออกเป็นสองส่วนเท่ากันสำหรับจัดวางในสดมภ์ที่หนึ่งและสองตามลำดับ (รายละเคียดการจัดวางทั้งสองกรณีได้นำเสนอในหัวข้อ 1.5.6)

จากเนื ้อหาข้างต้น ผู้วิจัยได้อธิบายโดยสังเขปถึงสามตัวแปรอิสระ อันได้แก่ (1) การจัด แนวป้ายข้อความ (2) ความยาวกล่องแสดงค่า และ (3) จำนวนสดมภ์ สำหรับเปรียบเทียบ ้ ประสิทธิภาพของแบบฟอร์มออนไลน์ ดังนั้น ในส่วนต่อจากนี้จะเป็นรายละเอียดเบื้องต้นของการ วัดสามตัวแปรตาม อันได้แก่ (1) ระยะเวลาที่ใช้กรอกข้อมูลแล้วเสร็จ (2) การเพ่งมอง และ (3) ล าดับการกรอกข้อมูล

การวัดระยะเวลาที่ใช้กรอกข้อมูลแล้วเสร็จในงานนี ้ ผู้วิจัยจะพัฒนาโปรแกรมจับเวลา และ ตัวแปรตามลำดับการกรอกข้อมูลผู้วิจัยจะพัฒนาโปรแกรมคำนวณค่าคะแนนของการเรียงลำดับ ึการกรอก (หลักเบื้องต้นของการคำนวณอยู่ใน 1.5.6 และบทที่สาม ส่วนรายละเอียดของโปรแกรม อยู่ในบทที่สาม) ส่วนตัวแปรตามการเพ่งมอง ผู้วิจัยได้ประยุกต์ใช้เครื่องมือติดตามการมองเห็น (Eye-Tracking device) เพื่อวัดค่าของตัวแปรการเพ่งมอง โดยที่เครื่องมือดังกล่าวสามารถใช้ ์ ศึกษาสิ่งที่มนุษย์กำลังมองหรือสนใจ (Mirametrix Inc., 2011)

การทำงานของเครื่องมือติดตามการมองเห็นจะมีการตรวจสอบร่วมกันระหว่างจุดของการ มอง (Fixations) และการกลอกลูกตา (Saccades) เมื่อแสงอินฟราเรด (Infrared) จากกล้องใน เครื่องมือส่องผ่านมากระทบที่กระจกตา (Corneal) และรูม่านตา (Pupil) แสงจะสะท้อนกลับไปยัง ส่วนรับแสงของเครื่องมือ จากนั้นเครื่องมือจะแปลงผลเป็นสัญลักษณ์แทนการเคลื่อนไหวของ ดวงตาเพื่อแสดงการเคลื่อนไหวและบันทึกข้อมูลการเคลื่อนไหวของดวงตาเอาไว้อย่างต่อเนื่อง (รายละเอียดของการทำงานของเครื่องมือติดตามการมองเห็นได้นำเสนอในภาคผนวก)

ผู้วิจัยขออธิบายรายละเอียดเบื้องต้นเกี่ยวกับการทำงานของเครื่องมือติดตามการมองเห็น เพื่อให้ผู้อ่านรับทราบหลักการหรือวิธีการที่ใช้ในงานนี ้ ผู้วิจัยจึงขอยกตัวอย่างเพื่อใช้ในการอธิบาย ตามภาพที่ 1.18 คือ ตัวอย่างจุดการมอง (Fixations) และการกลอกลูกตา (Saccades) อันเป็ นผล ิ จากการใช้เครื่องมือติดตามการมองเห็น โดยที่สัญลักษณ์วงกลมแทนตำแหน่งของการมอง ส่วน เส้นเชื่อมระหว่างวงกลมแทนเส้นทางการกลอกตา (Saccades) ขนาดของวงกลมจะแปรผัน โดยตรงกับระยะเวลาที่หยุดมอง (Fixation Duration) นั่นคือ วงกลมขนาดใหญ่แสดงว่าผู้มองใช้ เวลาที่ตำแหน่งนั้นนานกว่าขนาดเล็ก และหมายเลข (ID Number) ภายในวงกลมระบุลำดับของ ึการมอง เครื่องมือติดตามการมองเห็นที่ใช้สำหรับงานวิจัยนี้ไม่จำเป็นต้องเชื่อมต่ออุปกรณ์เข้ากับ ร่างกายเหมือนในอดีต ลักษณะในการจัดเก็บข้อมูลจะใช้โปรแกรมในการเก็บบันทึกการเคลื่อนไหว ของดวงตามนุษย์ (Captures Eye Behavior) ทันทีที่ตอบสนองต่อสิ่งมองเห็น เช่น การมอง รูปภาพบนหน้าจอคอมพิวเตอร์ หรือการอ่านข่าวสารบนอินเทอร์เน็ต (Bojko and Schumacher, 2008; Mirametrix Inc., 2012) ดังนั้น การใช้เครื่องมือติดตามการมองเห็นจึงช่วยบันทึกพฤติกรรม การบองเห็นของหน่ายตัวอย่างได้ชัดเจนขึ้น

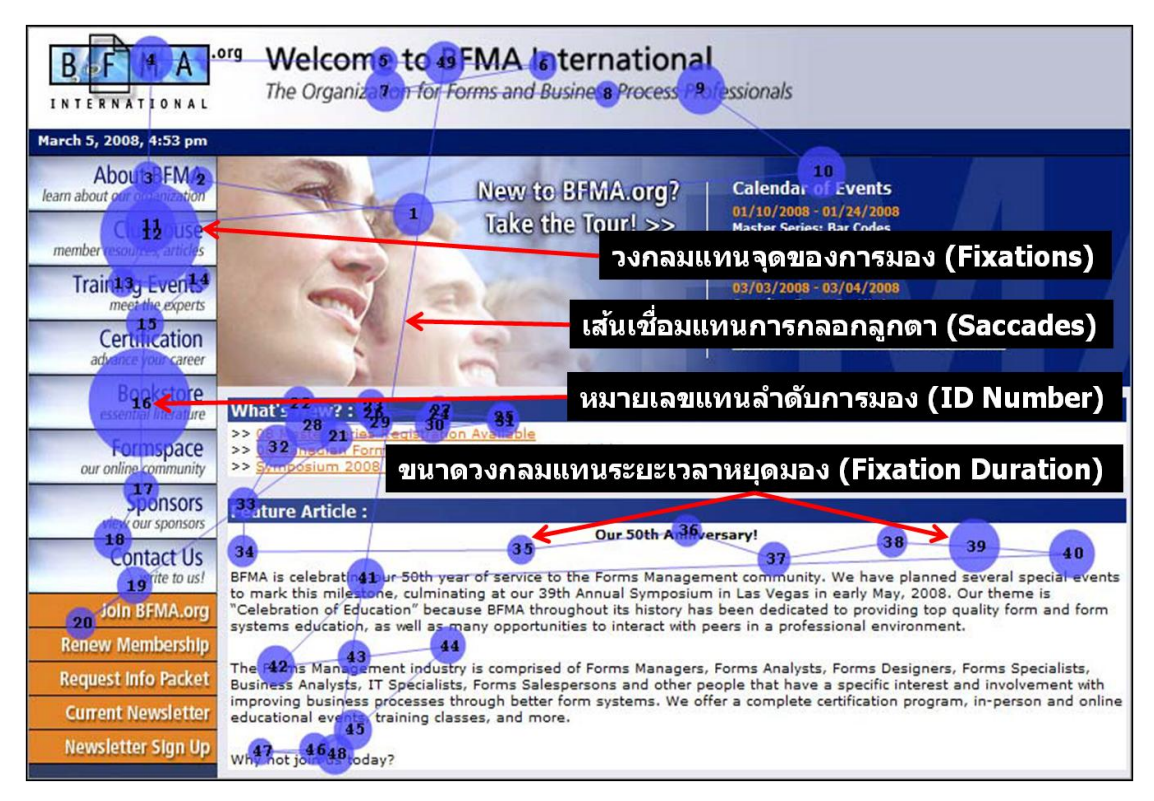

ภาพที่ 1.18 ตัวอย่างจุดของการมองและการกลอกของลูกตา

ในงานของ Bojko และ Schumacher (2008)

จากคุณสมบัติเบื ้องต้นของเครื่องมือดังกล่าวท าให้นักวิจัยต่างให้ความสนใจกับสิ่งที่ มนุษย์มองเห็น (Wroblewski, 2008; Jarrett and Gaffney, 2009; Pernice and Nielsen, 2009; Castagnos and Jones, 2010) เพื่อเข้าใจถึงพฤติกรรมการมองเห็นแท้จริงอันเป็ นผลจากการ เคลื่อนย้ายของดวงตา (Saccadic Eye Movements) จุดสนใจ (Eye Focus) ระยะเวลาที่หยุด มอง (Fixation Duration) หรือจุดที่สายตาไปตกและหยุดอยู่ ณ จุดใดจุดหนึ่งบนหน้าจอ (Fixation Point) เป็นต้น

้ ดังนั้นจึงอาจสรุปในเบื้องต้นได้ว่าวิทยานิพนธ์นี้ต้องการวิเคราะห์ผลของตัวแปร (1) การ ้ จัดแนวป้ายข้อความ (Label Alignments) แบ่งเป็นสองแบบคือ การจัดแนวป้ายข้อความชิดซ้าย (Left Alignment Label) และ การจัดแนวป้ ายข้อความชิดขวา (Right Alignment Label) (2) ความยาวกล่องแสดงค่า (Field Lengths) แบ่งเป็ นสองแบบคือ ความยาวเท่ากัน (Equal Size) และความยาวไม่เท่ากัน (Unequal Size) และ (3) จำนวนสดมภ์ (Number of Columns) แบ่งเป็น สองแบบคือ หนึ่งสดมภ์ (One Column) และสองสดมภ์ (Two Column) ต่อ (1) ระยะเวลาที่ใช้ ึกรอกข้อมูลแล้วเสร็จ (Completion Time) (2) การเพ่งมอง (Visual Attention) และ (3) ลำดับการ ึกรอกข้อมูล (Filling Sequence) เพื่อนำผลที่ได้ไปใช้เป็นแนวทางในการออกแบบและพัฒนา ชอฟต์แวร์ด้านธุรกิจที่เกี่ยวกับแบบฟอร์มออนไลน์ ทั้งนี้รายละเอียดของแต่ละตัวแปรจะนำเสนอ ต่อไปในหัวข้อ 1.5

## **1.2 วัตถุประสงค์ของการวิจัย**

งานวิจัยนี้มีวัตถุประสงค์จำนวนสามข้อ ดังนี้

1.2.1 เพื่อวิเคราะห์ผลของการจัดแนวป้ ายข้อความ ในแบบฟอร์มออนไลน์ต่อระยะเวลาที่ ใช้กรอกข้อมูลแล้วเสร็จ การเพ่งมอง และลำดับการกรอกข้อมูล

1.2.2 เพื่อวิเคราะห์ผลระหว่างการใช้ความยาวกล่องแสดงค่าที่มีขนาดความยาวเท่ากัน และไม่เท่ากัน ในแบบฟอร์มออนไลน์ต่อระยะเวลาที่ใช้กรอกข้อมูลแล้วเสร็จ การเพ่งมอง และ ล าดับการกรอกข้อมูล

1.2.3 เพื่อวิเคราะห์ผลของการใช้จำนวนสดมภ์ในแบบฟอร์มออนไลน์ต่อระยะเวลาที่ใช้ ึกรอกข้อมูลแล้วเสร็จ การเพ่งมอง และลำดับการกรอกข้อมูล

#### **1.3 ขอบเขตของการวิจัย**

1.3.1 การตอบวัตถุประสงค์สามข้อของการวิจัยนี้ ได้กระทำการทดลองในห้องปฏิบัติการ (Laboratory Experiment) โดยในงานวิจัยนี้มีตัวแปรอิสระสามตัว ตัวแปรตามสามตัว ตัวแปร ้ อิสระตัวแรกคือ การจัดแนวป้ายข้อความ มีสองค่าที่เป็นไปได้คือ (1) แบบชิดซ้าย และ (2) แบบชิด ขวา ตัวแปรอิสระตัวที่สองคือ ความยาวกล่องแสดงค่า ประกอบด้วยสองค่าที่เป็ นได้คือ (1) ความ ี ยาวเท่ากัน และ (2) ความยาวไม่เท่ากัน ตัวแปรอิสระตัวสุดท้ายคือ จำนวนสดมภ์ มีค่าที่เป็นไปได้ สองค่าคือ (1) หนึ่งสดมภ์ และ (2) สองสดมภ์

ส่วนตัวแปรตามตัวแรกคือ ระยะเวลาที่ใช้กรอกข้อมูลแล้วเสร็จ มีหน่วยแสดงผลเป็น ้วินาที ตัวแปรตามตัวที่สองคือ การเพ่งมอง ผู้วิจัยได้กำหนดประเด็นศึกษาไว้สามส่วน อันได้แก่ (1) ส่วนที่เกี่ยวข้องกับพื้นที่การกรอก (AOI<sub>1</sub>) (2) ส่วนที่ไม่เกี่ยวข้องกับพื้นที่การกรอก (AOW) และ (3) ส่วนที่ไม่เป็นทั้งสองบริเวณ อันเป็นส่วนของคำชี้แจงที่ไม่นำมาใช้คำนวณ (AOI<sub>2</sub>) ทั้งนี้การเพ่งมอง จะพิจารณาเป็นร้อยละของการมอง สำหรับตัวแปรตามตัวสุดท้ายคือ ลำดับการกรอกข้อมูล ประกอบด้วยค่าที่มาจากการคำนวณคะแนนของความเป็นลำดับได้อธิบายใน 1.5.6

1.3.2 เมื่อกำหนดรายละเอียดเบื้องต้นของตัวแปรหลักหกตัว ผู้วิจัยจึงกำหนดประเด็นเพื่อ ใช้พัฒนาเป็ นแบบฟอร์มออนไลน์ โดยในการทดลองนี ้แบบฟอร์มออนไลน์ควรมีลักษณะที่สามารถ ให้หน่วยทดลองกรอกได้อย่างสะดวกใจ ไม่รู้สึกว่าต้องปิ ดบัง เนื่องจากงานวิจัยนี ้ต้องการศึกษาผล ของตัวแปรอิสระ อันได้แก่ (1) การจัดแนวป้ายข้อความ (2) ความยาวกล่องแสดงค่า และ (3) ้ จำนวนสดมภ์ ด้วยเหตุนี้ ผู้วิจัยจึงได้กำหนดแบบฟอร์มข้อมูลทั่วไปโดยสมมติตัวอย่างขึ้นเพื่อให้ หน่วยทดลองกรอกตาม ข้อมูลสมมติดังกล่าวจะใช้เป็นส่วนหลักในงานกรอกข้อมูลของทุกหน่วย ทดลองเพื่อลดข้อได้เปรียบหรือเสียเปรียบในปริมาณของข้อมูลที่ต้องกรอก และใช้เพื่อตรวจสอบ ความถูกต้องของข้อมูลที่กรอก นอกจากนี ้ยังช่วยลดความกังวลของหน่วยทดลองเกี่ยวกับความ เป็ นส่วนตัวที่หน่วยทดลองบางคนอาจไม่ต้องการเปิ ดเผย

1.3.3 แบบฟอร์มออนไลน์ที่ผู้วิจัยจะพัฒนามีทั้งหมด 8 รูปแบบ (2x2x2) โดยเนื้อหา จำนวนป้ายข้อความ และจำนวนกล่องแสดงค่า ในแบบฟอร์มออนไลน์จะเหมือนกันทุกประการจะ มีความต่างกันเฉพาะรูปแบบของแบบฟอร์มออนไลน์ตามรายละเอียดที่แสดงในตาราง 1.1

1.3.4 หน่วยทดลอง เนื่องจากงานวิจัยนี้กำหนดรูปแบบของข้อมูลที่ใช้เก็บบนแบบฟอร์ม ้ ออนไลน์ดังนั้น ประชากรจึงควรเป็นบุคคลทั่วไปที่สามารถใช้อินเทอร์เน็ตได้ แต่การคัดเลือกหน่วย ทดลองผู้วิจัยจำเป็นต้องคำนึงถึงความใกล้เคียงกันในด้านความสามารถในการใช้อินเทอร์เน็ต หรือการใช้งานเว็บไซต์ทั่วไป เป็นต้น ทั้งนี้เพื่อให้การคัดเลือกหน่วยทดลองเป็นไปอย่างเหมาะสม จำนวนตัวอย่างสำหรับงานวิจัยนี้ประกอบด้วยหน่วยทดลองจำนวนทั้งสิ้น 160 คน เป็นอย่างน้อย โดยคำนวณจากจำนวนรูปแบบฟอร์มออนไลน์ที่พัฒนา 8 ชุด (จำนวนตัวแปรอิสระคูณด้วยค่าที่ เป็นไปได้ 2x2x2) x (จำนวนของหน่วยตัวอย่างที่กำหนด 20 คนเป็นอย่างน้อยต่อหนึ่งรูปแบบ) โดยการกำหนดจำนวน 20 คนต่อหนึ่งรูปแบบมาจากตารางของ Pernice และ Nielsen (2009)

และความเห็นของ Roscoe (1975) ทั้งนี้รายละเอียดการคัดเลือกจำนวนหน่วยตัวอย่างจะขอ อธิบายในบทที่สาม

1.3.5 การวัดการเพ่งมองจะกระทำภายในห้องวิจัยโดยอาศัยเครื่องมือติดตามการ ้มองเห็น สำหรับการวัดระยะเวลาที่ใช้กรอกข้อมูลแล้วเสร็จ ผู้วิจัยจะพัฒนาโปรแกรมจับเวลาไว้ ภายในแบบฟอร์มออนไลน์ ส่วนการวัดล าดับการกรอกข้อมูลได้จากโปรแกรมที่พัฒนาขึ ้นเฉพาะ ้ สำหรับคำนวณค่าความเป็นลำดับของการกรอกข้อมูล

| รูปแบบ         | การจัดแนวป้ายข้อความ |           | ความยาวกล่องแสดงค่า |            | จำนวนสดมภ์ |          |
|----------------|----------------------|-----------|---------------------|------------|------------|----------|
| ของ            | แบบชิดซ้าย           | แบบชิดขวา | ความยาว             | ความยาว    | หนึ่งสดมภ์ | สองสดมภ์ |
| เว็บไซต์       |                      |           | เท่ากัน             | ไม่เท่ากัน |            |          |
| 1              |                      |           |                     |            |            |          |
| $\overline{2}$ |                      |           |                     |            |            |          |
| 3              |                      |           |                     |            |            |          |
| $\overline{4}$ |                      |           |                     |            |            |          |
| 5              |                      |           |                     |            |            |          |
| 6              |                      |           |                     |            |            |          |
| $\overline{7}$ |                      |           |                     |            |            |          |
| 8              |                      |           |                     |            |            |          |

ิตารางที่ 1.1 รูปแบบฟอร์มออนไลน์บนเว็บไซต์ที่พัฒนาจำนวนแปดเว็บไซต์

## **1.4 แนวทางเบื้องต้นของการตอบวัตถุประสงค์**

การตอบวัตถุประสงค์สามข้อของการวิจัยนี ้ได้กระท าในลักษณะของการทดลองใน ห้องปฏิบัติการ (Laboratory Experiment) โดยผู้วิจัยต้องการทราบว่าเมื่อควบคุมตัวแปรอื่นให้ ้ คงที่เช่น การควบคุมเนื้อหาของแบบฟอร์มให้เหมือนกันทุกประการ จำนวนของป้ายข้อความและ กล่องแสดงค่าเท่ากัน และลักษณะตัวอักษรไม่แตกต่างกัน หรือใช้ เครื่องมือทดลองภายใต้ ี สภาพแวดล้อมเดียวกันรวมถึงกำหนดให้ตัวแปรที่สนใจศึกษาสามตัวได้แก่ (1) การจัดแนวป้าย ข้อความ (2) ความยาวกล่องแสดงค่า และ (3) จำนวนสดมภ์ เปลี่ยนค่าแล้วผลของระยะเวลาที่ใช้ กรอกข้อมูลแล้วเสร็จ การเพ่งมอง และลำดับการกรอกข้อมูลจะแตกต่างกันอย่างมีนัยสำคัญทาง สถิติหรือไม่ ทั้งนี้ผู้วิจัยจะควบคุมตัวแปรอื่นให้คงที่เพื่อให้เกิดเป็นพื้นฐานเดียวกันในการวัดความ แตกต่างระหว่างสามตัวแปรอิสระที่ส่งผลต่อสามตัวแปรตาม

การวิจัยครั ้งนี ้ได้ออกแบบการทดลอง (Experimental Design) โดยใช้แผนการวิจัยเชิง ทดลองแบบระหว่างหน่วยทดลอง (Between-Subject Design) ทั ้งนี ้ผู้วิจัยจะพยายามควบคุมตัว แปรอื่นให้คงที่หรือให้มีความแตกต่างกันเกิดขึ้นน้อยที่สุดดังนี้

1.4.1 การคัดเลือกหน่วยทดลอง สิ่งสำคัญที่ต้องคำนึงนอกเหนือจากจะต้องเป็นตัวแทนที่ ดีของประชากรแล้วยังต้องมีลักษณะที่คล้ายกันหรือเหมือนกัน (จรัญ จันทลักขณา, 2549) ผู้วิจัย จึงต้องคัดเลือกอย่างระมัดระวังเพื่อให้หน่วยทดลองคล้ายกันและยังเป็นตัวแทนที่ดี สำหรับ งานวิจัยนี้ประชากรคือ บุคคลทั่วไปที่สามารถใช้งานคอมพิวเตอร์พื้นฐานและอินเทอร์เน็ตได้ ผู้วิจัย จึงได้ตัดสินใจเลือกหน่วยทดลองเป็ นนิสิตของคณะพาณิชยศาสตร์และการบัญชีแห่งจุฬาลงกรณ์ มหาวิทยาลัย เพราะผู้วิจัยสามารถขอความร่วมมือจากหน่วยทดลองได้เหมาะสมกว่ากลุ่มอื่น โดย การคัดเลือกนี ้ยังคงอยู่ภายใต้เงื่อนไขและคุณสมบัติของความเป็ นประชากรที่ดีคือ มีลักษณะและ ้ ความสามารถในการใช้คอมพิวเตอร์พื้นฐานรวมถึงประสบการณ์ในการใช้งานอินเทอร์เน็ตยังผลให้ การเก็บข้อมูลในการทดลองกระทำได้อย่างเหมาะสมและเชื่อถือได้ อีกทั้งห้องที่ใช้เก็บข้อมูลยังอยู่ ที่ฝ่ ายวิจัยของคณะพาณิชยศาสตร์และการบัญชีแห่งจุฬาลงกรณ์ (รายละเอียดเพิ่มเติมได้อธิบาย ไว้ในหัวข้อ 3.3)

1.4.2 ผู้วิจัยกำหนดการทดลองออกเป็น 2x2x2 เท่ากับแปดรูปแบบ การพัฒนาแบบฟอร์ม ออนไลน์เพื่อใช้ส าหรับการทดลองในครั ้งนี ้จะกระท าด้วยภาษา PHP ในลักษณะของเว็บโปรแกรม ประยุกต์ (Web Application) ที่อยู่บนแม่ข่าย (Server) โดยใช้ Apache 2.5.10 เป็นเว็บแม่ข่าย (Server) เชื่อมต่อกับฐานข้อมูล (Database) ด้วยภาษา MySQL สำหรับเครื่องมือที่ใช้ในการ พัฒนาคือ Adobe Dreamweaver

1.4.3 การใช้เครื่องมือในห้องปฏิบัติการ ผู้วิจัยต้องประสานงานกับรองคณบดีฝ่ ายวิจัย เพื่อขอจัดเครื่องมือและสถานที่ที่ใช้สำหรับทดลอง เพื่อให้การทดลองเป็นไปด้วยความถูกต้อง น่าเชื่อถือและยังผลให้การทดลองเกิดความคลาดเคลื่อนน้อยที่สุด

## **1.5 ตัวแปรส าคัญที่ศึกษา**

ตัวแปรต้นหรือตัวแปรอิสระ (Independent Variables) มีสามตัวแปรได้แก่

1.5.1 การจัดแนวป้ายข้อความ (Label Alignments) คือ การแสดงป้ายข้อความในแนว เส้นตรงหรือเส้นคู่ขนานบนแบบฟอร์มออนไลน์ให้มีลักษณะการจัดวางในทิศทางเดียวกันตาม ก าหนด (ทิพย์สุดา จันทร์แจ่มหล้า, 2551) มีค่าที่เป็ นไปได้สองค่าได้แก่ (1) แบบชิดซ้าย และ (2) แบบชิดขวา ดังนี้

1. การจัดแนวป้ ายข้อความชิดซ้าย (Left Alignment Label) หมายถึง การปรับแนว ข้อความที่แสดงบนฟอร์มออนไลน์ให้ตำแหน่งชิดช้ายเป็นแนวเส้นตรงเท่ากันทั้งหมด (Wroblewski, 2008; Jarrett and Gaffney, 2009) ดังตัวอย่างภาพที่ 1.19

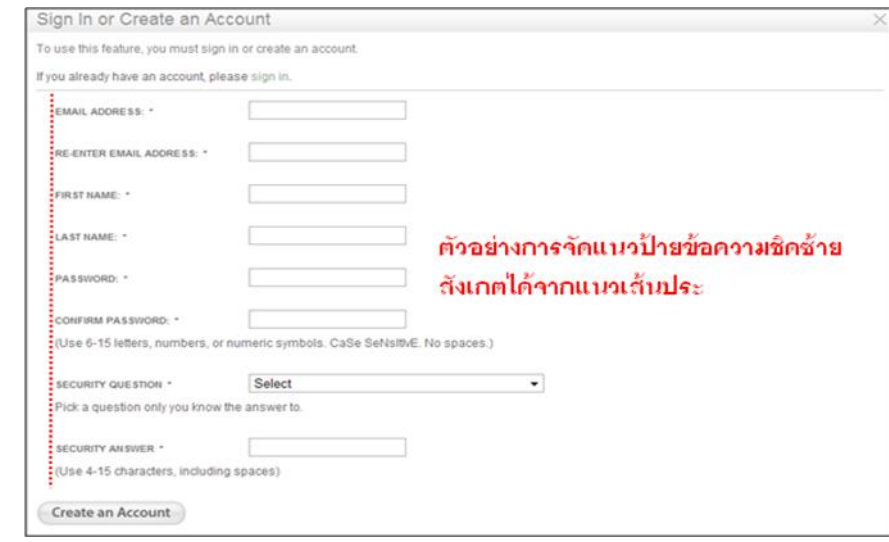

ภาพที่ 1.19 ตัวอย่างแบบฟอร์มออนไลน์การสมัครสมาชิกด้วยการจัดแนวป้ ายข้อความชิดซ้าย (เว็บไซต์ [barnesandnoble.com,](http://www.barnesandnoble.com/) 2012)

2. การจัดแนวป้ ายข้อความชิดขวา (Right Alignment Label) หมายถึง การปรับแนว ข้อความที่แสดงบนฟอร์มออนไลน์ให้ตำแหน่งชิดขวาเป็นแนวเส้นตรงเท่ากันทั้งหมด (Wroblewski, 2008; Jarrett and Gaffney, 2009) ดังตัวอย่างภาพที่ 1.20

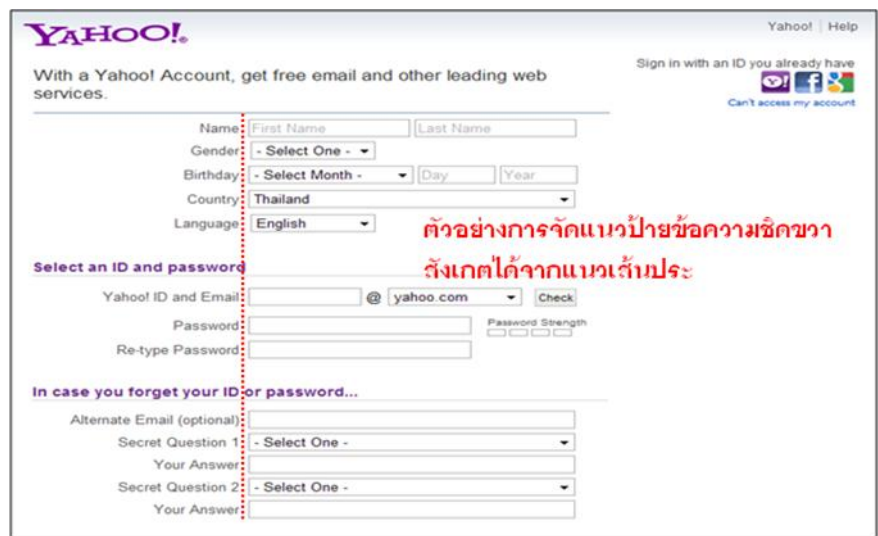

ภาพที่ 1.20 ตัวอย่างแบบฟอร์มออนไลน์การลงทะเบียนสมัครสมาชิกด้วย การจัดแนวป้ ายข้อความชิดขวา (เว็บไซต์ yahoo.com, 2012)

1.5.2 ความยาวกล่องแสดงค่า (Field Lengths) คือ ขนาดของกล่องแสดงค่าที่สามารถ ้ ปรับให้ขยายออก หรือหดตัวเข้า เพื่อรองรับจำนวนตัวอักษรที่รับเข้ามาจากการกรอกฟอร์ม หรือใช้ เพื่อแสดงค่าตัวอักษรหรือสัญลักษณ์ (ธนพล ฉันจรัสวิชัย, 2543; ธนัท สมานกูลทอง, 2552; Microsoft, 2012) มีค่าที่เป็นไปได้สองค่าคือ

1. ความยาวกล่องแสดงค่าเท่ากัน (Equal Size) หมายถึง การกำหนดขนาดความ ึกว้างหรือความยาวของกล่องแสดงค่าให้มีขนาดเท่ากันทั้งหมด เช่น ขนาดกล่องแสดงค่าของ School Attended หรือ Level of Achievement เป็ นต้น ตามภาพที่ 1.21 แสดงตัวอย่างเพียง บางส่วนของแบบฟอร์มการสมัครงานออนไลน์จากเว็บไซต์ Randwick City Council a sense of community

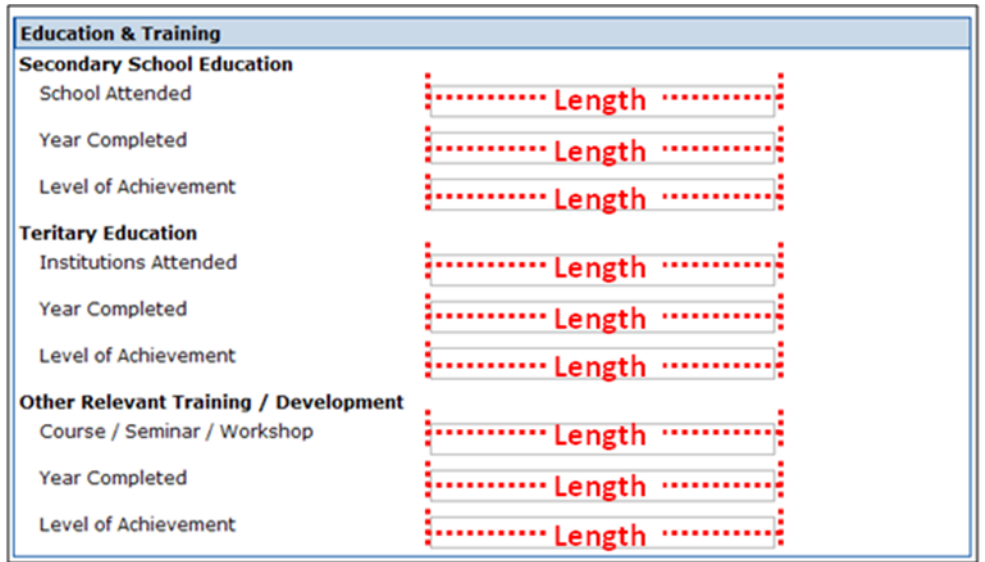

.ภาพที่ 1.21 ตัวอย่างแบบฟอร์มการสมัครงานออนไลน์ที่มีขนาดกล่องแสดงค่าเท่ากันทั้งหมด สังเกตได้จากแนวเส้นประที่ระบุความยาวกล่องแสดงค่า

(เว็บไซต์ Randwick City Council a sense of community, 2012)

2. ความยาวกล่องแสดงค่าไม่เท่ากัน (Unequal Size) หมายถึง การกำหนดขนาด ้ความกว้างหรือความยาวของกล่องแสดงค่าให้มีขนาดต่างกันตามจำนวนตัวอักษรสูงสุดที่ใช้ใน การรับค่าเช่น ขนาดกล่องแสดงค่าของ ชื่อ-สกุล สัญชาติ น้ำหนัก หรือที่ทำงานปัจจุบัน เป็นต้น ตามภาพที่ 1.22 แสดงตัวอย่างเพียงบางส่วนของแบบฟอร์มการสมัครงานออนไลน์จากเว็บไซต์ <http://www.pttphenol.com/job.asp>

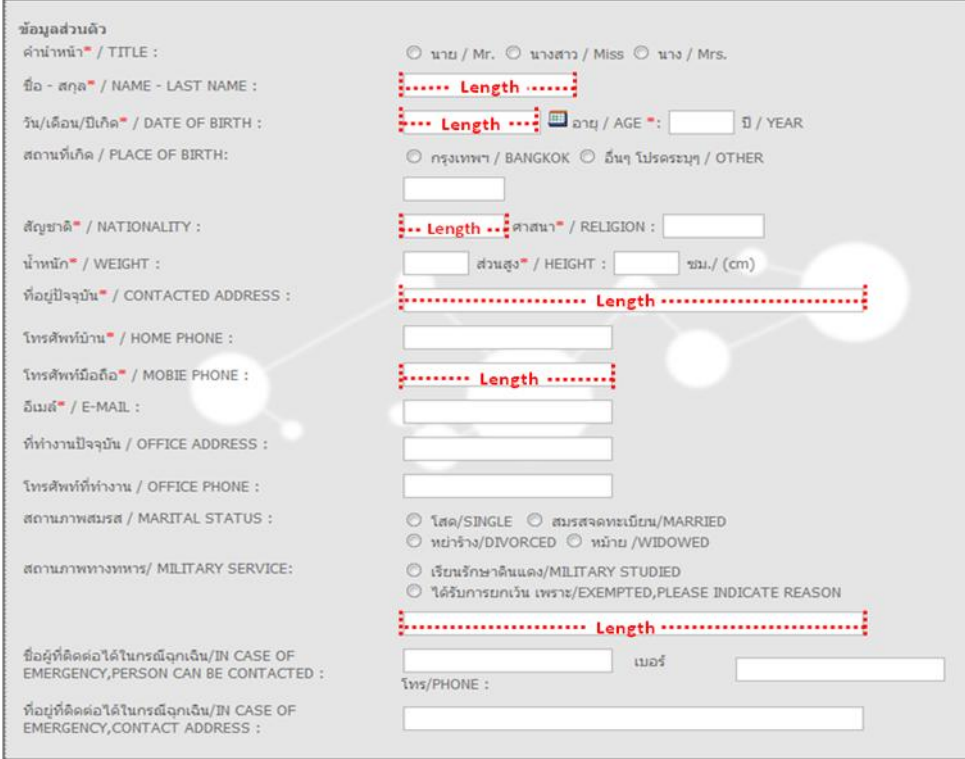

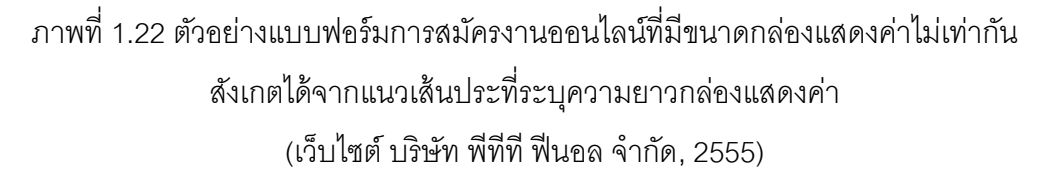

1.5.3 จำนวนของสดมภ์ (Number of Columns) คือ จำนวนแถวตามแนวตั้งบนหน้าจอที่ แสดงลักษณะการจัดวางระหว่างป้ายข้อความกับกล่องแสดงค่าเป็นรายคู่ (Hartley, Burnhill and Fraser, 1974; Burnhill, Hartley and Young, 1976) เช่น คู่ความสัมพันธ์ของป้ายข้อความชื่อกับ ึกล่องแสดงค่าของชื่อ หรือคู่ความสัมพันธ์ของป้ายข้อความนามสกุลกับกล่องแสดงค่าของ นามสกล เป็นต้น ประกอบด้วยสองค่าที่เป็นได้ คือ

1. จำนวนหนึ่งสดมภ์ (One Column) หมายถึง การกำหนดจำนวนแถวตามแนวตั้ง หนึ่งแถวสำหรับจัดวางป้ายข้อความกับกล่องแสดงค่าหนึ่งคู่ (Williamson, 1966; Pinelli, Cordle and McCullough, 1986) คู่ถัดไปจะต่อท้ายคู่ก่อนหน้าเสมอ ตามภาพที่ 1.23แสดงตัวอย่างเพียง บางส่วนของแบบฟอร์มออนไลน์การสมัครสมาชิกจากเว็บไซต์ [http://www.airasia.com](http://www.airasia.com/)

2. จำนวนสองสดมภ์ (Two Columns) หมายถึง การกำหนดจำนวนแถวตามแนวตั้ง สองแถวสำหรับจัดวางป้ายข้อความกับกล่องแสดงค่า โดยหนึ่งบรรทัดสามารถจัดวางป้าย ข้อความกับกล่องแสดงค่าได้สูงสุดสองคู่ คู่ละหนึ่งสดมภ์ (Williamson, 1966; Pinelli, Cordle and McCullough, 1986) จากภาพที่ 1.24 แสดงตัวอย่างเพียงบางส่วนของแบบฟอร์มออนไลน์ การสมัครสมาชิกบัตรกรุงไทยจากเว็บไซต์ [http://www.ktc.co.th](http://www.ktc.co.th/)

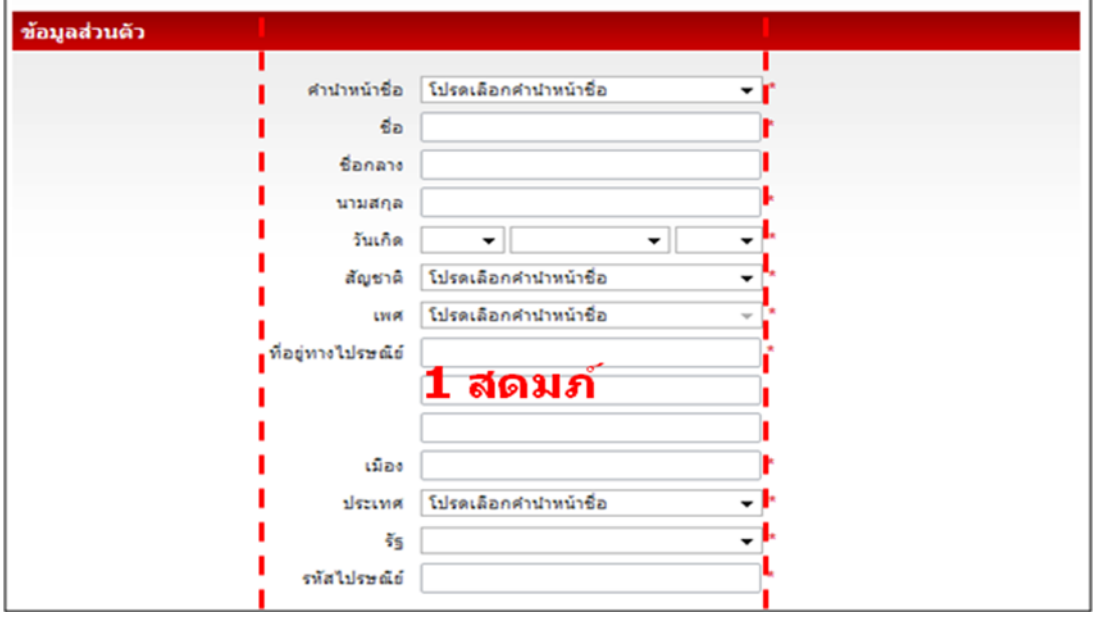

ภาพที่ 1.23 ตัวอย่างแบบฟอร์มออนไลน์การสมัครสมาชิกจำนวนหนึ่งสดมภ์

(เว็บไซต์ สายการบินแอร์เอเชีย, 2555)

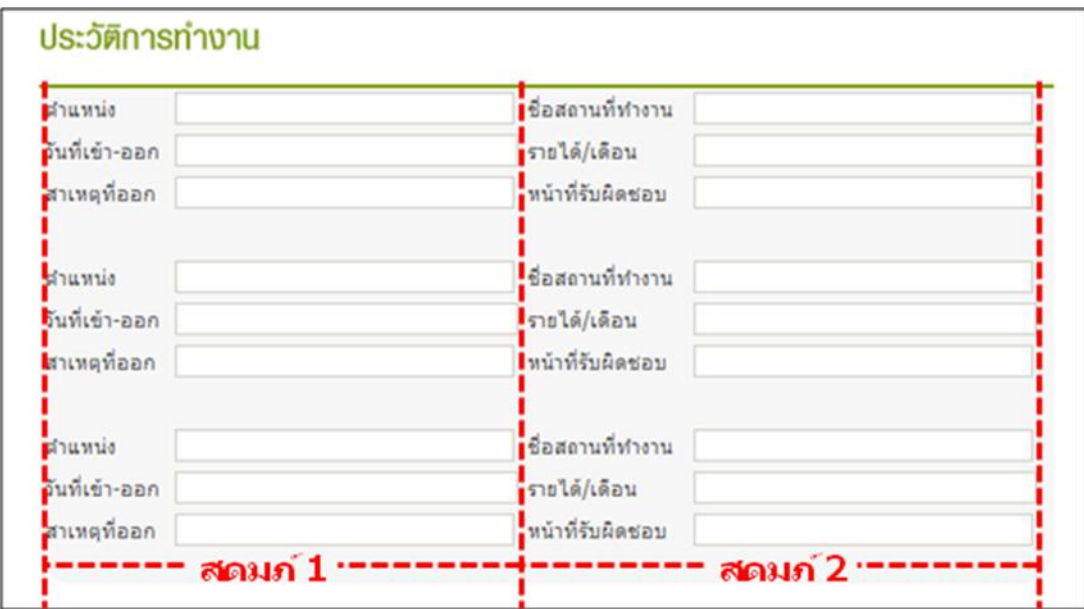

ภาพที่ 1.24 ตัวอย่างแบบฟอร์มออนไลน์ในการสมัครงานจำนวนสองสดมภ์ (เว็บไซต์ บริษัท บัตรกรุงไทย จำกัด, 2555)

ตัวแปรตาม (Dependent Variables) มีสามตัวแปรได้แก่

1.5.4. ระยะเวลาที่ใช้กรอกข้อมูลแล้วเสร็จ (Completion Time) หมายถึง การจับเวลา ตั้งแต่หน่วยทดลองเริ่มกดปุ่ม "เริ่มการกรอกข้อมูล" และเข้าสู่หน้าการกรอกแบบฟอร์มออนไลน์ ่ จนกระทั่งหน่วยทดลองกดปุ่ม "ส่งข้อมูล" จึงเป็นการสิ้นสุด สำหรับการจับเวลาผู้วิจัยจะกระทำใน ลักษณะพัฒนาโปรแกรมสำหรับวัดระยะเวลาข้างต้น หน่วยที่ใช้ในการจับเวลาคือ วินาที (Seconds)

1.5.5. การเพ่งมอง (Visual Attention) หมายถึง จำนวนจุดของหน่วยทดลองที่เกิดอยู่ใน บริเวณพื ้นที่บนหน้าจอที่สายตาให้ความสนใจ (Focus) หรือเพ่งความสนใจ (Concentrate) มอง ไปที่บริเวณสนใจ (Region of Interest) บริเวณดังกล่าวจึงเป็นบริเวณที่รองรับการเคลื่อนไหวของ ี สายตา (Eye Movement) จำนวนมาก ดังนั้น จึงเกิดจำนวนจุดของการมอง (Fixation Points) กระจายอยู่โดยรอบบริเวณนั้น (Duchowski, 2002)

ผู้วิจัยได้กำหนดบริเวณพื้นที่หน้าจอสำหรับใช้วัดค่าการเพ่งมองไว้สามส่วน อันได้แก่ (1) ส่วนที่เกี่ยวข้องกับการกรอก (AOI<sub>1</sub>) (2) ส่วนที่ไม่เกี่ยวข้องกับการกรอก (AOW) และ (3) ส่วนที่ไม่ เป็นทั้งสองบริเวณ อันเป็นส่วนของคำชี้แจงที่ไม่นำมาใช้คำนวณ (AOI<sub>2</sub>) ตามภาพที่ 1.25 และ ภาพที่ 1.26 ตามลำดับ ทั้งนี้การเพ่งมองจะพิจารณาเป็นร้อยละของการมอง และการเก็บข้อมูล ของจำนวนจุดการมองมาจากเครื่องมือติดตามการมองเห็น (ผู้วิจัยได้อธิบายรายละเอียดพร้อม แสดงตัวอย่างการวัดการเพ่งมองไว้ในบทที่สาม)

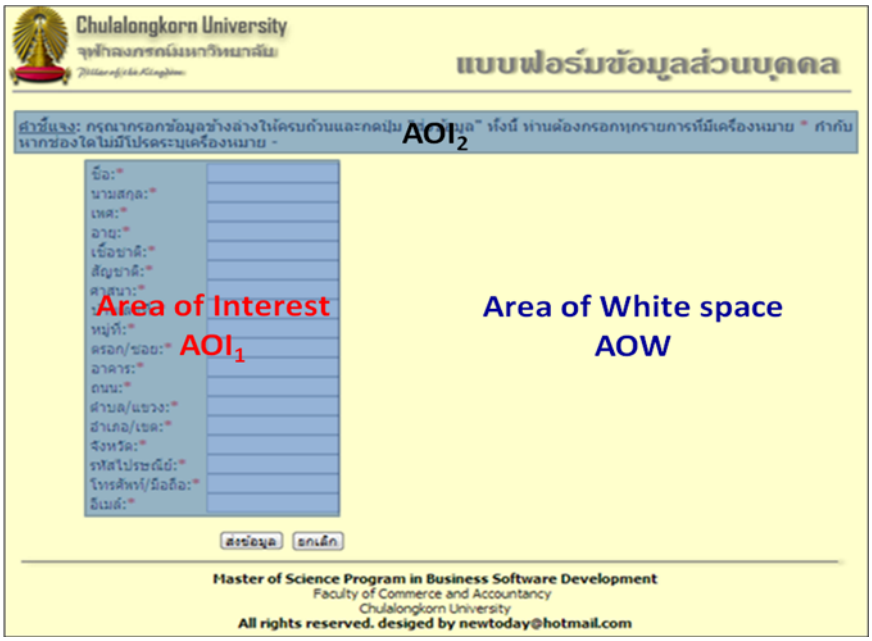

ภาพที่ 1.25 ค่าที่เป็นไปได้ของบริเวณพื้นที่หน้าจอส่วนแรงเงา (AOI<sub>1</sub>, AOI<sub>2</sub>) และบริเวณพื้นที่หน้าจอนอกส่วนแรงเงา (AOW) ในกรณีที่ใช้จำนวนหนึ่งสดมภ์

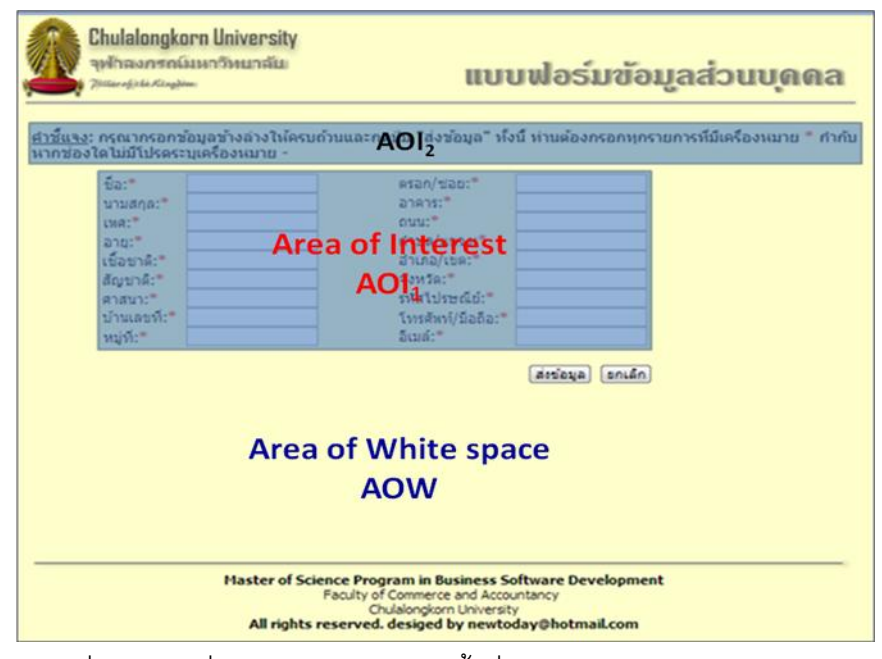

ภาพที่ 1.26 ค่าที่เป็นไปได้ของบริเวณพื้นที่หน้าจอส่วนแรงเงา (AOI<sub>1</sub>, AOI<sub>2</sub>) และบริเวณพื้นที่หน้าจอนอกส่วนแรงเงา (AOW) ในกรณีที่ใช้จำนวนสองสดมภ์

1.5.6. ล าดับการกรอกข้อมูล (Filling Sequence) หมายถึง ลักษณะการกรอกข้อมูลของ บุคคลที่แสดงออกมาเป็นลำดับจากบนลงล่าง โดยเป็นตามลำดับต่อเนื่องไม่กระโดดข้ามกล่อง แสดงค่าไปมา (กรณีหนึ่งสดม์) ส่วนกรณีสองสดมภ์จะมีลักษณะการกรอกเช่นเดียวกับหนึ่งสดมภ์ เพียงแต่เริ่มกรอกทีละคอลัมน์จากบนลงล่างของสดมภ์ที่หนึ่งให้เสร็จก่อน จึงเริ่มกรอกจากบนลง ล่างในสดมภ์ที่สอง

้ผู้วิจัยได้กำหนดหมายเลขประจำกล่องแสดงค่า ไว้ตามตัวอย่างในภาพที่ 1.27 กรณีหนึ่ง สดมภ์ และภาพที่ 1.28 กรณีสองสดมภ์ ตามลำดับ เพื่อใช้ระบลำดับการกรอกข้อมลของหน่วย ิทดลอง ทั้งนี้ในสองรูปแบบมีได้มีการกำหนดจำนวนของกล่องแสดงค่าเพื่อรับข้อมูลจากการกรอก เท่ากัน คือ 18 กล่อง

ภาพที่ 1.27 เป็นตัวอย่างการกำหนดหมายเลขประจำกล่องแสดงค่าในกรณีหนึ่งสดมภ์ ้ และภาพที่ 1.28 คือในกรณีสองสดมภ์ ผ้วิจัยจะใช้หมายเลขดังกล่าวเพื่อคำนวณคะแนนของความ เป็นลำดับ กล่าวคือ หมายเลข 1 – 18 จะถูกกำหนดแทนกล่องแสดงค่า โดยเรียงลำดับจากน้อยไป ี มากในทิศทางบนลงล่าง ทั้งนี้ หมายเลขจะถูกบันทึกเมื่อหน่วยทดลองมีการคลิก (Click) ออกจาก กล่องแสดงค่าก่อนหน้า หลังจากหน่วยทดลองกรอกเสร็จหนึ่งกล่อง หมายเลขของกล่องที่คลิกผ่าน ืออกมาจะถูกบันทึกลงสู่คิว (Queue) ทันที เพื่อเก็บลำดับการกรอกข้อมูลของหน่วยทดลอง ดัง ิตารางที่ 1.2 แต่หากกล่องที่คลิกผ่านก่อนหน้าไม่ปรากฦจำนวนตัวอักษรหรือสัญลักษณ์อย่างน้อย 1 ตัว โปรแกรมจะไม่บับทึกหมายเลขกล่องนั้นลงคิว

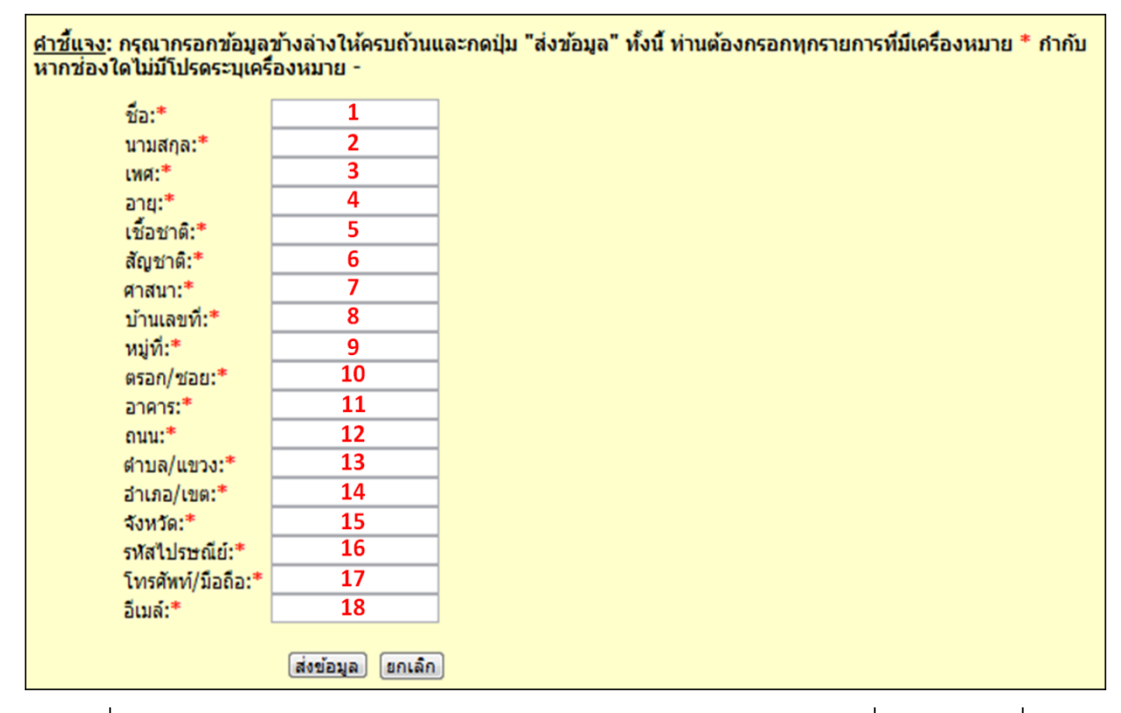

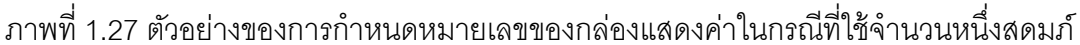

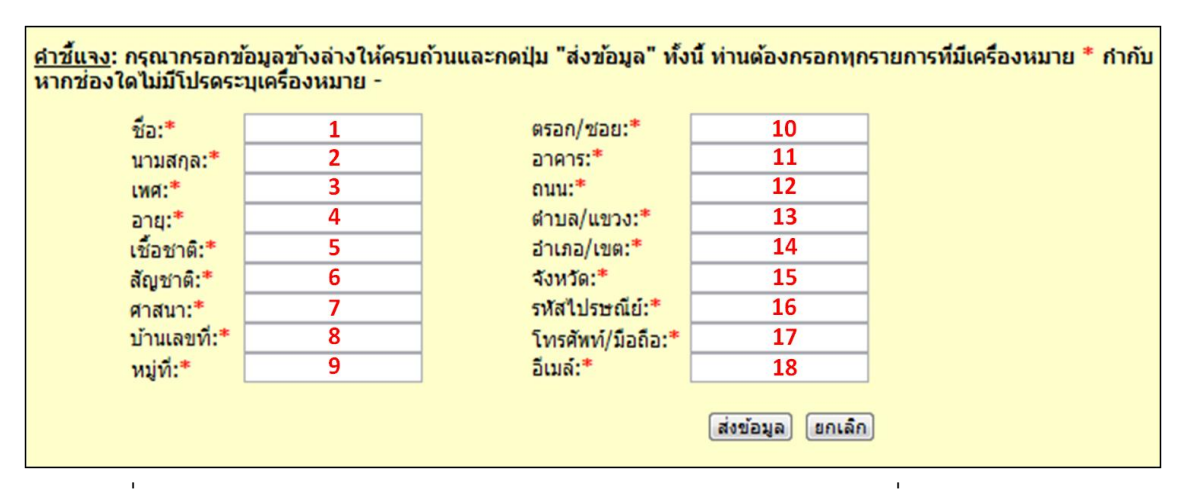

ภาพที่ 1.28 ตัวอย่างของการกำหนดหมายเลขของกล่องแสดงค่าในกรณีที่ใช้จำนวนสองสดมภ์

| ลำดับของคิว          | หมายเลขประจำกล่องแสดงค่า |
|----------------------|--------------------------|
| (Queue [n])          | (Text field ID)          |
| Queue [1]            | $\mathbf 1$              |
| Queue [2]            | $\mathbf{2}$             |
| Queue <sup>[3]</sup> | 3                        |
| Queue [4]            | $\overline{4}$           |
| Queue [5]            | 5                        |
| Queue [6]            | 6                        |
| Queue [7]            | $\overline{7}$           |
| Queue [8]            | $\,8\,$                  |
| Queue [9]            | $\boldsymbol{9}$         |
| Queue [10]           | 10                       |
| Queue [11]           | 11                       |
| Queue [12]           | 12                       |
| Queue [13]           | 13                       |
| Queue [14]           | 14                       |
| Queue [15]           | 15                       |
| Queue [16]           | 16                       |
| Queue [17]           | 17                       |
| Queue [18]           | 18                       |

ิ ตารางที่ 1.2 การจัดเก็บข้อมูลลงสู่คิวตามลำดับการกรอกของหน่วยทดลองที่เป็นตามลำดับมาก ที่สุดไม่ว่าเป็นกรณีหนึ่งหรือสองสดมภ์

จากตารางที่ 1.2 ผู้วิจัยคำนวณค่า d สำหรับใช้คำนวณค่าคะแนนของลำดับการกรอก ข้อมูลโดยที่ d = Queue [n+1] – Queue [n] เมื่อ (1) d คือ ผลต่างระหว่างหมายเลขประจำกล่อง แสดงค่า (2) n คือ ลำดับของคิวที่ใช้บรรจุหมายเลขประจำกล่องแสดงค่า และ (3) Queue [ ] คือ แถวลำดับหรืออาร์เรย์หนึ่งมิติของคิวที่ใช้บันทึกลำดับการกรอกข้อมูล ดังนั้น การวัดค่าอันแสดง ล าดับการกรอกมีประเด็นส าคัญดังนี ้

หลังจากที่ได้ค่า d แล้ว ผู้วิจัยจะนำค่า d มาตรวจสอบเงื่อนไขตามนี้ ถ้าค่า d เท่ากับ +1 (d = 1) โปรแกรมจะนำค่า d มาคำนวณค่าคะแนนของลำดับการกรอกข้อมูล โดยที่คะแนนของ

ี ลำดับการกรอกคำนวณมาจากผลบวกสะสมของค่า d ในทางกลับกัน หากพบว่าค่า d ไม่เท่ากับ บวกหนึ่งแล้ว โปรแกรมจะไม่นำค่า d นั้นมาบวกสะสม ด้วยเหตุนี้คะแนนของลำดับการกรอก ์ ข้อมูลจึงเป็นผลบวกสะสมของค่า d เฉพาะเมื่อค่า d มีค่าเป็นหนึ่ง หากค่าของ d ไม่เท่ากับหนึ่งจะ ไม่นำมารวมในการคำนวณค่าลำดับการกรอกข้อมูล

ในกรณีที่การกรอกเป็นตามลำดับมากที่สุดสำหรับการกรอกฟอร์มที่มีเพียงห้ากล่องแสดง ค่าในหนึ่งสดมภ์ สมมติให้หน่วยทดลองเริ่มคลิกไปบนกล่องแสดงค่ากล่องแรกก่อนเพื่อกรอก ข้อมูล ตามด้วยกล่องที่สอง สาม สี่ และห้า ตามลำดับ ดังนั้น คิวจะเก็บหมายเลขประจำกล่อง แสดงค่าได้ดังนี้

Queue [1] มีค่าเป็น 1 หมายถึง ค่าแรกในคิวเป็นหนึ่งแทนกล่องแรกที่กรอกเสร็จ Queue [2] มีค่าเป็ น 2 หมายถึง ค่าที่สองในคิวเป็ นสองแทนกล่องสองที่กรอกเสร็จ Queue [3] มีค่าเป็ น 3 หมายถึง ค่าที่สามในคิวเป็นสามแทนกล่องสามที่กรอกเสร็จ Queue [4] มีค่าเป็น 4 หมายถึง ค่าที่ ์ สี่ในคิวเป็นสี่แทนกล่องสี่ที่กรอกเสร็จ และ Queue [5] มีค่าเป็น 5 หมายถึง ค่าที่ห้าในคิวเป็นห้า แทนกล่องห้าที่กรอกเสร็จ(พิจารณาเพียงห้ากล่องรับข้อมูล) ดังตัวอย่างในตารางที่ 1.3

| ล้ำดับของคิว | ค่าในคิว (Queue) |  |  |
|--------------|------------------|--|--|
| Queue [1]    |                  |  |  |
| Queue [2]    | 2                |  |  |
| Queue [3]    | 3                |  |  |
| Queue [4]    | 4                |  |  |
| Queue [5]    | 5                |  |  |

ตารางที่ 1.3 ลำดับการกรอกข้อมูลลงบนคิวของกรณีที่กรอกข้อมูลเรียงลำดับ

เมื่อคิวบันทึกหมายเลขประจำกล่องแสดงค่าหรืออีกนัยหนึ่งคือ ลำดับการกรอก คิวจะมี ข้อมูลที่บันทึกได้เป็น Queue = {1, 2, 3, 4, 5} หลังจากหน่วยทดลองกรอกข้อมูลเสร็จโดยกดปุ่ม "ส่งข้อมูล" โปรแกรมจะนำหมายเลขประจำกล่องที่บันทึกภายในคิวมาคำนวณค่า d เพื่อนำค่า ้ ดังกล่าวนี้ไปใช้คำนวณคะแนนของลำดับการกรอกข้อมูล กล่าวคือ การคำนวณจะพิจารณาจาก ้ค่าหมายเลขของกล่องแสดงค่าทีละคู่ (คู่ที่อยู่ติดกัน) ตั้งแต่คู่แรกจนถึงคู่สุดท้าย เพื่อนับว่ามี ้ทั้งหมดกี่ค่ที่หน่วยทดลองกรอกเรียงลำดับ ดังนี้

คู่ที่หนึ่ง d = Queue [2] – Queue [1] = 2-1 = 1 (ผลต่างระหว่างกล่องเท่ากับหนึ่ง) คู่ที่สอง d = Queue [3] – Queue [2] = 3-2 = 1 (ผลต่างระหว่างกล่องเท่ากับหนึ่ง)

 คู่ที่สาม d = Queue [4] – Queue [3] = 4-3 = 1 (ผลต่างระหว่างกล่องเท่ากับหนึ่ง) คู่ที่สี่ d = Queue [5] – Queue [4] = 5-4 = 1 (ผลต่างระหว่างกล่องเท่ากับหนึ่ง)

ี จากตัวอย่างนี้จะเห็นว่า ผลต่างระหว่างกล่องของทุกคู่เท่ากับหนึ่ง (d = 1) เมื่อโปรแกรม นำค่า d มาตรวจสอบเงื่อนไข (ค่า d จะต้องเท่ากับหนึ่ง) กรณีที่เงื่อนไขเป็นจริง โปรแกรมจะนำค่า d ดังกล่าวมาคำนวณคะแนนของลำดับการกรอก โดยพิจารณาจากผลบวกสะสมของค่า d (หาก ์ ค่า d ไม่เท่ากับบวกหนึ่ง โปรแกรมจะไม่น้ำค่า d นั้นมาใช้คำนวณคะแนนของลำดับการกรอก) ิ จากตัวอย่างนี้ ค่า d ของทุกคู่มีค่าเท่ากับหนึ่ง (เงื่อนไขเป็นจริง) โปรแกรมจึงนำค่า d มาคำนวณ คะแนนของล าดับการกรอกข้อมูลได้ อันมาจากผลบวกสะสมของค่า d เท่ากับ 4 คะแนน บ่งชี ้ว่า ้ลำดับการกรอกข้อมูลของหน่วยทดลองมีค่าเป็นสี่หน่วย อันถือว่าเป็นค่ามากที่สุดของตัวแปร ล าดับการกรอกส าหรับตัวอย่างนี ้

้ ส่วนกรณีที่การกรอกเป็นลำดับน้อย (หรือการเรียงลำดับมีค่าลดลง) จากตัวอย่างที่แล้ว สมมติว่าหน่วยทดลองเริ่มคลิกไปบนกล่องแสดงค่ากล่องที่หนึ่งเพื่อกรอกข้อมูลก่อนเป็นกล่องแรก ้ตามด้วยกล่องที่สอง สี่ สาม และห้า ตามลำดับ ดังนั้น คิวจะเก็บหมายเลขประจำกล่องแสดงค่าได้ ดังบี้

Queue [1] มีค่าเป็น 1 หมายถึง ค่าแรกในคิวเป็นหนึ่งแทนกล่องแรกที่กรอกเสร็จ Queue [2] มีค่าเป็ น 2 หมายถึง ค่าที่สองในคิวเป็ นสองแทนกล่องสองที่กรอกเสร็จ Queue [3] มีค่าเป็ น 4 หมายถึง ค่าที่สามในคิวเป็นสี่แทนกล่องสามที่กรอกเสร็จ Queue [4] มีค่าเป็น 3 หมายถึง ค่าที่สี่ ้ ในคิวเป็นสามแทนกล่องสี่ที่กรอกเสร็จ และ Queue [5] มีค่าเป็น 5 หมายถึง ค่าที่ห้าในคิวเป็นห้า แทนกล่องห้าที่กรอกเสร็จ ตามตาราง 1.4

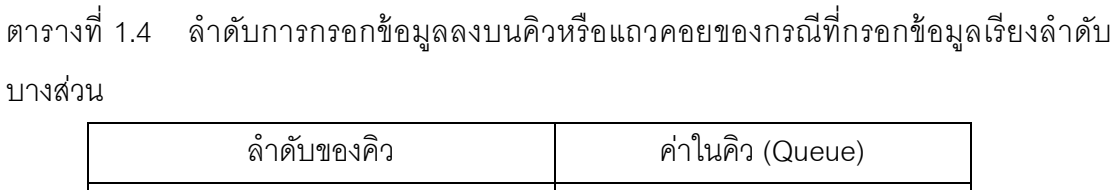

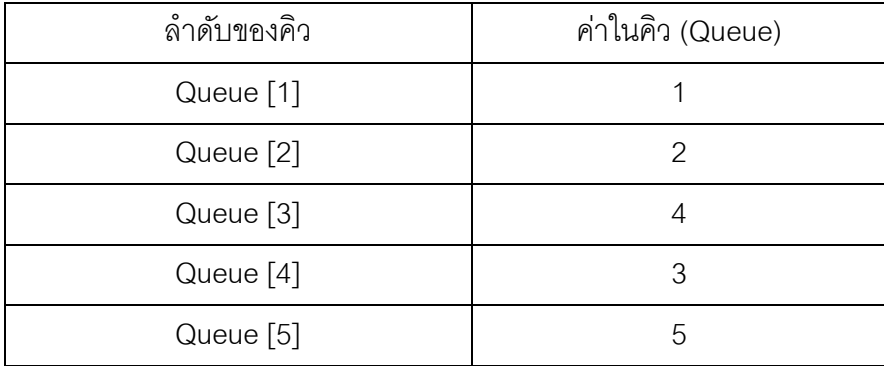

เมื่อคิวบันทึกหมายเลขประจำกล่องแสดงค่าหรืออีกนัยหนึ่งคือ ลำดับการกรอก คิวจะมี ข้อมูลที่บันทึกได้เป็น Queue = {1, 2, 4, 3, 5} หลังจากหน่วยทดลองกรอกข้อมูลเสร็จโดยกดปุ่ม "ส่งข้อมูล" โปรแกรมจะนำหมายเลขประจำกล่องที่บันทึกภายในคิวมาคำนวณค่า d เพื่อนำไปใช้ ค านวณคะแนนของล าดับการกรอกข้อมูลได้ดังนี ้

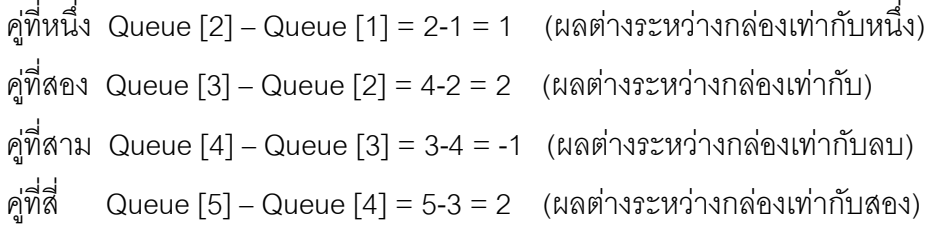

์ ค่าของลำดับการกรอกอันมาจากผลรวมสะสมของค่า d เมื่อค่า d เป็นหนึ่งเท่านั้น ดังนั้น ค่าลำดับการกรอกในตัวอย่างนี้จึงมีค่าเพียง 1 คะแนน (ค่า d ที่เป็น 2 หรือ -1 ไม่ใช้ในการคำนวณ ค่าลำดับการกรอก เพราะมีค่าไม่เท่ากับหนึ่ง)

ในกรณีที่การกรอกไม่เรียงลำดับเลย จากตัวอย่างข้างต้น สมมติว่าหน่วยทดลองเริ่มคลิก ไปบนกล่องที่ห้าเพื่อกรอกข้อมูลก่อนเป็นกล่องแรก ตามด้วยกล่องที่สาม หนึ่ง สี่ และสอง ตามลำดับ ดังนั้น คิวจะเก็บหมายเลขประจำกล่องแสดงค่าได้ดังนี้

Queue [1] มีค่าเป็น 5 หมายถึง ค่าแรกในคิวเป็นห้าแทนกล่องแรกที่กรอกเสร็จ Queue [2] มีค่าเป็ น 3 หมายถึง ค่าที่สองในคิวเป็ นสามแทนกล่องสองที่กรอกเสร็จ Queue [3] มีค่าเป็ น1 หมายถึง ค่าที่สามในคิวเป็นหนึ่งแทนกล่องสามที่กรอกเสร็จ Queue [4] มีค่าเป็น 4 หมายถึง ค่าที่ ์ สี่ในคิวเป็นสี่แทนกล่องสี่ที่กรอกเสร็จ และ Queue [5] มีค่าเป็น 2 หมายถึง ค่าที่ห้าในคิวเป็นสอง แทนกล่องห้าที่กรอกเสร็จ ตามตาราง 1.5

ตารางที่ 1.5 ลำดับการกรอกข้อมูลลงบนคิวหรือแถวคอยของกรณีที่กรอกข้อมูลไม่เรียงลำดับ ้<br>ทั้งหมด

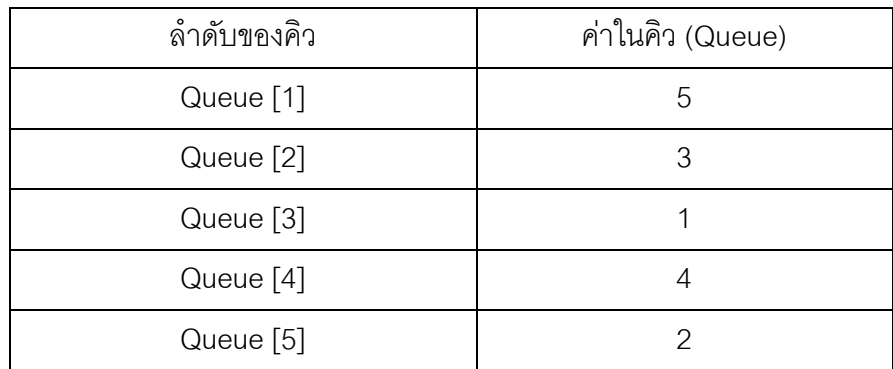

เมื่อคิวบันทึกหมายเลขประจำกล่องแสดงค่าหรืออีกนัยหนึ่งคือ ลำดับการกรอก คิวจะมี ข้อมูลที่บันทึกได้เป็น Queue = {5, 3, 1, 4, 2} หลังจากหน่วยทดลองกรอกข้อมูลเสร็จโดยกดปุ่ม "ส่งข้อมล" โปรแกรมจะนำหมายเลขประจำกล่องที่บันทึกภายในคิวมาคำนวณค่า d เพื่อนำไปใช้ ค านวณคะแนนของล าดับการกรอกข้อมูลได้ดังนี ้

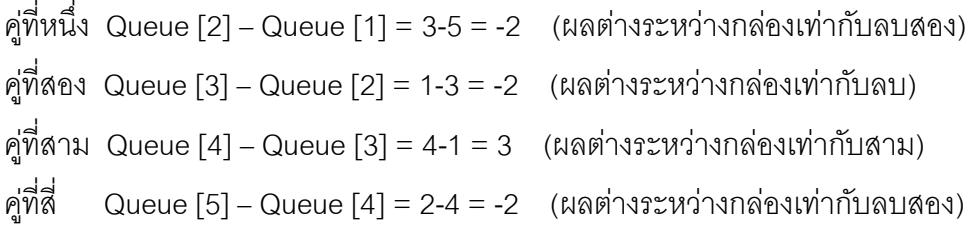

์ ค่าของลำดับการกรอกอันมาจากผลรวมสะสมของค่า d เมื่อค่า d เป็นหนึ่งเท่านั้น ดังนั้น ค่าลำดับการกรอกในตัวอย่างนี้มีค่าเป็น 0 คะแนน (ค่า d ที่เป็น -2 หรือ 3 ไม่ใช้ในการคำนวณค่า ้ ลำดับการกรอก เพราะมีค่าไม่เท่ากับหนึ่ง) เนื่องจากไม่สามารถนำค่า d ของคู่ใดมารวมเข้ากับการ ้คำนวณค่าของลำดับการกรอกได้ นั่นคือ คะแนนของลำดับการกรอกจากตัวอย่างนี้จึงเป็นศูนย์ คะแนน

จากตัวอย่างข้างต้นผู้วิจัยใช้อธิบายเมื่อมีกล่องแสดงค่าเพียงห้ากล่อง แต่ในงานวิจัยนี ้ ้ผู้วิจัยได้กำหนดหมายเลขตั้งแต่ 1 – 18 ไว้ที่กล่องแสดงค่าทั้งสิบแปดกล่อง ตามภาพที่ 1.27 (กรณี หนึ่งสดมภ์) และ ภาพที่ 1.28 (กรณีสองสดมภ์) ดังนั้น ค่าที่เป็นได้ของลำดับการกรอกข้อมูล คือ ตั้งแต่ 0 – 17 คะแนน โดยที่คะแนนที่มากจะแสดงถึงการกรอกเป็นลำดับมาก ทั้งนี้ผู้วิจัยได้อธิบาย รายละเอียดเพิ่มเติมในบทที่สาม

### **1.6 ค าจ ากัดความที่ใช้ในการวิจัย**

1.6.1 แบบฟอร์ม (Form) คือ หน้าเว็บที่แสดงกล่องแสดงค่าไว้สำหรับให้ผู้ใช้สามารถ กรอกข้อมูลเข้ามาในกล่องได้ หรือสามารถรับค่าข้อมูลเข้ามาผ่านทางคอนโทรลเช่น ปุ่มทางเลือก (Radio Buttons) หรือ รายการเลือก (Drop-downs) เป็นต้น (Jarrett and Gaffney, 2009; ธนพล ฉันจรัสวิชัย, 2543; กรรณิการ์ สวรรค์โพธิพันธุ์, 2550; ธนัท สมานกูลทอง, 2552)

1.6.2 สดมภ์ (Column) คือ แถวตามแนวตั้ง (ศัพท์บัญญัติราชบัณฑิตยสถาน, 2545)

1.6.3 การปรับแนว (Alignment) คือ การจัดแนวหรือปรับแถวให้ตำแหน่งตรงกัน (ศัพท์ บัญญัติราชบัณฑิตยสถาน, 2545)

1.6.4 เครื่องมือติดตามการมองเห็น (Eye-Tracking) หมายถึง เครื่องมือที่ใช้บันทึกข้อมูล การเคลื่อนไหวของดวงตามนุษย์รวมถึงพฤติกรรมการมอง โดยข้อมูลหลักที่ได้คือ ข้อมูลเชิง

ปริมาณ (Quantitative Data) ได้แก่ ข้อมูลเชิงตัวเลข (Log CSV data) และมีข้อมูลประกอบเป็น แบบคุณภาพ (Qualitative Data) ได้แก่ ข้อมูลจากไฟล์วีดีโอ (Video file data)

1.6.5 การหยุดมองจุดใดจุดหนึ่งบนหน้าจอ (Fixations) หมายถึง การที่สายตาของมนุษย์ จ้องมองและไปหยุดตรึงอยู่ที่จุดใดจุดหนึ่งบนหน้าจอคอมพิวเตอร์ (Duchowski, 2002; Nielsen and Pernice, 2009)

1.6.6 การกลอกลูกตา (Saccades) หมายถึง การเคลื่อนย้ายของลูกตามนุษย์ ลักษณะ การท างานจะควบคู่กับการหยุดมองจุดใดจุดหนึ่งบนหน้าจอคือ เมื่อสายตาเกิดการย้ายจากจุด ้มองที่หนึ่งไปยังอีกที่หนึ่ง ลักษณะการเคลื่อนย้ายของสายตาขณะนั้นเรียกว่า "การกลอกลกตา" (Duchowski, 2002; Nielsen and Pernice, 2009)

1.6.7 การเพ่งมอง (Visual Attention) คือ การที่สายตามุ่งความสนใจไปในบริเวณใด บริเวณหนึ่งบนหน้าจอ มีลักษณะคล้ายกับการเกาะกลุ่มของสายตาและเคลื่อนไหวอยู่ ณ บริเวณ ้ ใกล้เคียงตำแหน่งเดิมและหยุดมองเป็นช่วงระยะเวลาหนึ่ง (Duchowski, 2002; [วรพรรณ เสนา](http://www.doctor.or.th/taxonomy/term/7105) [ณรงค์](http://www.doctor.or.th/taxonomy/term/7105), 2550)

1.6.8 บริเวณสนใจ (Area of interest หรือ AOI) หมายถึง บริเวณที่ผู้วิจัยกำหนดที่จะ ิทดสอบจำนวนจุดของการมอง (Fixation Points) ระยะเวลาที่หยุดมอง (Fixation Duration) โดย จะกำหนดจากพิกัดตามแนวแกนตั้งและแกนนอน (X, Y Coordinate) บนหน้าจอคอมพิวเตอร์ (Castagnos and Jones, 2010)

1.6.9 ลำดับ (Sequences) หมายถึง จำนวนหรือพจน์ที่เรียงกันภายใต้กฎเกณฑ์อย่างใด อ ย่ า ง ห นึ่ ง เช่ น เ รี ย ง จ า น ว น จ า ก ม า ก ไ ป น้ อ ย ห รื อ เ รี ย ง จ า น ว น จ า ก น้ อ ย ไ ป ม า ก (กระทรวงศึกษาธิการ, 2533; สถาบันส่งเสริมการสอนวิทยาศาสตร์และเทคโนโลยี, 2536; ทรง วิทย์ สุวรรณธาดา, 2546; สุวดี ทองประศรี, 2549)

### **1.7 ข้อจ ากัดของงานวิจัย**

1.7.1 งานวิจัยนี้ได้กระทำในลักษณะของการทดลองในห้องปฏิบัติการอันแตกต่างจาก การทดลองในสถานการณ์จริง เนื่องจากเครื่องมือที่ใช้ในการทดลองคือ เครื่องมือติดตามการ ้มองเห็นมีเพียงเครื่องเดียว และสามารถทดลองกับหน่วยทดลองได้ครั้งละคน ดังนั้น การเก็บข้อมูล จึงใช้เวลานานกว่าการมีเครื่องมือมากกว่าหนึ่ง

1.7.2 สิ่งสำคัญที่ผู้วิจัยต้องควบคุมให้ผิดพลาดน้อยที่สุดในการเก็บข้อมูลคือ การกำหนด ต าแหน่งที่นั่งของหน่วยทดลอง เนื่องจากระยะห่างระหว่างสายตาของหน่วยทดลองกับเครื่องมือ ติดตามการมองเห็นมีผลต่อการตรวจจับสายตา กล่าวคือ หากหน่วยทดลองเคลื่อนย้ายศีรษะออก ิจากนอกกรอบของการตรวจจับสายตาจากเครื่องมือ เช่น หน่วยทดลองนั่งอยู่ตำแหน่งที่ใกล้

เครื่องมือมากไปหรือห่างจากเครื่องมือมากไป จะท าให้เครื่องมือไม่สามารถบันทึกข้อมูลได้อย่าง ถูกต้อง ด้วยเหตุนี้ การกำหนดตำแหน่งที่นั่งของหน่วยทดลองจึงเป็นสิ่งที่ผู้วิจัยต้องระมัดระวัง ึกล่าวคือ การเลือกเก้าอี้สำหรับให้หน่วยตัวอย่างนั่งทดลองเพื่อป้องการกันหมุนไปมาอันจะส่งผล ให้เครื่องมือไม่อาจตรวจจับสายตาของหน่วยทดลองได้อย่างถูกต้อง อย่างไรก็ตาม สิ่งที่ผู้วิจัย สามารถควบคุมได้ไม่มาก คือ การกำหนดให้หน่วยตัวอย่างนั่งในลักษณะเดิมได้ตลอดการทดลอง ้ บัญหานี้สามารถลดความรุนแรงได้เพียงการแนะนำให้หน่วยตัวอย่างระมัดระวังในเรื่องของ ระยะห่างจากเครื่องมือ ตำแหน่งที่นั่ง การหันหน้าไปมาและการลุกออกจากที่นั่ง

1.7.3 กรณีที่หน่วยทดลองสวมแว่น อาจมีปัญหาเรื่องของการสะท้อนแสงสู่หน้ากระจก แว่นตาของหน่วยทดลองได้ แม้ผู้วิจัยจะพยายามอย่างยิ่งในการควบคุมเรื่องของปริมาณแสงสว่าง ให้เหมาะสมแล้วก็ตาม แต่บางครั ้งในระหว่างการทดลองอาจเกิดการสะท้อนจากแสงไฟภายใน ห้องปฏิบัติการสู่กระจกแว่นตาของหน่วยทดลองได้ เป็นเหตุให้เครื่องมืออาจตรวจจับสายตาได้ ้ อย่างคลาดเคลื่อน ส่งผลให้ข้อมูลที่ได้เกิดความคลาดเคลื่อน ดังนั้น ผู้วิจัยจึงต้องคลุมแสงโดยการ ปิ ดม่าน

1.7.4 เครื่องมือติดตามการมองเห็นมีลักษณะเป็ นอุปกรณ์ภายนอกที่เชื่อมต่อกับ ้ คอมพิวเตอร์ จึงทำให้หน่วยทดลองอาจรู้สึกถึงการตรวจจับของกล้องที่ตั้งอยู่บริเวณด้านหน้าของ หน่วยทดลอง เป็นเหตุให้หน่วยทดลองอาจเกร็งหรือไม่เป็นไปตามธรรมชาติ เช่น การมองบน คีย์บอร์ดในขณะพิมพ์ตลอดเวลา เป็นต้น เพื่อลดปัญหาดังกล่าว ผู้วิจัยจึงต้องนำเสนอข้อมูล เกี่ยวกับการใช้เครื่องมือเพื่อให้หน่วยทดลองเข้าใจและผ่อนคลาย

## **1.8 ประโยชน์ที่คาดว่าจะได้รับ**

1.8.1 ทำให้ทราบว่าการจัดแนวป้ายข้อความในลักษณะใดใช้ระยะเวลาในการกรอก ข้อมูลแล้วเสร็จน้อยที่สุดและบริเวณใดบนแบบฟอร์มที่หน่วยตัวอย่างเพ่งมองมากที่สุด

1.8.2 ท าให้ทราบว่าการเลือกใช้กล่องแสดงค่าที่มีความยาวเท่ากันและความยาวไม่ เท่ากันรูปแบบใดจะใช้ระยะเวลาในการกรอกข้อมูลแล้วเสร็จสั้นที่สุด

1.8.3 ท าให้ทราบว่ารูปแบบใดจะใช้ระยะเวลาในการกรอกข้อมูลแล้วเสร็จน้อยที่สุดเมื่อ นำเสนอการกรอกในแบบหนึ่งสดมภ์และสองสดมภ์ และรูปแบบใดที่สายตาของหน่วยตัวอย่าง เพ่งมองมากที่สุด

1.8.4 ผลที่ได้จากการจัดแนวป้ ายข้อความ การเลือกใช้ความยาวกล่องแสดงค่า และการ เลือกใช้จำนวนสดมภ์ ทำให้ทราบว่ารูปแบบใดจะใช้ระยะเวลากรอกข้อมูลแล้วเสร็จน้อยที่สุด และ ้ รูปแบบใดมีผลต่อการเพ่งมองมากที่สุด ทั้งนี้เพื่อนำข้อค้นพบดังกล่าวไปปรับปรุงด้านการ ้ คคกแบบพัฒนาเว็บฟคร์มให้มีประสิทธิภาพมากยิ่งขึ้น

1.8.5 ท าให้ทราบถึงล าดับการกรอกข้อมูลบนแบบฟอร์มออนไลน์ของหน่วยตัวอย่าง เพื่อ นำข้อมูลที่ได้มาประกอบการวิเคราะห์สำหรับใช้ปรับปรุงหรือจัดลำดับในการนำเสนอข้อมูลได้ อย่างเหมาะสม

1.8.6 นำความรู้ที่ได้จากการใช้เครื่องมือติดตามการมองเห็นไปประยุกต์ใช้กับการ ้ออกแบบพัฒนาเว็บไซต์พาณิชย์อิเล็กทรอนิกส์เพื่อปรับปรุงการทำงานให้มีประสิทธิภาพมากยิ่งขึ้น

1.8.7 ข้อค้นพบจากการวิเคราะห์ผลที่ได้จากเครื่องมือติดตามการมองเห็นสามารถ สะท้อนให้เห็นถึงสภาพการใช้งานจริงของผู้ใช้ จึงช่วยให้เกิดประโยชน์มากมายแก่ผู้พัฒนาเว็บไซต์ ได้เป็ นอย่างดี

# **บทที่ 2 วรรณกรรมที่เกี่ยวข้อง**

#### **2.1 บทน า**

ึการนำเสนอวรรณกรรมที่เกี่ยวข้องนี้ มีจุดประสงค์เพื่อรายงานความเป็นมา ความหมาย ทฤษฎี และงานวิจัยในอดีตสำหรับใช้เป็นแนวทางในการศึกษาเกี่ยวกับแบบฟอร์มออนไลน์ทาง ธุรกิจโดยประกอบด้วยหัวข้อย่อย อันได้แก่ ความหมายของแบบฟอร์ม (Forms) ลักษณะของ แบบฟอร์ม คุณลักษณะของแบบฟอร์มที่ดี งานวิจัยในอดีตเกี่ยวกับการจัดแนวป้ายข้อความ (Label Alignments) ความรู้ เกี่ยวกับความยาวกล่องแสดงค่า (Field Lengths) ความรู้ เกี่ยวกับ จ านวนสดมภ์ (Number of Columns) ความรู้ เกี่ยวกับระยะเวลาที่ใช้กรอกข้อมูลแล้วเสร็จ (Completion time) ความรู้เกี่ยวกับการเพ่งมอง (Visual Attention) ความรู้เกี่ยวกับลำดับ (Sequence) ความรู้เกี่ยวกับระบบการมองเห็น (Visual System) ความรู้เกี่ยวกับเครื่องมือติดตาม การมองเห็น (Eye-tracking) และงานวิจัยในอดีตเกี่ยวกับเครื่องมือติดตามการมองเห็น (Eyetracking)

### **2.2 ความหมายของแบบฟอร์ม (Forms)**

ที่ผ่านมา ได้มีผู้ให้คำนิยามของแบบฟอร์มไว้ดังต่อไปนี้

Baker และ Selden (1879) กล่าวว่า แบบฟอร์ม คือ เอกสารที่ประกอบด้วยช่องว่าง สำหรับให้ผู้กรอกกระทำการกรอกข้อมูลเข้ามา ส่วนความหมายของแบบฟอร์มในทางคอมพิวเตอร์ จะหมายถึง หน้าต่างที่ใช้สำหรับโต้ตอบหรือปฏิสัมพันธ์ระหว่างผู้ใช้กับระบบ โดยทำหน้าที่รับ ้ข้อมูลจากการพิมพ์เข้ามาพร้อมทั้งแสดงผลข้อมูลให้ผู้กรอกได้เห็น

Marx และ Soup (2008) ให้ความหมายของแบบฟอร์มไว้ว่า เป็นเครื่องมือที่ทำหน้าที่ใน การเก็บรวบรวมข้อมูลต่างๆ เช่น ข้อมูลของลูกค้า ข้อมูลขององค์กร หรือข้อมูลของคู่แข่ง เพื่อนำ ้ข้อมูลเหล่านั้นมาประมวลผลและใช้ประโยชน์ในด้านต่างๆ

Wrobleski (2008) กล่าวว่า แบบฟอร์ม หมายถึง เครื่องมือที่ใช้ในการติดต่อสื่อสาร (Communicate) หรือทำธุรกรรม (Transaction) ระหว่างผู้ใช้ (User) กับโปรแกรมประยุกต์บน เว็บไซต์ (Web application) เพื่อวัตถุประสงค์ใดใด เช่น การซื้อขายสินค้าบนอินเทอร์เน็ต การ ลงทะเบียน หรือการสมัครสมาชิก เป็นต้น

Jarrett และ Gaffney (2009) กล่าวว่า แบบฟอร์ม หมายถึง หน้าเว็บไซต์ที่แสดงกล่อง ข้อความ (Textbox) ไว้สำหรับให้ผู้กรอกสามารถกรอกข้อมูลเข้ามาในกล่องได้ หรือสามารถรับค่า ข้อมูลเข้ามาโดยผ่านทางคอนโทรลต่างๆ เช่น ปุ่มทางเลือก (Radio Buttons) หรือ รายการเลือก (Drop-downs) เป็นต้น

สุธนาพรรณ ธนสีลังกุร (2548) กล่าวว่า แบบฟอร์ม หมายถึง การออกแบบส่วนของการ ้ป้อนข้อมูล หรือแสดงผลบนจอภาพสำหรับติดต่อกับผู้ใช้ เพื่อให้เกิดความสะดวกและง่ายต่อการ สื่อสาร

ิขวัญจิตร สุวรรณวงศ์ (2549) กล่าวว่า แบบฟอร์ม คือ หน้าต่างที่ใช้สำหรับแสดงผล โดย ประกอบด้วยส่วนควบคุมต่างๆที่มีชื่อว่า "ActiveX Controls" บรรจุอยู่ภายใน มีหน้าที่สำหรับ ติดต่อประสานงานกับส่วนผู้ใช้งาน

กรรณิการ์ สวรรค์โพธิพันธุ์ (2550) ได้ให้ความหมายของแบบฟอร์มไว้ว่า เป็ นเครื่องมือที่ ่ ใช้รับค่าข้อมูลจากผู้ใช้เข้าสู่ระบบแล้วนำไปประมวลผลยังเครื่องแม่ข่าย (Server) ซึ่งเป็นผู้ ให้บริการของเว็บไซต์นั้น องค์ประกอบของฟอร์มมีหลายประเภท เช่น กล่องแสดงค่า (Text Box), ตัวเลือกหัวข้อ (Checkbox), ปุ่ มทางเลือก (Radio Buttons) หรือ รายการเลือก (Drop-down List) เป็นต้น

ชญามน บุญประสิทธิ์(2550) กล่าวว่า แบบฟอร์ม คือ หน้าต่างของฐานข้อมูลเพื่อใช้ ส าหรับติดต่อกับส่วนผู้ใช้โดยตรง เสมือนส่วนต่อประสานงาน (Interface) ระหว่างฐานข้อมูลกับ ผู้ใช้ หรืออาจคล้ายกับหน้ากากที่ครอบฐานข้อมูลเอาไว้โดยประกอบด้วยช่องสำหรับป้อนข้อมูลเข้า มาหรือใช้เพื่อแสดงข้อมูล

นิกุล ใจดี (2550) กล่าวว่า แบบฟอร์ม หมายถึง เครื่องมือหรือส่วนประสานงาน (Interface) สำหรับผู้ใช้เพื่อติดต่อทำงานกับข้อมูลในตารางได้อย่างสะดวก อีกทั้งยังเพิ่มความ สวยงามให้กับโปรแกรมที่ผู้ใช้สร้างขึ ้นโดยอาจใส่ภาพประกอบได้

้บุญยรัตน์ สีดี (2551) กล่าวว่า แบบฟอร์ม คือ เครื่องมือที่ช่วยทำให้เกิดปฏิสัมพันธ์ ระหว่างผู้ใช้งานกับเว็บไซต์โดยใช้เขตข้อมูล (Field) ชนิดต่างๆเช่น กล่องแสดงค่า (Text Field) ี ปุ่มกด (Button) หรือ ตัวเลือกหัวข้อ (Check Box) สำหรับรับข้อมูลจากฝั่งผู้ใช้ (Client) เพื่อนำไป ประมวลผลในฝั่งแม่ข่าย (Server)

้วิชัย จิรธนรัตน์ (2550) ได้ให้ความหมายของแบบฟอร์มไว้ว่า เป็นพื้นที่หรือหน้าต่างที่ใช้ ้ สำหรับรับค่าข้อมูลที่ผู้กรอกใส่เข้ามา แล้วนำไปจัดเก็บไว้ในฐานข้อมูล โดยที่แบบฟอร์มอาจมีการ เรียกใช้ฐานข้อมูลสำหรับจัดเก็บข้อมูลที่ผู้กรอกใส่เข้ามาให้ถูกต้อง โดยจำแนกตามเขตข้อมูลที่ ก าหนดไว้ในโครงสร้างข้อมูล

ชูติวรรณ อุ่มสาตร์ (2553) ได้ให้คำจำกัดความว่าแบบฟอร์มคือ รูปแบบการกรอกข้อมูล บนเว็บไซต์ที่มีลักษณะคล้ายกับการกรอกข้อมูลบนแบบฟอร์มกระดาษในชีวิตประจำวัน โดย รูปแบบการกรอกของแต่ละเว็บไซต์จะถูกก าหนดตามวัตถุประสงค์การใช้งาน

ไมโครซอฟท์ประเทศไทย (2553) ได้ให้คำจำกัดความว่าแบบฟอร์มไว้ว่า เป็นหน้าต่างที่ ้ผู้ใช้ใช้เป็นช่องทางสำหรับติดต่อประสานงานกับฐานข้อมูล โดยมีลักษณะที่ผูกความสัมพันธ์ ้ระหว่างฟอร์มกับแหล่งจัดเก็บข้อมูลไว้ด้วยกัน ทั้งนี้ผู้ใช้สามารถใส่ข้อมูลแก้ไขหรือแสดงข้อมูลจาก แหล่งข้อมูลนั้นโดยอาศัยหน้าต่างดังกล่าวเพื่ออำนวยความสะดวกในการใช้งานระหว่างผู้ใช้กับ ระบบ

้ สมโภชน์ ตามสายลม (2554) กล่าวว่า แบบฟอร์ม คือ เครื่องมือที่ใช้สำหรับรับข้อมูลเข้า ี มาจากผู้ใช้ (User) หลังจากนั้นจะเกิดการประมวลผลจากฝั่งลูกข่าย (Client) ก่อน แล้วจึงส่ง ข้อมูลไปยังฝั่งแม่ข่าย (Server) เพื่อตอบสนองการใช้งาน

จุฬาลักษณ์ ถาไชยลา (2554) ได้ให้ความหมายของแบบฟอร์มไว้ว่า เป็นหน้าต่างที่ใช้ แสดงผลเพื่อติดต่อสื่อสารกับผู้ใช้งาน จัดเป็นส่วนควบคุม (Control) หรือวัตถุ (Object) ชนิดหนึ่ง ่ ของโปรแกรม ทำหน้าที่สำหรับเป็นที่จัดวางองค์ประกอบหรือส่วนควบคุมต่างๆ ที่ประกอบกันขึ้น เป็นโปรแกรมสำหรับติดต่อกับผู้ออกแบบกราฟิก (Graphics User Interface หรือ GUI) ภายใน ฟอร์มสามารถมีส่วนควบคุมที่เรียกว่า "ActiveX Control" วางอยู่ หรือมีฟอร์มอื่นอยู่ภายใน

ู้ฐินาภัณฑ์ นิธิยุวิทย์ (2555) กล่าวว่า แบบฟอร์ม หมายถึง หน้าต่างที่ใช้สำหรับแสดงผล โดยจะมีส่วนควบคุม (ActiveX Controls) ต่างๆ บรรจุอยู่ภายใน มีหน้าที่สำหรับติดต่อกับผู้ใช้งาน ทั้งนี้ฟอร์มกล่าวได้ว่าเป็นออบเจ็กต์

จากความหมายของแบบฟอร์มข้างต้นสามารถสรุปได้ว่า แบบฟอร์มเป็ นเครื่องมือที่สร้าง ขึ้นโดยมีวัตถุประสงค์เพื่อเก็บรวบรวมข้อมูล ลักษณะของแบบฟอร์มจะประกอบด้วยคำถามที่ใช้ ถามเพื่อเก็บข้อมูลจากผู้ตอบ แต่เดิมมักอยู่ในรูปแบบของแบบฟอร์มกระดาษ แต่ในปัจจุบันได้ เปลี่ยนมาอยู่ในรูปแบบของแบบฟอร์มออนไลน์ โดยลักษณะการทำงานยังคงคล้ายกับรูป แบบฟอร์มกระดาษ เพียงแต่เพิ่มฟังชันการทำงานเข้ามาเพื่อง่ายต่อการใช้งาน อีกทั้งยังเพิ่มความ สวยงามลงไปบนหน้าเว็บไซต์ ดังนั้น จึงเห็นได้ว่าแบบฟอร์มอาจอยู่ได้ทั้งในลักษณะของ แบบฟอร์มกระดาษหรือแบบฟอร์มออนไลน์ โดยวัตถุประสงค์การใช้งานหลักก็ยังคงใช้เพื่อเก็บ รวบรวมข้อมูลที่ต้องการ

### **2.3 ลักษณะของแบบฟอร์ม**

Jarrett และ Gaffney (2009) กล่าวว่า แบบฟอร์มสามารถพบได้ทั่วไปในการดำเนิน ีชีวิตประจำวัน โดยที่ผู้ประกอบการจะดำเนินธุรกิจประเภทใดก็ตามจะต้องมีการใช้แบบฟอร์มใน

การทำธุรกรรมเพื่อบรรลุวัตถุประสงค์ขององค์กร นอกจากนี้บุคคลทั้งในภาครัฐหรือเอกชนรวมถึง ้ ประชาชนทั่วไปก็ยังอาจเกี่ยวข้องกับการใช้แบบฟอร์มทั้งทางตรงหรือทางอ้อม เช่น แบบฟอร์ม สมัครลงทะเบียนบัตรเครดิต (Signing for credit) แบบฟอร์มเอกสารราชการ แบบฟอร์มสมัคร งานขององค์กร แบบฟอร์มการจองสินค้า หรือ แบบฟอร์มการซื้อสินค้า เป็นต้น ด้วยเหตุนี้จึง ก่อให้เกิดแบบฟอร์มในรูปแบบต่างๆมากขึ ้นในทุกอาชีพ

แบบฟอร์มในอดีตมีลักษณะเป็นแบบฟอร์มกระดาษ โดยผู้ใช้แบบฟอร์มจะต้องกรอก ข้อมูลด้วยมือเพื่อบันทึกข้อมูลต่างๆลงไปในเอกสาร การจัดเก็บเอกสารจะกระทำด้วยแฟ้มข้อมูล โดยแยกตามประเภทงาน เมื่อองค์กรดำเนินงานผ่านไปนานปีจึงพบว่า ข้อมูลในเอกสารบาง ้ ประเภทได้รับความเสียหายเช่น หมึกของปากกาที่ซึมทั่วกระดาษทำให้ข้อมูลขาดความชัดเจน หรือเอกสารสำคัญบางประเภทสูญหาย หรือเกิดความซ้ำซ้อนในการจัดเก็บข้อมูล เป็นต้น ้นอกจากนี้หากผู้ใช้ต้องการสืบค้นข้อมูลย้อนหลังเพื่อนำมาใช้ประกอบการวิเคราะห์จะไม่สามารถ ่ นำข้อมูลมาใช้ได้ทันกาล ด้วยเหตุนี้จึงทำให้มีค่าใช้จ่ายในการดูแลจัดเก็บเอกสาร

ต่อมาแบบฟอร์มกระดาษได้เปลี่ยนมาอยู่ในรูปแบบของแบบฟอร์มออนไลน์ โดยยังคง ความเป็ นเครื่องมือที่ใช้ส าหรับจัดเก็บข้อมูลเหมือนเดิม เพียงแต่เปลี่ยนมาอยู่ในลักษณะออนไลน์ เพื่ออำนวยความสะดวกในการใช้งานให้ง่ายขึ้น ลดปัญหาการจัดเก็บเอกสาร ใช้ระยะเวลาสืบค้น ข้อมูลได้อย่างรวดเร็วและทันกาล

โครงสร้างของแบบฟอร์มกระดาษประกอบด้วยสามส่วน อันได้แก่ (1) ส่วนของคำขี้แจง หมายถึง การชี้แจงวัตถุประสงค์เพื่อให้ผู้กรอกเข้าใจว่าต้องการนำข้อมูลไปใช้ทำอะไร ข้อมูลนี้จะ ก่อให้เกิดประโยชน์อย่างไรบ้าง นอกจากนี้ยังหมายถึง การระบุรายละเอียดหรือสิ่งที่ผู้วิจัยต้องการ ให้ผู้กรอกปฏิบัติตาม เช่น สัญลักษณ์ดอกจันใช้เพื่อกำหนดให้ผู้กรอกต้องระบุข้อมูลในส่วนนั้น หรืออาจใช้กำหนดให้ผู้กรอกกระทำเครื่องหมายตามที่ผู้วิจัยระบุเช่น เครื่องหมาย " X " หรือ เครื่องหมาย "  $\checkmark$  " (2) ส่วนของชุดคำถามที่ใช้ถามเพื่อเก็บข้อมูลที่ต้องการเช่น ชื่อ นามสกุล ที่อยู่ หรือเบอร์ติดต่อ เป็นต้น หรืออาจใช้เพื่อแสดงข้อมูลซึ่งอยู่ในรูปแบบของแบบฟอร์มในการนำเสนอ ข้อมูลเช่น แบบฟอร์มที่จัดพิมพ์เพื่อใช้ประกอบเป็นหลักฐาน แบบฟอร์มหลังจากการทำธุรกรรม แล้วเสร็จ หรือแบบฟอร์มการสรุปข้อมูล เป็นต้น และ (3) ส่วนของข้อเสนอแนะ หมายถึง ส่วน เพิ่มเติมเพื่อให้ผู้กรอกสามารถแสดงความคิดเห็น ส่วนนี้อาจมีอยู่ในแบบฟอร์มบางประเภท โดย ขึ ้นกับวัตถุประสงค์ของผู้พัฒนาแบบฟอร์ม

การทบทวนวรรณกรรมในอดีตเกี่ยวกับเครื่องมือที่ใช้จัดเก็บข้อมูลด้วยแบบสอบถาม พบว่า โครงสร้ างของแบบสอบถามประกอบด้วยสามส่วนหลักคล้ายกันกับแบบฟอร์มออนไลน์ (บุญชม ศรีสะอาด, 2535; พวงรัตน์ ทวีรัตน์, 2538; ธิติ ภูกานดาวงศ์, 2546; ศศิศ สงวนดีกุล,

2548; อาทิมา มาสิริ; 2552)อันประกอบด้วย (1) ค าชี ้แจง เป็ นการชี ้แจงวัตถุประสงค์ของความ ต้องการข้อมูลจากแบบสอบถามโดยนักวิจัยจะต้องชี้แจงให้ผู้ตอบเข้าใจว่าต้องการข้อมูลไปทำ ้ อะไร คำตอบนี้จะก่อให้เกิดประโยชน์อย่างไรบ้าง มีความสำคัญแก่นักวิจัยอย่างไร โดยทั่วไปมักให้ เหตุผลว่าเป็นประโยชน์ทางวิชาการ ที่สำคัญอีกประการหนึ่งคือ ต้องชี้แจงว่าคำตอบของผู้ตอบจะ ไม่เกิดผลเสียหรือก่อให้เกิดความเสียหายแต่อย่างใด เพราะผู้ตอบไม่ต้องลงชื่อรวมทั้งการขี้แจง เกี่ยวกับวิธีการตอบ (2) ข้อมูลเกี่ยวกับเรื่องที่ต้องการศึกษา อาจเป็นความคิดเห็น ทัศนคติ ความ สนใจ ความต้องการ ปัญหาเรื่องใดเรื่องหนึ่ง อันหมายถึง เรื่องที่ต้องการศึกษา และในส่วนของ ้ รปแบบคำถามอาจเป็นแบบปลายปิด ปลายเปิด หรือทั้งสองอย่างผสมกันก็ได้ ในส่วนที่สองนี้อาจ แบ่งเป็นตอนได้ โดยขึ้นกับเรื่องที่ศึกษาจะถาม และ (3) ส่วนของข้อมูลส่วนบุคคล ส่วนนี้เป็น ข้อเท็จจริงเกี่ยวกับผู้ตอบ เช่น เพศ อายุ อาชีพ ระดับการศึกษา หรือสถานภาพทางสังคม เป็นต้น การก าหนดตัวเลือกจะขึ ้นงานวิจัยของแต่ละบุคคล

้ สำหรับแบบฟอร์มที่ใช้ในวิทยานิพนธ์นี้ผู้วิจัยได้ปรับปรุงมาจากแบบฟอร์มกระดาษที่ใช้ใน ี่ชีวิตประจำวัน โดยพัฒนามาอยู่ในลักษณะออนไลน์ ทั้งนี้ผู้วิจัยได้เลือกใช้เพียงสองส่วนแรกของ โครงสร้างแบบฟอร์มกระดาษอันได้แก่ (1) ส่วนของคำขี้แจง และ (2) ส่วนของชุดคำถามที่ใช้เก็บ ข้อมูล เพื่อให้เหมาะกับวัตถุประสงค์ของงานวิจัย

## **2.4 คุณลักษณะของแบบฟอร์มที่ดี**

Wroblewski (2008) กับ Jarrett และ Gaffney (2009) ได้มีความเห็นในทางเดียวกันว่า การออกแบบฟอร์มที่ดีจะต้องสามารถให้บริการที่ดีแก่ผู้ใช้ได้ หากผู้ใช้ไม่สามารถใช้งานได้อย่าง สะดวกหรือยากต่อการใช้งานจนนำไปสู่การปฏิเสธการใช้งาน แบบฟอร์มนั้นย่อมเป็นแบบฟอร์มที่ ไม่มีประสิทธิภาพ ดังนั้น สิ่งสำคัญที่นักพัฒนาแบบฟอร์มควรตระหนักทราบคือ การออกแบบที่ไม่ เพียงแต่มุ่งเน้นความสวยงามแต่ยังต้องคำนึงถึงความง่ายต่อการใช้งาน รวมทั้งประสิทธิภาพการ ท างานของระบบ

Jarrett และ Gaffney (2009) กล่าวว่า แบบฟอร์มออนไลน์ที่ดีควรเน้นความสำคัญในการ นำเสนอข้อมูลส่วนหลักไว้เพียงส่วนเดียวสำหรับหนึ่งหน้าจอ (Web page) เนื่องจากหากกำหนด ส่วนส าคัญไว้หลายส่วนจะส่งผลให้ผู้ใช้อาจสับสน หรืออาจไม่ทราบความแตกต่างในระดับ ้ความสำคัญของสิ่งที่นำเสนอ หรือผู้ใช้อาจเห็นว่าระบบมีความซ้ำซ้อนจนอาจนำไปสู่การปฏิเสธ การใช้งาน ตัวอย่างของแบบฟอร์มที่ดีเช่น เว็บไซต์ google สังเกตได้ว่าหน้าที่การทำงานหลักคือ ค้นหาข้อมูล เมื่อผู้ใช้เข้าใช้งานเว็บไซต์จากโปรแกรมที่ใช้เปิ ดดูเว็บ (Web Browser) ต่างชนิดเช่น คอมพิวเตอร์ส่วนบุคคล (Personal Computer) โทรศัพท์เคลื่อนที่ (Mobile phone) หรือ

ิ คอมพิวเตอร์พกพาส่วนบุคคล (Tablet PC) ก็จะเห็นรูปแบบการนำเสนอของเว็บไซต์ที่ยังคงความ เป็ นลักษณะเดิม ตามภาพที่ 2.1

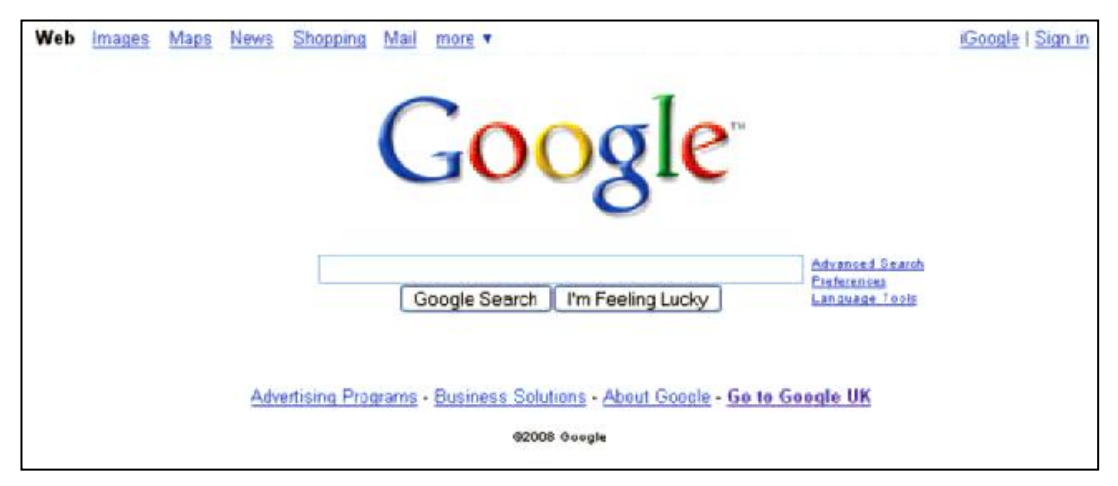

ภาพที่ 2.1 ตัวอย่างแบบฟอร์มออนไลน์ที่ดีสำหรับค้นหาข้อมูลจากเว็บไซต์ google (Jarrett และ Gaffney, 2009)

Jarrett และ Gaffney (2009) ได้กำหนดองค์ประกอบของแบบฟอร์มออนไลน์ไว้สามระดับดังนี้

- 1. ระดับของความสัมพันธ์ (Relationship) หมายถึง ความเกี่ยวข้องกันระหว่างคำถามที่ ใช้ถามเพื่อเก็บข้อมูลกับกลุ่มเป้าหมายซึ่งเป็นบุคคลผู้ให้ข้อมูลหรือผู้ที่ตอบคำถาม
- 2. ระดับของการสนทนา (Conversation) ประกอบด้วย คำขี้แจง วิธีการจัดเรียงลำดับ คำถามให้มีความสอดคล้องกัน และข้อมูลที่ได้มาจากการตอบคำถาม
- 3. ระดับของลักษณะภายนอกที่ปรากฦ (Appearance) หมายถึง การจัดเรียงลำดับการ นำเสนอข้อมูลด้วยองค์ประกอบบนหน้าฟอร์มเช่น เนื้อหา (Text) ช่องกรอกข้อมูล (Input fields) กราฟิก (Graphics) หรือ การใช้สี (Use of color) เป็นต้น

ตามที่ได้กล่าวเกี่ยวกับองค์ประกอบทั ้งสามระดับข้างต้น Jarrett และ Gaffney (2009) เสนอว่านักพัฒนาแบบฟอร์มออนไลน์สามารถทดสอบคุณลักษณะที่ดีของแบบฟอร์มได้โดย พิจารณาผลตอบรับ (Feedback) จากผู้ใช้งาน เพื่อปรับปรุงองค์ประกอบทั้งสามระดับให้ ่ เหมาะสมกับองค์กร อีกทั้งแนวคิดดังกล่าวยังใช้เป็นแนวทางในการพัฒนาแบบฟอร์มออนไลน์ให้มี <u> ประสิทธิภาพมากขึ้น</u>

งานวิจัยนี้ผู้วิจัยจึงพยายามอย่างยิ่งให้การทดลองเป็นไปในลักษณะที่สอดคล้องกับความ เป็นแบบฟอร์มที่ดี คือ การกำหนดระดับของความสัมพันธ์ ผู้วิจัยจะกระทำโดยอ้างอิงเนื้อหาที่ใช้ ถามจากแบบฟอร์มกระดาษที่ใช้ในชีวิตประจำวัน ส่วนระดับของการสนทนา ผู้วิจัยจะจัด เรียงลำดับคำถามที่ใช้เก็บข้อมูลตามความเหมาะสมโดยพิจารณาจากความสัมพันธ์ของข้อมูล ใน

ส่วนของระดับของลักษณะภายนอกที่ปรากฦ ผู้วิจัยจะจัดเรียงองค์ประกอบตามลำดับการแสดง เนื้อหาให้สอดคล้องกันมากที่สุด นอกจากสามระดับขององค์ประกอบพื้นฐานแล้ว สิ่งสำคัญอีก สองประการที่นักพัฒนาแบบฟอร์มควรตระหนักทราบคือ (1) ความถูกต้อง (Validity) อันหมายถึง ความสามารถในการวัดสิ่งที่ต้องการได้ดี (Harrison, 1983; Valette, 1977; Oller, 1979) และวัด ในสิ่งที่ต้องการวัดได้ (Heaton, 1965) ที่สำคัญจะต้องมีความเที่ยงตรง (Finocchiaro & Sako, ้ 1983) และ (2) ความน่าเชื่อถือ (Reliability) อันหมายถึง ความเชื่อถือได้ของแบบฟอร์มนั้น แม้จะ ิทดสอบกี่ครั้งก็ตามกับผ้ตอบคนเดิม การตอบจะต้องตอบได้ตรงคำถาม รวมถึงการตีความหมาย ของคำถาม (Finocchiaro & Sako, 1983; Oller, 1979; Heaton, 1965)

# **2.5 งานวิจัยในอดีตเกี่ยวกับการจัดแนวป้ ายข้อความ (Label Alignments)**

Penzo (2006) ได้กระทำการวิจัยเกี่ยวกับการเปรียบเทียบตำแหน่งการจัดวางแนวป้าย ข้อความบนแบบฟอร์ม (Label Placement in Forms) ต่อระยะเวลาที่ใช้กรอกข้อมูลแล้วเสร็จ (Completion time) ด้วยเครื่องมือติดตามการมองเห็น (Eye-Tracking) โดยที่ Penzo (2006) ได้ แบ่งการทดสอบออกเป็ นสามส่วน ดังรายละเอียดต่อไปนี ้

การทดสอบแรกคือ การจัดแนวป้ ายข้อความชิดซ้ายทางด้านซ้ายของช่องกรอกข้อมูล (Left-Aligned Labels to the Left of Input Fields) Penzo (2006) พบว่า การพิจารณาเส้นทาง การเคลื่อนย้ายตำแหน่งของแนวการมองจากจุดหนึ่งไปยังอีกจุดหนึ่งหรือเรียกว่า "การกลอกตา" (Saccade) ระหว่างป้ายข้อความ (Label) กับช่องกรอกข้อมูล (Input field) โดยมีลักษณะเป็น เส้นทางเดียว (Single saccade) ดังภาพที่ 2.2 หมายความว่า ผู้ใช้สามารถรับรู้ หรือจับคู่ ความสัมพันธ์ระหว่างป้ ายข้อความกับช่องกรอกข้อมูลได้อย่างถูกต้อง และระยะเวลาที่ใช้ขณะเกิด การกลอกตา (Saccade duration) โดยเฉลี่ยคือ 500 มิลลิวินาที ซึ่งนับว่าค่อนข้างยาว

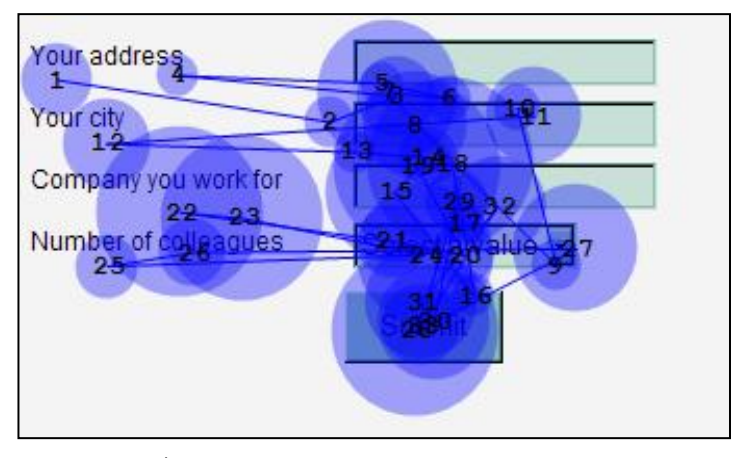

ภาพที่ 2.2 ผลทดสอบการจัดแนวป้ ายข้อความ ชิดซ้ายทางด้านซ้ายของช่องกรอกข้อมูล (Penzo, 2006)

ภาพที่ 2.2 ชี้ให้เห็นว่า ขณะย้ายตำแหน่งการมองจากป้ายข้อความไปช่องกรอกข้อมูล ผู้ใช้มีกระบวนการคิด (Cognitive loading) โดยสังเกตได้จากขนาดของวงกลมที่ใหญ่ขึ้นอันแสดง ถึงระยะเวลาที่หยุดมองเพื่อกรอกข้อมล จึงส่งผลให้ระยะเวลาที่ใช้กรอกข้อมลแล้วเสร็จ (Completion time) นานขึ้น Penzo (2006) ได้ให้เหตุผลของระยะเวลาที่เพิ่มขึ้นดังนี้ ระยะทาง ระหว่างป้ายข้อความ (Label) กับช่องกรอกข้อมูล (Input field) จะทำให้เกิดช่วงเวลาของการย้าย ้ตำแหน่งการมองจากจุดหนึ่งไปยังอีกอีกจุดหนึ่ง ส่งผลให้ระยะเวลาที่ใช้ทั้งหมดเพิ่มขึ้น อีกทั้ง ิหน่วยทดลองยังมีการอ่านป้ายข้อความในลักษณะย้อนกลับไปกลับมา คือ อ่านป้ายข้อความซ้ำ ้ คีกครั้งหนึ่ง ดังนั้น จึงทำให้ระยะเวลาที่ใช้กรคกโดยรวมเพิ่มขึ้น

การทดสอบที่สองคือ การจัดแนวป้ ายข้อความชิดขวาทางด้านซ้ายของช่องกรอกข้อมูล (Right -Aligned Labels to the Left of Input Fields) โดยที่ Penzo (2006) พบว่า จำนวนจุดของ การมอง (Number of fixations) ลดน้อยลงเกือบครึ่งหนึ่งเมื่อเทียบกับการจัดแนวป้ ายข้อความชิด ์ซ้าย ดังภาพที่ 2.3 แสดงให้เห็นว่าการจัดรูปแบบ (Layout) ในลักษณะนี้จะลดระยะเวลาที่ใช้กรอก ข้อมูลแล้วเสร็จ (Completion time) นอกจากนี ้ Penzo (2006) ยังชี ้ให้เห็นว่า สาเหตุของ ้ ระยะเวลาที่ใช้น้อยลง เนื่องจากระยะห่างระหว่างป้ายข้อความ (Label) กับช่องกรอกข้อมูล (Input field) ลดลง จึงทำให้หน่วยทดลองลดการย้ายตำแหน่งการมองสลับไปมา นอกจากนี้ยังพบว่า ระยะเวลาที่ใช้ขณะกลอกตา (Saccade duration) โดยเฉลี่ยลดลงมากกว่าครึ่งหนึ่งเมื่อเทียบกับ การจัดแนวป้ ายข้อความชิดซ้ายคือ 170 มิลลิวินาที

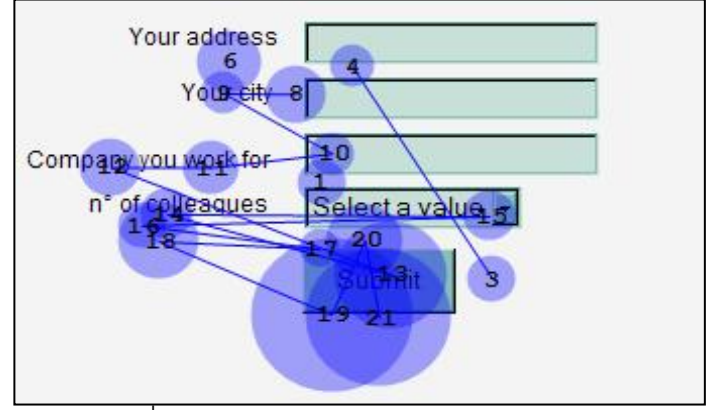

ภาพที่ 2.3 ผลทดสอบการจัดแนวป้ ายข้อความ ชิดขวาทางด้านซ้ายของช่องกรอกข้อมูล (Penzo, 2006)

ภาพที่ 2.3 ชี ้ให้เห็นว่า ขนาดของวงกลมบนป้ ายข้อความ (Label) กับช่องกรอกข้อมูล (Input field) มีขนาดเล็กลง อันหมายถึง หน่วยทดลองใช้กระบวนการคิด (Cognitive loading) น้อยลงเมื่อเทียบกับการจัดแนวป้ายข้อความชิดซ้าย ทำให้ระยะเวลาที่ใช้กรอกข้อมูลแล้วเสร็จ โดยรวมสั้นลง Penzo (2006) อธิบายเหตุผลของระยะเวลาที่ส*ั้*นลงไว้ดังนี้ เนื่องจากตำแหน่งของ

้ป่ายข้อความอยู่ใกล้กับช่องกรอกข้อมูลจึงทำให้หน่วยทดลองสามารถมองเห็นป้ายข้อความและ ช่องกรอกข้อมูลร่วมกัน กล่าวคือ หน่วยทดลองมองป้ายข้อความและช่องกรอกข้อมูลราวกับเป็น ิ จุดเดียวเรียกว่า "Single Fixation" ทำให้หน่วยทดลองลดระยะในเคลื่อนย้ายตำแหน่งการมองจาก ้จุดหนึ่งไปยังอีกจุดหนึ่ง ดังนั้น การกรอกข้อมูลของหน่วยทดลองจึงเร็วขึ้น นอกจากนี้ยังพบว่าการ ย้อนรอยการมองของหน่วยทดลองน้อยลง

การทดสอบที่สามคือ การจัดแนวป้ายข้อความชิดบนซ้ายเหนือช่องกรอกข้อมูล (Left -Aligned Labels Above Input Fields) โดยที่ Penzo (2006) พบว่า ป้ายข้อความบางตำแหน่งไม่ พบจุดของการมอง (Fixation Point) และลักษณะการมองเป็ นแบบเกาะกลุ่มเรียกว่า "การมองบน จุดเดียว" (Single Fixation) กล่าวคือ หน่วยทดลองสามารถมองป้ ายข้อความกับกรอกข้อมูลไป ี พร้อมกันได้ ดังภาพที่ 2.4 เนื่องจากข้อมูลที่ใช้สำหรับการทดลองใช้ข้อมูลที่หน่วยทดลองมี ้ ความคุ้นเคยเช่น ชื่อ นามสกุล หรืออายุ เป็นต้น ด้วยเหตุนี้เมื่อตำแหน่งการจัดวางแนวป้าย ข้อความอยู่ใกล้กับช่องกรอกข้อมูลจึงทำให้หน่วยทดลองมองป้ายข้อความในลักษณะเหลือบมอง เพียงเล็กน้อย โดยตำแหน่งการมองยังคงเกาะกลุ่มอยู่บริเวณช่องกรอกข้อมูลมากกว่าบริเวณอื่น ส่งผลให้ระยะเวลาที่ใช้กรอกข้อมูลโดยรวมสั้นลงมาก

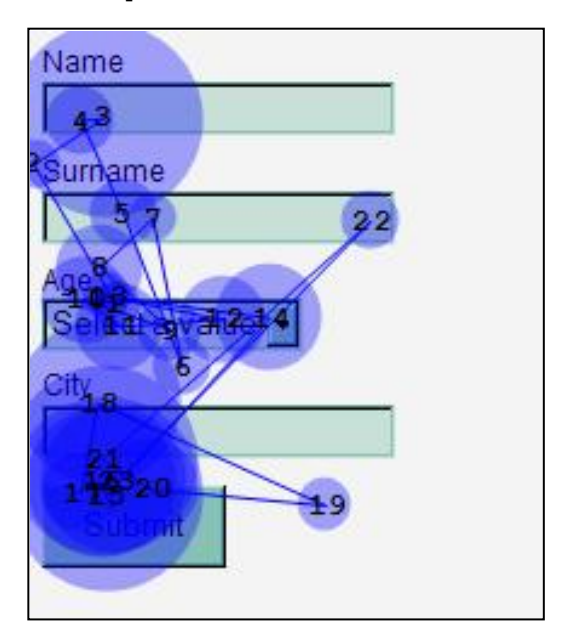

ภาพที่ 2.4 ผลทดสอบการจัดแนวป้ ายข้อความ ชิดซ้ายเหนือช่องกรอกข้อมูล (Penzo, 2006)

นอกจากนี ้ Penzo (2006) ยังได้วัดระยะเวลาที่ใช้ขณะกลอกตา (Saccade duration) พบว่า ระยะเวลาโดยเฉลี่ยลดลงมากคือ 50 มิลลิวินาที ด้วยเหตุนี้จึงทำให้หน่วยทดลองสามารถ กรอกข้อมูลได้เร็วขึ้นและระยะเวลาที่ใช้กรอกข้อมูลแล้วเสร็จ (Completion time) โดยรวมสั้นลง กว่าการจัดแนวป้ ายข้อความชิดซ้าย

ภาพที่ 2.4  $\,$ ชี้ให้เห็นว่า จำนวนวงกลมโดยมากจะอยู่ที่บริเวณช่องกรอกข้อมูลมากกว่า บริเวณอื่น นอกจากนี ้ ขนาดของวงกลมบนช่องกรอกข้อมูลยังมีขนาดเล็กลงเมื่อเทียบกับการจัด แนวป้ายข้อความแบบอื่น ดังนั้น Penzo (2006) จึงสรุปว่าการจัดแนวป้ายข้อความชิดบนซ้ายกับ ีชิดขวาจะทำให้ระยะเวลาที่ใช้กรอกข้อมูลแล้วเสร็จสั้นกว่าชิดซ้าย ดังนั้น นักออกแบบจึงควร เลือกใช้การจัดแนวป้ ายข้อความให้มีความเหมาะสม

Wroblewski (2008) ได้ศึกษาสามแนวการจัดวางป้ายข้อความ (Label Placement) อัน ี ได้แก่ (1) การจัดแนวป้ายข้อความชิดบน (Top-Aligned Labels) (2) การจัดแนวป้ายข้อความชิด ขวา (Right-Aligned Labels**)** และ (3) การจัดแนวป้ ายข้อความชิดซ้าย (Left-Aligned Labels) โดยพิจารณาจากระยะเวลาที่ใช้กรอกข้อมูลแล้วเสร็จ (Completion time) ผลการวิจัยเป็นไปตาม รายละเอียดดังนี ้

การจัดแนวป้ ายข้อความชิดบน (Top-Aligned Labels) หมายถึง การแสดงป้ ายข้อความ ไว้เหนือกล่องแสดงค่า (Text Fields) โดยปรับแนวข้อความให้มีตำแหน่งชิดซ้ายบนเป็นแนว เส้นตรง ลักษณะการจัดวางแนวป้ายข้อความจะเป็นแบบเดียวกันทั้งฟอร์ม ดังภาพที่ 2.5

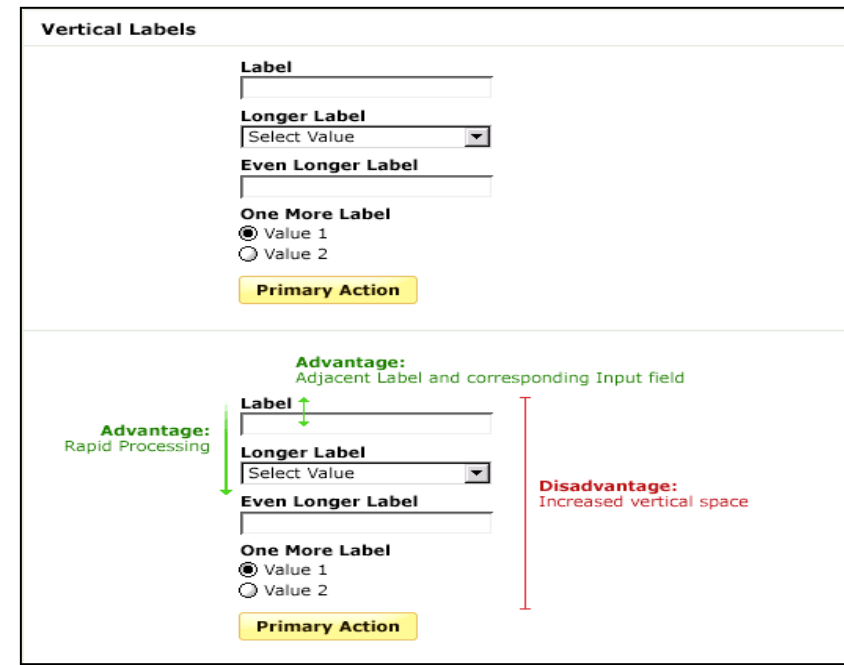

ภาพที่ 2.5 การจัดแนวข้อความชิดบน (Top-Aligned Labels) (Wroblewski, 2008)
ภาพที่ 2.5 ตามแนวคิดของ Wroblewski (2008) พบว่า ตำแหน่งระหว่างป้ายข้อความ (Label) กับกล่องแสดงค่า (Text Fields) มีความใกล้ชิดกัน ทำให้ระยะห่างระหว่างป้ายข้อความ กับกล่องแสดงค่าเกิดน้อย Wroblewski (2008) กล่าวว่า การจัดแนวป้ ายข้อความชิดบน (Top-Aligned Labels) จะมีแนวโน้มของระยะเวลาที่ใช้กรอกข้อมูลแล้วเสร็จ (Completion time) ลดลง มากกว่าการจัดรูปแบบอื่น เนื่องจากทิศทางการมองป้ ายข้อความและกล่องแสดงค่าจะมีลักษณะ คล้ายกับการมองเพียงจุดเดียวเรียกว่า "การมองวัตถุร่วมจุดเดียว (Single Fixation)" ดังนั้นจึงทำ ให้ระยะเวลาที่ใช้กรอกข้อมูลแล้วเสร็จโดยรวมสั้นลง นั่นคือ หน่วยทดลองจะสามารถกรอกข้อมูล ี ได้เร็วขึ้นเมื่อเทียบกับการจัดแนวป้ายข้อความแบบอื่น นอกจากนี้ Wroblewski (2008) ยังชี้ให้เห็น ้ว่าการจัดแนวป้ายข้อความชิดบนจะทำให้ต้องใช้พื้นที่ในการจัดวางองค์ประกอบบนหน้าฟอร์มใน แนวตั้งมากขึ้น หากผู้ออกแบบต้องการรวบรวมองค์ประกอบในการจัดวางให้อยู่ภายในหนึ่งหน้า ฟอร์ม วิธีดังกล่าวจึงควรหลีกเลี่ยง

การจัดแนวป้ ายข้อความชิดขวา (Right-Aligned Labels) หมายถึง การปรับแนวข้อความ ที่แสดงบนฟอร์มออนไลน์ให้ตำแหน่งชิดขวาเป็นแนวเส้นตรงเท่ากันทั้งหมด ลักษณะการจัดวาง แบวป้ายข้อความจะเป็นแบบเดียวกับทั้งฟอร์ม ดังภาพที่ 2.6

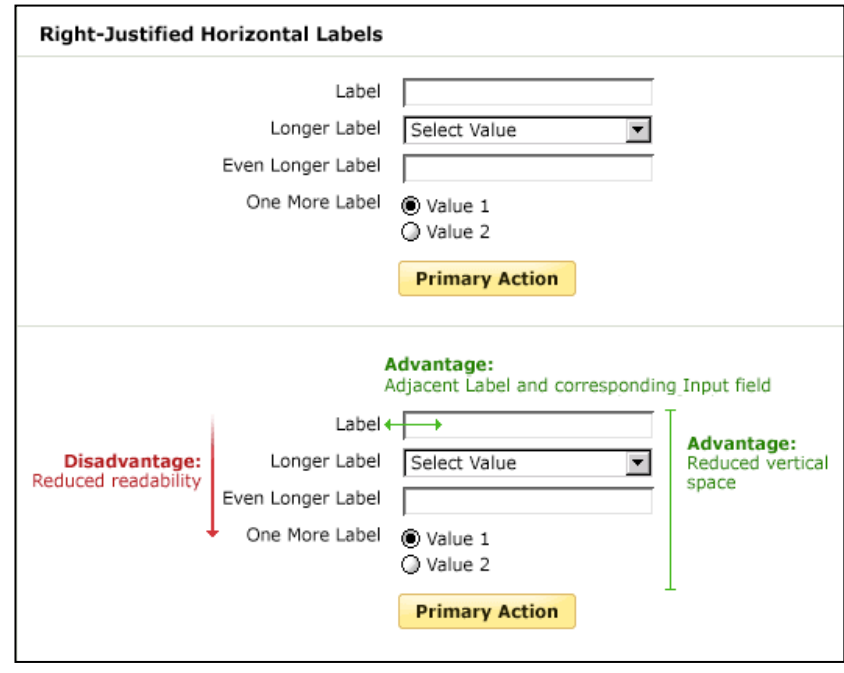

ภาพที่ 2.6 การจัดแนวข้อความชิดขวา (Right-Aligned Labels) (Wroblewski, 2008)

Wroblewski (2008) พบว่า การจัดแนวป้ ายข้อความชิดขวา (Right-Aligned Labels) จะ ช่วยลดพื้นที่การจัดวางองค์ประกอบบนหน้าจอในแนวตั้ง (Vertical space) ได้ แต่กระนั้นกลับพบ ้ ปัญหาในประเด็นใหม่ตามมาคือ การอ่านป้ายข้อความของหน่วยทดลองนั้นทำได้ยากขึ้นเมื่อเทียบ กับชิดซ้าย กล่าวคือ การจัดแนวป้ายข้อความชิดขวาจะทำให้ตำแหน่งเริ่มต้นของป้ายข้อความไม่ ตรงกัน เมื่อหน่วยทดลองเริ่มอ่านป้ ายข้อความจึงต้องมองหาจุดเริ่มต้น

Wroblewski (2008) ให้เหตุผลว่ามนุษย์ชาวตะวันตกมีรูปแบบการอ่านหนังสือในทิศทาง จากซ้ายไปขวา ดังนั้น การจัดแนวป้ายข้อความชิดขวาจึงทำให้หน่วยทดลองอ่านได้ยากกว่าชิด ์ซ้ายเพราะหน่วยทดลองต้องมองหาตำแหน่งเริ่มต้นของข้อความ นอกจากนี้ Wroblewski (2008) ยังชี้ให้เห็นว่าการจัดแนวป้ายข้อความชิดขวาแม้จะใช้ระยะเวลากรอกข้อมูลแล้วเสร็จสั่นกว่าชิด ำเนก็ตาม แต่กระนั้น การจัดแนวป้ายข้อความชิดขวาก็ยังได้รับความนิยมที่จะนำมาใช้พัฒนา แบบฟอร์มเป็นอย่างมาก

นอกจากนี ้เมื่อพิจารณาด้วยเครื่องมือติดตามการมองเห็น (Eye-tracking) โดยที่ Wroblewski (2008) พบว่า รูปแบบการมองป้ายข้อความกับกล่องแสดงค่าสอดคล้องกับงานวิจัย ของ Penzo (2006) คือ หน่วยทดลองจะมองป้ายข้อความกับกล่องแสดงค่าเป็นจุดการมองเพียง จุดเดียว (Single eye fixation) โดยที่ค่าเฉลี่ยของระยะเวลาที่ใช้ขณะกลอกตา (Saccade) หรือ เรียกว่า "ขณะเคลื่อนย้ายสายตา (Movement of the eyes) มีค่าใกล้เคียงกับของ Penzo (2006) คือประมาณ 170 มิลลิวินาที (Expert users) และประมาณ 240 มิลลิวินาที (Novices users) นอกจากนี ้ Wroblewski (2008) ยังพบว่า ระยะเวลาที่ใช้กรอกข้อมูลแล้วเสร็จ (Completion time) ในการจัดแนวป้ายข้อความชิดขวาจะเร็วกว่าชิดซ้ายเป็นสองเท่า

การจัดแนวป้ ายข้อความชิดซ้าย (Left-Aligned Labels) หมายถึง การปรับแนวป้ าย ข้อความที่แสดงบนฟอร์มออนไลน์ให้ตำแหน่งชิดซ้ายเป็นแนวเส้นตรงเท่ากันทั้งหมด ลักษณะการ ้ จัดวางแนวป้ายข้อความจะเป็นแบบเดียวกันทั้งฟอร์ม ดังภาพที่ 2.7

Wroblewski (2008) พบว่า การจัดแนวป้ ายข้อความชิดซ้าย (Left-Aligned Labels) จะ ช่วยให้หน่วยทดลองสามารถตรวจหา (Scanning) ข้อมูลที่ต้องการกรอกง่ายขึ้น เนื่องจาก ตำแหน่งเริ่มต้นของป้ายข้อความจะมีแนวตรงกันทั้งแบบฟอร์ม จึงทำให้การมองหาตำแหน่งเริ่มต้น ของป้ายข้อความกระทำได้ง่ายขึ้น อย่างไรก็ตาม Wroblewski (2008) ยังพบว่า หากป้ายข้อความ ที่ใช้มีจำนวนตัวอักษรมากหรือใช้ป้ายข้อความยาวจะทำให้เกิดระยะห่างระหว่างป้ายข้อความกับ กล่องแสดงค่ามากตาม ส่งผลให้หน่วยทดลองต้องเพ่งการมองออกเป็ นสองบริเวณเรียกกว่า "การ กระโดดของสายตา (Eye jump)" นั่นคือ หน่วยทดลองต้องมองในลักษณะสลับไปมาระหว่างป้าย

้ข้อความกับกล่องแสดงค่า ทำให้เกิดช่วงเวลาที่ใช้กรอกข้อมูลเพิ่มขึ้น ดังนั้นระยะเวลาที่ใช้กรอก ์ ข้อมูลแล้วเสร็จ (Completion time) โดยรวมจึงนานที่สุดเมื่อเทียบกับการจัดแนวป้ายข้อความอื่น

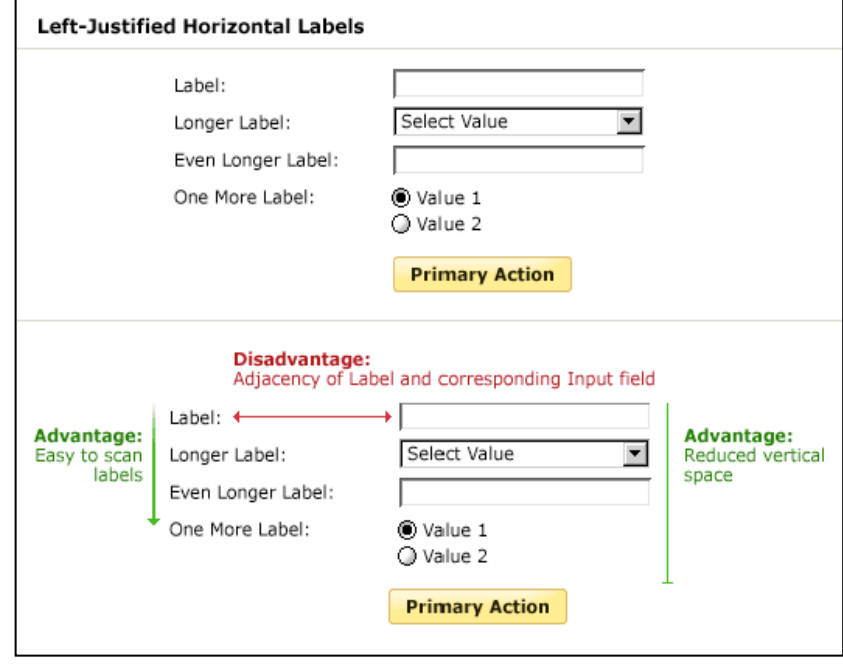

ภาพที่ 2.7 การจัดแนวข้อความชิดซ้าย (Left-Aligned Labels) (Wroblewski, 2008)

นอกจากนี้ Wroblewski (2008) ยังได้พิจารณาจำนวนจุดการมอง (Number of Fixations) พบว่า การจัดแนวป้ายข้อความชิดซ้ายจะทำให้จำนวนจุดการมองของหน่วยทดลอง เพิ่มขึ้นเป็นสองเท่าเมื่อเทียบกับการจัดแนวป้ายข้อความแบบอื่น ทั้งนี้ยังสอดคล้องกับงานวิจัย ของ Penzo (2006) คือ การจัดแนวป้ายข้อความชิดซ้ายจะทำให้เกิดระยะห่างระหว่างป้าย ้ข้อความกับกล่องแสดงค่า เมื่อหน่วยทดลองมองหาป้ายข้อความที่ต้องการกรอกจึงมีโอกาสที่ ำรต้องอ่านป้ายข้อความซ้ำมากขึ้น ส่งผลให้ระยะเวลาที่ใช้กรอกข้อมูลแล้วเสร็จโดยรวมนานขึ้น

Jarrett และ Gaffney (2009) พบว่า การจัดแนวป้ายข้อความชิดซ้าย (Left-Align Labels) จะทำให้เกิดช่องว่าง (Space) ระหว่างป้ายข้อความกับกล่องแสดงค่า หากหน่วยทดลอง กรอกข้อมูลจึงต้องแยกการมองออกเป็นสองบริเวณคือ ป้ายข้อความ (Label) กับกล่องแสดงค่า (Text Fields) อย่างละหนึ่งจุด ดังภาพที่ 2.8 แผนภาพความร้อนที่อธิบายลักษณะการมอง โดยที่ เครื่องหมาย "**x**" สีแดงแทนการคลิก

ภาพที่ 2.8 แสดงให้เห็นว่า ระยะห่างระหว่างป้ายข้อความกับกล่องแสดงค่ามีผลต่อ ระยะเวลาที่ใช้กรอกข้อมูลแล้วเสร็จ (Completion time) กล่าวคือ หากหน่วยทดลองต้องมองป้าย ้ข้อความสลับกับการกรอกข้อมูลจะทำให้ระยะเวลาที่ใช้กรอกทั้งหมดเพิ่มขึ้น ข้อค้นพบดังกล่าว

สอดคล้องกับงานวิจัยของ Penzo (2006) และ Wroblewski (2008) คือ การจัดแนวป้ายข้อความ ชิดซ้ายจะใช้ระยะเวลากรอกข้อมูลแล้วเสร็จนานที่สุด

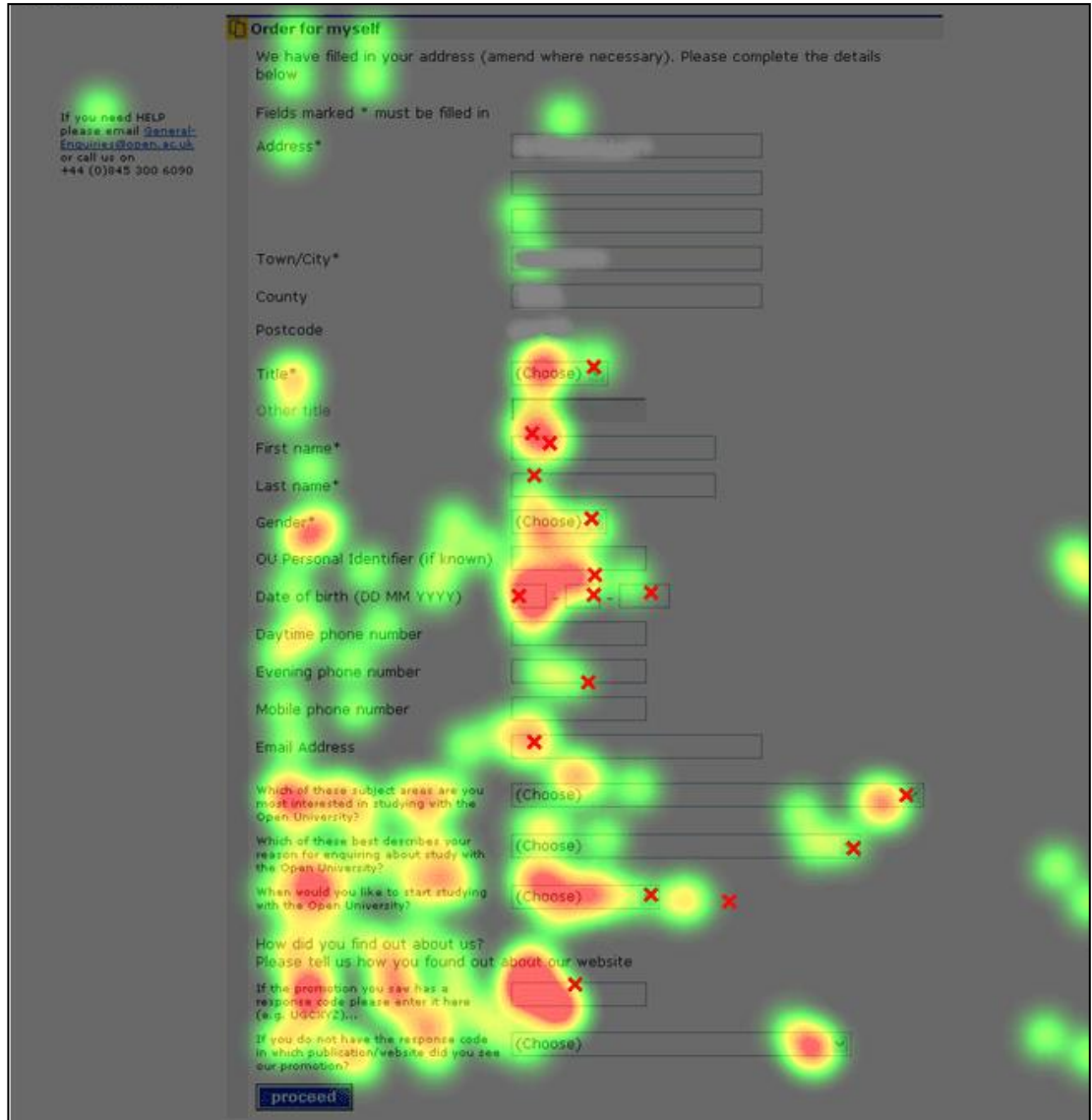

ภาพที่ 2.8 แผนที่ความร้อนของการทดสอบรูปแบบการจัดแนวป้ ายข้อความชิดซ้าย (Left-Align Labels) (Jarrett and Gaffney, 2009)

ส่วนการจัดแนวป้ ายข้อความชิดขวา (Right-Align Label) Jarrett และ Gaffney (2009) พบว่า ระยะห่างระหว่างป้ายข้อความกับกล่องแสดงค่ามีน้อย ทำให้หน่วยทดลองสามารถมอง ้ป้ายข้อความเพื่อกรอกง่ายขึ้น ดังภาพที่ 2.9

ลักษณะการมองป้ายข้อความนี ้สอดคล้องกับงานวิจัยของ Penzo (2006) กล่าวคือ หน่วย ิทดลองจะมองป้ายข้อความและกล่องแสดงค่าด้วยจำนวนจุดการมองหนึ่งบริเวณ (Single Fixation) ดังนั้น จำนวนจุดการมองในการจัดแนวป้ายข้อความชิดขวาจึงน้อยกว่าชิดซ้าย

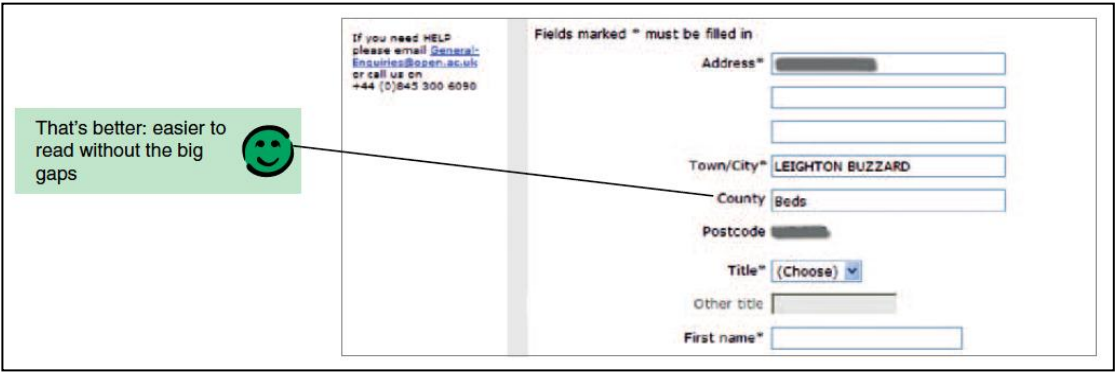

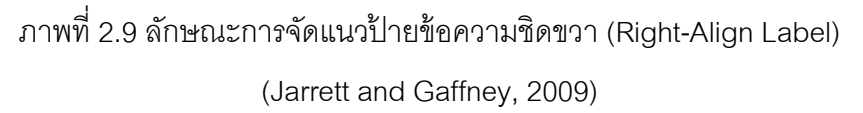

นอกจากนี ้ Jarrett และ Gaffney (2009) ยังพบว่า การจัดแนวป้ ายข้อความรูปแบบอื่น เช่น การจัดแนวป้ ายข้อความชิดบนหรือล่างของกล่องแสดงค่า จะส่งผลให้หน่วยทดลองมีแนวโน้ม ในการจับคู่ระหว่างป้ายข้อความ (Label) กับกล่องแสดงค่า (Text Fields) ผิด ทำให้ต้องเสียเวลา ้ย้อนกลับมาแก้ไขข้อมูลใหม่ตั้งแต่ต้น เนื่องจากตำแหน่งการจัดวางป้ายข้อความอยู่ชิดกับกล่อง แสดงค่าด้วยระยะห่างที่ใกล้เคียงกัน ดังภาพที่ 2.10 เมื่อหน่วยทดลองกรอกข้อมูลไปช่วงเวลาหนึ่ง จึงอาจเกิดความสับสนในการกรอกได้

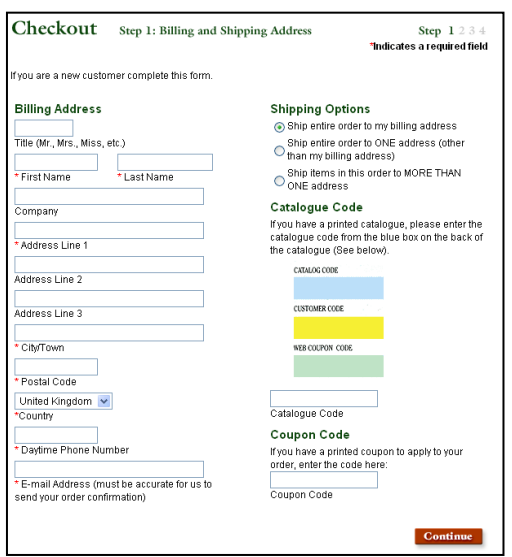

ภาพที่ 2.10 ลักษณะการจัดแนวป้ ายข้อความชิดล่าง (Bottom-Align Label)

(Jarrett and Gaffney, 2009)

Jarrett และ Gaffney (2009) ชี้ให้เห็นว่า แม้การจัดแนวป้ายข้อความชิดบนหรือล่างจะทำ ให้จำนวนจุดการมอง (Number of Fixation) เกิดน้อยหรืออีกนัยหนึ่งอาจกล่าวได้ว่าหน่วยทดลอง ี สามารถกรอกข้อมูลได้เร็วขึ้น แต่กระนั้น Jarrett และ Gaffney (2009) พบว่า หากข้อมูลบน แบบฟอร์มมีจำนวนมากจะส่งผลให้หน่วยทดลองอาจกรอกผิดกล่องได้ กล่าวคือ หน่วยทดลองอาจ กรอกเลื่อนจากกล่องที่สองไปสาม กล่องสามไปสี่ หรือกล่องที่สี่ไปห้า เมื่อกรอกถึงกล่องสุดท้ายจึง ทราบว่ากรอกผิดตั้งแต่ต้น ด้วยเหตุนี้จึงนำไปสู่การปฏิเสธการให้ข้อมูลกับระบบได้

ในขณะที่ McEwan, Das และ Douglas (2008) ได้ศึกษาการจัดแนวป้ ายข้อความในสาม ้ ลักษณะ อันได้แก่ (1) การจัดแนวป้ายข้อความชิดบน (Top-aligned Labels) (2) การจัดแนวป้าย ข้อความชิดซ้าย (Left-aligned Labels) และ (3) การจัดแนวป้ายข้อความชิดขวา (Right-aligned Labels) (โปรดดูภาพที่ 2.11 ภาพที่ 2.12 และภาพที่ 2.13 ตามลำดับเพื่อทราบสามแนวจัดวาง)

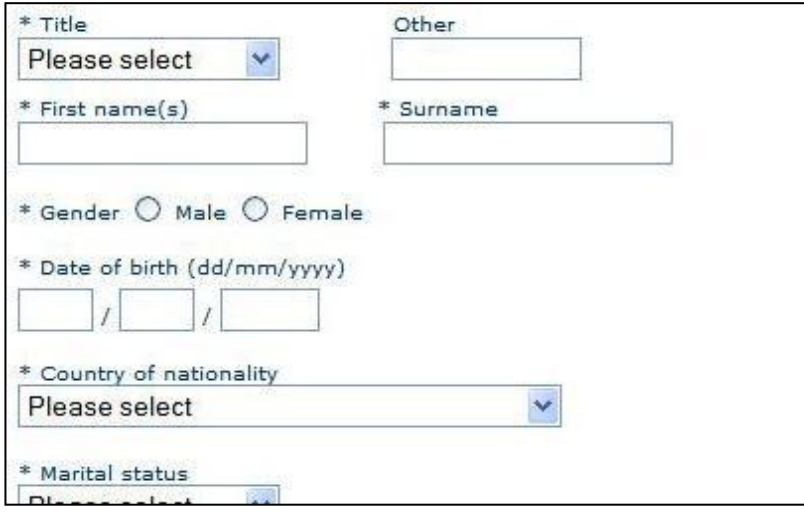

ภาพที่ 2.11 การจัดแนวป้ ายข้อความชิดบนตามแนวคิดของ

McEwan, Das และ Douglas (2008)

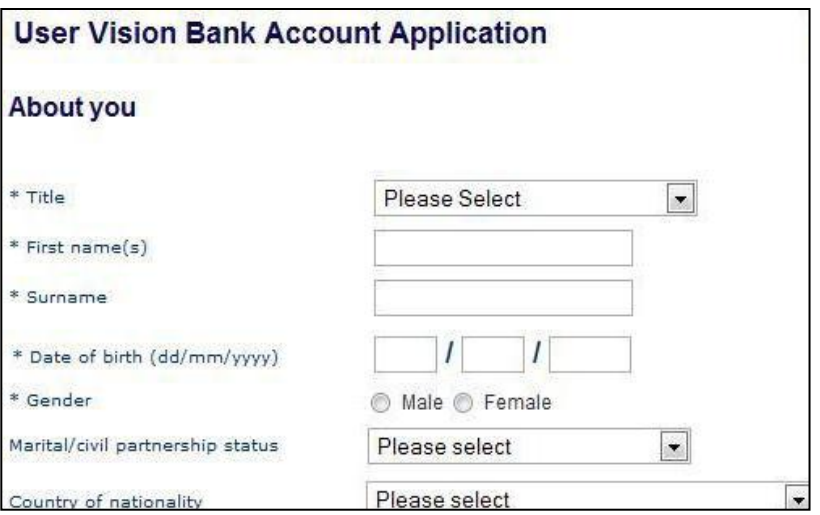

ภาพที่ 2.12 การจัดแนวป้ ายข้อความชิดซ้ายตามแนวคิดของ

McEwan, Das และ Douglas (2008)

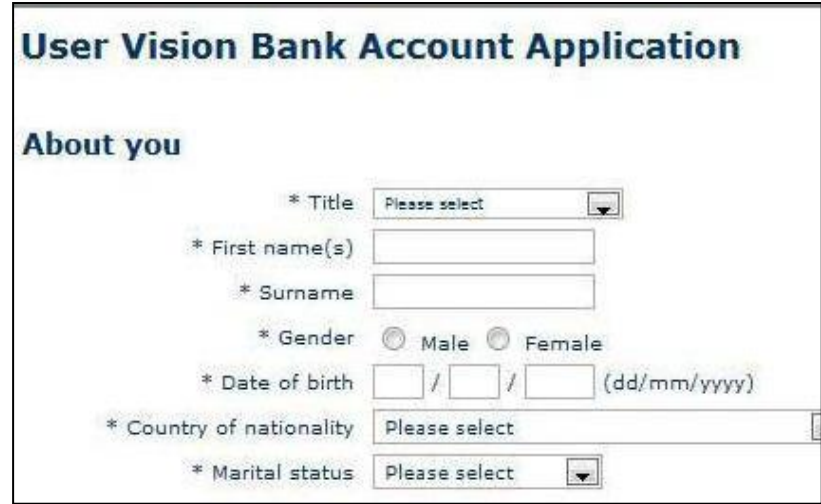

ภาพที่ 2.13 การจัดแนวป้ ายข้อความชิดขวาตามแนวคิดของ

McEwan, Das และ Douglas (2008)

ผลการทดลองของ McEwan, Das และ Douglas (2008) พบว่า การจัดแนวป้ ายข้อความ ชิดขวา (Right-aligned Labels) จะใช้ระยะเวลากรอกข้อมูลแล้วเสร็จโดยเฉลี่ย (Average completion times) สั้นที่สุด โดยมีค่าเฉลี่ย 63.47 วินาที ตามด้วยการจัดแนวป้ายข้อความชิดบน (Top-aligned Labels) และการจัดแนวป้ ายข้อความชิดซ้าย (Left-aligned Labels) โดยมี ้ ค่าเฉลี่ย 67.08 และ 73.62 วินาที ตามลำดับ ดังภาพที่ 2.14 แสดงการเปรียบเทียบระยะเวลาที่ใช้ กรอกข้อมูลแล้วเสร็จในสามลักษณะการจัดวางแนวป้ ายข้อความ

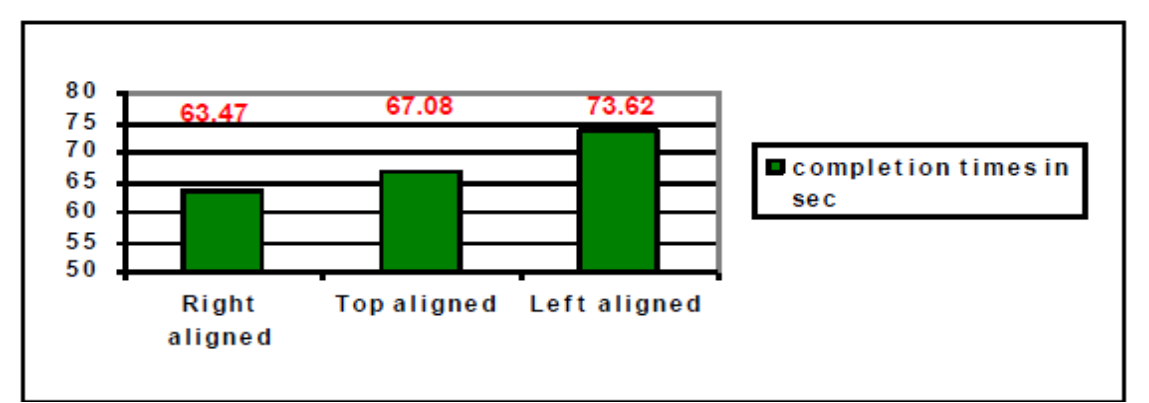

ภาพที่ 2.14 การเปรียบเทียบระยะเวลาที่ใช้กรอกข้อมูลแล้วเสร็จในสามลักษณะ การจัดวางแนวป้ ายข้อความ (McEwan, Das and Douglas, 2008)

ภาพที่ 2.14แกน x แทนสามลักษณะการจัดวางแนวป้ ายข้อความคือ (1) การจัดแนวป้ าย ้ข้อความชิดขวา (2) การจัดแนวป้ายข้อความชิดบน และ (3) การจัดแนวป้ายข้อความชิดซ้าย ์ ตามลำดับจากซ้ายไปขวา ส่วนแกน y แทนระยะเวลาที่ใช้กรอกข้อมูลแล้วเสร็จมีหน่วยเป็นวินาที ข้อค้นพบของ McEwan, Das และ Douglas (2008) ได้แย้งกับงานวิจัยของ Penzo (2006) Wroblewski (2008)และ Jarrett และ Gaffney (2009)

McEwan, Das และ Douglas (2008) ได้ให้เหตุผลของความแตกต่างระหว่างการจัดแนว ป้ ายข้อความชิดขวา (Right-aligned Labels) กับการจัดแนวป้ ายข้อความชิดบน (Top-aligned Labels) ดังนี้ เนื่องจากการจัดแนวป้ายข้อความชิดบนจะต้องใช้พื้นที่ตามแนวตั้งจำนวนมาก แต่ งานวิจัยของ McEwan, Das และ Douglas (2008) ต้องการลดข้อจ ากัดในเรื่องของการใช้แท็บ ี่ เลื่อน (Scrolling) เพื่อเป็นพื้นฐานเดียวกันสำหรับเปรียบเทียบกับการจัดวางแบบอื่น ดังนั้น McEwan, Das และ Douglas (2008)จึงออกแบบการทดลองให้มีการจัดแนวป้ ายข้อความของ สามลักษณะให้อยู่ภายในหนึ่งหน้าจอ (Single screen) นั่นคือ การจัดแนวป้ ายข้อความชิดบนอาจ ต้องมีการปรับบางคู่ของป้ายข้อความกับกล่องแสดงค่าไปในสดมภ์ที่สองเพื่อให้จำนวนป้าย ข้อความกับกล่องแสดงค่าทั้งหมดอยู่ภายในหนึ่งหน้าจอ

ด้วยเหตุนี ้ McEwan, Das และ Douglas (2008)จึงได้พิจารณาเส้นทางการมอง (Gaze plot) และแผนที่ความร้อน (Heat map) จากเครื่องมือติดตามการมองเห็น (Eye-tracking) พบว่า การจัดแนวป้ ายข้อความชิดบน (Top-aligned Labels) ตามแนวคิดของ McEwan, Das และ Douglas (2008) เพื่อลดข้อจำกัดในเรื่องของการใช้แท็บเลื่อน (Scrolling) จึงทำให้การจัดวางแนว ้ป่ายข้อความกับกล่องแสดงค่าบางคู่ต้องมีการจัดวางอยู่ในสดมภ์ที่สอง ดังนั้น จึงส่งผลให้เส้นทาง การมองของหน่วยทดลองแบ่งออกเป็ นสองสดมภ์ ดังภาพที่ 2.15 แสดงเส้นทางการมองและแผนที่ ความร้อนของหน่วยทดลองที่มองจากป้ายข้อความหนึ่งไปอีกป้ายข้อความหนึ่ง ด้วยเหตุนี้จึงทำให้ ระยะเวลาที่ใช้กรอกโดยรวมเพิ่มขึ้น

ิ ตามภาพที่ 2.15 ทางซ้ายแสดงเส้นทางการมอง (Gaze plot) โดยวงกลมแทนจำนวนจด การมอง (Number of fixations) หมายเลขในวงกลม (ID Number) แทนล าดับการมอง ขนาดของ วงกลมแทนระยะเวลาที่มองโดยขนาดใหญ่กว่าจะแสดงถึงการหยุดมองที่นานกว่าขนาดเล็ก ส่วน ทางขวาแสดงแผนที่ความร้อน (Heat map) เพื่อใช้ระบุบริเวณที่หน่วยทดลองมองว่ามีแนวโน้มใน การมองอย่างไร โดยที่บริเวณสีเข้มจะแสดงถึงการมองที่นานกว่าสีอ่อน

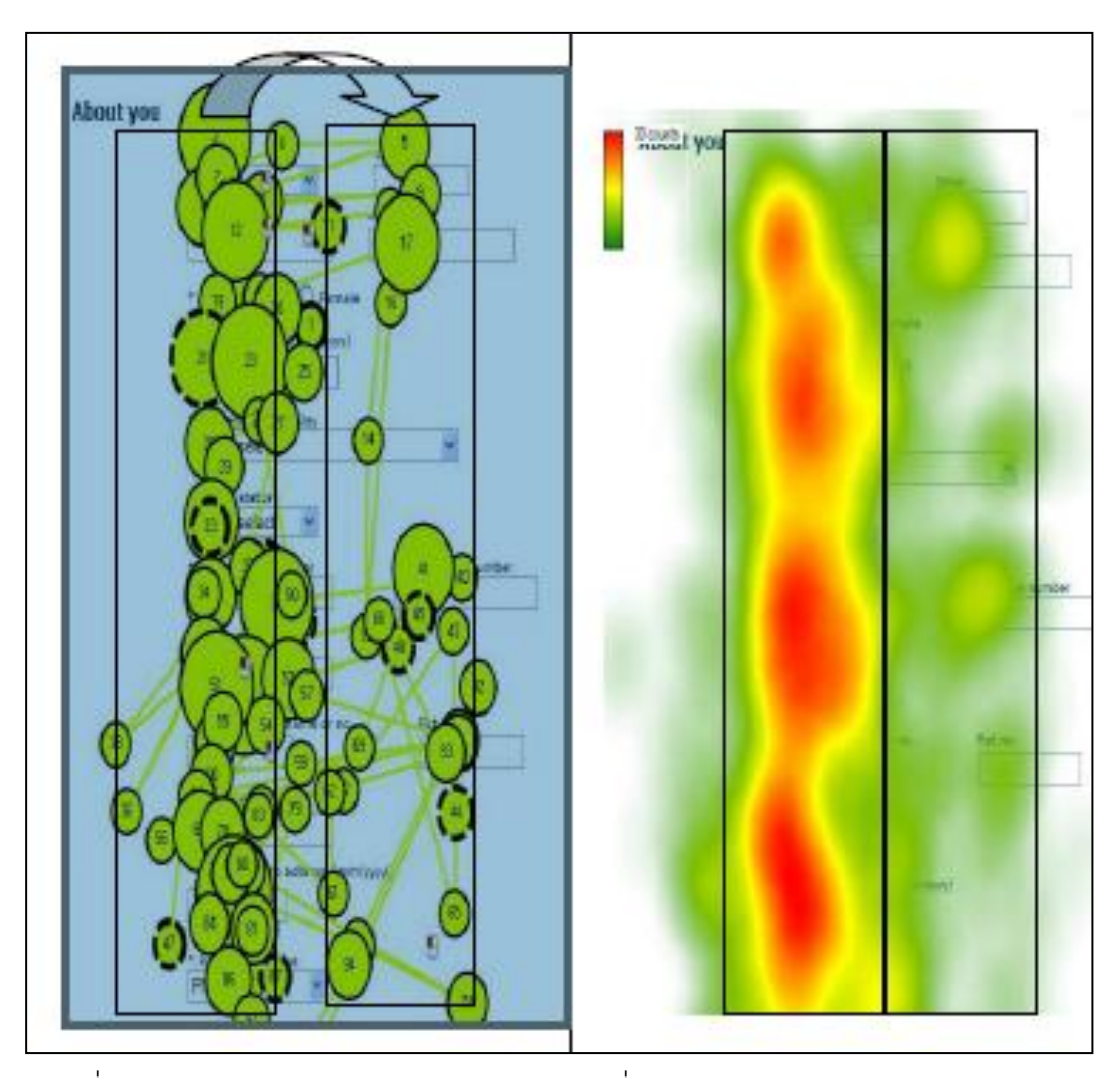

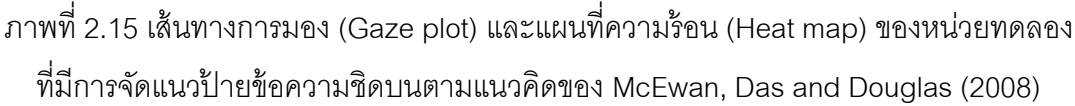

์ ต่อมา Bojko และ Schumacher (2008) ได้เพิ่มชุดเนื้อหาของการเก็บข้อมูลรวมถึง รูปแบบการจัดแนวป้ ายข้อความเสริมอีก เพื่อเปรียบเทียบระยะเวลาที่ใช้กรอกข้อมูลแล้วเสร็จของ การจัดแนวป้ายข้อความห้ารูปแบบ ได้แก่ (1) การแนวจัดป้ายข้อความชิดซ้าย (Left Alignment) (2) การจัดแนวป้ ายข้อความชิดขวา (Right Alignment) (3) การจัดแนวป้ ายข้อความชิดบน (Top Alignment) (4) การจัดแนวป้ายข้อความในกล่องแสดงค่า (In-Field Alignment) และ (5) การจัด ี แนวป้ายข้อความแบบไหล (Flow Alignment) (โปรดดูภาพที่ 2.16 ภาพที่ 2.17 ภาพที่ 2.18 ภาพ ที่ 2.19 และ ภาพที่ 2.20 ตามลำดับเพื่อทราบแนวการจัดวางป้ายข้อความในแต่ละลักษณะ)

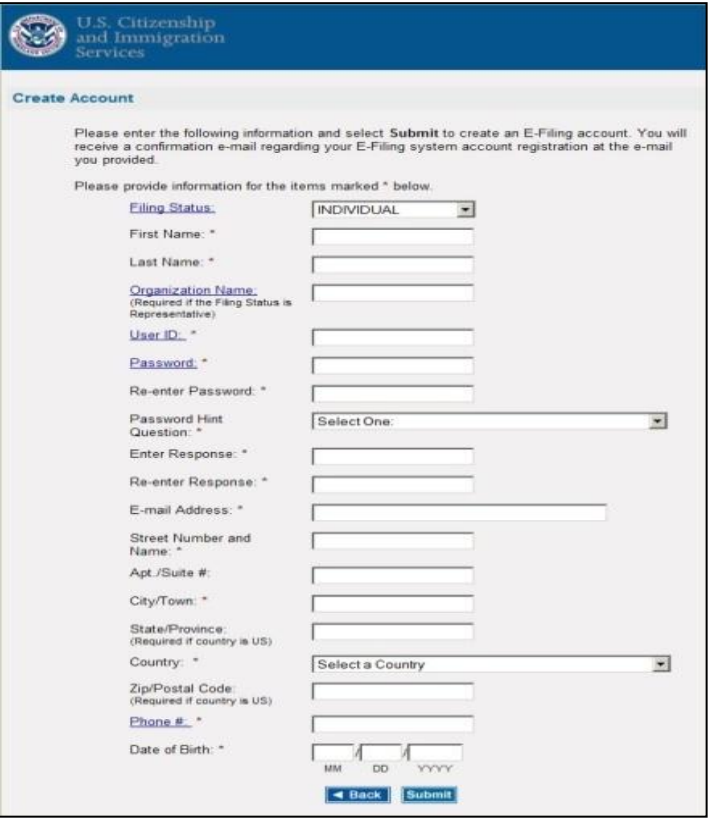

ภาพที่ 2.16 การจัดแนวป้ายข้อความชิดซ้าย (Left Alignment)

ตามแนวคิดของ Bojko และ Schumacher (2008)

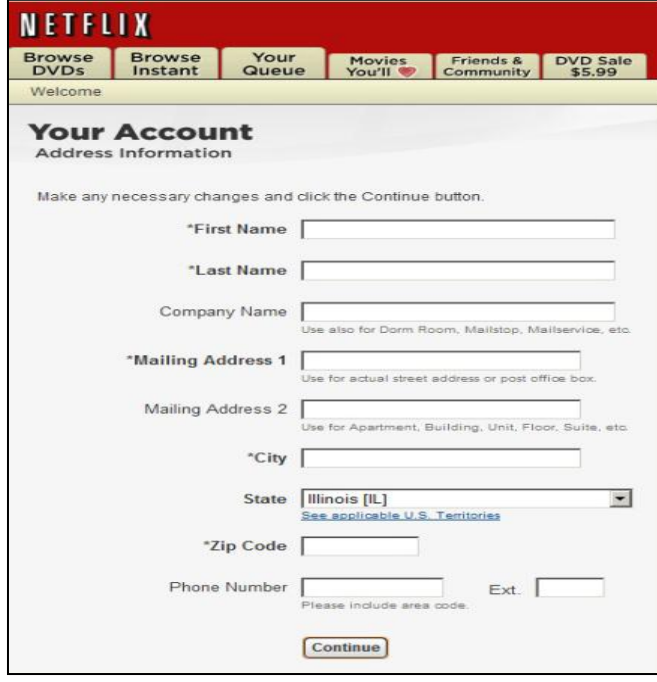

ภาพที่ 2.17 การจัดแนวป้ ายข้อความชิดขวา (Right Alignment)

ตามแนวคิดของ Bojko และ Schumacher (2008)

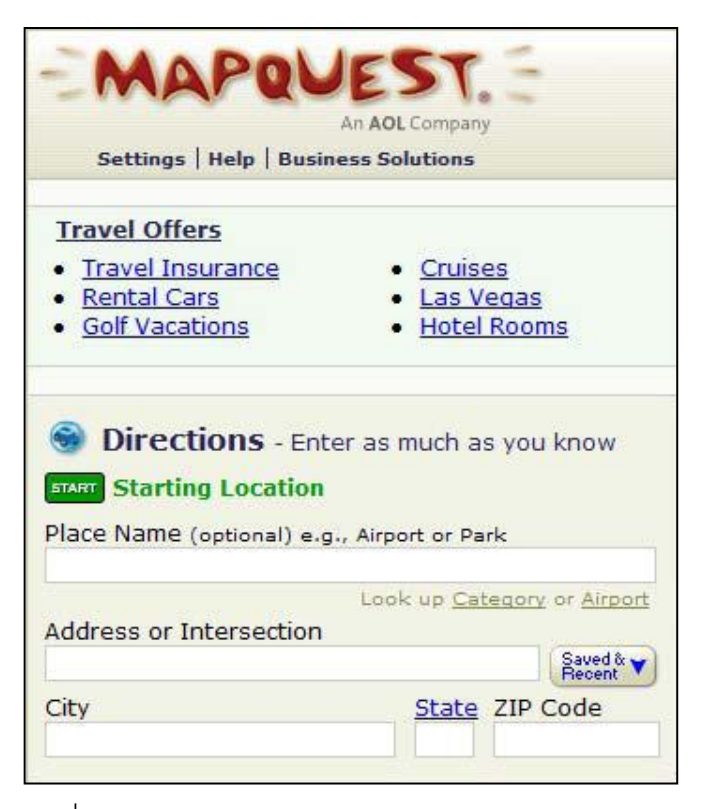

ภาพที่ 2.18 การจัดแนวป้ ายข้อความชิดบน (Top Alignment)

ตามแนวคิดของ Bojko และ Schumacher(2008)

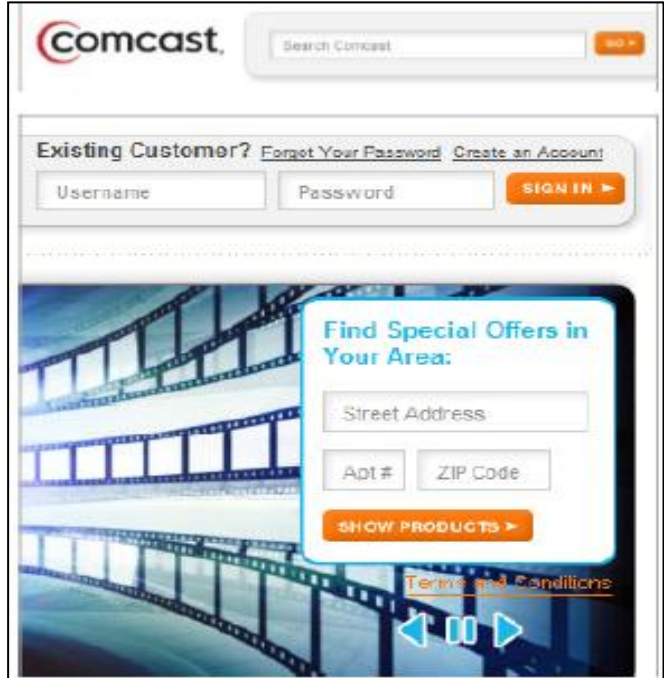

ภาพที่ 2.19 การจัดแนวป้ ายข้อความในกล่องแสดงค่า (In-Field Alignment) ตามแนวคิดของ Bojko และ Schumacher (2008)

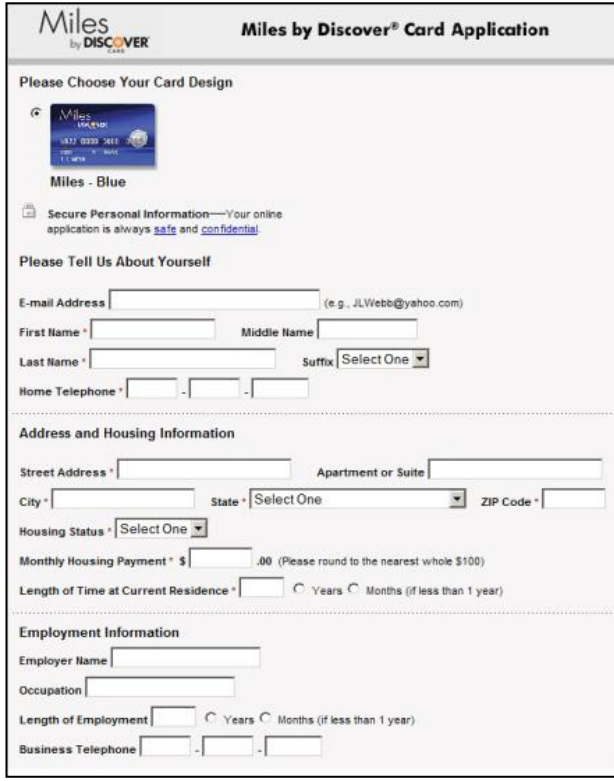

ภาพที่ 2.20 การจัดแนวป้ายข้อความแบบไหล (Flow Alignment) ตามแนวคิดของ Bojko และ Schumacher (2008)

ผลการทดลองของ Bojko และ Schumacher (2008) พบว่า การจัดแนวป้ ายข้อความชิด ซ้าย (Left Alignment Label) ใช้ระยะเวลากรอกข้อมูลแล้วเสร็จโดยเฉลี่ย (Average completion time) สั้นที่สุด โดยมีค่าเฉลี่ยคือ 54.2 วินาที ตามด้วยการจัดแนวป้ายข้อความชิดขวา (Right Alignment) ค่าเฉลี่ยคือ 55.0 วินาที การจัดแนวป้ ายข้อความแบบไหล (Flow Alignment) ค่าเฉลี่ยคือ 54.8 วินาที และการจัดแนวป้ ายข้อความชิดบน (Top Alignment) ค่าเฉลี่ยคือ 58.8 ้วินาที ตามลำดับ สำหรับการจัดแนวป้ายข้อความในช่องกล่องแสดงค่า (In-Field Alignment) จะ ใช้เวลานานที่สุด ค่าเฉลี่ยคือ 59.3 วินาที ดังภาพที่ 2.21อย่างไรก็ตาม ระยะเวลาที่แตกต่างกัน เมื่อเข้าสู่กระบวนการทางสถิติ (Statistical Analysis) กลับพบว่าไม่มีความแตกต่างกันอย่างมี นัยสำคัญ

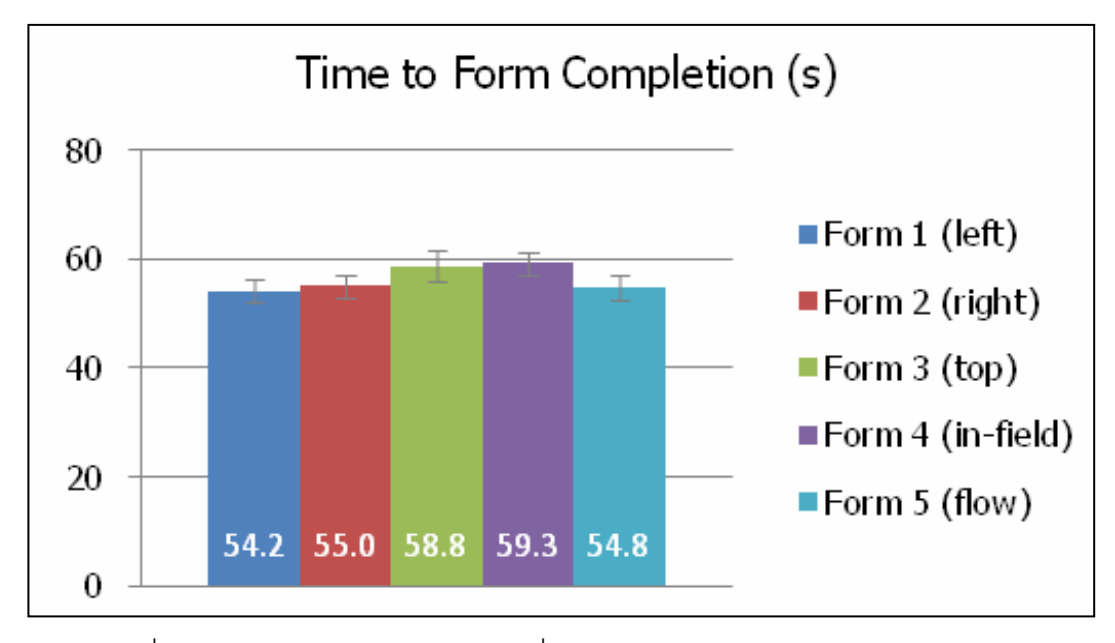

ภาพที่ 2.21 การเปรียบเทียบระยะเวลาที่ใช้กรอกข้อมูลแล้วเสร็จ (Completion time) ในห้าลักษณะการจัดวางแนวป้ ายข้อความ (Bojko and Schumacher, 2008)

Bojko และ Schumacher (2008) ได้พิจารณาเพิ่มเติมในจำนวนจุดของการมอง (Number of Fixations) พบว่า ฟอร์มที่มีการจัดแนวป้ายข้อความชิดบน (Top Alignment) มี ้จำนวนจุดของการมองน้อยที่สุดเมื่อเทียบกับฟอร์มอื่น ด้วยเหตุนี้จึงนำไปสู่ประเด็นที่น่าสนใจคือ ทั้งห้าฟอร์มต่างใช้ระยะเวลาในการกรอกข้อมูลแล้วเสร็จที่ใกล้เคียงกัน แต่จำนวนจุดในการมอง ของฟอร์มที่มีการจัดแนวป้ายข้อความชิดบน (Top Alignment) กลับมีความแตกต่างกันอย่าง ชัดเจนเมื่อเทียบกับฟอร์มทั้งสี่ ดังภาพที่ 2.22 ภาพซ้ายเป็นการเปรียบเทียบจำนวนจุดการมองใน ห้าลักษณะการจัดวางแนวป้ ายข้อความ

ดังนั้น Bojko และ Schumacher (2008) จึงได้กำหนดบริเวณที่สนใจไว้ที่บริเวณป้าย ข้อความ (Label) และบริเวณกล่องแสดงค่า (Text Fields) บนหน้าจอ เพื่อทดสอบจำนวนจุดของ การมองระหว่างพื้นที่บนหน้าจอที่ไม่เกี่ยวข้องกับการกรอกข้อมูล (White space หรือ AOW) กับ พื้นที่บนหน้าจอที่กำหนดให้เป็นบริเวณสนใจ (Area Of Interest หรือ AOI) พบว่า ค่าเฉลี่ยของ จ านวนจุดการมอง (Average number of Fixations) มีค่าใกล้เคียงกัน ดังภาพที่ 2.22 ภาพกลาง เป็นการเปรียบเทียบจำนวนจุดการมองเฉพาะบริเวณที่กำหนดให้เป็นบริเวณสนใจ (AOI) และเมื่อ ี พิจารณาจากบริเวณพื้นที่หน้าจอที่ไม่เกี่ยวข้องกับงานกรอกข้อมูล พบว่า จำนวนจุดของการมอง บนฟอร์มของการจัดแนวป้ายข้อความชิดบน (Top Alignment) มีจำนวนจุดของการมองน้อยที่สุด ้ ดังภาพที่ 2.22 ภาพขวาเป็นการเปรียบเทียบจำนวนจุดการมองเฉพาะบริเวณนอกเหนือจากที่ กำหนดให้เป็นบริเวณสนใจ (AOW) แสดงให้เห็นว่า การที่จำนวนจุดของการมองในฟอร์มที่สาม

้น้อยที่สุดเมื่อเทียบกับฟอร์มอื่น เพราะว่าพื้นที่บริเวณหน้าจอที่ไม่เกี่ยวข้องกับการกรอกข้อมูลใน ฟอร์มที่สามมีพื้นที่น้อยที่สุดจึงทำให้เกิดจำนวนจุดของการมองน้อยตาม

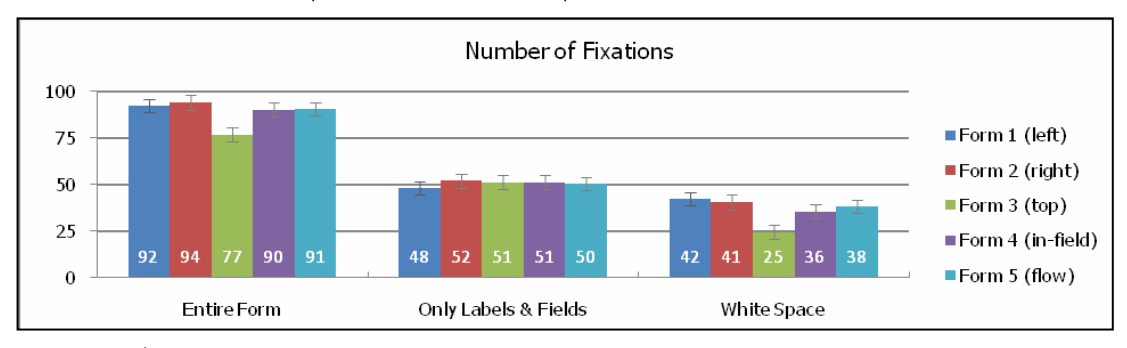

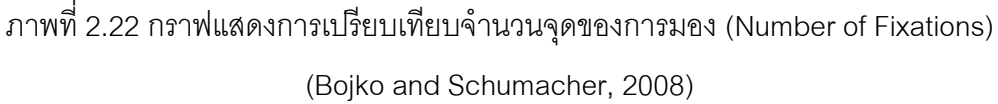

Bojko และ Schumacher (2008) ได้พิจารณาถึงระยะเวลาโดยเฉลี่ยที่หยุดมอง (Average Fixation Duration) ด้วยแผนที่ความร้อน(Heat map)จากเครื่องมือติดตามการ มองเห็น (Eye-tracking) ดังภาพที่ 2.23 เป็ นตัวอย่างบริเวณที่หน่วยทดลองมองแสดงผลด้วยแผน ที่ความร้อน (Heatmap)

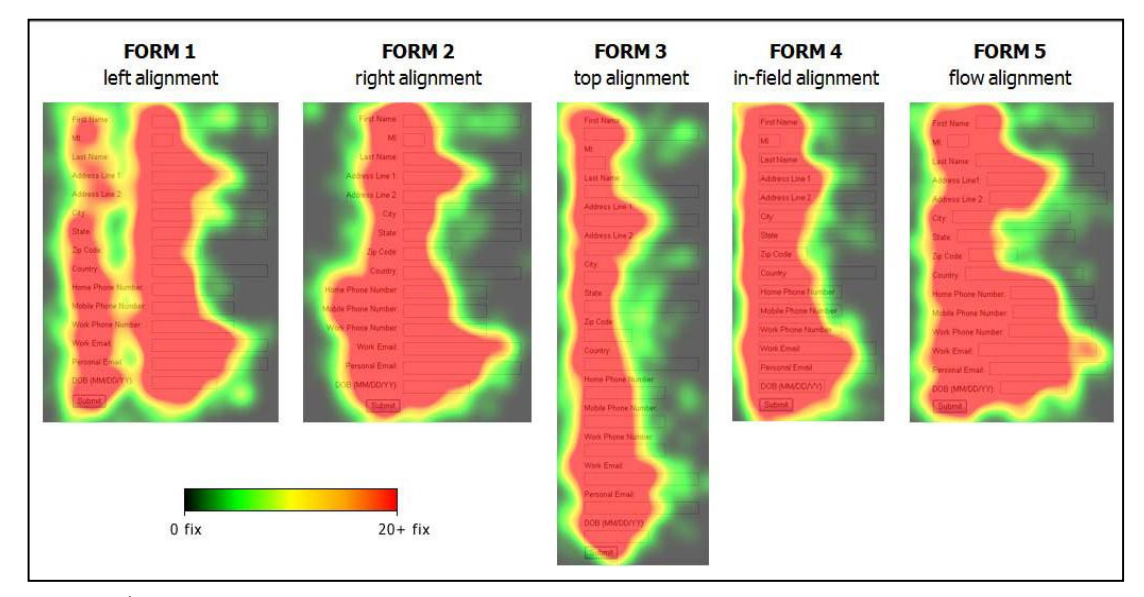

ภาพที่ 2.23 เปรียบเทียบรูปแบบการมองของหน่วยทดลองในห้าลักษณะการจัดวางแนวป้ าย ข้อความด้วยแผนที่ความร้อน (Heat map) ในงานของ Bojko และ Schumacher (2008)

ผลการทดลองของ Bojko และ Schumacher (2008) พบว่า การจัดแนวป้ ายข้อความชิด ซ้าย (Left Alignment Label) ใช้ระยะเวลาโดยเฉลี่ยที่หยุดมองน้อยที่สุด โดยมีค่าเฉลี่ยคือ 236 มิลลิวินาที ตามด้วยการจัดแนวป้ายข้อความชิดขวา (Right Alignment) ค่าเฉลี่ยคือ 263 มิลลิวินาที การจัดแนวป้ ายข้อความแบบไหล (Flow Alignment) ค่าเฉลี่ยคือ 262 มิลลิวินาที และ การจัดแนวป้ายข้อความชิดบน (Top Alignment) ค่าเฉลี่ยคือ 294 มิลลิวินาที ตามลำดับ สำหรับ การจัดแนวป้ ายข้อความในช่องกล่องแสดงค่า (In-Field Alignment) จะใช้ระยะเวลามองนานที่สุด ค่าเฉลี่ยคือ 298 มิลลิวินาที ดังภาพที่ 2.24

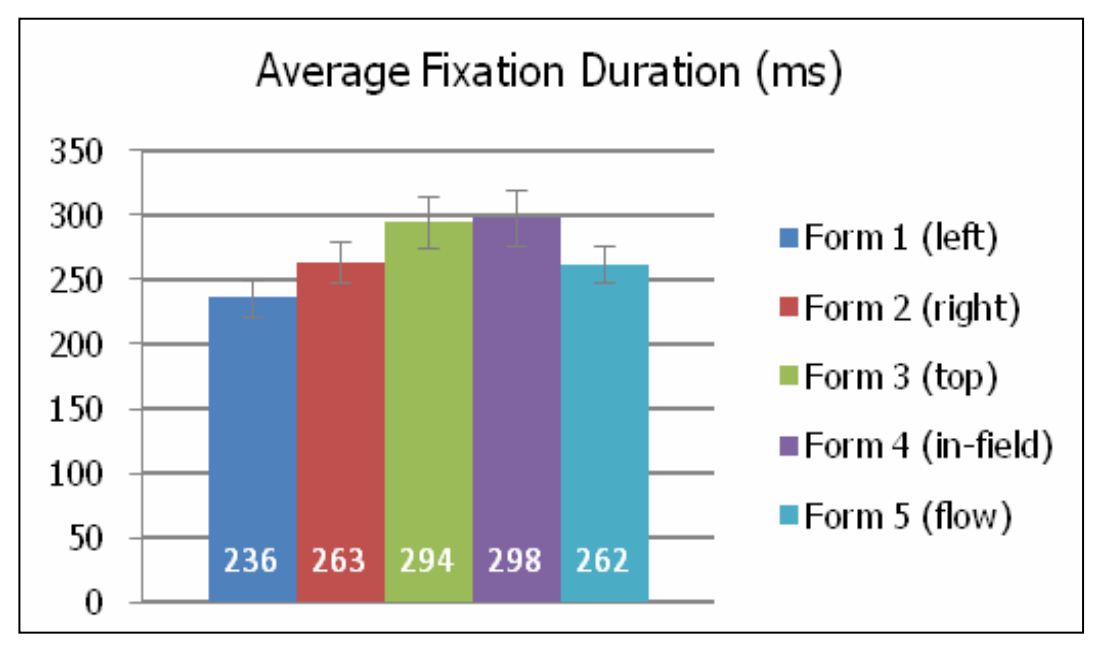

ภาพที่ 2.24 การเปรียบเทียบระยะเวลาโดยเฉลี่ยที่หยุดมอง (Average Fixation Duration) ในห้าลักษณะการจัดวางแนวป้ ายข้อความ (Bojko and Schumacher, 2008)

ภาพที่ 2.24 ชี ้ให้เห็นว่า ระยะเวลาเฉลี่ยที่หยุดมอง (Fixation Duration) ในแต่ละลักษณะ การจัดวางแนวป้ ายข้อความสอดคล้องกับระยะเวลาที่ใช้กรอกข้อมูลแล้วเสร็จ (Completion time) ่ ในท้ายสุด Bojko และ Schumacher (2008) ยังให้เหตุผลของการที่แบบฟอร์มที่จัดแนวป้าย ข้อความชิดซ้ายใช้ระยะเวลากรอกข้อมูลแล้วเสร็จเร็วที่สุดดังนี ้ คือ เนื่องจากหน่วยทดลองมี ้ ความคุ้นเคยกับเนื้อหาของป้ายข้อความที่ใช้ถามซึ่งเป็นข้อมูลทั่วไป อีกทั้งการอ่านป้ายข้อความ ของหน่วยทดลองมักเคยชินกับการอ่านในลักษณะที่เริ่มจากซ้ายไปขวาโดยรูปแบบการอ่านยัง สอดคล้องกับลักษณะการอ่านหนังสือของมนุษย์ชาวตะวันตกที่อ่านหนังสือจากซ้ายไปขวา ดังนั้น จึงทำให้ระยะเวลาที่ใช้กรอกข้อมูลแล้วเสร็จโดยรวมสั้นที่สุด

้อย่างไรก็ตาม Bojko และ Schumacher (2008) ไม่พบความแตกต่างอย่างมีนัยสำคัญ ทางสถิติในด้านของระยะเวลาที่ใช้กรอกข้อมูลแล้วเสร็จของแต่ละลักษณะการจัดวาง นอกจากนี ้ Boiko และ Schumacher (2008) ยังได้แนะนำเพิ่มเติมว่าการพัฒนาแบบฟอร์มออนไลน์ นัก ้ ออกแบบควรตระหนักความสำคัญในการเลือกใช้การจัดวางแนวป้ายข้อความให้ตรงตาม วัตถุประสงค์ของการใช้ เพื่อให้การออกแบบฟอร์มออนไลน์ได้รับการพัฒนาอย่างเหมาะสม

#### **2.6 ความรู้เก่ียวกับความยาวกล่องแสดงค่า (Field Lengths)**

ธนพล ฉันจรัสวิชัย (2543) ได้ให้ความหมายของกล่องแสดงค่า (Text fields) คือ คอนโทรลที่ใช้ส าหรับแสดงข้อมูล หรือเป็ นเครื่องมือชนิดหนึ่งในออบเจ็กต์ <INPUT> โดย ประกอบด้วยคุณสมบัติ (Property) TYPE = "TEXT" อันหมายถึงประเภทของคอนโทรลที่กำหนด ใช้เพื่อแสดงข้อมูล

ึธนัท สมานกูลทอง (2552)ได้ให้คำจำกัดความของกล่องแสดงค่า (Text fields) ว่า หมายถึง คอนโทรลที่ใช้ในการรับหรือแสดงค่าตัวอักษรและสัญลักษณ์

ไมโครซอฟท์ (2555) ได้กำหนดความหมายของกล่องแสดงค่า (Text fields) คือ เป็นส่วน ควบคุม (Control) ที่อนุญาตให้ผู้ใช้สามารถป้อนข้อมูลเข้าสู่โปรแกรมพร้อมทั้งแสดงผลให้ผู้ใช้ สามารถอ่านค่าได้ โดยส่วนควบคุม (Control) ประกอบด้วยคุณสมบัติ (Property) และเหตุการณ์ (Event) จำนวนมาก เพื่อให้ผู้ใช้สามารถกำหนดปรับใช้ได้ตามต้องการ

เว็บไซต์ siam2dev.com ได้ให้ความหมายของกล่องแสดงค่า (Text fields) ว่าหมายถึง ี ส่วนควบคุม (Control) ประเภทหนึ่งในโปรแกรมประยุกต์สำเร็จรูปที่ทำหน้าที่สำหรับแสดงผลลัพธ์ หรือข้อความที่ผู้ใช้ต้องการบนหน้าจอโปรแกรม

จากความหมายของกล่องแสดงค่าข้างต้นสามารถสรุปได้ว่า กล่องแสดงค่า (Text fields) ่ หมายถึง ส่วนที่ใช้สำหรับรับค่าและแสดงผล โดยการกำหนดใช้ขึ้นกับวัตถุประสงค์ในการใช้งาน ของผู้ใช้ ดังนั้น ผู้ใช้จึงควรกำหนดอย่างเหมาะสมเพื่อให้ตรงตามต้องการ

ี สำหรับงานวิจัยนี้ผู้วิจัยได้กำหนดคำจำกัดความของความยาวกล่องแสดงค่า (Field Lengths) ว่าหมายถึง ขนาดของกล่องแสดงค่าที่นักออกแบบสามารถกำหนดให้มีขนาดยาว (Expands) หรือส*ั้*น (Contracts) เพื่อรองรับจำนวนตัวอักษรจากการกรอกข้อมูลหรือใช้เพื่อแสดง ค่าตัวอักษรหรือสัญลักษณ์

ึ การทบทวนวรรณกรรมในอดีตที่เกี่ยวกับจำนวนตัวอักษรสูงสุดสำหรับรับข้อมูลจากกล่อง แสดงค่าทำให้ผู้วิจัยทราบว่า หากนักพัฒนาแบบฟอร์มกำหนดขนาดความยาวกล่องแสดงค่าไม่ เหมาะสมเช่น กำหนดให้สั้นเกินไปอาจจะทำให้ผู้ใช้รู้สึกไม่แน่ใจที่จะกรอกข้อมูลได้พอ หรือถ้า ก าหนดให้มีความยาวมากเกินไปอาจท าให้ผู้ใช้รู้สึกว่าจะต้องกรอกข้อมูลเพิ่ม

Slota (2009) พบว่า การกำหนดขนาดความยาวของกล่องแสดงค่าที่ใช้เก็บค่าที่อยู่ จดหมายอิเล็กทรอนิกส์ (Email address) โดยใช้วิธีการทดสอบจำนวนตัวอักษรที่ได้จากการเก็บ ข้อมูลภายในฐานข้อมูล (Database) แล้วใช้วิธีการคำสั่งข้อมูล (Query) ภายในฐานข้อมูลเพื่อนับ ึ จำนวนตัวอักษรในตารางของที่อยู่จดหมายอิเล็กทรอนิกส์ (Email address Table) พร้อมทั้ง ้คำนวณค่าเฉลี่ยตัวอักษรเพื่อใช้ในการกำหนดขนาดความยาวกล่องแสดงค่า จากภาพที่ 2.25 ้ แกนนอนแทนจำนวนตัวอักษร แกนตั้งแทนจำนวนหน่วยทดลอง ชี้ให้เห็นว่าการกำหนดขนาด ความยาวกล่องแสดงค่าที่อยู่จดหมายอิเล็กทรอนิกส์ (Email address) ควรใช้จำนวนห้าสิบ ตัวอักษร

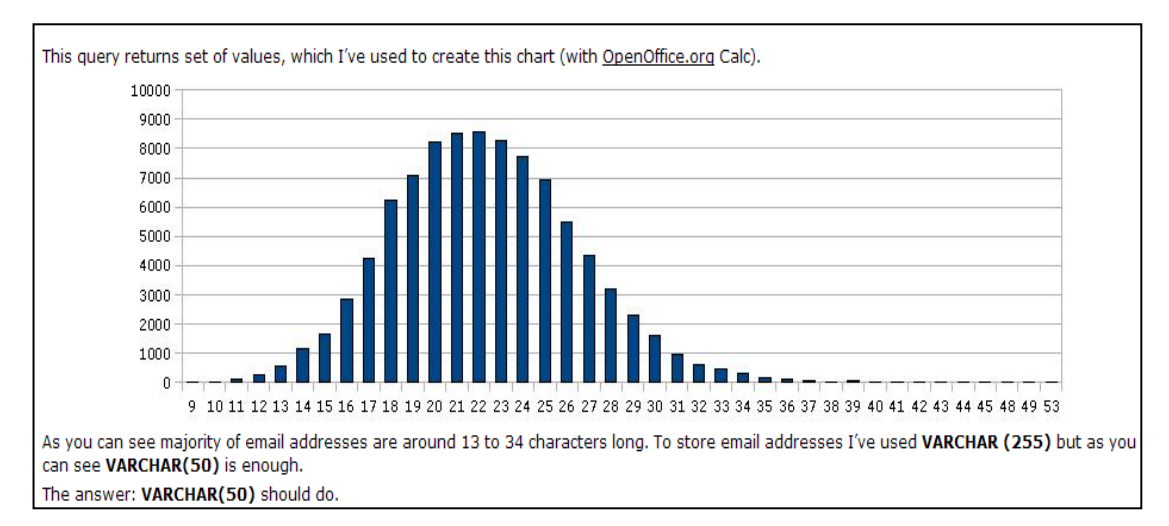

ภาพที่ 2.25 กราฟแสดงจ านวนตัวอักษรของที่อยู่อีเมล์ที่บรรจุภายในฐานข้อมูลของ Slota (2009)

์ ต่อมา Garden (2009) ได้รายงานว่า การกำหนดขนาดกล่องแสดงค่าที่อยู่จดหมาย ้ อิเล็กทรอนิกส์ (Character email address) ควรใช้ 56 ตัวอักษร ส่วนจำนวนตัวอักษรชื่อผู้ใช้ (Character Username) ใช้ 31 ตัวอักษรและจำนวนตัวอักษรชื่อกรรมสิทธิ์ (Character Domain ื่ Name) กำหนดใช้ 33 ตัวอักษร ดังภาพที่ 2.26 ภาพที่ 2.27 และภาพที่ 2.28 ตามลำดับ จาก ี ข้อมูลดังกล่าว Garden (2009) ชี้ให้เห็นว่าวิธีการหนึ่งที่สามารถนำไปใช้ในการกำหนดขนาด ความยาวกล่องแสดงค่าหรือขอบเขตจำนวนตัวอักษรสูงสุดคือ การนับจำนวนตัวอักษร (Character Counts) ภายในฐานข้อมูล

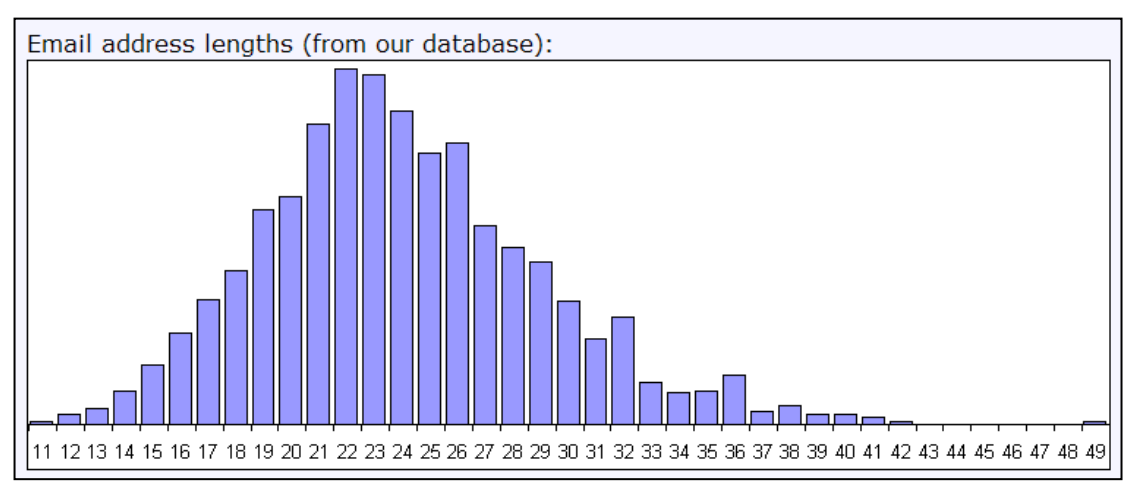

ภาพที่ 2.26 กราฟแสดงจ านวนตัวอักษรของที่อยู่จดหมายอิเล็กทรอนิกส์ (Character email address) ที่บรรจุภายในฐานข้อมูลของ Garden (2009)

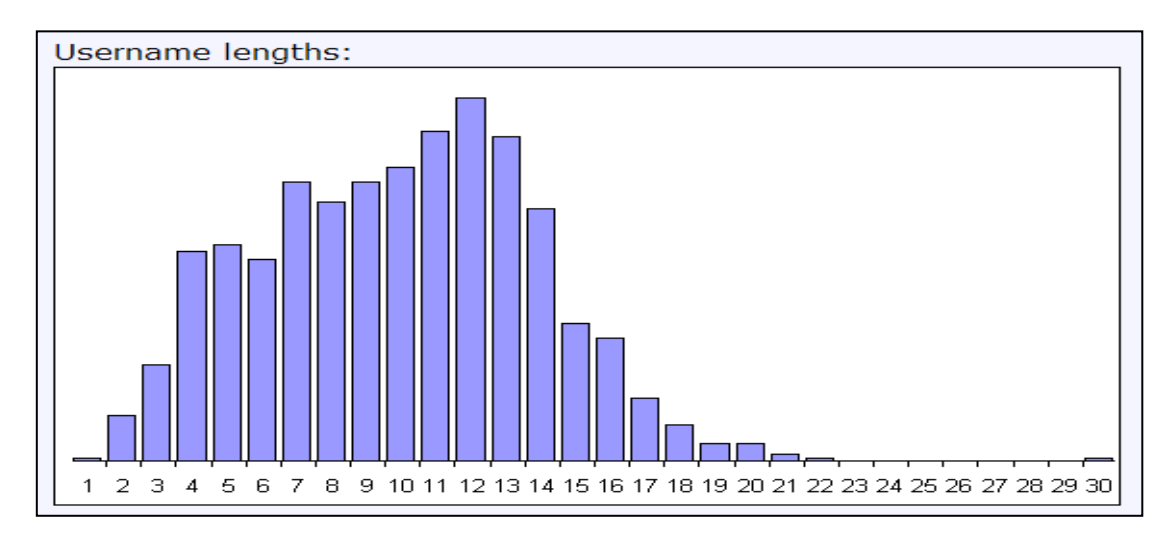

ภาพที่ 2.27 กราฟแสดงจำนวนตัวอักษรของชื่อผู้ใช้ (Character Username) ภายในฐานข้อมูลของ Garden (2009)

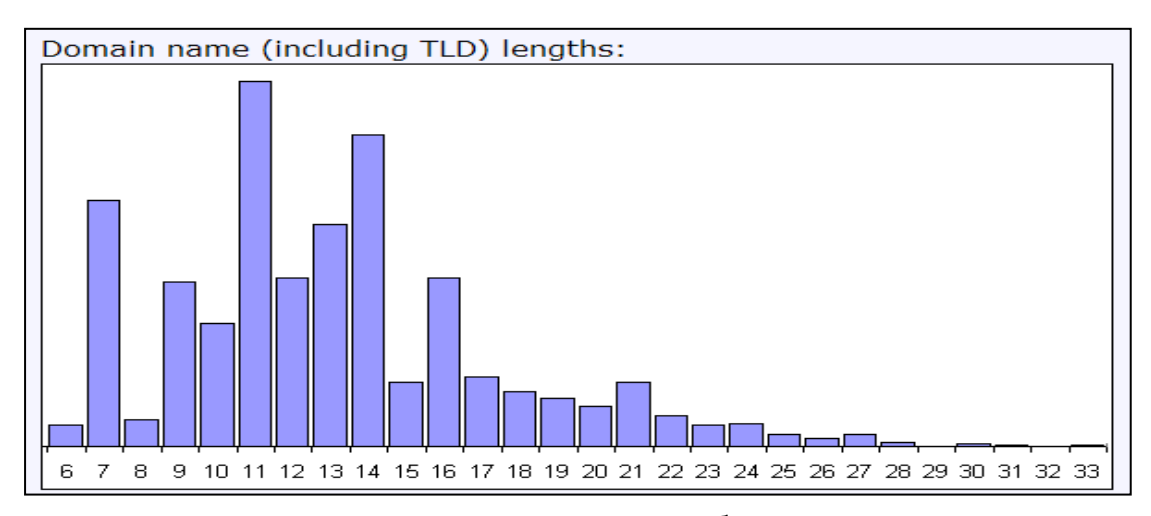

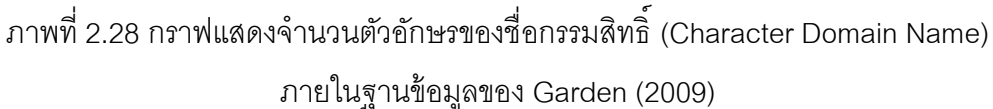

เว็บไซต์ surveygizmo.com ได้แนะนำว่า หากต้องการกำหนดจำนวนตัวอักษรสูงสุดที่อยู่ จดหมายอิเล็กทรอนิกส์(Character email address) ควรใช้ 120 ตัวอักษร ส่วนชื่อและนามสกุล ึ กำหนดใช้ 30 ตัวอักษร สำหรับชื่อองค์กรใช้ 100 ตัวอักษร ชื่อแผนกใช้ 127 ตัวอักษร เบอร์ โทรศัพท์บ้าน เบอร์โทรแฟลกซ์และเบอร์โทรที่ทำงานใช้ 20 ตัวอักษร ส่วนที่อยู่ ชื่อเมืองและเขต/รัฐ ้กำหนดใช้ 30 ตัวอักษร สำหรับรหัสไปรษณีย์ กำหนดใช้ 15 ตัวอักษร ชื่อประเทศใช้ 30 ตัวอักษร ้ ตำแหน่งงานกำหนด 100 ตัวอักษร และชื่อที่กำหนดขึ้นเอง กำหนดค่าเป็น 255 ตัวอักษร ดังภาพที่ 2.29

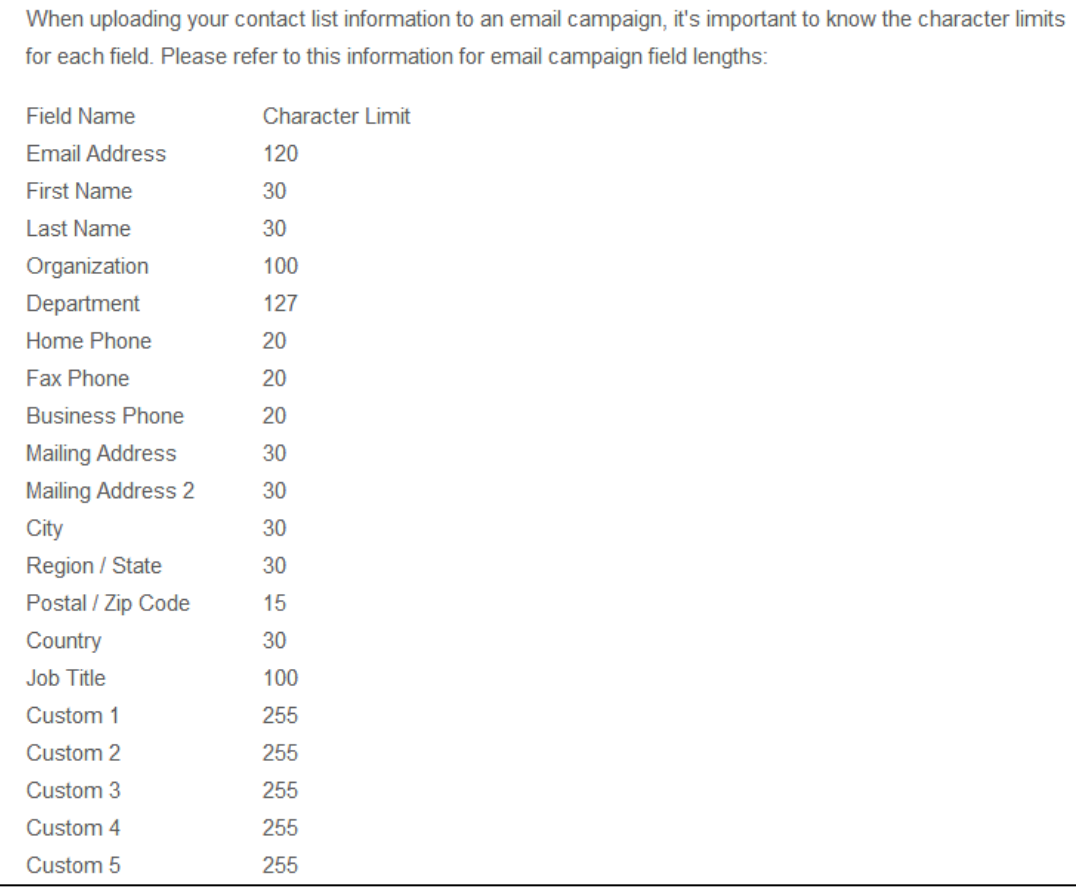

.ภาพที่ 2.29 การกำหนดจำนวนตัวอักษรสูงสุดให้กับกล่องแสดงค่าของชื่อฟิลด์แต่ละประเภท (เว็บไซต์ [http://www.surveygizmo.com,](http://www.surveygizmo.com/) 2012)

งานวิจัยในอดีตเกี่ยวกับการกำหนดจำนวนตัวอักษรสูงสุดทำให้ผู้วิจัยเล็งเห็นความสำคัญ ของการกำหนดขนาดของกล่องแสดงค่าให้เหมาะสม ผู้วิจัยจึงสนใจศึกษาเกี่ยวกับการกำหนด ่ ขนาดความยาวของกล่องแสดงค่าที่มีสองค่าดังนี้ คือ (1) ความยาวกล่องแสดงค่าเท่ากันทั้งฟอร์ม และ (2) ความยาวกล่องแสดงค่าไม่เท่ากันโดยขึ้นกับการกำหนดใช้จำนวนตัวอักษร

### **2.7 ความรู้เก่ียวกับจา นวนสดมภ์(Number of Columns)**

้ จำนวนของสดมภ์ (Number of Columns) หมายถึง จำนวนแถวตามแนวตั้งบนหน้าจอที่ แสดงลักษณะการจัดวางขององค์ประกอบต่างๆเช่น ตัวอักษร (Character) ป้ายข้อความ (Label) กล่องแสดงค่า (Text Fields) ปุ่ม (Button) หรือรูปภาพกราฟิก (Image) เป็นต้น

Hartley, Burnhill และ Fraser (1974) และ Burnhill, Hartley และ Young (1976) พบว่า การจัดหน้าฟอร์มจำนวนหลายสดมภ์ (Multicolumn layout) โดยมีพื้นที่ในแต่ละสดมภ์แคบมาก จะทำให้หน่วยทดลองในกลุ่มผู้ที่อ่านเร็ว (Fast readers) อ่านได้ช้าลง โดยอัตราเฉลี่ย 200 คำต่อ ินาที อย่างไรก็ตาม Hartley และ Trueman (1983) ไม่พบความแตกต่างอย่างมีนัยสำคัญต่อ

ความรู้ความเข้าใจในการอ่าน (Reading comprehension) และอัตราการอ่าน (Reading rate) ระหว่างการจัดรูปแบบฟอร์มในหนึ่งและสองสดมภ์ (Single and Two-column)

Bouma (1980) ได้เสนอว่า หากข้อความที่ใช้มีจำนวนมาก (High-density text) นัก ออกแบบควรแบ่งจำนวนข้อความออกเป็นสองส่วนโดยกำหนดใช้จำนวนสดมภ์ (Two Column) ส าหรับแสดงผลข้อความ

Williamson (1966) และ Pinelli, Cordle และ McCullough (1986) พบว่า การจัด ข้อความโดยใช้จำนวนสองสดมภ์ (Two-colum Layout)จะช่วยปรับปรุงสมรรถนะ (Performance) <u>ในการค่านได้ดีขึ้น</u>

Dyson และ Kipping (1997) พบความแตกต่างในความรู้ความเข้าใจ (Comprehension) ของหน่วยทดลองในกลุ่มผู้อ่านสองกลุ่มระหว่างผู้ที่อ่านเร็วและผู้ที่อ่านช้า กล่าวคือ หน่วยทดลอง ในกลุ่มผู้ที่อ่านเร็ว (Faster readers) จะสามารถอ่านได้ดีขึ้นในการจัดหน้าฟอร์มที่มีจำนวนสาม สดมภ์ (Three-column) ในขณะที่หน่วยทดลองในกลุ่มผู้อ่านช้า (Slower readers) กลับพบ ผลลัพธ์ในทางตรงข้าม

Dyson และ Kipping (1998) และ Andreyev และ Martynov (2000) พบว่า การจัดวาง ข้อความแบบสดมภ์เดียวบนหน้าจอที่กว้างมากจะส่งผลต่อความร้ความเข้าใจ (Comprehension) ้ และความเร็วในการค่านของหน่วยทดลอง ดังนั้น นักออกแบบจึงควรแบ่งข้อความออกเป็นหลาย สดมภ์

Andreyev และ Martynov (2000) พบว่า การใช้รูปแบบการจัดวางข้อความในหนึ่งสดมภ์ จะท าให้ประสิทธิภาพในการอ่านลดลง เนื่องจากการกวาดสายตาไปด้านข้างในขณะอ่านหนังสือที่ ยาวมากเกิน (Longer lateral eye movements) จะส่งผลให้อัตราความเข้าใจของผู้อ่านลดลง (Lower comprehension rates) นอกจากนี้บรรทัดที่มีข้อความยาวมากจะส่งผลให้การค้นหา ำเรรทัดถัดไปกระทำได้ยากขึ้น

Baker (2005) กล่าวว่า การอ่านข้อความที่มีความยาวต่อบรรทัดมากจะส่งผลต่อความ ต่อเนื่องของการอ่านคือ เมื่อผู้อ่านกระทำการอ่านจนสุดขอบบรรทัดจะต้องขึ้นบรรทัดใหม่แต่ ้ระยะห่างระหว่างปลายบรรทัดแถวบนกับเริ่มต้นบรรทัดใหม่แถวถัดไปห่างกันมาก จึงทำให้หน่วย ิทดลองเผลออ่านผิดบรรทัดส่งผลให้การอ่านขาดความต่อเนื่อง ดังนั้น วิธีการหนึ่งที่นิยมนำมาใช้ ้ สำหรับแก้ไขปัญหาดังกล่าวคือ การแบ่งจำนวนสดมภ์ออกเป็นหลายสดมภ์เช่น สองสดมภ์ (Two Column) หรือสามสดมภ์ (Three Column) เป็ นต้น นอกจากนี ้ Baker (2005) ยังชี ้ให้เห็นตัวอย่าง ของการจัดรูปแบบจำนวนหลายสดมภ์ (Multiple columns) ที่พบได้ทั่วไปได้แก่ หนังสือพิมพ์ นิตยสาร หรือหนังสือแบบเรียน เป็นต้น

Baker (2005) ได้ศึกษาผลของจำนวนสดมภ์ (Number of Columns) และประเภทของ การจัดแนวข้อความ (Type of Justification) ต่อความเร็วในการอ่าน (Reading Speed) ความ ี่ เข้าใจในการอ่าน (Reading Comprehension) และความพึ่งพอใจ (Satisfaction) บนเนื้อหา ืออนไลน์ โดยค่าที่ได้ของจำนวนสดมภ์ประกอบด้วยสามค่าคือ (1) จำนวนหนึ่งสดมภ์ (One Column) (2) จำนวนสองสดมภ์ (Two Column) และ (3) จำนวนสามสดมภ์ (Three Column) ้ ส่วนประเภทของการจัดแนวข้อความมีค่าที่เป็นได้สองค่าคือ (1) การจัดแนวข้อความกระจายแบบ เต็ม (Full Justified Text) และ (2) การจัดแนวข้อความชิดซ้าย (Left Justified Text)

ข้อค้นพบของ Baker (2005) คือ ความเร็วในการอ่านแบบฟอร์มเมื่อมีสองสดมภ์และเมื่อ มีการจัดแนวข้อความกระจายแบบเต็ม (Two-column full-justified text) เร็วกว่าการอ่านเมื่อมี เพียงหนึ่งสดมภ์ หรือการจัดแนวข้อความชิดซ้าย (One-column full-justified text) อย่างมี นัยสำคัญ อีกทั้งการอ่านข้อความที่แสดงในหนึ่งสดมภ์ชิดซ้าย (One-column full-justifed text) ยังเร็วกว่าการอ่านข้อความแบบเดียวกันแต่จัดแนวข้อความกระจายแบบเต็ม (full-justified text) หรือเงื่อนไขจำนวนสามสดมภ์ที่จัดแนวข้อความกระจายแบบเต็ม (Three-column full-iustified text) ผลลัพธ์นี้แย้งกับงานวิจัยที่ผ่านมา (Duchnicky and Kolers, 1983; Dyson and Kipping 1997, 1998; Dyson and Haselgrove, 2001) คือ การใช้จำนวนหนึ่งสดมภ์หน่วยทดลองควรจะ สามารถอ่านได้เร็วกว่าการใช้จำนวนหลายสดมภ์ โดย Baker (2005) ให้เหตุผลว่าหน่วยทดลอง อาจมีความคุ้นเคยกับรูปแบบการจัดแนวข้อความที่มีสองสดมภ์และกระจายแบบเต็ม (Twocolumn full-justified text) มากกว่ารูปแบบอื่นเพราะลักษณะดังกล่าวมีความคล้ายกับการจัดวาง ข้อความบนหนังสือพิมพ์ (Newspaper) นิตยสาร (Magazines) และหนังสือเรียน (Textbooks)

นอกจากนี ้ Baker (2005) ยังพบว่า การอ่านข้อความที่มีการจัดแนวข้อความสองสดมภ์ และกระจายแบบเต็ม (Two-column full-justified text) ของหน่วยทดลองมีประสิทธิผล (Efficiency) มากกว่าการจัดแนวข้อความสามสดมภ์และกระจายแบบเต็ม (Three-column fulljustified text) หรือ การจัดแนวข้อความสองสดมภ์ชิดซ้าย (Two-column left-justified text) อีกทั้ง ประสิทธิผลของการอ่านที่มีการจัดแนวข้อความหนึ่งสดมภ์ชิดซ้าย (One-column left-justified text) ยังมากกว่าการจัดแนวข้อความสองสดมภ์ชิดซ้าย (Two-column left-justified text) อย่างไร ก็ตาม Baker (2005) ไม่พบความแตกต่างอย่างมีนัยส าคัญของความเข้าใจในการอ่าน และความ พึงพอใจ

ต่อมา Jarrett (2006) ได้ศึกษาลักษณะของการกำหนดจำนวนสดมภ์ (Number of Columns) บนแบบฟอร์ม พบว่า การกำหนดใช้จำนวนหนึ่งสดมภ์สำหรับจัดวางองค์ประกอบ อัน ได้แก่ (1) ป้ ายข้อความ (Label) (2) กล่องแสดงค่า (Text Fields) และ (3) ปุ่ ม (Button) หน่วย

ิทดลองส่วนมากจะคุ้นเคยกับการกรอกข้อมูลบนแบบฟอร์มที่มีการกำหนดจำนวนหนึ่งสดมภ์ มากกว่าหลายสดมภ์ โดยลักษณะการมองป้ ายข้อความและกรอกข้อมูลของหน่วยทดลองจะมี ทิศทางจากบนลงล่างอย่างมีลำดับ

Jarrett (2006) ได้ศึกษาการกำหนดจำนวนสองสดมภ์เพื่อพิจารณาวิธีการกรอกข้อมูลของ หน่วยทดลอง พบว่า การกำหนดจำนวนสองสดมภ์จะทำให้หน่วยทดลองต้องตัดสินใจมากขึ้น ในขณะกรอก กล่าวคือ หน่วยทดลองต้องเลือกที่จะกรอกข้อมูลจากบนลงล่างให้เสร็จสิ้นก่อนแล้ว ้จึงย้อนกลับขึ้นไปกรอกในสดมภ์ที่สองจากบนลงล่างตามลำดับ หรือหน่วยทดลองควรเริ่มกรอก ข้อมลจากซ้ายในสดมภ์ที่หนึ่งไปขวาในสดมภ์ที่สองในลักษณะกระทำทีละแถว ผลการวิจัยของ Jarrett (2006) พบว่า หากข้อมูลที่ใช้ถามมีความสัมพันธ์กัน หน่วยทดลองจะกรอกข้อมูล เรียงล าดับตามความสัมพันธ์ โดยมีลักษณะการกรอกข้อมูลตามลักษณะการจัดวางที่ผู้พัฒนา ก าหนด งานวิจัยดังกล่าว Jarrett (2006) ได้ก าหนดการจัดวางป้ ายข้อความและกล่องแสดงค่าบน สองสดมภ์ในลักษณะเดียวกับหนึ่งสดมภ์ โดยแบ่งจำนวนป้ายข้อความกับกล่องแสดงค่าไว้ ใกล้เคียงกัน คือ จำนวนสดมภ์แรก 7 ฟิลด์ และจำนวนสดมภ์ที่สอง จำนวน 7 ฟิลด์ ตามลำดับ ้ดังนั้น ลักษณะการกรอกของหน่วยทดลองจึงมีทิศทางจากบนลงล่าง จากนั้นจึงย้อนขึ้นไปกรอก ใหม่ที่ช่องแรกของสดมภ์ที่สอง

ือย่างไรก็ตาม Jarrett (2006) พบว่า หน่วยทดลองโดยมากจะไม่อ่านคำขี้แจงหรือคำสั่ง ้ด้านบนที่ปรากฏแต่จะเริ่มอ่านจากป้ายข้อความ (Label) ที่หน่วยทดลองเริ่มกรอกก่อนเป็นลำดับ แรกจนทำให้เกิดปัญหาอื่นตามคือ หน่วยทดลองกรอกข้อมูลจนครบทั้งหมดจึงทราบว่าตนเอง ึกรอกข้อมูลเกินความจำเป็นจนต้องย้อนกลับไปลบข้อมูลส่วนที่กรอกเกิน ตามภาพที่ 2.30 วงกลม ่ หมายเลข 1 ด้านซ้ายแสดงส่วนที่หน่วยทดลองเริ่มกรอกก่อนเป็นลำดับแรก จากนั้นจึงกรอกส่วนที่ ี สองที่เป็นวงกลมหมายเลข 2 ด้านขวา เมื่อหน่วยทดลองกรอกข้อมูลเสร็จสิ้นจึงพบว่าตนเองกรอก ข้อมูลเกินจึงต้องย้อนกลับไปลบข้อมูลที่อยู่สดมภ์แรกหรือวงกลมหมายเลข 1 กรณีนี้คือ กรณี สดมภ์หนึ่งและสดมภ์สองไม่มีความสัมพันธ์กันหรือเป็นคนละประเภทข้อมูล หน่วยทดลองจึงเกิด ความเข้าใจผิดคิดว่าฟิ ลด์ที่ปรากฏทั ้งหมดบนหน้าฟอร์มต้องกรอกทั ้งหมด

กรณีที่สองคือ กรณีที่หน่วยทดลองเข้าใจว่าฟิลด์ที่อยู่ในสดมภ์ที่สองเป็นโฆษณาแฝงหรือ เป็ นส่วนที่ไม่เกี่ยวข้องกับข้อมูลที่ต้องกรอก ท าให้เกิดปัญหาอีกด้านตามมาคือ หน่วยทดลอง พลาดที่จะกรอกข้อมูลในส่วนที่อยู่ด้านขวาหรือสดมภ์ที่สอง ตามภาพที่ 2.31 เมื่อหน่วยทดลอง ึ กรอกข้อมูลในสดมภ์หนึ่งเสร็จ จากนั้นพบว่า หน่วยทดลองมีการใช้แท็บเลื่อน (Scrolling) ลงไป ด้านล่าง โดยมองข้ามฟิ ลด์ที่อยู่ในสดมภ์ที่สองหรือฟิ ลด์ที่อยู่ในวงกลมหมายเลข 1 นั่นหมายความ ว่าหน่วยทดลองเข้าใจว่าฟิลด์ที่อยู่ด้านขวาอาจเป็นโฆษณาหรือหรืออาจมองไม่เห็นจึงทำให้เลื่อน ลงโดยไม่ย้อนกลับมาพิจารณา

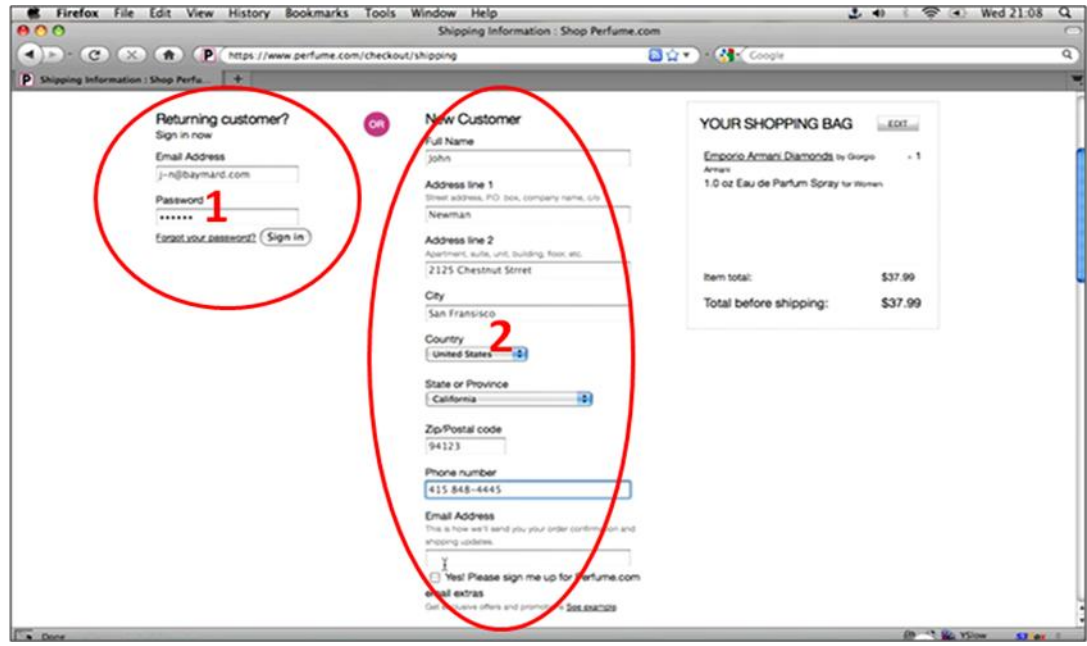

ภาพที่ 2.30 แผนภาพเพียงบางส่วนที่ตัดมาจากคลิปวีดีโอในงานวิจัยของ Baymard (2011) กรณีที่ข้อมูลในสดมภ์ที่หนึ่งและสดมภ์ที่สองไม่มีความสัมพันธ์กัน

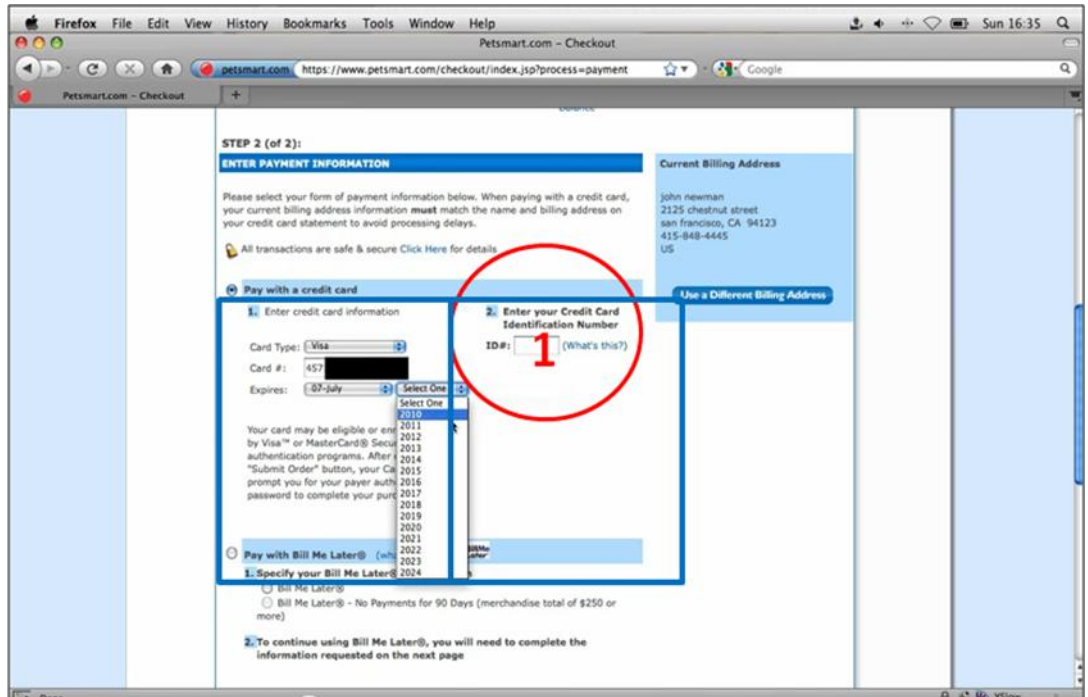

ภาพที่ 2.31 แผนภาพเพียงบางส่วนที่ตัดมาจากคลิปวีดีโอในงานวิจัยของ Baymard (2011) กรณีที่ข้อมูลในสดมภ์ที่หนึ่งและสดมภ์ที่สองมีความสัมพันธ์กัน

นอกจากนี้ Jarrett (2006) พบว่า จำนวนสดมภ์ที่มากจะทำให้ระยะเวลาที่ใช้กรอกข้อมูล ้แล้วเสร็จนานขึ้น เนื่องจากผู้กรอกต้องกรอกข้อมูลจากซ้ายไปขวา ขณะที่ขึ้นบรรทัดใหม่จะเกิด ช่วงเวลาของการย้ายตำแหน่งการมองจากจุดหนึ่งไปยังอีกจุดหนึ่ง เรียกว่า "การกระโดดของ ี สายตา (Eye Jumps)" โดยที่จำนวนสดมภ์ยิ่งมากจะทำให้เวลาที่ใช้กรอกข้อมูลโดยรวมเพิ่มขึ้น ้ตาม นอกจากนี้ผู้ใช้ยังเกิดความรำคาญทางสายตาที่ต้องมองสลับตำแหน่งไปมาจนกระทั่งสิ้นสุด การกรอก ดังนั้น Jarett จึงแนะนำนักออกแบบว่าควรหลีกเลี่ยงการใช้จำนวนหลายสดมภ์

Appleseed (2011) ได้ศึกษาเกี่ยวกับจำนวนสดมภ์สำหรับจัดวางกล่องแสดงค่าบน ี แบบฟอร์มออนไลน์ พบว่า การใช้จำนวนหลายสดมภ์ (Multi-column) อาจจะนำไปสู่ปัญหาที่ แตกต่างกันในห้าลักษณะ ดังภาพที่ 2.32 ตัวอย่างการกรอกข้อมูลที่เป็ นได้ของหน่วยทดลอง

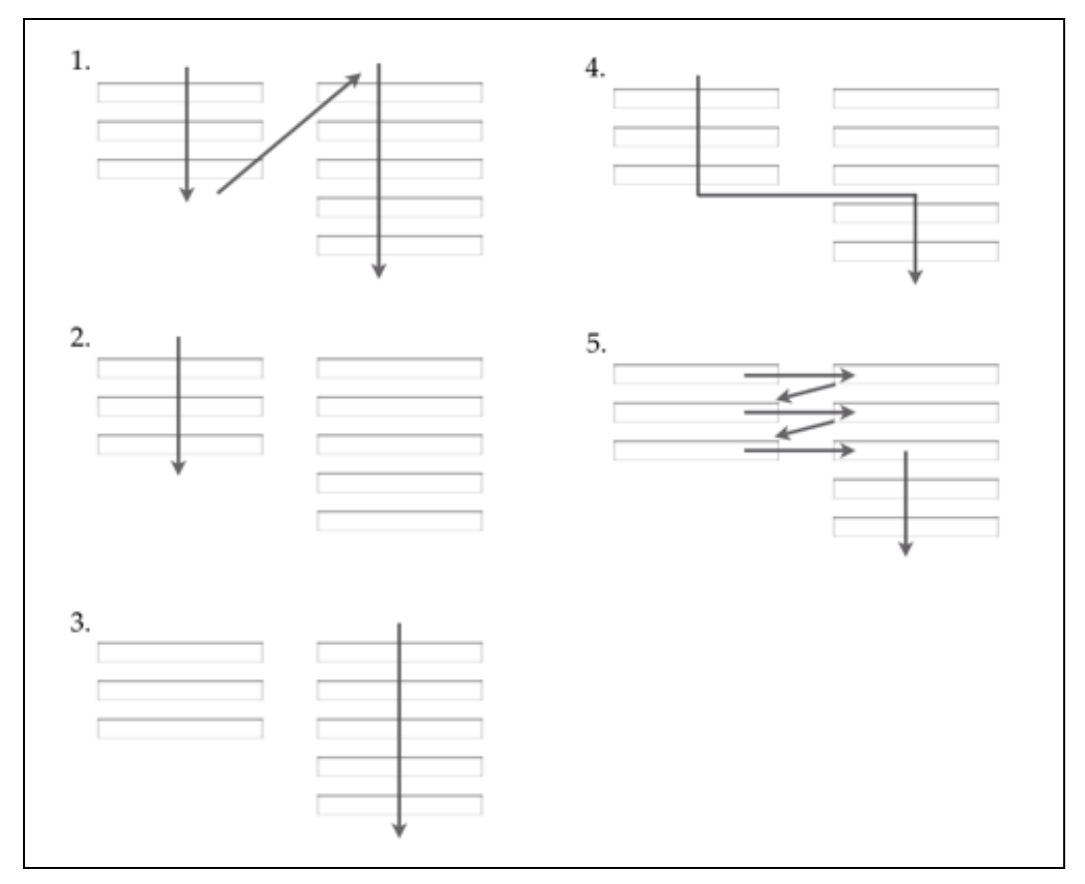

ภาพที่ 2.32 ห้าลักษณะการกรอกข้อมูลที่เป็ นได้ของหน่วยทดลอง (เว็บไซต์ [http://baymard.com](http://baymard.com/), 2011)

ภาพที่ 2.32 หมายเลข 1 หมายถึง หน่วยทดลองเริ่มกรอกข้อมูลจากสดมภ์ที่หนึ่งทั้งหมด ึก่อนแล้วจึงย้อนกลับขึ้นไปกรอกข้อมูลบนกล่องแรกของสดมภ์ที่สองจากบนลงล่าง หมายเลข 2 หมายถึงหน่วยทดลองจะกรอกข้อมูลเฉพาะที่มีอยู่ในสดมภ์ที่หนึ่งเท่านั้น หมายเลข 3 หมายถึง หน่วยทดลองจะกรอกข้อมูลเฉพาะที่มีอยู่ในสดมภ์ที่สองเท่านั้น ส่วนหมายเลข 4 หมายถึง หน่วย

ทดลองเผลอที่จะกรอกข้อมูลบางส่วนคือ กรอกจากสดมภ์แรกจนครบแล้วเริ่มกรอกต่อในส่วนที่อยู่ ในระดับเดียวกับสดมภ์สุดท้ายของสดมภ์แรกจึงนำไปสู่การกรอกข้อมูลไม่ครบถ้วน และท้ายสุด หมายเลข 5 หมายถึง หน่วยทดลองกรอกข้อมูลจากซ้ายไปขวาและบนลงล่างตามแนวคิดเดียวกับ การอ่านของมนุษย์ชาวตะวันตกที่มีการอ่านหนังสือจากซ้ายไปขวาและบนลงล่าง

จากแนวคิดของ Appleseed (2011) ทำให้นักวิจัยต่อมาต่างตระหนักในความสำคัญของ การกำหนดใช้จำนวนสดมภ์มากขึ้น แม้ในปัจจุบันจะยังไม่มีข้อค้นพบใดที่สามารถสรุปได้อย่าง ชัดเจนว่า การใช้จำนวนหนึ่งสดมภ์ดีกว่าหรือหลายสดมภ์ดีกว่า อย่างไรก็ตาม Appleseed (2011) ี ได้เห็นในทางเดียวกับ Jarett (2006) คือ การกำหนดใช้จำนวนสองสดมภ์ นักพัฒนาควรที่จะ เลือกใช้ให้เหมาะสมเพื่อลดข้อผิดพลาดที่อาจเกิดจากความสับสนหรือเข้าใจผิดของหน่วยทดลอง ินอกจากนี้ Jarrett (2006) และ Appleseed (2011) ยังได้แนะนำว่าหากข้อมูลที่ต้องการเก็บมี ่ จำนวนไม่มากและเป็นข้อมูลที่มีความสัมพันธ์กัน นักออกแบบหรือพัฒนาควรที่จะเลือกใช้จำนวน หนึ่งสดมภ์และหลีกเลี่ยงการใช้จำนวนสองสดมภ์ แต่หากข้อมลที่ต้องการเก็บมีจำนวนมากจน ้ ส่งผลต่อพื้นที่ในแนวตั้งของหน้าจอ ดังนั้น นักออกแบบจึงสามารถเลือกใช้จำนวนสดมภ์หลาย สดมภ์ตามความเหมาะสม

# **2.8 ความรู้เก่ียวกับระยะเวลาท่ีใช้กรอกข้อมูลแล้วเสร็จ (Completion Time)**

ความสามารถของแบบฟอร์มในลักษณะต่างๆโดยมากจะวัดได้จากระยะเวลาที่ใช้กรอก ข้อมูลแล้วเสร็จ (Completion Time) ผู้วิจัยเห็นว่าประเด็นดังกล่าวยังคงเป็นประเด็นที่นักวิจัยต่าง ใช้ในการทดสอบความสามารถของแบบฟอร์มออนไลน์ได้ งานวิจัยในอดีตที่ผ่านมา (Baker, 2005; Penzo, 2006; Bojko and Schumacher, 2008; McEwan, Das and Douglas, 2008; Wroblewski, 2008; Jarrett and Gaffney, 2009) ต่างเห็นในทางเดียวกันว่าการออกแบบฟอร์มที่ ใช้ระยะเวลากรอกข้ อมูลแล้ วเสร็จน้อยจะส่งผลในเชิงบวกต่อประสิทธิภาพของแบบฟอร์ม ึกล่าวคือ หากนักพัฒนาแบบฟอร์มออนไลน์สามารถกำหนดรูปแบบที่ใช้ง่ายหรือสะดวกต่อการใช้ ึงานแล้วผู้ใช้ใช้เวลาในการทำแบบฟอร์มออนไลน์ได้เร็วขึ้น อันส่งผลให้ผู้ใช้เต็มใจที่จะให้ความ ้ร่วมมือในการกรอกข้อมูลดีขึ้น ดังนั้น ผู้วิจัยจึงคาดว่าหากนักพัฒนาแบบฟอร์มมีการออกแบบที่ดี สิ่งที่สะท้อนความสามารถของแบบฟอร์มดังกล่าวอาจแสดงผลอยู่ในลักษณะของระยะเวลาที่ใช้ใน การทำธุรกรรมแล้วเสร็จสั้นที่สุด อันเป็นการรบกวนระยะเวลาของผู้กรอกน้อยที่สุด ด้วยเหตุนี้จึง น าไปสู่ความร่วมมือที่ดีของผู้กรอกได้

การทบทวนวรรณกรรมในอดีตที่เกี่ยวข้องกับระยะเวลาที่ใช้อีกลักษณะหนึ่งที่ใกล้เคียงกับ การกรอกข้อมูลบนแบบฟอร์มออนไลน์ คือ ระยะเวลาที่ใช้ทำแบบสอบถามออนไลน์พบว่า แบบสอบถามที่อนุญาตให้หน่วยทดลองสามารถตอบคำถามได้เร็วหรือใช้ระยะเวลาน้อยจะช่วย

เพิ่มโอกาสให้หน่วยทดลองให้ความร่วมมือมากขึ้น แต่ในทางกลับกันหากผู้ตอบต้องใช้ระยะเวลา ในการตอบมากเท่าใด ยิ่งเป็นไปได้ว่าผู้ตอบจะยิ่งเกิดความรู้สึกในเชิงลบและปฏิเสธที่จะตอบมาก ้ ขึ้นเท่านั้น นั่นหมายความว่า หากแบบฟอร์มนั้นยากต่อการใช้งานและผู้ตอบต้องเสียเวลาในการ ตอบมากขึ ้น โอกาสที่ผู้ตอบจะปฏิเสธการตอบจะสูงขึ ้นตามไปด้วย (Zukerberg, et al., 1999; Norman, et al., 2001; Manfreda, et al., 2002, เหมือนมาส พุ่มลำเจียก, 2550) ทั้งนี้การตอบ -<br>ข้อมูลได้เร็วยังสอดคล้องกับคำแนะนำของนักวิจัยอื่น (Lumsden and Morgan, 2005, รานี สมใจ มิตร, 2551)

เมื่อพิจารณาระยะเวลาที่ใช้กรอกแบบฟอร์มออนไลน์อันคล้ายกับแบบสอบถามออนไลน์ ้คือ เครื่องมือทั้งสองต่างได้รับความนิยมที่จะนำมาใช้สำหรับเก็บรวบรวมข้อมูลเช่นเดียวกัน ดังนั้น จึงอาจกล่าวได้ว่าระยะเวลาที่ใช้ทั ้งในการตอบของแบบสอบถามออนไลน์หรือการกรอกของ แบบฟอร์มออนไลน์อาจมีลักษณะคล้ายกัน หากทว่ามีการออกแบบที่ทำให้ผู้ตอบใช้ระยะเวลา กรอกน้อยหรือรบกวนผู้ตอบน้อยที่สุด จะช่วยให้ผู้ตอบเกิดความรู้สึกในเชิงบวกและยินดีให้ความ ร่วมมือในการตอบคำถามดีขึ้น

้นอกจากนี้การตอบที่ใช้เวลาสั้นที่สุดยังอาจช่วยให้ผู้ตอบสามารถได้รับโอกาสหรือสิทธิ พิเศษในการใช้บริการบนอินเทอร์เน็ตได้เช่น กรณีที่เว็บไซต์ผู้ให้บริการเปิ ดรับสมัครผู้เข้าร่วม โครงการอบรมหลักสูตรพัฒนาซอฟต์แวร์ทางคอมพิวเตอร์โดยไม่เสียค่าใช้จ่ายและรับจำนวนจำกัด แปดสิบท่านแรก ภายใต้เงื่อนไขการเข้าร่วมคือ ผู้สนใจต้องกรอกใบสมัครบนแบบฟอร์มออนไลน์ ี และกดปุ่ม "Submit" ให้ทันภายในช่วงเวลาที่กำหนด หากผู้เข้าร่วมมีจำนวนมากเกินกว่าที่บริษัท กำหนดจะทำให้เกิดการแข่งขันกันเพื่อสมัครเข้าร่วมโครงการ ดังนั้น การพัฒนาแบบฟอร์ม ออนไลน์ที่ช่วยให้ผู้กรอกสามารถให้ข้อมูลได้เร็ว ใช้ระยะเวลาในการกรอกน้อยน่าจะช่วยให้ผู้ตอบ ได้รับประโยชน์ทางอ้อมได้ หากพิจารณาในด้านของผู้ให้บริการบนเว็บไซต์พาณิชย์อิเล็กทรอนิกส์ แล้ว การได้รับข้อมูลจากผู้ตอบถ้ายิ่งเร็วจะช่วยให้ผู้บริการเว็บไซต์พาณิชย์อิเล็กทรอนิกส์สามารถ นำข้อมูลเหล่านั้นมาใช้ประโยชน์ได้ทันกาล

## **2.9 ความรู้เกี่ยวกับการเพ่งมอง (Visual Attention)**

Duchowski (2002) กล่าวว่า แรงจูงใจที่นำไปสู่การศึกษาในประเด็นการเพ่งมอง (Visual Attention) คือ การสังเกตลักษณะการเคลื่อนไหวของดวงตามนุษย์ (Human eye movements) เพื่ออธิบายสิ่งที่มนุษย์เพ่งมอง หรือบางประเด็นที่นักพัฒนาหรือนักออกแบบเว็บไซต์ตั้งใจที่จะ ้นำเสนอบางสิ่งให้เห็นแต่กลับถูกมองข้าม วิวัฒนาการของเครื่องมือที่ใช้สำหรับศึกษาในประเด็น ดังกล่าวคือ เครื่องมือติดตามการมองเห็น (Eye-tracking) กล่าวคือ เครื่องมือที่ใช้ในยุคแรกมี ลักษณะต้องเชื่อมต่อเข้ากับร่างกายของมนุษย์โดยแปลงสัญญาณไฟฟ้ ามาเป็ นสัญญาณภาพเพื่อ ถ่ายทอดลักษณะการมองของมนุษย์ออกมาอยู่ในรูปแบบของสัญลักษณ์

ต่อมาเมื่อเครื่องมือติดตามการมองเห็น (Eye-tracking) ได้รับการพัฒนามาอย่างต่อเนื่อง ้มาจนถึงยุคปัจจุบันทำให้ประสิทธิภาพการใช้งานดีขึ้น โดยที่สำคัญไม่จำเป็นต้องเชื่อมต่ออุปกรณ์ เหล่านั ้นเข้ากับร่างกายมนุษย์เหมือนในอดีตอีก บางเครื่องมือสามารถซ่อนอยู่บนจอคอมพิวเตอร์ ราวกับเป็นส่วนเดียวกันทั้งนี้เพื่อให้หน่วยทดลองแสดงพฤติกรรมการมองที่แท้จริงออกมา ด้วยเหตุ ้นี้จึงทำให้นักวิจัยต่อมาสนใจศึกษาในประเด็นการเพ่งมองมากขึ้น

Duchowski (2002) เชื่อว่าการเก็บร่อยรอย (Track) การเคลื่อนไหวของดวงตา (Eye movements) จะทำให้สามารถติดตามเส้นทาง (Path) การมองที่มนุษย์ให้ความสนใจ (Attention) นี้อาจนำไปสู่ข้อเท็จจริงที่ทำให้ทราบว่ามนุษย์กำลังสนใจ (Interesting) มองอะไรบนฉาก (Scene) เป็ นพิเศษ การศึกษาประเด็นการเพ่งมองในอดีตได้มีการพิจารณาในสองวิธีควบคู่กันอันได้แก่ (1) ์ ศึกษาสิ่งที่มนุษย์กำลังมองในเชิงด้านจิตใจ (Psychological) เพื่อรับรู้และเข้าใจในสิ่งที่มอง และ (2) ศึกษาด้านสรีรวิทยา (Physiological) ของกลไกระบบประสาท (Neural mechanisms) เพื่อ สังเกตลักษณะการเปลี่ยนแปลงทางด้านกายภาพว่ามีความสอดคล้องกับด้านจิตใจอย่างไร ต่อมา วิธีการดังกล่าวได้รับการศึกษาอย่างต่อเนื่องมาจนถึงยุคปัจจุบันโดยมีการปรับปรุงความถูกต้อง แม่นยำของเครื่องมือให้มีความทันสมัยมากขึ้น

ประโยชน์ของการศึกษาพฤติกรรมการการมองของมนุษย์ท าให้นักวิจัยหรือนักพัฒนา สามารถนำไปใช้กำหนดเป็นพื้นฐานการจัดวางองค์ประกอบต่างๆบนหน้าจอได้อย่างเหมาะสม นอกจากนี ้ยังสามารถศึกษาในประเด็นอื่นร่วมกับการมองเห็นได้เช่น กระบวนการคิดวิเคราะห์ (Cognitive process) ของมนุษย์ เพื่อรับรู้ข้อเท็จจริงในสิ่งที่มนุษย์มองและความเข้าใจในสิ่งที่เห็น หรือพิจารณาการคลิกร่วมกับการมองเพื่อหาความสัมพันธ์ระหว่างกัน ดังนั้น ผู้วิจัยจึงสนใจศึกษา ในประเด็นของการเพ่งมอง (Visual Attention) เพื่อนำข้อค้นพบที่ได้มาใช้ปรับปรุงแบบฟอร์ม ้ออนไลน์ให้มีประสิทธิภาพมากขึ้น

ประเด็นของการเพ่งมอง (Visual Attention) ได้รับการศึกษามาตั้งแต่ในอดีตจนถึงปัจจุบัน ไม่ต่ำกว่าหนึ่งร้อยปีมาแล้ว โดยมีนักวิจัยที่ผ่านมาได้ให้คำนิยามในความหมายของการเพ่งมอง แตกต่างกันไป

นักจิตรวิทยา James (1981) ได้กำหนดคำนิยามของการเพ่งมอง (Visual Attention) ว่า หมายถึง กระบวนการทำงานภายใต้จิตสำนึกของมนุษย์อันเกิดจากสิ่งเร้าภายนอกมากระทบ การ เพ่งมองจะเกิดขึ ้นเมื่อมนุษย์ให้ความสนใจกับสิ่งใดสิ่งหนึ่งในช่วงเวลาหนึ่งโดยสามารถแยก พิจารณาสิ่งสิ่งเดียวจากสภาพแวดล้อมหลายสิ่งที่ปะปนรวมกัน

Duchowski (2002) กล่าวว่า มนุษย์ไม่สามารถเพ่งมองในสิ่งที่เห็นได้พร้อมกันทั้งหมดใน เวลาเดียว แต่จะท าได้เพียงเลือกโฟกัส (Focus) เพียงบริเวณใดบริเวณหนึ่งที่สนใจทีละช่วงเวลา ่ เท่านั้น โดยมนุษย์จะเลือกมองบริเวณที่สนใจมากที่สุดเป็นลำดับแรกก่อน จนกระทั่งมองครบทุก บริเวณที่ต้องการ หน่วยทดลองจึงลดลงความสนใจในการเพ่งมองไปยังบริเวณอื่น

กระบวนการท างานของสมอง (Brain processes) จะมีความละเอียดอ่อนมาก การที่ ้มนุษย์เพ่งสมาธิไปที่บริเวณใดบริเวณหนึ่งจะต้องประกอบด้วยประสาทสัมผัสทั้งห้า อันได้แก่ การ ้มองเห็น การได้ยิน การได้กลิ่น การสัมผัส การรับรส เป็นต้น ด้วยเหตุนี้จึงทำให้การศึกษาใน ประเด็นการเพ่งมองกระทำได้ยากขึ้นเมื่อเครื่องมือที่ใช้อดีตต้องเชื่อมต่อเข้ากับร่างกาย เมื่อมีการ แปลงสัญญาณไฟฟ้ าเป็ นสัญญาณภาพพบว่า มีความคลาดเคลื่อนจากปัจจัยอื่นที่มาเกี่ยวข้อง เช่น ขณะทดลองหน่วยทดลองอาจได้ยินเสียง ได้กลิ่น ได้มองเห็นสิ่งอื่นที่มาดึงความสนใจ หรือ ึกำลังคิดเรื่องอื่น ส่งผลให้ข้อมูลที่บันทึกมีความคลาดเคลื่อนจากความเป็นจริง ดังนั้น จึงทำให้ ้นักวิจัยจำนวนมากต้องการค้นหาข้อเท็จจริง อีกทั้งยังได้พัฒนาเครื่องมือดังกล่าวให้มีความ ้ ทันสมัยขึ้นเพื่อลดปัญหาด้านปัจจัยที่อาจส่งผลต่อความถูกต้อง ด้วยเหตุนี้นักพัฒนาเครื่องมือจึง ได้พยายามพัฒนาให้แยกส่วนออกจากร่างกายมนุษย์

การทบทวนวรรณกรรมในอดีตท าให้ ผู้ วิจัยทราบว่าการศึกษาการเพ่งมอง (Visual Attention) เป็นประเด็นที่มีการศึกษากันมานานกว่าหลายร้อยปีก่อนที่เครื่องมือดังกล่าวจะได้รับ การพัฒนาขึ้น อีกทั้งประเด็นดังกล่าวยังได้รับการปรับปรุงจากนักวิจัยจำนวนมากมาจนถึงปัจจุบัน

Von Helmholtz (1925) ได้กำหนดประเด็นสนใจศึกษาคือ สิ่งที่มนุษย์เพ่งมองอยู่ที่ไหน "Where" เพื่อรับรู้และเข้าใจในสิ่งที่มนุษย์มอง (Visual perception) ผ่านพฤติกรรมการแสดงออก ทางธรรมชาติของมนุษย์ ผลงานวิจัยของ Von Helmholtz (1925) พบว่า การปล่อยให้มนุษย์มอง ในสิ่งต่างๆอย่างต่อเนื่องตามอิสระจะสามารถสังเกตความแตกต่างในสิ่งที่มนุษย์ให้ความสนใจ เป็นพิเศษ

ี James (1981) พบว่า การเพ่งความสนใจเป็นกลไกพิเศษที่ซ่อนอยู่ภายในสภาพจิตใจ คล้ายกับจินตนาการหรือความคาดหมายของมนุษย์ โดย James (1981) ได้กำหนดประเด็นศึกษา ี่ ไว้คือ สิ่งที่มนุษย์เพ่งมองคืออะไร "What" ภายใต้การพิจาณาจากจุดที่มนุษย์เพ่งความสนใจเป็น พิเศษ (Focus of attention) ผลงานวิจัยของ James (1981) พบว่า ก่อนที่จะทดสอบด้วยสิ่ง กระตุ้น (Stimulus) หน่วยทดลองมีพฤติกรรมการมองในลักษณะไม่เน้นความสนใจที่บริเวณใด บริเวณหนึ่งบนหน้าจอ แต่เมื่อเริ่มกระตุ้นด้วยภาพ (Image stimulus) พบว่า ในช่วงเวลาเริ่มต้น หน่วยทดลองเปลี่ยนความสนใจไปอยู่ที่บริเวณรูปภาพนานกว่าบริเวณอื่น แต่ไม่พบการเพ่งความ สนใจพิเศษที่จุดใดจุดหนึ่งบนรูปภาพ หลังจากผ่านไปช่วงเวลาหนึ่งหน่วยทดลองมีพฤติกรรมการ

้มองในลักษณะเพ่งความสนใจเป็นพิเศษบนบริเวณที่ดึงดูดจากรูปภาพเป็นเวลานาน ดังนั้น ่ James (1981) จึงได้ข้อสรุปว่าแม้บริเวณสนใจจะเป็นส่วนหนึ่งของพื้นที่บนรูปภาพตามที่ Von Helmholtz (1925) ได้กำหนดประเด็นไว้ที่ไหน "Where" อย่างไรก็ตาม งานวิจัยของ Von Helmholtz (1925) ยังไม่สามารถอธิบายได้ว่าหน่วยทดลองกำลังสนใจอะไรในรูปภาพ แต่ใน ึ่งานวิจัยของ James (1981) สามารถตอบปัญหานี้ได้ละเอียดขึ้น นั่นคือ หน่วยตัวอย่างเพ่งมอง ้ อะไรบนรูปภาพมากกว่าที่จะให้คำตอบเพียงแค่ว่าหน่วยตัวอย่างเพ่งมองที่ไหนบนหน้าจอ

Gibson (1940) ได้เสนอตัวแปรที่มีผลต่อการเพ่งมอง (Visual Attention) เพิ่มเติมคือ มนุษย์เพ่งมองอย่างไร "How" งานวิจัยดังกล่าวได้ศึกษาพฤติกรรมความคาดหวังอันเกิดจากสิ่ง กระตุ้น (Expectation of Stimulus Object) โดยพิจารณาจากปฏิกิริยาการตอบสนองของมนุษย์ Gibson (1940) พบว่า ถ้ากำหนดสิ่งกระตุ้นเป็นคำอธิบายรายละเอียดของคำที่มีความหมาย ้ เฉพาะ แต่เมื่อคำอธิบายความหมายแสดงรายละเอียดผิดไปจากที่หน่วยทดลองคาดหมาย หน่วย ทดลองจะลดความสนใจในการมองลง การทดลองของ Gibson (1940) ต้องการวิเคราะห์ผลลัพธ์ ี่ที่ได้จากสิ่งกระตุ้นที่กำหนดเพื่อพิจารณาความสอดคล้องในปัจจัยที่กำหนดไว้ เมื่อผลลัพธ์เป็นไป ์ ตามสมมติฐานที่ตั้งไว้จึงทำให้ Gibson (1940) สามารถสรุปได้ว่า มนุษย์มักมีความคาดหวังในสิ่ง ที่สนใจมองแต่หากความคาดหวังผิดไปจากที่กำหนดจะส่งผลให้มนุษย์เปลี่ยนการเพ่งมองไปที่ ำเริเวณอื่น ดังนั้น นักออกแบบจึงควรตระหนักในปัจจัยข้างต้นเพื่อนำเสนอสิ่งที่ต้องการให้ สอดคล้องกับที่ได้ออกแบบ อันจะนำไปสู่ความสำเร็จในการวัดผลทางด้านการเพ่งมองของมนุษย์

Broadbent (1958) ได้ศึกษาประเด็นการเพ่งความสนใจไปกับสิ่งที่ได้ยินโดยแบ่งช่อง ทางการแสดงผลทางเสียงออกเป็นสองช่องที่ต่างกัน (Two different channels) คือ (1) ช่องเสียงที่ ้ อยู่ทางผั่งหูข้างซ้ายที่มีเสียงพูดเป็นหมายเลข ได้แก่ {7, 2, 3} และ (2) ช่องเสียงที่อยู่ทางผั่งหูข้าง ขวาที่มีเสียงพูดเป็นหมายเลข ได้แก่ {9, 4, 5} เพื่อศึกษาการกรองตัวเลือก (selective filter) ของ หน่วยทดลองว่าระบุลำดับของเสียงที่ได้ยินอย่างไร ทั้งนี้เพื่อพิสูจน์ว่าประสาทสัมผัสทางด้านการ ได้ยินไม่มีผลต่อสัญญาณคลื่นสมองในการมองเห็นของมนุษย์ ผลการทดลองพบว่า ลักษณะการ ตอบหลังจากที่หน่วยทดลองได้ยินเสียงพูดจากหูซ้ายและหูขวาต่างได้ผลในสองลักษณะที่ ใกล้เคียงกันคือ {7,2,3,9,4,5} และ {9,4,5,7,2,3} นั่นหมายความว่าหน่วยทดลองไม่มีการแยก ้ ลำดับก่อนหลังของการฟังในหูช้ายและหูขวาแต่เป็นในลักษณะขนานกันไป (Parallel) ทั้งนี้ Broadbent (1958) ได้สรุปว่า การได้ยินอันเกิดจากหูซ้ายและหูขวามีลักษณะที่ไม่สามารถควบคุม เลือกพังได้ข้างเดียว แต่จะเกิดในลักษณะทำงานไปพร้อมเพียงกัน ลักษณะการทำงานนี้ยัง ี สอดคล้องกับที่ Duchowski (2002) อธิบายกระบวนการทำงานของระบบประสาทที่เกี่ยวข้องกับ

้ ดวงตากล่าวคือ อวัยวะของมนุษย์ที่มีเป็นคู่เช่น ดวงตาหรือใบหู จะมีกลไกการทำงานควบคู่กัน ทั้งนี้เมื่อพิจารณาการทำงานของดวงตาจึงพบว่า มีลักษณะคล้ายกันกับการทำงานของหู

ข้อค้นพบดังกล่าวของ Broadbent (1958) ทำให้นักวิจัยต่อมาเข้าใจถึงกระบวนการใน การมองเห็นของมนุษย์ที่สอดคล้องกับระบบสรีระทางร่างกายของมนุษย์ กล่าวคือ เมื่อดวงตาของ ่ มนุษย์กำลังมองไปที่บริเวณใดบริเวณหนึ่ง กลไกในการทำงานระหว่างตาซ้ายและตาขวาจะเกิดขึ้น ่ พร้อมกัน โดยไม่มีการจำแนกลำดับการมองก่อนหลังระหว่างตาซ้ายและตาขวา ดังนั้น นักวิจัยจึง สามารถนำความรู้ดังกล่าวไปประยุกต์ใช้เพื่อการตอบสมมติฐานวิจัยเกี่ยวกับสิ่งที่มนุษย์กำลังมอง หรือสนใจได้

ต่อมา Deutsch (1963) ได้ศึกษาสัดส่วนของความสำคัญ (Importance weightings) ่ พบว่า การกำหนดสัดส่วนของความสำคัญจะนำไปสู่ประเด็นของการเพ่งความสนใจ กล่าวคือ การ แบ่งสัดส่วนของความสำคัญให้มีน้ำหนักที่แตกต่างกันจะทำให้นักวิจัยสามารถรับรู้และเข้าใจใน ลำดับการมองของหน่วยทดลอง รวมทั้งสิ่งที่มนุษย์ให้ความสำคัญในการเพ่งมองเป็นพิเศษ งานวิจัยดังกล่าวนับเป็ นจุดเริ่มต้นของกระบวนการวิจัยต่อมาในปัจจุบัน

หลังจากนั้นแนวคิดของ Von Helmholtz (1925) Broadbent (1958) Deutsch และ Deutsch (1963) และ James (1981) ได้รับการค้นพบว่า มีความคล้ายกับทฤษฏีความสนใจ (Theory of attention) ของ Treisman (1960) คือ มีการรวบรวมประเด็นการเพ่งมองที่กำหนด ประเด็นไว้ "ที่ไหน" (Von Helmholtz, 1925) หรือ "อะไร" (James, 1981) " หรือ การกรองตัวเลือก ือย่างไร" (Broadbent, 1958) " หรือ กำหนดสัดส่วนความสำคัญ" (Deutsch,1963) ไว้เป็นทฤษฎี เดียวกันจนเกิดเป็น "ทฤษฏีความสนใจ" (Theory of attention)

นักจิตรวิทยา Kanizsa (1976) กล่าวว่า กระบวนการในการรู้จำ (Recognition process) ของมนุษย์จะเกิดจากกระบวนการทำงานของสมองที่มีลักษณะการทำงานของแต่ละส่วนขนานกัน ไป (Parallel) และทำงานที่ละขั้นตอน (One-step process) คำอธิบายของ Kanizsa (1976) ทำ ให้นักวิจัยต่อมาได้นำเอากระบวนการดังกล่าวมาร่วมวิเคราะห์กับพฤติกรรมในการมองของมนุษย์ เพื่ออธิบายลำดับการมองและสิ่งที่มนุษย์เพ่งความสำคัญ

Yarbus (1967) ได้ศึกษาพฤติกรรมการเคลื่อนย้ายของดวงตา (Eye movements) บน ิ รูปภาพ (Image) โดยที่มีการถามคำถามเฉพาะ (Specific questions) กับหน่วยทดลองเกี่ยวกับ รูปภาพขณะทดลอง เช่น คนที่อยู่ในรูปภาพดังกล่าวสวมใส่เสื ้อผ้าชุดอะไร และรับประทานอะไรอยู่ บนโต๊ะอาหาร เป็นต้น ทั้งนี้ Yarbus (1967) ต้องการวิเคราะห์ลำดับการมองอันเกิดจากการบันทึก ร่องรอยการมองของมนุษย์ในรูปของ "เส้นทางการมอง" (Scanpaths) เพื่อสังเกตลักษณะการมอง ิบนพื้นที่ที่กำหนดเป็นบริเวณเฉพาะ (Particular regions) ว่ามีความสอดคล้องกับลำดับการมอง

ี ตามที่ Yarbus (1967) กำหนดไว้ในใบสอบถามหรือไม่ ผลการวิจัยพบว่า ลำดับการมอง ตามล าดับการถามมีความสอดคล้องกัน ลักษณะการมองของหน่วยทดลองเป็ นแบบเกาะกลุ่ม (Group objects) และมีความต่อเนื่องในการค้นหาคำตอบ

ต่อมา Noton and Stark (1971) ได้ขยายขอบเขตในงานของ Yarbus (1967) เพื่อศึกษา ้เส้นทางการมอง (Scanpaths) บนรูปภาพที่กำหนด พบว่า พฤติกรรมการมองของหน่วยทดลองมี ี ลักษณะเป็นบริเวณกว้าง นอกจากนี้เส้นทางการมอง (Scanpaths) ยังชี้ให้เห็นลำดับการมองของ หน่วยทดลองได้อย่างชัดเจน Noton and Stark (1971) ได้แบ่งพื้นที่บนรูปภาพสำหรับการ ้พิจารณาลักษณะการมองออกเป็นสี่ส่วนเท่ากัน พบว่า ลำดับในการมองของหน่วยทดลองบน รูปภาพดังกล่าวแตกต่างกัน กล่าวคือ ครั ้งแรกทดสอบเส้นทางการมองของหน่วยทดลองบน ้รูปภาพ หลังจากนั้นได้ทดสอบในลักษณะเดิมกับหน่วยทดลองคนเดิมครั้งที่สอง พบว่า ลำดับ ความสนใจบนรูปภาพของหน่วยทดลองเปลี่ยนไปจากเดิมโดยสิ ้นเชิง อย่างไรก็ตามหน่วยทดลอง ยังคงสนใจมองโดยรวมที่รูปภาพดังกล่าวเช่นเดิม

ข้อค้นพบของ Yarbus (1967)และ Noton and Stark (1971) ยังได้สนับสนุนงานวิจัยของ Jame (1981) ในประเด็นการเพ่งมองบนอะไร "What" อีกทั ้งยังสอดคล้องกับการกรองตัวเลือก (Selective filter) ของ Broadbent (1958) บนพื้นที่ที่กำหนดเป็นบริเวณสนใจ (Regions of interest)

Posner, Snyder และ Davidson (1980) ได้ทดลองโดยนำเอาแนวคิดของ James (1981) ึ กับ Von Helmholtz (1925) มาทดสอบร่วมกันในลักษณะขนานกัน (Parallel) โดยกำหนดพื้นที่ การมองของหน่วยทดลองคล้ายกับกระบอกไฟฉายที่สองแสง (Spotlight) ไปบนฉากอันเกิดเป็ น พื้นบริเวณหนึ่ง เหมือนกับการกำหนดพื้นที่สนใจ (Regions of interest) นอกจากนี้ Posner, Snyder และ Davidson (1980) ยังได้ระบุสองมุมมองของการเพ่งมองอันได้แก่ (1) ทิศทางของ การเพ่งมอง และ (2) ประเด็นที่สนใจ พบว่า ทั้งทิศทางและสิ่งที่สนใจจากที่กำหนดไว้เบื้องต้นมี ความสอดคล้องกัน ด้วยเหตุนี ้จึงสนับสนุนงานวิจัยของ James (1981) กับ Von Helmholtz (1925) มากขึ้น

#### **2.10 ความรู้เก่ียวกับลา ดับ (Sequence)**

ลำดับ (Sequences) หมายถึง จำนวนหรือพจน์ที่เรียงกันภายใต้กฎเกณฑ์อย่างใดอย่าง หนึ่งเช่น เรียงจำนวนจากมากไปน้อย หรือ เรียงจำนวนจากน้อยไปมาก ด้วยค่าผลต่างระหว่าง จ านวนคงที่ (กระทรวงศึกษาธิการ, 2533; สถาบันส่งเสริมการสอนวิทยาศาสตร์และเทคโนโลยี, 2536; ทรงวิทย์ สุวรรณธาดา, 2546; สุวดี ทองประศรี, 2549) ทฤษฎีด้านคณิตศาสตร์ลำดับ ี สามารถจำแนกคคกเป็น 2 ประเภทหลักดังนี้

(1) ลำดับจำกัด หมายถึง ลำดับที่มีจำนวนพจน์จำกัด เช่น 1, 2, 3, 4, 5, …, 20

(2) ลำดับอนันต์ หมายถึง ลำดับที่มีจำนวนพจน์ไม่จำกัด เช่น 1, 2, 3, 4, 5, …

จากความหมายและคำอธิบายข้างต้นอาจกล่าวได้ว่า ลำดับ หมายถึง การจัดเรียงจำนวน หรือสิ่งของภายใต้กภเกณฑ์ที่กำหนดโดยประกอบด้วยผลต่างระหว่างจำนวนคงที่

ี ชนิดของลำดับสามารถจำแนกออกได้ 5 ประเภท ดังรายละเอียดต่อไปนี้

1. ล าดับเลขคณิต หมายถึง ล าดับที่มีผลต่างระหว่างพจน์ที่ n + 1 กับ มีค่าคงตัว ค่าคงตัว นี ้เรียกว่า "ผลต่างระหว่างพจน์" เขียนแทนด้วยสัญลักษณ์ d

ให้ a<sub>1</sub>, a<sub>2</sub>, a<sub>3</sub>, ... เป็นลำดับเลขคณิต ผลต่างระหว่างพจน์ที่ n + 1 กับพจน์ที่ n ประกอบด้วยค่า d นั่นหมายความว่า ค่า d คือ ผลต่างระหว่างพจน์ที่มีค่าคงที่เช่น d = a $_{\text{2}}$  - a $_{\text{\tiny{1}}}$  =  $a_3 - a_2 = a_4 - a_3 = ...$ ดังนั้น  $a_1$ ,  $a_1+d$ ,  $a_1+2d$ ,  $a_1+3d$ ,  $a_1+4d$ , ...

ถ้า a<sub>n</sub> เป็นพจน์ทั่วไปของลำดับเลขคณิต

เป็นพจน์ที่ 1 2

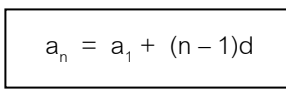

2. ลำดับหลายชั้น หมายถึง เลขอนุกรมที่มีค่าความแตกต่างระหว่างตัวเลขเป็นเลขอนุกรม โดยที่ผลต่างในชั้นถัดไปจะมีผลต่างระหว่างพจน์เท่ากัน ลักษณะการเรียงจะเป็นแบบมีลำดับเช่น

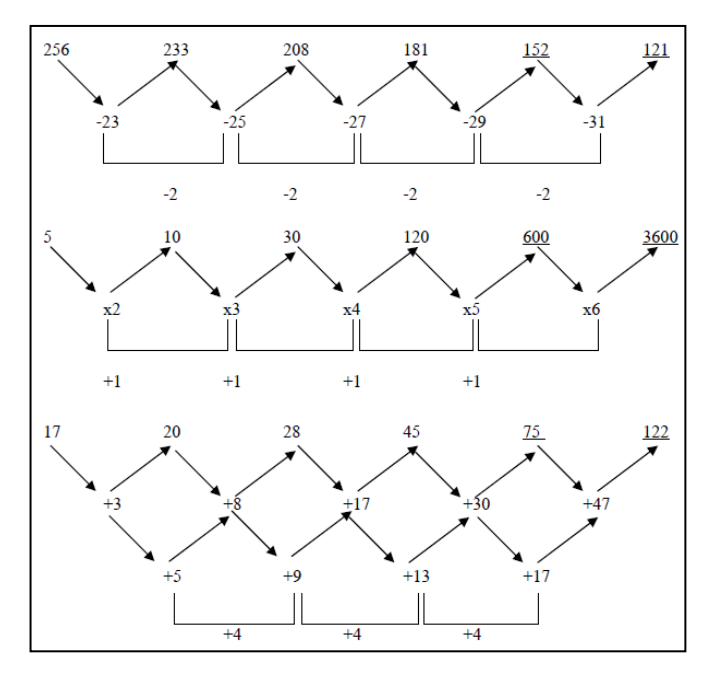

.ภาพที่ 2.33 ตัวคย่างการพิจารณาลำดับหลายชั้น

ภาพที่ 2.33 แถวแรกบนสุดจะประกอบด้วยพจน์ของตัวเลขที่เรียงลำดับ คือ {256, 233, 208, 181, 152, 121} โดยที่ผลต่างคงที่มีการลดค่าลงทีละ -2 เช่น ผลต่างคู่แรกคือ -23 ผลต่างคู่ที่ สองคือ -25 ผลต่างคู่ที่สามคือ -27 ผลต่างคู่ที่สี่คือ -29 และผลต่างคู่สุดท้ายคือ -31 เป็นต้น ในชั้น ที่สองอันเกิดจากผลต่างระหว่างพจน์ของชั้นแรกประกอบด้วย {-23, -25, -27, -29, -31} จะมี ้ ผลต่างระหว่างพจน์คงที่เท่ากันตลอดทุกพจน์คือ -2 ทั้งนี้ชั้นอื่นๆจะพิจารณาเช่นเดียวกัน

3. ลำดับเว้นระยะ หมายถึง เลขอนุกรม ซึ่งประกอบด้วยอนุกรมมากกว่า 1 ซ้อนกันอยู่ ภายในโจทย์เดียวกัน เช่น

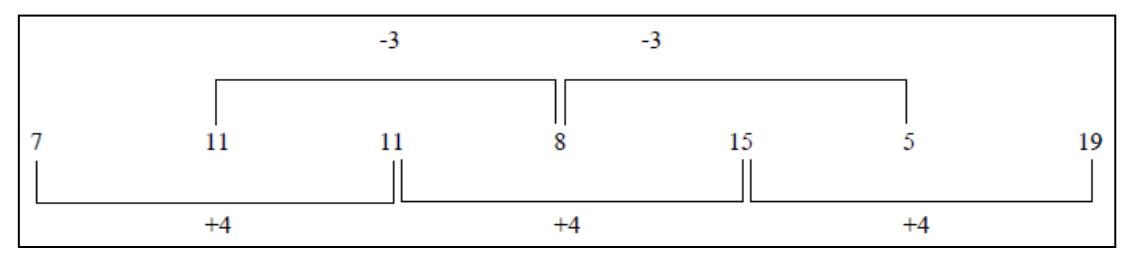

ภาพที่ 2.34 ตัวอย่างการพิจารณาล าดับเว้นระยะ

ภาพที่ 2.34 ลำดับเว้นระยะของ {7, 11, 11, 8, 15, 5, 19} สังเกตได้ว่าพจน์ที่อยู่ถัดจาก พจน์แรกจะไม่พิจารณาความเป็นลำดับเนื่องจากเป็นการเว้นระยะหนึ่งพจน์ แต่จะพิจารณาต่อ จากพจน์ที่ถูกเว้นเช่น พจน์แรกคือ 7 พจน์ที่สองคือ 11 ถูกเว้นระยะ พจน์ที่สามคือ 11 พิจารณา พบว่าผลต่างระหว่างพจน์ที่หนึ่งและสามคือ 4 ผลต่างระหว่างพจน์ที่สามและห้าคือ 4 ผลต่าง ้ระหว่างพจน์ที่ห้ากับเจ็ดคือ 4 อันหมายถึงผลต่างของลำดับเว้นระยะจะคงที่ที่ 4 การพิจารณา ดังกล่าวจะต่อเนื่องเช่นนี ้จนถึงพจน์สุดท้าย

่ 4. ลำดับแบบมีค่าแตกต่างเป็นชุด หมายถึง อนุกรรมอันเกิดจากค่าความแตกต่างที่เป็น ชุดคือ หลายตัวประกอบกันขึ้นมาและใช้ค่าแตกต่างที่เป็นชุดดังกล่าวสำหรับพิจารณาเลขอนุกรม ลำดับถัดไปเช่น

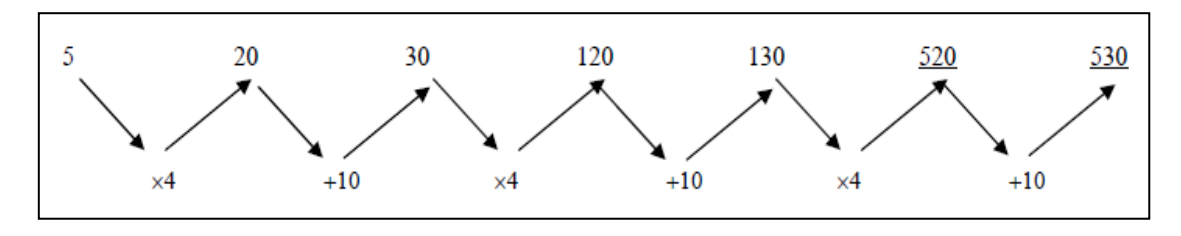

ภาพที่ 2.35 ตัวอย่างการพิจารณาลำดับแบบมีค่าแตกต่างเป็นชุด

ภาพที่ 2.35 ล าดับแบบมีค่าแตกต่างเป็ นชุดของ {5, 20, 30, 120, 130, 520, 530} สังเกต ได้จากพจน์แรกคือ 5 พจน์ที่สองคือ 20 ผลต่างของผลคูณระหว่างพจน์คือ x4 และพจน์ที่สองคือ

20 กับพจน์ที่สามคือ 30 มีผลต่างระหว่างพจน์คือ +10 ลักษณะการพิจารณาจะต่อเนื่องเช่นนี ้ จนกระทั่งถึงพจน์สุดท้ายด้วยผลต่างคงที่

5. ลำดับยกกำลัง หมายถึง เลขอนุกรมที่เกิดจากการยกกำลังของตัวเลขต่างๆ หรืออาจ เกิดจากค่าความแตกต่างที่อาจเป็นเลขยกกำลังเช่น

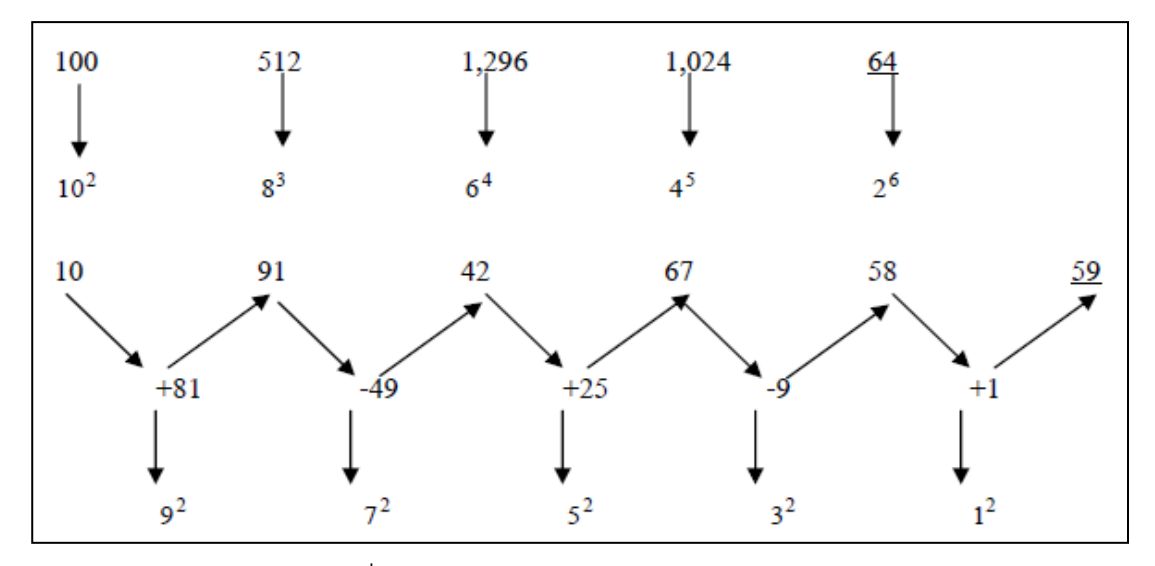

.ภาพที่ 2.36 ตัวอย่างการพิจารณาลำดับยกกำลัง

ภาพที่ 2.36 แถวแรกที่ประกอบด้วยพจน์ คือ {100, 512, 1,296, 1,024, 64} โดยที่พจน์ แรกคือ 100 เปลี่ยนรูปมาเป็นเลขยกกำลังคือ 10 $^{\rm 2}$  พจน์ที่สองคือ 512 เปลี่ยนรูปมาเป็นเลขยก กำลังคือ 8<sup>3</sup> พจน์ที่สามคือ 1,296 เปลี่ยนรูปมาเป็นเลขยกกำลังคือ 6<sup>4</sup> พจน์ที่สี่คือ 1,024 เปลี่ยนรูป มาเป็นเลขยกกำลังคือ 4 $^{\rm 5}$  พจน์สุดท้ายคือ 64 เปลี่ยนรูปมาเป็นเลขยกกำลังคือ 2 $^{\rm 6}$  เมื่อพิจารณา ผลต่างระหว่างพจน์จะเห็นว่า เลขฐานพจน์แรกคือ 10เลขฐานพจน์ที่สองคือ 8 เลขฐานพจน์ที่สาม คือ 6 เลขฐานพจน์ที่สี่คือ 4 เลขฐานพจน์สุดท้ายคือ 2 อันประกอบด้วยค่าผลต่างลดลงทีละ 2 ้ อย่างคงที่ สำหรับเลขชี้กำลังพจน์แรกคือ 2 พจน์ที่สองคือ 3 พจน์ที่สามคือ 4 พจน์ที่สี่คือ 5 และ ้ พจน์สุดท้ายคือ 6 โดยที่ผลต่างระหว่างพจน์ของเลขชี้กำลังคงที่คือ 1 เท่ากันทุกพจน์

การศึกษาความรู้เกี่ยวกับลำดับทำให้ผู้วิจัยสนใจที่จะศึกษาลำดับการกรอกข้อมูลบน แบบฟอร์มออนไลน์ เพื่อนำข้อค้นพบที่ได้มาปรับปรุงการจัดเรียงลำดับของคำถามหรือป้าย -ข้อความในการนำเสนอข้อมูลบนแบบฟอร์มออนไลน์ อันจะเกิดประโยชน์ในด้านของความต่อเนื่อง ในการกรอกข้อมูลของหน่วยทดลอง อีกทั้งยังช่วยให้หน่วยทดลองสามารถกรอกข้อมูลได้อย่าง ้ถูกต้องมากขึ้น ทั้งนี้ผู้วิจัยจึงได้นำเสนอความรู้เกี่ยวกับการจัดเรียงลำดับของคำถามในการ ้นำเสนค ดังรายละเคียดต่อไปนี้

นิยามของการจัดเรียงลำดับ

การจัดเรียงลำดับ (Ordering) คือ การหาความสัมพันธ์ของสิ่งของที่กำหนดและจัด เรียงลำดับตามความสัมพันธ์นั้นได้อย่างถูกต้อง เช่น การเรียงลำดับความเปลี่ยนแปลงที่พิจารณา ิจากแนวโน้มของข้อมูลชุดแรกแล้วจึงพิจาณาชุดถัดไปว่ามีลำดับเป็นอย่างไร

ิ อุทุมพร จามรมาน (2536) พบว่า การเรียงลำดับของคำถามเป็นสิ่งสำคัญเพราะเป็นการ ้จูงใจให้ผู้ตอบตอบคำถาม หากคำถามเป็นเนื้อเรื่องเดียวกันควรจัดไว้ในกลุ่มเดียวกัน และควร เรียงคำถามที่ตอบได้ง่ายไปยังคำถามที่ตอบได้ยาก ไม่ควรสลับลำดับคำตอบข้ามไปมา

้ บุญธรรม กิจปรีดาบริสุทธิ์ (2538) พบว่า ขั้นตอนของการเรียงลำดับคำถามเพื่อให้ผู้ตอบ ี สามารถคิดได้อย่างต่อเนื่อง สามารถแบ่งตามขั้นตอนดังต่อไปนี้

1. คำถามที่มีข้อความสัมพันธ์กัน ต่อเนื่องกัน หรืออยู่ในเรื่องราวเดียวกันควรเรียงไว้ให้ชิด กัน หรือเอาไว้ในหมวดหมู่เดียวกัน

2. ควรเรียงลำดับของคำถามที่คุ้นเคยมากที่สุดไปหาน้อยที่สุด

3. จัดเรียงคำถามทั่วไปก่อนคำถามที่เจาะจง จะทำให้ผู้ตอบเข้าใจดีขึ้น

4. หากเป็นคำถามที่เกี่ยวกับข้อเท็จจริงของผู้ตอบควรเอาไว้ลำดับแรกๆ

5. ให้เรียงลำดับจากคำถามที่ง่ายไปหายาก

Clover และ Balsley (1986) ได้ขี้ให้เห็นว่าการตัดสินใจในการจัดวางตำแหน่งและลำดับ ของคำถาม นักออกแบบควรพิจารณาปัจจัยที่มีผลดังนี้คือ

1. การกระตุ้นและสิ่งดึงดูดความสนใจของผู้ตอบ

2. อิทธิพลของคำถามก่อนหน้า ที่ส่งผลต่อการตอบคำถามข้ออื่น

3. การวางตำแหน่งของคำถามสำคัญให้เหมาะสม

4. ควรสิ้นสุดคำถามในส่วนที่คาดว่าผู้ตอบจะเหนื่อยล้า

Webb และคณะ (1966) เสนอว่า ลำดับของคำถามที่ถามที่คล้ายกันจะทำให้ลักษณะของ ้คำตอบมีความคล้ายกัน กล่าวคือ หากคำตอบเป็นทางบวกหรือทางลบอย่างใดอย่างหนึ่งมาก นักออกควรจัดเรียงคำถามแบบสุ่มเพราะจะทำให้ผู้ตอบไม่เบื่อหน่ายกับการตอบ อีกทั้งยังเป็นการ กระตุ้นให้ตอบคำถามจนเสร็จ ข้อเสนอแนะดังกล่าวได้สอดคล้องกับ Mehrens (1978) ที่ได้เสนอ ว่าจำนวนของคำถามในเชิงบวกและเชิงลบ หากใกล้เคียงกัน ควรจัดเรียงลำดับอย่างสุ่มและไม่ ควรวางค าถามทางบวกหรือทางลบติดกันมากกว่าสี่ถึงห้าข้อ

Granka, Joachims และ Gay (2004) ได้นำเสนอลำดับของการค้นหาข้อมูลบนเว็บไซต์ (WWW-Search) ด้วยเครื่องมือติดตามการมองเห็น (Eye-Tracking) โดยการพิจารณาการเพ่งมอง

(Visual Attention) ที่วัดผลได้จากจำนวนจุดการมอง (Fixation Points) และการขยายของรูม่าน ตา (Pupil Dilation) รวมทั ้งระยะเวลาที่ใช้ในการมอง (Time spent)

Granka, Joachims และ Gay (2004) ได้กำหนดงานค้นหา (Search Tasks) พร้อมทั้งให้ ค าส าคัญส าหรับค้นหา (Key Words) แก่หน่วยทดลอง ผลการวิจัยพบว่า เมื่อหน่วยทดลองค้นหา ี ด้วยคำสำคัญดังกล่าว ระบบแสดงผลลัพธ์โดยเรียงลำดับจุดเชื่อมโยง (Links ranked) ไว้สิบลำดับ แรก จากการพิจารณาด้วยเครื่องมือติดตามการมองเห็น (Eye-Tracking) Granka, Joachims และ Gay (2004) ชี ้ให้เห็นว่า หน่วยทดลองส่วนมากเพ่งมองต่อผลลัพธ์ของการค้นหาบนจุดเชื่อม โยง (Link) สองลำดับแรกสูงสุดรวมทั้งอัตราการคลิกของสองลำดับแรกก็มีจำนวนมากสุด ่ เช่นเดียวกัน หลังจากนั้น พบว่า การเพ่งมองของหน่วยทดลองลดลงอย่างต่อเนื่องจนกระทั่งลำดับ ี ที่หกจึงพบว่า จำนวนจุดการมองตั้งแต่จุดเชื่อมโยง (Link) ลำดับที่หกจนถึงสิบมีอัตราเฉลี่ย ใกล้เคียงกัน บ่งชี ้ว่าระยะเวลาในการมองไม่ต่างกัน

Granka, Joachims และ Gay (2004) ให้เหตุผลของการมองตามลำดับดังกล่าวไว้ ดังนี้คือ การที่หน่วยทดลองให้ความสนใจต่อผลลัพธ์ของการค้นหาตั้งแต่ลำดับที่หกขึ้นไปลด น้อยลงเพราะการเลื่อน (Scrolling) ส่งผลต่อการตัดสินใจในการเลือกชมผลลัพธ์ (Viewed) หมายความว่า เมื่อถึงลำดับที่เป็นจุดเปลี่ยนของการเลื่อน (Scrolling) ผู้ชมจะปฏิเสธการเลื่อนลง โดยเปลี่ยนความสนใจมอง (Attention) กลับไปยังลำดับก่อนหน้ามากขึ้น

การทบทวนวรรณกรรมเกี่ยวกับการลำดับทำให้ผู้วิจัยเล็งเห็นประโยชน์ของการจัดลำดับ ในการนำเสนอข้อมูลรวมถึงการจัดลำดับในการตั้งคำถามสำหรับเก็บข้อมูล ดังนั้น ผู้วิจัยจึงได้นำ ้ ความรู้ที่ได้มาประยุกต์ใช้กับการจัดเรียงลำดับของป้ายข้อความที่ใช้ถามบนแบบฟอร์มออนไลน์ให้ ้มีประสิทธิภาพมากขึ้น โดยการจัดเรียงดังกล่าว ผู้วิจัยได้พิจารณาจากความสัมพันธ์ระหว่าง เนื้อหาที่ใช้ถาม นอกจากนี้ ผู้วิจัยยังได้นำเอาลักษณะการจัดวางของคำถามบนแบบฟอร์ม กระดาษในชีวิตประจำวันมาปรับปรุงให้ลำดับในการจัดวางป้ายข้อความสอดคล้องกับความเป็น จริงมากขึ้น ดังนั้น งานวิจัยนี้จึงกำหนดประเด็นศึกษาเป็นลำดับการกรอกข้อมูลเพื่อพิจารณา ลำดับการกรอกที่แท้จริงของหน่วยทดลอง อันจะนำผลที่ได้มาปรับปรุงการจัดวางป้ายข้อความบน แบบฟอร์มให้มีประสิทธิภาพมากยิ่งขึ้น

### **2.11 ความรู้เก่ียวกับระบบการมองเหน็ (Visual System)**

ดวงตาที่มนุษย์มองเห็นเป็ นเพียงส่วนหนึ่งของลูกตาที่มีลักษณะเป็ นทรงกลมและถูก ้ ปกป้องจากอันตรายที่มากระทบจากภายนอก โดยถูกล้อมรอบไว้ด้วยกระดูกเบ้าตาเกือบทั้งหมด ้ระหว่างลูกตาและช่องกระดูกเบ้าตาจะมีเนื้อเยื่อไขมัน เนื้อเยื่ออ่อนรวมถึงกล้ามเนื้อห่อหุ้มลูกตาไว้ ้อีกชั้นหนึ่ง ดังนั้น ดวงตาที่มนุษย์มองเห็นจึงเป็นเพียงพื้นผิวด้านหน้าประมาณหนึ่งในสามของลูก
้ตาเท่านั้น อีกทั้งดวงตายังได้รับการปกป้องฝุ่นละออง ลม แสงแดด เหงื่อหรือสิ่งสกปรกทั้งหลายที่ เข้ามาท าอันตรายต่อดวงตาจากเปลือกตา ขนตา คิ ้ว (ยุทธนา สุคนธทรัพย์, 2551)

ดวงตาเป็ นอวัยวะที่ส าคัญในชีวิตประจ าวัน เนื่องจากการมองเห็นวัตถุต่างๆ ต้องใช้ตาใน การท าหน้าที่เป็ นระบบรับภาพเพื่อให้สามารถมองเห็นภาพได้โดยอาศัยพลังงานแสงกระตุ้นตัวรับ ี สัญญาณที่จอประสาทตา (Retina) จากนั้นพลังงานแสงจะถูกแปลงเป็นสัญญาณประสาทผ่านไป ตามประสาทตา (Optic nerve) ส่วนไขว้ประสาทตา (Optic chiasma) ลำเส้นใยประสาทตา (Optic tract) และไปที่ Lateral geniculate body (LGB) ซึ่งเป็นสถานีถ่ายทอดสัญญาณประสาท ไปยังเปลือกสมองส่วนการมองเห็น (Visual cortext) โดยผ่านส่วนแผ่ประสาทตา (Geniculocalcarine tract หรือ Optic radiation) ดังนั้น วิถีประสาทรับภาพ (Visual pathway) จึงเริ่มต้นที่จอประสาทตา (Retina) และสิ ้นสุดในบริเวณของสมองใหญ่ (วนิดา ศรีไพโรจน์ธิกูล, 2552; วนัสนันท์ แป้ นนางรอง, 2554)

หน้าที่หลักของลูกตาคือ ทำให้สามารถมองเห็นภาพต่างๆได้ โดยที่การมองเห็นนี้เป็นหนึ่ง ในประสาทสัมผัสที่สำคัญทั้งห้าของร่างกาย อันได้แก่ รูป รส กลิ่น เสียง และสัมผัส ดังนั้น มนุษย์ จึงสามารถมองเห็นและรับรู้ภาพต่างๆรอบตัว สามารถปรับตัวเข้ากับสิ่งแวดล้อมและการดำรงชีวิต ได้อย่างปกติ ลักษณะการทำงานของลูกตาจะมีหลักการคล้ายกับการทำงานของกล้องถ่ายรูป หรืออาจกล่าวอีกนัยหนึ่งคือ หลักการทำงานของกล้องถ่ายรูปได้มีวิวัฒนาการมาจากการทำงาน ของดวงตา

ี ยุทธนา สุคนธทรัพย์ (2551) กล่าวว่า องค์ประกอบสำคัญที่ทำให้เกิดการรับรู้ภาพได้ดี จะต้องประกอบด้วยส่วนสำคัญ 4 ส่วน จึงจะสมบรณ์ ได้แก่

- 1. ส่วนของลูกตาที่เป็นทางผ่าน จะต้องมีทางเดินของแสงที่ใส ทำให้ภาพสามารถผ่าน เข้าไปถึงจอประสาทตาในลูกตาส่วนหลังได้อย่างสมบูรณ์
- 2. ภาพที่ผ่านเข้ามาในลูกตาต้องได้รับการปรับระยะและความคมชัด ให้ภาพที่ไปตกบน จอประสาทตาในลูกตาส่วนหลังมีความคมชัดที่สุด
- 3. จอประสาทตาจะต้องสามารถเปลี่ยนภาพเป็ นสัญญาณประสาท และส่งผ่านไปสมอง ส่วนที่เกี่ยวกับการมองเห็นได้
- 4. สมองจะต้องสามารถแปลงสัญญาณประสาทกลับไปเป็ นรูปภาพได้อย่างถูกต้อง

ถ้าหากมีองค์ประกอบอย่างใดอย่างหนึ่งทำหน้าที่ไม่สมบูรณ์ จะส่งผลให้การรับรู้ภาพ ผิดปกติไป ทำให้การมองเห็นผิดปกติ และอาจนำไปสู่ขั้นมองไม่เห็นได้

ี ปรียา กุลละวณิชย์ และคณะ (2543) กล่าวว่า ดวงตาประกอบด้วยชั้นที่สำคัญสามชั้น ี่ ได้แก่ (1) ชั้นนอกสุด เรียกว่า "ผนังชั้นนอก" (Outer fibrous layer หรือ Tunica fibrosa) คือ ชั้น เปลือกลูกตาเป็นสีขาว มีสภาพกึ่งแข็งตัว ทำหน้าที่รักษารูปทรงของตา ประกอบด้วย กระจกตา (Cornea) และ เยื่อหุ้มลูกตาสีขาว (Sclera) (2) ชั้นกลาง เรียกว่า "ผนังชั้นกลาง" (Middle ้ vascular layer) คือ ชั้นเยื่อโครอยด์ ประกอบด้วยเส้นเลือดฝอยต่างๆ และ (3) ชั้นในสุด เรียกว่า "ผนังชั้นใน" (Inner retinal layer) คือ จอตา (Retina) ทำหน้าที่รับแสง ประกอบด้วยเซลล์ไวแสง รูปแท่ง (Rod) และรูปกรวย (Cone) บริเวณที่เห็นภาพได้ชัดเจนในจอตาคือ แอ่งจอตา (Fovea) ้ ส่วนบริเวณเหนือประสาทตาคือ จุดบอดของตา ส่วนกระจกตานั้นจะหุ้มม่านตา ที่ม่านตา (Iris) มีรู ่ ม่านตา (Pupil) ทำหน้าที่เปิดรับแสง หลังรูม่านตาคือ แก้วตา (Lens) ทำหน้าที่โฟกัสแสง

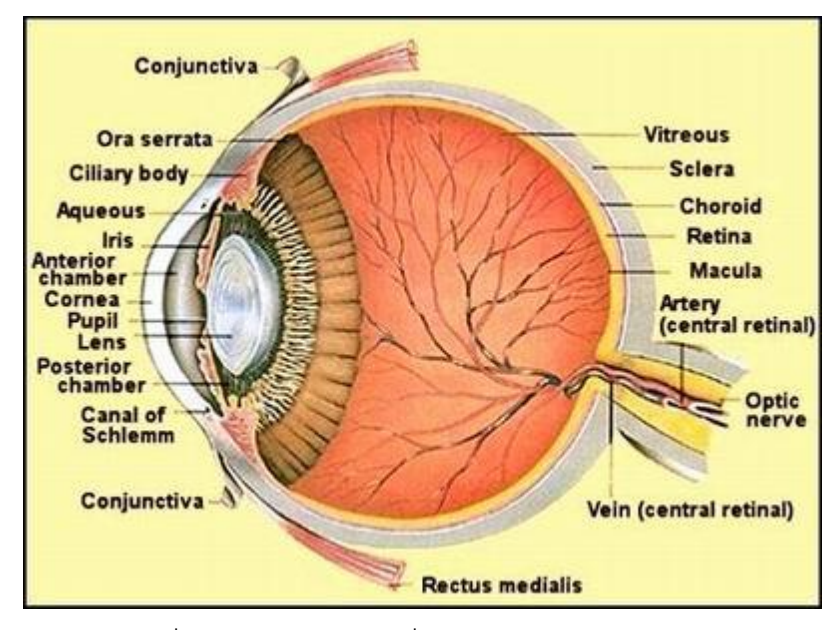

ภาพที่ 2.37 ส่วนประกอบที่สำคัญของโครงสร้างตา (เว็บไซต์ [http://syringtaew.exteen.com](http://syringtaew.exteen.com/), 2555)

้ ดวงตา เป็นอวัยวะลำคัญที่ใช้ในการมองภาพ มีส่วนประกอบและกลไกในการทำงาน ค่อนข้างสลับซับซ้อน สำหรับส่วนประกอบหลักที่สำคัญของโครงสร้างดวงตา ตามภาพที่ 2.37 ผู้วิจัยจะอธิบายรายละเอียดของแต่ละส่วนดังต่อไปนี ้

1. ขอบตาหรือหนังตา (Eyelids) คือ ผิวหนังบริเวณขอบในสุดของช่องลูกตา (Palpebral Aperture) เป็นผิวหนังส่วนที่บางที่สุดของร่างกายมนุษย์และไวต่อความรู้สึก ทำหน้าที่ปกป้องลูก ตาจากสิ่งแปลกปลอม โดยการกระพริบตาและปิ ดตาอย่างรวดเร็ว ควบคุมปริมาณแสงที่เข้าสู่ตา โดยการหรี่ตา และกระจายน้ำตาให้ทั่วลูกตาขณะกระพริบตา

2. ขนตา (Eyelashes) ตามปกติขนตาของมนุษย์จะมีประมาณ 2 – 3 แถว ขึ้นรอบขอบตา ท าหน้าที่ป้ องกันฝุ่ นละอองไม่ให้เข้าสู่ลูกตา

3. เยื่อบตาขาว (Conjunctiva) ทำหน้าที่ให้ลกตามีความเรียบและลื่นขณะกระพริบตา

4. กระจกตา (Cornea) เป็นอวัยวะส่วนสำคัญ ทำหน้าที่ในการหักแหแสง มีลักษณะใส ไม่ ้ มีเส้นเลือด ประกอบด้วย 5 ชั้น เป็นส่วนของปลายเส้นประสาท ทำให้ไวต่อความรู้สึก

5. ม่านตา (Iris) มีลักษณะเป็นแผ่นเนื้อเยื่อทึบแสง ประกอบด้วยเม็ดสี (Pigment) จำนวน มาก หน้าที่หลักคือ ทำให้ตามีสีแตกต่าง เช่น น้ำตาล ดำ หรือ ฟ้า ทั้งนี้ขึ้นอยู่เชื้อชาติและ พันธุกรรม

6. รูม่านตา (Pupil) ลักษณะเป็นรูกลมขนาด 4 – 5 ม.ม. อยู่กึ่งกลางม่านตา สามารถหด ้ตัวให้เล็กลงเมื่ออยู่ในที่ที่มีแสงสว่างมากและขยายใหญ่ขึ้นเมื่ออยู่ในที่มืด เป็นส่วนที่ยอมให้แสง ผ่านเข้าไปในโครงสร้างตาภายใน ทำหน้าที่ควบคุมปริมาณแสงให้พอเหมาะ

7. เลนส์ตา (Crystalline Lens) ทำหน้าที่หักเหแสงและโฟกัสภาพ มีลักษณะคล้ายเลนส์ นูนทั้งด้านหน้าและด้านหลัง เป็นส่วนที่มีกระบวนการเพ่ง (Accommodation) เกิดขึ้น โดยการ เปลี่ยนรูปร่างให้นูนมากขึ ้นหรือแบนลงตามระยะของวัตถุที่มอง มีลักษณะใสและโปร่งแสง

8. เส้นเอ็นยึดเลนส์ตา (Suspensory Ligaments) เป็ นเส้นเอ็นขนาดเล็กที่มีความเหนียว ทำหน้าที่ยึดเลนส์ตาให้อยู่ในตำแหน่งปกติ

9. กล้ามเนื้อปรับเลนส์ตา (Ciliary Body) เป็นส่วนฐานของม่านตา (Iris) ทำหน้าที่ช่วยใน กระบวนการเพ่ง

10. น้ำช่องลูกตาหน้า (Aqueous Humor) มีลักษณะเป็นของเหลวใส (Liquid) คล้ายน้ำ อยู่ระหว่างกระจกตากับเลนส์ตาท าหน้าที่ช่วยรักษาความโค้งของกระจกตา

11. น้ำวุ้นช่องลูกตาหลัง (Vitreous Humor) มีลักษณะเป็นของเหลวใส มีความหนืดคล้าย กับเจล อยู่หลังเลนส์ตา ช่วยรักษารูปทรงของลูกตา (Eyeball) ให้อยู่ในสภาวะปกติ

ี 12. ตาขาว (Sclera) มีลักษณะเป็นสีขาว เป็นชั้นที่มีความหนาเหนียวและแข็งแรง มี หน้าที่รักษารูปทรงลูกตาและปกป้องโครงสร้างตาภายในทั้งหมด

13. โครอยด์ (Choroid) เป็นชั้นบางๆสีน้ำตาลเข้มถึงดำ ประกอบด้วยเส้นเลือด (Vascular) เป็นจำนวนมาก อยู่กึ่งกลางระหว่างตาขาวกับจอรับภาพ

14. จอรับภาพหรือจอประสาทตา (Retina) คือ อวัยวะที่ทำหน้าที่รับภาพคล้ายกับฟิล์มใน ึกล้องถ่ายรูป เป็นชั้นที่อยู่ภายในสุด มีลักษณะเป็นแผ่นบางและใส ประกอบด้วยชั้นต่างๆ 10 ชั้น ภายในเรตินาจะพบส่วนต่างๆ คือ รอดส์ (Rods) ท าหน้าที่รับภาพในตอนกลางคืนหรือในที่มืด ์ โคนส์ (Cones) ทำหน้าที่รับภาพในช่วงกลางวัน มัคคิวล่า (Macula) เป็นส่วนเล็กๆ ในเรตินาขนาด

1 – 2 ม.ม. ปราศจากเส้นเลือด โฟเวีย (Fovea) ศูนย์กลางของมัคคิวล่า จุดที่ปรากฏภาพชัดเจน ที่สุด

15.ออพติค ดิสด์ (Optic Disc) เป็ นส่วนหัวของเส้นประสาท มีลักษณะกลมหรือรี เรียก ่ อีกอย่างหนึ่งว่า "จุดบอดของตา" คือ ไม่มีการมองเห็นเกิดขึ้น

16. ออพติค คัพ (Optic Cup) อยู่บริเวณศูนย์กลาง "จุดบอดของตา" มีรูปร่างคล้ายกรวย เป็ นส่วนที่เส้นประสาทตาแยกออกจากกัน

17. เส้นประสาทตา (Optic Nerve) เป็นเส้นประสาทที่มีหน้าที่นำภาพทั้งหมดที่ปรากฏขึ้น ไปสู่สมอง (Brain) โดยสมองจะทำหน้าที่แปลผลภาพที่เห็นว่าเป็นวัตถุอะไร

18. เส้นเลือดดำ – แดง (Retinal Vein – Artery) เส้นเลือดแดงทำหน้าที่ลำเลียงออกซิเจน และสารอาหารไปหล่อเลี้ยงโครงสร้างตาภายใน ส่วนเส้นเลือดดำทำหน้าที่ลำเลียงเลือดเสีย ออกมาสู่กระบวนการฟอกที่ปอดต่อไป

19. ต่อมผลิตน้ำตา (Lacrimal Gland) ตำแหน่งอยู่บริเวณด้านบนของหางตา ทำหน้าที่ ผลิตน้ำตาเพื่อหล่อเลี้ยงผิวตาให้ชุ่มชื้นอยู่ตลอดเวลา โดยมีขอบตาทำหน้าที่เกลี่ยน้ำตาให้กระจาย ทั่วถึงในขณะที่มีการกระพริบตา

20. ท่อระบายน้ำตา (Puncta) เป็นท่ออยู่บริเวณหัวตาบนและล่างทำหน้าที่ระบายน้ำตา ลงสู่โพรงจมูกและลำคอ

ในปัจจุบันสายตาของมนุษย์ที่จัดว่าปกติจะเรียกว่า "สายตา 20/20 (หรือ 6/6)" คือ สายตาที่สามารถอ่านตัวหนังสือบนแผ่นป้ายวัดสายตาที่อยู่ห่าง 20 ฟุต (6.1 เมตร) ได้ แต่การ ตรวจสายตาวิธีนี ้จะตรวจสอบเพียงความคมชัดในการมองเห็น นั่นคือ ความสามารถมองเห็นวัตถุ เล็กๆ เช่น ตัวหนังสือขนาดเล็กในระยะไกลพอสมควร แต่สายตาที่ดีจริงยังขึ้นกับปัจจัยอื่นอีกหลาย ประการ (ปรียา กุลละวณิชย์ และคณะ, 2543)

ปัจจัยที่สำคัญประการหนึ่งของจักษุสัมผัสคือ ความสามารถในการปรับโฟกัสจากไกลเป็น ่ ใกล้หรือใกล้เป็นไกล การปรับโฟกัสตาทั้งสองข้างให้มองวัตถุที่อยู่ใกล้ได้จำต้องมีปฏิกิริยารีเฟล็กซ์ ให้ตาสองข้างเล็งเบนเข้าหากัน (Convergence) อีกปัจจัยหนึ่งคือ ความไวต่อความเข้มของแสง และสี เส้นประสาทที่เชื่อมโยงดวงตากับสมองและเส้นประสาทในสมองก็มีความสำคัญต่อการ ้มคงเห็นเช่นกัน ดังนั้น การมีสายตาที่ดีจึงหมายถึงการมีคงค์ประกอบเหล่านี้ทำงานได้อย่างปกติดี

้ปัญหาหลักด้านสายตาที่พบในปัจจุบันสามารถจำแนกออกเป็นสามประเภทหลัก ดังนี้

- 1. สายตาสั้น (Myopia) เกิดจากลูกตาช่วงหน้าไปถึงหลังยาวเกินไป แม้จะมองวัตถุที่อยู่ ใกล้ได้ชัดเจน แต่สำหรับวัตถุที่อยู่ไกล แสงจะตกที่จุดโฟกัสสายตาก่อนถึงจอตา ทำให้ ้เห็นภาพไม่ชัดเจน ดังนั้น ผู้ที่มีปัญหาทางด้านสายตาประเภทนี้จึงควรสวมแว่นตาที่ ใช้เลนส์เว้าจะช่วยปรับให้ภาพวัตถุที่อยู่ไกลมาโฟกัสที่จอตาได้ ทำให้สามารถมองเห็น ในระยะไกลได้ชัดเจนขึ้น
- 2. สายตายาว (Hyperopia) เกิดจากลูกตาสั้นเกินไป ภาพวัตถุที่อยู่ไกลจะมองเห็นได้ ชัดเจน แต่จุดโฟกัสแสงของวัตถุที่อยู่ใกล้จะอยู่ด้านหน้าจอตา ทำให้มองเห็นวัตถุใกล้ ตัวไม่ชัด ดังนั้น ผู้ที่มีปัญหาทางด้านสายตาประเภทนี้จึงควรสวมแว่นตาที่ใช้เลนส์นูน จึงจะช่วยปรับให้แสงโฟกัสได้ถูกต้อง จนมองเห็นวัตถุใกล้ตัวได้ชัดเจนขึ้น
- 3. สายตาเอียง (Astigmatism) เกิดจากกระจกตาและแก้วตามีความโค้งมนผิดปกติ ทำ ให้การหักเหของแสงบิดเบี้ยวไป ไม่สามารถโฟกัสภาพทั้งใกล้ไกลได้ ดังนั้น ผู้ที่มี ปัญหาทางด้านสายตาประเภทนี้จึงต้องใช้เลนส์ทรงกระบอก (Cylindrical lenses) ซึ่ง มีลักษณะคล้ายท่อผ่าเสี ้ยวเพื่อแก้ข้อบกพร่องด้านรูปทรงของตา ปรับให้แสงหักเหเข้า สู่ด้านในอย่างสม่ำเสมอจนโฟกัสภาพได้ชัดเจน

้ ความสามารถในการมองเห็นของมนุษย์มีความสำคัญเกี่ยวกับการทำงานของมนุษย์อย่าง ยิ่ง โดยที่สมรรถนะในการมองเห็นของมนุษย์ (ธวัชชานนท์ สิปปภากุล, 2548) สามารถจำแนกมุม ที่มนุษย์ใช้ในการมองได้ดังรายละเอียดต่อไปนี ้

1. มุมมองในแนวนอน

มุมมองการมองเห็นในแนวนอนในขณะมองตรงของมนุษย์นั้น มีระยะของมุมมองเห็น ภาพประมาณ 62 องศา และมีระยะของมุมมองในการอ่านตัวอักษรประมาณ 10 – 20 องศา ส่วน ้ ระยะในการมองเห็นของตาทั้งข้างซ้ายและข้างขวาประมาณ 94 – 104 องศา ดังภาพที่ 2.38

2. มุมมองในแนวตั้ง

่ ในขณะมองตรงมุมมองการเห็นในแนวตั้งจะมีระยะของมุมมองของการมองเห็นภาพ ด้านบนประมาณ 50องศา ด้านล่างประมาณ 70องศา ขณะเดียวกันจะมีแนวสายตาในระดับยืน ประมาณ 10องศาและในระดับนั่งประมาณ 15องศา ดังภาพที่ 2.39

Panero และ Zelnik (1979) ได้นำเสนอแนวคิดและทฤษฎีการจัดระดับการมองของมนุษย์ ้ด้วยท่านั่งสำหรับการนั่งของมนุษย์ที่ถูกต้อง เพื่อเข้าใจพื้นฐานของการมองในระดับสายตา โดย แบ่งออกตามภาพที่ 2.40 และภาพที่ 2.41

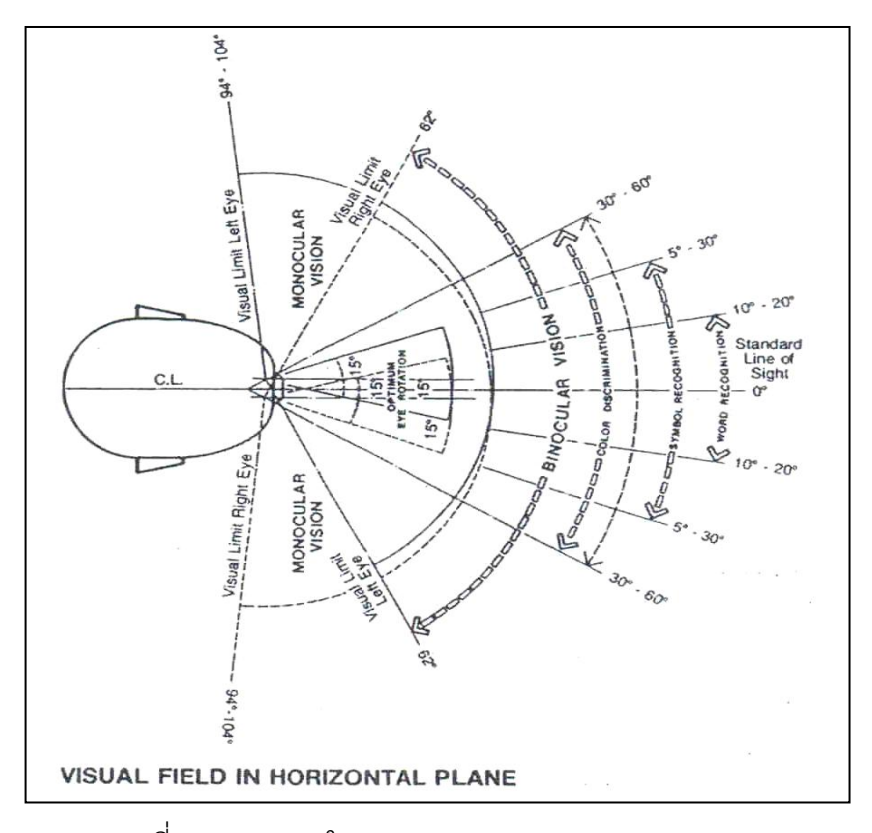

ภาพที่ 2.38 มุมมองในแนวนอน (Panero and Zelnik, 1979)

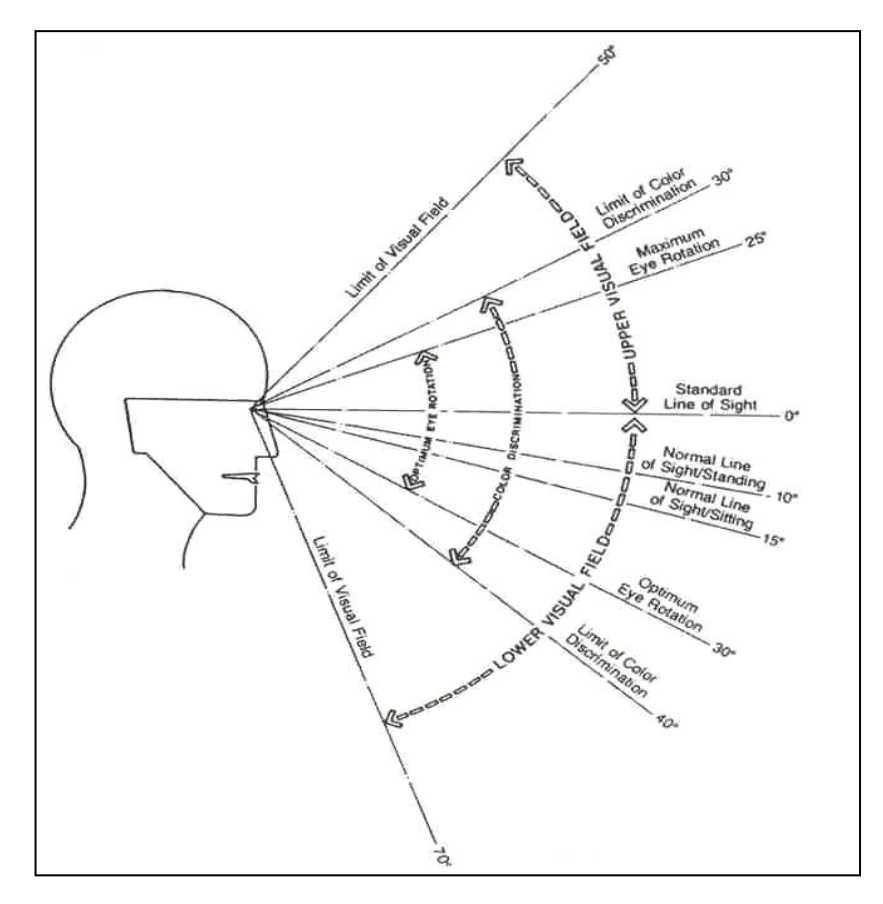

ภาพที่ 2.39 มุมมองในแนวตั้ง (Panero and Zelnik, 1979)

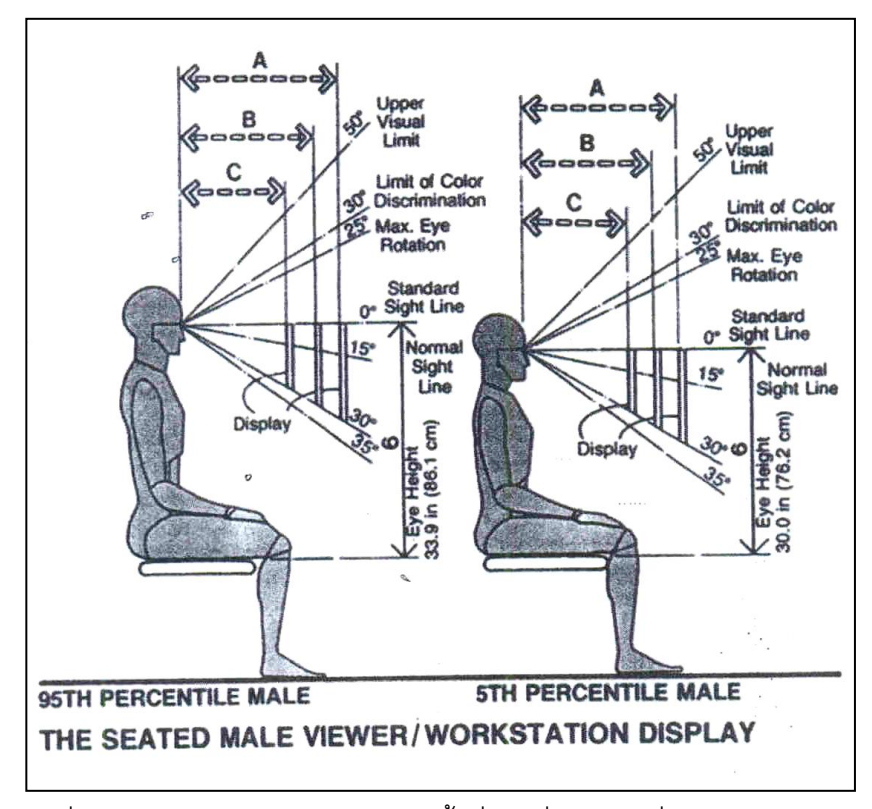

ภาพที่ 2.40 ระดับการมองและการจัดพื้นที่การนั่งด้วยท่านั่งของมนุษย์เพศชาย

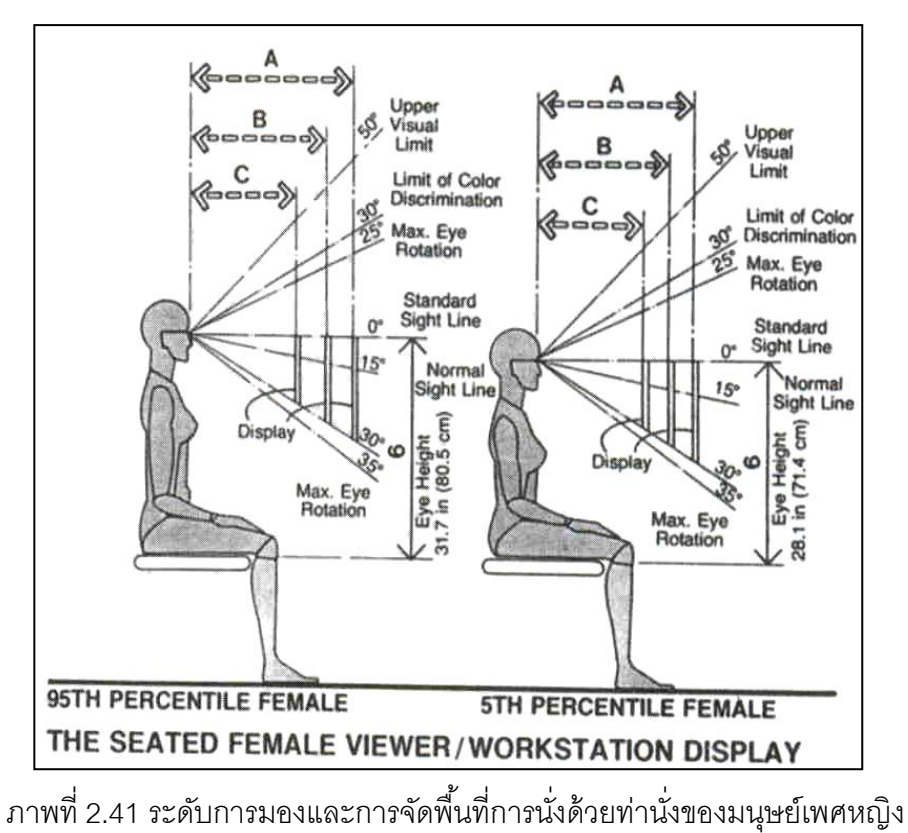

(Panero and Zelnik, 1979)

(Panero and Zelnik, 1979)

**2.12 ความรู้เก่ียวกับเคร่ืองมือตดิตามการมองเหน็ (Eye-tracking device)**

Young และ Sheena (1975) กล่าวว่า เครื่องมือที่วัดการเคลื่อนไหวของดวงตา (Eye movements) มีชื่อเรียกว่า "เครื่องมือติดตามการมองเห็น" (Eye-tracking) ใช้สำหรับบันทึกข้อมูล การมองเห็นของมนุษย์ เครื่องมือดังกล่าวในอดีตมักใช้เทคนิคการติดตามลักษณะการมองเห็นของ โดยแบ่งออกเป็นสองเทคนิค ได้แก่ (1) การวัดตำแหน่งของดวงตา (Eye) ที่ส้มพันธ์กับศีรษะ (Head) และ (2) การวัดตำแหน่งการมองโดยพิจารณาจากจุดที่มอง (Point of regard)

ต่อมาได้มีการใช้เครื่องมือดังกล่าวอย่างแพร่หลายมากขึ้นโดยกำหนดประเด็นศึกษาไว้ที่ การวัดผลจุดการมองของมนุษย์ด้วยการบันทึกข้อมูลบนพื ้นฐานการสะท้อนของกระจกตามนุษย์ (Corneal reflection) ทั้งนี้เพื่อติดตามลักษณะการมองในรูปแบบต่างๆ

วิธีการวัดผลการเคลื่อนไหวของดวงตามนุษย์ในอดีตสามารถจำแนกออกได้เป็นสี่ประเภท อันได้แก่ (1) การวัดจากสัญญาณไฟฟ้ าบริเวณรอบกล้ามเนื ้อของดวงตา (Electro-oculography หรือ EOG) (2) เทคนิคการส่งสัญญาณเพื่อตรวจจับโลหะ (Search Coil) (3) เทคนิคการ บันทึกภาพของดวงตา (Photo-oculography หรือ POG) หรือ วิธีการบันทึกวีดีโอของดวงตา (Video-oculography หรือ VOG) และ (4) เทคนิคการวัดผลจากรูปทรงของรูม่านตา (Pupil) และ การสะท้อนของกระจกตา (Corneal reflection)

การวัดจากสัญญาณไฟฟ้าบริเวณรอบกล้ามเนื้อของดวงตา (Electro-oculography หรือ EOG) จะกาศัยการบันทึกความต่างศักย์ไฟฟ้าบริเวณรกบโพรงตา ในปี 1970 เทคนิคดังกล่าวเป็น เทคนิคหลักที่ได้รับความนิยมในการนำมาประยุกต์ใช้กับการวัดการเคลื่อนไหวของดวงตา (Eye movement) โดยที่เทคนิคหรือวิธีการดังกล่าวอยู่บนพื้นฐานของการสะท้อนของกระจกตา (Corneal reflection)

Robinson (1968) รายงานว่า วิธีการวัดผลการเคลื่อนไหวของดวงตาโดยใช้เทคนิคการ สะท้อนของกระจกตา (Corneal reflection) เป็นเทคนิคที่เกิดขึ้นมาตั้งแต่ปี 1901 ต่อมาเทคนิค ้ดังกล่าวได้รับการปรับปรุงให้มีความถูกต้องแม่นยำมากขึ้น

้เครื่องมือที่ใช้ในการทดสอบสำหรับวิธีการวัดด้วยสัญญาณไฟฟ้าบริเวณรอบกล้ามเนื้อ ของดวงตา (Electro-oculography หรือ EOG) คือ เครื่องมือดังกล่าวประกอบด้วยคอนแทคเลนส์ (Contact lens) ที่มีการแนบกระจกบางขนาดเล็กและสายขดลวดเส้นเล็กเพื่อใช้สำหรับเชื่อมต่อ เข้ากับร่างกาย ดังภาพที่ 2.42

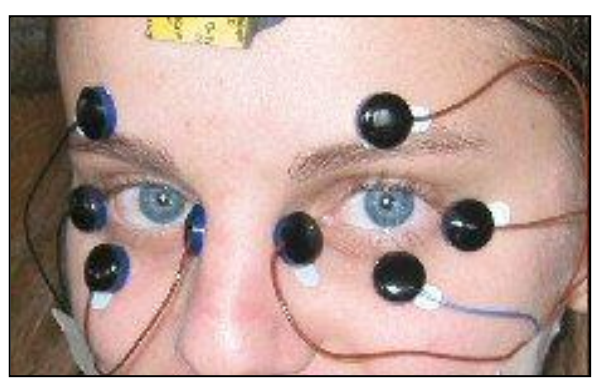

ภาพที่ 2.42 ตัวอย่างของการแปลงสัญญาณไฟฟ้ าบริเวณรอบกล้ามเนื ้อของดวงตา (Electro-oculography) (เว็บไซต์ <http://www.metrovision.fr/mv-eo-notice-us.html>, 2012)

้ ลักษณะการทำงานของเครื่องมือจะวัดจากการเคลื่อนไหวของกล้ามเนื้อของลูกตา (Eyeball) อย่างละเอียดอ่อน จากนั้นจะแปลงสัญญาไฟฟ้าเป็นสัญญาณภาพเพื่ออธิบายผลของ การเคลื่อนไหวของดวงตา รูม่านตา (Pupil) ขอบเขตของม่านตา-ตาขาว (Iris-sclera boundary) หรือการสะท้อนของกระจกตา (Corneal reflection) ที่สอดคล้องกับตำแหน่งและทิศทางของ แหล่งกำเนิดแสงของดวงตา การทำงานของเครื่องมือดังกล่าวจะทำงานร่วมกับคอมพิวเตอร์ กล่าวคือ มีการใช้คอมพิวเตอร์เพื่อบันทึกผลการเคลื่อนไหวของดวงตาเป็นไฟล์วีดีโอ (Video recordings) พร้อมทั้งแสดงผลทันที (Real-time) ที่มีการเคลื่อนไหว

ภาพที่ 2.42 คือ รูปภาพที่มีการใช้อุปกรณ์การเชื่อมต่อเข้ากับร่างกายมนุษย์ (EOG apparatus) โดยบันทึกผลด้วยความต่างศักย์ไฟฟ้ าในช่วง 15-200 µV ด้วยความไวที่น้อยกว่า 20 µV / deg ของการเคลื่อนไหวของดวงตา (Eye movement) นอกจากนี ้เทคนิคดังกล่าวยังมี ความสัมพันธ์กับตำแหน่งของศีรษะ (Head position) จึงทำให้การพิจารณาร่วมกับจุดของการ มอง (Point of regard) อาจมีความคลาดเคลื่อนได้

เทคนิคการส่งสัญญาณเพื่อการตรวจจับโลหะ (Search coil) เป็ นวิธีที่ได้รับการ วิวัฒนาการมาจากคอนแทคเลนส์ (Scleral Contact Lens) ซึ่งเป็ นเครื่องมือที่มีความทันสมัยมาก ่ ในยุคนั้น กล่าวคือ การวัดผลของอุปกรณ์ที่เรียกว่า "เครื่องมือตรวจจับโลหะ" (Search coil) โดยที่ ้ อุปกรณ์ดังกล่าวจะประกอบด้วยคอนแทคเลนส์ที่แนบด้วยสายขดลวดตัวนำไฟฟ้าเพื่อใช้สำหรับ ิ ตรวจจับการเปลี่ยนแปลงของคลื่นแม่เหล็กไฟฟ้า (Electromagnetic field) อีกนัยหนึ่งหมายถึง การใส่คอนแทคเลนส์ไว้ที่บริเวณกระจกตาของมนุษย์เพื่อวัดการเคลื่อนไหวของดวงตา วิธีการนี้มี ความแม่นยำมากเพราะใช้คอนแทคเลนส์แนบเป็นส่วนเดียวกับดวงตาของมนุษย์ จึงทำให้สามารถ ตรวจจับการเคลื่อนไหวที่มีการแปลงผลสัญญาไฟฟ้ ามาเป็นสัญญาณภาพได้สอดคล้องกับการ เคลื่อนไหวจริงของลูกตามนุษย์ (Young and Sheena, 1975)

เทคนิคการบันทึกภาพของดวงตา (Photo-oculography หรือ POG) หรือ วิธีการบันทึก ้วีดีโอของดวงตา (Video-oculography) หรือ VOG) เป็นวิธีที่ใช้วัดเชิงกายภาพโดยพิจารณาการ บันทึกข้อมลจากภาพถ่ายหรือจากไฟล์วีดีโอ ขั้นตอนของการพิจารณาจะเลือกทีละเฟรมจากไฟล์ ภาพที่บันทึกมาวิเคราะห์ความแตกต่างของลักษณะดวงตาเช่น รูปทรงของรูม่านตา (Shape of the pupil) ตำแหน่งขอบเขตของม่านตา-ตาขาว (Iris-sclera boundary) และการสะท้อนของ กระจกตา (Corneal reflections) โดยเทียบกับตำแหน่งที่ตั้งและทิศทางของแหล่งกำเนิดแสง อินฟราเรด (Infra-rad)

เทคนิคการวัดผลจากรูม่านตา (Pupil) และการสะท้ อนของกระจกตา (Corneal reflection) เป็ นวิธีการวัดผลที่มีการใช้กล้องจากเครื่องมือเพื่อจับการเคลื่อนไหวของดวงตา พร้อม ทั ้งแสดงผลทันที (Real time) ที่ดวงการมีการเคลื่อนไหว ข้อมูลจากการตรวจจับด้วยกล้องจะถูก บันทึกโดยส่งผ่านข้อมูลทางคอมพิวเตอร์ การใช้งานเครื่องมือหรืออุปกรณ์ดังกล่าวผู้ทดสอบ จะต้องสวมเครื่องมือใส่เข้ากับศีรษะ โดยที่เครื่องมือประเภทนี ้เรียกว่า "Head mounted Display Devices" ดังภาพที่ 2.43 ลักษณะการท างานของเครื่องมือจะบันทึกแสงที่สะท้อนออกมาจาก ึกระจกตาเพื่อแทนตำแหน่งการมองของมนุษย์ พร้อมทั้งแสดงผลข้อมูลผ่านทางคอมพิวเตอร์ ินอกจากนี้ตำแหน่งของกึ่งกลางรูม่านตา (Pupil center) ยังถูกพิจารณาเพื่อเปรียบเทียบความ สอดคล้องกับตำแหน่งของศีรษะ

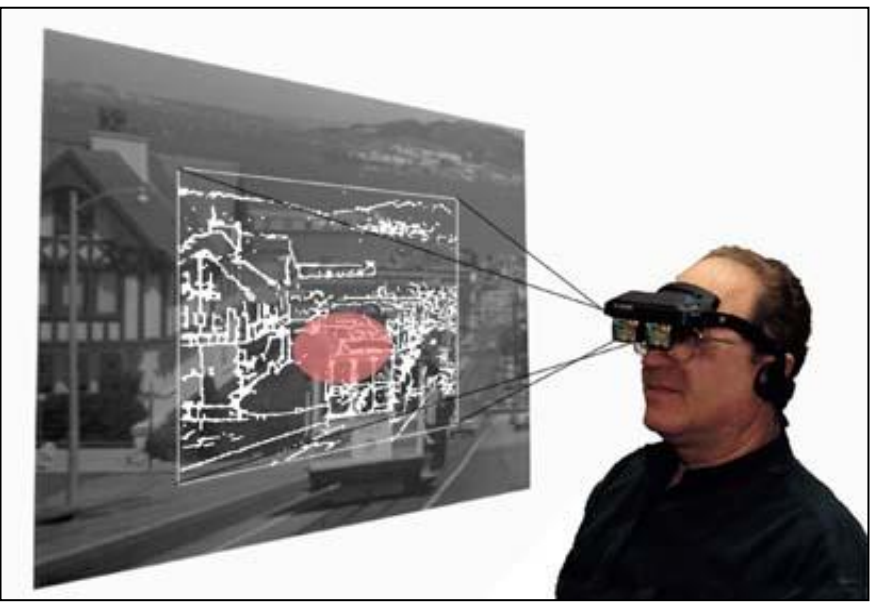

ภาพที่ 2.43 ตัวอย่างการใช้งานเครื่องมือหรืออุปกรณ์ "Head mounted Display Devices" (เว็บไซต์ [http://www.eri.harvard.edu,](http://www.eri.harvard.edu/) 2012)

ต่อมาได้มีนักพัฒนาเครื่องมือติดตามการมองเห็น (Eye-tracking) ให้มีความถูกต้อง แม่นยำและทันสมัยมากขึ้น โดยประยุกต์ใช้แนวคิดทั้งสี่ที่ได้กล่าวเบื้องต้นมาผลิตอุปกรณ์ใน รูปแบบที่แตกต่างกัน ดังภาพที่ 2.44 เป็ นเครื่องมือติดตามการมองเห็นที่มีรูปแบบแตกต่างกันไป

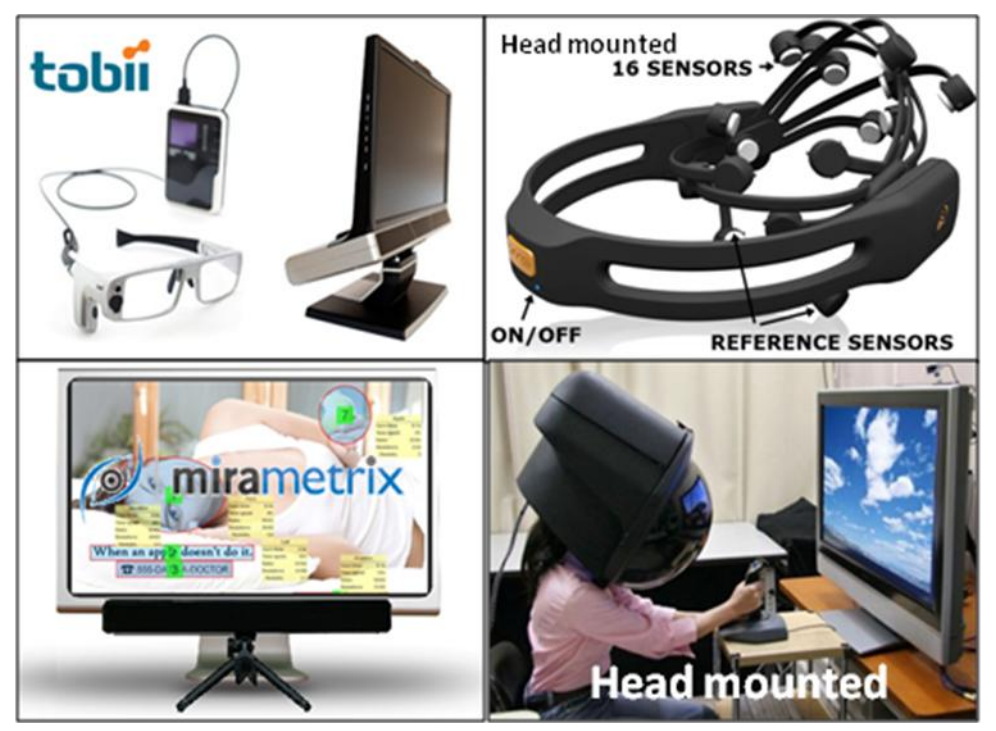

ภาพที่ 2.44 ตัวอย่างเครื่องมือติดตามการมองเห็นในลักษณะที่แตกต่างกัน

เครื่องมือติดตามการมองเห็น (Eye-tracking) สามารถแบ่งออกเป็ นสองประเภทหลักคือ (1) เครื่องมือที่ต้องสวมใส่เข้ากับร่างกายมนุษย์ (แบบเดิมแต่ปรับปรุงให้อำนวยความสะดวกใน ึการใช้งานมากขึ้น) เช่น แว่นตาสำหรับตรวจจับการมองเห็น หรืออุปกรณ์สวมศีรษะ และ (2) ้ เครื่องมือที่ไม่ต้องเชื่อมต่อเข้ากับร่างกายมนุษย์ (แบบสมัยใหม่) เช่น เครื่องมือที่ติดตั้งคล้ายกับ ส่วนเดียวกับคอมพิวเตอร์ที่มีชื่อว่า "Tobii" หรือเครื่องมือที่แยกติดตั ้งคนละส่วนกับคอมพิวเตอร์ที่ มีชื่อว่า "Mirametrix"

ึ่งานวิจัยนี้ผู้วิจัยได้กำหนดใช้เครื่องมือติดตามการมองเห็น (Eye-tracking) ประเภทที่ไม่ ์ต้องเชื่อมต่อเข้ากับร่างกาย โดยเครื่องมือดังกล่าวนี้มีชื่อเรียกว่า "Mirametrix S2 Eye Tracker" ดังภาพที่ 2.45

เหตุผลที่ผู้วิจัยกำหนดใช้เครื่องมือติดตามการมองเห็น "Mirametrix S2 Eye Tracker" ส าหรับทดลองในงานวิจัยนี ้ เนื่องจากเป็ นเครื่องมือที่มีค่าใช้จ่ายไม่สูงมากเมื่อเทียบกับเครื่องมือ ์ ติดตามการมองเห็นที่มีชื่อว่า "Tobii" อีกทั้งความถูกต้องแม่นยำของเครื่องมือยังอยู่ในระดับที่ นักวิจัยยอมรับได้ อย่างไรก็ตาม คุณสมบัติบางอย่างที่ขาดหายไปของเครื่องมือดังกล่าวเมื่อเทียบ

ึกับแบบอื่น อาจทำให้การวิจัยไม่สามารถกำหนดใช้ตัวแปรพารามิเตอร์บางค่าสำหรับนำไปใช้ ศึกษาได้ตรงตามต้องการ แต่ตัวแปรหลักที่ส าคัญอันได้จากเครื่องมือดังกล่าวก็มีอย่างครบถ้วน เพียงพอที่จะใช้ทดสอบสำหรับงานวิจัยนี้ได้เป็นอย่างดี ดังนั้น ผู้วิจัยจึงสามารถกำหนดใช้ได้อย่าง เหมาะสมและเชื่อถือได้

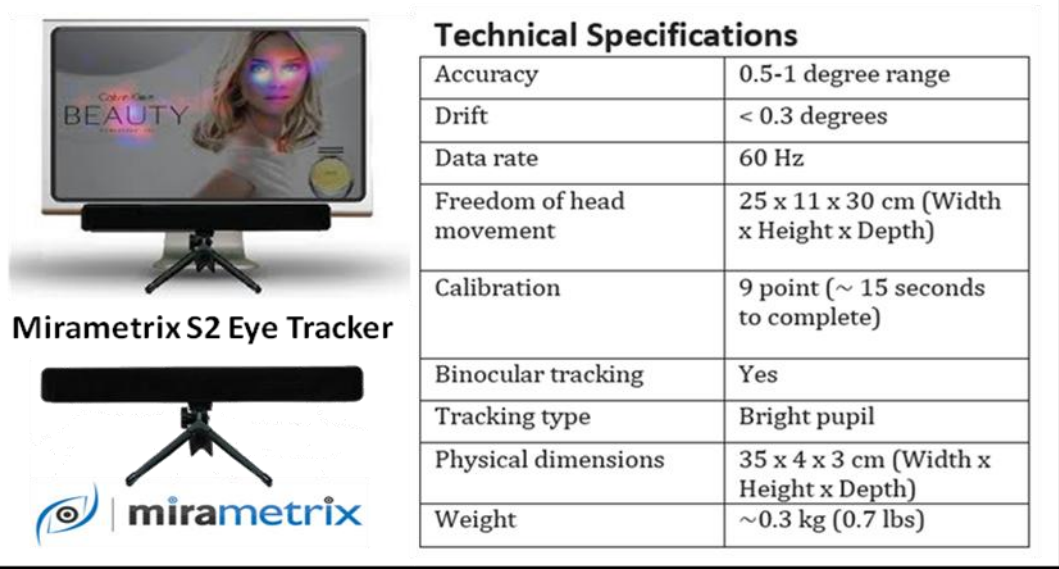

ภาพที่ 2.45 เครื่องมือติดตามการมองเห็นที่มีชื่อว่า "Mirametrix S2 Eye Tracker" (เว็บไซต์ [http://mirametrix.com,](http://mirametrix.com/) 2012)

## **2.13 งานวิจัยในอดีตเกี่ยวกับเครื่องมือติดตามการมองเห็น (Eye-tracking device)**

งานวิจัยที่เกี่ยวกับเครื่องมือติดตามการมองเห็น (Eye-Tracking) เป็ นเทคนิคที่ใช้ใน การศึกษาด้านการใช้งาน (Usability) ของเว็บไซต์ เพื่อปรับปรุงการออกแบบให้มีประสิทธิภาพใน ้ด้านการใช้งานดีขึ้น นอกจากนี้ยังสามารถนำไปประยุกต์ใช้ร่วมกับสาขาวิชาการอื่น เช่น สาขาวิชา การตลาด การแพทย์ จิตรวิทยา วิทยาการคอมพิวเตอร์ หรือเทคโนโลยี เป็ นต้น ด้วยเหตุนี ้เครื่องมือ ้ดังกล่าวจึงได้รับการพัฒนาปรับปรุงอย่างต่อเนื่องให้มีความทันสมัยและถูกต้องแม่นยำมากขึ้น

งานวิจัยในอดีตได้ริเริ่มการใช้เครื่องมือติดตามการมองเห็น (Eye-tracking) มาก่อนยุค ของคอมพิวเตอร์โดยที่ Jones และ Milton (1950) ได้ทดสอบการมอง (Eye gaze) ของมนุษย์ เบื้องต้น อีกทั้งยังเสนอว่า การวัดจำนวนจุดการมอง (Fixation frequency) และระยะเวลาที่หยุด ่ มอง (Duration) เป็นวิธีการที่สำคัญที่นักวิจัยสามารถนำไปใช้ศึกษาลักษณะการมองหรือการให้ ความสนใจมองของมนุษย์ได้

Goldberg และ Kotval (1999) ได้เสนอกรอบที่มีอิทธิพล (Influential framworks) ต่อ ความสัมพันธ์ระหว่างการวัดด้วยเครื่องมือติดตามการมองเห็น (Eye-tracking) และปัญหาด้าน การใช้งาน (Usability problems) นอกจากนี ้ Goldberg และ Kotval (1999) ยังได้แนะน าให้ ้ วัดผลด้วยการกำหนดพื้นที่ที่เกี่ยวข้องกับการมอง (Visual search) และเปรียบเทียบจำนวนจุดการ มอง (Number of fixations) พบว่า วิธีการดังกล่าวสามารถช่วยให้นักวิจัยเข้าใจลักษณะการมอง ่ ของหน่วยทดลองได้มากขึ้นคือ นักวิจัยสามารถพิจารณาจำนวนจุดบนพื้นที่ที่กำหนดเพื่อวัดผล และชั่งน้ำหนักความสำคัญในการมองของหน่วยทดลองว่าให้น้ำหนักการมองบนบริเวณใดของ หน้าจอนานที่สุด นอกจากนี้ยังได้พิจารณาระยะเวลาที่หยุดมอง (Fixation Duration) เพื่อ ้วิเคราะห์ระยะเวลาโดยเฉลี่ยที่หน่วยทดลองใช้มองบนพื้นที่ใดพื้นที่หนึ่งบนหน้าจอ ผลการ ้วิเคราะห์ดังกล่าวทำให้นักวิจัยสามารถนำไปตีความด้านความยากง่ายหรือความเข้าใจในสิ่งที่ มองเห็น ทั้งนี้ Goldberg และ Kotval (1999) ต้องการนำข้อค้นพบมาปรับปรุงประสิทธิภาพด้าน การออกแบบการใช้งานอินเตอร์เฟส (Usability of interfaces) ให้มีประสิทธิภาพมากขึ้น

Cowen และคณะ (2002) ได้วิเคราะห์การเคลื่อนไหวของดวงตา (Eye movement) ส าหรับประเมินผลการใช้งานของเว็บไซต์ (Website usability) โดยเปรียบเทียบประสิทธิภาพการ ่ ใช้งานบนสี่เว็บไซต์ที่แตกต่างกัน ทั้งนี้ Cowen และคณะ (2002) ยังได้เลือกใช้ผลรวมของ ระยะเวลาที่หยุดมอง (Total Fixation Duration) จำนวนจุดของการมอง (Number of fixations) และค่าเฉลี่ยที่หยุดมอง (Average Fixation Duration) ประกอบการวิเคราะห์เพื่อนำผลเชิงตัว เลขที่ได้จากการทดลองมาเข้าสู่กระบวนการทางสถิติ (Statistically) ท้ายสุด Cowen และคณะ (2002) สรุปว่า ข้อมูลที่ได้สามารถยืนยันลักษณะการมองที่เกิดขึ ้นจริงของหน่วยทดลองอัน สอดคล้องกับข้อมูลที่ได้จากเครื่องมือ

ประเด็นศึกษาที่เกี่ยวข้องกับการใช้เครื่องมือติดตามการมองเห็น (Eye-tracking device) ที่ผ่านมาได้มีการจำแนกเทคนิคที่ใช่ร่วมกับเครื่องมือดังกล่าวไว้หลายวิธี ดังนั้น ผู้วิจัยจึงได้ รวบรวมเทคนิคที่นักวิจัยในอดีตใช้ศึกษาลักษณะการมองของมนุษย์ รวมทั ้งวิธีการทดสอบในสิ่งที่ นักวิจัยที่ผ่านมาได้ออกแบบไว้ ทั้งนี้ผู้วิจัยได้สรุปอยู่ในตารางที่ 2.1 – 2.4 เพื่อรับทราบแนวคิดของ นักวิจัยในอดีต

ตารางที่ 2.1 สรุปงานวิจัยในอดีตที่มีการวัดผลการเคลื่อนไหวของดวงตา (Eye-movement metrics) ที่เกี่ยวข้องกับปัญหาด้านการใช้งาน (Usability problems) ด้วยเทคนิค Fixationrelated

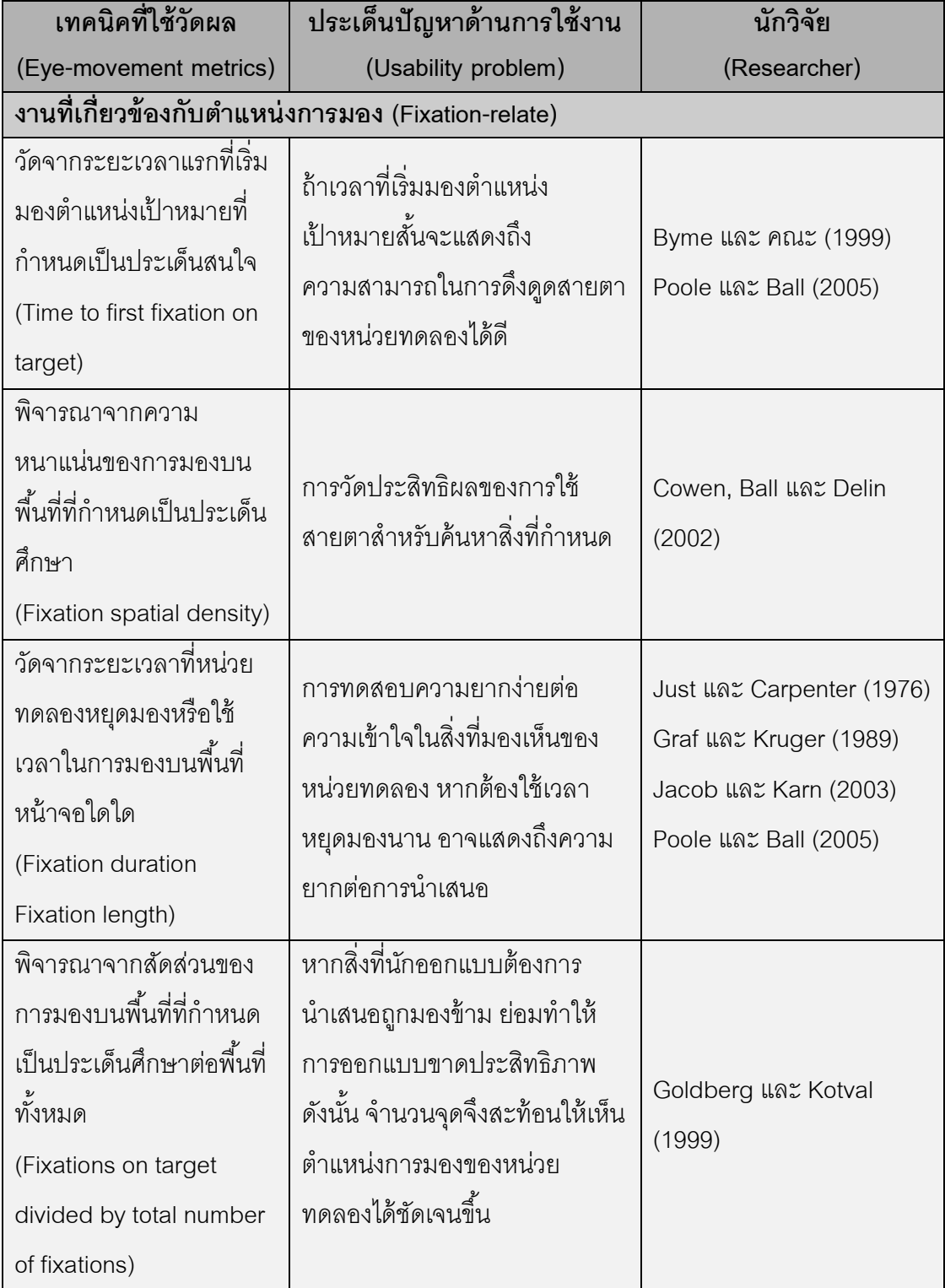

ตารางที่ 2.1 (ต่อ) สรุปงานวิจัยในอดีตที่มีการวัดผลการเคลื่อนไหวของดวงตา (Eye-movement metrics) ที่เกี่ยวข้องกับปัญหาด้านการใช้งาน (Usability problems) ด้วยเทคนิค Fixationrelated

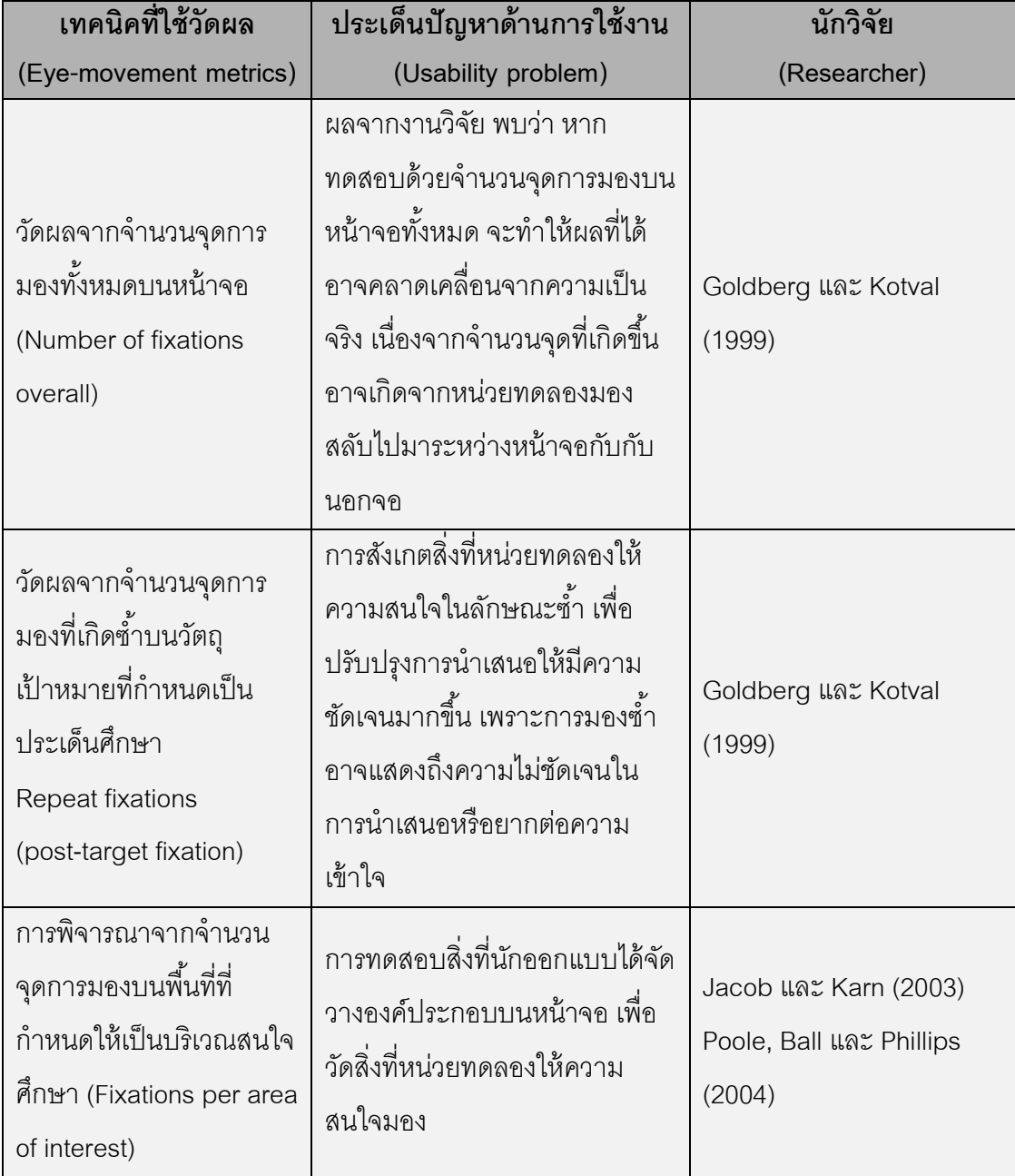

ตารางที่ 2.1 (ต่อ) สรุปงานวิจัยในอดีตที่มีการวัดผลการเคลื่อนไหวของดวงตา (Eye-movement metrics) ที่เกี่ยวข้องกับปัญหาด้านการใช้งาน (Usability problems) ด้วยเทคนิค Fixationrelated

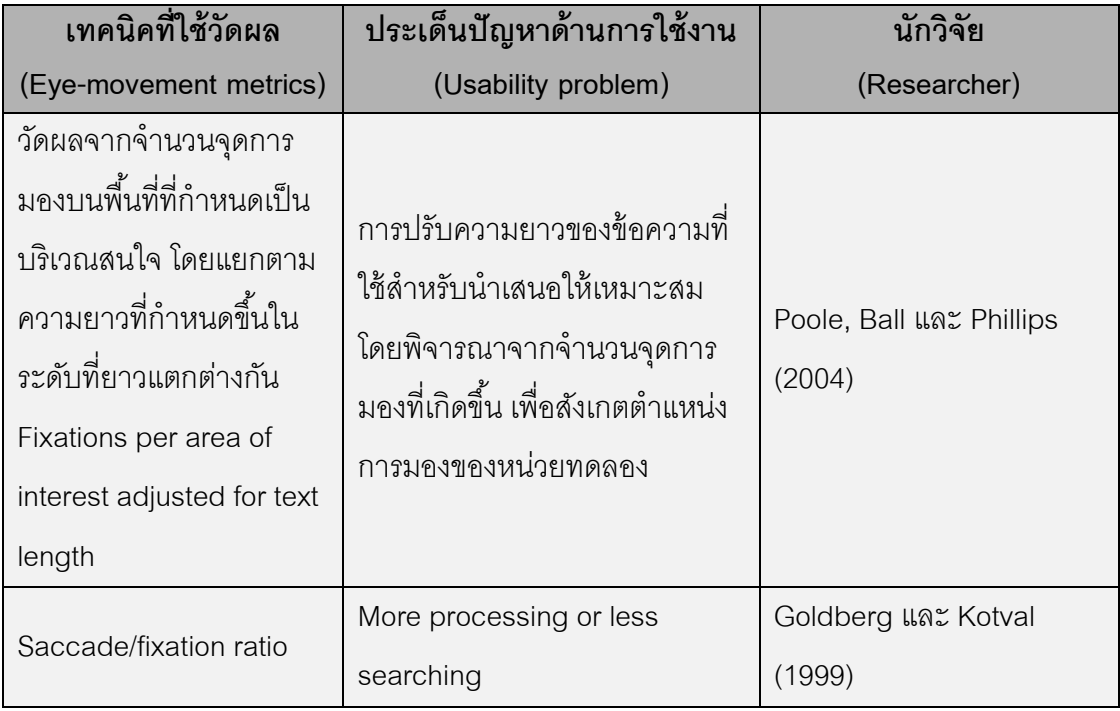

ตามตารางที่ 2.1 คือ การสรุปประเด็นของงานวิจัยในอดีตที่ผ่านมาในงานที่เกี่ยวข้องกับ การมอง (Fixation-related) โดยประเด็นศึกษาที่เกี่ยวข้องกับการมอง (Fixation-related) หมายถึง การศึกษาที่นักวิจัยเลือกพิจารณาจากจำนวนจุดของการมอง (Fixation point) ที่เกิดขึ้นบนพื้นที่ที่ ก าหนดเป็ นบริเวณสนใจศึกษา (Area of interest) วัตถุประสงค์ของการศึกษาวิธีดังกล่าวจะใช้เพื่อ ้วัดผลด้านการเพ่งมอง (Visual Attention) ของหน่วยทดลองว่าให้ความสำคัญกับบริเวณใดบน หน้าจอมากที่สุด ทั้งนี้นักวิจัยมักจะใช้วิธีการทดสอบดังกล่าวเพื่อกำหนดปัญหาในการศึกษาที่ เกี่ยวข้องกับการมองเห็น (Visual) ของมนุษย์ นอกจากนี้ยังสามารถพิจารณาจากระยะเวลาที่ใช้ใน การมองหรือระยะเวลาที่หยุดมอง (Fixation duration) บนพื้นที่ใดใดบนหน้าจอ เพื่อที่นักวิจัยจะ ี สามารถนำข้อมูลดังกล่าวมาวิเคราะห์หาสาเหตุของปัญหาที่กำหนด ตารางที่ 2.1 แสดงให้เห็นว่า เทคนิคที่ใช้วัดผลสามารถเลือกใช้ได้หลายวิธีเช่น การพิจารณาร้อยละของจำนวนหน่วยทดลองที่ ิมองบนพื้นที่ที่กำหนด (Percentage of participants fixating on area of interest) ความ หนาแน่นของการมองบนพื้นที่ (Fixation spatial density) ระยะเวลาเริ่มต้นที่หน่วยทดลองมองบน ้วัตถุเป้าหมาย (Time to first fixation on target) หรือการพิจารณาจำนวนจุดการมองทั้งหมดบน แต่ละพื้นที่ที่กำหนดเป็นบริเวณสนใจ (Number of fixations overall) เป็นต้น

ตารางที่ 2.2 สรุปงานวิจัยในอดีตที่มีการวัดผลการเคลื่อนไหวของดวงตา (Eye-movement metrics) ที่เกี่ยวข้องกับปัญหาด้านการใช้งาน (Usability problems) ด้วยเทคนิค Saccaderelated

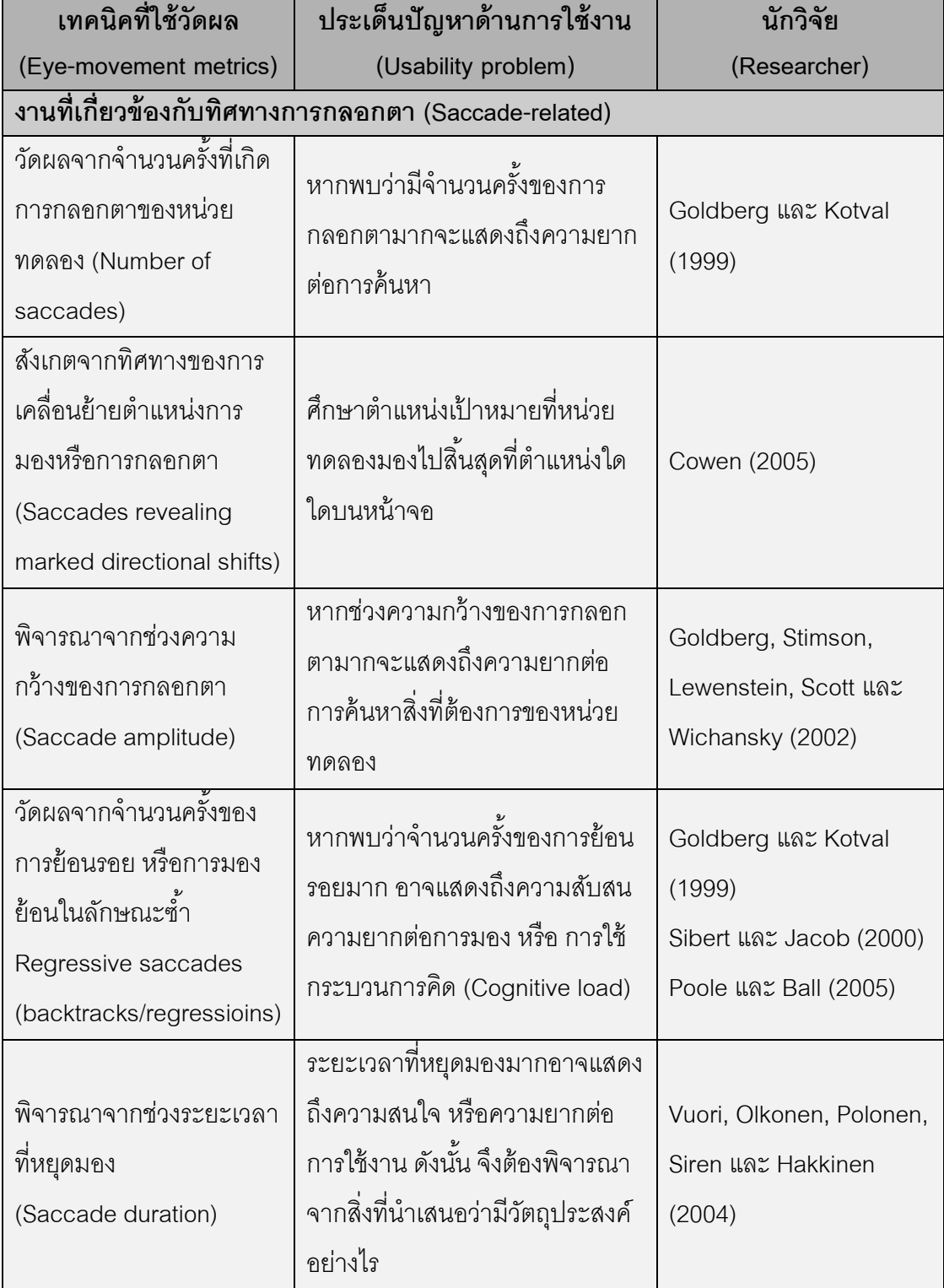

ตามตารางที่ 2.2 คือการสรุปประเด็นของงานวิจัยในอดีตที่ผ่านมาในงานที่เกี่ยวข้องกับ การกลอกตา (Saccade-related) โดยประเด็นศึกษาที่เกี่ยวข้องกับการเคลื่อนไหวของดวงตาหรือ การกลอกตา (Saccade-related) หมายถึง การศึกษาโดยพิจาณาจากช่วงที่ดวงตามีการ ี เคลื่อนไหว (Eye movement) เทคนิคดังกล่าวมักมีการพิจารณาจากจำนวนครั้งที่มีการย้าย ต าแหน่งของสายตาจากที่หนึ่งไปยังอีกทีหนึ่ง (Number of saccades) เพื่อวิเคราะห์ผลการ ออกแบบอินเตอร์เฟส (Interface) ว่ามีความง่ายหรือยากต่อการใช้งานอย่างไร

ตารางที่ 2.3 สรุปงานวิจัยในอดีตที่มีการวัดผลการเคลื่อนไหวของดวงตา (Eye-movement metrics) ที่เกี่ยวข้องกับปัญหาด้านการใช้งาน (Usability problems) ด้วยเทคนิค Scanpathrelated

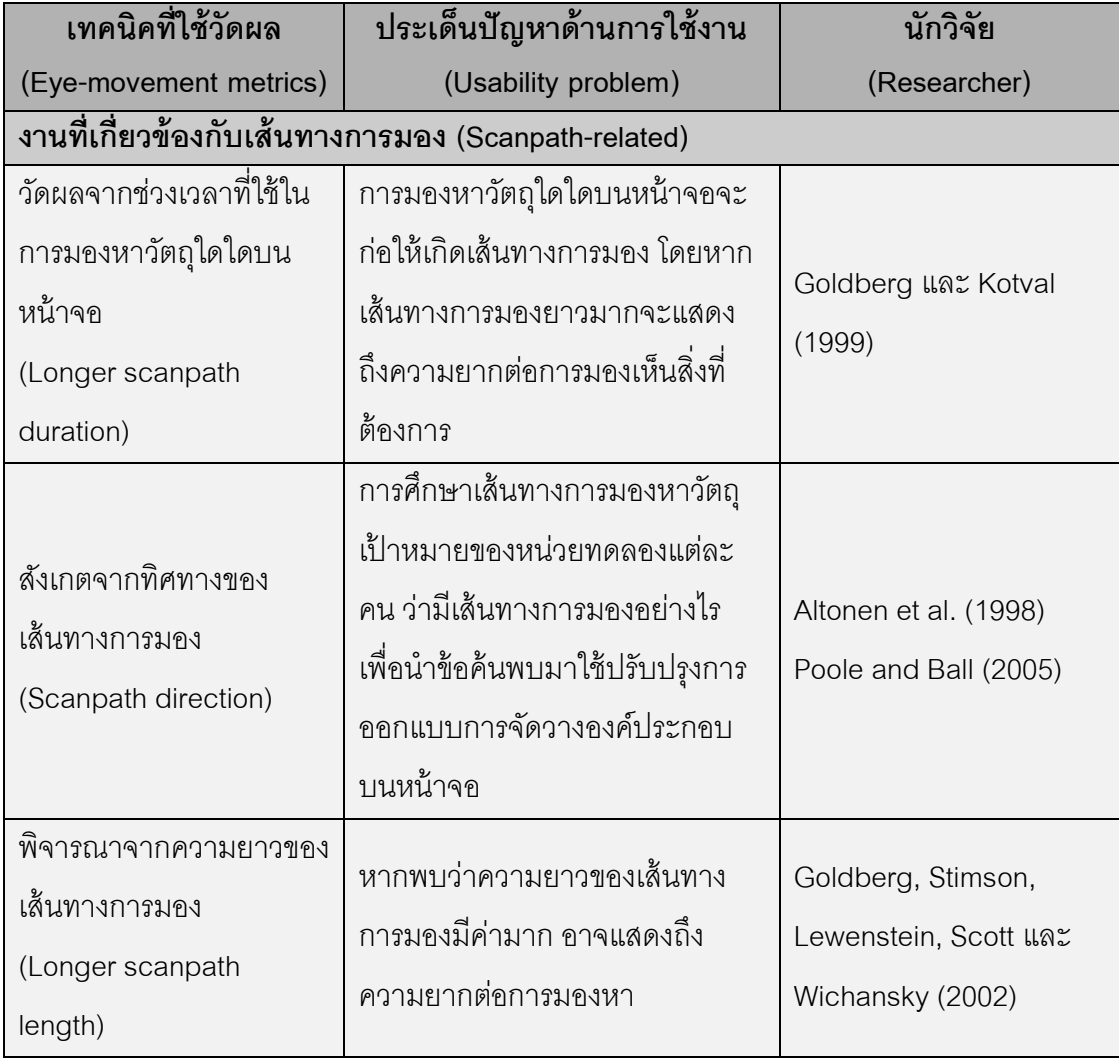

ตารางที่ 2.3 (ต่อ) สรุปงานวิจัยในอดีตที่มีการวัดผลการเคลื่อนไหวของดวงตา (Eye-movement metrics) ที่เกี่ยวข้องกับปัญหาด้านการใช้งาน (Usability problems) ด้วยเทคนิค Scanpathrelated

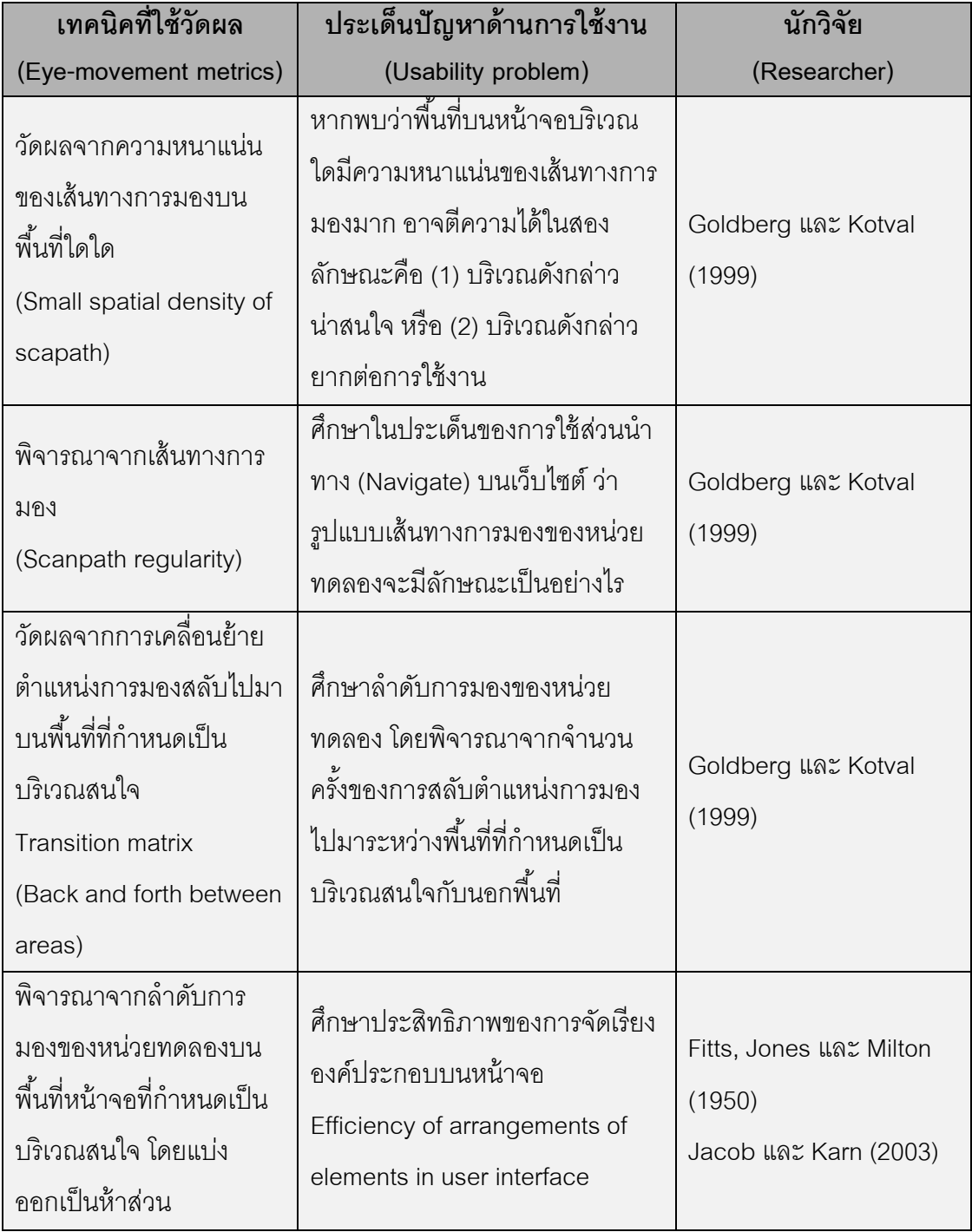

นอกจากนี้นักวิจัยยังสามารถพิจารณาได้จากระยะเวลาที่สายตากำลังเคลื่อนไหว (Eye movement) เพื่อวิเคราะห์ผลที่เกิดบนพื้นที่ที่ต้องการศึกษา เช่น ช่วงเวลาที่ค้นหาวัตถุเป้าหมาย หากใช้เวลานานจะแสดงถึงความยากในการค้นหา นั่นหมายความว่า การออกแบบการจัดวาง ้องค์ประกอบบนหน้าเว็บไซต์ของนักออกแบบอาจมีการกำหนดตำแหน่งที่ไม่เหมาะสม จึงทำให้ หน่วยทดลองมองไม่เห็นหรือค้นหาไม่พบ บางประเด็นนักวิจัยอาจใช้จำนวนครั้งของการย้อนรอย (Backtracks) ประกอบการวิเคราะห์ลักษณะในการใช้ งานของหน่วยทดลองได้ เพื่อหา ้ ความสัมพันธ์ระหว่างสิ่งสองสิ่งหรือมากกว่า เช่น นับจำนวนครั้งที่มีการย้อยรอย หากพบว่า จ านวนการย้อนรอยมาก อาจแสดงถึงระยะห่างระหว่างสองวัตถุที่มีความสัมพันธ์กันห่างเกินไป หรือลักษณะดังกล่าวอาจแสดงถึงความยากหรือความสับสนในสิ่งที่มองเห็นจึงต้องมองดูใน ี ลักษณะช้ำ หรืออาจนับจากจำนวนคลิก (Clicked) ของหน่วยทดลองว่าสองคล้องกับการมอง ้คย่างไร เป็นต้น

ตามตารางที่ 2.3 คือการสรุปประเด็นของงานวิจัยในอดีตที่ผ่านมาในงานที่เกี่ยวข้องกับ เส้นทางในการมอง (Saccade-related) โดยประเด็นศึกษาที่เกี่ยวข้องกับเส้นทางการมอง (Scanpath-related) หมายถึง การศึกษาเส้นทางการมองโดยพิจารณาจากทิศทางการมอง (Scanpath direction) ความนานของระยะเวลาขณะที่ดวงตาเคลื่อนไหว (Longer scanpath duration) ความต่อเนื่องของเส้นทางการมอง (Scanpath regularity) หรือความหนาแน่นของ ้เส้นทางการมองบนพื้นที่ที่ต้องการศึกษา (Small spatial density of scapath) เป็นต้น เทคนิค ดังกล่าวสามารถช่วยให้นักวิจัยหรือนักออกแบบพัฒนาเว็บไซต์นำไปใช้เพื่อปรับปรุงประสิทธิภาพ ด้านการออกแบบให้ดีขึ้นเช่น การจัดเรียงลำดับขององค์ประกอบบนหน้าเว็บไซต์เพื่อนำเสนอ ข้อมูลหรือองค์ประกอบแก่ผู้ชมอย่างเหมาะสม งานที่เกี่ยวข้องกับลำดับในการค้นหา หรือการ ื ออกแบบส่วนนำทาง (Navigation) เป็นต้น ด้วยเหตุนี้เทคนิคดังกล่าวจึงได้รับความนิยมอย่างมาก ในการนำไปใช้กับงานที่เกี่ยวข้องกับการออกแบบด้านต่างๆ นอกจากนี้ยังสามารถนำไป ้ ประยุกต์ใช้กับสาขาอื่นเช่น การตลาด กล่าวคือ ผู้บริหารฝ่ายการตลาดสามารถนำหลักการของ การศึกษาเส้นทางการมองมาใช้ในกระบวนการวิจัยทางการตลาดเพื่อจัดทำสถิติการเลือกซื้อ สินค้าของผู้บริโภคได้ อีกทั้งยังสามารถนำผลที่ได้มาใช้เพื่อจัดวางสินค้าบนชั้นวางของใน ห้างสรรพสินค้า เป็นต้น

ตารางที่ 2.4 สรุปงานวิจัยในอดีตที่มีการวัดผลการเคลื่อนไหวของดวงตา (Eye-movement metrics) ที่เกี่ยวข้องกับปัญหาด้านการใช้งาน (Usability problems) ด้วยเทคนิค Gaze-related

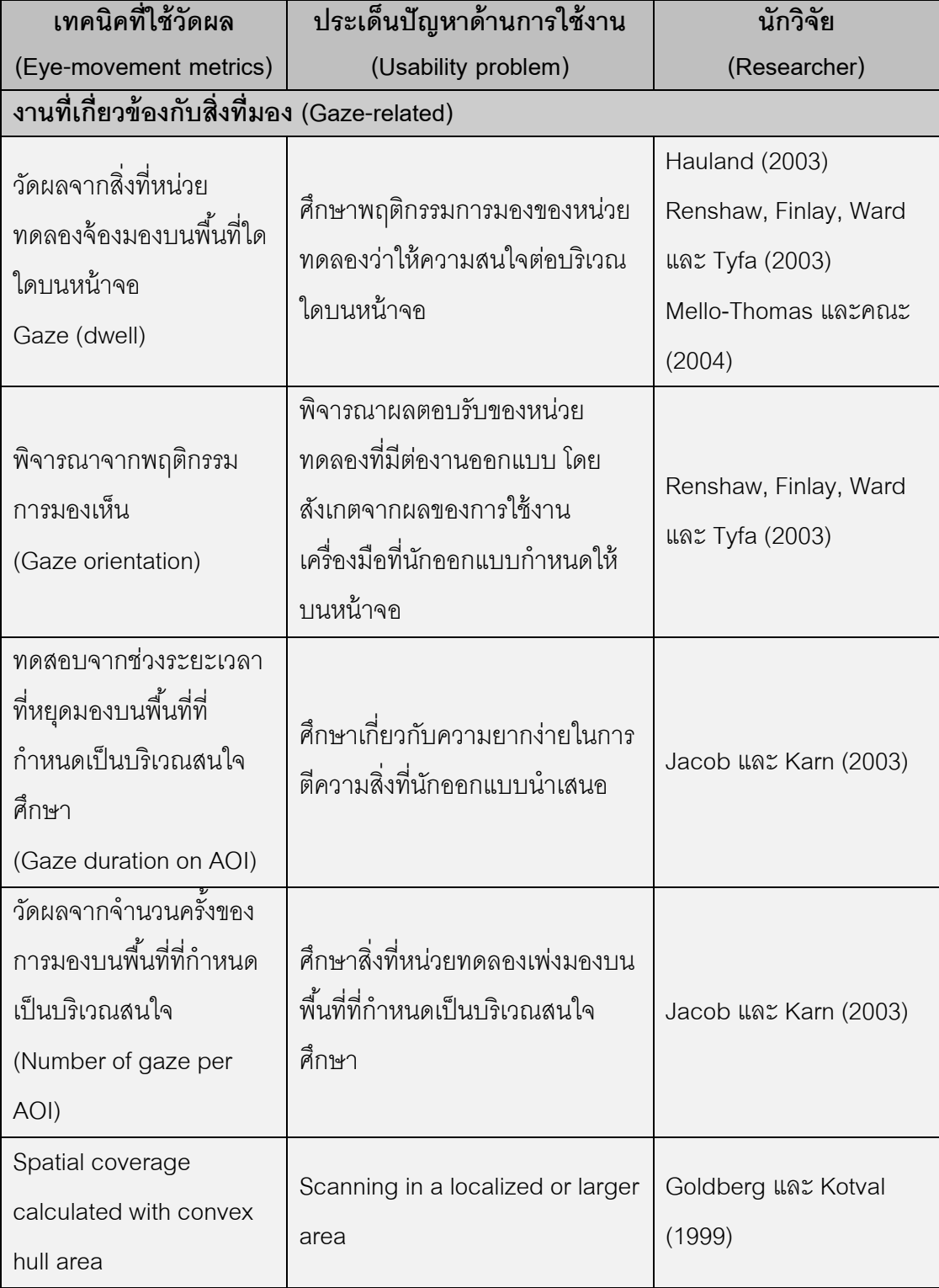

ตามตารางที่ 2.4 คือ การสรุปประเด็นของงานวิจัยในอดีตที่ผ่านมาในงานที่เกี่ยวข้องกับ การจ้องมอง (Gaze-related) โดยประเด็นศึกษาที่เกี่ยวข้องกับการจ้องมอง (Gaze-related) ่ หมายถึง การพิจารณาจำนวนครั้งในการจ้องเพื่อวัดระดับความสนใจบนพื้นที่ที่กำหนดเป็นบริเวณ สนใจศึกษา วิธีการดังกล่าวจะคล้ายกับการมองในประเด็นแรก (Fixation-related) แต่ต่างกัน เฉพาะชื่อเรียกของตัวแปรพารามิเตอร์ที่ใช้ในแต่ละเครื่องมือ เครื่องมือบางประเภทจะเก็บตัวแปร พารามิเตอร์โดยใช้ชื่อเรียกการมองหรือการจ้องว่า "Gaze" หรือเครื่องมือบางประเภทใช้ชื่อเรียก การมองหรือการตรึงของสายตาว่า "Fixation" อย่างไรก็ตาม เทคนิคดังกล่าวยังคงใช้ศึกษาความ ี สนใจบนพื้นที่ในแต่ละบริเวณของหน้าจอเช่นเดียวกัน ส่วนเทคนิคที่ใช้โดยมากจะวัดจากจำนวน ครั้งที่จ้องบนพื้นที่ที่กำหนดเป็นบริเวณศึกษาเพื่อใช้วิเคราะห์ผลด้านความสับสน (Disorientation) ของผู้ใช้ เช่น การจ้องถี่หรือบ่อยครั้งบนวัตถุที่อยู่บริเวณเดิม อาจตีความได้ในสองลักษณะคือ (1) หน่วยทดลองอาจสับสนกับวัตถุที่มองเห็น และ (2) หน่วยทดลองอาจสนใจหรือประทับใจกับสิ่งที่ ้มองเห็น และในบางกรณีอาจใช้วัดความสนของการมองบนแต่ละพื้นที่ที่กำหนด ทั้งนี้ขึ้นกับ ้วัตถุประสงค์ของการวิจัยว่าต้องการวิเคราะห์ผลกับปัญหาใด ดังนั้น นักวิจัยจึงควรเลือกกำหนดใช้

ตัวพารามิเตอร์ที่ได้มาจากเครื่องมือให้เหมาะสมหรือสอดคล้องกับประเด็นที่นักวิจัยกำหนดศึกษา ้นอกจากเทคนิคที่ได้กล่าวเบื้องต้นอันเป็นวิธีการที่นักวิจัยใช้เพื่อสังเกตพฤติกรรมที่ แสดงออกภายนอก ผู้วิจัยยังพบว่า มีนักวิจัยอื่นได้กำหนดประเด็นศึกษาเกี่ยวกับพฤติกรรมภายใน เช่น อารมณ์ (Emotional) การรับรู้ (Perception) หรือความสับสน (Disorientation) เป็นต้น โดย

พิจารณาจากการหดหรือขยายตัวของรูม่านตา (Pupil dilations) ดังรายละเอียดต่อไปนี ้ Hess และ James (1960) กล่าวว่า การขยายตัวของรูม่านจะเกิดขึ้นเมื่อมีสิ่งเรามา กระทบเช่น ความสนใจ (Interest) ความรังเกียจ (Disgust) หรือความเร้าอารมณ์ทางเพศ (Sexual arousal) เป็นต้น โดยทันทีที่ดวงตาได้รับสิ่งกระตุ้นจากภายนอกจะเกิดการตอบสนองของรูม่านตา ในสองลักษณะคือ (1) การหดตัว ([Contractions](http://dict.longdo.com/search/contraction)) ของรูม่านตา และ (2) การขยายตัว (Dilations) ี ของรูม่านตา ผลการทดลองของ Hess และ James (1960) พบว่า หากสิ่งเร้าที่กระตุ้นเป็นสิ่งที่มี ้อิทธิพลต่อสภาพจิตของหน่วยทดลองทั้งในเชิงบวกหรือเชิงลบที่เกินกว่าระดับปกติ จะทำให้รูม่าน ตาของหน่วยทดลองสามารถขยายกว้างจนถึงขีดสุด (Strong papillary dilations)

Hess , James และ Polt (1964) ได้นำแนวคิดการขยายของรูม่านตา (Validate papillary) มาศึกษาร่วมกับทฤษฏีกระบวนการรับรู้และการประมวลผล (Cognitive Load Theory) โดยกำหนดงานที่เกี่ยวข้องกับการคำนวณคือ การคิดเลขในใจ (Mental arithmetic) พบว่า ระดับ ความยากของโจทย์สอดคล้องกับการขยายตัวของรูม่านตา (Pupil dilations) กล่าวคือ ระดับของ โจทย์ที่ยากรูม่านตาของหน่วยทดลองจะขยายกว้างจนเกือบถึงขีดสุดเมื่อเทียบกับขนาดของ

้ ดวงตาในหน่วยทดลองนั้น และระดับโจทย์ที่ง่ายรูม่านตาของหน่วยทดลองจะอยู่ในระดับปกติเมื่อ เทียบกับเกณฑ์พื้นฐานที่กำหนดไว้เบื้องต้น

Kahneman และ Beatty (1966, 1971) พบว่า ขนาดของการขยายตัวของรูม่านตา (Size of papillary dilations) สะท้อนให้เห็นภาวะของการประมวลผลในงานที่เกี่ยวข้องกับกระบวนการ นึกคิดโดยตรง (Current load on working memory) กล่าวคือ งานที่กำหนดให้หน่วยทดลอง ้ คำนวณโจทย์เดียวกัน พบว่า ผู้ที่อยู่ในกลุ่มความจำระยะสั้น (Short-term memory) จะมีการ ขยายตัวมากกว่าผู้ที่อยู่ในกลุ่มความจำในระยะยาว (Long-term memory)

Beatty และ Kahneman (1966) ได้มีการเปรียบเทียบการขยายตัวของรูม่านตา (Pupil ่ dilations) ในการตอบสนองบนงานที่จัดอยู่ในกลุ่มความจำระยะยาว (Long-term memory) และ ความจ าระยะสั ้น (Short-term memory) เพื่อสังเกตขนาดของรูม่านตา พบว่า ขนาดการขยายตัว ของรูม่านตาไม่ขึ้นกับความจำในระยะสั้นและระยะยาว แต่ขึ้นกับความสามารถในการตีความ โจทย์ โดยผู้ที่สามารถตีความโจทย์ได้เร็วการขยายตัวของรูม่านจะน้อยกว่าผู้ที่สามารถตีความ โจทย์ได้ช้า

นอกเหนือจากปัจจัยด้านกระบวนการนึกคิด (Cognitive workload) และปัจจัยด้าน อารมณ์ (Emotional Factors) จะมีผลต่อการขยายของรูม่านตา (Pupil dilations) ผู้วิจัยพบว่า ยัง ้มีปัจจัยด้านอื่นที่เกี่ยวข้องกับการหดตัวหรือขยายตัวของรูม่านตา กล่าวคือ แสงสว่างเป็นปัจจัย หนึ่งที่มีผลต่อการหดหรือขยายตัวของรูม่านตา โดยธรรมชาติสายตามนุษย์จะมีขนาดการขยาย ของรูม่านตาอยู่ในช่วง 2.0 – 5.0 มิลลิเมตร เมื่อมนุษย์อยู่ในที่มืดรูม่านตาจะสามารถขยายตัวได้ ประมาณ 8 – 9 มิลลิเมตร และหากอยู่ในที่สว่างรูม่านตาจะหดตัวลงถึง 1.5 มิลลิเมตร ดังนั้น ขณะ ทดลองหากแสงในห้องปฏิบัติการเปลี่ยนความเข้มไปตามสภาพแวดล้อม ขนาดของรูม่านตาก็จะ เปลี่ยนแปลงตาม ด้วยเหตุนี้นักวิจัยต่อมาจึงให้ความสำคัญกับการควบคุมปริมาณแสง โดยมีการ ้วัดขนาดของรูม่านตาในสภาพแวดล้อมที่เกิดขึ้นอยู่ขณะทดลองก่อนกระทำการทดลองจริงเพื่อ กำหนดใช้เป็นพื้นฐาน (Based-line) สำหรับเปรียบเทียบสิ่งที่เปลี่ยนแปลง นอกจากนี้ยังอาจใช้ เทคนิคการวัดขนาดของรูม่านตาก่อนกระตุ้นด้วยสิ่งเร้าที่นักวิจัยกำหนดได้ เพื่อเปรียบเทียบก่อน และหลังให้สิ่งเร้าว่ามีการเปลี่ยนแปลงอย่างไร

การทบทวนวรรณกรรมในบทนี้ แสดงให้เห็นถึงความสำคัญของการจัดแนวป้ายข้อความ ึการกำหนดความยาวกล่องแสดงค่า และการเลือกใช้จำนวนสดมภ์ อันเป็นปัญหาที่ส่งผลต่อ ้ ประสิทธิภาพในด้านการออกแบบฟอร์มออนไลน์ทางธุรกิจ โดยการนำเสนอความรู้ดังกล่าวนี้เพื่อ ใช้เป็นแนวทางในการปรับปรุงรูปแบบการจัดวางองค์ประกอบต่างๆบนเว็บไซต์ อีกทั้งยังอาจต่อ ยอดหรือนำไปประยุกต์ใช้ในงานที่เกี่ยวข้องได้หลายแนวทาง

้นอกจากนี้การนำเสนอความรู้เกี่ยวกับเครื่องมือติดตามการมองเห็นยังอาจเป็นประโยชน์ ต่อนักออกแบบจำนวนมากในอนาคต เพื่อนำความรู้ดังกล่าวมาพัฒนาต่อยอดองค์ความรู้ใน ประเด็นต่างๆที่นักวิจัยต้องการศึกษาได้เป็ นอย่างดี เพื่อปรับปรุงประสิทธิภาพด้านการออกแบบ ฟอร์มออนไลน์ให้ดีขึ้น

จากการศึกษางานวิจัยในอดีตที่เกี่ยวข้องกับวิทยานิพนธ์ฉบับนี ้ ผู้วิจัยพบว่าบริบทที่ เกี่ยวข้องในด้านของการจัดแนวป้ายข้อความ การกำหนดความยาวกล่องแสดงค่า การเลือกใช้ จ านวนสดมภ์ของนักออกแบบในประเทศไทยยังค่อนข้างน้อย และยังไม่ได้รับการยืนยันว่ารูปแบบ ของการจัดแนวป้ายข้อความแบบใดมีประสิทธิภาพสงสด การกำหนดความยาวกล่องควรเท่ากัน ทั้งหมดเพื่อความสวยงามสำหรับการจัดวางหรือควรกำหนดตามขนาดการใช้งานจริง อีกทั้งการ เลือกใช้จำนวนสดมภ์ควรใช้หนึ่งหรือหลายสดมภ์ดีกว่ากัน ด้วยเหตุนี้ งานวิจัยนี้จึงนำเสนอผลของ ึการจัดแนวป้ายข้อความ ความยาวกล่องแสดงค่า จำนวนสดมภ์ ต่อระยะเวลาที่ใช้กรอกข้อมูล แล้วเสร็จ การเพ่งมอง และลำดับการกรอกข้อมูล เพื่อนำข้อค้นพบที่ได้มาประยุกต์ใช้สำหรับการ ้ พัฒนาแบบแบบฟอร์มออนไลน์ให้มีประสิทธิภาพดียิ่งขึ้น

# **บทที่ 3 ระเบียบวิจัย**

#### **3.1 ความน า**

ในบทนี้ได้นำเสนอแนวทางในการดำเนินงานเพื่อตอบวัตถุประสงค์ทั้งสามข้อของการวิจัย โดยประกอบด้วยลักษณะการศึกษาและการทดสอบสมมติฐาน (Hypothesis Testing) ประชากร ้ และหน่วยทดลองที่ใช้ในงานวิจัย การเลือกหน่วยทดลองและจำนวนหน่วยทดลอง เครื่องมือในการ เก็บข้อมูล ขั้นตอนการเก็บข้อมูล (Data Gathering Execution) ความถูกต้อง (Validity) และ ความน่าเชื่อถือ(Reliability) ของข้อมูลที่เก็บ และส่วนสุดท้ายเป็ นกรอบการวิเคราะห์ข้อมูล (Data analysis framework)

#### **3.2 ลักษณะการศึกษาและการทดสอบสมมติฐาน (Hypothesis Testing)**

งานวิจัยนี ้เป็ นการวิจัยเชิงทดลอง (Experiment Research) โดยเลือกใช้งานวิจัยเชิง ิ ทดลองในห้องปฏิบัติการ (Laboratory Experiment) เพื่อศึกษาผลของ (1) การจัดแนวป้าย ข้อความ อันประกอบด้วย (ก) การจัดแนวป้ายข้อความชิดซ้าย และ (ข) การจัดแนวป้ายข้อความ ชิดขวา (2) ความยาวกล่องแสดงค่า จำแนกออกเป็น (ก) ความยาวเท่ากัน และ (ข) ความยาวไม่ ้ เท่ากัน และ (3) จำนวนสดมภ์ ได้แก่ (ก) จำนวนหนึ่งสดมภ์ และ (ข) จำนวนสองสดมภ์ ต่อ (1) ระยะเวลาที่ใช้กรอกข้อมูลแล้วเสร็จ (2) การเพ่งมอง และ (3) ลำดับการกรอกข้อมูล

ึ การทบทวนวรรณกรรมในอดีตทำให้ผู้วิจัยสามารถตั้งสมมติฐานจำนวนเก้าสมมติฐาน ดังต่อไปปี้

ผู้วิจัยกำหนดการจัดแนวป้ายข้อความเป็นสองรูปแบบ คือ (1) แบบชิดซ้าย และ (2) แบบ ชิดขวา เพื่อเปรียบเทียบระยะเวลาที่ใช้กรอกข้อมูลแล้วเสร็จ การเพ่งมอง และลำดับการกรอก ข้อมูล โดยมีงานวิจัยในอดีตที่เกี่ยวกับการจัดแนวป้ายข้อความของ Penzo (2006) Wroblewski (2008) และ Jarrett และ Gaffney (2009) ที่ได้เปรียบเทียบลักษณะการจัดแนวป้ายข้อความที่ เหมาะสมเพื่อแสดงบนจอคอมพิวเตอร์ ระหว่างการจัดแนวป้ ายข้อความชิดซ้ายและชิดขวา ้ ผลการวิจัยของทั้งสามโครงการต่างเห็นในทางเดียวกันว่า การจัดแนวป้ายข้อความชิดขวาจะใช้ ้ระยะเวลากรอกข้อมูลแล้วเสร็จสั้นกว่าชิดซ้าย

Penzo (2006) ได้พิจารณาเส้นทางการมอง (Scanpaths) ด้วยเครื่องมือติดตามการ ้มองเห็น พบว่า การจัดแนวป้ายข้อความชิดขวา หน่วยทดลองจะมีการมองป้ายข้อความกับกล่อง แสดงค่าร่วมกันเป็นจุดเดียว (Single eye fixation) ทำให้หน่วยทดลองกรอกข้อมูลได้เร็วขึ้น ส่วน การจัดแนวป้ายข้อความชิดซ้าย หน่วยทดลองมีการมองในลักษณะที่ต้องสลับไปมาระหว่างป้าย

ข้อความและกล่องแสดงค่าในระหว่างการกรอกข้อมูล ส่งผลให้ระยะเวลาที่ใช้กรอกข้อมูลแล้ว เพิ่มตึ๊บ

ยิ่งไปกว่านั้น McEwan, Das และ Douglas (2008) พบว่า การจัดแนวป้ายข้อความชิด ขวาจะใช้ระยะเวลากรอกข้อมูลแล้วเสร็จสั ้นที่สุด โดยที่ McEwan, Das และ Douglas (2008) ได้ พิจารณาลักษณะการมองด้วยเครื่องมือติดตามการมองเห็น พบว่า แบบฟอร์มที่จัดแนวป้าย ข้อความชิดซ้ายจะทำให้หน่วยทดลองต้องแบ่งตำแหน่งการมองออกเป็นสองส่วน คือ บริเวณป้าย ้ข้อความกับบริเวณกล่องแสดงค่า ดังนั้น ในช่วงของการมองสลับตำแหน่งไปมาอาจเกิดซ้ำส่งผล ให้ระยะเวลาที่ใช้กรอกทั้งหมดพิ่มขึ้น

่ ในขณะที่ Bojko และ Schumacher (2008) พบว่า การจัดแนวป้ายข้อความชิดซ้ายจะใช้ ้ระยะเวลากรอกข้อมูลแล้วเสร็จสั้นกว่าชิดขวา เพราะหน่วยทดลองคุ้นเคยกับการอ่านที่มีตำแหน่ง เริ่มต้นตรงกัน ด้วยเหตุนี้จึงทำให้เวลาที่ใช้กรอกเร็วขึ้นเมื่อเทียบกับชิดขวาที่ตำแหน่งเริ่มต้นไม่ ิตรงกัน นอกจากนี้ Bojko และ Schumacher (2008) ยังได้มีการพิจารณาจำนวนจุดการมอง (Number of Fixations) พบว่า แบบฟอร์มที่มีการจัดแนวป้ายข้อความชิดซ้ายจะมีจำนวนจุดการ มองมากกว่าชิดขวา

Granka, Joachims และ Gay (2004) ได้นำเสนอลำดับของการค้นหาข้อมูลบนเว็บไซต์ (WWW-Search) ด้วยเครื่องมือติดตามการมองเห็น พบว่า เมื่อหน่วยทดลองค้นหาคำสำคัญตาม กำหนด ระบบแสดงผลลัพธ์รายการค้นคืนโดยเรียงลำดับจุดเชื่อมโยง (Links ranked) ไว้สิบลำดับ แรก Granka, Joachims และ Gay (2004) พบว่า หน่วยทดลองส่วนมากมีการเพ่งมองที่สอง ลำดับแรกสูงสุดจนกระทั่งถึงลำดับที่หก การเพ่งมองจึงลดน้อยลง ข้อค้นพบดังกล่าวทำให้ทราบว่า หากกำหนดลำดับการนำเสนอที่ไม่เหมาะสมย่อมส่งผลให้ผู้ใช้อาจไม่พบสิ่งที่ต้องการค้นหาจนถึง ขั้นไม่สนใจใช้งานระบบ

ผลของงานวิจัยในอดีตท าให้ผู้วิจัยคาดว่าการจัดแนวป้ ายข้อความชิดขวาดูน่าจะใช้ ้ ระยะเวลากรอกข้อมูลแล้วเสร็จสั้นกว่าชิดซ้าย เพราะระยะห่างระหว่างป้ายข้อความกับกล่องแสดง ค่าของแบบชิดขวาจะเกิดน้อย นั่นคือ เมื่อตำแหน่งป้ายข้อความกับกล่องแสดงค่าอยู่ใกล้กันจะทำ ให้หน่วยทดลองสามารถกรอกข้อมูลได้เร็วขึ้น เพราะไม่ต้องแบ่งตำแหน่งการมองออกเป็นสอง ำเริเวณ คันจะส่งผลให้ระยะเวลาที่ใช้กรคกทั้งหมดสั้นลง

ส่วนการเพ่งมองระหว่างการจัดแนวป้ ายข้อความชิดซ้ายและชิดขวา ผู้วิจัยคาดว่าหน่วย ทดลองจะมีการเพ่งมองเฉลี่ยบนแบบฟอร์มที่จัดแนวป้ ายข้ อความชิดซ้ ายมากกว่าชิดขวา เนื่องจากระยะห่างระหว่างป้ ายข้อความกับกล่องแสดงค่าของการจัดแนวป้ ายข้อความชิดซ้ายเกิด ้มากกว่าชิดขวา หากป้ายข้อความมีจำนวนตัวอักษรยาวจะทำให้หน่วยทดลองต้องแบ่งตำแหน่ง ึ การมองออกเป็นสองบริเวณ ในลักษณะสลับไปมา ส่งผลให้จำนวนจุดการมองเกิดเพิ่มขึ้นตาม ความถี่ในการจ้องซ้ำ

้ ส่วนลำดับการกรอกข้อมูลผู้วิจัยยังไม่สามารถกำหนดทิศทางของสมมติฐานที่แย้งกับ ี สมมติฐานว่าง (Null Hypothesis) ได้ เนื่องจากยังไม่พบงานวิจัยในอดีตที่ได้เปรียบเทียบลำดับ การกรอกข้อมูลระหว่างการจัดแนวป้ ายข้อความชิดซ้ายและชิดขวา

ึการศึกษางานวิจัยในอดีตข้างต้นทำให้ผู้วิจัยสามารถกำหนดสามสมมติฐานที่เกี่ยวข้อง กับการจัดแนวป้ ายข้อความได้ดังรายละเอียดต่อไปนี ้

1. การเปรียบเทียบระยะเวลาที่ใช้กรอกข้อมลแล้วเสร็จบนแบบฟอร์มออนไลน์ระหว่าง แบบฟอร์มออนไลน์ที่มีการจัดแนวป้ ายข้อความระหว่างแบบชิดซ้ายและชิดขวา

- H<sub>o</sub>: ระยะเวลาเฉลี่ยที่ใช้กรอกข้อมูลแล้วเสร็จ**ไม่แตกต่าง**จากการจัดแนวป้ายข้อความชิด ซ้ายและชิดขวา
- H<sub>1</sub>: ระยะเวลาเฉลี่ยที่ใช้กรอกข้อมูลแล้วเสร็จที่มีการจัดแนวป้ายข้อความชิดขวา**สั้นกว่า** ชิดซ้าย

2. การเปรียบเทียบการเพ่งมองในการทำแบบฟอร์มออนไลน์ คือ แบบฟอร์มออนไลน์ที่มี การจัดแนวป้ ายข้อความระหว่างแบบชิดซ้ายและชิดขวา

- $\mathsf{H}_0$ : การเพ่งมองเฉลี่ยในแบบฟอร์มออนไลน์ระหว่างการจัดแนวป้ายข้อความซ้ายและชิด ขวา**ไม่แตกต่างกัน**
- H<sub>1</sub>: การเพ่งมองเฉลี่ยในแบบฟอร์มออนไลน์จากการจัดแนวป้ายข้อความชิดซ้าย**มากกว่า** ชิดขวา

3. การเปรียบเทียบคะแนนของลำดับการกรอกข้อมูลในการทำแบบฟอร์มออนไลน์ คือ แบบฟอร์มออนไลน์ที่มีการจัดแนวป้ ายข้อความระหว่างแบบชิดซ้ายและชิดขวา

- H<sub>o</sub>: คะแนนของลำดับการกรอกข้อมูลเฉลี่ยบนแบบฟอร์มออนไลน์**ไม่แตกต่าง**จากการ จัดแนวป้ ายข้อความชิดซ้ายและชิดขวา
- $\mathsf{H}_{\mathsf{i}}$ : คะแนนของลำดับการกรอกข้อมูลเฉลี่ยบนแบบฟอร์มออนไลน์ระหว่างการจัดแนว ป้ ายข้อความชิดซ้ายและชิดขวา**แตกต่างกัน**

ผู้วิจัยสนใจเปรียบเทียบระยะเวลาที่ใช้กรอกข้อมูลแล้วเสร็จ การเพ่งมอง และลำดับการ กรอกข้อมูล ระหว่างสองความยาวของกล่องแสดงค่า อันประกอบด้วย (1) ความยาวกล่องแสดง ค่าเท่ากันทั ้งฟอร์ม และ (2) ความยาวกล่องแสดงค่าไม่เท่ากัน โดยที่ Slota และ Garden (2009) พบว่า ความยาวของกล่องแสดงค่ามีผลต่อกระบวนการคิดและการตัดสินใจให้ข้อมูลของผู้กรอก

หากผู้พัฒนาแบบฟอร์มกำหนดขนาดความยาวกล่องแสดงค่าไม่เหมาะสมอาจส่งผลต่อการ ตัดสินใจให้ข้อมูลของผู้กรอกได้ คือ หากกำหนดให้ขนาดความยาวกล่องแสดงค่าเท่ากันทั้งหมด ผู้ ึกรอกอาจสามารถตัดสินใจที่จะให้ข้อมูลได้ในทันที เพราะไม่มีขนาดมาเป็นตัวขี้วัดด้านปริมาณ ้แต่กระนั้น อาจเกิดปัญหาด้านความถูกต้องและครบถ้วนของข้อมูลที่ต้องการตามมา กล่าวคือ หน่วยทดลองอาจกรอกข้อมูลในลักษณะที่เป็นอิสระ ดังนั้น ข้อมูลจากคำถามที่ใช้เก็บประเภท เดียวกัน อาจจะได้ขอบเขตของข้อมูลในหน่วยทดลองต่างกันได้ เช่น หน่วยทดลองบางคนอาจ ึกรอกเกินความต้องการ หรือบางคนอาจกรอกน้อยกว่าที่ต้องการ เป็นต้น ส่วนการกำหนดความ ียาวกล่องให้มีขนาดต่างกันตามการใช้จริง อาจทำให้หน่วยทดลองต้องมีการพิจารณาเพิ่มขึ้น กล่าวคือ หน่วยทดลองมีการเทียบเคียงจากขนาดของกล่องเพื่อจับคู่ข้อมูลที่ต้องกรอกให้เหมาะสม ้อีกทั้งยังต้องการให้แน่ใจว่ากรอกข้อมูลไม่ผิดกล่อง ด้วยเหตุนี้จึงทำให้หน่วยทดลองต้องมอง สลับกันระหว่างบนหน้าจอกับใบงาน อันส่งผลต่อระยะเวลาที่ใช้กรอกโดยรวมที่เพิ่มขึ้น ผู้วิจัยจึง สันนิษฐานว่าการกำหนดขนาดความยาวกล่องแสดงค่าไม่เท่ากันจะใช้ระยะเวลากรอกข้อมูลแล้ว เสร็จโดยเฉลี่ยมากกว่าการกำหนดความยาวกล่องเท่ากัน

ในส่วนของการเพ่งมอง ผู้วิจัยคาดว่าการกำหนดความยาวกล่องแสดงค่าไม่เท่ากันอาจทำ ให้หน่วยทดลองต้องมีการเทียบเคียงขนาดกล่องกับข้อมูลที่ต้องกรอกสูงกว่าการกำหนดความ ึกล่องเท่ากัน ยังผลให้จำนวนจุดการมองบนฟอร์มมีจำนวนมากตามไปด้วย กล่าวคือ ขณะที่หน่วย ้ ทดลองกำลังกรอกอาจมีการจับคู่ข้อมูลที่ต้องกรอกกับขนาดของกล่องให้สอดคล้องกันเพื่อป้องกัน ึการกรอกผิดกล่อง ส่งผลให้จำนวนจุดการมองเกิดมากขึ้น และจำนวนจุดการมองเหล่านั้นจะเป็น ตัวสะท้อนลักษณะของการใช้ความคิด โดยขณะใช้ความคิด หน่วยทดลองจะมีการมองสำรวจ โดยรอบบริเวณของกล่องแสดงค่า ประกอบกับการสลับมอง ณ ตำแหน่งของป้ายข้อความ รวมถึง ่ ใบงาน ดังนั้น จำนวนจุดการมองโดยรวมจึงมีมากกว่าปกติ ส่วนการกำหนดความยาวกล่องแสดง เท่ากัน ผู้วิจัยสันนิษฐานว่าหน่วยทดลองจะกรอกข้อมูลตามอิสระเนื่องจากขนาดกล่องไม่แตกต่าง ด้วยเหตุนี้จำนวนจุดการมองจึงควรน้อยกว่าการกำหนดความยาวกล่องไม่เท่ากัน เพราะผู้กรอก ี สามารถตัดสินใจให้ข้อมูลได้ทันที นั่นคือ จำนวนจุดการมองบนแบบฟอร์มที่มีการกำหนดความ ยาวกล่องแสดงค่าเท่ากันจะน้อยกว่าความยาวกล่องไม่เท่ากัน

ส่วนคะแนนของล าดับการกรอกข้อมูลระหว่างกล่องแสดงค่าที่มีความยาวเท่ากันและไม่ เท่ากัน ผู้วิจัยคาดว่า การกำหนดความยาวกล่องแสดงค่าไม่เท่ากันอาจทำให้คะแนนของลำดับการ กรอกลดลง เนื่องจาก Slota และ Garden (2009) พบว่า กล่องแสดงค่าที่มีขนาดสั ้นอาจดึงความ สนใจให้หน่วยทดลองกรอกก่อนกล่องที่ยาว นอกจากนี ้ Appleseed (2011) ยังพบว่า ขนาดกล่อง

ที่สั้นมากอาจทำให้หน่วยทดลองเผลอมองข้ามกล่องจนนำไปสู่การกรอกผิดกล่อง ส่งผลให้คะแนน ของลำดับการกรอกลดน้อยลง ด้วยเหตุนี้ ผู้วิจัยจึงตั้งสมมติฐานที่สี่ ห้า และหกไว้ดังนี้

4. การเปรียบเทียบระยะเวลาที่ใช้กรอกข้อมูลแล้วเสร็จบนแบบฟอร์มออนไลน์ คือ ู แบบฟอร์มออนไลน์ที่มีการกำหนดขนาดความยาวกล่องแสดงระหว่างความยาวกล่องเท่ากัน และ ความยาวกล่องแสดงค่าไม่เท่ากัน

- H<sub>o</sub>: ระยะเวลาเฉลี่ยที่ใช้กรอกข้อมูลแล้วเสร็จ**ไม่แตกต่าง**จากความยาวกล่องแสดงค่า เท่ากันและไม่เท่ากัน
- H $_{\textrm{\tiny{1}}}$ : ระยะเวลาเฉลี่ยที่ใช้กรอกข้อมูลแล้วเสร็จที่กำหนดความยาวกล่องแสดงค่าเท่ากัน จะใช้ระยะเวลากรอกข้อมูลแล้วเสร็จ**สั้นกว่า**ความยาวกล่องแสดงค่าไม่เท่ากัน

5. การเปรียบเทียบการเพ่งมองของการกรอกแบบฟอร์มออนไลน์ คือ แบบฟอร์มออนไลน์ ู่ที่มีการกำหนดขนาดความยาวกล่องแสดงค่าเท่ากัน และความยาวกล่องแสดงค่าไม่เท่ากัน

- H $_{\rm o}$ : การเพ่งมองเฉลี่ยในแบบฟอร์มออนไลน์จากการกำหนดขนาดความยาวกล่องแสดง ค่าเท่ากัน และไม่เท่ากัน**ไม่แตกต่างกัน**
- H<sub>1</sub>: การเพ่งมองเฉลี่ยในแบบฟอร์มออนไลน์จากการกำหนดความยาวกล่องแสดงค่า เท่ากัน**น้อยกว่า**ความยาวกล่องแสดงค่าไม่เท่ากัน

6. การเปรียบเทียบคะแนนของลำดับการกรอกข้อมูลในการทำแบบฟอร์มออนไลน์ คือ แบบฟอร์มออนไลน์ที่มีการกำหนดขนาดความยาวกล่องแสดงค่าเท่ากัน และความยาวกล่องแสดง ค่าไม่เท่ากัน

- $\mathsf{H}_0$ : คะแนนของความเป็นลำดับเฉลี่ยของการกรอกข้อมูลบนแบบฟอร์มออนไลน์ที่มีการ ก าหนดขนาดความยาวกล่องแสดงค่าเท่ากัน และความยาวกล่องแสดงค่าไม่เท่ากัน  **ไม่แตกต่างกัน**
- ${\sf H}_1$ : คะแนนของความเป็นลำดับเฉลี่ยของการของกรอกข้อมูลบนแบบฟอร์มออนไลน์ที่มี การก าหนดขนาดความยาวกล่องแสดงค่าไม่เท่ากัน**น้อยกว่า**ความยาวกล่องแสดง ค่าเท่ากัน

้ ส่วนประเด็นของจำนวนสดมภ์ พบว่า การใช้จำนวนหนึ่งสดมภ์ในการจัดวางองค์ประกอบ บนแบบฟอร์มจะช่วยให้หน่วยทดลองสามารถอ่านได้เร็วกว่าการใช้หลายสดมภ์ (Duchnicky and Kolers, 1983; Dyson and Kipping 1997, 1998; Dyson and Haselgrove, 2001) อย่างไรก็ ตาม Williamson (1966) และ Pinelli, Cordle และ McCullough (1986) พบว่า การจัดวาง องค์ประกอบบนแบบฟอร์มออนไลน์โดยใช้สองสดมภ์ (Two-colum Layout) จะท าให้ลักษณะการ อ่านของหน่วยทดลองเป็ นไปอย่างเหมาะสมกว่าหนึ่งสดมภ์

นอกจากนี้ Baker (2005) ยังพบว่า การใช้สองสดมภ์สำหรับจัดเนื้อหาจะทำให้ผู้อ่าน สามารถอ่านได้เร็วกว่าการใช้หนึ่งสดมภ์ เนื่องจากผู้อ่านคุ้นเคยกับลักษณะของการอ่านบน รูปแบบที่มากกว่าหนึ่งสดมภ์ เช่น นิตยสาร หรือหนังสือพิมพ์ ดังนั้น จึงทำให้หน่วยทดลองสามารถ อ่านเนื ้อหาและกรอกข้อมูลบนสองสดมภ์ได้เร็วกว่าหนึ่งสดมภ์

Jarrett (2006) ได้ศึกษาการใช้จำนวนสดมภ์บนแบบฟอร์มออนไลน์ พบว่า จำนวนสดมภ์ ที่มากอาจท าให้ผู้กรอกต้องใช้ระยะเวลากรอกข้อมูลแล้วเสร็จนานไปด้วย เนื่องจากผู้กรอกจะมี การตัดสินใจในการเลือกรูปแบบการกรอก เช่น ควรเริ่มกรอกจากซ้ายไปขวาและบนลงล่าง หรือ ควรกรอกจากสดมภ์ที่หนึ่งให้เสร็จในทิศทางจากบนล่างก่อนแล้วจึงเริ่มกรอกในแถวบนสุดของ สดมภ์ที่สองในทิศทางเดียวกัน ยังผลต่อสองประเด็นต่อไปนี ้ คือ (1) หน่วยทดลองอาจต้องการ ี เวลาเพิ่มขึ้นในการกรอกข้อมูล หรือ (2) การกรอกข้อมูลในส่วนท้ายขึ้นกับข้อมูลส่วนต้น ดังนั้น ่ หากเลือกกรอกผิดทิศทางย่อมส่งผลทางตรงต่อความถูกต้องของข้อมูลที่กรอก รวมทั้งระยะเวลาที่ ใช้ยังคาจเพิ่มขึ้นคันเกิดจากการย้คนกลับมาแก้ไขใหม่

Bojko และ Schumacher (2008) พบว่า การใช้สดมภ์เดียวอาจส่งผลต่อลักษณะในการ ้ จัดวางองค์ประกอบบนหนึ่งหน้าจอ กล่าวคือ หากแบบฟอร์มออนไลน์มีเนื้อหาที่ใช้ถามจำนวนมาก อาจท าให้มีการใช้แท็บเลื่อน (Scrollbar) เพื่อเลื่อนกรอกข้อมูลที่อยู่ด้านล่าง ด้วยเหตุนี ้ หน่วย ทดลองอาจมีการเลื่อนขึ้นหรือลงเพื่อดูขอบเขตของปริมาณข้อมูลที่ต้องกรอก เมื่อหน่วยทดลอง ึกรอกข้อมูลแล้วเสร็จจะมีการเลื่อนขึ้นเพื่อตรวจสอบข้อมูลในส่วนต้นอีกครั้ง ดังนั้นจึงทำให้ ้ระยะเวลาที่ใช้กรอกข้อมูลแล้วเสร็จทั้งหมดเพิ่มขึ้น

Appleseed (2011) พบว่า การใช้จำนวนหลายสดมภ์ (Multi-column) มีผลต่อลำดับการ กรอกข้อมูลของหน่วยทดลอง ลักษณะการกรอกข้อมูลที่แสดงในหลายสดมภ์อาจเป็นได้อย่างใด ้ อย่างหนึ่งในห้าความเป็นไปได้ต่อไปนี้ คือ (1) หน่วยทดลองเริ่มกรอกข้อมูลจากสดมภ์ที่หนึ่ง ทั้งหมดก่อนแล้วจึงย้อนกลับขึ้นไปเริ่มกรอกข้อมูลบนกล่องแรกของสดมภ์ที่สองจากบนลงล่าง (2) หน่วยทดลองกรอกข้อมูลเฉพาะที่มีอยู่ในสดมภ์ที่หนึ่งเท่านั้น โดยมองข้ามสดมภ์ที่สอง (3) หน่วย ทดลองกรอกข้อมูลเฉพาะที่มีอยู่ในสดมภ์ที่สองเท่านั้น โดยมองข้ามสดมภ์แรก (4) หน่วยทดลอง เลือกกรอกข้อมูลเพียงบางกล่อง หรือ (5) หน่วยทดลองกรอกข้อมูลจากซ้ายไปขวาและบนลงล่าง จากลักษณะการกรอกที่เป็ นไปได้นี ้ส่งผลให้ล าดับการกรอกข้อมูลของหน่วยทดลองมีความ แตกต่างกัน นอกจากนี ้ยังพบว่าหน่วยทดลองมีโอกาสที่จะกรอกข้อมูลผิดกล่อง หรือมองข้ามบาง ึ กล่องไป ด้วยเหตุนี้ Appleseed (2011) จึงแนะนำว่าควรหลีกเลี่ยงการใช้สดมภ์ที่มากกว่าหนึ่ง ทั ้งนี ้ยังสอดคล้องกับงานของ Jarrett (2006)

การทบทวนวรรณกรรมในอดีตข้างต้นทำให้ผู้วิจัยสนใจที่จะทดสอบจำนวนสดมภ์ระหว่าง หนึ่งสดมภ์กับสองสดมภ์เพื่อเปรียบเทียบ (1) ระยะเวลาที่ใช้กรอกข้อมูลแล้วเสร็จ (2) การเพ่งมอง และ (3) ลำดับการกรอกข้อมูล โดยรายละเอียดของการกำหนดสมมติฐาน ดังนี้

ในส่วนของระยะเวลาเฉลี่ยที่ใช้กรอกข้อมูลแล้วเสร็จบนแบบฟอร์มที่แสดงด้วยหนึ่งสดมภ์ ผู้วิจัย คาดว่าหน่วยทดลองควรใช้เวลาสั้นกว่าสองสดมภ์ เพราะเป็นไปได้ที่หน่วยทดลองอาจต้อง ใช้เวลาเพิ่มขึ้นสำหรับตัดสินใจกรอกข้อมูลเมื่อแสดงด้วยสองสดมภ์ ส่งผลให้เวลาโดยรวมมากขึ้น ในทางกลับกัน การใช้หนึ่งสดมภ์จะทำให้หน่วยทดลองตัดสินใจได้เร็วขึ้น เพราะมีทิศทางการกรอก เพียงหนึ่งทิศทาง นอกจากนี้ การใช้สองสดมภ์ยังอาจทำให้หน่วยทดลองเผลอกรอกข้อมูลผิดกล่อง ได้ เช่น กรอกผิดจากกล่องสองไปกล่องสาม หรือกล่องสามไปสี่ เป็นต้น ทำให้ต้องเสียเวลา ย้อนกลับไปแก้ไขใหม่

ส าหรับการเพ่งมอง ผู้วิจัยสันนิษฐานว่า หน่วยทดลองจะมีค่าของการเพ่งมองเฉลี่ยบน แบบฟอร์มที่ใช้สองสดมภ์มากกว่าหนึ่งสดมภ์ เนื่องจากการใช้สองสดมภ์จะทำให้หน่วยทดลอง ้อาจมีการตัดสินใจกรอกข้อมูลเพิ่มขึ้น ในขณะที่หน่วยทดลองใช้กระบวนการคิดหรือตัดสินใจจะ ่ ทำให้เกิดการมองในลักษณะกวาดสายตาไปโดยรอบบริเวณนั้น ด้วยเหตุนี้ จำนวนจุดการมองบน แบบฟอร์มที่ใช้สองสดมภ์จึงน่าจะเกิดหนาแน่นกว่าการใช้เพียงหนึ่งสดมภ์

ส่วนคะแนนของลำดับการกรอกข้อมูล ผู้วิจัยคาดว่าการใช้จำนวนสองสดมภ์จะทำให้ คะแนนของความเป็ นล าดับการกรอกของหน่วยทดลองน้อยกว่าหนึ่งสดมภ์ เนื่องจากหน่วยทดลอง ต้องตัดสินใจในการเลือกรูปแบบของการกรอก เช่น ควรกรอกเริ่มจากสดมภ์ที่หนึ่งให้แล้วเสร็จ ทั้งหมดก่อนแล้วจึงกรอกสดมภ์ที่สอง หรือกรอกทีละแถวจากซ้ายไปขวาและบนลงล่าง เป็นต้น ้ นอกจากนี้ การใช้สองสดมภ์ยังทำให้หน่วยทดลองอาจเผลอมองข้ามกล่องแสดงค่าบางกล่องไป เมื่อกดปุ่ ม "ส่งข้อมูล" จึงทราบว่ายังคงมีบางกล่องที่ไม่ได้กรอก จนต้องย้อนกลับมากรอกใหม่ให้ ้ ครบถ้วน ส่งผลให้คะแนนของความเป็นลำดับการกรอกลดน้อยลง จากการวิเคราะห์เบื้องต้นทำให้ ผู้วิจัยสามารถตั้งเป็นสมมติฐานที่เจ็ด แปดและเก้า เป็นดังนี้

7. การเปรียบเทียบระยะเวลาที่ใช้กรอกข้อมูลแล้วเสร็จบนแบบฟอร์มออนไลน์ คือ แบบฟอร์มออนไลน์ที่มีการใช้จำนวนหนึ่งสดมภ์และสองสดมภ์

H<sub>o</sub>: ระยะเวลาเฉลี่ยที่ใช้กรอกข้อมูลแล้วเสร็จ**ไม่แตกต่าง**จากการใช้จำนวนหนึ่งสดมภ์ และสองสดมภ์

H $_{\rm i}$ : ระยะเวลาเฉลี่ยที่ใช้กรอกข้อมูลแล้วเสร็จบนแบบฟอร์มออนไลน์ที่มีการกำหนดใช้ จ านวนหนึ่งสดมภ์**สั้นกว่า**สองสดมภ์

8. การเปรียบเทียบการเพ่งมองในการทำแบบฟอร์มออนไลน์ คือ แบบฟอร์มออนไลน์ที่มี การใช้จำนวนหนึ่งสดมภ์และสองสดมภ์

- H<sub>o</sub>: การเพ่งมองเฉลี่ยบนแบบฟอร์มออนไลน์**ไม่แตกต่าง**จากการใช้จำนวนหนึ่งสดมภ์ และสองสดมภ์
- H<sub>1</sub>: การเพ่งมองเฉลี่ยบนแบบฟอร์มออนไลน์จากการกำหนดใช้จำนวนสองสดมภ์  **มากกว่า**หนึ่งสดมภ์

9. การเปรียบเทียบลำดับการกรอกข้อมูลในการทำแบบฟอร์มออนไลน์ คือ แบบฟอร์ม ้ ออนไลน์ที่มีการใช้จำนวนหนึ่งสดมภ์และสองสดมภ์

- H<sub>o</sub>: คะแนนของความเป็นลำดับการกรอกข้อมูลเฉลี่ยบนแบบฟอร์มออนไลน์**ไม่แตกต่าง** จากการใช้จ านวนหนึ่งสดมภ์และสองสดมภ์
- H $_{\textsf{\scriptsize{i}}}$ : คะแนนของความเป็นลำดับการกรอกข้อมูลเฉลี่ยบนแบบฟอร์มออนไลน์จากการใช้ จ านวนสองสดมภ์**น้อยกว่า**หนึ่งสดมภ์

# **3.3 ประชากรและหน่วยทดลองที่ใช้ในงานวิจัย**

หลังจากกำหนดปัญหาและสมมติฐานของงานวิจัยแล้ว ขั้นตอนสำคัญอีกขั้นตอนหนึ่งคือ การเก็บรวบรวมข้อมูลเพื่อตอบวัตถุประสงค์ของงานวิจัย ผู้วิจัยได้ออกแบบการทดลองในลักษณะ เก็บข้อมูลในห้องปฏิบัติการ (Laboratory Experiment) โดยเก็บข้อมูลปฐมภูมิ (Primary Data) จากหน่วยทดลองอันเป็ นส่วนหนึ่งของประชากร เนื่องจากงานนี ้ได้วิเคราะห์ผลกระทบของการจัด แนวป้ายข้อความ ความยาวกล่องแสดงค่าและจำนวนสดมภ์ต่อระยะเวลาที่ใช้กรอกข้อมูลแล้ว ้ เสร็จ การเพ่งมอง และลำดับการกรอกข้อมูล ดังนั้น ประชากรจึงเป็นกลุ่มผู้ใช้อินเทอร์เน็ตใน ้ ประเทศไทยที่สามารถเข้าถึงแบบฟอร์มออนไลน์ แต่เนื่องจากประชากรมีขนาดใหญ่จึงทำให้ผู้วิจัย ไม่สามารถเก็บข้อมูลจากทุกหน่วยของประชากรได้ จึงต้องเก็บข้อมูลแต่เพียงบางส่วน เรียกว่า กลุ่มตัวอย่าง (กัลยา วานิชย์บัญชา, 2553) การเลือกตัวอย่างหรือในที่นี้คือหน่วยทดลองจำเป็นที่ จะต้องกระทำอย่างถูกต้องเพื่อจะได้เป็นตัวแทนที่ดีของประชากรทั้งหมด เพราะถ้าตัวอย่างที่ได้ เป็นตัวแทนที่ดีของประชากรแล้วจะทำให้การค้างอิงถึงประชากรน่าเชื่อถือมากขึ้น (กัลยา วานิชย์ บัญชา, 2551, 2553)

ผลส ารวจของศูนย์เทคโนโลยีอิเลกทรอนิกส์และคอมพิวเตอร์แห่งชาติ (2542-2552) พบว่า ผู้ที่ศึกษาในระดับปริญญาตรีในช่วงอายุ20-29 ปีเป็ นกลุ่มที่มีการใช้อินเทอร์เน็ตมากที่สุด จนกระทั่งในปี 2553 กลับพบว่าแนวโน้มของผู้ใช้อินเทอร์เน็ตสูงสุดได้เปลี่ยนมาอยู่ในกลุ่มวัยผู้ ทำงาน ช่วงอายุ 30-39 ปี แนวโน้มดังกล่าวเป็นการกระจายตัวจากกลุ่มวัยศึกษาเดิมไปสู่กลุ่มวัย ้ ทำงานใหม่โดยมีอัตราสูงกว่าเดิมร้อยละ 3.8 ดังภาพที่ 3.1 ดังนั้น ประชากรอาจเป็นกลุ่มวัยผู้ ทำงาน ช่วงอายุ 30-39 ปี แต่ทว่างานวิจัยนี้จำเป็นต้องกระทำภายในห้องวิจัยของคณะ พาณิชยศาสตร์และการบัญชีแห่งจุฬาลงกรณ์มหาวิทยาลัย และทดลองได้ทีละหนึ่งคน เพราะมี ้เครื่องมือติดตามการมองเห็นเพียงเครื่องเดียว การเก็บข้อมลจากหน่วยทดลองในกล่มวัยผ้ทำงาน จึงเป็ นเรื่องยากที่ผู้วิจัยจะได้รับความร่วมมือจากกลุ่มดังกล่าว

อย่างไรก็ตาม เมื่อพิจารณาตามภาพที่ 3.1 พบว่า ปี 2553 ประชากรในกลุ่มวัยศึกษาช่วง อายุ 20-29 ปี มีอัตราผู้ใช้อินเทอร์เน็ตสูงสุดรองเป็ นอันดับสองโดยน้อยกว่าอันดับหนึ่งเพียง เล็กน้อย ด้วยเหตุนี้ผู้วิจัยจึงยังคงใช้ประชากรในกลุ่มดังกล่าวมาเป็นหน่วยทดลองสำหรับงานวิจัย นี ้ เพื่อที่จะได้รับความร่วมมืออย่างเหมาะสม โดยการคัดเลือกนี ้ยังคงอยู่ภายใต้เงื่อนไขและ คุณสมบัติของความเป็ นประชากรที่ดีและมีลักษณะตลอดจนความสามารถในการใช้อินเทอร์เน็ต ได้ใกล้เคียงกันเพื่อให้การเก็บข้อมูลในการทดลองกระทำได้อย่างเหมาะสมและเชื่อถือได้ ดังนั้น ผู้วิจัยจึงกำหนดให้หน่วยทดลองเป็นนิสิตปริญญาตรีขึ้นไปของคณะพาณิชยศาสตร์และการบัญชี แห่งจุฬาลงกรณ์มหาวิทยาลัย

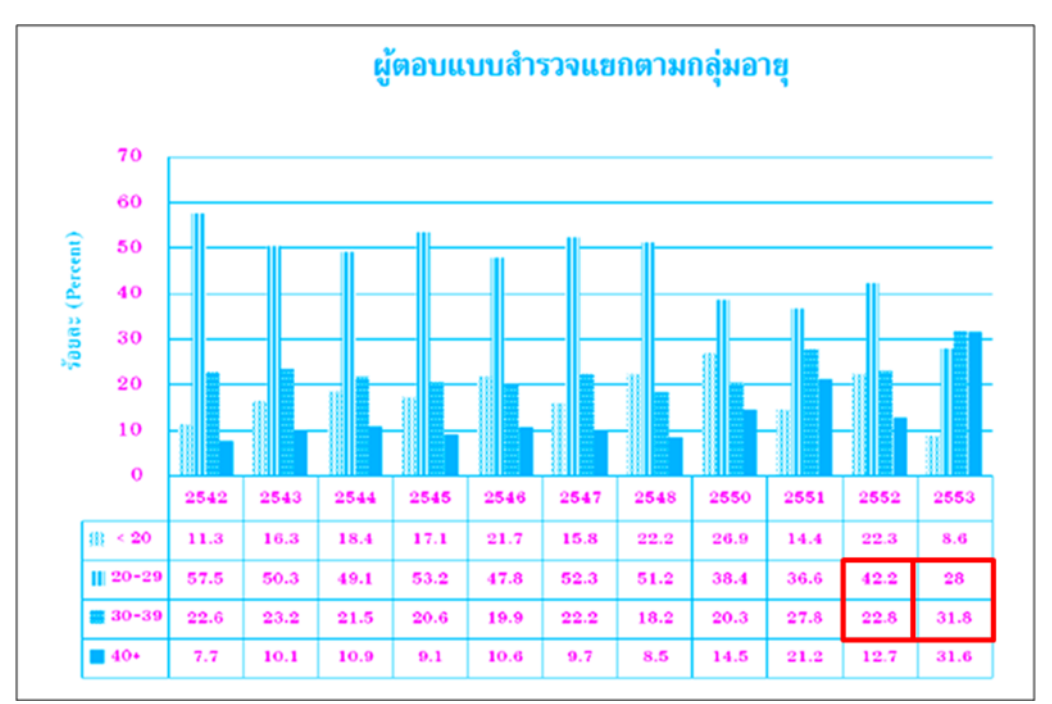

ภาพที่ 3.1 สรุปผลการสำรวจผู้ใช้อินเทอร์เน็ตในประเทศไทยตั้งแต่ปี 2542-2553 (ศูนย์เทคโนโลยีอิเลกทรอนิกส์และคอมพิวเตอร์แห่งชาติ, 2553)

#### **3.4 การเลือกหน่วยทดลองและจ านวนหน่วยทดลอง**

จากเงื่อนไขของการเลือกหน่วยทดลองตามความน่าจะเป็น (Probability Sampling) นั้น จะต้องประกอบด้วย (1) ต้องทราบขนาดประชากรว่ามีกี่หน่วย และ (2) ต้องมีกรอบตัวอย่าง (Sampling Frame) อันหมายถึง รายชื่อของแต่ละหน่วยในประชากรพร้อมรายละเอียดการติดต่อ (กัลยา วานิชย์บัญชา, 2545) แต่ในงานวิจัยนี้ผู้วิจัยไม่ทราบการติดต่อของหน่วยทดลองทำให้การ เลือกหน่วยทดลองต้องเป็นแบบไม่อิงความน่าจะเป็น (Non probability Sampling) ดังนั้น การ เลือกหน่วยทดลองสำหรับงานวิจัยนี้จึงใช้วิธีเลือกตัวอย่างแบบเฉพาะเจาะจง (Purposive Sampling) และหน่วยทดลองในงานวิจัยนี้จะเป็นนิสิตที่ศึกษาในระดับปริญญาตรีขึ้นไป คณะ พาณิชยศาสตร์และการบัญชีในจุฬาลงกรณ์มหาวิทยาลัย

ในงานวิจัยนี้มีตัวแปรอิสระสามตัวแปรได้แก่ (1) การจัดแนวป้ายข้อความ (Label Alignments) มีสองรูปแบบคือ แบบชิดซ้ายและแบบชิดขวา (2) ความยาวกล่องแสดงค่า (Field Lengths) มีสองรูปแบบคือ ความยาวเท่ากันและความยาวไม่เท่ากัน (3) จำนวนสดมภ์ (Number of Columns) มีสองรูปแบบคือ หนึ่งสดมภ์และสองสดมภ์ ดังนั้น การทดลองจึงมีทั้งสิ้น 2x2x2 เท่ากับ 8เงื่อนไขดังนี ้

 เงื่อนไขที่ 1 แบบฟอร์มออนไลน์ที่จัดวางแนวป้ ายข้อความชิดซ้าย ความยาวกล่องแสดง ค่าเท่ากัน จำนวนหนึ่งสดมภ์

เงื่อนไขที่ 2 แบบฟอร์มออนไลน์ที่จัดวางแนวป้ ายข้อความชิดซ้าย ความยาวกล่องแสดง ค่าเท่ากับ จำบาบสองสดบก์

เงื่อนไขที่ 3 แบบฟอร์มออนไลน์ที่จัดวางแนวป้ ายข้อความชิดซ้าย ความยาวกล่องแสดง ค่าไม่เท่ากัน จำนวนหนึ่งสดมภ์

เงื่อนไขที่ 4แบบฟอร์มออนไลน์ที่จัดวางแนวป้ ายข้อความชิดซ้าย ความยาวกล่องแสดง ค่าไม่เท่ากับ จำบาบสองสดมก์

เงื่อนไขที่ 5แบบฟอร์มออนไลน์ที่จัดวางแนวป้ ายข้อความชิดขวา ความยาวกล่องแสดงค่า ้<br>เท่ากับ จำบาบหนึ่งสดบก์

เงื่อนไขที่ 6แบบฟอร์มออนไลน์ที่จัดวางแนวป้ ายข้อความชิดขวา ความยาวกล่องแสดงค่า เท่ากัน จำนวนสองสดมภ์

เงื่อนไขที่ 7แบบฟอร์มออนไลน์ที่จัดวางแนวป้ ายข้อความชิดขวา ความยาวกล่องแสดงค่า ไม่เท่ากัน จำนวนหนึ่งสดมภ์

เงื่อนไขที่ 8แบบฟอร์มออนไลน์ที่จัดวางแนวป้ ายข้อความชิดขวา ความยาวกล่องแสดงค่า ไม่เท่ากัน จำนวนสคงสดมภ์

การกำหนดจำนวนหน่วยทดลองสำหรับงานวิจัยนี้ ผู้วิจัยได้อาศัยแนวการวิจัย (Research Method) ที่เกี่ยวข้องกับเครื่องมือติดตามการมองเห็น เพื่อกำหนดจำนวนหน่วยทดลองให้ เหมาะสม โดยที่ Pernice และ Nielsen (2009) ได้แนะนำว่าการศึกษาตัวแปรในลักษณะเชิง ปริมาณ (Quantitative) จะต้องใช้จำนวนหน่วยทดลองอย่างน้อยเงื่อนไขละ 20 คน เพื่อให้ เหมาะสมกับการทดลอง ดังนั้น งานวิจัยนี้จึงกำหนดให้มีหน่วยทดลองอย่างน้อยจำนวน 20 คนต่อ เงื่อนไข นั่นคือ หน่วยทดลองที่ใช้สำหรับงานวิจัยนี้จึงเป็น 8 เงื่อนไข เงื่อนไขละ 20 คน เท่ากับ 160 คน เป็นคะ่างน้อย

### **3.5 เคร่ืองมือในการเก็บข้อมูล**

งานวิจัยนี้ศึกษาผลกระทบของตัวแปรคิสระสามตัวแปรคือ การจัดแนวป้ายข้อความ ้ ความยาวกล่องแสดงค่า และจำนวนสดมภ์ต่อระยะเวลาที่ใช้กรอกข้อมูลแล้วเสร็จ การเพ่งมอง และลำดับการกรอกข้อมูล โดยตัวแปรอิสระสามตัวแปรเป็นการแสดงผลจากระบบแบบฟอร์ม ออนไลน์มีรายละเอียดดังต่อไปนี ้

1. การจัดแนวป้ายข้อความ (Label Alignments) คือ การแสดงป้ายข้อความในแนว เส้นตรงบนแบบฟอร์มออนไลน์ให้มีรูปแบบในทิศทางเดียวกันตามกำหนด ผู้วิจัยได้กำหนดประเด็น ศึกษาไว้สองรูปแบบได้แก่ การจัดแนวป้ ายข้อความชิดซ้ายและการจัดแนวป้ ายข้อความชิดขวา มี วิธีการเก็บค่าของการจัดแนวป้ายข้อความโดยกำหนดค่าเป็นข้อมูลแบบมาตรนามบัญญัติ (Nominal Scale) คือ ชิดซ้ายและชิดขวา ดูตัวอย่างของการแสดงชิดซ้ายและชิดขวาได้ตามภาพที่ 1.19 และภาพที่ 1.20 ตามลำดับ

2. ความยาวกล่องแสดงค่า (Field Lengths) คือ ขนาดของกล่องแสดงค่าที่สามารถปรับ <u>ให้ขยายออกหรือหดตัวเข้าเพื่อรองรับจำนวนตัวอักษรที่รับเข้ามาจากการกรอกฟอร์มหรือใช้เพื่อ</u> แสดงค่าตัวอักษรหรือสัญลักษณ์มีสองรูปแบบได้แก่ ความยาวกล่องแสดงค่าเท่ากันและไม่เท่ากัน มีวิธีการเก็บค่าของความยาวกล่องแสดงค่าโดยกำหนดเป็นข้อมูลแบบมาตรนามบัญญัติ (Nominal Scale) คือ ความยาวกล่องแสดงค่าเท่ากันและไม่เท่ากัน ดูตัวอย่างของการกำหนด ้ ความยาวเท่ากันและไม่เท่ากันได้ในภาพที่ 1.21 และภาพที่ 1.22 ตามลำดับ

3. จำนวนสดมภ์ (Number of Columns) คือ จำนวนแถวตามแนวตั้งบนหน้าจอที่แสดง ดักษณะการจัดวางระหว่างป้ายข้อความกับกล่องแสดงค่า มีสองรูปแบบได้แก่ จำนวนหนึ่งสดมภ์ และสองสดมภ์ มีวิธีการเก็บค่าของจำนวนสดมภ์โดยกำหนดเป็นข้อมูลแบบมาตรนามบัญญัติ (Nominal Scale) คือ จำนวนหนึ่งสดมภ์สองสดมภ์ ดูตัวอย่างของการใช้หนึ่งสดมภ์และสองสดมภ์ ได้ในภาพที่ 1.23 และภาพที่ 1.24 ตามลำดับ

เนื่องจากงานวิจัยนี้อาศัยการเก็บข้อมูลปฐมภูมิจากหน่วยทดลองในห้องวิจัย โดย เครื่องมือที่เกี่ยวข้องกับการเก็บข้อมูลมีรายละเอียดดังนี ้

1. ผ้วิจัยม่งมั่นพัฒนาเว็บไซต์แบบฟอร์มออนไลน์ให้มีจำนวนป้ายข้อความที่ใช้ถามเท่ากัน ้ จำนวนกล่องแสดงค่าไม่แตกต่างกัน เนื้อหาใจความทุกอย่างเหมือนกัน แต่แตกต่างกันที่รูปแบบ ของตัวแปรอิสระที่ปรากฦบนแบบฟอร์ม ดังนั้น เว็บไซต์แบบฟอร์มในการทดลองมีจำนวนแปด เว็บไซต์ ทำนองเดียวกับเงื่อนไขที่อธิบายในหัวข้อ 3.4 การพัฒนาเว็บไซต์แบบฟอร์มออนไลน์ ดังกล่าว เพื่อใช้วิเคราะห์ผลกระทบต่อสามตัวแปรตามคือ (1) ระยะเวลาที่ใช้กรอกข้อมูลแล้วเสร็จ (2) การเพ่งมอง และ (3) ลำดับการกรอกข้อมล

 2. ผู้วิจัยใช้เครื่องมือติดตามการมองเห็น (Eye-Tracking Device) ที่อยู่ภายในห้องวิจัย ี เพื่อวัดการเพ่งมอง (Visual Attention) ในส่วนลำดับการกรอกข้อมูล (Filling Sequence) ผู้วิจัยจะ ้พัฒนาโปรแกรม (รายละเอียดของการคำนวณอยู่ในหัวข้อ 3.6) เพื่อคำนวณค่าคะแนนของลำดับ การกรอกข้อมูล ส่วนการวัดระยะเวลาที่ใช้กรอกข้อมูลแล้วเสร็จ (Completion Time) ผู้วิจัยจะ พัฒนาโปรแกรมอันเป็ นส่วนหนึ่งของแบบฟอร์มออนไลน์ด้วยภาษา PHP โดยใช้ JavaScript หน่วยแสดงผลเป็นวินาที (Seconds) และโปรแกรมนี้จะเริ่มจับเวลาตั้งแต่หน่วยทดลองเริ่มกดปุ่ม "เริ่มการกรอกข้อมูล" และเข้าสู่หน้าการกรอกแบบฟอร์มออนไลน์ จนกระทั่งหน่วยทดลองกดปุ่ม "ส่งข้อมูล" จึงเป็นการสิ้นสุด

3. ผู้วิจัยได้กำหนดประเด็นที่ใช้ในการถามเพื่อให้หน่วยทดลองกรอกข้อมูลตามกำหนด คือ ข้อมูลส่วนบุคคลทั่วไป อันประกอบด้วยป้ายข้อความ จำนวนสิบแปดป้าย คือ (1) ชื่อ (2) นามสกุล (3) เพศ (4) อายุ (5) ศาสนา (6) เชื้อชาติ (7) สัญชาติ (8) บ้านเลขที่ (9) หมู่ที่ (10) ตรอก/ซอย (11) อาคาร (12) ถนน (13) ตำบล/แขวง (14) อำเภอ/เขต (15) จังหวัด (16) รหัสไปรษณีย์ (17) โทรศัพท์/มือถือ และ (18) อีเมล์ ดังตัวอย่างในภาพที่ 3.12 เหตุผลในการ ก าหนดข้อมูลให้หน่วยทดลองกรอกตาม คือ (ก) ข้อมูลที่ได้จากการกรอกสามารถตรวจสอบความ ถูกต้องได้ เพราะข้อมูลที่ใช้เป็นพื้นฐานเดียวกัน (ข) ลดปัญหาในด้านข้อได้เปรียบหรือเสียเปรียบ ในปริมาณของข้อมูลที่กรอก และ (ค) หน่วยทดลองลดความกังวลว่าข้อมูลส่วนตัวจะถูกเปิ ดเผย

การเลือกจำนวนป้ายข้อความและกล่องแสดงค่าที่ใช้สำหรับงานวิจัยนี้ ผู้วิจัยได้ปรับปรุง มาจากแบบฟอร์มกระดาษที่ใช้จริงในชีวิตประจำวัน โดยที่การคัดเลือกจำนวนสิบแปดป้าย ์ข้อความดังกล่าวเป็นไปตามข้อเสนอแนะของ McEwan, Das และ Douglas (2008) ที่ได้เสนอว่า การเลือกใช้จำนวนชุดป้ายข้อความที่เก็บข้อมูลไม่เหมาะสมจะทำให้ไม่สามารถวัดผลความ แตกต่างในลักษณะการจัดวางแนวป้ ายข้อความได้อย่างชัดเจน
การทบทวนวรรณกรรมในอดีตท าให้ผู้วิจัยทราบถึงความส าคัญในการก าหนดจ านวนป้ าย ข้อความให้เหมาะสม ดังนั้น ผู้วิจัยจึงได้พิจารณาจากงานในอดีตเพื่อกำหนดจำนวนป้ายข้อความ ี ที่ให้หน่วยทดลองกรอกในงานนี้ โดยที่ Penzo (2006) กำหนดใช้จำนวนป้ายข้อความ 4 ป้าย McEwan, Das และ Douglas (2008) กำหนดใช้ 14 ป้าย Boiko และ Schumacher (2008) ก าหนดใช้15 ป้ าย อย่างไรก็ตาม Bojko และ Schumacher (2008) ได้เสนอให้ใช้ป้ ายข้อความ ่ มากกว่า 15 ป้าย เพื่อให้เกิดความต่างในผลที่ต้องการทดสอบมากขึ้น ทั้งนี้จำนวนที่มากสุดเมื่อ ู แสดงแล้วไม่ควรเกินหนึ่งหน้าจอคอมพิวเตอร์ เพราะจะทำให้เกิดการใช้แท็บเลื่อน (Scrollina) อัน เป็นการส่งผลกระทบต่อลักษณะของการศึกษาตำแหน่งการมองบนหน้าจอในงานวิจัยนี้ อย่างไรก็ ิตาม ผู้วิจัยยังไม่พบการศึกษาเชิงประจักษ์ในด้านของการกำหนดจำนวนป้ายข้อความสูงสุดที่ ่ เหมาะสมต่อการแสดงผลบนหนึ่งหน้าจอ ดังนั้น ในการศึกษาครั้งนี้ผู้วิจัยจึงกำหนดจำนวนป้าย ข้อความเป็นสิบแปดป้าย และจำนวนกล่องแสดงค่าเป็นสิบแปดกล่อง โดยการกำหนดดังกล่าว ยังคงสอดคล้องกับข้อเสนอแนะของนักวิจัยในอดีตคือ กำหนดให้สามารถแสดงผลการจัดวางป้าย ข้อความและกล่องแสดงค่าสิบแปดคู่ได้เพียงพอในหนึ่งหน้าจอ

การท างานของระบบแบบฟอร์มออนไลน์หรือเว็บไซต์แบบฟอร์มออนไลน์ เพื่อเก็บข้อมูล ปฐมภูมิจากหน่วยทดลอง มีรายละเอียดแผนภาพการไหลของข้อมูล ตามภาพที่ 3.2 ถึงภาพที่ 3.6

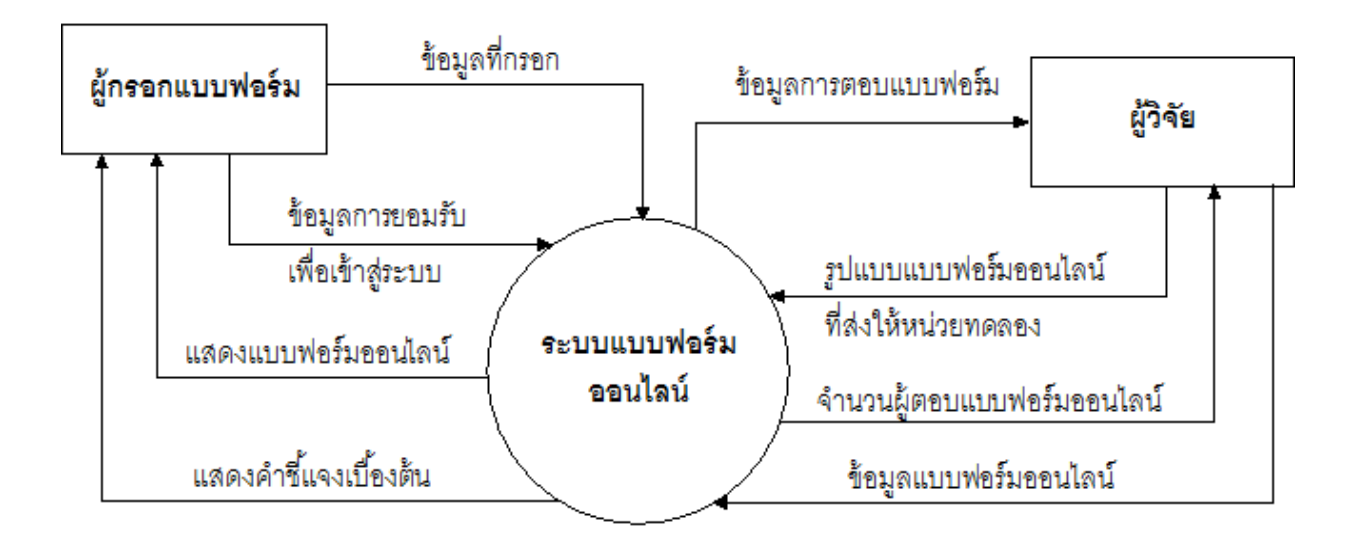

ภาพที่ 3.2 แผนภาพการไหลของข้อมูล (Context Diagram) ของระบบแบบฟอร์มออนไลน์

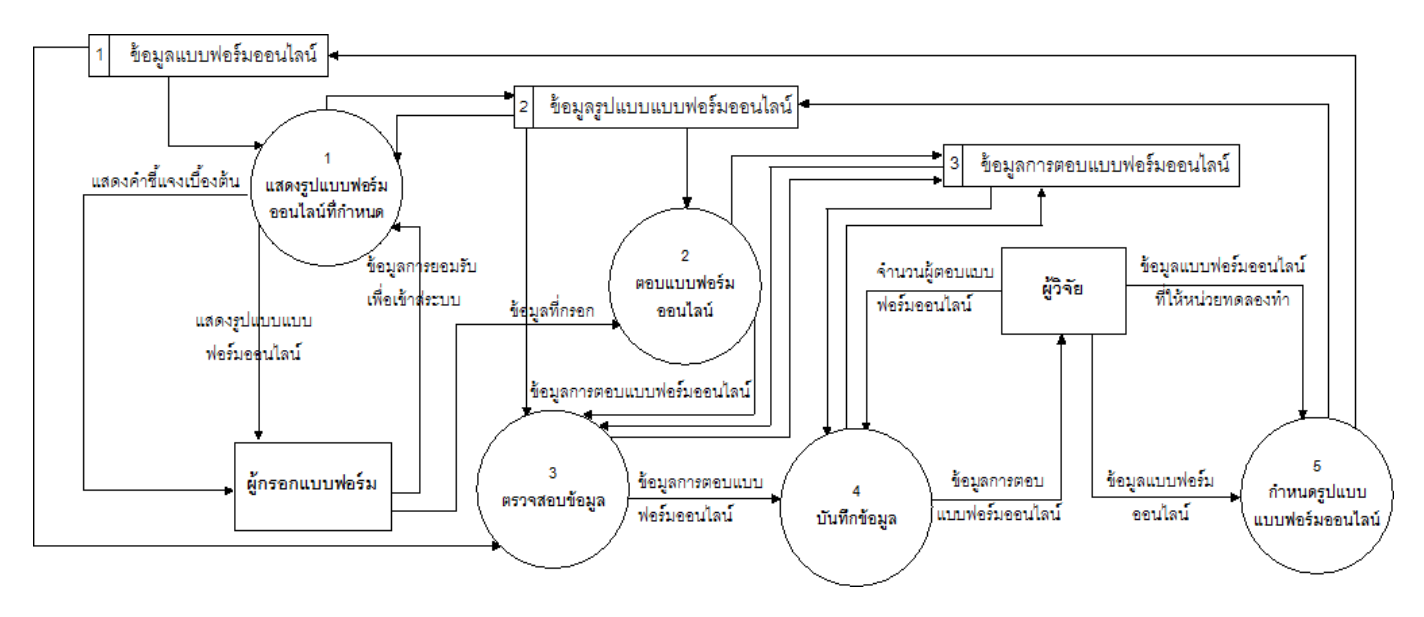

ภาพที่ 3.3 แผนภาพการไหลของข้อมูลระดับที่ 1(Data Flow Diagram Level 1) ของระบบแบบฟอร์มออนไลน์

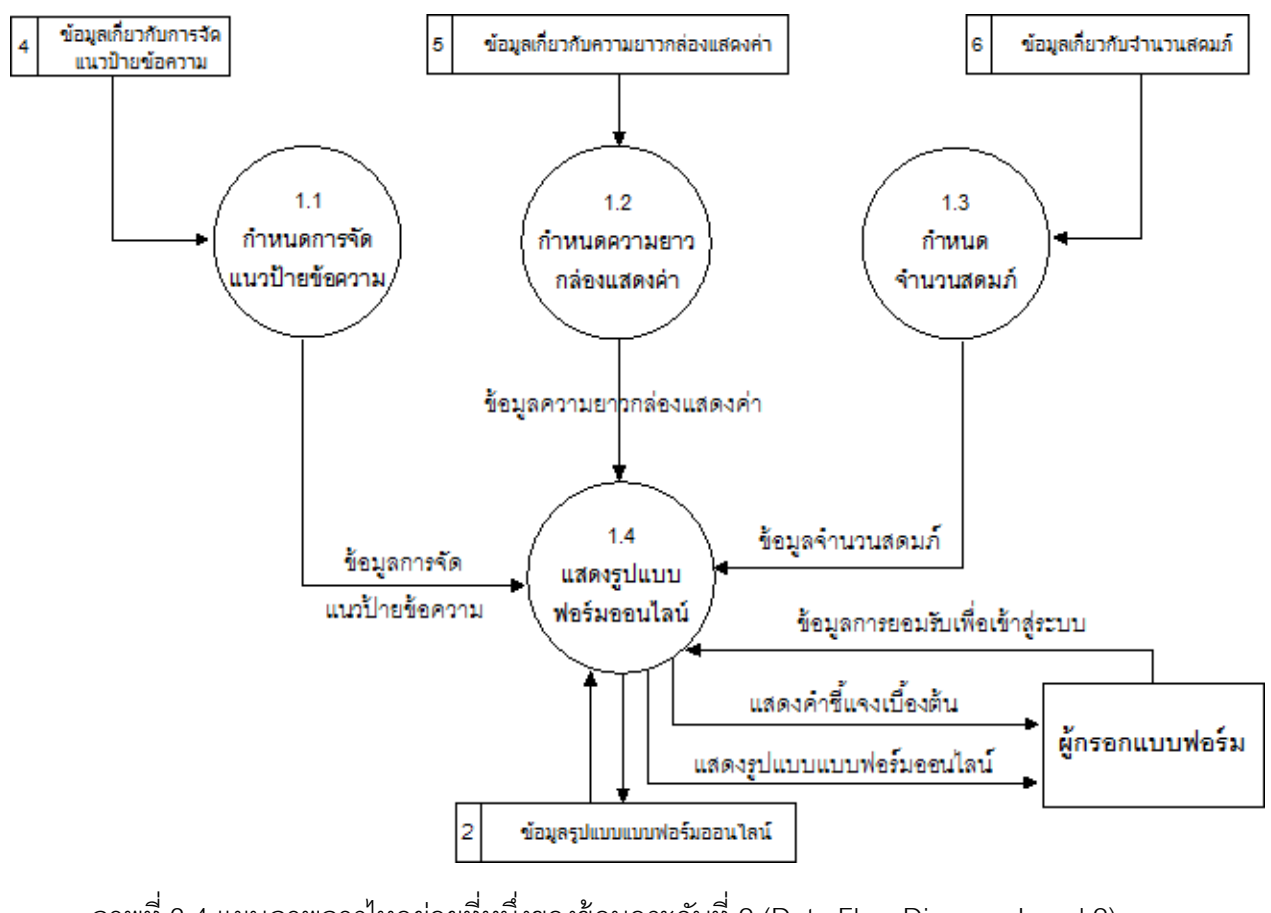

ภาพที่ 3.4 แผนภาพการไหลย่อยที่หนึ่งของข้อมูลระดับที่ 2 (Data Flow Diagram Level 2) ของระบบแบบฟอร์มออนไลน์

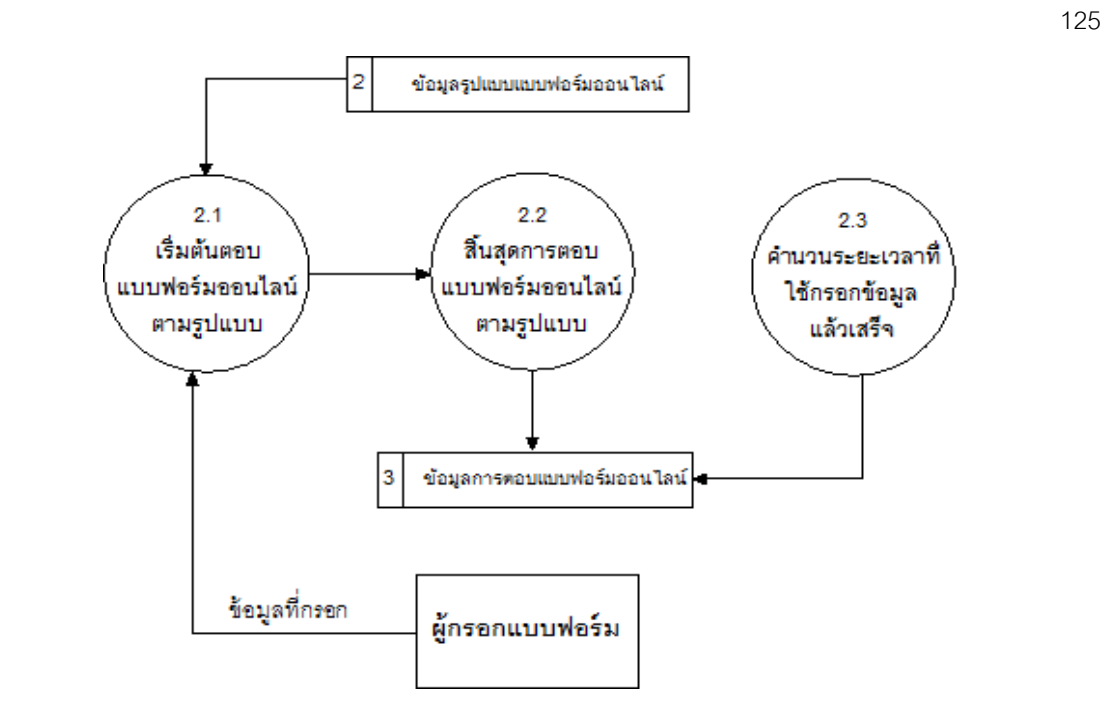

ภาพที่ 3.5 แผนภาพการไหลย่อยที่สองของข้อมูลระดับที่ 2 (Data Flow Diagram Level 2) ของระบบแบบฟอร์มออนไลน์

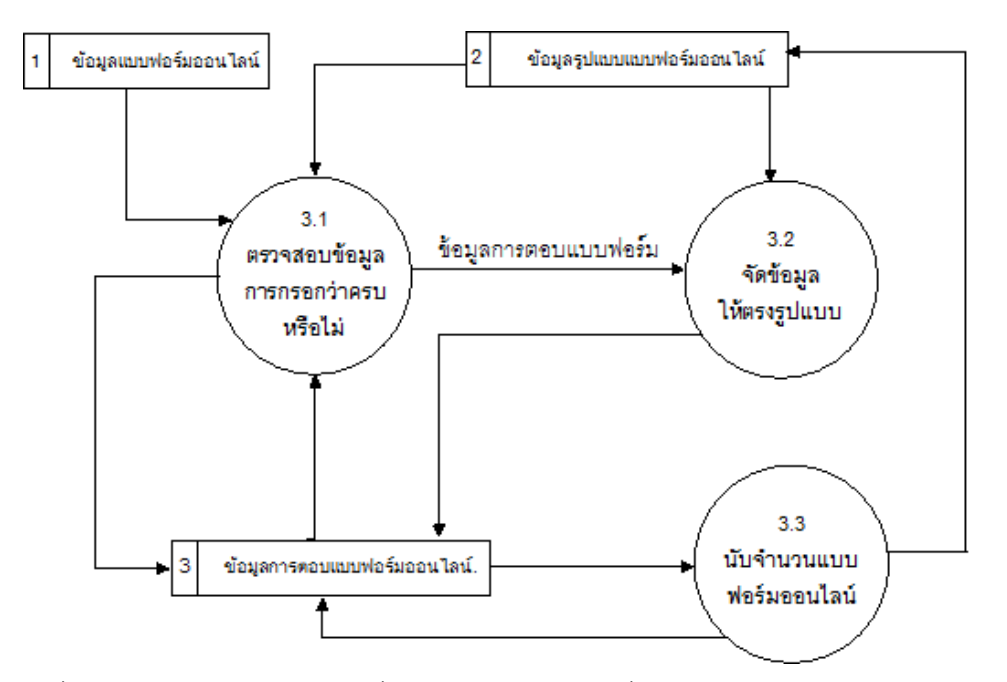

ภาพที่ 3.6 แผนภาพการไหลย่อยที่สามของข้อมูลระดับที่ 2 (Data Flow Diagram Level 2) ของระบบแบบฟอร์มออนไลน์

ส าหรับการท างานของโปรแกรมติดตามการมองเห็นเพื่อเก็บข้ อมูลพฤติกรรมการ เคลื่อนไหวของดวงตามนุษย์มีรายละเอียดของแผนภาพการไหลข้อมูลเป็ นไปตามภาพที่ 3.8 ถึง ภาพที่ 3.9 โดยที่การออกแบบข้อมูลในงานนี ้ มีรายละเอียดที่น าเสนอในภาพที่ 3.9 และตารางที่ 3.1 ถึง ตารางที่ 3.5

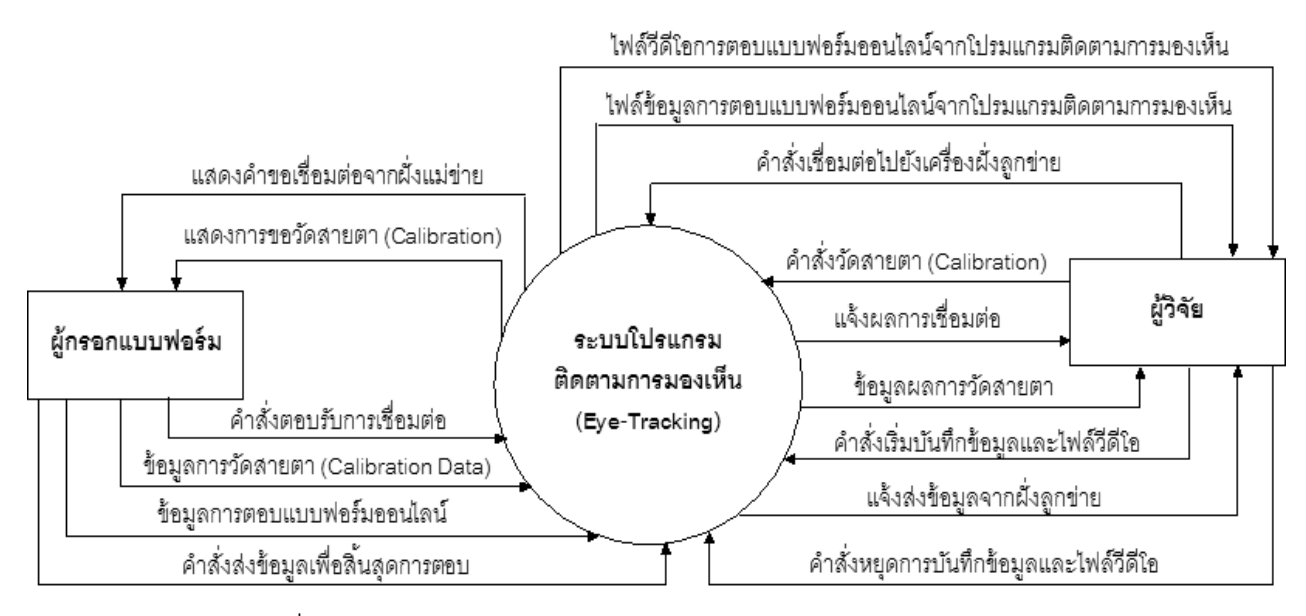

ภาพที่ 3.7 แผนภาพการไหลของข้อมูล (Context Diagram) ของระบบ

โปรแกรมติดตามการมองเห็น

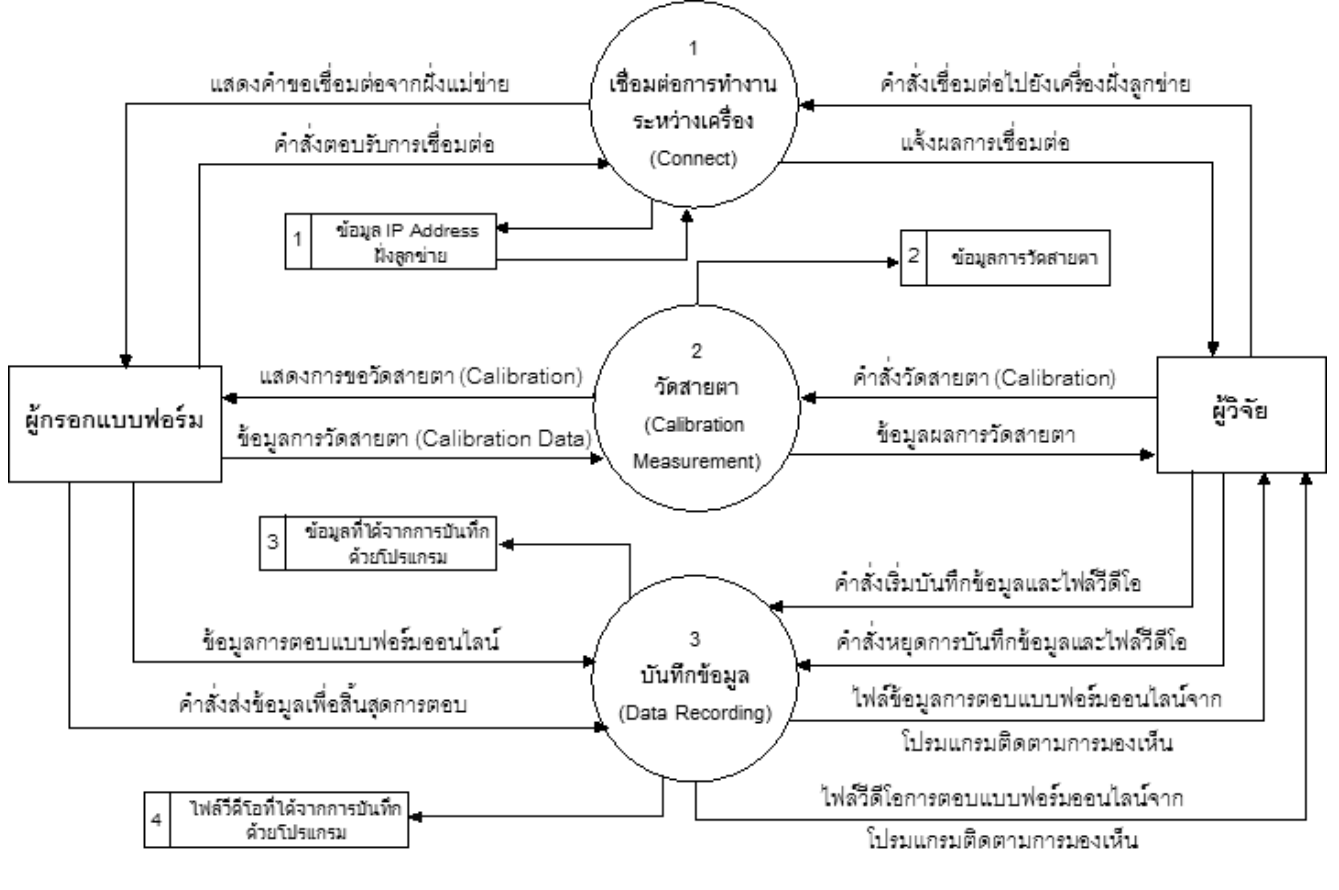

ภาพที่ 3.8 แผนภาพการไหลของข้อมูลระดับที่ 1(Data Flow Diagram Level 1) ของระบบโปรแกรมติดตามการมองเห็น

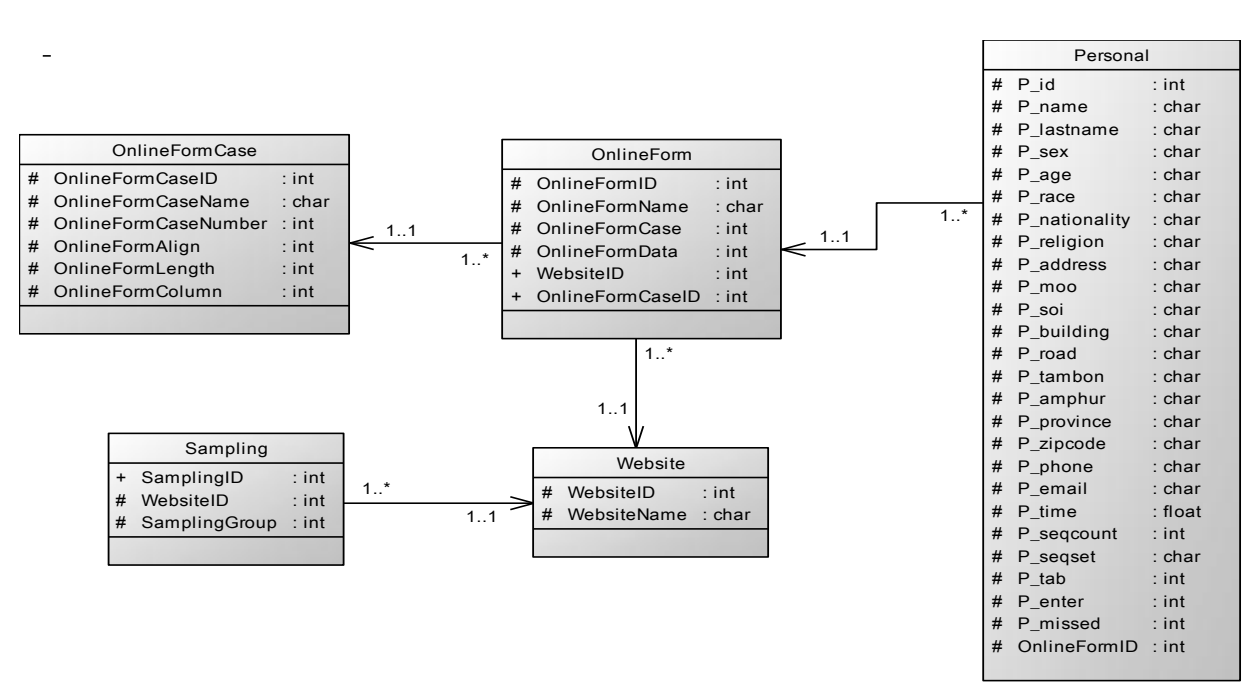

ภาพที่ 3.9 แผนภาพการออกแบบฐานข้อมูลของระบบแบบฟอร์มออนไลน์ (ER - Diagram)

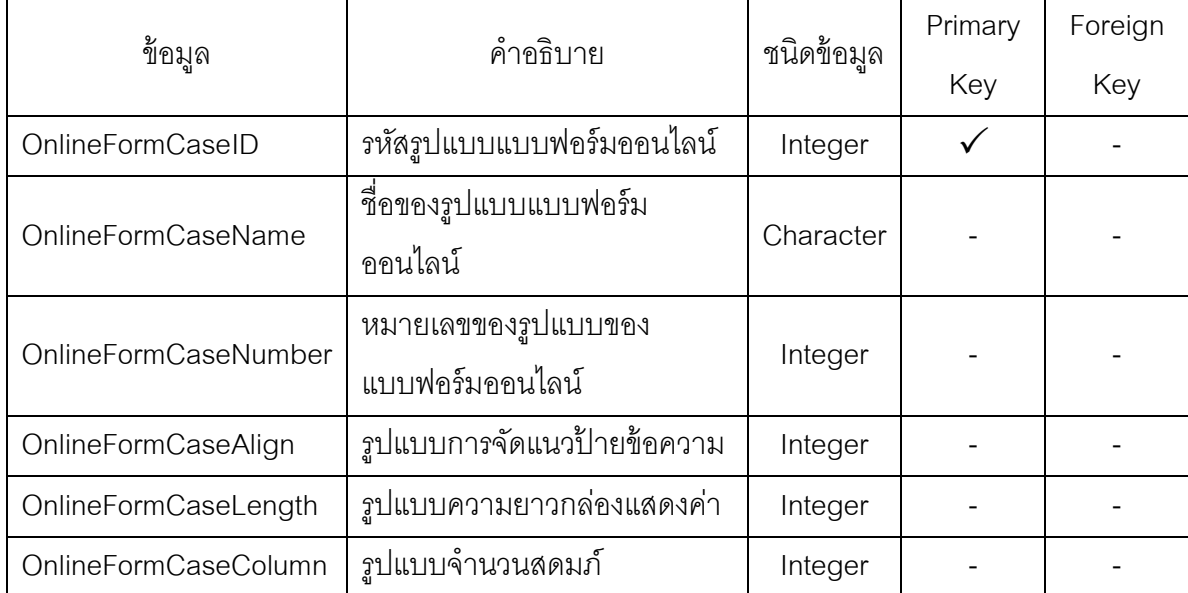

# ตารางที่ 3.1 ตาราง OnlineFormCase ที่เก็บรูปแบบของแบบฟอร์มออนไลน์

ตารางที่ 3.2 ตาราง Sampling ที่เก็บจ านวนของหน่วยทดลอง

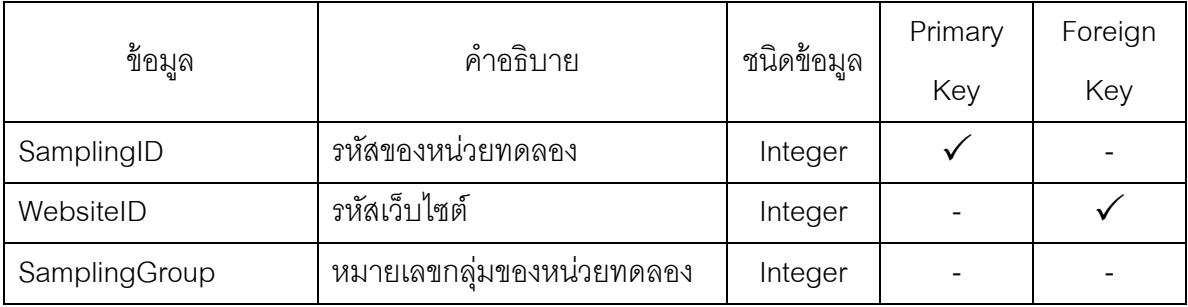

|               |                                   |            | Primary      | Foreign |
|---------------|-----------------------------------|------------|--------------|---------|
| ข้อมูล        | คำอธิบาย                          | ชนิดข้อมูล | Key          | Key     |
| $P_id$        | รหัสข้อมูลส่วนบุคล                | Integer    | $\checkmark$ |         |
| P_name        | ี<br>ขื่อ                         | Character  |              |         |
| P_lastname    | นามสกุล                           | Character  |              |         |
| P_sex         | เพศ                               | Character  |              |         |
| P_age         | อายุ                              | Character  |              |         |
| P_nationality | สัญชาติ                           | Character  |              |         |
| P_race        | เชื้อชาติ                         | Character  |              |         |
| P_religion    | ศาสนา                             | Character  |              |         |
| P address     | บ้านเลขที่                        | Character  |              |         |
| P_moo         | หมู่                              | Character  |              |         |
| P_soi         | ซอย                               | Character  |              |         |
| P_building    | อาคาร                             | Character  |              |         |
| P_road        | ถนน                               | Character  |              |         |
| P_tambon      | ์ต้าบล / แขวง                     | Character  |              |         |
| P_amphur      | ้อำเภอ / เขต                      | Character  |              |         |
| P_province    | จังหวัด                           | Character  |              |         |
| P_zipcode     | รหัสไปรษณีย์                      | Character  |              |         |
| P_phone       | โทรศัพท์ / มือถือ                 | Character  |              |         |
| P_email       | อีเมล์                            | Character  |              |         |
| P_time        | ระยะเวลาที่ใช้กรอกข้อมูลแล้วเสร็จ | Float      |              |         |
| P_seqcount    | จำนวนความเป็นลำดับที่นับได้       | Integer    |              |         |
| P_seqtext     | ชุดหมายเลขที่เก็บภายในคิว         | Character  |              |         |
| P_tab         | จำนวนครั้งของการกด "Tab"          | Integer    |              |         |
| P_enter       | จำนวนครั้งของการกด "Enter"        | Integer    |              |         |
| P_missed      | จำนวนกล่องแสดงค่าที่กรอกผิด       | Integer    |              |         |
| OnlineFormID  | รหัสแบบฟอร์มออนไลน์               | Integer    |              |         |

ตารางที่ 3.3 ตาราง Personal ที่เก็บระยะเวลาที่ใช้ท าแบบฟอร์มออนไลน์แล้วเสร็จ

| ข้อมูล                                        | คำอธิบาย              | ชนิดข้อมูล | Primary | Foreign |
|-----------------------------------------------|-----------------------|------------|---------|---------|
|                                               |                       |            | Key     | Key     |
| OnlineFormID                                  | รหัสแบบฟอร์มออนไลน์   | Integer    |         |         |
| OnlineFormName                                | ชื่อแบบฟอร์มออนไลน์   | Character  |         |         |
| OnlineFormCase                                | จำนวนเคสของแบบฟอร์ม   | Integer    |         |         |
|                                               | ออนไลน์               |            |         |         |
| OnlineFormData                                | ข้อมูลแบบฟอร์มออนไลน์ |            |         |         |
| WebsiteID                                     | รหัสเว็บไซต์          |            |         |         |
| รหัสรูปแบบแบบฟอร์มออนไลน์<br>OnlineFormCaseID |                       | Integer    |         |         |

ตารางที่ 3.4 ตาราง OnlineForm ที่เก็บรูปแบบของแบบฟอร์มออนไลน์

์ ตารางที่ 3.5 ตาราง Website ที่เก็บเว็บไซต์สำหรับนำเสนอแบบฟอร์มออนไลน์

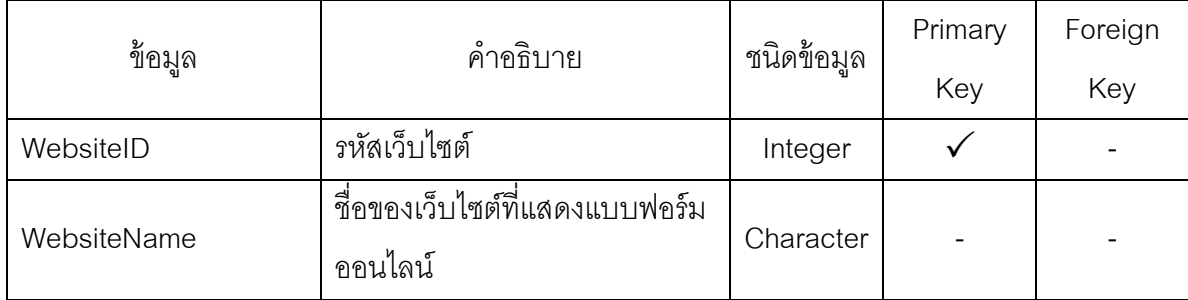

## **3.5.1 การท างานของเว็บไซต์แบบฟอร์มออนไลน์ในการทดลองนี้**

1. หน้าแรกก่อนเข้าสู่หน้าแบบฟอร์มออนไลน์จะแสดงวัตถุประสงค์เพื่ออธิบายการกรอก แบบฟอร์ม ดังภาพที่ 3.10 อีกทั้งยังเป็นหน้าของการให้หน่วยทดลองเตรียมความพร้อมก่อนกรอก ข้อมูล เมื่อหน่วยทดลองอ่านคำอธิบายแล้วเสร็จ ผู้วิจัยจะอธิบายด้วยวาจาถึงขั้นตอนในการกรอก ข้อมูล พร้อมทั้งเปิดโอกาสให้หน่วยทดลองได้สอบถามข้อสงสัย

2. เมื่อหน่วยทดลองทำเครื่องหมาย ✔ อันหมายถึง หน่วยทดลองได้อ่านเงื่อนไขการ ึกรอกแบบฟอร์มออนไลน์อย่างครบถ้วนและพร้อมที่จะเริ่มกรอกข้อมูล จากนั้นปุ่ม "เริ่มการกรอก ข้อมูล" จะสามารถทำงานได้ดังภาพที่ 3.12 เมื่อหน่วยทดลองสามารถคลิกปุ่ม "เริ่มการกรอก ข้อมูล" เพื่อไปหน้าแบบฟอร์มออนไลน์ โดยทันทีที่ปุ่ม "เริ่มการกรอกข้อมูล" ถูกกด การจับเวลา ของระบบจะเริ่มต้นทำงาน

3. หน้าของแบบฟอร์มออนไลน์ ประกอบด้วยป้ายข้อความและกล่องแสดงค่าที่เป็นคู่กัน ้จำนวนสิบแปดคู่ (ดูภาพที่ 3.12 ประกอบ) ส่วนเกณฑ์ที่ผู้วิจัยใช้ในการกำหนดขนาดกล่องแสดง ค่าเท่ากับบาจากค่าตั้งต้บของโปรแกรบที่ใช้สำหรับพัฒนา โดยกำหนดขนาดเจลี่ยประบากเ 21 ตัวอักษรของภาษาอังกฤษ เป็นหลัก ส่วนเนื้อหาที่ใช้ถามสำหรับทุกเงื่อนไขจะใช้แบบเดียวกันแต่ จะแตกต่างกันในลักษณะของการนำเสนอ สำหรับการกำหนดระยะห่างของขอบหรือโครงแบบ (Layout design) บนเว็บไซต์แบบฟอร์มออนไลน์ทั ้ง 8 เงื่อนไขโปรดดูรายละเอียดในภาคผนวก ญ ประกอบ

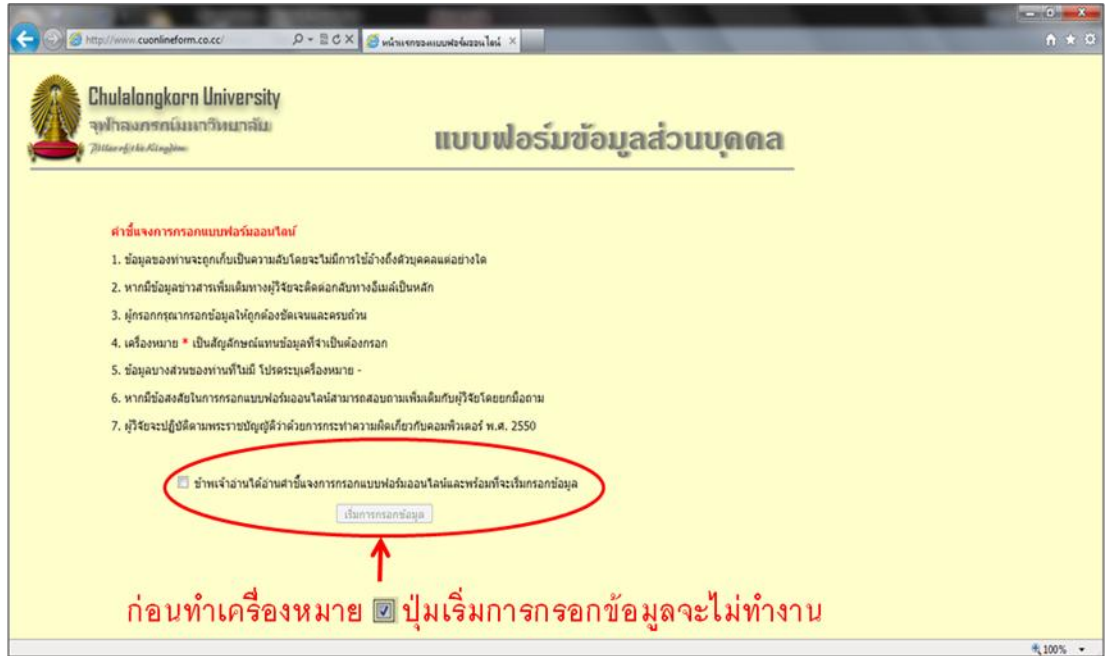

# ภาพที่ 3.10 เว็บไซต์แบบฟอร์มออนไลน์ก่อนแสดงเครื่องหมาย

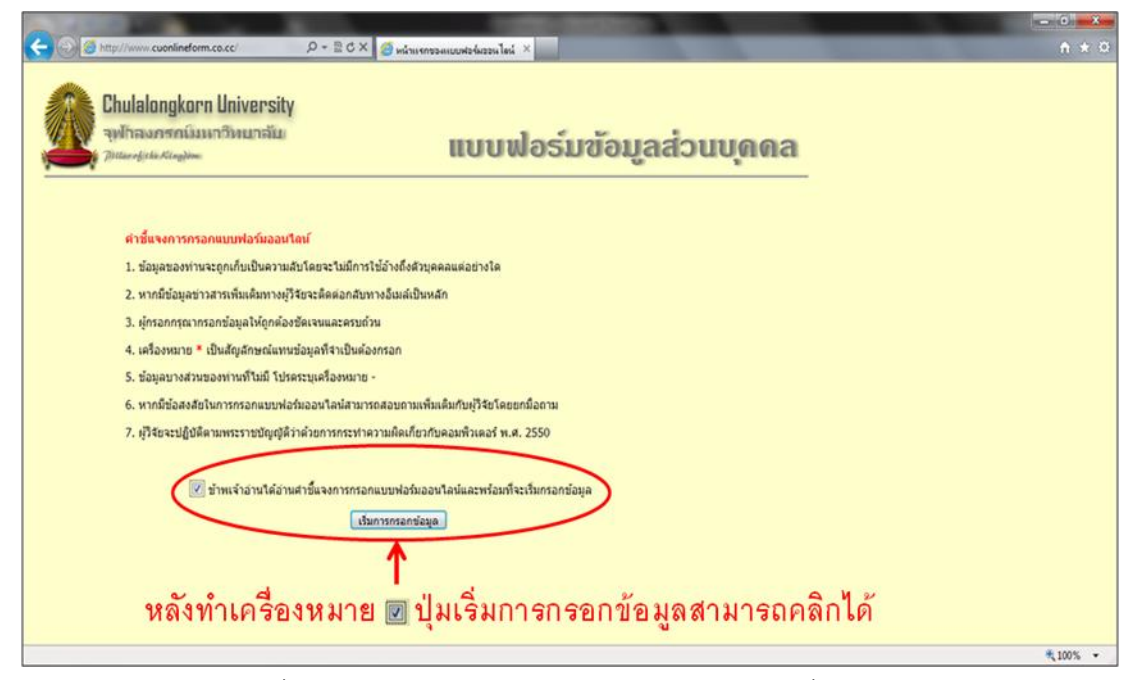

ภาพที่ 3.11 เว็บไซต์แบบฟอร์มออนไลน์หลังแสดงเครื่องหมาย

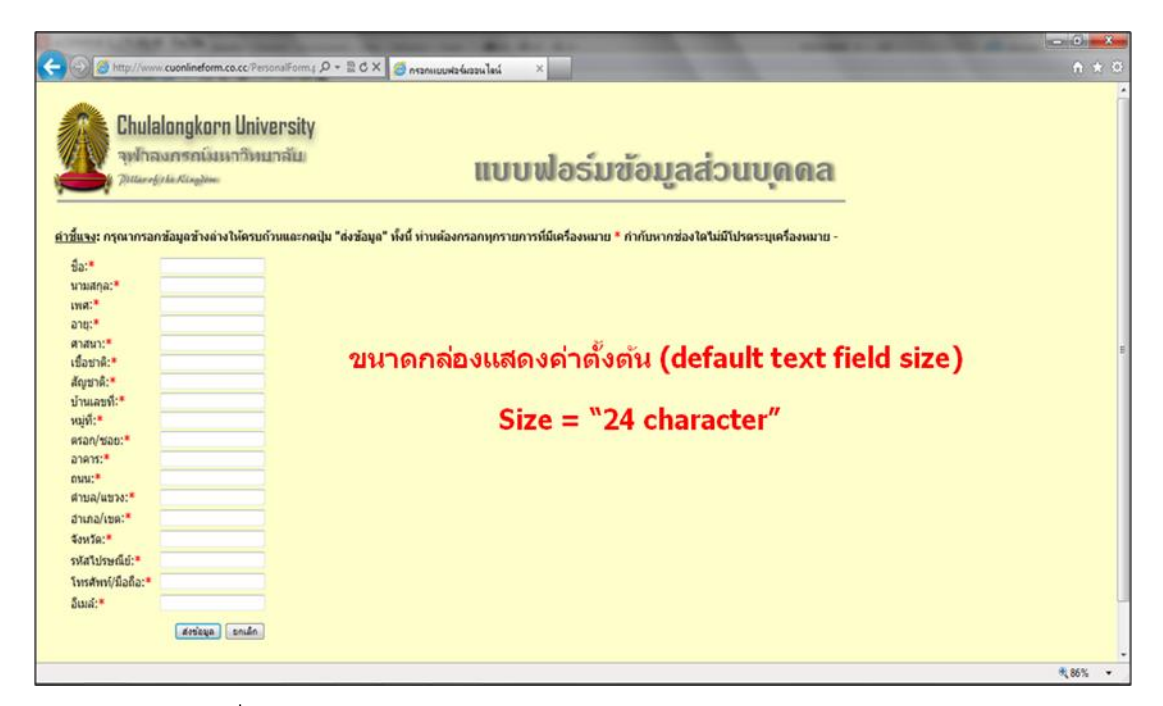

ภาพที่ 3.12 เว็บไซต์แบบฟอร์มออนไลน์ขณะเข้าสู่หน้าฟอร์มกรอกข้อมูล

4. หลังจากที่หน่วยทดลองกรอกข้อมูลแล้วเสร็จ เมื่อกดปุ่ม "ส่งข้อมูล" ระบบจะแสดง กล่องข้อความเพื่อแจ้งให้หน่วยทดลองทราบว่า "การบันทึกข้อมูลของท่านเสร็จสมบูรณ์" ดังภาพที่ 3.13 จึงเป็ นการสิ ้นสุดการงานกรอกรวมถึงการหยุดจับเวลา

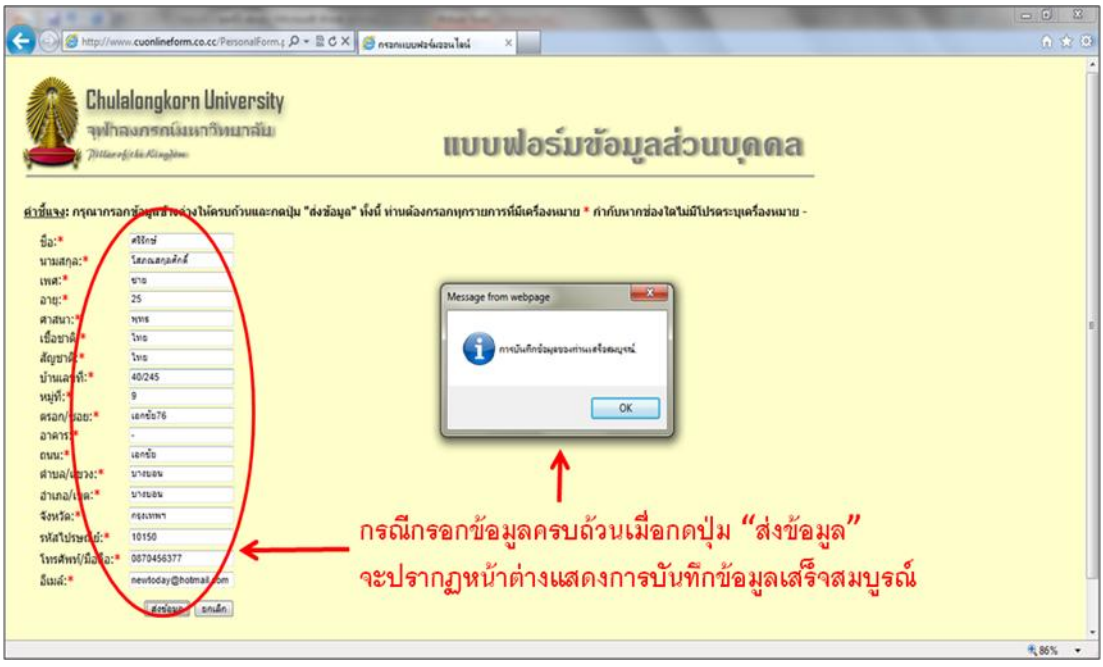

ภาพที่ 3.13 เว็บไซต์แบบฟอร์มออนไลน์หลังจากส่งข้อมูลเมื่อกรอกครบถ้วน

5. หากหน่วยทดลองกรอกข้อมูลไม่ครบแต่ได้กดปุ่ ม "ส่งข้อมูล" ระบบจะแสดงกล่อง ข้อความเพื่อแจ้งเตือนให้หน่วยทดลองทราบว่า "กรุณากรอกข้อมูลให้ครบถ้วน" ดังภาพที่ 3.14

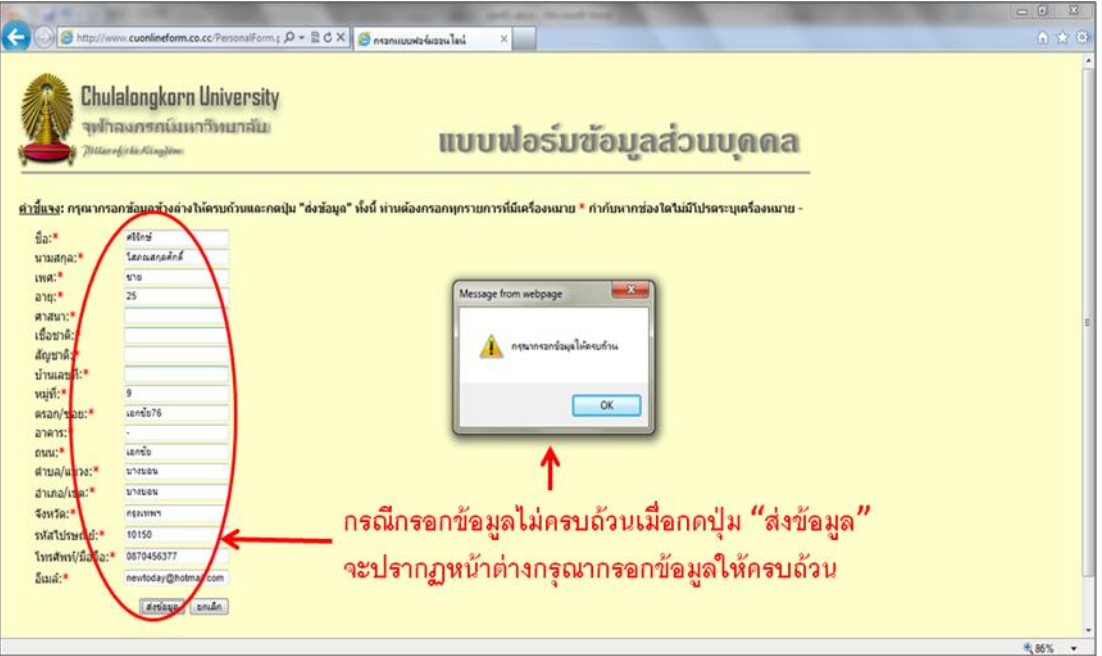

ภาพที่ 3.14 เว็บไซต์แบบฟอร์มออนไลน์หลังจากส่งข้อมูลหากยังกรอกไม่ครบถ้วน

## **3.6 ขัน้ ตอนการเก็บข้อมูล (Data Gathering Execution)**

งานวิจัยนี ้เป็นการทดลองในห้องปฏิบัติการด้วยเว็บไซต์แบบฟอร์มออนไลน์ที่ผู้วิจัยพัฒนา ขึ้นและใช้หน่วยทดลองจำนวน 160 คน เป็นอย่างน้อย อันเป็นนิสิตในระดับปริญญาตรีขึ้นไป คณะพาณิชยศาสตร์และการบัญชีแห่งจุฬาลงกรณ์มหาวิทยาลัย ผู้วิจัยได้แบ่งหน่วยทดลอง ออกเป็ น 8 กลุ่ม กลุ่มละอย่างน้อย 20 คน การแบ่งดังกล่าวจะไม่มีการเจาะจงเลือกเฉพาะกลุ่ม ของหน่วยทดลองเพื่อให้ให้เกิดความเอนเอียง ทั้งนี้ผู้วิจัยได้เตรียมใบบันทึกรายชื่อสำหรับให้หน่วย ทดลองลงชื่อเข้าร่วมทดลองตามวันเวลาที่สะดวก โดยได้แบ่งรอบของการเก็บข้อมูลออกเป็ นสอง ้ รอบในหนึ่งวัน คือ รอบเช้าช่วงเวลา 9.00 น. ถึง 12.00น. สำหรับหน่วยทดลองจำนวน 6 คนเป็น ้อย่างน้อย รอบบ่ายช่วงเวลา 13.00 น. ถึง 16.00 น. จำนวนเท่ากันรวมเป็นวันละประมาณ 12 คน เป็นอย่างน้อย (โปรดดูตารางที่ 3.6 ประกอบ) และจะใช้จำนวนวันสำหรับการทดลองทั้งสิ้น ำไระมาณ 14 วัน คย่างไรก็ตาม การทดลคงสำหรับงานวิจัยนี้กระทำได้ทีละหนึ่งคนเพราะเครื่องมือ ้ติดตามการมองเห็นที่ใช้มีเพียงหนึ่งเครื่อง ดังนั้น การทดลองจึงขึ้นกับความร่วมมือของหน่วย ทดลอง ด้วยเหตุนี้ผู้วิจัยจึงวางแผนที่จะขอความร่วมมือจากอาจารย์ผู้สอนประจำรายวิชาเพื่อขอ นัดหมายกับหน่วยทดลอง ลักษณะของการทดลองจึงเป็ นการหมุนเวียนให้ครบตามเงื่อนไข และ ครบตามจำนวนหน่วยทดลองที่กำหนดไว้

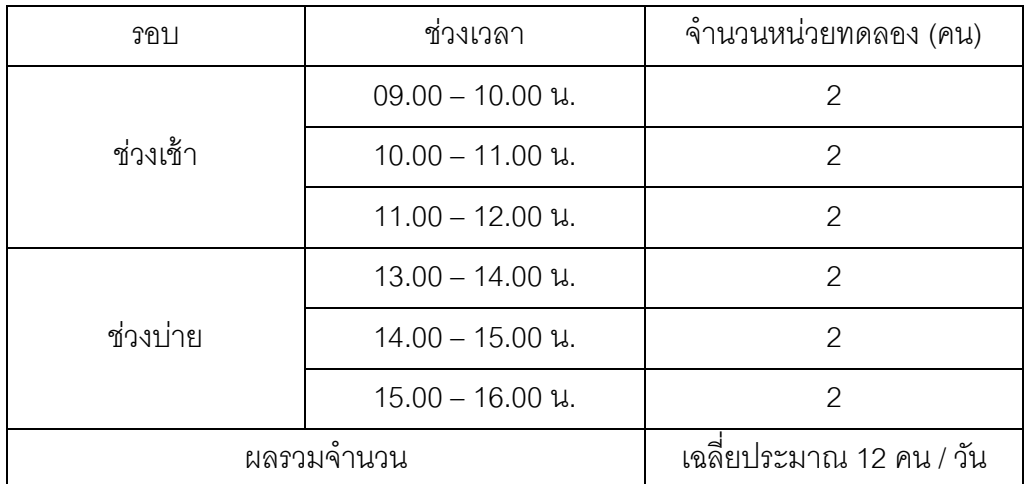

ตารางที่ 3.6 ตารางตัวอย่างการออกแบบช่วงเวลาเก็บข้อมูล

ในวันทดลองจริง ผู้วิจัยจะอธิบายให้หน่วยทดลองได้เข้าใจถึงการใช้งานระบบก่อนเริ่มเก็บ ้ข้อมูล โดยผู้วิจัยต้องอธิบายความรู้เบื้องต้นของเครื่องมือติดตามการมองเห็นกับหน่วยทดลอง รวมถึงเหตุผลของการวัดตำแหน่งการมอง (Calibration Measurement) ตลอดจนคำขี้แจงในการ กรอกแบบฟอร์มออนไลน์ เพื่อลดโอกาสของความคลาดเคลื่อน สิ่งสำคัญที่ผู้วิจัยจะต้องกระทำ ด้วยความระมัดระวังคือ การอธิบายวัตถุประสงค์ของการทดลอง กล่าวคือ หากผู้วิจัยอธิบายเกิน ขอบเขตของความรู้ขั้นพื้นฐานในเครื่องมือข้างต้น เช่น ชี้นำความรู้เกี่ยวกับรูปแบบของการ นำเสนอแบบฟอร์มออนไลน์ร่วมกับการใช้งานของเครื่องมือติดตามการมองเห็น หรือกำหนด ้ทิศทางในการมองแก่หน่วยทดลอง ด้วยเหตุนี้จึงอาจเปิดโอกาสให้หน่วยทดลองเกิดข้อสงสัยหรือ สามารถคาดเดาวัตถุประสงค์ของการทดลองได้

้ดังนั้น การอธิบายรายละเอียดการใช้งานของเครื่องมือติดตามการมองเห็น จึงพยายามให้ เป็ นกลางที่สุดเพื่อให้สามารถวัดผลความแตกต่างเฉพาะตัวแปรอิสระที่ส่งผลต่อตัวแปรตาม การ ่ ออกแบบแผนการทดลองดังกล่าวนี้ยังสอดคล้องกับที่ Nielsen และ Pernice (2009) ได้แนะนำไว้ คือ การเปิดเผยการใช้เครื่องมือติดตามการมองเห็นกับหน่วยทดลองสำหรับกระบวนการวิจัย เพื่อให้มั่นใจถึงความปลอดภัยในการใช้เครื่องมือ อีกทั ้งยังให้หน่วยทดลองสามารถปฏิบัติตาม ้วิธีการใช้งานของเครื่องมืออย่างถูกต้อง อันจะทำให้ผลที่ได้ถูกต้องและเชื่อถือได้

เมื่อผู้วิจัยอธิบายขั้นตอนและหลักปฏิบัติให้กับหน่วยทดลองแล้วเสร็จ ขั้นตอนต่อไปคือ การปรับกล้องของเครื่องมือติดตามการมองเห็นให้สอดคล้องกับการนั่งของหน่วยทดลองเพื่อให้ เครื่องมือสามารถตรวจจับการเคลื่อนไหวของสายตาได้อย่างถูกต้องและแม่นยำ จากนั้นผู้วิจัยจะ ควบคุมการใช้งานเครื่องมือและโปรแกรมฝั่งผู้ชม (Viewer) ผ่านทางระบบแม่ข่าย (Server) ซึ่งอยู่ คนละเครื่องกับหน่วยทดลอง โดยผู้วิจัยจะใช้คำสั่งให้วัดตำแหน่งการมอง (Calibration Measurement) ผ่านโปรแกรมจากเครื่องแม่ข่ายไปยังฝั่งผู้ชมเพื่อวัดค่าความถูกต้องแม่นยำในการ ิตรวจจับของเครื่องมือข้างต้น หลังจากวัดตำแหน่งการมองของหน่วยทดลองเสร็จสิ้น

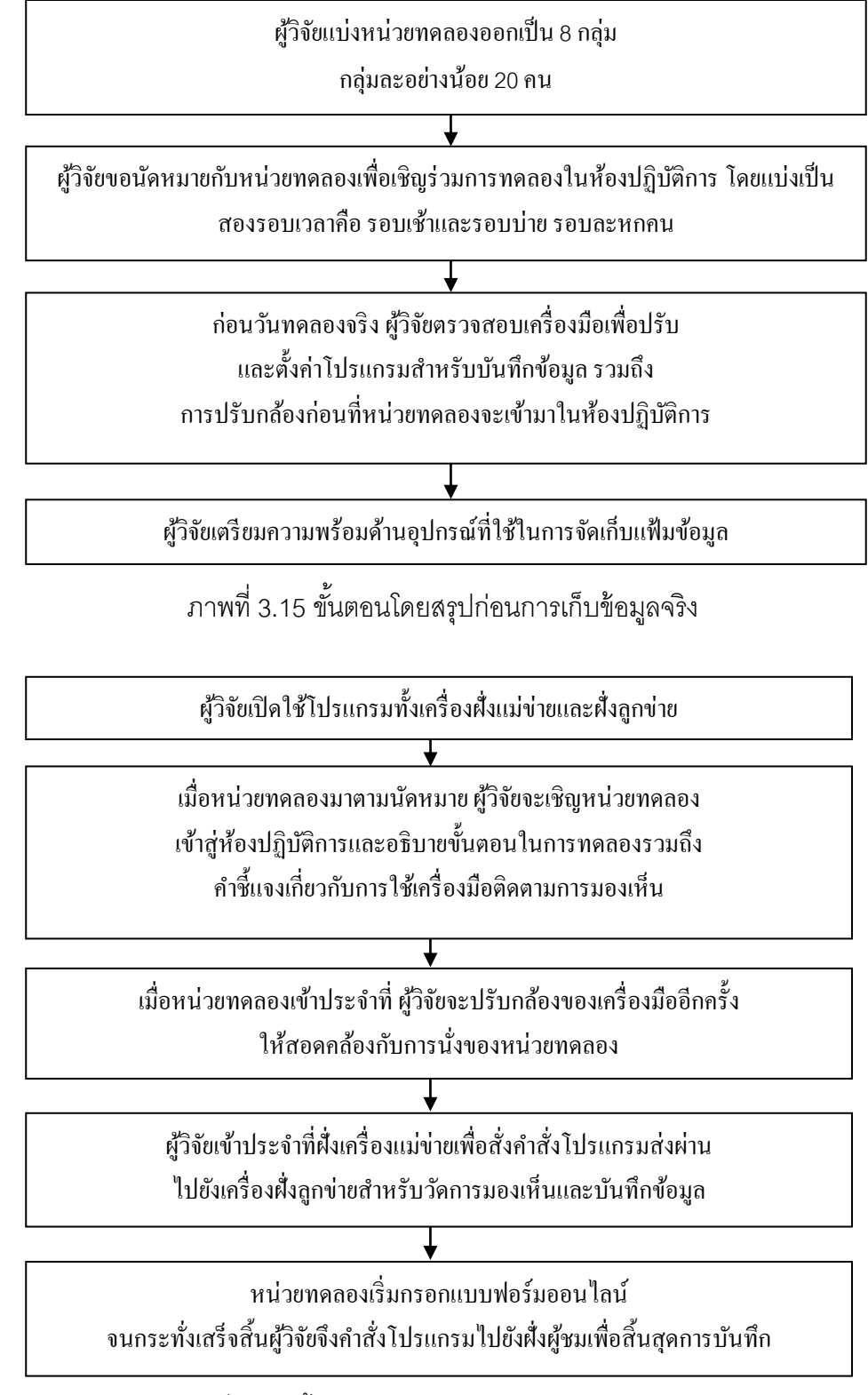

ภาพที่ 3.16 ขั้นตอนในการปฏิบัติสำหรับวันทดลองจริง

ผู้วิจัยเริ่มบันทึกไฟล์วีดีโอด้วยโปรแกรมที่มีชื่อว่า "Mirametrix Viewer" ไว้บนเครื่องฝั่ง ์ผู้ชม (Viewer) หลังจากนั้นผู้วิจัยจะให้หน่วยทดลองทำแบบฟอร์มออนไลน์อย่างอิสระ โดยภาพที่ 3.16 แสดงขั้นตอนในการปฏิบัติสำหรับวันทดลองจริง ส่วนภาพที่ 3.17 แสดงขั้นตอนการเก็บ ข้อมูลบนแบบฟอร์มออนไลน์

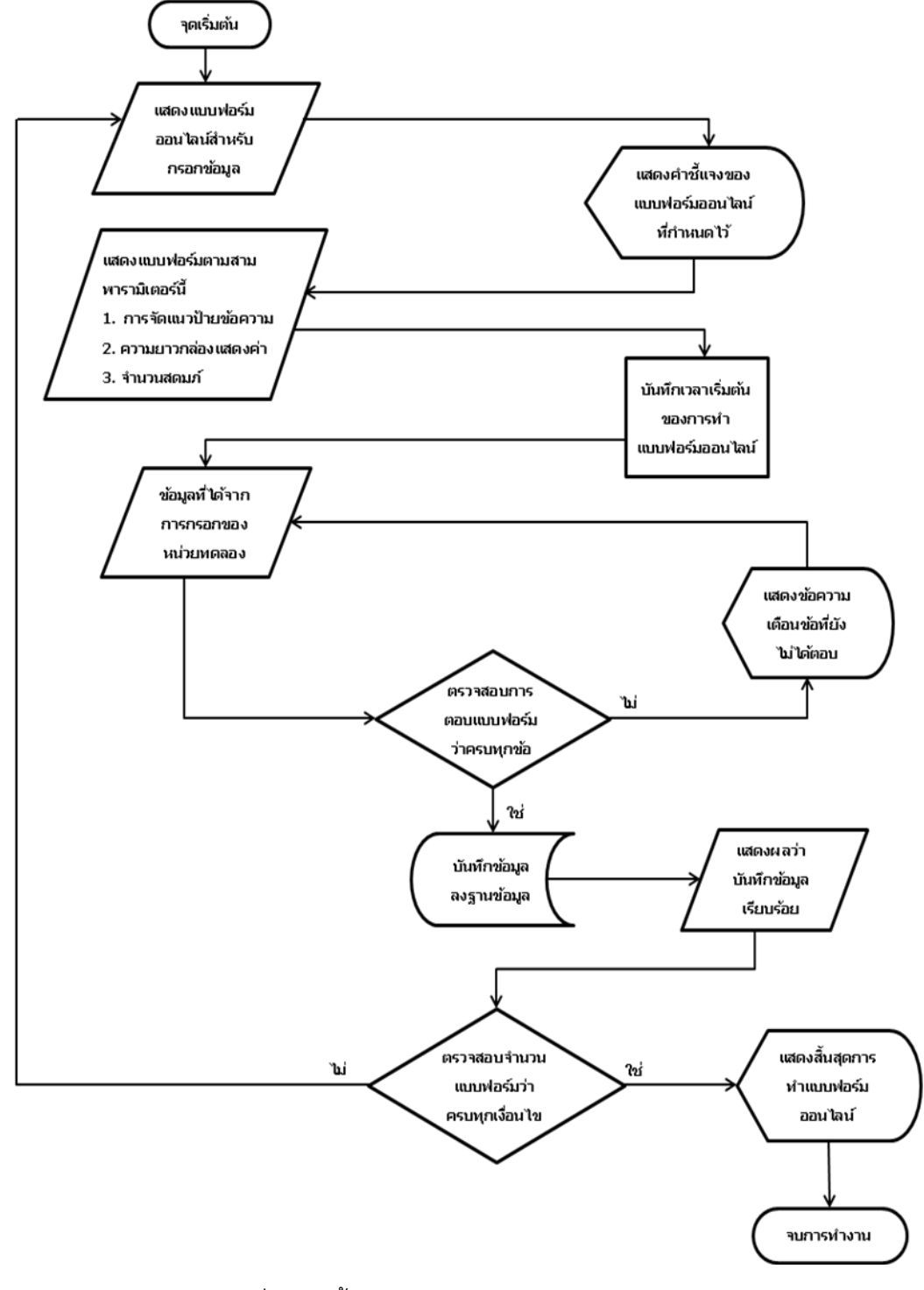

ภาพที่ 3.17 ขั ้นตอนการเก็บข้อมูลแบบฟอร์มออนไลน์

เมื่อเสร็จสิ ้นการทดลอง ข้อมูลที่ได้จากการใช้เครื่องมือติดตามการมองเห็นสามารถแบ่ง ออกเป็ นสองส่วน ได้แก่ (1) ข้อมูลเชิงปริมาณ (Quantitative Data) ได้แก่ ข้อมูลบันทึกไฟล์เชิง ตัวเลข (Log CSV Data) และ (2) ข้อมูลเชิงคุณภาพ (Qualitative Data) ได้แก่ ข้อมูลบันทึกไฟล์ วีดีโอ (VDO Recording Data)

ผู้วิจัยจะใช้ข้อมูลเชิงคุณภาพประกอบการวิเคราะห์ผลการทดลอง สำหรับข้อมูลเชิง ี ตัวเลขผู้วิจัยต้องคัดกรองเฉพาะส่วนที่กำหนดเป็นบริเวณสนใจศึกษา (AOI) ที่ได้เสนอไว้ในหัวข้อ 1.5.5 มาใช้สำหรับวัดค่าของการเพ่งมอง โดยการคัดกรองผู้วิจัยจะตัดส่วนข้อมูลที่ไม่เกี่ยวข้องกับ งานวิจัยออก

งานวิจัยนี้ผู้วิจัยได้แบ่งรอบของการกรองออกเป็นสองส่วนคือ (1) การกรองข้อมูลที่ได้ ้ตั้งแต่หน่วยทดลองเริ่มกดปุ่ม "เริ่มการกรอกข้อมูล" จนกระทั่งสิ้นสุดการกรอก เมื่อได้กดปุ่ม "ส่ง ้ข้อมูล" กล่าวคือ ผู้วิจัยจะตัดข้อมูลส่วนก่อนหน้าที่หน่วยทดลองจะกดปุ่ม "เริ่มการกรอกข้อมูล" และตัดส่วนหลังที่หน่วยทดลองกดปุ่ม "ส่งข้อมูล" เป็นต้นไปออก นั่นคือ ข้อมูลที่ได้จะเป็นส่วนที่ เกี่ยวข้องโดยตรงกับการกรอกแบบฟอร์มสำหรับวิทยานิพนธ์นี้โดยเฉพาะ และ (2) การกรองข้อมูล ้รอบสองเพื่อคัดเลือกเฉพาะข้อมูลที่หน่วยทดลองมองในบริเวณพื้นที่หน้าจอที่ผู้วิจัยกำหนดให้เป็น บริเวณสนใจ (AOI) และบริเวณพื้นที่หน้าจอที่ไม่เกี่ยวข้องกับการกรอกข้อมูล (AOW) โดยที่บริเวณ ทั้งสองดังกล่าวจะใช้คำนวณค่าของการเพ่งมอง (โปรดดูรายละเอียดเพิ่มเติมของวิธีการกรองใน ภาคผนวก) เมื่อได้ข้อมูลที่จำเป็นอันผ่านการกรองทั้งสองรอบแล้ว ผู้วิจัยขอเสนอวิธีการคำนวณค่า ของการเพ่งมอง พร้อมทั้งแสดงตัวอย่าง ดังรายละเอียดของการนำเสนอเทคนิคที่ใช้สำหรับนับ ้จำนวนจุดการมองอันเป็นส่วนหนึ่งของการคำนวณค่าของการเพ่งมอง ดังนี้

ึ การนับจำนวนจุดการมอง (Number of Fixations) บนพื้นที่หน้าจอที่กำหนดให้เป็น ้บริเวณสนใจ (AOI) และบริเวณพื้นที่หน้าจอที่ไม่เกี่ยวข้องกับการกรอก (AOW) โดยเทคนิคที่ผู้วิจัย นำมาใช้เพื่อนับจำนวนจุดการมองคือ การนับจากหมายเลขของจุดการมอง (Fixation number ID) ้ อันเป็นตัวบ่งชี้ถึงพิกัดตำแหน่งการมองบนหน้าจอในบริเวณต่างๆ กล่าวคือ หมายเลขของจุดการ ้มองจะเกิดขึ้นเมื่อสายตาของหน่วยทดลองมองไปหยุดอยู่จุดใดจุดหนึ่งบนหน้าจอ หรือเกิดขึ้นเมื่อ มีเปลี่ยนพิกัดการมองบนหน้าจอจากจุดหนึ่งไปยังอีกจุดหนึ่ง ดังนั้น หากหน่วยทดลองยังคงมอง ้อยู่ที่จุดพิกัดเดิมบนหน้าจอ หมายเลขของจุดการมองดังกล่าวจะยังคงเก็บค่าหมายเลขของจำนวน จุดที่ตำแหน่งเดิม (โปรดดูรายละเอียดเพิ่มเติมเกี่ยวกับการพิจารณาจุดพิกัดบนหน้าจอใน ภาคผนวก)

การนับจำนวนจุดการมอง ผู้วิจัยจะใช้ฟังชัน "SUMPRODUCT (1/ COUNTIF ( ))" เพื่อ นับหมายเลขของจำนวนจุดการมองที่ไม่ซ้ำกันอันแสดงถึงจำนวนจุดการมองของหน่วยทดลอง

จากตัวอย่างภาพที่ 3.18 และภาพที่ 3.19 พารามิเตอร์ "FPOGID" คือ หมายเลขของจำนวนจุด การมอง

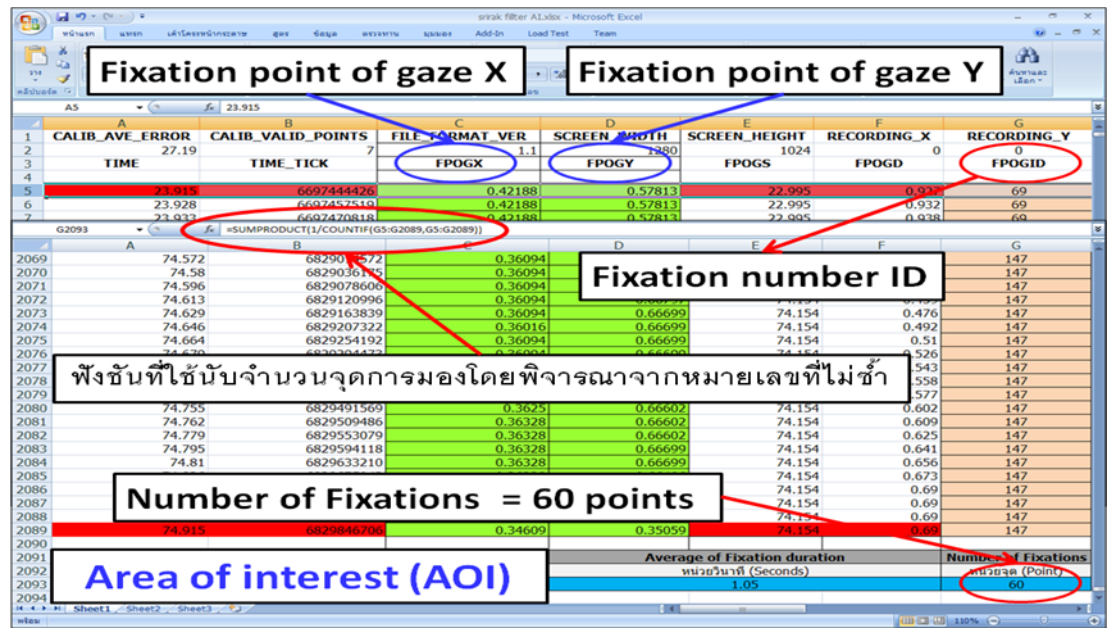

ี ภาพที่ 3.18 ตัวอย่างชุดข้อมูล (Dataset) ที่มีการนับจำนวนจุดการมอง (Number of Fixations) บนพื้นที่หน้าจอที่กำหนดเป็นบริเวณสนใจ (Area of interest หรือ AOI)

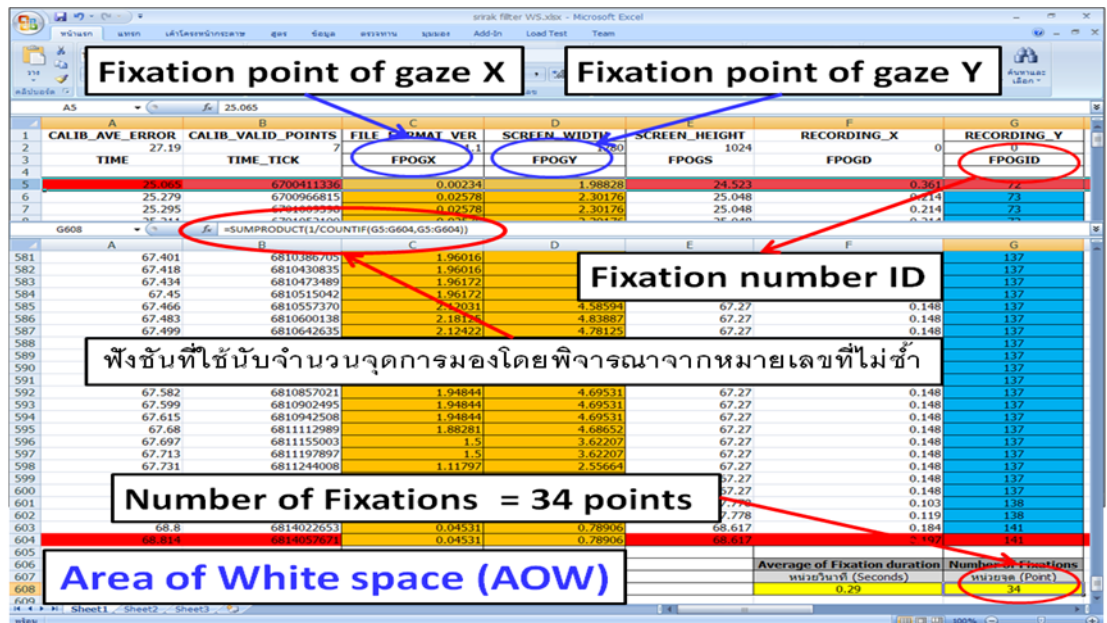

ภาพที่ 3.19 ตัวอย่างชุดข้อมูล (Dataset) ที่มีการนับจำนวนจุดการมอง (Number of Fixations) บนพื้นที่หน้าจอนอกส่วนที่กำหนดเป็นบริเวณสนใจ (Area of white space หรือ AOW)

.ภาพที่ 3.18 เป็นตัวอย่างชุดข้อมูลที่มีการนับจำนวนจุดการมองบนพื้นที่หน้าจอที่เป็นส่วน การกรอกข้อมูล (AOI<sub>1</sub>) โดยค่าที่นับได้จากหมายเลขของจำนวนจุดการมองคือ หกสิบจุด หมายความว่า จำนวนจดการมอง (Number of Fixations) ของหน่วยทดลองเท่ากับหกสิบจด (60 point) ค่าดังกล่าวนี้เป็นส่วนหนึ่งที่จะนำไปใช้คำนวณค่าของการเพ่งมอง

ิ ภาพที่ 3.19 เป็นตัวอย่างชุดข้อมูลที่มีการนับจำนวนจุดการมองบนพื้นที่หน้าจอนอกส่วน การกรอกข้อมูล (AOW) โดยค่าที่นับได้จากหมายเลขของจำนวนจุดการมองคือ สามสิบสี่จุด หมายความว่า จำนวนจุดการมอง (Number of Fixations) เท่ากับสามสิบสี่จุด (34 point) และ หากสมมติว่าจำนวนจุดบนพื้นที่ที่ไม่ได้เป็นทั้งการกรอกและนอกการกรอก (พื้นที่บริเวณส่วนของ ์ คำชี้แจง) คือ 10 จุด (10 point) ดังนั้น สูตรการคำนวณค่าร้อยละของการเพ่งมองจะเป็นตาม สมการต่อไปปี้

x 100% Fixation Point<sub>(AOL)</sub> + (Fixation Point<sub>(AOW)</sub> – Fixation Point<sub>(AOL)</sub>) Fixation Point Visual Attention (%)  $(AOI<sub>1</sub>)$   $\top$  (FIMILIOII I OIIII $(AOW)$   $\top$  FIMILIOII I OIIII $(AOI<sub>2</sub>)$  $(AOI<sub>1</sub>)$  $(AOW)$   $(AO1<sub>2</sub>)$  $+\frac{(A\Omega_1)}{(Fixation Point_{(AOW)} -$ =

เมื่อ Fixation Point <sub>(AOI1)</sub> คือ จำนวนจุดการมองบนพื้นที่หน้าจอที่เป็นการกรอก (AOI<sub>1</sub>) Fixation Point  $_{(A\cap W)}$  คือ จำนวนจุดการมองบนพื้นที่หน้าจอนอกส่วนการกรอก(AOW) Fixation Point <sub>(AOl2)</sub> คือ จำนวนจุดการมองบนพื้นที่หน้าจอที่ไม่เป็นทั้งสองส่วน (AOI<sub>2</sub>) Visual Attention (%) คือ ร้อยละของการเพ่งมอง

หลังจากที่ได้คำนวณค่าของการเพ่งมองในแต่ละหน่วยทดลอง ขั้นตอนต่อมาผู้วิจัยจะนำ ้ค่าดังกล่าวมาหาค่าการเพ่งมองบนแบบฟอร์มออนไลน์ที่มีการจัดแนวป้ายข้อความชิดซ้าย กล่อง แสดงค่าเท่ากัน จำนวนหนึ่งสดมภ์ ดังภาพที่ 3.20

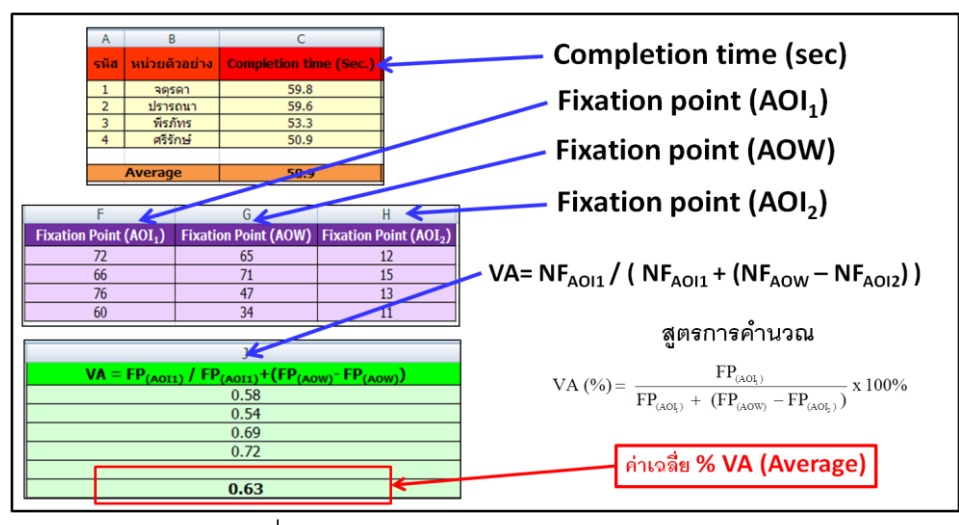

ภาพที่ 3.20 ตัวคย่างการคำนวณค่าการเพ่งมอง

ภาพที่ 3.20 เป็ นตัวอย่างข้อมูลของหน่วยทดลองสี่คนโดยประกอบด้วยตัวแปรดังต่อไปนี ้ คือ รหัส (ID) หน่วยตัวอย่าง (Sampling) ระยะเวลาที่ใช้กรอกข้อมูลแล้วเสร็จ (Completion time) ึ จำนวนจุดการมองบนพื้นที่หน้าจอที่เป็นการกรอก (Fixation Point <sub>AOI1</sub>) จำนวนจุดการมองบน พื้นที่หน้าจอนอกส่วนการกรอก (Fixation Point <sub>AOW</sub>) จำนวนจุดการมองบนพื้นที่หน้าจอที่ไม่เป็น ทั้งสองส่วน (Fixation Point <sub>AOI2</sub>) ดังนั้น ค่าการเพ่งมองของทั้งสี่คนจึงเป็นร้อยละ 58, 54, 69, 72 ตามลำดับ

หลังจากที่ได้คลิบายเทคนิคที่ใช้สำหรับการคำนวณค่าของการเพ่งมองแล้ว ขั้นตอนต่อไป ผู้วิจัยจะอธิบายวิธีการวัดตัวแปรตามตัวสุดท้าย คือ ลำดับการกรอกข้อมูล (Filling Sequence) โดยงานวิจัยนี้ได้แบ่งวิธีการพิจารณาออกเป็นสองกรณี ดังนี้

1. กรณีที่มีการจัดวางป้ ายข้อความกับกล่องแสดงค่าบนแบบฟอร์มออนไลน์โดยใช้หนึ่ง สดมภ์ (One Column) การพิจารณาลำดับของการกรอกข้อมูลจะเป็นในลักษณะของการกรอก ้ข้อมูลจากบนลงล่าง ดังภาพที่ 3.21 กล่าวคือ หน่วยทดลองที่กรอกข้อมูลตั้งแต่กล่องแรกจนถึง กล่องสุดท้ายเรียงตามลำดับ ค่าของลำดับการกรอกจึงควรมีค่ามากที่สุด

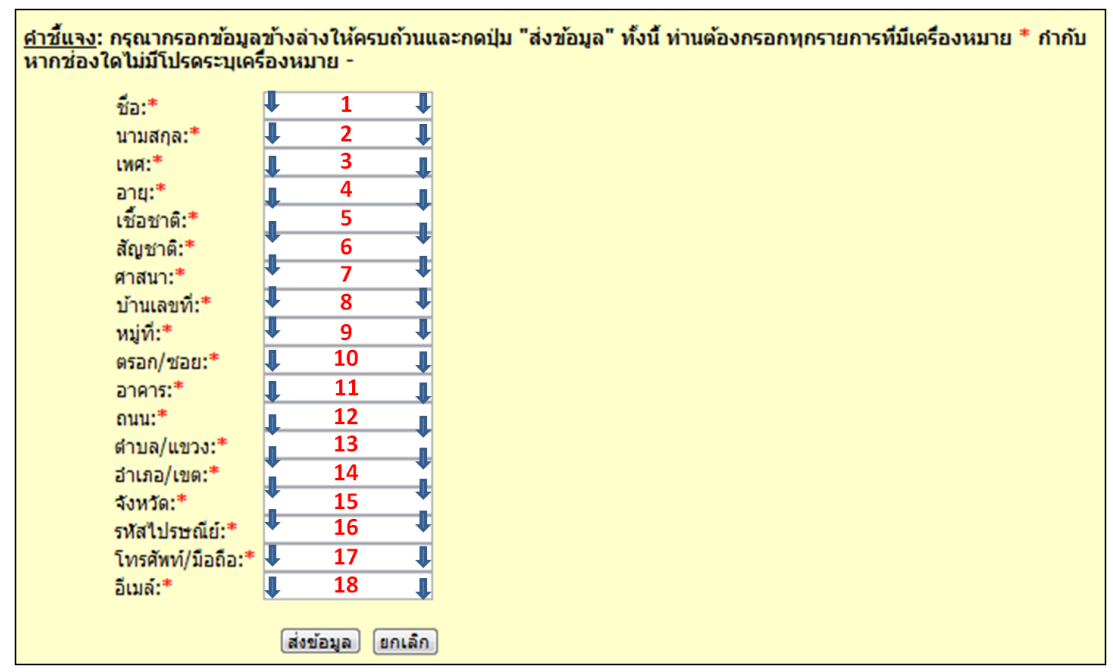

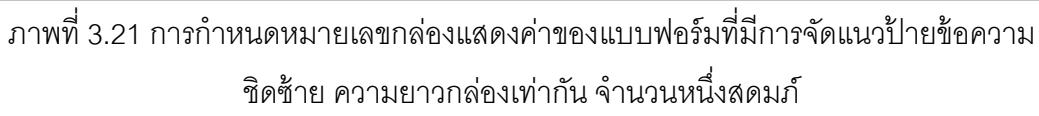

วิธีการคำนวณคะแนนของลำดับการกรอก ผู้วิจัยจะใช้การนับจำนวนคู่ของกล่องแสดง ค่าที่หน่วยทดลองได้กรอกข้อมูลตามจริง โดยพิจารณาจากผลต่างระหว่างกล่อง กล่าวคือ ผู้วิจัยได้ ึ กำหนดหมายเลขประจำกล่องแสดงค่าไว้ (โปรดดูภาพที่ 3.22 ประกอบ) เพื่อใช้คำนวณค่าผลต่าง

ระหว่างกล่อง หากพบว่า คู่ใดมีค่าเท่ากับ 1 โปรแกรมจะให้หนึ่งคะแนน เช่น หน่วยทดลองเริ่ม กรอกข้อมูลบนกล่องแสดงค่ากล่องที่หนึ่งเป็นกล่องแรก ตามด้วยกล่องที่สอง ดังนั้น ผลต่าง ระหว่างกล่องแรกกับสองจึงเท่ากับบวกหนึ่ง (d = 2-1 = 1) โปรแกรมจึงให้หนึ่งคะแนน ในทาง กลับกัน หากหน่วยทดลองเริ่มกรอกข้อมูลบนกล่องที่สองก่อน ตามด้วยกล่องที่หนึ่ง ผลต่าง ระหว่างกล่องสองกับกล่องที่หนึ่งจะเท่ากับลบหนึ่ง (d = 1-2 = -1) โปรแกรมจะไม่นำค่า d มาเป็น ้ ผลบวกสะสม ดังนั้น คะแนนลำดับการกรอกจากกรณีนี้จึงเท่ากับศูนย์ การคำนวณจะพิจารณาที่ ละคู่ตามวิธีเดียวกันนี้จนครบทุกคู่ ด้วยสมการนี้

 $d =$  Queue  $[ n+1 ] -$  Queue  $[ n ]$ 

โดยที่ d คือ ผลต่างระหว่างหมายเลขประจ ากล่องแสดงค่า

n คือ ลำดับของคิวที่ใช้บรรจุหมายเลขประจำกล่องแสดงค่า

Queue [ ] คือ แถวลำดับหรืออาร์เรย์หนึ่งมิติของคิวที่ใช้บันทึกลำดับการกรอกข้อมูล

ผู้วิจัยได้กำหนดหมายเลขประจำกล่องกล่องแสดงค่า (Text Field ID) ไว้ที่กล่องแสดงค่า ทั้งหมดสิบแปดหมายเลขโดยเรียงลำดับจากน้อยไปมากในทิศทางบนลงล่าง ตามภาพที่ 3.22 เพื่อ ใช้หมายเลขดังกล่าวคำนวณค่า d สำหรับนำไปใช้คำนวณค่าของลำดับการกรคก

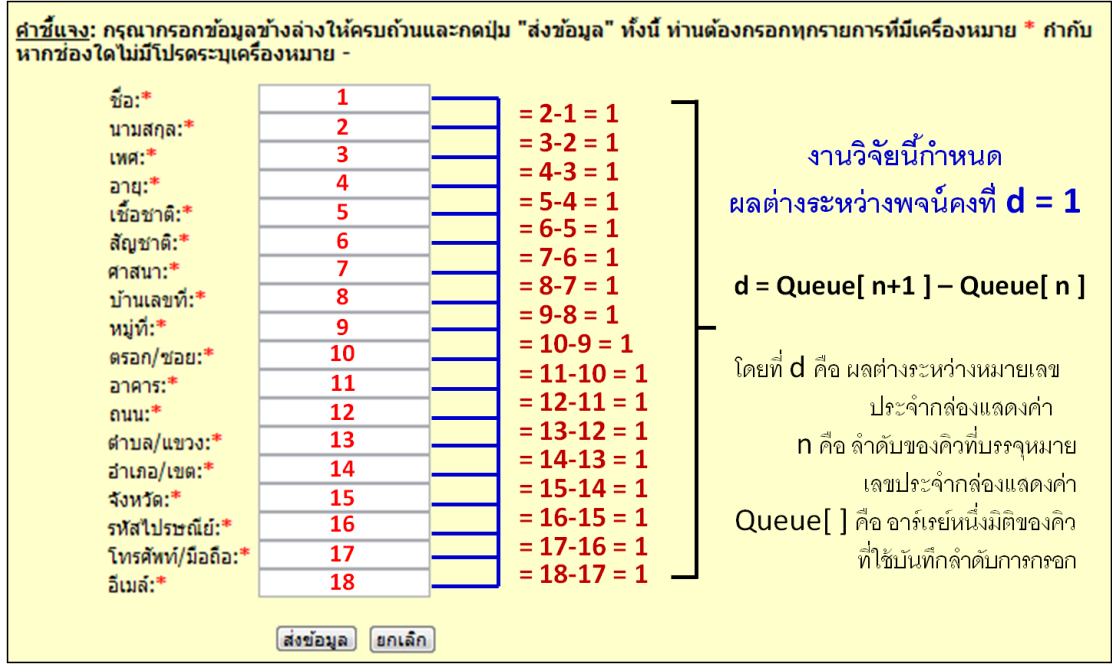

.ภาพที่ 3.22 ตัวอย่างการคำนวณลำดับการกรอกข้อมูลของแบบฟอร์มออนไลน์ ที่มีการจัดแนวป้ายข้อความชิดซ้าย ความยาวกล่องเท่ากัน จำนวนหนึ่งสดมภ์

การบันทึกลำดับการกรอกของหน่วยทดลองภายในคิวจะเกิดขึ้นเมื่อสองเงื่อนไขเป็นจริง อันได้แก่ (1) หน่วยทดลองต้องพิมพ์หรือบันทึกอักษรหรือสัญลักษณ์อย่างน้อยหนึ่งตัวในกล่อง แสดงค่า และ (2) การสิ้นสุดการกรอกในกล่องนั้นเกิดขึ้นเมื่อหน่วยทดลองบันทึกแล้วคลิกบนกล่อง ใหม่ หากทั้งสองเงื่อนไขเป็นจริง โปรแกรมจึงนำค่าหมายเลขประจำกล่องแสดงค่า (Text field ID) บันทึกลงคิว (Queue) เช่น หน่วยทดลองเริ่มกรอกข้อมูลบนกล่องแสดงค่า กล่องแรกก่อน หลังจาก กรอกข้อมูลกล่องแรกเสร็จจึงคลิกไปที่กล่องอื่น และทันทีที่ตัวชี ้ต าแหน่ง (Cursor) เปลี่ยนมา ปรากภบนกล่องใหม่ จะมีการเรียกใช้ฟังชันการบันทึกลำดับการกรอกลงคิว

อย่างไรก็ตาม หากหน่วยทดลองเพียงคลิกผ่านบนกล่องแสดงค่า โดยที่ไม่กรอกหรือบันทึก ข้อมูล หลังจากที่หน่วยทดลองข้ามไปกรอกกล่องอื่นก่อน หมายเลขประจำกล่องที่บันทึกไว้ก่อน หน้าจะถูกทับค่าด้วยหมายเลขของกล่องปัจจุบัน แต่หากหน่วยทดลองมีการกรอกข้อมูลอย่างน้อย หนึ่งตัวอักษรแล้วคลิก ไปบนกล่องอื่น โปรแกรมจะเรียกฟังชันการบันทึกลำดับการกรอก เพื่อ บันทึกหมายเลขประจำกล่องก่อนลงคิวตามลำดับที่กรอก หลังจากหน่วยทดลองกรอกข้อมูลเสร็จ ้ทั้งหมด โดยกดปุ่ม "ส่งข้อมูล" โปรแกรมจะนำข้อมูลในคิวไปใช้เพื่อคำนวณค่าลำดับการกรอก ต่อไป

2. กรณีที่มีการจัดวางป้ ายข้อความกับกล่องแสดงค่าบนแบบฟอร์มออนไลน์โดยใช้สอง สดมภ์ (Two Column) การพิจารณาลำดับของการกรอกข้อมูลจะเป็นในลักษณะของการกรอก ข้อมูลจากบนลงล่างทีละหนึ่งสดมภ์ โดยเริ่มจากสดมภ์แรกก่อน สำหรับค่าลำดับการกรอกสูงสุด เป็ นดังภาพที่ 3.23

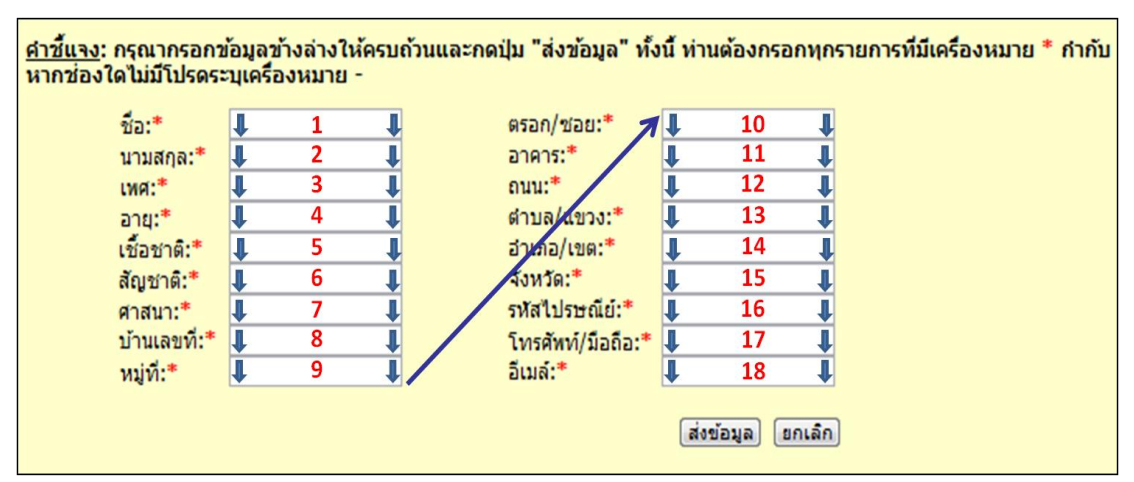

.ภาพที่ 3.23 การกำหนดหมายเลขกล่องแสดงค่าของแบบฟอร์มที่มีการจัดแนวป้ายข้อความ ชิดซ้าย ความยาวกล่องเท่ากัน จำนวนสองสดมภ์

ผู้วิจัยได้กำหนดหมายเลขประจำกล่องกล่องแสดงค่าไว้ที่กล่องแสดงค่าทั้งหมดสิบแปด ิหมายเลขโดยเรียงลำดับจากน้อยไปมากในทิศทางจากซ้ายไปขวาและบนลงล่าง ตามภาพที่ 3.24 เพื่อใช้หมายเลขดังกล่าวคำนวณคะแนนของความเป็นลำดับการกรอก ทั้งนี้วิธีการคำนวณจะใช้ เทคนิคเดียวกับกรณีแรก

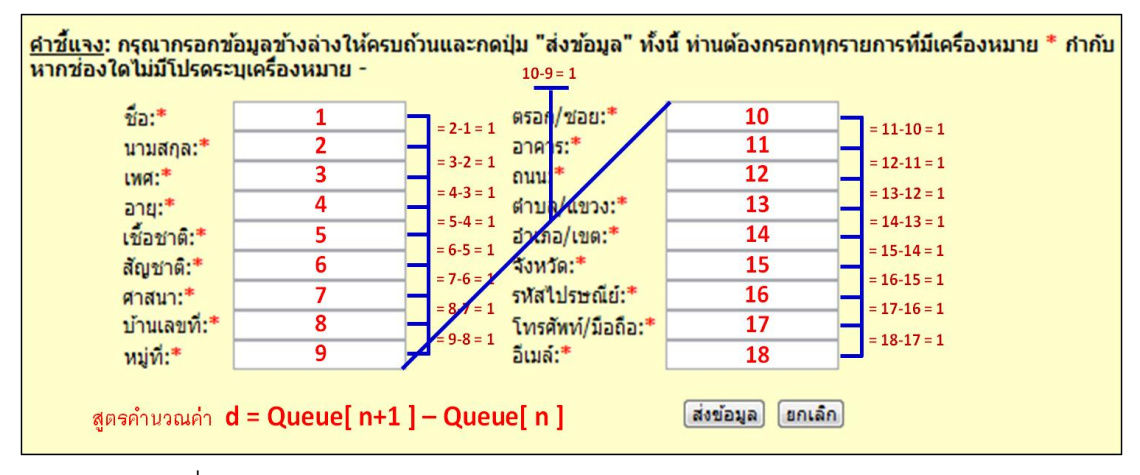

ภาพที่ 3.24 ตัวอย่างการคำนวณลำดับการกรอกข้อมูลของแบบฟอร์มออนไลน์ ที่มีการจัดแนวป้ายข้อความชิดซ้าย ความยาวกล่องเท่ากัน จำนวนสองสดมภ์

ผู้วิจัยจะนำเสนอตัวอย่างการคำนวณคะแนนของลำดับการกรอก โดยสมมติให้หน่วย ทดลองได้กรอกข้อมูลตามลำดับมากที่สุดตั้งแต่กล่องแรกจนถึงกล่องสุดท้ายโดยที่ไม่มีการกรอก สลับข้ามกล่อง ค่าที่บันทึกได้ภายในคิวจะเก็บค่าได้ดังนี ้

Queue =  ${1,2,3,4,5,6,7,8,9,10,11,12,13,14,15,16,17,18}$ 

เมื่อนำค่าที่บันทึกได้ข้างต้นมาคำนวณด้วยสมการที่ได้กล่าวไว้ข้างต้น โปรแกรมจะให้ ้คะแนนของลำดับการกรอกโดยพิจารณาจากผลต่างระหว่างกล่อง กล่าวคือ การคำนวณของ โปรแกรมจะกระทำทีละคู่ หากพบว่าคู่ใดมีผลต่างระหว่างกล่องเท่ากับบวกหนึ่ง โปรแกรมจะนำค่า ่ d มาบวกสะสม แต่หากคู่ใดมีค่าต่างไปจากหนึ่งโปรแกรมนำค่า d คำนวณ กระทำเช่นนี้จนครบทุก คู่ จากตัวอย่างดังกล่าวจะได้ค่า d ดังนี ้ คู่ที่หนึ่ง d = 2-1 = 1 คู่ที่สอง d = 3-2 = 1 คู่ที่สาม d = 4-  $3 = 1...$  คู่ที่สิบเจ็ด d = 18-17 = 1

หลังจากคำนวณค่า d แล้ว ผู้วิจัยได้นำค่า d มาตรวจสอบเงื่อนไขตามที่ได้เสนอในบทที่ หนึ่ง (ค่า d ต้องเท่ากับบวกหนึ่ง จึงจะนำมาร่วมคำนวณค่าของลำดับการกรอกได้) หากค่า d มีค่า ้ไม่เท่ากับบวกหนึ่งแล้ว โปรแกรมจะไม่น้ำค่า d มาร่วมคำนวณค่าของลำดับการกรอก ด้วยเหตุนี้ คะแนนของล าดับการกรอกจึงมาจากผลบวกสะสมของค่า d (ค่า d จะต้องเท่ากับหนึ่ง)

ี สมมติให้หน่วยทดลองได้กรอกข้อมูลตามลำดับที่อาจมีการกรอกข้ามกล่อง ค่าที่บันทึกได้ ภายในคิวจะเก็บค่าได้ดังนี ้

Queue =  ${1,3,5,7,9,4,8,6,2,10,11,12,13,14,15,16,17,18}$ 

เมื่อนำค่าที่บันทึกได้ข้างต้นมาคำนวณค่า d จะได้ดังนี้ คู่ที่หนึ่ง d = 3-1 = 2 คู่ที่สอง d = 5-3 = 2 คู่ที่สาม d = 7-5 = 2 คู่ที่สี่ d = 9-7 = 2 คู่ที่ห้า d = 4-9 = -5 คู่ที่หก d = 8-4 = 4 คู่ที่เจ็ด  $d = 6$ -8 = -2 คู่ที่แปด  $d = 2$ -6 = -4 คู่ที่เก้า  $d = 10$ -2 = 8 คู่ที่สิบ  $d = 11$ -10 = 1 คู่ที่สิบเอ็ด  $d = 1$ 12-11 = 1 คู่ที่สิบสอง d = 13-12 = 1 คู่ที่สิบสาม d = 14-13 = 1 คู่ที่สิบสี่ d = 15-14 = 1 คู่ที่สิบ ห้า d = 16-15 = 1 คู่สิบหก d = 17-16 = 1 และ คู่สิบเจ็ด d = 18-17 = 1

หลังจากคำนวณค่า d แล้ว จะมีการนำค่า d มาตรวจสอบเงื่อนไขตามที่เสนอไว้ข้างต้น จากตัวอย่างนี ้ สังเกตเห็นว่าค่า d ที่มีค่าเท่ากับหนึ่ง (d = 1) ได้แก่ คู่ที่สิบ สิบเอ็ด สิบสอง สิบสาม ี สิบสี่ สิบห้า สิบหก และสิบเจ็ด ดังนั้น เมื่อโปรแกรมนำค่า d ของแต่ละคู่มาคำนวณค่าคะแนนของ ้ลำดับการกรคกคันได้จากผลบวกสะสมขคงค่า d แล้ว จึงได้คะแนนขคงลำดับการกรคกเท่ากับ แปดคะแนน

ดังนั้น ค่าที่เป็นไปได้ของลำดับการกรอกข้อมูลของทั้งสองกรณีคือ ตั้งแต่ 0 ถึง 17 ้ คะแนน โดยคะแนนที่มากจะแสดงความเป็นลำดับการกรอกที่มาก ทั้งนี้ผู้วิจัยได้มีการเก็บบันทึก ค่าของลำดับภายในคิว เพื่อนำไปใช้สำหรับตรวจสอบความถูกต้องของการให้คะแนนของ โปรแกรม นอกจากนี้ยังอาจนำรูปแบบการกรอกมาวิเคราะห์แนวโน้มของลำดับการกรอกข้อมูล ของหน่วยทดลองได้

้นอกจากการบันทึกลำดับการกรอกข้อมูลแล้ว ในงานนี้ผู้วิจัยยังได้ออกแบบการทดลองให้ ี่ มีการบันทึกจำนวนครั้งของการกดปุ่มลัดที่ใช้นำทางการกรอก อันได้แก่ (1) ปุ่ม "Tab" และ (2) ปุ่ม "Enter" แม้ว่าการทดลองนี้จะปิดการทำงาน (Deactivate) ของปุ่มลัดดังกล่าวแล้วก็ตาม โดย วัตถุประสงค์ของการบันทึกปุ่มลัดนำทางเพื่อสังเกตว่าหน่วยทดลองส่วนมากจะมีปฏิสัมพันธ์กับ ้ ระบบอย่างไร กล่าวคือ หน่วยทดลองที่คุ้นเคยกับการใช้ปุ่มลัดนำทาง หากผู้วิจัยปิดการใช้งาน ย่อมส่งผลให้เกิดการใช้งานไม่สะดวก หรือ หน่วยทดลองที่เคยชินกับการใช้เมาส์อาจไม่รู้ สึกถึง ้ ความผิดปกติจากการปิดใช้งานปุ่มลัดดังกล่าว ด้วยเหตุนี้จำนวนครั้งของการกดปุ่มลัดจึงสามารถ สะท้อนให้เห็นพฤติกรรมการใช้งานที่แท้จริง ยิ่งไปกว่านั้น สาเหตุของการปิดการทำงานปุ่มลัดใน ึการทดลองนี้ คือ ผู้วิจัยต้องการวัดลำดับในการกรอกข้อมูลของหน่วยทดลองอันเป็นหนึ่งในตัวแปร ์ ตามที่ใช้ศึกษาในงานวิจัยนี้ ดังนั้น หากเปิดการใช้งานดังกล่าวจึงอาจเป็นการชี้นำ (Navigate) ให้ หน่วยทดลองกรอกตามลำดับ นี้จึงอาจไม่สามารถวัดผลของการศึกษาที่แท้จริงได้

### **3.7 ความถูกต้อง (Validity) และความน่าเชื่อถือ (Reliability) ของข้อมูลท่ีเก็บ**

การวิจัยเป็ นการกระท าเพื่อรวบรวมและวิเคราะห์ข้อมูลอย่างถูกต้องและเชื่อถือได้ การที่ ้ จะได้ข้อมูลที่มีคุณสมบัติดังกล่าวจึงจำเป็นต้องอาศัยเครื่องมือในการเก็บข้อมูลที่มีความเชื่อถือได้ (Reliability) เพราะถ้าเครื่องมือในการเก็บข้อมูลสำหรับงานวิจัยไม่มีความถูกต้อง (Validity) และ ี่ เชื่อถือได้ (Reliability) ย่อมส่งผลให้งานวิจัยนั้นไม่มีคุณภาพ (กัลยา วานิชย์บัญชา, 2549) ดังนั้น การตอบวัตถุประสงค์ของงานวิจัยให้มีความถูกต้องและน่าเชื่อถือจำเป็นอย่างยิ่งที่ผู้วิจัยจะต้อง ควบคุมกระบวนการทดลองให้เป็ นไปอย่างถูกต้องและน่าเชื่อถือ เพื่อให้ได้ข้อสรุปที่ชัดเจนและ แม่นยำ ดังที่จะอธิบายในรายละเอียดต่อไปนี้

3.7.1 การควบคุมตัวแปรที่เกี่ยวข้อง

ผู้วิจัยได้พยายามอย่างยิ่งที่จะควบคุมตัวแปรอื่นๆให้คงที่ เพื่อให้ผลการทดลองที่เกิดขึ้น ้นั้นเป็นผลอันเกิดจากลักษณะของแบบฟอร์มออนไลน์อย่างแท้จริง การทดลองนี้ต้องการที่จะ ์ ศึกษาผลกระทบจากตัวแปรอิสระจำนวนสามตัวแปรคือ (1) การจัดแนวป้ายข้อความ (Label Alignments) (2) ความยาวกล่องแสดงค่า (Field Lengths) และ (3) จำนวนสดมภ์ (Number of Columns) ตัวแปรอิสระเหล่านี้ เป็นตัวแปรที่ผู้วิจัยต้องเปลี่ยนค่าไปตามแผนการทดลองเพื่อ ิตรวจสอบความแตกต่างที่เกิดขึ้นจากการทดลอง ผู้วิจัยจึงต้องสามารถควบคุมปัจจัยอื่นๆให้คงที่ .ภายใต้สภาวะเดียวกัน ตัวแปรอื่นๆที่ควบคุมได้แก่ เนื้อหาของแบบฟอร์มออนไลน์ จำนวนป้าย ข้อความ ลำดับของป้ายข้อความ ขนาดของตัวอักษร รูปแบบของตัวอักษร สีพื้นหลัง แสงไฟ ภายในห้องปฏิบัติการ และสภาพแวดล้อมหรือสถานที่ทดลอง เป็นต้น ทั้งนี้ผู้วิจัยจำเป็นต้อง ออกแบบให้เกิดความเหมือนกันทุกประการเพื่อให้เกิดข้อได้เปรียบหรือเสียเปรียบระหว่างหน่วย ทดลองน้อยที่สุด และต้องการให้ผลที่ได้จากการทดลองมีความคลาดเคลื่อนน้อยที่สุด

3.7.2 ปัจจัยด้านเทคโนโลยีที่มีผลต่อการส่งผ่านข้อมูลระหว่างการทดลอง

แม้ผู้วิจัยจะพยายามอย่างระมัดระวังเพื่อให้เกิดความคลาดเคลื่อนในการทดลองให้น้อย ที่สุด แต่ปัจจัยทางด้านเทคโนโลยีนับว่าเป็นเรื่องยากที่จะควบคุมได้ตามต้องการ ปัจจัยดังกล่าว ได้แก่ (1) ความเร็วในการประมวลผลฝั่งแม่ข่าย (Server) เนื่องจากความเร็วในการประมวลจะ ้ ทำงานได้เป็นคย่างดีในช่วงแรก แต่เมื่อเครื่องแม่ข่ายทำงานจนถึงช่วงระยะเวลาหนึ่งอาจทำให้เกิด ความหน่วง (Delay) จึงอาจท าให้เกิดความล่าช้าในการประมวลผลได้ (2) ความเร็วในการ ประมวลผลของเครื่องฝั่งลูกข่าย (Client) การทดลองสำหรับงานวิจัยนี้ได้กระทำในลักษณะ ทดสอบทีละหนึ่งคนและใช้เครื่องมือภายในห้องปฏิบัติการเดียวกัน การควบคุมความเร็วในการ ประมวลผลของเครื่องจึงสามารถใช้เป็นพื้นฐานเดียวกันได้ (3) ความเร็วของสายการส่งข้อมูล ระหว่างเครื่องแม่ข่ายกับเครื่องลูกข่าย แม้ผู้วิจัยจะไม่สามารถยืนยันได้ว่าความเร็วในการส่งผ่าน ้ ข้อมูลในแต่ละครั้งสำหรับหน่วยทดลองแต่ละคนจะเท่ากันทุกครั้ง แต่การทดลองนี้ได้กระทำการ ทดสอบภายใต้อุปกรณ์เครื่องมือเดียวกัน ดังนั้น จึงมีโอกาสเกิดความแตกต่างกันน้อยมาก และ (4) ความเสถียรของเครื่องมือหรืออุปกรณ์ที่ใช้ทดสอบอันได้แก่ เครื่องมือติดตามการมองเห็น ้ คอมพิวเตอร์ที่ใช้ในการทดสอบ คีย์บอร์ดและเมาส์ เป็นต้น

จากปัจจัยดังกล่าวนี ้ผู้วิจัยได้พยายามอย่างยิ่งที่จะให้เกิดความแตกต่างกันในเรื่องของ ้ความเร็วและความไม่เสถียรของเครื่องมือที่อาจจะเกิดขึ้นในขณะที่หน่วยทดลองกำลังกรอกข้อมูล ให้เกิดน้อยที่สุด โดยผู้วิจัยได้มีการวางแผนติดตั้งจัดวางระบบพร้อมทดสอบเครื่องมือที่ใช้ก่อนการ ทดลองจริง เพื่อลดข้อผิดพลาดที่อาจเกิดขึ ้นระหว่างทดลองในห้องปฏิบัติการ

3.7.3 การเลือกหน่วยทดลอง

้ผู้วิจัยจำเป็นต้องคำนึงถึงป้จจัยในการเลือกหน่วยทดลอง กล่าวคือ หากหน่วยทดลองมี คุณสมบัติไม่เหมาะสมหรือไม่คล้ายกัน (Incompatible) แล้วจะท าให้ผลการทดลองมีความ ้ คลาดเคลื่อน ดังนั้น ผู้วิจัยจึงต้องควบคุมปัจจัยดังกล่าวให้มีคุณสมบัติที่เหมาะสมเพื่อให้หน่วย ทดลองมีความเข้าใจ และความคุ้นเคยกับการใช้งานคอมพิวเตอร์และมีประสบการณ์การใช้งาน ้ อินเทอร์เน็ตที่อยู่ในระดับยอมรับได้และใกล้เคียงกัน งานวิจัยนี่ผู้วิจัยได้เลือกหน่วยทดลองเป็น ้นิสิตปริญญาตรีขึ้นไปของคณะพาณิชยศาสตร์และการบัญชี จุฬาลงกรณ์มหาวิทยาลัย จำนวน ทั ้งสิ ้นอย่างน้อย 160 คน จึงกล่าวได้ว่าผู้วิจัยสามารถควบคุมให้หน่วยทดลองมีความเหมือนกันใน ระดับที่ยอมรับได้ กล่าวคือ เป็นบุคคลที่มีอายุไล่เลี่ยกัน มีประสบการณ์ใช้งานคอมพิวเตอร์และ ้อินเทอร์เน็ตไม่แตกต่างกัน การควบคุมตัวแปรข้างต้นดังกล่าวจะนำไปสู่ข้อสรุปที่มีความถูกต้อง ้และบ่าเชื่อถือมากยิ่งขึ้น

3.7.4 การเลือกใช้เนื้อหาในแบบฟอร์มออนไลน์

ผู้วิจัยได้เลือกใช้เนื้อหาเกี่ยวกับเรื่องข้อมูลส่วนบุคคลทั่วไป การเลือกหัวข้อดังกล่าว เพราะ เป็ นประเด็นที่บุคคลทั่วไปสามารถเข้าถึงได้อย่างสะดวก ง่ายต่อกระบวนการคิดและยินดีให้ข้อมูล ้อีกทั้งยังเป็นข้อมูลที่ไม่จัดอยู่ในแขนงสาขาหรือศาสตร์วิชาใดวิชาหนึ่งที่มีเฉพาะเจาะจง ดังนั้น เนื้อหาที่ใช้จึงน่าจะมีความเหมาะสมกับการทดลองในครั้งนี้มากที่สุด

3.7.5 การเก็บข้อมูลจากหน่วยทดลอง

เนื่องจากงานวิจัยนี ้มีวัตถุประสงค์คือ การศึกษาผลกระทบของตัวแปรอิสระสามตัว อัน ได้แก่ (1) การจัดแนวป้ายข้อความ (2) ความยาวกล่องแสดงค่า และ (3) จำนวนสดมภ์ ต่อตัวแปร ้ตามสามตัวคือ (1) ระยะเวลาที่ใช้กรอกข้อมูลแล้วเสร็จ (2) การเพ่งมอง และ (3) ลำดับการกรอก ข้อมูล โดยการเก็บข้อมูลจะกระทำในลักษณะบันทึกแฟ้มข้อมูลจากโปรแกรม "Mirametrix Viewer" เพื่อนำไปใช้ประเมินผลตัวแปรตาม ข้อมูลที่ใช้วิเคราะห์แบ่งออกเป็นสองประเภทคือ (1)

ข้อมูลเชิงปริมาณ และ (2) ข้อมูลเชิงคุณภาพ ดังนั้น ผู้วิจัยต้องกระทำอย่างระมัดระวังในด้านของ การเก็บข้อมูล เนื่องจากหากผู้วิจัยชี้นำถึงรูปแบบการมองมากเกินไปจะทำให้หน่วยทดลองอาจ สงสัยและทำให้การกรอกไม่ได้สะท้อนสภาพจริง ด้วยเหตุนี้ผู้วิจัยจึงต้องกระทำการอธิบายขั้นตอน วิธีการปฏิบัติอย่างรัดกุมที่สุดเพื่อให้ได้ข้อมูลที่ได้ใกล้เคียงสภาพจริงของการกรอกมากที่สุด

3.7.6 การพัฒนาระบบเพื่อจัดการข้อมูลที่หน่วยทดลองบันทึกแบบฟอร์มออนไลน์

ผู้วิจัยพัฒนาให้ระบบสามารถทึกข้อมูลลงฐานข้อมูลทุกครั้งที่หน่วยทดลองกดปุ่ม "ส่ง ข้อมูล" โดยระบบนี้จะถูกต้องสมบูรณ์ตรงตามที่หน่วยทดลองตอบ หากหน่วยทดลองบันทึกใน ขณะที่ยังไม่ได้กรอกข้อมูลบนแบบฟอร์มออนไลน์หรือตอบไม่ครบถ้วนระบบจะต้องแจ้งเตือนเพื่อ ไม่ยอมให้หน่วยหน่วยทดลองบันทึกข้อมูล ทั้งนี้เพื่อป้องกันการสูญหายของข้อมูลหรือเก็บข้อมูลไม่ ครบก้าบ

นอกจากนี้การพัฒนาโปรแกรมจับเวลาการกรอกแบบฟอร์มออนไลน์สำหรับตัวแปรตาม ้ ระยะเวลาที่ใช้กรอกข้อมูลแล้วเสร็จ ผู้วิจัยจะต้องกำหนดส่วนของการจับเวลาให้เหมาะสม เพื่อให้ ้ค่าที่โปรแกรมบันทึกได้สอดคล้องกับเวลาที่ใช้จริงของหน่วยทดลอง โดยงานวิจัยนี้ได้กำหนด โปรแกรมเริ่มจับเมื่อหน่วยทดลองกดปุ่ม "เริ่มการกรอกข้อมูล" และสิ้นสุดเมื่อกดปุ่ม "ส่งข้อมูล"

3.7.7 การนัดหมายหน่วยทดลองสำหรับการทดลอง

ในแต่ละรอบของการทดลองจะมีเพียงหน่วยทดลองหนึ่งคนเพราะข้อจำกัดในเรื่องของ เครื่องมือที่ใช้ในการทดสอบคือ มีเครื่องมือติดตามการมองเห็นเพียงหนึ่งเครื่อง การทดสอบพร้อม กันเป็นกลุ่มจึงไม่สามารถกระทำได้ ผู้วิจัยจึงกำหนดช่วงระยะเวลานัดหมายที่แน่นอนเพื่อลด โอกาสที่หน่วยทดลองต้องรอ จากที่กล่าวไปแล้ว ผ้วิจัยได้แบ่งการทดลองออกเป็นวันละสองช่วง ได้แก่ ช่วงเวลาเช้า 9.00 - 12.00 น. และช่วงเวลาบ่าย 13.00 - 16.00 น. ช่วงละหกคนและแต่ละ คนใช้เวลาประมาณ 10 -15 นาที การวางแผนในลักษณะที่รบกวนเวลาหน่วยทดลองให้น้อยที่สุด

# **3.8 กรอบการวิเคราะห์ข้อมูล (Data analysis framework)**

การวิเคราะห์ข้อมูลที่ได้จากการเก็บข้อมูลทำเพื่อตอบวัตถุประสงค์ของงานวิจัย ทั้งสามข้อ ้ คือ (1) เพื่อวิเคราะห์ผลของการจัดแนวป้ายข้อความระหว่างการจัดแนวป้ายข้อความชิดซ้ายกับ ชิดขวาในแบบฟอร์มออนไลน์ ต่อ (ก) ระยะเวลาที่ใช้กรอกข้อมูลแล้วเสร็จ (ข) การเพ่งมอง และ (ค) ลำดับการกรอกข้อมูล (2) เพื่อวิเคราะห์ผลระหว่างการใช้ความยาวกล่องแสดงค่าที่มีขนาด ความยาวเท่ากันและไม่เท่ากันในแบบฟอร์มออนไลน์ ต่อ (ก) ระยะเวลาที่ใช้กรอกข้อมูลแล้วเสร็จ (ข) การเพ่งมอง และ (ค) ลำดับการกรอกข้อมูล และ(3) เพื่อวิเคราะห์ผลของการใช้จำนวนสดมภ์ ้ ระหว่างจำนวนหนึ่งสดมภ์กับสองสดมภ์ในแบบฟอร์มออนไลน์ ต่อ (ก) ระยะเวลาที่ใช้กรอกข้อมูล

้ แล้วเสร็จ (ข) การเพ่งมอง และ (ค) ลำดับการกรอกข้อมูล โดยกรอบความคิดแสดงไดดังภาพที่ 3.26

ตัวแปรระยะเวลาที่ใช้กรอกข้อมูลแล้วเสร็จจะเก็บเมื่อหน่วยทดลองเริ่มเข้าส่หน้าฟอร์ม ้ ออนไลน์สำหรับกรอกข้อมูล และเมื่อหน่วยทดลองกดปุ่ม "ส่งข้อมูล" การจับเวลาจะถือเป็นการ สิ ้นสุด โดยหน่วยที่ใช้จับเวลาคือ วินาที

ตัวแปรการเพ่งมองจะบันทึกเมื่อหน่วยทดลองกรอกข้อมูลลงบนแบบฟอร์มออนไลน์แล้ว ้ เสร็จ และกดปุ่ม "ส่งข้อมูล" จากนั้นข้อมูลการตอบจะถูกบันทึกลงฐานข้อมูล หลังจากที่ผู้วิจัยนำ ้ข้อมูลเชิงปริมาณจากเครื่องมือติดตามการมองเห็นมากรองแล้ว ผู้วิจัยจะนำค่าที่ได้มาคำนวณค่า การเพ่งมอง ที่วัดเป็นร้อยละของจำนวนจุดการมองบนพื้นที่หน้าจอที่เป็นส่วนการกรอก (AOI<sub>1</sub>) ต่อ ผลรวมของจำนวนจุดการมองที่เป็นส่วนการกรอก (AOI<sub>1</sub>) กับผลต่างระหว่างจำนวนจุดการมอง นอกส่วนการกรอก (AOW) และส่วนที่ไม่เป็นทั้งสองบริเวณ (AOI<sub>2</sub>)

้ตัวแปรลำดับการกรอกข้อมูลจะถูกคำนวณเมื่อหน่วยทดลองกดปุ่ม "ส่งข้อมูล" หลังจาก ้นั้นโปรแกรมจะนำลำดับการกรอกที่บันทึกมาคำนวณค่าคะแนนของลำดับการกรอกข้อมูล โดย รายละเคียดของการคำบากป้ด้บำเสบคใบหัวข้อ 1.5.6 แล้ว

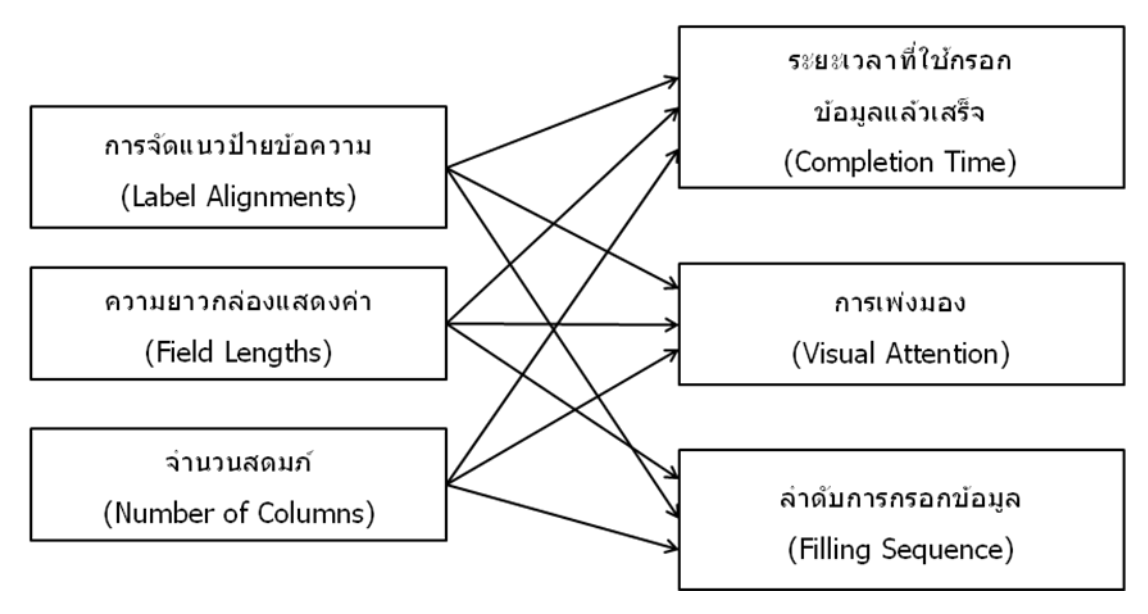

ภาพที่ 3.25 กรอบความคิดของการวิจัยนี ้

เนื่องจากงานวิจัยนี ้มีตัวแปรอิสระสามตัวแปร คือ (1) การจัดแนวป้ ายข้อความ แบ่ง ้ ออกเป็นสองค่า ได้แก่ การจัดแนวป้ายข้อความชิดซ้ายและชิดขวา (2) ความยาวกล่องแสดงค่า แบ่งได้เป็นสองค่า ได้แก่ ความยาวเท่ากันและไม่เท่ากัน และ (3) จำนวนสดมภ์ จำแนกออกเป็น สองค่า ได้แก่ หนึ่งสดมภ์และสองสดมภ์ เมื่อได้ข้อมูลของตัวแปรตามแล้ว ผู้วิจัยต้องตรวจสอบ

้ข้อมูลการแจกแจงของข้อมูลในตัวแปรตามทั้งสามว่าเป็นแบบปกติหรือไม่ โดยใช้เทคนิคทางสถิติ ทดสอบ Kolmogorov-Smirnov

หากพบว่าการแจกแจงข้อมูลมีการแจกแจงปกติ ผู้วิจัยจะเลือกใช้เทคนิคทางสถิติแบบอิง พารามิเตอร์ (Parametric Statistical Technique) คือ การใช้สถิติทดสอบ T (T-test) แต่หากไม่ เป็ นการแจกแจงแบบปกติ ผู้ วิจัยจะเลือกใช้ เทคนิคทางสถิติแบบไม่อิงพารามิเตอร์ (Non-Parametric Statistical Technique) คือ ใช้การทดสอบแมนวิทนีย์ (Mann-Whitney U Test) ส าหรับทดสอบความแตกต่างระหว่างค่ากลางของประชากรสองกลุ่ม (กัลยา วานิชย์บัญชา, 2545; 2550; 2553)

# **บทที่ 4 ผลการวิเคราะห์ข้อมูล**

#### **4.1 ความน า**

บทนี ้น าเสนอผลการวิเคราะห์ที่ได้ จากการเก็บข้ อมูลทดลองในห้ องปฏิบัติการ (Laboratory Experiment) ของฝ่ายวิจัย คณะพาณิชยศาสตร์และการบัญชี จุฬาลงกรณ์ ้มหาวิทยาลัย เพื่อตอบวัตถุประสงค์ทั้งสามข้อของงานวิจัย อันได้แก่ (1) เพื่อวิเคราะห์ผลของการ จัดแนวป้ ายข้อความ ในแบบฟอร์มออนไลน์ต่อระยะเวลาที่ใช้กรอกข้อมูลแล้วเสร็จ การเพ่งมอง และลำดับการกรอกข้อมูล (2) เพื่อวิเคราะห์ผลระหว่างการใช้ความยาวกล่องแสดงค่าที่มีขนาด ความยาวเท่ากันและไม่เท่ากัน ในแบบฟอร์มออนไลน์ต่อระยะเวลาที่ใช้กรอกข้อมูลแล้วเสร็จ การ เพ่งมอง และลำดับการกรอกข้อมูล และ (3) เพื่อวิเคราะห์ผลของการใช้จำนวนสดมภ์ในแบบฟอร์ม ้ออนไลน์ต่อระยะเวลาที่ใช้กรอกข้อมูลแล้วเสร็จ การเพ่งมอง และลำดับการกรอกข้อมูลตอบ แบบสอบถาม

ในบทนี ้ประกอบด้วยการวิเคราะห์ข้อมูลในลักษณะสถิติเชิงพรรณนา (Descriptive Statistic) การตรวจสอบการแจกแจงของข้อมูล ผลการทดสอบสมมติฐานในลักษณะของสถิติเชิง อนุมาน (Inferential Statistics)และการวิเคราะห์เพิ่มเติม

### **4.2 ลักษณะของหน่วยทดลองและการตอบแบบสอบถาม**

ผู้วิจัยพัฒนาเว็บไซต์แบบฟอร์มออนไลน์สำหรับเก็บข้อมูลในห้องวิจัย โดยจำแนกตาม ี แปดเงื่อนไข ดังที่ได้นำเสนอไว้ในบทที่สาม และใช้เครื่องมือติดตามการมองเห็นสำหรับบันทึก ข้อมูล ทั้งนี้ได้เก็บจากหน่วยทดลองจำนวนทั้งสิ้น 180 คน หลังจากที่ผู้วิจัยได้ตรวจสอบความ ถูกต้องในการบันทึกข้อมูลจากเครื่องมือติดตามการมองเห็น พบว่า หน่วยทดลองจำนวน 2 คน ้ ปฏิบัติตามคำชี้แจงในใบงานที่ได้แจกไว้เบื้องต้นไม่ครบถ้วน นอกจากนี้ หน่วยทดลองจำนวนอีก 8 คน ได้เคลื่อนย้ายตำแหน่งการนั่งจนทำให้เครื่องมือติดตามการมองเห็นไม่สามารถบันทึกค่าข้อมูล ได้ ด้วยเหตุนี้ ผู้วิจัยจึงจำเป็นต้องตัดหน่วยทดลองทั้งสิบคนออกจากการวิเคราะห์ ดังนั้น งานนี้จึง ใช้หน่วยทดลองจำนวนทั้งสิ้น 170 คน ทั้งนี้หน่วยทดทลองสามารถจำแนกตามเงื่อนไขทั้งแปดได้ ดังแสดงในตารางที่ 4.1

| ัฐปแบบ<br>การ<br>ทดลอง | การจัด<br>แนวป้าย<br>ข้อความ | ความยาว<br>กล่องแสดง<br>ค่า | จำนวน<br>สดมภ์ | จำนวนผู้ทำ<br>แบบฟอร์ม<br>้ออนไลน์<br>(คน) | จำนวนผู้<br>กดปุ่ม<br>"Tab" อย่าง<br>น้อย 1 ครั้ง<br>(คน) | จำนวนผู้<br>กดปุ่ม<br>"Enter"<br>อย่างน้อย<br>1 ครั้ง<br>(คน) |
|------------------------|------------------------------|-----------------------------|----------------|--------------------------------------------|-----------------------------------------------------------|---------------------------------------------------------------|
| 1                      | ชิดซ้าย                      | เท่ากัน                     | หนึ่งสดมภ์     | 21                                         | 14                                                        | $\overline{0}$                                                |
| $\overline{2}$         | ชิดซ้าย                      | เท่ากัน                     | สองสดมภ์       | 21                                         | 17                                                        | $\mathbf{1}$                                                  |
| 3                      | ชิดซ้าย                      | ไม่เท่ากัน                  | หนึ่งสดมภ์     | 22                                         | 10                                                        | $\overline{0}$                                                |
| $\overline{4}$         | ชิดซ้าย                      | ไม่เท่ากัน                  | สองสดมภ์       | 20                                         | 10                                                        | 1                                                             |
| 5                      | ชิดขวา                       | เท่ากัน                     | หนึ่งสดมภ์     | 21                                         | 12                                                        | 1                                                             |
| 6                      | ชิดขวา                       | เท่ากัน                     | สองสดมภ์       | 24                                         | 14                                                        | 3                                                             |
| $\overline{7}$         | ชิดขวา                       | ไม่เท่ากัน                  | หนึ่งสดมภ์     | 21                                         | 12                                                        | $\mathbf 0$                                                   |
| 8                      | ชิดขวา                       | ไม่เท่ากัน                  | สองสดมภ์       | 20                                         | 12                                                        | $\overline{0}$                                                |
|                        |                              |                             | รวม            | 170                                        | 101                                                       | 6                                                             |

ิ ตารางที่ 4.1 จำนวนหน่วยทดลอง จำแนกตามรูปแบบการทดลอง

รายละเอียดข้อมูลทั่วไปของหน่วยทดลอง จำแนกตามเพศ อายุ ระดับการศึกษา และ ภาควิชา ได้แสดงค่าในตารางที่ 4.2 โดยการจำแนกตามเพศ พบว่า จำนวนหน่วยทดลองเป็นหญิง ิมากกว่าชายจำนวน 121 คน และ 49 คน ตามลำดับ การจำแนกตามอายุพบว่าเป็นหน่วยทดลอง อยู่ในช่วงอายุ 18 – 21 ปี มากที่สุด คิดเป็ นร้ อยละ 76.47 รองลงมาคือ ช่วงอายุ 22 – 25 ปี ้ มากกว่า 25 ปี และน้อยกว่า 18 ปี คิดเป็นร้อยละ 19.41, 2.94 และ 1.18 ตามลำดับ การจำแนก ิตามระดับการศึกษา พบว่า หน่วยทดลองที่กำลังศึกษาอยู่ในระดับปริญญาตรีมีจำนวนสูงที่สุด คิด เป็นร้อยละ 88.24 รองลงมาคือ กำลังศึกษาอยู่ในระดับปริญญาโทหรือสูงกว่า คิดเป็นร้อยละ 11.76 การจำแนกตามภาควิชา พบว่า หน่วยทดลองของภาควิชาการบัญชี มีจำนวนสงสด คิดเป็น ร้อยละ 32.35 รองลงมาคือ ภาควิชาสถิติ พาณิชยศาสตร์ การธนาคารและการเงิน การตลาด และ ไม่ทราบสังกัดภาควิชา คิดเป็นร้อยละ 27.65, 14.12, 14.12, 7.65 และ 4.12 ตามลำดับ

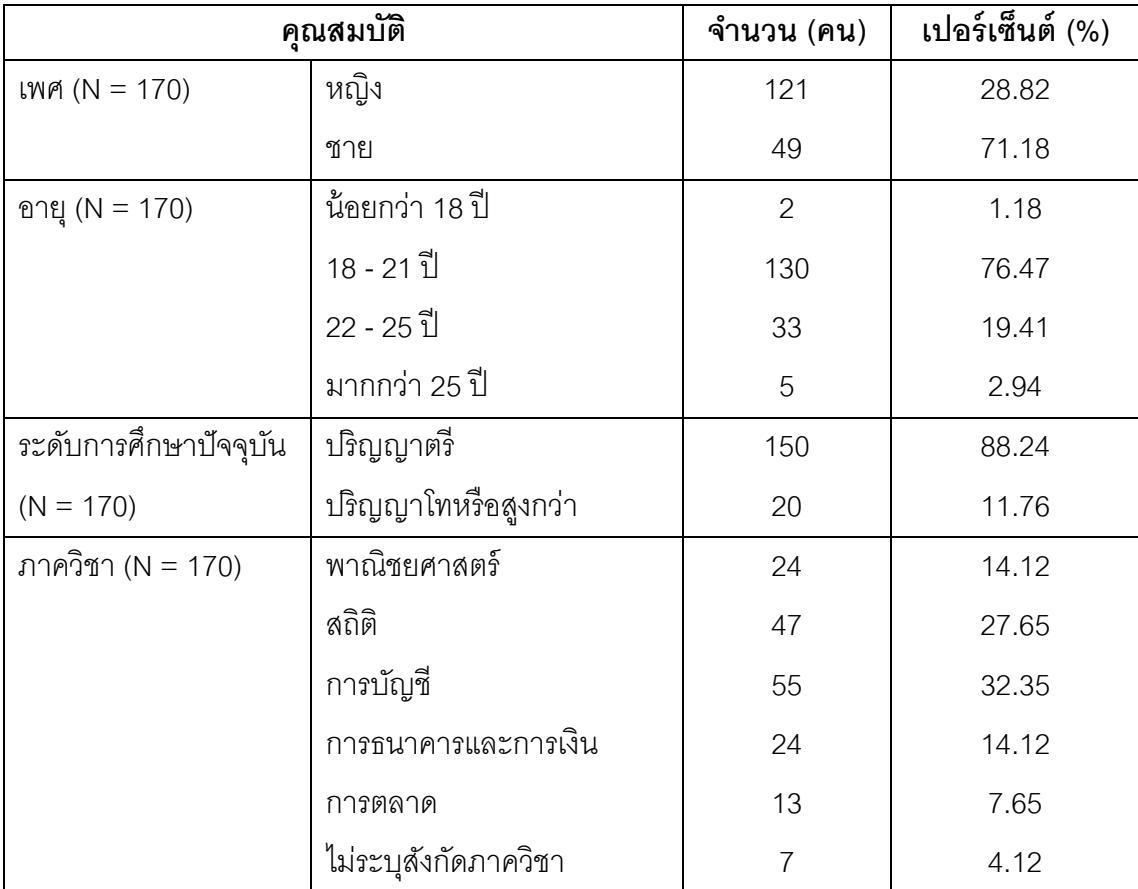

ตารางที่ 4.2 ลักษณะส าคัญของหน่วยทดลอง

รายละเอียดข้อมูลประสบการณ์การใช้คอมพิวเตอร์ของหน่วยทดลองจ าแนกตามประเภท ค าถาม ได้แสดงในตารางที่ 4.3 การจ าแนกตามประสบการณ์ พบว่า หน่วยทดลองที่ใช้ คอมพิวเตอร์มานานมากกว่า 5 ปี ขึ ้นไปมีจ านวนสูงสุด คิดเป็ นร้อยละ 99.41 รองลงมาคือ ใช้มา ้ นานประมาณ 2 - 5 ปี ร้อยละ 0.59 อย่างไรก็ตาม ไม่พบผู้ที่เพิ่งเริ่มต้นใช้ไม่เกิน 2 ปี การจำแนก ตามประเภทคอมพิวเตอร์ที่ใช้ พบว่า หน่วยทดลองที่ใช้คอมพิวเตอร์พกพาส่วนบุคคลบ่อยที่สุด มี ้จำนวนมากกว่าหน่วยทดลองที่ใช้คอมพิวเตอร์ส่วนบุคคลหรือคอมพิวเตอร์ตั้งโต๊ะคิดเป็นร้อยละ 52.35 และ 42.35 ตามลำดับ ในขณะที่เครื่องคอมพิวเตอร์ส่วนบุคคลพกพาแบบไร้สาย มีจำนวน ้น้อยสุด (ร้อยละ 5.29) การจำแนกตามความถี่ที่ใช้คอมพิวเตอร์ต่อสัปดาห์ พบว่า หน่วยทดลองที่ ้มีการใช้คอมพิวเตอร์สัปดาห์ละ 7 ชั่วโมงขึ้นไป มีจำนวนสูงที่สุด คิดเป็นร้อยละ 56.47 รองลงมา คือ สัปดาห์ละ 3 - 5 ชั่วโมง (ร้อยละ 21.76) สัปดาห์ละ 6 - 7 ชั่วโมง (ร้อยละ 17.06) สัปดาห์ละ 1 - 2 ชั่วโมง (รัอยละ 3.53) และสัปดาห์ละน้อยกว่า 1 ชั่วโมง (ร้อยละ 1.18) ตามลำดับ จำแนก ตามทักษะการพิมพ์ดีด พบว่า หน่วยทดลองที่มีทักษะการพิมพ์ดีดโดยมองแป้ นพิมพ์บางครั ้งเมื่อ ไม่แน่ใจ มีจำนวนสูงสุด คิดเป็นร้อยละ 50.59 รองลงมาคือ มองแป้นพิมพ์เกือบทุกตัวอักษร (ร้อย ิ ละ 42.35) และ แทบไม่ต้องมองแป้นพิมพ์เลย (ร้อยละ 7.06) ตามลำดับ การจำแนกตามข้อที่ 5 พบว่า ขนาดจอที่หน่วยทดลองใช้เป็นประจำในกลุ่มขนาดกลาง (13 - 14 นิ้ว) มีจำนวนสูงสุด คิด ้<br>เป็นร้อยละ 55.88 รองลงมาคือ ขนาดใหญ่ (15 - 16 นิ้ว ร้อยละ 24.71) ขนาดใหญ่มาก (17 นิ้วขึ้น ไป ร้อยละ 14.71) และ ขนาดเล็ก (11 - 12 นิ้ว ร้อยละ 4.71) ตามลำดับ

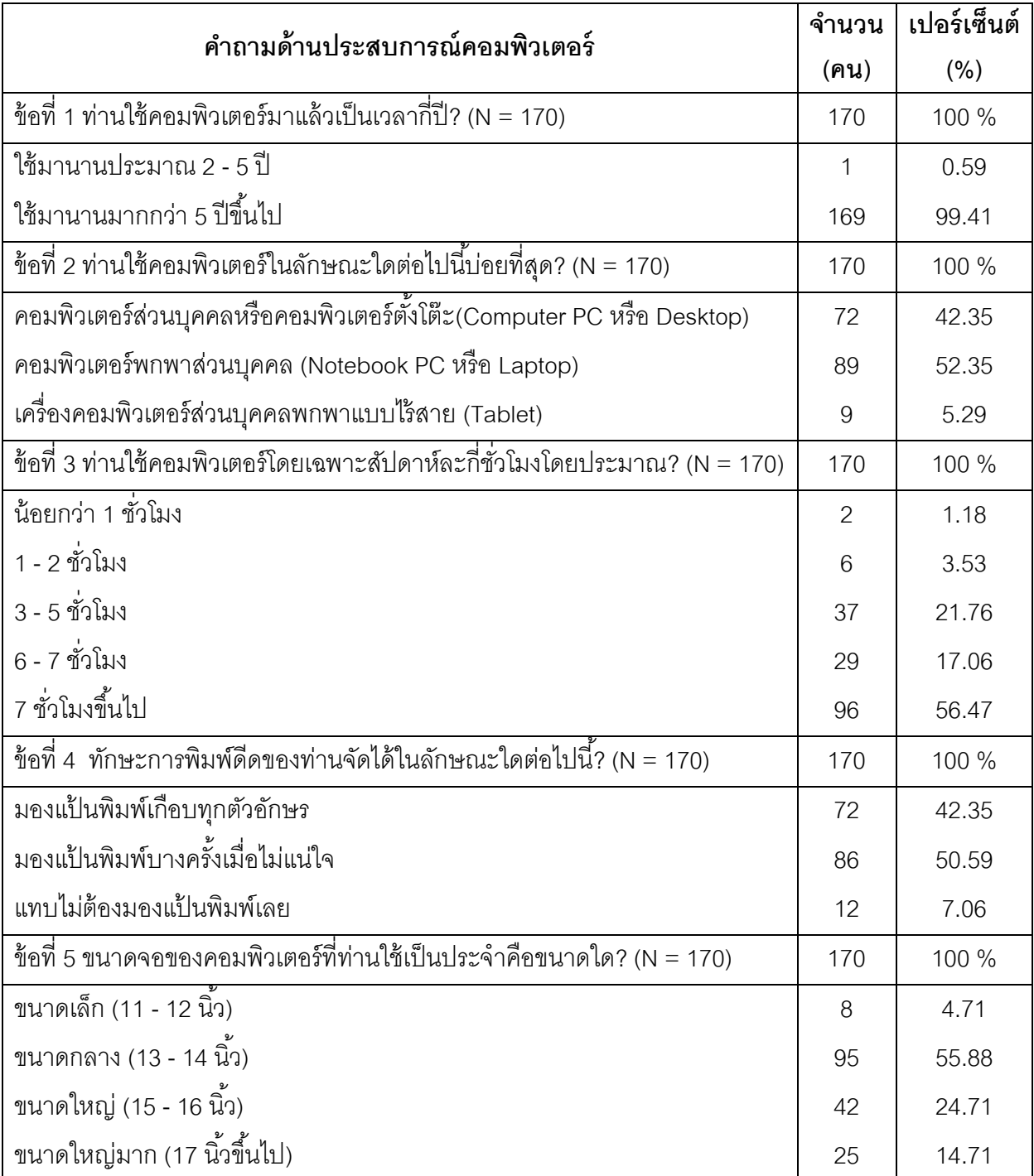

ตารางที่ 4.3 ประสบการณ์การใช้คอมพิวเตอร์ของหน่วยทดลอง

้ความสามารถของการมองเห็นของหน่วยทดลองจำแนกตามประเภทของคำถาม ได้แสดง ในตารางที่ 4.4 การจำแนกตามความเป็นปกติของสายตา พบว่า หน่วยทดลองที่มีสายตาบกพร่อง มีจำนวนมากกว่าหน่วยทดลองที่มีสายตาปกติ คิดเป็นร้อยละ 62.94 และ 37.06 ตามลำดับ การ ้จำแนกตามประเภทของความบกพร่อง พบว่า หน่วยทดลองที่มีการบกพร่องในลักษณะสายตาสั้น ้ อย่างเดียว มีจำนวนสูงสุด คิดเป็นร้อยละ 60.75 รองลงมาคือ เป็นทั้งสายตาสั้นและเอียง (ร้อยละ 33.64) สายตาเอียงอย่างเดียว (ร้อยละ 1.87) ตาบอดสี (ร้อยละ 1.87) เป็นทั้งสายตายาวและ ้ เอียง (ร้อยละ 0.93) และสายตาสั้นและเข (ร้อยละ 0.93) ตามลำดับ การจำแนกตามการใช้ ้ อุปกรณ์สิ่งอำนวยความสะดวกเพื่อช่วยให้มองเห็นดีขึ้น พบว่า หน่วยทดลองที่มีสายตาบกพร่องที่ ใช้อุปกรณ์สิ่งอำนวยความสะดวกเพื่อช่วยให้มองเห็นดีขึ้นมีจำนวนมากกว่าผู้ที่ไม่ใช้ โดยมีร้อยละ 86.92 และ 13.08 ตามลำดับ การจำแนกตามประเภทของแว่นตาหรือคอนแทคเลนส์ พบว่า หน่วย ิทดลองที่สวมแว่นตาหรือคอนแทคเลนส์แบบสายตาสั้นมีจำนวนสูงสุด คิดเป็นร้อยละ 64.52 รองลงมาคือ เป็นแบบสายตาสั้นและเอียง ร้อยละ 35.48 จำแนกตามการใช้อุปกรณ์สิ่งอำนวย ้ ความสะดวกทุกครั้งที่ใช้คอมพิวเตอร์ พบว่า หน่วยทดลองที่ใช้อุปกรณ์สิ่งอำนวยความสะดวกทุก ครั้งที่ใช้คอมพิวเตอร์มีจำนวนมากกว่าผู้ที่ไม่ใช้ คิดเป็นร้อยละ 71.96 และ 28.04 ตามลำดับ

## **4.3 ระยะเวลาท่ีใช้กรอกข้อมูลแล้วเสร็จบนแบบฟอร์มออนไลน์**

ผู้วิจัยได้นำระยะเวลาที่ใช้กรอกข้อมูลแล้วเสร็จในการทำแบบฟอร์มออนไลน์ของหน่วย ิทดลองมาวิเคราะห์และนำเสนอ โดยจำแนกตามตัวแปรอิสระ ได้แก่ (1) การจัดแนวป้ายข้อความ (2) ความยาวกล่องแสดงค่า และ (3) จำนวนสดมภ์ ดังแสดงไว้ในตารางที่ 4.5 ถึง 4.7 ตามลำดับ จากตารางที่ 4.5 แสดงระยะเวลาที่ใช้กรอกข้อมูลแล้วเสร็จของหน่วยทดลอง โดยจำแนก ตามการจัดแนวป้ายข้อความ แบ่งออกเป็น แบบชิดซ้าย และแบบชิดขวา จะเห็นได้ว่า ระยะเวลา ้ เฉลี่ยที่ใช้กรอกข้อมูลแล้วเสร็จของการจัดแนวป้ายข้อความแบบชิดขวา ดูจะมากกว่า แบบชิดซ้าย จากตารางที่ 4.6 แสดงระยะเวลาที่ใช้กรอกข้อมูลแล้วเสร็จของหน่วยทดลอง โดยจำแนก ิตามความยาวกล่องแสดงค่าระหว่างความยาวท่ากันและความยาวไม่เท่ากัน พบว่า การกำหนด ้ ความยาวกล่องแสดงไม่ค่าเท่ากัน เหมือนจะใช้ระยะเวลามากกว่าการกำหนดความยาวเท่ากัน ิจากตารางที่ 4.7 แสดงระยะเวลาที่ใช้กรอกข้อมูลแล้วเสร็จของหน่วยทดลอง โดยจำแนก ตามจำนวนสดมภ์แบ่งออกเป็น หนึ่งสดมภ์ และสองสดมภ์ จะเห็นได้ว่า ระยะเวลาเฉลี่ยที่ใช้กรอก

ข้อมูลแล้วเสร็จของสองสดมภ์ดูจะมากกว่าหนึ่งสดมภ์

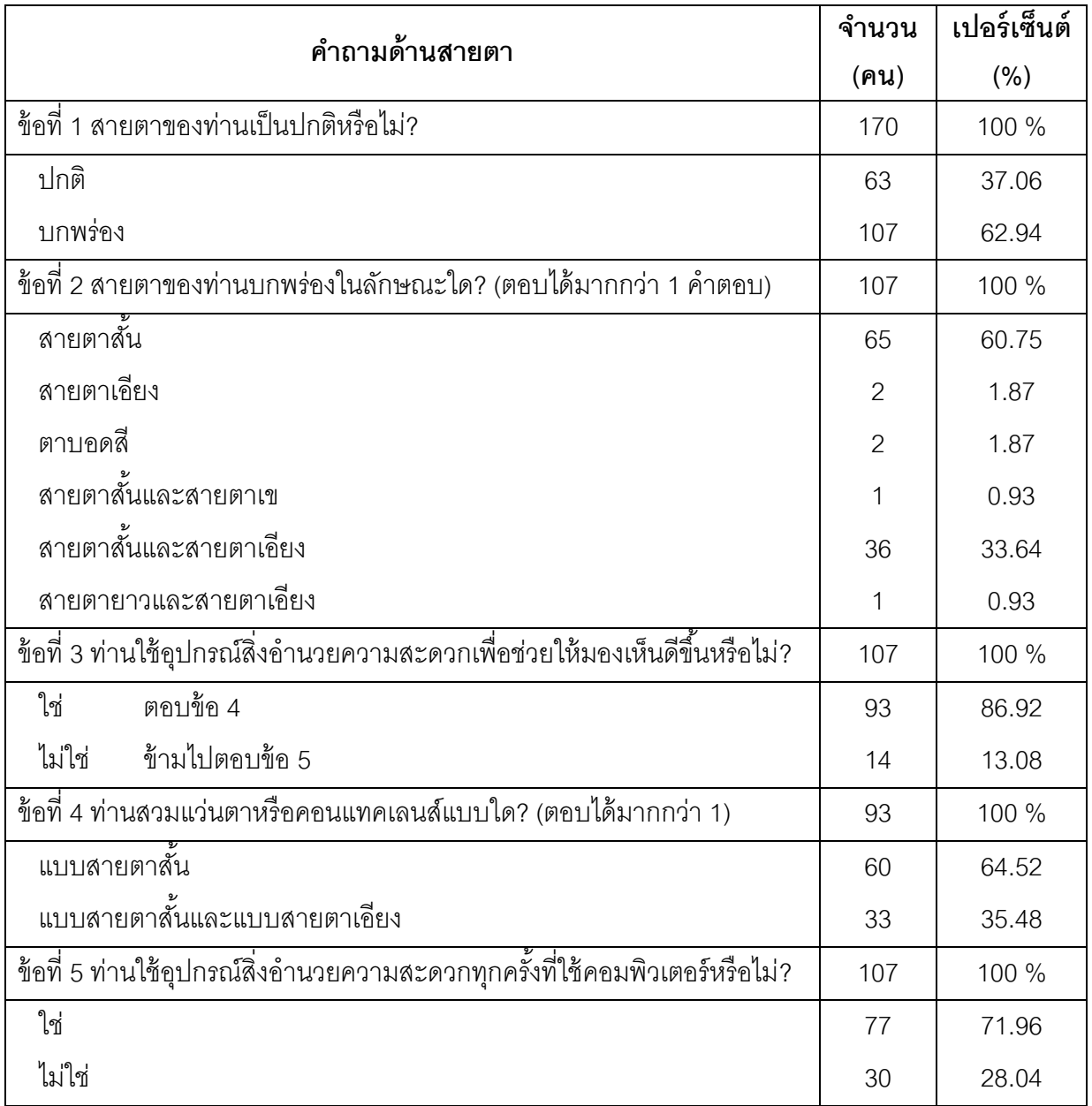

ตารางที่ 4.4 ข้อมูลการมองเห็นของหน่วยทดลอง

ตารางที่ 4.5 ค่าสถิติของระยะเวลาที่ใช้กรอกข้อมูลแล้วเสร็จ (วินาที) จำแนกตามการจัดแนวป้าย ข้อความ

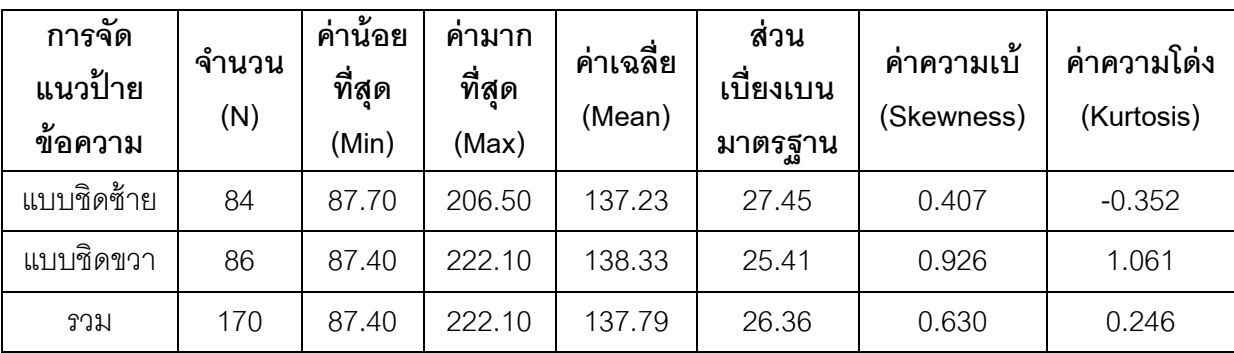

้ตารางที่ 4.6 ค่าสถิติของระยะเวลาที่ใช้กรอกข้อมูลแล้วเสร็จ (วินาที) จำแนกตามความยาวกล่อง แสดงค่า

| ความยาว<br>ของกล่อง<br>แสดงค่า | จำนวน<br>(N) | ค่าน้อย<br>ที่สุด<br>(Min) | ์คำมาก<br>ที่สุด<br>(Max) | ค่าเฉลี่ย<br>(Mean) | ส่วน<br>เบี่ยงเบน<br>มาตรฐาน | v<br>้คำความเบ<br>(Skewness) | ้คำความ<br>โด่ง<br>(Kurtosis) |
|--------------------------------|--------------|----------------------------|---------------------------|---------------------|------------------------------|------------------------------|-------------------------------|
| ความยาว<br>เท่ากัน             | 87           | 87.70                      | 222.10                    | 134.26              | 26.86                        | 0.757                        | 0.514                         |
| ความยาว<br>ไม่เท่ากัน          | 83           | 87.40                      | 206.50                    | 141.48              | 25.47                        | 0.577                        | 0.189                         |
| รวม                            | 170          | 87.40                      | 222.10                    | 137.79              | 26.36                        | 0.630                        | 0.246                         |

้ ตารางที่ 4.7 ค่าสถิติของระยะเวลาที่ใช้กรอกข้อมูลแล้วเสร็จ (วินาที) จำแนกตามจำนวนสดมภ์

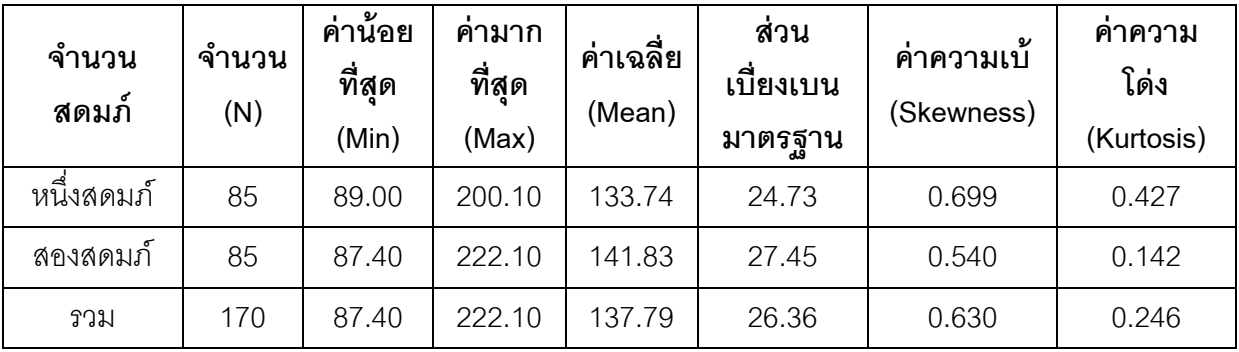

### **4.4 การทดสอบการแจกแจงของข้อมูลระยะเวลาท่ีใช้กรอกข้อมูลแล้วเสร็จ**

ผู้วิจัยตรวจสอบการแจกแจงของข้อมูลระยะเวลาที่ใช้กรอกแล้วเสร็จ โดยหากพบว่าข้อมูล มีการแจกแจงปกติ ผู้วิจัยจะใช้การทดสอบแบบอิงพารามิเตอร์ ด้วยเทคนิคสถิติทดสอบ T (T-test) แต่หากผลการทดสอบข้ อมูลไม่มีการแจกแจงปกติ จะใช้ การทดสอบสมมติฐานแบบไม่อิง พารามิเตอร์ ด้วยเทคนิคการทดสอบแมนวิทนีย์ (Mann-Whitney U Test) (กัลยา วาณิชย์บัญชา, 2554) โดยมีสมมติฐาน ดังต่อไปนี ้

> 1.  $\,$  H $_{\rm o}$ : ระยะเวลาที่ใช้กรอกข้อมูลแล้วเสร็จ เมื่อการจัดแนวป้ายข้อความแตกต่างกัน มีการแจกแจงข้อมูลแบบปกติ

H $_{\rm i}$ : ระยะเวลาที่ใช้กรอกข้อมูลแล้วเสร็จ เมื่อการจัดแนวป้ายข้อความแตกต่างกัน ไม่มีการแจกแจงข้อมูลแบบปกติ

2.  $\,$  H $_{\rm o}$ : ระยะเวลาที่ใช้กรอกข้อมูลแล้วเสร็จ เมื่อความยาวกล่องค่าแตกต่างกัน มีการ แจกแจงข้อมูลแบบปกติ

 ${\sf H}_1$ : ระยะเวลาที่ใช้กรอกข้อมูลแล้วเสร็จ เมื่อความยาวกล่องค่าแตกต่างกัน ไม่มี การแจกแจงข้อมูลแบบปกติ

3.  $\,$  H $_{\rm o}$ : ระยะเวลาที่ใช้กรอกข้อมูลแล้วเสร็จ เมื่อจำนวนสดมภ์แตกต่างกัน มีการแจก แจงข้อมูลแบบปกติ

 $\mathsf{H}_{\mathsf{i}}$ : ระยะเวลาที่ใช้กรอกข้อมูลแล้วเสร็จ เมื่อจำนวนสดมภ์แตกต่างกัน ไม่มีการ แจกแจงข้อมูลแบบปกติ

การทดสอบสมมติฐานด้วยการใช้เทคนิค Kolmogorov-Sminov หากพบว่าค่า Sig. (Significance) มีค่าน้อยกว่าระดับนัยสำคัญที่กำหนดจะปฏิเสธ H $_{\rm o}$  ในงานวิจัยนี้กำหนดระดับ ้ นัยสำคัญที่ 0.05 ผลการทดสอบสมมติฐาน อันจำแนกตามตัวแปรอิสระทั้งสาม ได้แก่ (1) การจัด แนวป้ายข้อความ (2) ความยาวกล่องแสดงค่า และ (3) จำนวนสดมภ์ แสดงตามตารางที่ 4.8

| ตัวแปรอิสระ   |                   | Kolmogorov-Smirnov |    | ผลตรวจสอบการ |                |
|---------------|-------------------|--------------------|----|--------------|----------------|
|               |                   | <b>Statistic</b>   | df | Sig.         | แจกแจงข้อมล    |
| การจัดแนวป้าย | แบบชิดซ้าย        | .082               | 84 | .200         | ไม่มีการแจกแจง |
| ข้อความ       | แบบชิดขวา         | .140               | 86 | .000         | ปกติ           |
| ความยาวกล่อง  | ความยาวเท่ากัน    | .112               | 87 | .009         | ไม่มีการแจกแจง |
| แสดงค่า       | ความยาวไม่เท่ากัน | .093               | 83 | .073         | ปกติ           |
| จำนวนสดมภ์    | หนึ่งสดมภ์        | .109               | 85 | .014         | ไม่มีการแจกแจง |
|               | สองสดมภ์          | .081               | 85 | .200         | ปกติ           |

ตารางที่ 4.8 ค่าสถิติการทดสอบการแจกแจงข้อมูลของระยะเวลาที่ใช้กรอกแล้วเสร็จ

้ ผลการทดสอบการแจกแจงข้อมูลจากตารางที่ 4.8 พบว่า การจัดแนวป้ายข้อความแบบ ี ชิดขวา การกำหนดความยาวกล่องแสดงค่าเท่ากัน และการใช้หนึ่งสดมภ์ มีค่า Sig. ของระยะเวลา ี่ เฉลี่ยที่ใช้กรอกข้อมูลแล้วเสร็จน้อยกว่าระดับนัยสำคัญที่กำหนดไว้ คือ 0.05 แสดงว่าระยะเวลาที่ ใช้กรอกข้อมูลแล้วเสร็จ เมื่อ (1) การจัดแนวป้ ายข้อความ (2) ความยาวกล่องแสดงค่า และ (3) จ านวนสดมภ์ แตกต่างกัน ไม่มีการแจกแจงข้อมูลแบบปกติทั ้งสิ ้น เพราะมีอย่างน้อยหนึ่งในสอง ึกลุ่มย่อยที่มีค่า Sig. น้อยกว่าระดับนัยสำคัญที่กำหนด ดังนั้น ผู้วิจัยจึงจำเป็นต้องใช้วิธีการ

ทดสอบสมมติฐานแบบไม่อิงพารามิเตอร์ (Non Parametric Test) ด้วยการทดสอบแมนวิทนีย์ (Mann-Whitney U Test) สำหรับทดสอบความแตกต่างระหว่างค่าเฉลี่ยของประชากรสองกลุ่ม (กัลยา วาณิชย์บัญชา, 2554)

# **4.5 การเปรียบเทียบระยะเวลาเฉล่ียท่ีใช้กรอกข้อมูลแล้วเสร็จ เม่ือการจัดแนวป้าย ข้อความแตกต่างกัน**

ผู้วิจัยต้องการเปรียบเทียบระยะเวลาเฉลี่ยที่ใช้กรอกข้อมูลแล้วเสร็จเมื่อใช้การจัดแนวป้าย ข้อความแตกต่างกันสองรูปแบบ คือ (1) แบบชิดซ้าย และ (2) แบบชิดขวา ผลจากการตรวจสอบ ึการแจกแจงของระยะเวลาที่ใช้กรอกข้อมูลแล้วเสร็จ ข้างต้นพบว่าไม่มีการแจกแจงปกติ ดังนั้นจึง ได้เลือกการทดสอบด้วยวิธีแมนวิทนีย์ (Mann-Whitney U Test) เพื่อตอบสมมติฐาน ดังนี ้

- H $_{\rm o}$ : ระยะเวลาเฉลี่ยที่ใช้กรอกข้อมูลแล้วเสร็จระหว่างการจัดแนวป้ายข้อความแบบชิด ซ้ายและชิดขวา**ไม่แตกต่างกัน**
- H<sub>1</sub>: ระยะเวลาเฉลี่ยที่ใช้กรอกข้อมูลแล้วเสร็จของการจัดแนวป้ายข้อความแบบชิดขวา**สั้น กว่า**ชิดซ้าย

ตารางที่ 4.9 ค่าสถิติการทดสอบระยะเวลาที่ใช้กรอกข้อมูลแล้วเสร็จ ด้วยวิธีการทดสอบแมนวิทนีย์ (Mann-Whitney U Test) เมื่อการจัดแนวป้ายข้อความแตกต่างกัน

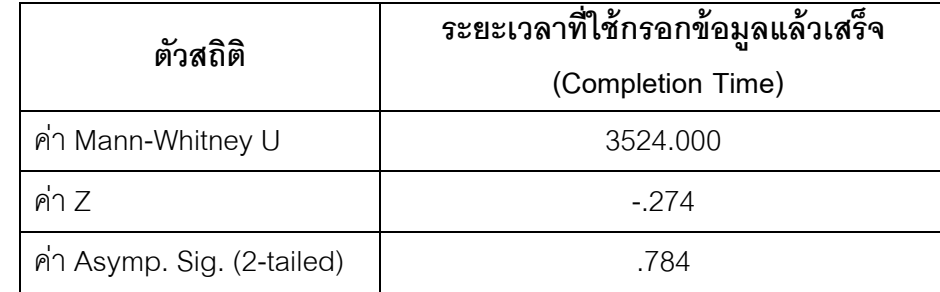

จากตารางที่ 4.9 แสดงให้เห็นว่าค่า Asymp. Sig. (2-tailed) เท่ากับ 0.784 เนื่องจากการ ทดสอบเป็นแบบทางเดียวจึงต้องนำค่า Asymp. Sig. (2-tailed) ที่ได้มาหารด้วยสองเพื่อพิจารณา การทดสอบแมนวิทนีย์แบบทางเดียวตามสมมติฐานข้างต้น เท่ากับ 0.392 ค่าที่ได้มากกว่าระดับ นัยสำคัญที่กำหนดไว้คือ 0.05 ดังนั้น จึงไม่สามารถปฏิเสธ H $_{\rm o}$  ได้ กล่าวคือ ระยะเวลาเฉลี่ยที่ใช้ กรอกข้อมูลแล้วเสร็จ เมื่อการจัดแนวป้ ายข้อความแตกต่างกัน ได้แก่ (1) แบบชิดซ้าย และ (2) แบบชิดขวา ไม่แตกต่างกันอย่างมีนัยสำคัญ

# **4.6 การเปรียบเทียบระยะเวลาเฉล่ียท่ีใช้กรอกข้อมูลแล้วเสร็จ เม่ือความยาวของกล่อง แสดงค่าแตกต่างกัน**

ผู้วิจัยต้องการเปรียบเทียบระยะเวลาเฉลี่ยที่ใช้กรอกข้อมูลแล้วเสร็จเมื่อมีการกำหนด ความยาวของกล่องแสดงค่าแตกต่างกันสองรูปแบบ คือ (1) ความยาวเท่ากัน และ (2) ความยาว ไม่เท่ากัน ผลจากการตรวจสอบการแจกแจงของระยะเวลาที่ใช้กรอกข้อมูลแล้วเสร็จ ข้างต้นพบว่า ไม่มีการแจกแจงปกติ ดังนั้น จึงได้เลือกการทดสอบด้วยวิธีแมนวิทนีย์ (Mann-Whitney U Test) เพื่อตอบสมมติฐาน ดังนี ้

- H $_{\rm o}$ : ระยะเวลาเฉลี่ยที่ใช้กรอกข้อมูลแล้วเสร็จของการกำหนดความยาวของกล่องแสดงค่า ระหว่างเท่ากันและไม่เท่ากัน**ไม่แตกต่างกัน**
- H $_{\rm i}$ : ระยะเวลาเฉลี่ยที่ใช้กรอกข้อมูลแล้วเสร็จของการกำหนดความยาวของกล่องแสดงค่า เท่ากัน**สั้นกว่า**ความยาวไม่เท่ากัน

ตารางที่ 4.10 ค่าสถิติการทดสอบระยะเวลาที่ใช้กรอกข้อมูลแล้วเสร็จ ด้วยวิธีการทดสอบแมน ้วิทนีย์ (Mann-Whitney U Test) เมื่อมีการกำหนดความยาวของกล่องแสดงค่าแตกต่างกัน

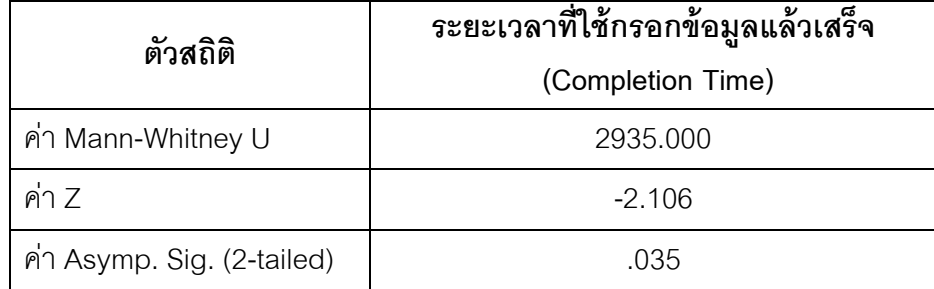

จากตารางที่ 4.10 แสดงให้เห็นว่าค่า Asymp. Sig. (2-tailed) เท่ากับ 0.035 เนื่องจากการ ทดสอบเป็นแบบทางเดียวจึงต้องนำค่า Asymp. Sig. (2-tailed) ที่ได้มาหารด้วยสองเพื่อพิจารณา การทดสอบแมนวิทนีย์แบบทางเดียวตามสมมติฐานข้างต้น เท่ากับ 0.0175 ค่าที่ได้น้อยกว่าระดับ นัยสำคัญที่กำหนดไว้คือ 0.05 ดังนั้น จึงปฏิเสธ H $_{\rm o}$  กล่าวคือ ระยะเวลาเฉลี่ยที่ใช้กรอกข้อมูลแล้ว เสร็จ เมื่อความยาวกล่องแสดงค่าแตกต่างกันระหว่างความยาวเท่ากัน และ ความยาวไม่เท่ากัน แตกต่างกันอย่างมีนัยสำคัญทางสถิติ และจากตารางที่ 4.6 พบว่า ระยะเวลาเฉลี่ยที่ใช้กรอกข้อมูล แล้วเสร็จของกล่องที่กำหนดให้เท่ากันจะสั้นกว่า เมื่อขนาดของกล่องไม่เท่ากัน
# **4.7 การเปรียบเทียบระยะเวลาเฉล่ียท่ีใช้กรอกข้อมูลแล้วเสร็จ เม่ือจา นวนสดมภ์ แตกต่างกัน**

ผู้วิจัยต้องการเปรียบเทียบระยะเวลาเฉลี่ยที่ใช้กรอกข้อมูลแล้วเสร็จเมื่อมีการกำหนด จ านวนสดมภ์แตกต่างกันสองรูปแบบ คือ (1) หนึ่งสดมภ์ และ (2) สองสดมภ์ ผลจากการ ตรวจสอบการแจกแจงของระยะเวลาที่ใช้กรอกข้อมูลแล้วเสร็จ ข้างต้นพบว่าไม่มีการแจกแจงปกติ ดังนั้นจึงได้เลือกการทดสอบด้วยวิธีแมนวิทนีย์ (Mann-Whitney U Test) เพื่อตอบสมมติฐาน ดังนี้

- H $_{\rm o}$ : ระยะเวลาเฉลี่ยที่ใช้กรอกข้อมูลแล้วเสร็จของการกำหนดจำนวนสดมภ์ระหว่างหนึ่ง และสองสดมภ์**ไม่แตกต่างกัน**
- H<sub>1</sub>: ระยะเวลาเฉลี่ยที่ใช้กรอกข้อมูลแล้วเสร็จของการกำหนดจำนวนสดมภ์หนึ่ง**สั้นกว่า** สองสดมภ์

ตารางที่ 4.11 ค่าสถิติการทดสอบระยะเวลาที่ใช้กรอกข้อมูลแล้วเสร็จ ด้วยวิธีการทดสอบแมน ้วิทนีย์ (Mann-Whitney U Test) เมื่อมีการกำหนดจำนวนสดมภ์แตกต่างกัน

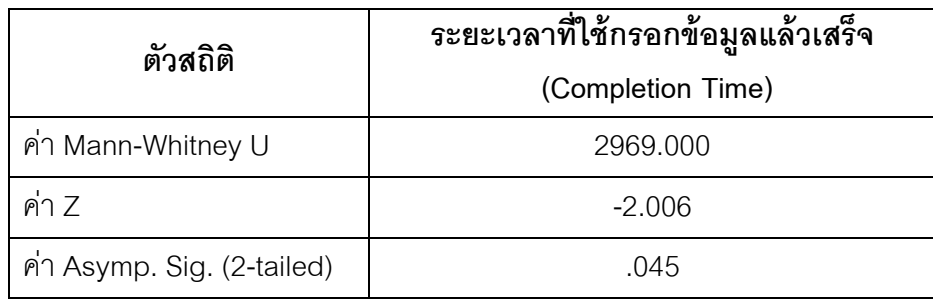

จากตารางที่ 4.11 แสดงให้เห็นว่าค่า Asymp. Sig. (2-tailed) เท่ากับ 0.045 เนื่องจากการ ทดสอบเป็นแบบทางเดียวจึงต้องนำค่า Asymp. Sig. (2-tailed) ที่ได้มาหารด้วยสองเพื่อพิจารณา การทดสอบแมนวิทนีย์แบบทางเดียวตามสมมติฐานข้างต้น เท่ากับ 0.0225 ค่าที่ได้น้อยกว่าระดับ นัยสำคัญที่กำหนดไว้คือ 0.05 ดังนั้น จึงปฏิเสธ H<sub>o</sub> กล่าวคือ ระยะเวลาเฉลี่ยที่ใช้กรอกข้อมูลแล้ว ้ เสร็จ เมื่อจำนวนสดมภ์แตกต่างกันระหว่างหนึ่งและสองสดมภ์แตกต่างกันอย่างมีนัยสำคัญทาง สถิติและจากตารางที่ 4.7 พบว่า ระยะเวลาเฉลี่ยที่ใช้กรอกข้อมูลแล้วเสร็จของสองสดมภ์จะสูง กว่าหนึ่งสดมภ์

#### **4.8 การเพ่งมอง (Visual Attention)**

ผู้วิจัยได้รวบรวมข้อมูลมาวิเคราะห์และนำเสนอจำนวนจุดของการมองที่ได้จากเครื่องมือ ้ติดตามการมองเห็น เพื่อคำนวณค่าของการเพ่งมอง อันจำแนกตาม (1) การจัดแนวป้ายข้อความ (2) ความยาวกล่องแสดงค่า และ (3) จำนวนสดมภ์ โดยแสดงตามตารางที่ 4.12 ถึง 4.14

| การจัด<br>แนวป้ายข้อความ | จำนวน<br>(N) | ค่าน้อย<br>ที่สุด<br>(Min) | ้คำมาก<br>ที่สุด<br>(Max) | ค่าเฉลี่ย<br>(Mean) | ส่วนเบี้ยงเบน<br>มาตรฐาน<br>(Std. Deviation) |
|--------------------------|--------------|----------------------------|---------------------------|---------------------|----------------------------------------------|
| แบบชิดซ้าย               | 84           | 22.85                      | 77.59                     | 43.3239             | 11.32034                                     |
| แบบชิดขวา                | 86           | 17.10                      | 123.08                    | 43.4303             | 16.37769                                     |
| รวม                      | 170          | 17.10                      | 123.08                    | 43.3778             | 14.06586                                     |

ิ ตารางที่ 4.12 ค่าสถิติของการเพ่งมอง จำแนกตามการจัดแนวป้ายข้อความ

จากตารางที่ 4.12 แสดงการเพ่งมองของหน่วยทดลองที่วัดในลักษณะร้อยละตามที่เสนอ ในบทที่สาม โดยจำแนกตามการจัดแนวป้ายข้อความ แบ่งออกเป็น แบบชิดซ้ายและแบบชิดขวา จะเห็นได้ว่า การเพ่งมองเฉลี่ยระหว่างการจัดแนวป้ ายข้อความชิดซ้ายและชิดขวาดูจะไม่แตกต่าง กันมาก

**ความยาวของกล่อง แสดงค่า จ านวน (N) ค่าน้อย ที่สุด (Min) ค่ามาก ที่สุด (Max) ค่าเฉลี่ย (Mean) ส่วนเบี่ยงเบน มาตรฐาน (Std. Deviation)** ความยาวเท่ากัน 87 17.10 122.35 42.8644 13.57691 ความยาวไม่เท่ากัน 83 18.66 123.08 43.9159 14.62408 รวม 170 17.10 123.08 43.3778 14.06586

ิตารางที่ 4.13 ค่าสถิติของการเพ่งมอง จำแนกตามความยาวกล่องแสดงค่า

ิจากตารางที่ 4.13 แสดงการเพ่งมองของหน่วยทดลอง โดยจำแนกตามความยาวกล่อง แสดงค่าระหว่างความยาวท่ากันและความยาวไม่เท่ากัน พบว่า การเพ่งมองเฉลี่ยในการกำหนด ้ ความยาวกล่องแสดงไม่ค่าเท่ากัน เหมือนจะมากกว่าการกำหนดความยาวกล่องเท่ากัน

| จำนวนสดมภ์ | จำนวน<br>(N) | ৵<br>คำนอย<br>ที่สุด<br>(Min) | คำมาก<br>ที่สุด<br>(Max) | ค่าเฉลี่ย<br>(Mean) | ส่วนเบี่ยงเบน<br>มาตรฐาน<br>(Std. Deviation) |
|------------|--------------|-------------------------------|--------------------------|---------------------|----------------------------------------------|
| หนึ่งสดมภ์ | 85           | 17.10                         | 77.59                    | 41.1709             | 10.97009                                     |
| สองสดมภ์   | 85           | 18.66                         | 123.08                   | 45.5846             | 16.36622                                     |
| รวม        | 170          | 17.10                         | 123.08                   | 43.3778             | 14.06586                                     |

ี ตารางที่ 4.14 ค่าสถิติของการเพ่งมอง จำแนกตามจำนวนสดมภ์

จากตารางที่ 4.14 แสดงการเพ่งมองของหน่วยทดลอง โดยจำแนกตามจำนวนสดมภ์แบ่ง ้ ออกเป็น หนึ่งสดมภ์และสองสดมภ์ จะเห็นได้ว่า การเพ่งมองเฉลี่ยในการกำหนดสองสดมภ์ดูจะ มากกว่าหนึ่งสดมภ์

#### **4.9 การทดสอบการแจกแจงของข้อมูลการเพ่งมอง**

ผู้วิจัยตรวจสอบการแจกแจงของข้อมูลของการเพ่งมอง โดยหากพบว่าข้อมูลมีการแจก แจงปกติ ผู้วิจัยจะใช้การทดสอบแบบอิงพารามิเตอร์ด้วยเทคนิคสถิติทดสอบ T (T-test) แต่หากผล การทดสอบข้อมูลไม่มีการแจกแจงปกติ จะใช้การทดสอบสมมติฐานแบบไม่อิงพารามิเตอร์ ด้วย เทคนิคการทดสอบแมนวิทนีย์ (Mann-Whitney U Test) (กัลยา วาณิชย์บัญชา, 2554) โดยมี ้ สมมติฐาน ดังต่อไปนี้

- 1.  ${\sf H}_{{\sf o}}$ : การเพ่งมองเฉลี่ย เมื่อการจัดแนวป้ายข้อความแตกต่างกัน มีการแจกแจงข้อมูล แบบปกติ
- H<sub>1</sub>: การเพ่งมองเฉลี่ย เมื่อการจัดแนวป้ายข้อความแตกต่างกัน ไม่มีการแจกแจงข้อมูล แบบปกติ
- 2. H $_{\rm o}$ : การเพ่งมองเฉลี่ย เมื่อความยาวกล่องค่าแตกต่างกัน มีการแจกแจงข้อมูลแบบปกติ  $\mathsf{H}_{\mathsf{i}}$ : การเพ่งมองเฉลี่ย เมื่อความยาวกล่องค่าแตกต่างกัน ไม่มีการแจกแจงข้อมูล แบบปกติ
- 3. H $_{\rm o}$ : การเพ่งมองเฉลี่ย เมื่อจำนวนสดมภ์แตกต่างกัน มีการแจกแจงข้อมูลแบบปกติ  $\mathsf{H}_{\mathsf{i}}$ : การเพ่งมองเฉลี่ย เมื่อจำนวนสดมภ์แตกต่างกัน ไม่มีการแจกแจงข้อมูลแบบปกติ

การทดสอบสมมติฐานด้วยการใช้เทคนิค Kolmogorov-Sminov หากพบว่าค่า Sig. (Significance) มีค่าน้อยกว่าระดับนัยสำคัญที่กำหนดจะปฏิเสธ H $_{\rm o}$  ในงานวิจัยนี้กำหนดระดับ ้นัยสำคัญที่ 0.05 ผลการทดสอบสมมติฐาน อันจำแนกตามตัวแปรอิสระทั้งสาม ได้แก่ (1) การจัด แนวป้ายข้อความ (2) ความยาวกล่องแสดงค่า และ (3) จำนวนสดมภ์ แสดงตามตารางที่ 4.15

ผลการทดสอบการแจกแจงข้อมูลจากตารางที่ 4.15 พบว่า มีอย่างน้อยหนึ่งในสองกลุ่ม ย่อยของตัวแปรอิสระทั้งสามมีค่า Sig. น้อยกว่าระดับนัยสำคัญที่กำหนด ดังนั้น จึงจะปฏิเสธ H $_{\rm o}$ โดยผู้วิจัยได้เลือกใช้วิธีการทดสอบสมมติฐานแบบไม่อิงพารามิเตอร์ (Non Parametric Test) ด้วย การทดสอบแมนวิทนีย์ (Mann-Whitney U Test) ส าหรับทดสอบความแตกต่างระหว่างค่าเฉลี่ย ของประชากรสองกลุ่ม (กัลยา วาณิชย์บัญชา, 2554)

| ตัวแปรอิสระ   |                   | Kolmogorov-Smirnov |    | ผลการแจกแจง |                    |
|---------------|-------------------|--------------------|----|-------------|--------------------|
|               |                   | <b>Statistic</b>   | df | Sig.        | ข้อมูล             |
| การจัดแนวป้าย | แบบชิดซ้าย        | .081               | 84 | .200        | ไม่มีการแจกแจงปกติ |
| ข้อความ       | แบบชิดขวา         | .143               | 86 | .000        |                    |
| ความยาวกล่อง  | ความยาวเท่ากัน    | .125               | 87 | .002        | ไม่มีการแจกแจงปกติ |
| แสดงค่า       | ความยาวไม่เท่ากัน | .123               | 83 | .004        |                    |
| จำนวนสดมภ์    | หนึ่งสดมภ์        | .118               | 85 | .005        | ไม่มีการแจกแจงปกติ |
|               | สองสดมภ์          | .146               | 85 | .000        |                    |

ตารางที่ 4.15 ค่าสถิติการทดสอบการแจกแจงข้อมูลของการเพ่งมอง

### **4.10 การเปรียบเทียบการเพ่งมอง เมื่อการจัดแนวป้ ายข้อความแตกต่างกัน**

ผู้วิจัยต้องการเปรียบเทียบการเพ่งมองเมื่อใช้การจัดแนวป้ ายข้อความแตกต่างกันสอง รูปแบบ คือ (1) แบบชิดซ้าย และ (2) แบบชิดขวา ผลจากการตรวจสอบการแจกแจงข้อมูลของการ เพ่งมองข้างต้นพบว่า ไม่มีการแจกแจงปกติ ดังนั้นจึงได้เลือกการทดสอบด้วยวิธีแมนวิทนีย์ (Mann-Whitney U Test) เพื่อตอบสมมติฐาน ดังนี้

H<sub>o</sub>: การเพ่งมองเฉลี่ยระหว่างการจัดแนวป้ายข้อความชิดซ้ายและชิดขวา**ไม่แตกต่างกัน** H<sub>1</sub>: การเพ่งมองเฉลี่ยของการจัดแนวป้ายข้อความชิดซ้าย**มากกว่า**ชิดขวา

ตารางที่ 4.16 ค่าสถิติการทดสอบการเพ่งมอง ด้วยวิธีการทดสอบแมนวิทนีย์ (Mann-Whitney U Test) เมื่อการจัดแนวป้ ายข้อความแตกต่างกัน

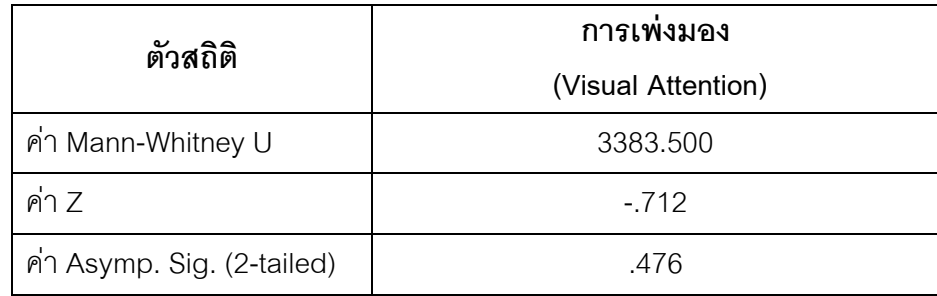

จากตารางที่ 4.16 แสดงให้เห็นว่าค่า Asymp. Sig. (2-tailed) เท่ากับ 0.476 เนื่องจากการ ทดสอบเป็นแบบทางเดียวจึงต้องนำค่า Asymp. Sig. (2-tailed) ที่ได้มาหารด้วยสองเพื่อพิจารณา การทดสอบแมนวิทนีย์แบบทางเดียวตามสมมติฐานข้างต้น เท่ากับ 0.238 ค่าที่ได้มากกว่าระดับ นัยสำคัญที่กำหนดไว้คือ 0.05 ดังนั้นจึงไม่สามารถปฏิเสธ H $_{\rm o}$  ได้ กล่าวคือ การเพ่งมอง เมื่อการจัด

แนวป้ ายข้อความแตกต่างกัน ได้แก่ (1) แบบชิดซ้าย และ (2) แบบชิดขวา ไม่แตกต่างกันอย่างมี นัยสำคัญ

### **4.11 การเปรียบเทียบการเพ่งมอง เมื่อความยาวกล่องแสดงค่าแตกต่างกัน**

ผู้วิจัยต้องการเปรียบเทียบการเพ่งมองเมื่อกำหนดความยาวของกล่องแสดงค่าแตกต่าง กันระหว่าง (1) ความยาวเท่ากัน และ (2) ความยาวไม่เท่ากัน ผลจากการตรวจสอบการแจกแจง ของการเพ่งมอง ข้างต้นพบว่าไม่มีการแจกแจงปกติ ดังนั้น จึงได้เลือกการทดสอบด้วยวิธีแมน วิทนีย์ (Mann-Whitney U Test) เพื่อตอบสมมติฐาน ดังนี ้

- ${\sf H}_{{\sf o}}$ : การเพ่งมองเฉลี่ยในการกำหนดความยาวของกล่องแสดงค่าระหว่างกำหนดให้ความ ยาวเท่ากันและความยาวไม่เท่ากัน**ไม่แตกต่างกัน**
- H $_{\rm i}$ : การเพ่งมองเฉลี่ยในการกำหนดความยาวของกล่องแสดงค่าที่มีการกำหนดให้ความ ยาวเท่ากัน**น้อยกว่า**ความยาวไม่เท่ากัน

ตารางที่ 4.17 ค่าสถิติการทดสอบการเพ่งมอง ด้วยวิธีการทดสอบแมนวิทนีย์ (Mann-Whitney U Test) เมื่อการกำหนดความยาวกล่องแสดงค่าแตกต่างกัน

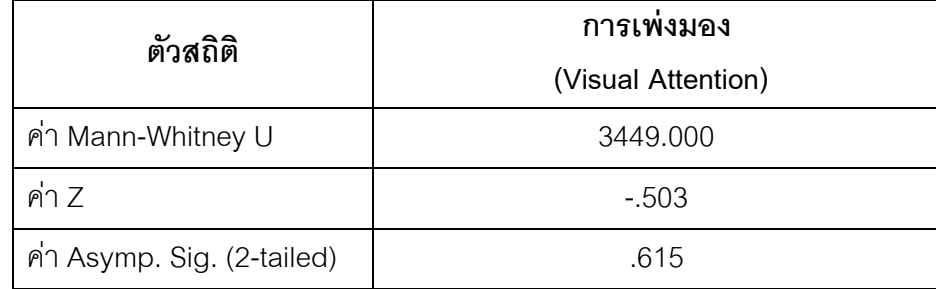

จากตารางที่ 4.17 แสดงให้เห็นว่าค่า Asymp. Sig. (2-tailed) เท่ากับ 0.615 เนื่องจากการ ทดสอบเป็นแบบทางเดียวจึงต้องนำค่า Asymp. Sig. (2-tailed) ที่ได้มาหารด้วยสองเพื่อพิจารณา การทดสอบแมนวิทนีย์แบบทางเดียวตามสมมติฐานข้างต้น เท่ากับ 0.3075 ค่าที่ได้มากกว่าระดับ นัยสำคัญที่กำหนดไว้คือ 0.05 ดังนั้น จึงไม่สามารถปฏิเสธ H $_{\rm o}$  ได้ กล่าวคือ การเพ่งมองเฉลี่ย เมื่อ การกำหนดความยาวของกล่องแสดงค่าแตกต่างกัน ได้แก่ (1) ความยาวเท่ากัน และ (2) ความ ยาวไม่เท่ากัน ไม่แตกต่างกันอย่างมีนัยสำคัญ

### **4.12 การเปรียบเทียบการเพ่งมอง เมื่อจ านวนสดมภ์แตกต่างกัน**

ผู้วิจัยต้องการเปรียบเทียบการเพ่งมองเมื่อกำหนดจำนวนสดมภ์แตกต่างกันระหว่าง (1) หนึ่งสดมภ์ และ (2) สองสดมภ์ ผลจากการตรวจสอบการแจกแจงของการเพ่งมอง ข้างต้นพบว่าไม่ ้ มีการแจกแจงปกติ ดังนั้นจึงได้เลือกการทดสอบด้วยวิธีแมนวิทนีย์ (Mann-Whitney U Test) เพื่อ ตอบสมมติฐาน ดังนี ้

# H $_{\rm o}$ : การเพ่งมองเฉลี่ยที่กำหนดจำนวนสดมภ์ระหว่างหนึ่งสดมภ์และสองสดมภ์  **ไม่แตกต่างกัน**

H<sub>1</sub>: การเพ่งมองเฉลี่ยที่กำหนดจำนวนสดมภ์สองสดมภ์**มากกว่า**หนึ่งสดมภ์

ตารางที่ 4.18 ค่าสถิติการทดสอบการเพ่งมอง ด้วยวิธีการทดสอบแมนวิทนีย์ (Mann-Whitney U Test) เมื่อการกำหนดจำนวนสดมภ์แตกต่างกัน

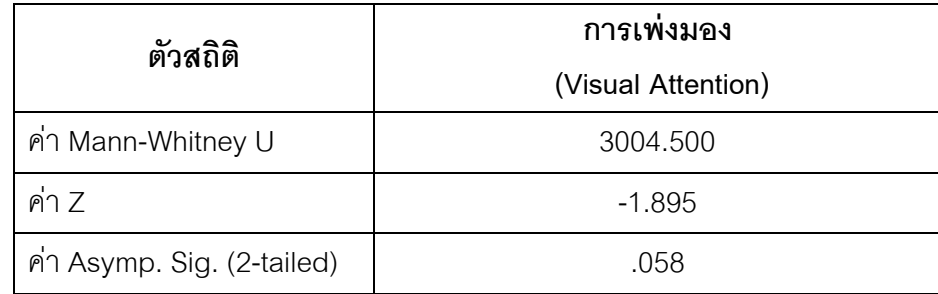

จากตารางที่ 4.18 แสดงให้เห็นว่าค่า Asymp. Sig. (2-tailed) เท่ากับ 0.058 เนื่องจากการ ทดสอบเป็นแบบทางเดียวจึงต้องนำค่า Asymp. Sig. (2-tailed) ที่ได้มาหารด้วยสองเพื่อพิจารณา การทดสอบแมนวิทนีย์แบบทางเดียวตามสมมติฐานข้างต้น เท่ากับ 0.0295 ค่าที่ได้น้อยกว่าระดับ นัยสำคัญที่กำหนดไว้คือ 0.05 ดังนั้นจึงปฏิเสธ H $_{\rm o}$  กล่าวคือ การเพ่งมองเฉลี่ย เมื่อการกำหนด ความยาวของกล่องแสดงค่าแตกต่างกัน ได้แก่ (1) ความยาวเท่ากัน และ (2) ความยาวไม่เท่ากัน แตกต่างกันอย่างมีนัยสำคัญทางสถิติ และจากตารางที่ 4.14 พบว่า การเพ่งมองเฉลี่ยในการ ก าหนดสองสดมภ์จะมากกว่าหนึ่งสดมภ์

#### **4.13 คะแนนลา ดับการกรอกข้อมูล**

หลังจากเก็บรวบรวมข้อมูลแล้ว ผู้วิจัยได้นำข้อมูลมาวิเคราะห์และนำเสนอคะแนนลำดับ การกรอกข้อมูลของหน่วยทดลอง จำแนกตาม (1) การจัดแนวป้ายข้อความ (2) ความยาวกล่อง แสดงค่า และ (3) จำนวนสดมภ์ ดังแสดงตามตารางที่ 4.19 ถึง 4.21 ตามลำดับ

ิ ตารางที่ 4.19 ค่าเฉลี่ยคะแนนลำดับการกรอกข้อมูล จำแนกตามการจัดแนวป้ายข้อความ

| การจัดแนว   | จำนวนผู้ทำแบบ     | ลำดับการกรอกข้อมูล |
|-------------|-------------------|--------------------|
| ป้ายข้อความ | ฟอร์มออนไลน์ (คน) | (คะแนน)            |
| แบบชิดซ้าย  | 84                | 17.00              |
| แบบชิดขวา   | 86                | 17.00              |

ิตารางที่ 4.20 ค่าเฉลี่ยคะแนนลำดับการกรอกข้อมูล จำแนกตามความยาวกล่องแสดงค่า

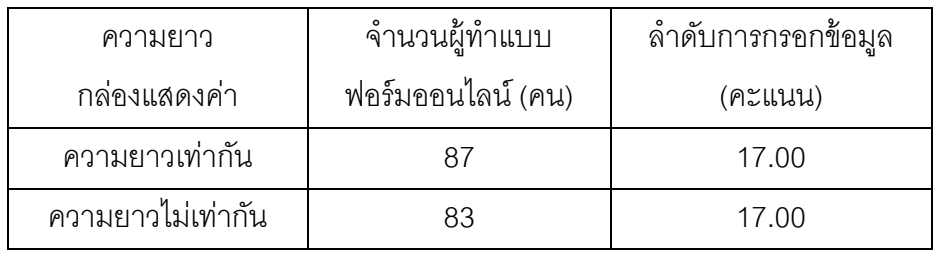

ิตารางที่ 4.21 ค่าเฉลี่ยคะแนนลำดับการกรอกข้อมูล จำแนกตามจำนวนสดมภ์

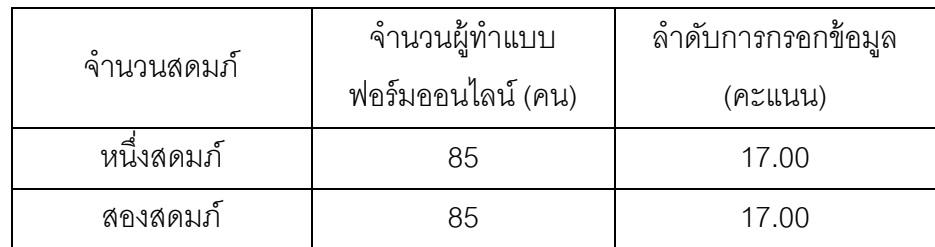

จากตารางที่ 4.19 ถึง 4.21 พบว่า ค่าเฉลี่ยของคะแนนลำดับการกรอกข้อมูลในตัวแปร ้ อิสระทั้งสาม อันได้แก่ (1) การจัดแนวป้ายข้อความ อันประกอบด้วยสองค่า คือ แบบชิดช้ายและ แบบชิดขวา (2) ความยาวกล่องแสดงค่า จำแนกออกเป็นสองค่า คือ ความยาวเท่ากันและความ ี่ ยาวไม่เท่ากัน และ (3) จำนวนสดมภ์ ระหว่างหนึ่งและสองสดมภ์ มีค่าเท่ากันทั้งหมด คือ 17.00 คะแนน

# **4.14 สรุปผลการวิเคราะห์ระยะเวลาท่ีใช้กรอกข้อมูลแล้วเสร็จ การเพ่งมอง และคะแนน ลา ดับการกรอกข้อมูล**

้ผู้วิจัยได้นำเสนอผลการทดสอบสมมติฐานตามที่ได้กำหนดไว้ ในหัวข้อที่ 4.3 ถึง 4.13 โดย นำมาสรุปผลได้ดังตารางที่ 4.22 เพื่อตอบวัตถุประสงค์ของงานวิจัยนี้

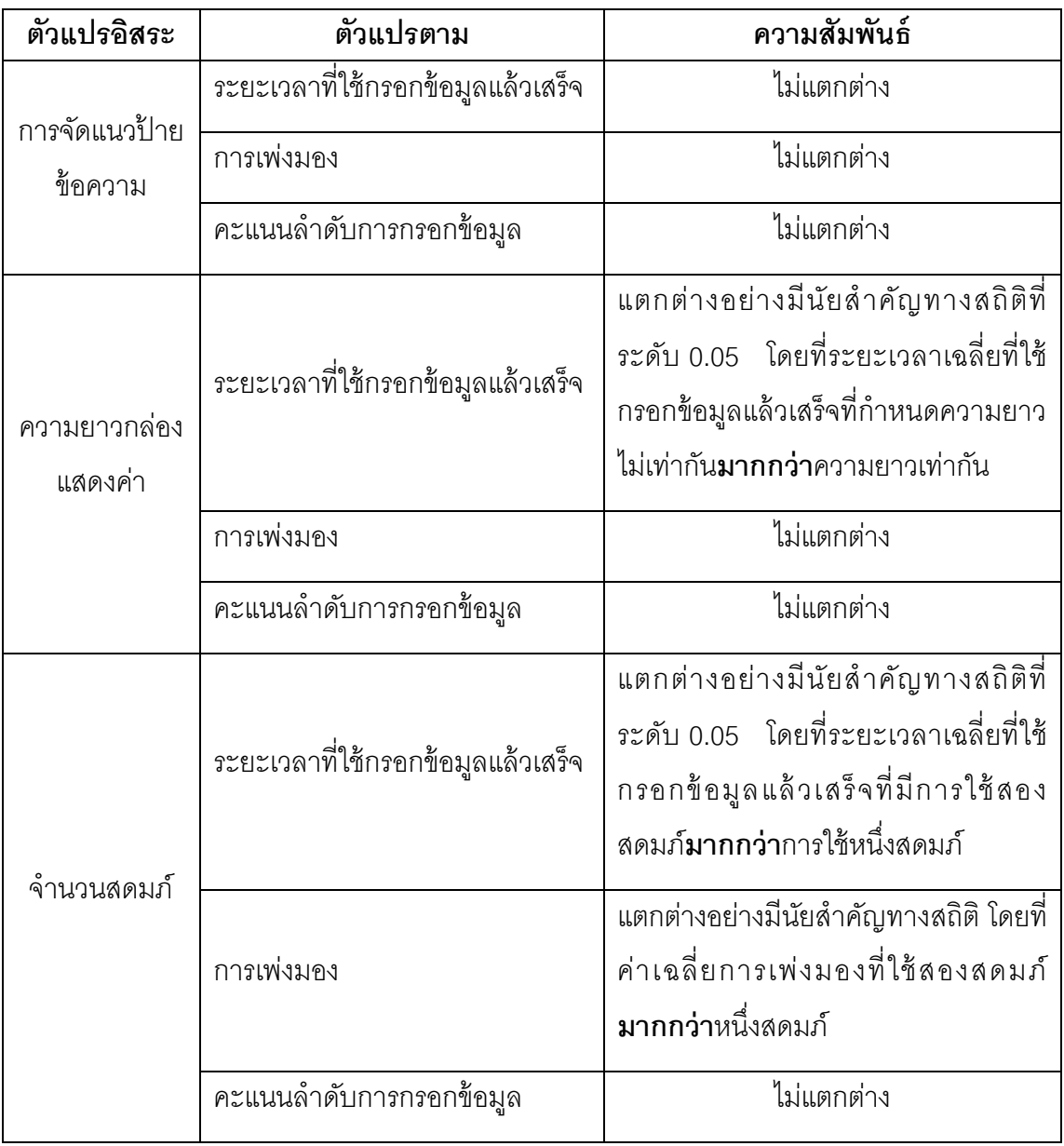

ตารางที่ 4.22 สรุปผลการวิเคราะห์ข้อมูลการทดลอง

# **4.15 ผลการแสดงจ านวนครั้งของการกดปุ่ มลัดเพื่อน าทางการกรอกข้อมูล**

้นอกจากวิเคราะห์ข้อมูลเพื่อตอบวัตถุประสงค์งานวิจัยแล้ว ผู้วิจัยได้บันทึกจำนวนครั้งของ การกดปุ่มลัด คือ ปุ่ม "Tab" หรือ ปุ่ม "Enter" สำหรับนำทาง (Navigate) การกรอกข้อมูล ตาม ิ ตารางที่ 4.23 และ 4.24 พบว่า จำนวนผู้ที่กดปุ่ม "Tab" อย่างน้อย 1 ครั้ง คิดเป็นร้อยละ 59.41 ู และกดปุ่ม "Enter" รัอยละ 3.53 ตามลำดับ ทั้งนี้จำนวนครั้งสูงสุดของการกดปุ่ม "Tab" คือ 8 ครั้ง และกดป่ม "Enter" คือ 1 ครั้ง

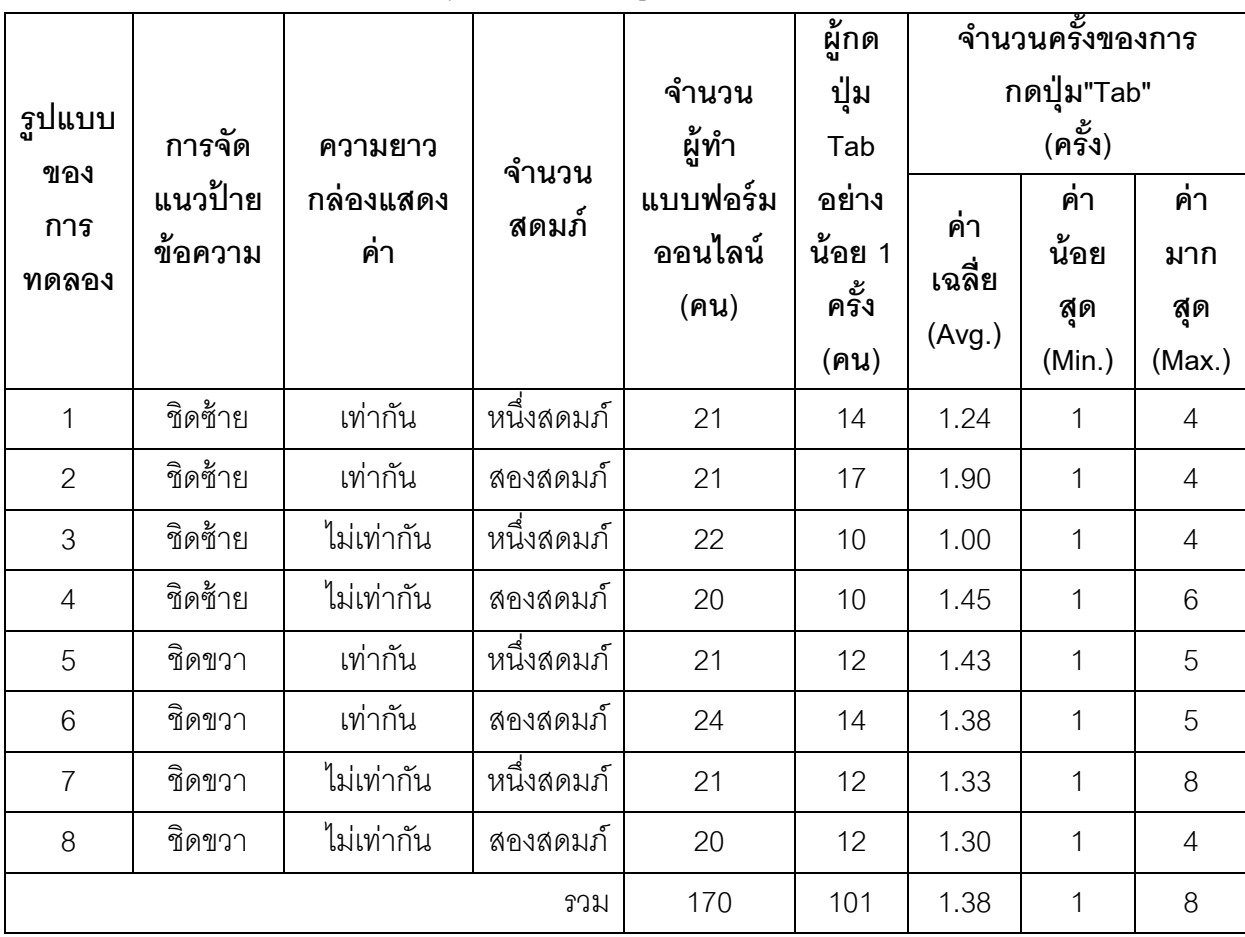

ตารางที่ 4.23จ านวนครั ้งของการกดปุ่ มลัด "Tab" ตามรูปแบบของการทดลอง

การพิจารณาจากการจัดแนวป้ายข้อความระหว่างชิดช้ายและชิดขวา พบว่า จำนวนผู้กด ี ปุ่ม "Tab" อย่างน้อย 1 ครั้ง ของการจัดแนวป้ายข้อความชิดซ้าย (จำนวน 51 คน) มากว่าแบบชิด ขวา (จำนวน 50 คน) โดยคิดเป็นร้อยละ 30 และ 29.41 ตามลำดับ การจำแนกตามความยาว ึกล่องแสดงค่าระหว่างความยาวเท่ากันและไม่เท่ากัน พบว่า การกำหนดความยาวกล่องแสดงค่า ี เท่ากัน มีผู้กดปุ่ม "Tab" อย่างน้อย 1 ครั้ง (จำนวน 57 คน) มากกว่าการกำหนดความยาวไม่ เท่ากัน (จำนวน 44 คน) คิดเป็นร้อยละ 33.53 และ 25.88 ตามลำดับ การจำแนกตามจำนวน

ี สดมภ์ระหว่างหนึ่งและสองสดมภ์ พบว่า ผู้กดปุ่ม "Tab" อย่างน้อย 1 ครั้ง ของการใช้หนึ่งสดมภ์ (จำนวน 48 คน) ดูจะน้อยกว่าสองสดมภ์ (จำนวน 53 คน) คิดเป็นร้อยละ 28.24 และ 31.18 ตามลำดับ

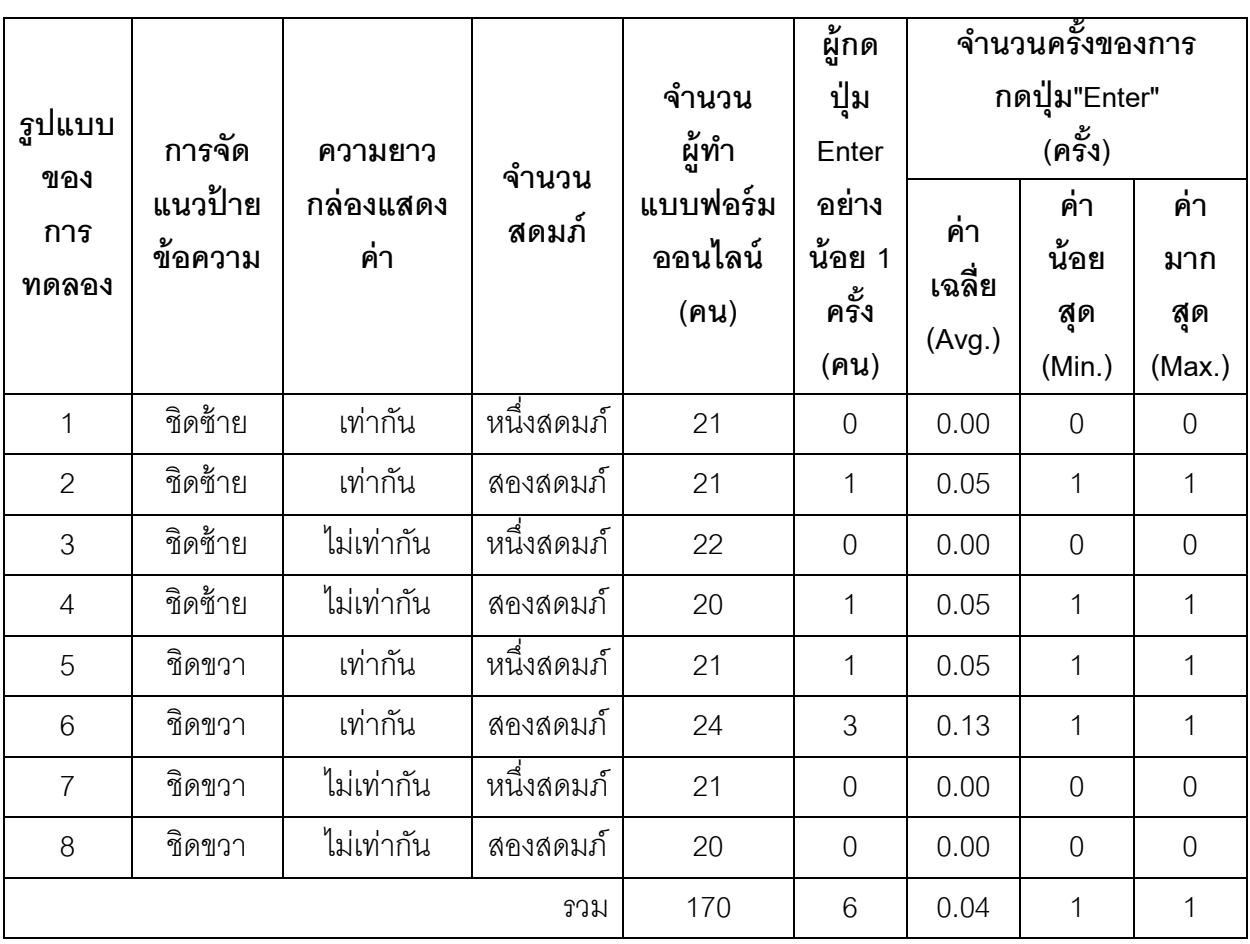

ตารางที่ 4.24จ านวนครั ้งของการกดปุ่ มลัด "Enter" ตามรูปแบบของการทดลอง

การพิจารณาจากการจัดแนวป้ายข้อความระหว่างชิดช้ายและชิดขวา พบว่า จำนวนผู้กด ี ปุ่ม "Enter" อย่างน้อย 1 ครั้ง ของการจัดแนวป้ายข้อความชิดซ้าย (จำนวน 2 คน) น้อยกว่าแบบ ชิดขวา (จำนวน 4คน) โดยคิดเป็นร้อยละ 1.18 และ 2.35 ตามลำดับ การจำแนกตามความยาว ึกล่องแสดงค่าระหว่างความยาวเท่ากันและไม่เท่ากัน พบว่า การกำหนดความยาวกล่องแสดงค่า ี เท่ากัน มีผู้กดปุ่ม "Enter" อย่างน้อย 1 ครั้ง (จำนวน 5 คน) มากกว่าการกำหนดความยาวไม่ เท่ากัน (จำนวน 1 คน) คิดเป็นร้อยละ 2.94 และ 0.59 ตามลำดับ การจำแนกตามจำนวนสดมภ์ ระหว่างหนึ่งและสองสดมภ์ พบว่า ผู้กดปุ่ม "Enter" อย่างน้อย 1 ครั้ง ของการใช้หนึ่งสดมภ์ (จำนวน 1 คน) น้อยกว่าสองสดมภ์ (จำนวน 5 คน) คิดเป็นร้อยละ 0.59 และ 2.94 ตามลำดับ

### **4.16 ผลการแสดงจ านวนกล่องแสดงค่าที่มีการกรอกผิด**

ผู้วิจัยได้เก็บข้อมูลของความถูกต้องในการกรอกข้อมูลของหน่วยทดลอง โดยพิจารณา ้จากจำนวนกล่องแสดงค่าที่มีการกรอกผิด (การกรอกผิด คือ กรอกไม่ตรงกับที่กำหนดให้ในใบ ึงาน) ผลจากการวิเคราะห์ตามตารางที่ 4.25 พบว่า หน่วยทดลองจำนวน 103 คนจากทั้งหมด 170 คน มีการกรอกข้อมูลผิดอย่างน้อย 1 กล่อง คิดเป็ นร้ อยละ 60.59อันมีค่ามากกว่าครึ่งหนึ่งของ ทั้งหมด โดยที่จำนวนกล่องแสดงค่าที่กรอกผิดสูงสุด คือ 4 กล่อง

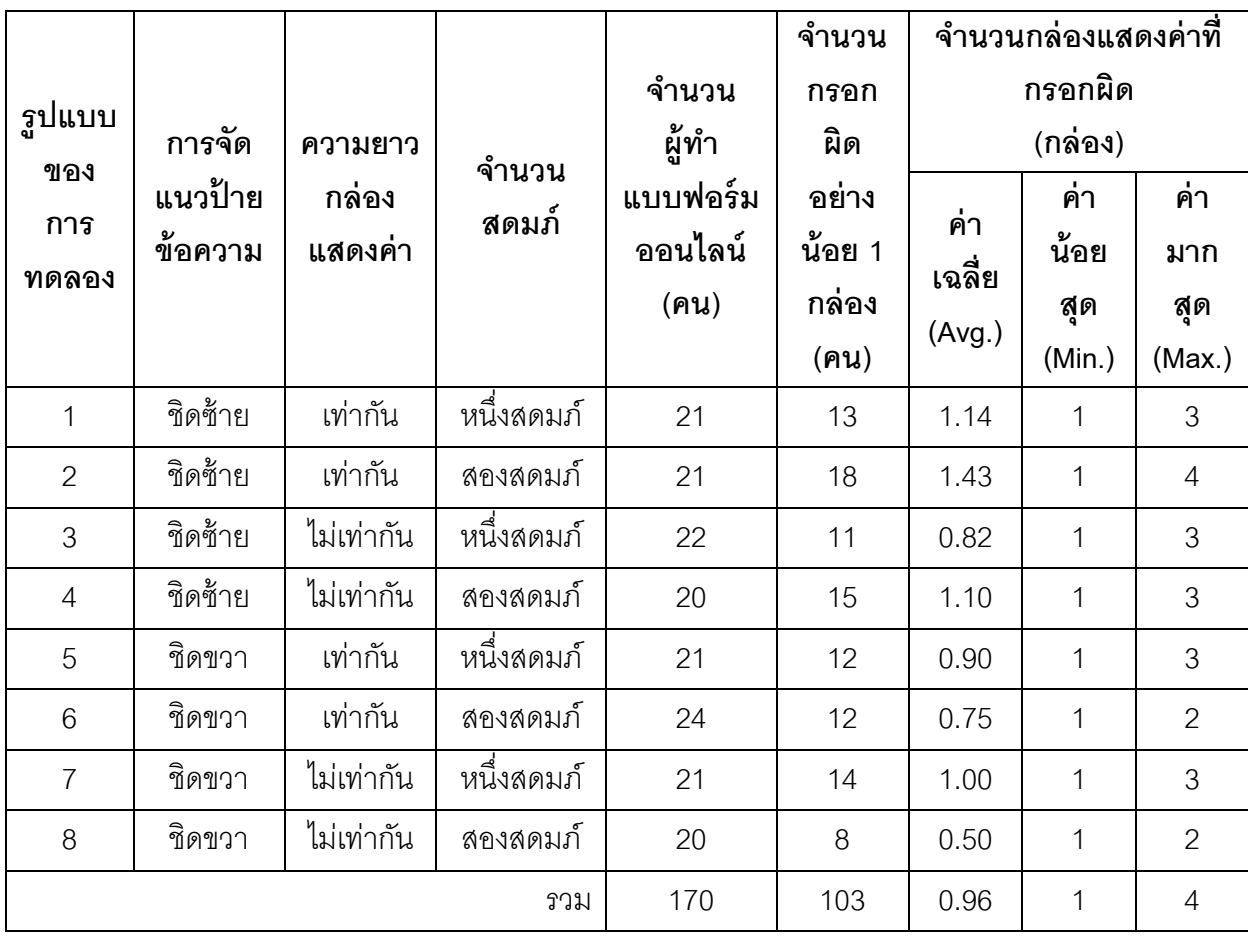

ตารางที่ 4.25จ านวนกล่องแสดงค่าที่มีการกรอกผิด ตามรูปแบบของการทดลอง

การพิจารณาจากการจัดแนวป้ายข้อความระหว่างชิดซ้ายและชิดขวา พบว่า จำนวนผู้ ึกรอกผิดอย่างน้อย 1 กล่อง ของการจัดแนวป้ายข้อความชิดซ้าย (จำนวน 57 คน) มากว่าแบบชิด ขวา (จำนวน46 คน) โดยคิดเป็นร้อยละ 33.53 และ 27.06 ตามลำดับ การจำแนกตามความยาว ึกล่องแสดงค่าระหว่างความยาวเท่ากันและไม่เท่ากัน พบว่า การกำหนดความยาวกล่องแสดงค่า เท่ากัน มีผู้กรอกผิดอย่างน้อย 1 กล่อง (จำนวน 55 คน) มากกว่าการกำหนดความยาวไม่เท่ากัน (จำนวน 48 คน) คิดเป็นร้อยละ 32.35 และ 28.24 ตามลำดับ การจำแนกตามจำนวนสดมภ์ ้ระหว่างหนึ่งและสองสดมภ์ พบว่า จำนวนผู้กรอกผิดอย่างน้อย 1 กล่อง ของการใช้หนึ่งสดมภ์ (จำนวน 50 คน) น้อยกว่าสองสดมภ์ (จำนวน 53 คน) คิดเป็นร้อยละ 29.41 และ 31.18 ตามลำดับ

# **4.17 การตรวจสอบความแตกต่างของระยะเวลาที่ใช้กรอกข้อมูลแล้วเสร็จบนแบบฟอร์ม ออนไลน์ระหว่างหน่วยทดลองที่มีสายตาปกติและบกพร่อง**

ผู้วิจัยได้นำระยะเวลาที่ใช้กรอกข้อมูลแล้วเสร็จในการทำแบบฟอร์มออนไลน์ของหน่วย ิทดลองมาวิเคราะห์และนำเสนอ โดยจำแนกตามความสามารถของการมองเห็น ได้แก่ (1) สายตา ปกติ และ (2) สายตาบกพร่อง ดังแสดงไว้ในตารางที่ 4.26

ิตารางที่ 4.26 ค่าสถิติของระยะเวลาที่ใช้กรอกข้อมูลแล้วเสร็จ (วินาที) จำแนกตามความสามารถ ของการมองเห็น

| ັ<br>ลักษณะ<br>ุการ<br>มองเห็น | ิจำนวน<br>(N) | คำ<br>v<br>นอย<br>ที่สุด<br>(Min) | คามาก<br>ที่สุด<br>(Max) | ค่าเฉลี่ย<br>(Mean) | ส่วน<br>เบี่ยงเบน<br>มาตรฐาน | ν<br>์คำความเบ<br>(Skewness) | ิคาความ<br>โด่ง<br>(Kurtosis) |
|--------------------------------|---------------|-----------------------------------|--------------------------|---------------------|------------------------------|------------------------------|-------------------------------|
| ปกติ                           | 63            | 98.50                             | 222.10                   | 139.27              | 26.02                        | 0.947                        | 0.872                         |
| บกพรอง                         | 107           | 87.40                             | 205.70                   | 136.91              | 26.65                        | 0.476                        | $-0.063$                      |
| รวม                            | 170           | 87.40                             | 222.10                   | 137.79              | 26.36                        | 0.630                        | 0.246                         |

จากตารางที่ 4.26 แสดงระยะเวลาที่ใช้กรอกข้อมูลแล้วเสร็จของหน่วยทดลอง โดยจำแนก ตามความสามารถของการมองเห็น แบ่งออกเป็ น สายตาปกติและสายตาบกพร่อง จะเห็นได้ว่า ระยะเวลาเฉลี่ยที่ใช้กรอกข้อมูลแล้วเสร็จของหน่วยทดลองที่สายตาปกติมากกว่าสายตาบกพร่อง

# **4.18 การตรวจสอบความแตกต่างของการเพ่งมองบนแบบฟอร์มออนไลน์ระหว่างหน่วย ทดลองที่มีสายตาปกติและบกพร่อง**

ผู้วิจัยได้นำค่าการเพ่งมองในการทำแบบฟอร์มออนไลน์ของหน่วยทดลอง มาวิเคราะห์ และนำเสนอ โดยจำแนกตามความสามารถของการมองเห็น ได้แก่ (1) สายตาปกติ และ (2) สายตาบกพร่อง ดังแสดงไว้ในตารางที่ 4.27

ิตารางที่ 4.27 แสดงการเพ่งมองของหน่วยทดลอง โดยจำแนกตามความสามารถของการ ้มองเห็น แบ่งออกเป็น สายตาปกติและสายตาบกพร่อง จะเห็นได้ว่า การเพ่งมองเฉลี่ยของหน่วย ทดลองที่สายตาปกติมากกว่าสายตาบกพร่องเล็กน้อย

| ลักษณะ<br>ุการ<br>มองเห็น | จ้านวน<br>(N) | คำ<br>น้อย<br>ที่สุด<br>(Min) | <b>ค</b> ำมาก<br>ที่สุด<br>(Max) | ค่าเฉลี่ย<br>(Mean) | ส่วน<br>เบี่ยงเบน<br>มาตรฐาน | $\mathbf{v}$<br>้คำความเบ<br>(Skewness) | ้คำความ<br>โด่ง<br>(Kurtosis) |
|---------------------------|---------------|-------------------------------|----------------------------------|---------------------|------------------------------|-----------------------------------------|-------------------------------|
| ปกติ                      | 63            | 17.10                         | 122.35                           | 45.8410             | 15.50382                     | 2.028                                   | 8.605                         |
| บกพรอง                    | 107           | 18.66                         | 123.08                           | 41.9275             | 13.00444                     | 2.526                                   | 13.551                        |
| รวม                       | 170           | 17.10                         | 123.08                           | 43.3778             | 14.06586                     | 2.290                                   | 10.695                        |

ตารางที่ 4.27 ค่าสถิติของการเพ่งมอง จำแนกตามความสามารถของการมองเห็น

### **4.19 การตรวจสอบการแจกแจงของข้อมูลระยะเวลาท่ีใช้กรอกข้อมูลแล้วเสร็จ และการ เพ่งมอง ในหน่วยทดลองที่มีความสามารถในการมองเห็นสองลักษณะ**

ผู้วิจัยตรวจสอบการแจกแจงของข้อมูลระยะเวลาที่ใช้กรอกแล้วเสร็จ และการเพ่งมอง โดย หากพบว่าข้อมูลมีการแจกแจงปกติ ผู้วิจัยจะใช้การทดสอบแบบอิงพารามิเตอร์ ด้วยเทคนิคสถิติ ทดสอบ T (T-test)แต่หากผลการทดสอบข้อมูลไม่มีการแจกแจงปกติ จะใช้การทดสอบสมมติฐาน แบบไม่อิงพารามิเตอร์ ด้วยเทคนิคการทดสอบแมนวิทนีย์ (Mann-Whitney U Test) (กัลยา วาณิชย์บัญชา, 2554) โดยมีสมมติฐาน ดังต่อไปนี ้

- 1.  $\,$  H $_{\rm o}$ : ระยะเวลาที่ใช้กรอกข้อมูลแล้วเสร็จ เมื่อความสามารถในการมองเห็น แตกต่างกัน มีการแจกแจงข้อมูลแบบปกติ
	- H<sub>1</sub>: ระยะเวลาที่ใช้กรอกข้อมูลแล้วเสร็จ เมื่อความสามารถในการมองเห็น แตกต่างกัน ไม่มีการแจกแจงข้อมูลแบบปกติ
- 2.  $\,$  H $_{\rm o}$ : การเพ่งมอง เมื่อความสามารถในการมองเห็นแตกต่างกัน มีการแจกแจง ข้อมูลแบบปกติ
	- ${\sf H}_1$ : การเพ่งมอง เมื่อความสามารถในการมองเห็นแตกต่างกัน ไม่มีการแจกแจง ข้อมูลแบบปกติ

การทดสอบสมมติฐานด้วยการใช้เทคนิค Kolmogorov-Sminov หากพบว่าค่า Sig. (Significance) มีค่าน้อยกว่าระดับนัยสำคัญที่กำหนดจะปฏิเสธ H $_{\rm o}$  ในงานวิจัยนี้กำหนดระดับ ้นัยสำคัญที่ 0.05 ผลการทดสอบสมมติฐาน อันจำแนกตามความสามารถของการมองเห็น ได้แก่ (1) สายตาปกติ และ (2) สายตาบกพร่อง แสดงตามตารางที่ 4.28 และ ตารางที่ 4.29 ตามลำดับ

|                         | Kolmogorov-Smirnov    |           | ผลการแจกแจง |       |                    |  |
|-------------------------|-----------------------|-----------|-------------|-------|--------------------|--|
| การทดสอบการแจกแจงข้อมูล |                       | Statistic | df          | Sig.  | ขอมูล              |  |
| ความสามารถ              | สายตาปกติ             | 0.083     | 63          | 0.200 | ไม่มีการแจกแจงปกติ |  |
| ของการมองเห็น           | สายตาบกพร <i>่</i> อง | 0.117     | 107         | 0.001 |                    |  |

ตารางที่ 4.28 ค่าสถิติการทดสอบการแจกแจงข้อมูลของระยะเวลาที่ใช้กรอกข้อมูลแล้วเสร็จ

ผลการทดสอบการแจกแจงข้อมูลจากตารางที่ 4.28 พบว่า หน่วยทดลองที่มีสายตา ี บกพร่อง มีค่า Sig. ของระยะเวลาเฉลี่ยที่ใช้กรอกข้อมูลแล้วเสร็จน้อยกว่าระดับนัยสำคัญที่กำหนด ไว้ คือ 0.05 แสดงว่าระยะเวลาที่ใช้กรอกข้อมูลแล้วเสร็จ เมื่อความสามารถในการมองเห็น แตกต่างกัน ไม่มีการแจกแจงข้อมูลแบบปกติ ดังนั้น ผู้วิจัยจึงจำเป็นต้องใช้วิธีการทดสอบ สมมติฐานแบบไม่อิงพารามิเตอร์ (Non Parametric Test) ด้วยการทดสอบแมนวิทนีย์ (Mann-Whitney U Test) สำหรับทดสอบความแตกต่างระหว่างค่าเฉลี่ยของประชากรสองกลุ่ม (กัลยา วาณิชย์บัญชา, 2554)

|                         | Kolmogorov-Smirnov    |           |    | ผลการแจกแจง |                    |  |
|-------------------------|-----------------------|-----------|----|-------------|--------------------|--|
| การทดสอบการแจกแจงข้อมูล |                       | Statistic | df | Sig.        | ขอมูล              |  |
| ความสามารถของ           | สายตาปกติ             | 0.116     | 63 | 0.034       | ไม่มีการแจกแจงปกติ |  |
| การมองเห็น              | สายตาบกพร <i>่</i> อง | 0.091     |    | 0.031       |                    |  |

ตารางที่ 4.29 ค่าสถิติการทดสอบการแจกแจงข้อมูลของการเพ่งมอง

ผลการทดสอบการแจกแจงข้อมูลจากตารางที่ 4.29 พบว่า หน่วยทดลองที่มีสายตาปกติ และบกพร่อง มีค่า Sig. ของการเพ่งมองเฉลี่ยน้อยกว่าระดับนัยสำคัญที่กำหนดไว้ คือ 0.05 แสดง ้ว่า เมื่อความสามารถในการมองเห็นแตกต่างกัน ไม่มีการแจกแจงข้อมูลแบบปกติ ดังนั้น ผู้วิจัยจึง จ าเป็ นต้องใช้วิธีการทดสอบสมมติฐานแบบไม่อิงพารามิเตอร์ (Non Parametric Test) ด้วยการ ทดสอบแมนวิทนีย์ (Mann-Whitney U Test) สำหรับทดสอบความแตกต่างระหว่างค่าเฉลี่ยของ ประชากรสองกลุ่ม (กัลยา วาณิชย์บัญชา, 2554)

# **4.20 การตรวจสอบระยะเวลาท่ีใช้กรอกข้อมูลแล้วเสร็จ เม่ือความสามารถในการมองเห็น ของหน่วยทดลองแตกต่างกัน**

ผู้วิจัยต้องการเปรียบเทียบระยะเวลาเฉลี่ยที่ใช้กรอกข้อมูลแล้วเสร็จ เมื่อความสามารถ ของการมองเห็นแตกต่างกันสองรูปแบบ คือ (1) สายตาปกติ และ (2) สายตาบกพร่อง ผลจากการ ตรวจสอบการแจกแจงของระยะเวลาที่ใช้กรอกข้อมูลแล้วเสร็จข้างต้น พบว่า ไม่มีการแจกแจงปกติ ดังนั้นจึงได้เลือกการทดสอบด้วยวิธีแมนวิทนีย์ (Mann-Whitney U Test) เพื่อตอบสมมติฐาน ดังนี้

# ${\sf H}_{{\rm o}}$ : ระยะเวลาที่ใช้กรอกข้อมูลแล้วเสร็จระหว่างสายตาปกติกับสายตาบกพร่อง

#### **ไม่แตกต่างกัน**

 $\mathsf{H}_{\mathsf{i}}$ : ระยะเวลาที่ใช้กรอกข้อมูลแล้วเสร็จระหว่างสายตาปกติกับสายตาบกพร่อง **แตกต่างกัน**

ตารางที่ 4.30 ค่าสถิติการทดสอบระยะเวลาที่ใช้กรอกข้อมูลแล้วเสร็จ ด้วยวิธีการทดสอบแมน วิทนีย์ (Mann-Whitney U Test) เมื่อความสามารถของการมองเห็นแตกต่างกัน

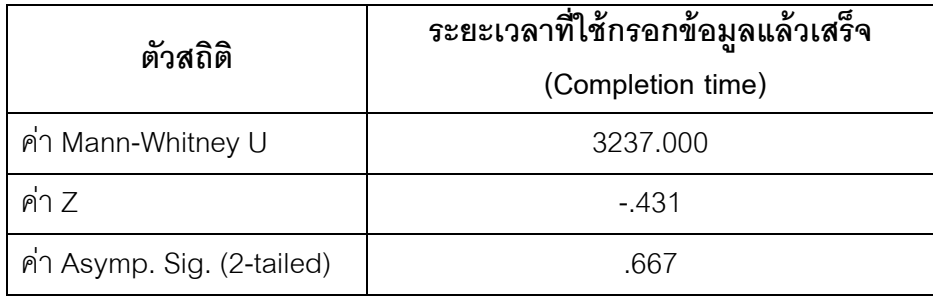

จากตารางที่4.30 แสดงให้เห็นว่าค่า Asymp. Sig. (2-tailed) เท่ากับ 0.667 เนื่องจากการ ทดสอบเป็นแบบทางเดียวจึงต้องนำค่า Asymp. Sig. (2-tailed) ที่ได้มาหารด้วยสองเพื่อพิจารณา การทดสอบแมนวิทนีย์แบบทางเดียวตามสมมติฐานข้างต้น เท่ากับ 0.336 ค่าที่ได้มากกว่าระดับ นัยสำคัญที่กำหนดไว้คือ 0.05 ดังนั้น จึงไม่สามารถปฏิเสธ H $_{\rm o}$  ได้ กล่าวคือ ระยะเวลาที่ใช้กรอก ข้อมูลแล้วเสร็จ เมื่อความสามารถของการมองเห็นแตกต่างกัน ได้แก่ (1) สายตาปกติ และ (2) สายตาบกพร่อง ไม่แตกต่างกันอย่างมีนัยสำคัญ

## **4.21 การเปรียบเทียบการเพ่งมอง เมื่อความสามารถในการมองเห็นของหน่วยทดลอง แตกต่างกัน**

ผู้วิจัยต้องการเปรียบเทียบการเพ่งมอง เมื่อความสามารถของการมองเห็นแตกต่างกันสอง รูปแบบ คือ (1) สายตาปกติ และ (2) สายตาบกพร่อง ผลจากการตรวจสอบการแจกแจงของการ เพ่งมองข้างต้น พบว่า ไม่มีการแจกแจงปกติ ดังนั้นจึงได้เลือกการทดสอบด้วยวิธีแมนวิทนีย์ (Mann-Whitney U Test) เพื่อตอบสมมติฐาน ดังนี ้

H<sub>o</sub>: การเพ่งมองเฉลี่ยระหว่างสายตาปกติกับสายตาบกพร่อง**ไม่แตกต่างกัน** H<sub>1</sub>: การเพ่งมองเฉลี่ยระหว่างสายตาปกติกับสายตาบกพร่อง**แตกต่างกัน** 

ตารางที่ 4.31 ค่าสถิติการทดสอบการเพ่งมอง ด้วยวิธีการทดสอบแมนวิทนีย์(Mann-Whitney U Test) เมื่อความสามารถของการมองเห็นแตกต่างกัน

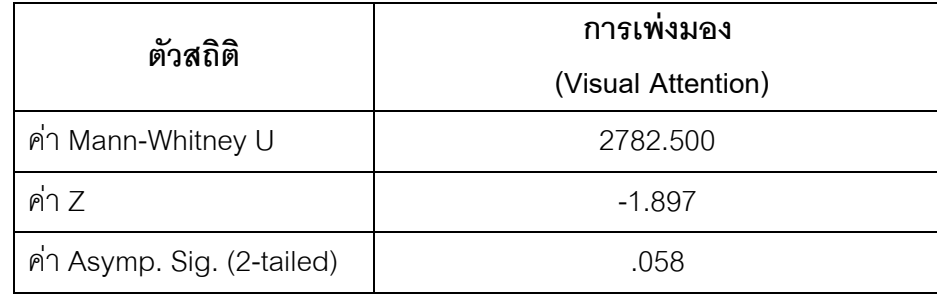

จากตารางที่ 4.31 แสดงให้เห็นว่าค่า Asymp. Sig. (2-tailed) เท่ากับ 0.058 เนื่องจากการ ทดสอบเป็นแบบทางเดียวจึงต้องนำค่า Asymp. Sig. (2-tailed) ที่ได้มาหารด้วยสองเพื่อพิจารณา การทดสอบแมนวิทนีย์แบบทางเดียวตามสมมติฐานข้างต้น เท่ากับ 0.029 ค่าที่ได้น้อยกว่าระดับ นัยสำคัญที่กำหนดไว้คือ 0.05 ดังนั้น จึงปฏิเสธ H<sub>o</sub> กล่าวคือ การเพ่งมอง เมื่อความสามารถของ การมองเห็นแตกต่างกัน ได้แก่ (1) สายตาปกติ และ (2) สายตาบกพร่อง แตกต่างกันอย่างมี นัยส าคัญ ทั ้งนี ้จากตารางที่ 4.27 พบว่า หน่วยทดลองที่มีสายตาปกติ มีการเพ่งมองเฉลี่ยในการ ทดลองนี ้สูงกว่าหน่วยทดลองที่สายตาบกพร่อง

# **บทที่ 5 สรุปผลการวิจัยและข้อเสนอแนะ**

#### **5.1 ความน า**

บทนี้นำเสนอสรุปผลการวิเคราะห์เพื่อตอบวัตถุประสงค์ของงานวิจัย การอภิปรายถึง ประเด็นต่างๆที่เกิดขึ้นในงานวิจัย การนำงานวิจัยนี้ไปใช้ประโยชน์ทั้งในเชิงทฤษฎีและเชิงประยุกต์ ตลอดจนข้อจำกัดของงานวิจัยและข้อเสนอแนะเพื่อเป็นโอกาสสำหรับการศึกษาในอนาคต

#### **5.2 การทดลองและลักษณะของหน่วยทดลอง**

งานวิจัยเป็นการทดลองในห้องปฏิบัติการ โดยใช้หน่วยทดลองเป็นนิสิตที่กำลังศึกษาใน คณะพาณิชยศาสตร์และการบัญชีแห่งจุฬาลงกรณ์มหาวิทยาลัย จำนวนทั้งสิ้น 180 คน ในการ ทดลองผู้วิจัยได้แบ่งหน่วยทดลองออกเป็ นแปดกลุ่ม กลุ่มละอย่างน้อย 20 คน (มีหน่วยทดลองสิบ คนที่ไม่สามารถใช้ข้อมูลเพื่อการวิเคราะห์ได้) โดยแต่ละกลุ่มจะมีการสุ่มเพื่อหมุนเวียนตามเงื่อนไข ้ และการทดลองในครั้งนี้สามารถเก็บข้อมูลจากหน่วยทดลองได้ครั้งละหนึ่งคน เนื่องจากมีเครื่องมือ ติดตามการมองเห็นหนึ่งเครื่อง

ึการวิเคราะห์ข้อมูลทั่วไปของหน่วยทดลอง พบว่า จำนวนหน่วยทดลองเป็นหญิงมากกว่า ี ชายจำนวน 121 คน และ 49 คน ตามลำดับ โดยอยู่ในช่วงอายุ 18 – 21 ปี มากที่สุด คิดเป็นร้อย ิละ 76.47 และกำลังศึกษาอยู่ในระดับปริญญาตรีมีจำนวนสูงที่สุด คิดเป็นร้อยละ 88.24 การ จำแนกตามภาควิชา พบว่า หน่วยทดลองของภาควิชาการบัญชี มีจำนวนสูงสุด คิดเป็นร้อยละ 32.35

ในประเด็นประสบการณ์การใช้คอมพิวเตอร์ของหน่วยทดลอง พบว่า หน่วยทดลองที่ใช้ ้ คอมพิวเตอร์มานานมากกว่า 5 ปีขึ้นไปมีจำนวนสูงสุด คิดเป็นร้อยละ 99.41 หน่วยทดลองที่ใช้ ้ คอมพิวเตอร์พกพาส่วนบุคคลบ่อยที่สุด มีจำนวนมากกว่าหน่วยทดลองที่ใช้คอมพิวเตอร์ส่วน บุคคลหรือคอมพิวเตอร์ตั้งโต๊ะคิดเป็นร้อยละ 52.35 และ 42.35 ตามลำดับ ในขณะที่เครื่อง คอมพิวเตอร์ส่วนบุคคลพกพาแบบไร้สาย มีสัดส่วนน้อยสุด (ร้อยละ 5.29) หน่วยทดลองที่มีการใช้ ี คอมพิวเตอร์สัปดาห์ละ 7 ชั่วโมงขึ้นไป มีสัดส่วนสูงที่สุด คิดเป็นร้อยละ 56.47 หน่วยทดลองที่มี ทักษะการพิมพ์ดีดโดยมองแป้นพิมพ์บางครั้งเมื่อไม่แน่ใจ มีสัดส่วนสูงสุด คิดเป็นร้อยละ 50.59 และขนาดจอที่หน่วยทดลองใช้เป็นประจำในกลุ่มขนาดกลาง (13 - 14 นิ้ว) มีสัดส่วนสูงสุด คิดเป็น ้ร้อยละ 55.88 รองลงมาคือ ขนาดใหญ่ (15 - 16 นิ้ว ร้อยละ 24.71)

ข้อมูลการมองเห็นของหน่วยทดลอง พบว่า หน่วยทดลองที่มีสายตาบกพร่องมีจำนวน มากกว่าหน่วยทดลองที่มีสายตาปกติ คิดเป็นร้อยละ 62.94 และ 37.06 ตามลำดับ ในบรรดา

หน่วยทดลองที่สายตาบกพร่องคือ สายตาสั้นอย่างเดียว มีสัดส่วนสูงสุด คิดเป็นร้อยละ 38.24 รองลงมาคือ เป็นทั้งสายตาสั้นและเอียง (ร้อยละ 21.18) หน่วยทดลองที่มีสายตาบกพร่องที่ใช้ ้ อุปกรณ์สิ่งอำนวยความสะดวกเพื่อช่วยให้มองเห็นดีขึ้นมีสัดส่วนมากกว่าผู้ที่ไม่ใช้ โดยมีร้อยละ 54.71 และ 8.24 ตามลำดับ หน่วยทดลองที่ใช้อุปกรณ์สิ่งอำนวยความสะดวกทุกครั้งที่ใช้ ้ คอมพิวเตอร์มีสัดส่วนมากกว่าผู้ที่ไม่ใช้ คิดเป็นร้อยละ 45.29 และ 17.65 ตามลำดับ

ผลการวิเคราะห์ข้อมูลลักษณะของหน่วยทดลองข้างต้น สรุปได้ว่า หน่วยทดลองมี คุณลักษณะของระดับการศึกษา ประสบการณ์การใช้คอมพิวเตอร์ที่สอดคล้องกับข้อมูลกลุ่มผู้ใช้ คอมพิวเตอร์ และอินเทอร์ เน็ตในประเทศไทยอันมาจากการส ารวจของศูนย์เทคโนโลยี อิเล็กทรอนิกส์และคอมพิวเตอร์แห่งชาติปี2553 ที่พบว่า กลุ่มผู้ใช้คอมพิวเตอร์และอินเทอร์เน็ต ส่วนใหญ่มีประสบการณ์ใช้มากกว่า 5 ปีสูงถึงร้อยละ 78.3 และส่วนใหญ่มีการศึกษาอยู่ในระดับ ปริญญาตรีร้อยละ 55.7 นอกจากนี ้ เมื่อพิจารณาข้อมูลการมองเห็นของหน่วยทดลอง พบว่า แม้ หน่วยทดลองที่มีสายตาบกพร่องมีจำนวนมากกว่าสายตาปกติ แต่กระนั้น เมื่อวัดตำแหน่งการ มองเห็นบนหน้าจอด้วยเครื่องมือติดตามการมองเห็น พบว่า ค่าเฉลี่ยความผิดพลาดในการวัด ต าแหน่งการมองเห็น (Calibration error)อยู่ในระดับน้อยมาก กล่าวคือ ผิดพลาด (error) น้อย ึกว่า 40 คะแนน โดยมีจำนวนจุดที่มองพลาดเฉลี่ยเพียง 1 – 2 จุด จากการวัดทั้งสิ้น 9 จุด อันอยู่ใน เกณฑ์ที่ยอมรับได้ ด้วยเหตุนี ้ คุณสมบัติของข้อมูลด้านการมองเห็นในหน่วยทดลองจึงเหมาะสม ้ สำหรับการวิจัยครั้งนี้ ดังนั้น หน่วยทดลองของงานวิจัยนี้จึงพอจะเป็นตัวแทนที่ดีของประชากรได้

# **5.3 ระยะเวลาท่ีใช้กรอกข้อมูลแล้วเสร็จบนแบบฟอร์มออนไลน์กับการจัดแนวป้าย** ์ข้อความ ความยาวกล่องแสดงค่า และจำนวนสดมภ์

ผลการวิเคราะห์การจัดแนวป้ ายข้อความในสองลักษณะพบว่าการจัดแนวป้ ายข้อความ แบบชิดซ้ายหรือชิดขวาไม่มีผลต่อระยะเวลาที่ใช้กรอกข้อมูลแล้วเสร็จ ซึ่งขัดแย้งกับสมมติฐานที่ตั้ง ไว้ว่าการจัดแนวป้ายข้อความชิดขวาควรจะใช้ระยะเวลากรอกข้อมูลแล้วเสร็จควรสั่นกว่าชิดซ้าย สาเหตุของความไม่แตกต่างกันอาจเป็ นเพราะระยะห่างระหว่างป้ ายข้อความกับกล่องแสดงค่าของ ี แบบชิดขวาในงานนี้อยู่ใกล้กันมาก (ในงานนี้ห่าง 128 pixel โปรดดูการกำหนดระยะห่างใน .<br>ภาคผนวก ญ) จึงทำให้หน่วยทดลองอาจมองเห็นได้ง่ายขึ้นอันส่งผลต่อเวลาที่ใช้กรอกโดยรวมส*ั้*น ลง ผลการทดลองนี้แย้งกับงานในอดีต (Penzo, 2006; Wroblewski, 2008; McEwan, Das and Douglas , 2008; Jarrett and Gaffney, 2009) ที่กล่าวว่าการจัดแนวป้ายข้อความชิดขวาจะทำให้ ผู้กรอกสามารถกรอกได้ง่ายและรวดเร็วกว่าเมื่อเทียบกับแบบชิดซ้าย เนื่องจากการจัดแนวป้าย ข้อความชิดซ้ายจะทำให้ผู้กรอกต้องแบ่งพื้นที่การมองบนหน้าจอออกเป็นสองบริเวณ ได้แก่ (1) บริเวณตำแหน่งของป้ายข้อความ และ (2) บริเวณตำแหน่งของกล่องแสดงค่า เมื่อระยะห่าง

ระหว่างป้ ายข้อความกับกล่องแสดงค่ามีมากจะท าให้หน่วยทดลองมองยากกว่าเมื่อเทียบกับแบบ ีชิดขวาที่อยู่ใกล้กับกล่องแสดงค่า ดังนั้น ระยะเวลาที่ใช้กรอกข้อมูลแล้วเสร็จโดยรวมจึงเพิ่มขึ้น

้ อย่างไรก็ตาม ผลลัพธ์ในงานนี้ได้สอดคล้องกับงานของ Bojko และ Schumacher (2008) ที่พบว่า การจัดแนวป้ายข้อความชิดซ้ายจะใช้ระยะเวลากรอกข้อมูลแล้วเสร็จสั่นกว่าชิดขวา เนื่องจาก Bojko และ Schumacher (2008) ได้ให้เหตุผลว่าเป็นเพราะการกำหนดจำนวนป้าย ้ข้อความและกล่องแสดงค่าที่ใช้เก็บข้อมูลแต่เดิมมักใช้จำนวนที่น้อย จึงทำให้ผลความแตกต่าง ระหว่างการจัดแนวป้ ายข้อความสองลักษณะเกิดน้อย เมื่อ Bojko และ Schumacher (2008) ได้ ลองเพิ่มจำนวนเนื้อหาที่ใช้เก็บข้อมูลเป็นสิบห้าป้ายข้อความและสิบห้ากล่องแสดงค่า จึงทำให้ ้ ความแตกต่างมีนัยสำคัญขึ้น ด้วยเหตุนี้งานวิจัยนี้จึงเพิ่มจำนวนชุดของป้ายข้อความและกล่อง ้ แสดงค่าเป็นสิบแปดคู่เพื่อให้เห็นความแตกต่างมากขึ้น การเพิ่มดังกล่าวยังคงอยู่ภายในหนึ่ง ่ หน้าจอ แต่ทั้งนี้จำนวนสิบแปดคู่ดูจะยังไม่มากพอ เพราะความแตกต่างของเวลาที่ใช้กรอกจนแล้ว เสร็จยังคงไม่มีนัยสำคัญ

ินอกจากนี้ Bojko และ Schumacher (2008) ยังพบว่า รูปแบบการอ่านป้ายข้อความของ หน่วยทดลองในปัจจุบันยังต่างไปจากอดีต คือ หน่วยทดลองคุ้นเคยกับการอ่านข้อความบน เว็บไซต์ที่มีการจัดวางข้อความให้ตำแหน่งเริ่มต้นตรงกันและชิดซ้ายทั้งหมด เช่น การอ่านคอลัมน์ ำเนหนังสือพิมพ์คอนไลน์ หรือการอ่านบทวิจารณ์ออนไลน์อันมีการจัดแนวข้อความชิดซ้าย ยิ่งไป ึกว่านั้น Bojko และ Schumacher (2008) ยังกล่าวว่า หน่วยทดลองบางกลุ่มเคยชินกับการกรอก ฟอร์มที่มีแนวป้ายข้อความชิดซ้ายมากกว่าชิดขวา เพราะแบบชิดซ้ายมีตำแหน่งเริ่มต้นตรงกันให้ ความรู้ สึกดูเป็ นระเบียบอ่านง่ายกว่าชิดขวา โดยข้ออ้างนี ้ยังสอดคล้องกับข้อเสนอแนะของ Wroblewski (2008) ที่ว่าหน่วยทดลองจะสามารถอ่านป้ายข้อความที่มีการจัดแนวป้ายข้อความ ชิดซ้ายได้ง่ายกว่าเมื่อเทียบกับชิดขวาอันมีตำแหน่งเริ่มต้นของป้ายข้อความไม่ตรงกัน (โปรดดูภาพ ที่ 1.19และ ภาพที่ 1.20 ประกอบ)

การวิเคราะห์ผลด้วยเครื่องมือติดตามการมองเห็นในงานนี ้ พบว่า ลักษณะการมอง ป้ าย ข้อความและกล่องแสดงค่าของหน่วยทดลองในการจัดแนวป้ ายข้อความชิดซ้ายและชิดขวา ไม่ แตกต่างกัน ทั้งนี้อาจเป็นเพราะระยะห่างระหว่างป้ายข้อความกับกล่องแสดงค่ายังห่างไม่มาก พอที่จะทำให้เกิดความต่าง อีกทั้งเนื้อหาที่ใช้เก็บข้อมูลยังเป็นข้อมูลพื้นฐานทั่วไปที่ผู้วิจัยกำหนด ์ ขึ้นให้เหมือนกันสำหรับทุกหน่วยทดลอง ดังนั้น อาจทำให้ความแตกต่างไม่มีนัยสำคัญ กล่าวคือ หน่วยทดลองสามารถเห็นข้อมูลที่ต้องกรอกทั้งหมดจากใบงาน หน่วยทดลองจึงแทบไม่ต้องอ่าน ้ป้ายข้อความบนแบบฟอร์มออนไลน์อีกเลย ก็สามารถกรอกได้ครบถ้วน ดังนั้น ระยะเวลาที่ใช้กรอก ข้อมูลแล้วเสร็จของการจัดแนวป้ายข้อความทั้งสองลักษณะจึงไม่แตกต่างกัน

ผลการวิเคราะห์ถึงระยะเวลาที่ใช้กรอกข้อมูลแล้วเสร็จในแบบฟอร์มออนไลน์ระหว่างที่ ก าหนด (1) ความยาวเท่ากัน และ (2) ความยาวไม่เท่ากัน พบว่า มีความแตกต่างกันอย่างมี นัยสำคัญทางสถิติที่ระดับ 0.05 กล่าวคือ การกำหนดความยาวกล่องแสดงค่าเท่ากันจะใช้ ้ ระยะเวลากรอกข้อมูลแล้วเสร็จสั้นกว่าความยาวต่างกัน แสดงว่า ความยาวกล่องมีผลต่อ ้ ระยะเวลาที่หน่วยทดลองใช้กรอกข้อมูล ผลลัพธ์ดังกล่าวเป็นไปตามที่ผู้วิจัยคาดไว้เบื้องต้น และคง เป็ นไปตามที่ Slota และ Garden (2009)อ้างว่า ความยาวของกล่องแสดงค่ามีผลต่อกระบวนการ ้ คิดและการตัดสินใจให้ข้อมูลของผู้กรอก โดยที่การกำหนดขนาดความยาวกล่องแสดงค่าไม่ เหมาะสมอาจส่งผลต่อการตัดสินใจให้ข้อมูลของผู้กรอกได้ คือ หากกำหนดให้ขนาดความยาว ึกล่องแสดงค่าเท่ากันทั้งหมด ผู้กรอกจะสามารถตัดสินใจให้ข้อมูลได้ในทันที เพราะไม่มีขนาดมา ้เป็นตัวชี้วัดด้านปริมาณ แต่กระนั้น อาจเกิดปัญหาด้านความถูกต้องและครบถ้วนของข้อมูลที่ ้ต้องการตามมา กล่าวคือ หน่วยทดลองอาจกรอกข้อมูลในลักษณะที่เป็นอิสระ ดังนั้น ข้อมูลจาก ค าถามที่ใช้เก็บประเภทเดียวกัน อาจจะได้ขอบเขตของข้อมูลในหน่วยทดลองต่างกันได้ เช่น หน่วย ิทดลองบางคนอาจกรอกจนล้นกล่องรับข้อมูล หรือสั้นกว่ากล่องรับข้อมูล ส่วนการกำหนดความ ่ ยาวกล่องให้มีขนาดต่างกันตามการใช้จริงจะทำให้หน่วยทดลองมีการตัดสินใจเพิ่มขึ้น กล่าวคือ หน่วยทดลองมีการพิจารณาจากขนาดเพื่อปรับปริมาณของข้อมูลที่ต้องกรอกให้เหมาะสม จนทำ ให้หน่วยทดลองต้องการเวลาเพิ่มขึ้นสำหรับพิจารณาอันส่งผลต่อระยะเวลาที่ใช้กรอกโดยรวม

การวิเคราะห์ด้วยเครื่องมือติดตามการมองเห็นในงานนี้พบว่า แม้ผลลัพธ์ที่ได้จะเป็นไป ้ตามที่ผู้วิจัยคาดคือ การกำหนดความยาวกล่องแสดงค่าเท่ากันจะใช้ระยะเวลาในการกรอกจน เสร็จเร็วกว่าไม่เท่ากัน นอกจากคำอธิบายจะมาจากการตัดสินใจข้างต้นแล้ว ยังอาจมาจากการที่ กำหนดให้หน่วยทดลองทุกคนกรอกข้อมูลเหมือนกันหมด กล่าวคือ ข้อมูลที่ใช้สำหรับการทดลอง ในครั้งนี้เป็นข้อมูลที่ถูกกำหนดขึ้นมาเพื่อใช้เป็นพื้นฐานสำหรับตรวจสอบความถูกต้องและ ครบถ้วนของข้อมูล อันช่วยลดข้อได้เปรียบเสียเปรียบจากการกรอกข้อมูลในปริมาณที่ต่างกัน ดังนั้น การทดลองนี้จึงใช้ข้อมูลเดียวกัน ด้วยเหตุนี้จึงทำให้ปัจจัยด้านการตัดสินใจในการกรอก ้ข้อมูลเกิดน้อยลง ทั้งนี้เหตุผลดังกล่าวยังสอดคล้องกับผลการสอบถามหน่วยทดลองหลังเสร็จสิ้น ึการทดลองอย่างไม่เป็นทางการจำนวนสิบคนเกี่ยวกับพฤติกรรมการกรอกข้อมูล โดยหน่วยทดลอง บางคนได้ให้เหตุผลไปในทางเดียวกันว่าหากข้อมูลที่ต้องกรอกเป็นข้อมูลส่วนบุคคลอันเป็นของ หน่วยทดลองเอง จะทำให้มีผลต่อกระบวนการคิดหรือตัดสินใจให้ข้อมูล เพราะหน่วยทดลอง ต้องการกรอกข้อมูลให้เพียงพอกับขนาดของกล่องที่แสดงบนแบบฟอร์ม แต่ในงานนี ้ใช้ข้อมูลที่ ก าหนดให้กรอกตามเหมือนกันทุกหน่วยทดลอง จึงท าให้หน่วยทดลองเห็นขอบเขตหรือปริมาณ

้ข้อมูลที่ต้องกรอกทั้งหมด ด้วยเหตุนี้หน่วยทดลองจึงใช้กระบวนการคิดหรือตัดสินใจสำหรับกรอก ข้อมูลน้อยลง

้ อย่างไรก็ตาม ความแตกต่างที่มีนัยสำคัญอาจมาจากความยาวกล่องที่ถูกกำหนดให้มี ้ ขนาดต่างกันจนทำให้หน่วยทดลองกรอกข้อมูลผิดกล่อง กล่าวคือ เนื่องจากระยะห่างระหว่าง ึกล่องที่ใกล้กันมาก โอกาสที่หน่วยทดลองจะมองข้ามกล่องขนาดสั้นจะสูงกว่าแบบฟอร์มที่มีการ ก าหนดขนาดความยาวกล่องเท่ากัน เมื่อหน่วยทดลองกรอกผิดกล่อง เช่น กรอกข้อมูลของกล่องสี่ ในกล่องห้าทำให้ต้องย้อนกลับมาแก้ไข ด้วยเหตุนี้จึงส่งผลต่อระยะเวลาที่ใช้กรอกข้อมูลแล้วเสร็จ โดยรวมนานขึ้น นอกจากนี้ยังพบว่า หน่วยทดลองได้มองสำรวจทั้งฟอร์มก่อนกรอก เมื่อต้องกรอก ฟอร์มที่ความยาวกล่องต่างกัน ในขณะที่หากความยาวเท่ากัน หน่วยทดลองจะเริ่มต้นกรอกโดย ทันทีที่เข้าสู่หน้าฟอร์มการกรอกข้อมูล

การวิเคราะห์จำนวนสดมภ์บนแบบฟอร์มออนไลน์ ที่แบ่งออกเป็นหนึ่งและสองสดมภ์ ี พบว่า มีผลต่อระยะเวลาที่ใช้กรอกข้อมูลแล้วเสร็จอย่างมีนัยสำคัญทางสถิติ โดยที่การทดลอง พบว่า ระยะเวลาเฉลี่ยที่ใช้กรอกข้อมูลแล้วเสร็จของสองสดมภ์มากกว่าหนึ่งสดมภ์ ผลการ ้วิเคราะห์ดังกล่าว ได้สอดคล้องกับ Jarrett (2006) ที่ได้ศึกษาการใช้จำนวนสดมภ์บนแบบฟอร์ม ้ ออนไลน์แล้วพบว่า จำนวนสดมภ์ที่มากจะทำให้ผู้กรอกต้องใช้ระยะเวลากรอกข้อมูลแล้วเสร็จ เพิ่มขึ ้น เนื่องจากผู้กรอกต้องตัดสินใจเลือกทิศทางการกรอก เช่น ควรเริ่มกรอกจากซ้ายไปขวาและ บนลงล่าง หรือควรกรอกจากสดมภ์ที่หนึ่งให้เสร็จในทิศทางจากบนล่างก่อนแล้วจึงเริ่มกรอกสดมภ์ ที่สองในทิศทางเดียวกัน

นอกจากนี ้ Bojko และ Schumacher (2008) ยังพบว่า การใช้สดมภ์เดียวอาจส่งผลต่อ ลักษณะในการจัดวางองค์ประกอบให้เพียงพอในหนึ่งหน้าจอ กล่าวคือ หากแบบฟอร์มออนไลน์มี เนื ้อหาที่มากจนท าให้ผู้กรอกต้องใช้แท็บเลื่อน (Scrollbar) เพื่อเลื่อนไปกรอกข้อมูลที่อยู่ด้านล่าง หากเป็นเช่นนี้ หน่วยทดลองอาจเลื่อนขึ้นหรือลงเพื่อดูปริมาณข้อมูลทั้งหมดที่ต้องกรอก หากผู้ ึกรอกต้องย้อนกลับไปมา จะทำให้การกรอกไม่ลื่นไหล ยังผลให้ระยะเวลาที่ใช้กรอกข้อมูลแล้วเสร็จ ี ทั้งหมดเพิ่มขึ้น ยิ่งไปกว่านั้น Appleseed (2011) พบว่า การใช้จำนวนหลายสดมภ์ (Multicolumn) หน่วยทดลองมีโอกาสที่จะกรอกข้อมูลผิดกล่อง หรือมองข้ามบางกล่องไปสูงกว่าการใช้ สดมภ์เดียว

ึการวิเคราะห์ผลด้วยเครื่องมือติดตามการมองเห็นในงานนี้ พบว่า หน่วยทดลองจำนวน หนึ่งมีการกรอกในลักษณะที่กรอกข้อมูลจากซ้ายไปขวา บนลงล่างทีละหนึ่งบรรทัด โดยไม่คำนึงถึง จ านวนสดมภ์ หลังจากกรอกไปสามถึงสี่กล่องจึงพบว่ากรอกผิด ส่งผลให้ต้องย้อนกลับมาแก้ไข ใหม่ตั้งแต่จุดที่เริ่มกรอกผิด ดังนั้น ระยะเวลาที่ใช้กรอกข้อมูลโดยรวมในการใช้สองสดมภ์จึงนาน ู้ ขึ้น ข้อค้นพบนี้ยังสอดคล้องกับงานของ Jarrett (2006) เช่นกัน

### **5.4 การเพ่งมองบนแบบฟอร์มออนไลน์กับการจัดแนวป้ ายข้อความ ความยาวกล่อง แสดงค่า และจ านวนสดมภ์**

การเปรียบเทียบการเพ่งมองบนแบบฟอร์มออนไลน์ เมื่อการจัดแนวป้ายข้อความแตกต่าง กันสองรูปแบบ คือ (1) แบบชิดซ้าย และ (2) แบบชิดขวา พบว่า ไม่มีความแตกต่างอย่างมี ้ นัยสำคัญ ผลการวิเคราะห์ดังกล่าว ไม่เป็นไปตามที่ผู้วิจัยคาดไว้เบื้องต้นว่าการเพ่งมองของการจัด แนวป้ายข้อความชิดซ้ายควรจะทำให้หน่วยทดลองต้องแบ่งพื้นที่การเพ่งมองเพิ่มขึ้นมากกว่าชิด ขวา อีกทั้งยังแย้งกับงานของ Penzo (2006) ที่พบว่า จำนวนจุดการมองที่เกิดจากการจัดแนวป้าย ข้อความชิดซ้ายโดยเฉลี่ยจะมีมากกว่าชิดขวา

เนื่องจากการคำนวณค่าการเพ่งมองในการศึกษานี้ได้คำนวณเป็นร้อยละของสัดส่วนพื้นที่ ิบนหน้าจอที่เป็นการกรอกต่อพื้นที่ที่ไม่ใช่การกรอก การคำนวณแบบนี้ต่างจากงานของ Penzo (2006) ที่พิจารณาจำนวนจุดการมองบนเฉพาะพื้นที่การกรอก เพื่อให้ได้คำอธิบายที่กระจ่างขึ้น ้ผู้วิจัยจึงพิจารณาเฉพาะจำนวนจุดการมองอย่างเดียวบนพื้นที่การกรอกทำนองเดียวกับ Penzo (2006) จากผลการวิเคราะห์จำนวนจุดการมองนี้ พบว่า จำนวนจุดการมองเฉลี่ยบนพื้นที่หน้าจอที่ เกี่ยวข้องกับการกรอกข้อมูลของการจัดแนวป้ายข้อความชิดช้ายจะมากกว่าชิดขวา โดยมีจำนวน จุดการมองเฉลี่ย 96.14 และ 90.43 จุด ตามลำดับ สอดคล้องกับงานของ Penzo (2006)

ทั ้งนี ้ผลการทดลองนี ้ยังใกล้เคียงกับการศึกษาของ Bojko และ Schumacher (2008) ที่ได้ เปรียบเทียบจำนวนจุดการมองบนแบบฟอร์มออนไลน์เมื่อลักษณะการจัดแนวป้ายข้อความ ้ แตกต่างกัน และพบว่า จำนวนจุดการมองเฉลี่ยในการจัดแนวป้ายข้อความระหว่างชิดช้ายและ ่ ขวาไม่แตกต่างกัน เนื่องจากตำแหน่งเริ่มต้นของป้ายข้อความในการจัดแนวป้ายข้อความชิดขวา ไม่ตรงกัน การมองหาตำแหน่งเริ่มต้นจึงดูยากกว่าเมื่อเทียบกับชิดซ้ายและมีโอกาสที่จะมองผิด ้บรรทัดสูงกว่าเมื่อเทียบกับชิดซ้าย ส่งผลให้จำนวนจุดการมองโดยรวมเพิ่มขึ้น

้ ความแตกต่างของการเพ่งมองบนแบบฟอร์มออนไลน์ในการทดลองนี้ ระหว่างการกำหนด ้ ความยาวกล่องแสดงค่าเท่ากันและไม่เท่ากัน ไม่มีนัยสำคัญ โดยไม่เป็นไปตามที่ผู้วิจัยคาดไว้ว่า <u>เมื่อกำหนดความยาวของกล่องเท่ากันแล้วการเพ่งมองเฉลี่ยควรน้อยกว่าเมื่อความยาวไม่เท่ากัน</u> การกำหนดความยาวกล่องแสดงค่าที่ไม่เท่ากันอาจทำให้หน่วยทดลองต้องใช้ความคิดมากขึ้น (Cognitive load) หรือต้องตัดสินใจที่สูงกว่าเมื่อกำหนดความกล่องเท่ากัน ด้วยเหตุนี้ผู้วิจัยจึงลอง นับจำนวนจุดการมองอย่างเดียวบนพื้นที่หน้าจอที่เป็นการกรอกข้อมูล (Area of Interest: AOI) ด้วยเครื่องมือติดตามการมองเห็น พบว่า จำนวนจุดการมองเฉลี่ยเมื่อกำหนดความยาวกล่อง

เท่ากันมีน้อยกว่าเมื่อกำหนดความยาวกล่องต่างกัน (จำนวนจุดการมองเฉลี่ย 88.76 และ 97.96 ้จุด ตามลำดับ) การคาดคะเนต่อเนื่องของการไม่มีนัยสำคัญในการทดลองนี้จึงอาจมาจากจำนวน จุดการมองนอกพื้นที่การกรอก (Area of White space: AOW) ที่ใช้คำนวณค่าของการเพ่งมอง โดยที่ค่าเฉลี่ยของจำนวนจุดการมองนอกพื้นที่การกรอกเมื่อกำหนดความยาวกล่องเท่ากันเป็น 148.94 จุด และเมื่อกำหนดความยาวกล่องต่างกันเป็น 161.10 จุด ดังนั้นจึงเป็นไปได้ว่าจำนวน จุดนอกพื ้นที่การกรอกอาจส่งผลต่อค่าการเพ่งมอง ท าให้ผลต่างของการเพ่งมองระหว่างการ ก าหนดความยาวกล่องแสดงค่าเท่ากันและไม่เท่ากันไม่มีนัยส าคัญ

ึการกำหนดข้อมูลที่เหมือนกันให้หน่วยทดลองทุกคนกรอกตามนั้น แม้จะช่วยลด กระบวนการคิดหรือตัดสินใจก็ตาม ผู้วิจัยได้สังเกตพบหน่วยทดลองจำนวนหนึ่งยังคงพยายาม เทียบเคียงความยาวกล่อง เมื่อกำหนดให้ต่างกันกับข้อมูลที่ต้องกรอกอยู่บ่อยๆ ด้วยเหตุนี้เมื่อ เทียบจำนวนจุดการมองเพียงอย่างเดียวระหว่างเมื่อกำหนดความยาวกล่องแสดงค่าเท่ากันและไม่ เท่ากัน จะทำให้ทราบว่าการกำหนดขนาดความยาวต่างกันยังส่งผลต่อการตัดสินใจมากกว่าเมื่อ ก าหนดความยาวกล่องเท่ากัน

นอกจากนี ้ ผู้วิจัยยังเห็นว่า หากเงื่อนไขการทดลองเปลี่ยนไป กล่าวคือ หากหน่วยทดลอง ต้องกรอกข้อมูลส่วนบุคคลตามจริงแล้ว ระดับการคิดวิเคราะห์ (Cognitive load) และระดับการ ตัดสินใจของหน่วยทดลองน่าจะเห็นความแตกต่างชัดเจนมากขึ้น เพราะหน่วยทดลองจำนวนหนึ่ง ได้ให้เหตุผลว่า หากข้อมูลที่ต้องกรอกเป็นข้อมูลที่ต้องใคร่ครวญก่อนกรอก (เช่น ข้อมูลส่วนบุคคล ที่เป็นความลับหรือข้อมูลที่ต้องนึกย้อนในอดีต) หน่วยทดลองจะต้องเพ่งมองแบบฟอร์มมากขึ้น ่ ในทางกลับกัน หากข้อมูลที่กรอกเป็นข้อมูลที่ได้กำหนดไว้แล้ว หน่วยทดลองจะไม่ใส่ใจกับขนาด ของกล่องแสดงค่า แต่จะเริ่มกรอกข้อมูลตามทันที

แม้ผู้วิจัยยังไม่พบการเปรียบเทียบการเพ่งมองเชิงประจักษ์ระหว่างเมื่อความยาวกล่อง ้ แสดงค่าเท่ากันและไม่เท่ากันที่วัดด้วยเครื่องมือติดตามการมองเห็น การศึกษานี้ได้ช่วยให้นัก ้ออกแบบแบบฟอร์มออนไลน์ตระหนักมากขึ้นถึงการกำหนดขนาดความยาวกล่องแสดงค่า เพราะ มีผลต่อการเพ่งมองในขณะกรอกข้อมูล

การเปรียบเทียบการเพ่งมองบนแบบฟอร์มออนไลน์ ระหว่างเมื่อใช้จำนวนสดมภ์แตกต่าง ึกัน ได้แก่ (1) หนึ่งสดมภ์ และ (2) สองสดมภ์ พบว่า จำนวนสดมภ์มีผลต่อการเพ่งมองอย่างมี ้นัยสำคัญทางสถิติ โดยจากการทดลองการเพ่งมองเฉลี่ยในสองสดมภ์มีมากกว่าหนึ่งสดมภ์

ผลการวิเคราะห์ดังกล่าว ได้สอดคล้องกับที่ผู้วิจัยคาดไว้ คือ การเพ่งมองเมื่อใช้สองสดมภ์ ้ควรจะมากกว่าหนึ่งสดมภ์ เพราะการใช้สองสดมภ์จะทำให้หน่วยทดลองต้องใช้ความคิดมากขึ้น โดยการคิดที่มากขึ้นมาจากจำนวนจุดการมองที่เป็นตัวบ่งชี้ลักษณะของการตัดสินใจที่มีมากขึ้น กล่าวคือ เมื่อหน่วยทดลองใช้ความคิด หน่วยทดลองจะมองในลักษณะกวาดสายตาไปที่บริเวณ ึกล่องแสดงค่าหรือบริเวณใกล้เคียงกับตำแหน่งที่กรอก ทำให้บริเวณดังกล่าวเกิดจุดขึ้นมากกว่า บริเวณอื่น

้ผู้วิจัยได้พิจารณาจำนวนจุดการมองนอกพื้นที่การกรอก (AOW) ระหว่างเมื่อใช้หนึ่งสดมภ์ และสองสดมภ์ พบว่า จำนวนจุดการมองเฉลี่ยนอกพื้นที่การกรอกของหนึ่งสดมภ์มี 160.81 จุด ี และสองสดมภ์มี 148.94 จุด แสดงให้เห็นว่าการใช้หนึ่งสดมภ์จะก่อให้เกิดพื้นที่ว่างสีขาว (White space) ปรากฏมากกว่าที่ใช้สองสดมภ์ จึงสามารถดึงความสนใจของหน่วยทดลองไปยังบริเวณ ้ ดังกล่าวได้มากกว่า ข้อสันนิษฐานนี้สอดคล้องกับงานของ Bojko และ Schumacher (2008) ที่ ี พบว่า การใช้สดมภ์เดียว (Single Column) จะทำให้เกิดบริเวณพื้นที่หน้าจอว่างสีขาว (White space) ปรากฏด้านขวาของส่วนที่ต้องกรอกทำให้ผู้กรอกสามารถพักสายตาในบริเวณสีขาวมาก ขึ ้น เมื่อสายตาของผู้กรอกตกไปอยู่ในบริเวณดังกล่าวจึงเกิดการกระโดดสลับไปมาของสายตา (Eye Jumps) ระหว่างพื้นที่บนหน้าจอที่เป็นการกรอก (บริเวณส่วนแรงเงาที่กำหนดให้เป็นพื้นที่ ี สนใจ (Area of Interest: AOI)) กับพื้นที่บนหน้าจอที่ไม่เป็นการกรอก (บริเวณนอกกรอบแรงเงาที่ เรียกว่า พื้นที่ว่างสีขาว (Area of White space: AOW)) ทำให้จำนวนจุดการมองโดยรวมเกิด เพิ่มตึ๊บ

การวิเคราะห์ข้อมูลจากเครื่องมือติดตามการมองเห็นในงานนี ้ พบว่า การใช้สองสดมภ์จะ เพิ่มโอกาสที่หน่วยทดลองกรอกผิดมากกว่าการใช้หนึ่งสดมภ์ (ดูตาราง 4.25 ประกอบ) กล่าวคือ หน่วยทดลองมักกรอกในลักษณะจากซ้ายไปขวาทีละหนึ่งบรรทัด สอดคล้องกับ Baker (2005) โดยผู้วิจัยพบว่า หน่วยทดลองในงานนี้อาจไม่เห็นความต่างของจำนวนสดมภ์ แต่คุ้นเคยกับการ กรอกข้อมูลจากซ้ายไปขวาและบนลงล่าง เมื่อกรอกไปสามถึงสี่กล่องจึงพบว่ากรอกผิดทำให้ต้อง ี ย้อนกลับไปแก้ไข ส่งยังผลให้จำนวนจุดการมองเพิ่มขึ้น ทั้งนี้ Jarrett (2006) ที่พบว่า การใช้สอง สดมภ์มักทำให้หน่วยทดลองต้องตัดสินใจมากขึ้นในขณะกรอก นั่นหมายความว่า หน่วยทดลอง ต้องเลือกกรอกข้อมูลจากบนลงล่างให้เสร็จก่อนแล้วจึงย้อนกลับขึ ้นไปกรอกในสดมภ์ที่สองจากบน ลงล่างตามลำดับ หรือต้องเลือกกรอกข้อมลจากซ้ายในสดมภ์ที่หนึ่งไปขวาในสดมภ์ที่สองใน ลักษณะกระทำที่ละแถว ผลข้างต้นทำให้ทราบว่า จำนวนสดมภ์มีผลต่อการตัดสินใจอันวัดได้จาก จ านวนจุดการมองที่เป็ นตัวสะท้อนการใช้กระบวนการคิด

### **5.5 คะแนนของล าดับการกรอกข้อมูลบนแบบฟอร์มออนไลน์กับการจัดแนวป้าย** ์ข้อความ ความยาวกล่องแสดงค่า และจำนวนสดมภ์

ผลการวิเคราะห์ พบว่า การจัดแนวป้ายข้อความที่แบ่งออกเป็นแบบชิดซ้ายและชิดขวา ้ ความยาวกล่องแสดงค่าที่จำแนกออกเป็นความยาวเท่ากันและไม่เท่ากัน รวมถึงจำนวนสดมภ์

้ ระหว่างหนึ่งและสองสดมภ์ ไม่มีผลต่อคะแนนของลำดับการกรอกข้อมูลเลย โดยที่คะแนนเฉลี่ยอัน เกิดจากตัวแปรอิสระทั ้งสาม อันได้แก่ (1) การจัดแนวป้ ายข้อความ (2) ความยาวกล่องแสดงค่า และ (3) จำนวนสดมภ์ มีค่าเท่ากันทั้งหมด คือ 17.00 คะแนน บ่งชี้ว่าการกรอกข้อมูลของทุกหน่วย ิทดลองเป็นตามลำดับ แย้งกับที่ผู้วิจัยคาดไว้ว่า (ก) คะแนนของลำดับการกรอกข้อมูลเฉลี่ย ระหว่างการจัดแนวป้ายข้อความชิดซ้ายและชิดขวาควรแตกต่างกัน (ข) คะแนนของความเป็น ้ ลำดับเฉลี่ยของการกำหนดขนาดความยาวกล่องแสดงค่าไม่เท่ากันควรจะน้อยกว่าความยาวกล่อง ้ แสดงค่าเท่ากัน และ (ค) คะแนนของความเป็นลำดับการกรอกข้อมูลเฉลี่ยบนแบบฟอร์มออนไลน์ จากการใช้จ านวนสองสดมภ์ควรน้อยกว่าหนึ่งสดมภ์

ความไม่แตกต่างของล าดับการกรอกข้อมูลอาจเป็ นผลมาจากเงื่อนไขการทดลองที่ กำหนดให้หน่วยทดลองกรอกข้อมูลชุดเดียวกัน แม้ว่าผู้วิจัยได้พยายามอย่างยิ่งที่จะไม่ชี้นำลำดับ ของการกรอกข้อมูล โดยกำหนดใช้แบบฟอร์มข้อมูลทั่วไปที่เหมือนกันและมีรูปแบบที่ไม่ขึ้นกับ ้ลักษณะในการจัดเรียงลำดับ โดยการอ้างอิงกับแบบฟอร์มกระดาษที่เก็บข้อมูลพื้นฐานของนิสิต ปริญญาตรี คณะพาณิชยศาสตร์และการบัญชี แห่งจุฬาลงกรณ์มหาวิทยาลัย แต่กระนั้น ผลจาก ึการทดลองนี้กลับพบว่า การกรอกข้อมูลของหน่วยทดลองทุกคนเป็นลำดับทั้งหมด

เมื่อใช้ข้อมูลที่บันทึกได้จากเครื่องมือติดตามการมองเห็นมาตรวจสอบลำดับการกรอก ิพบว่า หน่วยทดลองจำนวนหนึ่งได้กรอกอย่างไม่เป็นลำดับในช่วงแรก แต่หลังจากที่หน่วยทดลอง ตระหนักว่าได้กรอกผิดพลาด หน่วยทดลองได้กลับมาแก้ไขให้ถูกต้อง และข้อตกลงของการทดลอง ้ ครั้งนี้ได้ให้บันทึกลำดับการกรอกที่มาจากการส่งข้อมูล (Submit) ครั้งสุดท้ายเท่านั้น ดังนั้น เมื่อ ่ หน่วยทดลองย้อนกลับมาแก้ไขจึงทำให้ลำดับที่บันทึกเป็นลักษณะเดียวกันทั้งหมด หลังจากหน่วย ิทดลองกดปุ่ม "ส่งข้อมูล" โปรแกรมจึงนำลำดับทั้งหมดมาคำนวณคะแนนลำดับการกรอกข้อมูล การพิจารณาข้อมูลจากเครื่องมือติดตามการมองเห็นทำให้ทราบว่าหน่วยทดลองทุกคนที่กรอกผิด ลำดับได้ย้อนกลับมาแก้ไขจึงทำให้คะแนนของลำดับการกรอกในหน่วยทดลองทุกคนเท่ากันหมด (มีค่าเป็น 17) ทั้งนี้ แม้ว่าคะแนนของลำดับการกรอกข้อมูลจะเท่ากันทั้งหมด แต่เวลาของการ กรอกผิดจะนานกว่าการกรอกถูกตั้งแต่ต้น

การทราบว่ากรอกผิดและมีโอกาสได้แก้ไข อาจมาจากการกำหนดให้หน่วยทดลองทุกคน กรอกข้อมูลชุดเดียวกัน กล่าวคือ หน่วยทดลองกรอกข้อมูลตามใบงานที่ทำหน้าที่คล้ายกับการนำ ทาง (Navigate) หลังจากผู้วิจัยได้พิจารณาข้อมูลเชิงคุณภาพที่ได้จากเครื่องมือติดตามการ ้มองเห็น พบว่า หน่วยทดลองจำนวนหนึ่งที่กรอกข้อมูลไม่เรียงลำดับ (เช่น ในลักษณะของการ เลือกกรอกข้อมูลเพียงบางกล่องทันที และข้ามบางกล่องที่อาจกรอกยากไปก่อนแล้วจึงย้อนกลับ มากรอกให้ครบ) จะเห็นได้ว่าลักษณะการกรอกข้อมูลของหน่วยทดลองในกลุ่มนี ้ น่าจะได้คะแนน

้ลำดับการกรอกแตกต่างออกมา แต่การบันทึกลำดับการกรอกเมื่อหน่วยทดลองกรอกเสร็จ จึง บันทึกเฉพาะการกรอกที่ครบถ้วนทำให้คะแนนลำดับการกรอกของทุกหน่วยทดลองเท่ากัน (คือ 17) นอกจากนี้ยังพบว่าในประเด็นของการใช้สองสดมภ์ มีหน่วยทดลองจำนวนหนึ่งได้มีการกดปุ่ม "ยกเลิก" เพื่อล้างข้อมูลทั้งหมด แล้วจึงเริ่มต้นกรอกใหม่อีกครั้ง ทำให้คะแนนความเป็นลำดับถูกทับ ค่าด้วยค่าใหม่ ด้วยเหตุนี้จึงไม่สามารถสะท้อนลักษณะการกรอกของหน่วยทดลองที่แท้จริง การศึกษาในอนาคตจึงควรปรับแก้แบบแผนในการบันทึกลำดับการกรอกให้ชัดเจนมากขึ้น

้นอกจากนี้ผู้วิจัยยังได้สังเหตุเห็นพฤติกรรมของหน่วยทดลองจำนวนหนึ่งในประเด็นของ การเลือกใช้จำนวนสองสดมภ์ พบว่า มีหน่วยทดลองจำนวนหนึ่งมีลักษณะการกรอกแบบไร้ทิศทาง (เลือกกรอกในช่องที่กรอกง่ายก่อน) และมีจำนวนหนึ่งกรอกโดยไม่ใส่ใจจำนวนสดมภ์ (กรอกจาก ช้ายไปขวา และบนลงล่าง) เมื่อกรอกไปสามถึงสี่กล่องจึงพบว่ากรอกผิด เป็นเหตุให้ต้องกดปุ่ม "ยกเลิก" เพื่อล้างข้อมูลทั้งหมด ส่งผลทางอ้อมต่อระยะเวลาที่ใช้กรอกเสร็จสมบูรณ์ที่มีแนวโน้ม ้มากขึ้น พฤติกรรมดังกล่าวทำให้ผู้วิจัยสันนิษฐานว่าจำนวนสดมภ์มีผลต่อการใช้งานระบบ โดย สามารถพิจารณาได้ในสองประเด็นคือ (1) หน่วยทดลองอาจมีโอกาสกรอกผิดในสองสดมภ์สูงกว่า หนึ่งสดมภ์ และ (2) หน่วยทดลองอาจรับรู้ถึงความไม่สะดวกในการใช้งานในสองสดมภ์มากกว่า หนึ่งสดมภ์

การลองตรวจสอบข้อมูลเชิงคุณภาพที่ได้จากเครื่องมือติดตามการมองเห็นในงานนี ้ ใน ่ หน่วยทดลองที่กำหนดให้กรอกข้อมูลตามจริงจำนวนหนึ่ง พบว่า หน่วยทดลองในกลุ่มดังกล่าวมี ่ พฤติกรรมการกรอกที่แตกต่างกับกลุ่มที่กำหนดให้กรอกข้อมูลตาม กล่าวคือ หน่วยทดลองในกลุ่ม ที่กรอกข้อมูลตามจริงจะมีลำดับการกรอกที่ไม่เป็นลำดับ โดยที่หน่วยทดลองกลุ่มนี้มักจะเริ่มกรอก ข้อมูลจากกล่องที่กรอกง่ายสุดเป็นลำดับแรก จากนั้นจึงกลับมากรอกในส่วนที่ยากกว่า ทำให้ ้ คะแนนความเป็นลำดับลดลง ในขณะที่หน่วยทดลองในกลุ่มที่กำหนดให้กรอกข้อมูลตามมี ่ พฤติกรรมการกรอกที่เรียงลำดับเสียเป็นส่วนใหญ่ ข้อสังเกตนี้ผู้วิจัยจึงเห็นว่าโครงการวิจัยต่อไปใน ้ อนาคตนักออกแบบควรกำหนดให้รูปแบบการทดลองให้มีการเก็บข้อมูลจริงเพื่อสะท้อนให้เห็น ้ ลักษณะการกรอกและผลกระทบจากการออกแบบได้ชัดเจนขึ้น ทั้งนี้นักออกแบบสามารถใช้ เครื่องมือติดตามการมองเห็นเพื่อตรวจสอบร่วมกันกับผลที่ได้จากการพัฒนาโปรแกรมคำนวณค่า ้ คะแนนความเป็นลำดับการกรอก อันเป็นการยืนยันผลให้ถูกต้องและน่าเชื่อถือมากขึ้น

# **5.6 ระยะเวลาท่ีใช้กรอกข้อมูลแล้วเสร็จ เม่ือความสามารถในการมองเห็นของหน่วย ทดลองแตกต่างกัน**

ผู้วิจัยได้วิเคราะห์เพิ่มเติมเกี่ยวกับความสามารถในการมองเห็นของหน่วยทดลอง ที่แบ่ง ออกเป็ น กลุ่มสายตาปกติและกลุ่มสายตาบกพร่อง ผลการวิเคราะห์พบว่า ความแตกต่างของ

้ ระยะเวลาที่ใช้กรอกข้อมูลแล้วเสร็จไม่มีนัยสำคัญระหว่างหน่วยทดลองที่มีสายตาปกติและ ้ บกพร่อง การไม่พบความแตกต่างในครั้งนี้ทำให้เห็นได้ชัดเจนว่าหน่วยทดลองทั้งสองกลุ่มยัง สามารถรวมกันเพื่อใช้ทดสอบความต่างอันเกิดจากตัวแปรอิสระที่กำหนด ทั้งนี้ความสามารถ ดังกล่าวควรอยู่ในเกณฑ์ที่เครื่องมือติดตามการมองเห็นวัดได้ อย่างไรก็ตาม คะแนนความ ้ผิดพลาดของตำแหน่งการมองที่ได้เมื่อโปรแกรมคำนวณเกินค่ามาตรฐานแล้ว นักวิจัยไม่ควรรวม ข้อมูลที่ได้จากหน่วยทดลองดังกล่าวในการวิเคราะห์

นอกจากนี ้เครื่องมือติดตามการมองเห็นยังยอมให้หน่วยทดลองที่สวมแว่นตาสามารถ บันทึกข้อมูลได้ จึงยืนยันว่าเครื่องมือติดตามการมองเห็นสามารถใช้วิเคราะห์ข้อมูลได้อย่างถูกต้อง แม่นยำ และไม่เพียงแต่จำกัดคนที่มีสายตาปกติเท่านั้นแต่ยังอนุญาตให้หน่วยทดลองที่มีสายตา ำเกพร่องเช่น สายตาสั้น หรือที่สวมแว่นตาสามารถร่วมเป็นหน่วยทดลองได้เช่นกัน

### **5.7 การเพ่งมองเมื่อความสามารถในการมองเห็นของหน่วยทดลองแตกต่างกัน**

การวิเคราะห์เพิ่มเติมในประเด็นการเพ่งมองของหน่วยทดลองที่สายตาปกติและที่สายตา บกพร่อง ผลการวิเคราะห์พบว่า ความสามารถในการมองเห็นระหว่างสายตาปกติและบกพร่องมี ้ ผลต่อการเพ่งมองอย่างมีนัยสำคัญ โดยที่หน่วยทดลองในกลุ่มที่มีสายตาปกติจะมีการเพ่งมอง เฉลี่ย (45.84%) สูงกว่ากลุ่มที่มีสายตาบกพร่อง (41.93%) นั่นหมายความว่า การวิจัยการเพ่งมอง ในอนาคตต้องพิจารณาความสามารถของการมองเห็นเป็ นตัวแปรควบคุม เพราะมีความแตกต่าง กันในงานนี ้ระหว่างคนสายตาปกติและคนสายตาบกพร่อง

### **5.8 จา นวนครัง้ท่ีหน่วยทดลองกดปุ่มลัดเพ่ือน าทางการกรอกข้อมูล**

้ผู้วิจัยได้วิเคราะห์เพิ่มเติมเกี่ยวกับจำนวนครั้งของการกดปุ่มลัด อันได้แก่ (1) ปุ่ม "Tab" หรือ (2) ปุ่ม "Enter" เพื่อศึกษาพฤติกรรมการกรอกอันเกิดจากการปฏิบัติจริงของหน่วยทดลอง โดยการศึกษาครั้งนี้แม้จะไม่อนุญาตให้หน่วยทดลองสามารถใช้ปุ่มลัดสำหรับนำทางกรอกได้ เพื่อ ไม่ให้เกิดการชี้นำทางกรอกข้อมูลอันจะส่งผลต่อการวัดผลลำดับการกรอกข้อมูล ดังนั้น งานนี้จึง ์ ปิด (Deactivate) คำสั่งการใช้งานปุ่มดังกล่าวไว้ อย่างไรก็ตาม ผู้วิจัยได้บันทึกจำนวนครั้งในการ ึกดปุ่มลัดทั้งสองเพื่อนำข้อมูลมาใช้วิเคราะห์พฤติกรรมการกรอกข้อมูลที่เกิดจริง ผลการวิเคราะห์ ี พบว่า หน่วยทดลองที่กดปุ่ม "Tab" อย่างน้อยหนึ่งครั้ง มีจำนวน 101 คน จากทั้งสิ้น 170 คน คิด เป็นร้อยละ 59.41 อันมีจำนวนมากกว่าครึ่งหนึ่งของทั้งหมด และหน่วยทดลองที่กดปุ่ม "Enter" ้อย่างน้อยหนึ่งครั้ง มีจำนวน 6 คน คิดเป็นร้อยละ 3.53 บ่งชี้ว่ามีหน่วยทดลองเพียงกลุ่มน้อยที่ใช้ ปุ่ม "Enter" สำหรับนำทาง

ึ การวิเคราะห์จำนวนครั้งสูงสุดของการกดปุ่ม "Tab" หรือ ปุ่ม "Enter" พบว่า หน่วยทดลอง ี ที่กดปุ่ม "Tab" มีจำนวนครั้งสูงสุดคือ 8 ครั้ง และหน่วยทดลองที่กดปุ่ม "Enter" มีจำนวนครั้งสูงสุด ์ คือ 1 ครั้ง บ่งชี้ว่าพฤติกรรมของหน่วยทดลองส่วนใหญ่มักเคยชินกับการใช้ปุ่ม "Tab" มากกว่าปุ่ม "Enter" ยิ่งไปกว่านั้น การสอบถามหน่วยทดลองอย่างไม่เป็นทางการจำนวนสิบคน ทำให้ ข้อเสนอแนะสำหรับการวิจัยทำนองนี้ในอนาคตว่าการทดลองควรอนุญาตให้หน่วยทดลองใช้ปุ่ม "Tab" เพราะการใช้เมาส์สำหรับคลิกเพียงอย่างเดียวจะทำให้หน่อยทดลองรู้สึกได้ถึงความไม่ ี สะดวกในการใช้งาน นอกจากนี้ยังพบว่าหน่วยทดลองจำนวนหนึ่งกล่าวว่าการใช้เมาส์เพียงอย่าง เดียวจะทำให้ความสามารถในการกรคกนานขึ้น

#### **5.9 จา นวนกล่องแสดงค่าท่ีหน่วยทดลองกรอกข้อมูลผิด**

ผู้วิจัยได้วิเคราะห์เพิ่มเติมเกี่ยวกับจำนวนหน่วยทดลองที่กรอกข้อมูลผิดอย่างน้อยหนึ่ง ึกล่องและจำนวนกล่องแสดงค่าที่กรอกผิด ผลการวิเคราะห์พบว่า หน่วยทดลองที่กรอกข้อมูลผิด ้ คย่างน้อย 1 กล่อง มีจำนวน 103 คน จากทั้งสิ้น 170 คน คิดเป็นร้อยละ 60.59 คันมีจำนวน ้ มากกว่าครึ่งหนึ่งของทั้งหมด การพิจารณาจากการจัดแนวป้ายข้อความระหว่างชิดซ้ายและชิดขวา พบว่า จำนวนผู้กรอกผิดอย่างน้อย 1 กล่อง ของการจัดแนวป้ายข้อความชิดซ้ายมากว่าแบบชิด ขวา คิดเป็นร้อยละ 33.53 และ 27.06 ตามลำดับ การจำแนกตามความยาวกล่องแสดงค่าระหว่าง ความยาวเท่ากันและไม่เท่ากัน พบว่า การกำหนดความยาวกล่องแสดงค่าเท่ากัน มีผู้กรอกผิด ้ คย่างน้อย 1 กล่อง จะมากกว่าการกำหนดความยาวไม่เท่ากัน คิดเป็นร้อยละ 32.35 และ 28.24 ตามลำดับ การจำแนกตามจำนวนสดมภ์ระหว่างหนึ่งและสองสดมภ์ พบว่า จำนวนผู้กรอกผิด อย่างน้อย 1 กล่อง ของการใช้หนึ่งสดมภ์จะน้อยกว่าสองสดมภ์ คิดเป็ นร้อยละ 29.41 และ 31.18 ิตามลำดับ การวิเคราะห์จำนวนกล่องที่กรอกผิด พบว่า จำนวนกล่องสูงสุดที่หน่วยทดลองกรอกผิด คือ 4 กล่อง และเฉลี่ยอยู่ที่ประมาณ 1 กล่องต่อหนึ่งคนเป็นอย่างน้อย

การวิเคราะห์ผลข้างต้น ผู้วิจัยสันนิษฐานว่าสาเหตุของการกรอกข้อมูลผิดที่พบว่า มี ้ ค่าเฉลี่ยกรอกผิดเพียงหนึ่งกล่องต่อหนึ่งคน อาจมาจากความผิดพลาดอันเกิดจากการกระทำของ ุ่มนุษย์ (Human error) กล่าวคือ หน่วยทดลองขาดแรงจูงใจในความตั้งใจกรอก จนอาจทำให้ กรอกผิดโดยไม่เจตนา นอกจากนี ้ยังอาจเกิดจากความเผลอในขณะกรอกจึงให้กรอกผิด อย่างไรก็ ้ ตาม เนื่องจากผลของการพิจารณาค่าร้อยละของจำนวนกล่องที่กรอกผิด พบว่า มีค่าเฉลี่ยในการ ึกรอกผิดคือ ร้อยละ 5.56 ด้วยเหตุนี้ผลที่เกิดจากตัวแปรอิสระจึงไม่น่าจะมีอิทธิพลต่อความถูกต้อง ของการกรอกข้อมูล ดังนั้น จึงเป็นที่น่าสนใจในโครงการวิจัยในอนาคตที่อาจพิจารณาตัวแปรการ ้กรอกผิดเพื่อใช้เป็นตัวชี้วัดการออกแบบแบบฟอร์มออนไลน์ให้มีประสิทธิภาพมากยิ่งขึ้น

### **5.10 การน าผลไปใช้ (Contribution)**

งานวิจัยนี้สามารถนำไปใช้ทั้งในเชิงทฤษฎี และเชิงประยุกต์ได้ ดังต่อไปนี้

#### **5.10.1 การน างานวิจัยไปใช้ในเชิงทฤษฏี (Theoretical Contribution)**

ข้ อค้ นพบในการศึกษานี ้ สามารถช่วยต่อยอดองค์ความรู้ ในการออกแบบพัฒนา แบบฟอร์มออนไลน์อันเป็ นส่วนของการปฏิสัมพันธ์ระหว่างมนุษย์กับคอมพิวเตอร์ในประเด็น ส าคัญ ดังต่อไปนี ้

1. การจัดแนวป้ายข้อความ ทั้งสองรูปแบบที่ใช้ในงานวิจัยนี้ ได้แก่ (1) แบบชิดซ้าย และ (2) แบบชิดขวา ไม่มีผลต่อระยะเวลาที่หน่วยทดลองใช้กรอกข้อมูลแล้วเสร็จ การเพ่งมอง หรือ ล าดับการกรอกข้อมูล จากการศึกษางานในอดีต (Penzo, 2006;Jarrett, 2006; Bojko and Schumacher, 2008; Wroblewski, 2008; McEwan, Das and Douglas, 2008; Jarrett and Gaffney, 2009) ผู้วิจัยยังไม่พบการศึกษาเชิงประจักษ์เกี่ยวกับการจัดแนวป้ายข้อความใน ้ ลักษณะต่างๆ ดังนั้น ข้อค้นพบในงานวิจัยนี้จึงเป็นพื้นฐานสำหรับการค้นคว้าเกี่ยวกับการจัดแนว ป้ ายข้อความของแบบฟอร์มออนไลน์ต่อไป

2. ความยาวกล่องแสดงค่า ที่ใช้ในการทดลองครั้งนี้ได้แบ่งออกเป็นสองแบบ ได้แก่ (1) แสดงด้วยขนาดของความยาวกล่องแสดงค่าเท่ากันทั้งฟอร์ม และ (2) แสดงด้วยขนาดของความ ยาวกล่องแสดงค่าไม่เท่ากัน ผู้วิจัยไม่พบความแตกต่างของการเพ่งมองในการกำหนดความยาว ึกล่องแสดงค่าทั้งสองแบบ ในขณะที่พบว่า การกำหนดความยาวกล่องแสดงค่ามีผลต่อระยะเวลา ที่ใช้กรอกข้อมูลแล้วเสร็จอย่างมีนัยสำคัญทางสถิติที่ระดับ 0.05 เนื่องจากผู้วิจัยยังไม่พบการ เปรียบเทียบเชิงประจักษ์เกี่ยวกับการกำหนดความยาวกล่องแสดงค่า ดังนั้น งานนี้จึงอาจเป็น จุดเริ่มต้นของการศึกษาเกี่ยวกับผลของความยาวกล่องแสดงค่าต่อระยะเวลาที่ใช้กรอกข้อมูลแล้ว เสร็จ หรือลำดับการกรอกข้อมูล

.3. การกำหนดจำนวนสดมภ์บนแบบฟอร์มออนไลน์ ทั้งสองลักษณะที่ใช้ในงานวิจัยนี้ คัน ได้แก่ (1) หนึ่งสดมภ์ และ (2) สองสดมภ์ พบว่า มีผลต่อระยะเวลาที่ใช้กรอกข้อมูลแล้วเสร็จอย่าง ้ มีนัยสำคัญทางสถิติที่ระดับ 0.05 โดยที่การใช้หนึ่งสดมภ์ได้ใช้ระยะเวลาสั้นกว่าสองสดมภ์ ทั้งนี้ได้ สอดคล้องกับ Jarrett (2006) Bojko และ Schumacher (2008) และ Appleseed (2011) ที่ว่า ้จำนวนสดมภ์ที่มากจะทำให้หน่วยทดลองใช้ระยะเวลาเพิ่มขึ้นสำหรับกรอกข้อมูล นอกจากนี้ ้ จำนวนสดมภ์ยังมีผลต่อการเพ่งมองอย่างมีนัยสำคัญทางสถิติ โดยที่การเพ่งมองเฉลี่ยของการใช้ สองสดมภ์สูงกว่าหนึ่งสดมภ์ ดังนั้น งานวิจัยนี้จึงยืนยันผลของการกำหนดจำนวนสดมภ์ใน แบบฟอร์มออนไลน์ได้ชัดเจนขึ้น นอกจากนี้การศึกษานี้ยังได้ใช้เครื่องมือติดตามการมองเห็น

(Eye-tracking device) สำหรับวัดผลด้านพฤติกรรมการมองเห็นของหน่วยทดลองอันสะท้อนการ ใช้งานจริง จึงช่วยให้เห็นข้อเท็จจริงอันเกิดจากการปฦิบัติของหน่วยทดลองได้ชัดเจนขึ้น

#### **5.10.2 การน างานวิจัยไปใช้ในเชิงประยุกต์ (Practical Contribution)**

1. นักออกแบบแบบฟอร์มออนไลน์สามารถนำข้อค้นพบในงานวิจัยครั้งนี้ไปใช้เป็น แนวทางสำหรับพัฒนาแบบฟอร์มออนไลน์ให้มีประสิทธิภาพมากขึ้น โดยผลจากการวิเคราะห์ใน งานนี ้ ผู้วิจัยเห็นว่านักออกแบบสามารถเลือกจัดแนวป้ ายข้อความระหว่างชิดซ้ายหรือชิดขวาได้ ้ ตามต้องการ เพราะลักษณะของการจัดแนวป้ายข้อความในงานนี้ไม่มีนัยสำคัญต่อระยะเวลาที่ใช้ กรอกข้อมูล การเพ่งมอง และลำดับการกรอกข้อมูล สำหรับความยาวกล่องแสดงค่านักออกแบบ ้ ควรกำหนดใช้ความยาวกล่องเท่ากันทั้งฟอร์ม เนื่องจากการใช้ความยาวกล่องเท่ากันจะช่วยให้ หน่วยทดลองสามารถกรอกข้อมูลได้เร็วกว่าเมื่อกำหนดความยาวกล่องต่างกัน ในขณะที่จำนวน สดมภ์นักออกแบบควรเลือกใช้หนึ่งสดมภ์สำหรับจัดวางป้ายข้อความและกล่องแสดงค่า เพราะค่า การเพ่งมองที่เป็ นตัวบ่งชี ้การใช้ความคิดหรือตัดสินใจของหน่วยทดลองในหนึ่งสดมภ์น้อยกว่าสอง สดมภ์

2. การประยุกต์ใช้เครื่องมือติดตามการมองเห็น (Eye-tracking device) ผู้วิจัยยืนยันได้ว่า เครื่องมือดังกล่าวสามารถสะท้อนให้เห็นลักษณะการมองเห็นของหน่วยทดลองแท้จริง โดยข้อมูลที่ ได้จากเครื่องมือแบ่งออกเป็นสองประเภท ได้แก่ ข้อมูลเชิงคุณภาพ และข้อมูลเชิงปริมาณ ทั้งนี้นัก ้ ออกแบบฟอร์มออนไลน์หรือผู้พัฒนาซอฟต์แวร์ทางธุรกิจสามารถนำความรู้ที่ได้จากเครื่องมือไปใช้ ้วัดประสิทธิภาพของแบบฟอร์มออนไลน์ในประเด็นต่างๆได้ นอกจากนี้ยังสามารถนำข้อมูลเชิง ปริมาณอันได้จากเครื่องมือติดตามการมองเห็นมาเข้าสู่กระบวนการทางสถิติเพื่อวิเคาะห์ผลข้อมูล ให้มีความถูกต้องและชัดเจนขึ้น

### **5.11 ข้อจ ากัดของงานวิจัยและข้อเสนอแนะ**

การศึกษานี้ได้นำเสนคเกี่ยวกับประเด็นของข้อจำกัดและข้อเสนอแนะ ดังรายละเอียด ต่อไปนี้

## **5.11.1 ข้อจ ากัดของการวิจัยครั้งนี้ประกอบด้วยข้อจ ากัดอย่างน้อยสามประการ**

1. การศึกษานี้ได้กระทำในลักษณะของการทดลองในห้องปฏิบัติการ (Laboratory Experiment) อันแตกต่างจากการทดลองในสถานการณ์จริง เนื่องจากเครื่องมือที่ใช้ในการทดลอง ้คือ เครื่องมือติดตามการมองเห็นมีเพียงเครื่องเดียว และสามารถทดลองกับหน่วยทดลองได้ครั้งละ ้ คน ดังนั้น การเก็บข้อมูลจึงใช้เวลานานกว่าการมีเครื่องมือมากกว่าหนึ่ง

้นอกจากนี้ การกำหนดตำแหน่งที่นั่งของหน่วยทดลองยังอาจมีผลต่อความถูกต้องของ ข้อมูลจากเครื่องมือติดตามการมองเห็นได้ เนื่องจากระยะห่างระหว่างสายตาของหน่วยทดลองกับ เครื่องมือติดตามการมองเห็นมีผลต่อการตรวจจับสายตา กล่าวคือ หากหน่วยทดลองเคลื่อนย้าย ้ศีรษะออกจากนอกกรอบของการตรวจจับสายตาจากเครื่องมือ เช่น หน่วยทดลองนั่งอยู่ตำแหน่งที่ ่ ห่างจากเครื่องมือมากเกินไปจะทำให้ผลคลาดเคลื่อน ด้วยเหตุนี้ การกำหนดตำแหน่งการนั่งของ หน่วยทดลองจึงเป็นสิ่งที่ผู้วิจัยต้องระมัดระวัง อย่างไรก็ตาม สิ่งที่ผู้วิจัยสามารถควบคุมได้น้อย คือ การกำหนดให้หน่วยทดลองนั่งในลักษณะเดิมตลอดการทดลอง ปัญหานี้สามารถลดความรนแรง เพียงการแนะนำให้หน่วยทดลองระมัดระวังในเรื่องของระยะห่างจากเครื่องมือ ตำแหน่งที่นั่ง การ หันหน้าไปมาและการลุกออกจากที่นั่ง เป็นต้น

2. การกำหนดเงื่อนไขการทดลองที่ใช้แบบฟอร์มข้อมูลทั่วไปสำหรับให้หน่วยทดลองกรอก ตาม โดยสาเหตุที่ผู้วิจัยตัดสินใจดังกล่าว เพราะผู้วิจัยต้องการให้ข้อมูลที่ใช้กรอกเหมือนกันในทุก ่ หน่วยทดลอง ความแตกต่างที่เกิดขึ้นจะได้ไม่มาจากข้อมูลที่กรอกแตกต่างกัน ลักษณะการทดลอง จึงไม่สะท้อนความเป็นจริงนัก นับเป็นข้อจำกัดสำคัญ

่ 3. การวัดผลคะแนนของลำดับการกรอกข้อมูลในงานนี้ ได้กำหนดเงื่อนไขในการคำนวณ โดยอนุญาตให้หน่วยทดลองสามารถแก้ไขข้อมูลได้จนกระทั่งหน่วยทดลองกดปุ่ม "ส่งข้อมูล" เนื่องจากโปรแกรมจะบันทึกลำดับของการกรอกในครั้งล่าสุดที่มีการคลิกบนกล่องแสดงค่า หาก ทว่าหน่วยทดลองกรอกผิดโดยที่การกรอกไม่เป็นลำดับในตอนแรก เมื่อหน่วยทดลองพบความ ผิดพลาดและกรอกใหม่ ลำดับการกรอกจึงถูกบันทึกเหมือนกันหมด จนทำให้ข้อมูลต้องอาศัย ข้อมูลเชิงคุณภาพจากเครื่องมือติดตามการมองเห็นเพื่อหาสาเหตุที่ค่าลำดับการกรอกข้อมูลของ หน่วยทดลองทุกคนเท่ากัน

### **5.11.2 ข้อเสนอแนะส าหรับงานในอนาคต**

1. การใช้เครื่องมือติดตามการมองเห็นท าให้นักออกแบบสามารถเข้าใจลักษณะการ ้มองเห็นของหน่วยทดลองได้ชัดเจนขึ้น นอกจากนี้ด้วยคุณสมบัติของเครื่องมือดังกล่าวที่ให้ข้อดีใน ด้านการจัดเก็บข้อมูลในสองลักษณะ อันได้แก่ ข้อมูลเชิงคุณภาพ และข้อมูลเชิงปริมาณ ที่ สามารถนำไปใช้วิเคราะห์ อีกทั้งยังนำไปเข้าสู่กระบวนการทางสถิติสำหรับพิจารณาความถูกต้อง ของข้อมูลได้แม่นยำขึ้น ด้วยเหตุนี้ผู้วิจัยจึงขอเสนอแนะให้นักออกแบบเว็บไซต์หรือโปรแกรม ประยุกต์นำเครื่องมือดังกล่าวไปใช้ศึกษาแบบแผนในการมอง การเข้าถึงส่วนต่างๆของเว็บเพจ ้ นอกจากนี้ นักวิจัยสามารถนำข้อมูลที่ได้จากเครื่องมือติดตามการมองเห็น เช่น ลำดับการมอง (Fixation ID) การวัดผลของการหดขยายของรูม่านตา (Pupil diameter) การศึกษาตำแหน่งการ เคลื่อนย้ายของเมาส์ (Cursor position) หรือ การทดสอบเหตุการณ์คลิกของหน่วยทดลอง (Cursor button state) มาใช้ศึกษาลักษณะการใช้เว็บไซต์ชัดเจนขึ้น

2. โครงการวิจัยต่อไปในอนาคตผู้วิจัยเสนอว่าให้นักออกแบบกำหนดเงื่อนไขของการ ทดลองให้เป็ นการเก็บข้อมูลจริง เพื่อศึกษาพฤติกรรมการกรอกข้อมูลของหน่วยทดลองที่แท้จริง ้ อันจะสะท้อนประสิทธิภาพของการออกแบบแบบฟอร์มออนไลน์ได้ชัดเจนขึ้น นอกจากนี้หากมี ผู้สนใจศึกษาเพิ่มเติมในรูปแบบการจัดแนวป้ ายข้อความบนแบบฟอร์มออนไลน์ อาจสามารถเพิ่ม ้ ประเด็นในการศึกษาสำหรับเปรียบเทียบประสิทธิภาพของการออกแบบได้ดีขึ้น

3. ข้อเสนอจากการศึกษาครั้งนี้ในประเด็นของลำดับการกรอกข้อมูล แม้ว่าผลจะแสดงให้ เห็นว่าตัวแปรอิสระทั้งสามจะไม่มีผลต่อลำดับการกรอกข้อมูลเลย แต่ผลการตรวจสอบข้อมูลเชิง คุณภาพที่ได้จากเครื่องมือตามการมองเห็น ท าให้ผู้วิจัยสังเกตเห็นว่าสาเหตุของการไม่พบความ ้ต่างในงานนี้มาจากการกำหนดรูปแบบการทดลองที่ให้มีการบันทึกลำดับการกรอกครั้งสุดท้าย หลังกดปุ่ม "ส่งข้อมูล" ด้วยเหตุนี้จึงเปิดโอกาสให้หน่วยทดลองสามารถแก้ไขหรือยกเลิกรายการ ึก่อนกดปุ่ม "ส่งข้อมูล" ดังนั้น ลำดับจึงถูกทับค่าด้วยลำดับล่าสุด ทำให้คะแนนความเป็นลำดับ ยังคงเต็มเสมอ เพราะฉะนั้นผู้วิจัยจึงขอเสนอให้นักออกแบบควรมีการบันทึกลำดับการกรอกทั้ง ก่อนและหลังที่หน่วยทดลองส่งข้อมูล เพื่อสามารถนำผลดังกล่าวมาวิเคราะห์หาสาเหตุของการ กรอกที่ไม่เป็นไปตามลำดับได้อย่างถูกต้องและชัดเจนมากขึ้น

#### **รายการอ้างอิง**

#### **ภาษาไทย**

- ึกัลยา วานิชย์บัญชา. 2554. <u>การใช้ SPSS for Windows ในการวิเคราะห์ข้อมูล.</u> พิมพ์ครั้งที่ 9. กรุงเทพฯ: สำนักพิมพ์แห่งจุฬาลงกรณ์มหาวิทยาลัย.
- ้ กัลยา วาณิชย์บัญชา. <u>สถิติสำหรับงานวิจัย</u>. พิมพ์ครั้งที่ 5. กรุงเทพฯ: สำนักพิมพ์แห่งจุฬาลงกรณ์ มหาวิทยาลัย, 2553.
- ึกัลยา วานิชย์บัญชา. <u>หลักสถิติ</u>. พิมพ์ครั้งที่ 8. กรุงเทพฯ: โรงพิมพ์แห่งจุฬาลงกรณ์มหาวิทยาลัย, 2551.

้กัลยา วานิชย์บัญชา. <u>สถิติสำหรับงานวิจัย</u>. พิมพ์ครั้งที่ 2. กรุงเทพฯ: โรงพิมพ์แห่งจุฬาลงกรณ์ มหาวิทยาลัย, 2549.

ึกัลยา วานิชย์บัญชา. <u>การวิเคราะห์สถิติ: สถิติสำหรับการบริหารและวิจัย</u>. พิมพ์ครั้งที่ 6. กรุงเทพฯ: โรงพิมพ์แห่งจุฬาลงกรณ์มหาวิทยาลัย, 2545.

กระทรวงศึกษาธิการ. หนังสือแบบเรียนวิชาคณิตศาสตร์. กรุงเทพฯ:

โรงพิมพ์คุรุสภาลาดพร้าว, 2533

ขวัญจิตร สุวรรณวงศ์. ออบเจ็กและฟอร์ม. [ออนไลน์]. 2549.

แหล่งที่มา: http://www.lks.ac.th/kuanjit/vb02.htm [2555, เมษายน 26]

- จรัญ จันทลักขณา. สถิติการวิเคราะห์และการวางแผนงานวิจัย. กรุงเทพฯ: สำนักพิมพ์ มหาวิทยาลัยเกษตรศาสตร์, 2549.
- จุฬาลักษณ์ ถาไชยลา. การเขียนโปรแกรมด้วย Visual Basic. [ออนไลน์]. 2554. แหล่งที่มา: http://km.mvc.ac.th/files/1103221212525715\_1103240992435.pdf [2555, เมษายน 28]

ี ชญามน บุญประสิทธิ์. <u>การออกแบบฟอร์ม</u>. [ออนไลน์]. 2550. แหล่งที่มา: http://www.thaigoodview.com [2555, เมษายน 26]

ชูติวรรณ อุ่มสาตร์. การสร้างฟอร์ม. [ออนไลน์]. 2553. แหล่งที่มา:

[http://chutiwan.wordpress.com](http://chutiwan.wordpress.com/%E0%B8%81%E0%B8%B2%E0%B8%A3%E0%B8%AA%E0%B8%A3%E0%B9%89%E0%B8%B2%E0%B8%87%E0%B8%9F%E0%B8%AD%E0%B8%A3%E0%B9%8C%E0%B8%A1/) [2555, เมษายน 26]

ฐินาภัณฑ์ นิธิยุวิทย์. อ็อบเจ็กต์และแบบฟอร์ม. [ออนไลน์]. 2555. แหล่งที่มา:

http://computer.pcru.ac.th/suchada/4121101\_vb/ppt/ch2.ppt [2555, เมษายน 28] ทิพย์สุดา จันทร์แจ่มหล้า. การวิเคราะห์ข้อมูลด้วยโปรแกรม SPSS. [ออนไลน์]. 2551. แหล่งที่มา: <http://suanpalm3.kmutnb.ac.th/teacher/FileDL/tipsuda88255119340.pdf> [2555, เมษายน 1]p

ิทรงวิทย์ สุวรรณธาดา. <u>คณิตศาสตร์พื้นฐาน เล่ม 1</u>. กรุงเทพฯ: แม็ค, 2546.

- ธนัท สมานกูลทอง. การเปรียบเทียบระยะเวลาที่ใช้ตอบแบบสอบถามออนไลน์และทัศนคติต่อ แบบสอบถาม เมื่อใช้รูปแบบมาตรการประเมิน สัญลักษณ์ค่าประเมินและรูปแบบกล่อง แสดงค่าที่แตกต่างกัน. วิทยานิพนธ์ปริญญามหาบัณฑิต, สาขาวิชาการพัฒนาซอฟต์แวร์ เพื่อธุรกิจ, ภาควิชาสถิติ, คณะพาณิชยศาสตร์และการบัญชี, จุฬาลงกรณ์มหาวิทยาลัย, 2552.
- ธวัชชานนท์ สิปปภากุล. <u>การยศาสตร์และกายวิภาคเชิงกล</u>. พิมพ์ครั้งที่ 1. กรุงเทพฯ: สำนักพิมพ์ วาดศิลป์, 2548.
- ธิติภูกานดาวงศ์. อัตราการตอบกลับของแบบสอบถามที่ส่งทางไปรษณีย์เมื่อมีการแจ้งให้ทราบ ล่วงหน้าและใช้สิ่งจูงใจ. โครงการพิเศษหลักสูตรปริญญาบริหารธุรกิจมหาบัณฑิต, สาขาวิชา บริหารธุรกิจมหาบัณฑิต, คณะพาณิชยศาสตร์และการบัญชี, จุฬาลงกรณ์ มหาวิทยาลัย, 2546.
- ธนพล ฉันจรัสวิชัย. สร้างเว็บเพ็จง่ายๆ ด้วย Microsoft FrontPage 2000. กรุงเทพฯ: บริษัท เอช.เอ็น. กรุ๊ป จำกัด, 2543.

นิกุล ใจดี. การสร้างฟอร์ม (Form). [ออนไลน์]. 2550.แหล่งที่มา: http://kujaidee.blogspot.com/2008/09/form.html [2555, เมษายน 26]

- ้ บุญยรัตน์ สีดี. <u>การทำงานของฟอร์มและเครื่องมือสร้างฟอร์ม</u>. [ออนไลน์]. 2551. แหล่งที่มา: http://www.skpbn.ac.th/kruboonyarat/dream/lesson9/index.php [2555, เมษายน 26]
- ้ บุญธรรม กิจปรีดาบริสุทธิ์. <u>เทคนิคการสร้างเครื่องมือรวบรวมข้อมูลสาหรับการวิจัย</u>. พิมพ์ครั้งที่ 1. กรุงเทพฯ : บีและพี, 2538.

บุญชม ศรีสะอาด. <u>การวิจัยเบื้องต้น</u>. พิมพ์ครั้งที่ 2. กรุงเทพฯ: สุวีริยาสาสน์, 2535

ู ปรียา กุลละวณิชย์ และคณะ. <u>พื้นฐานแห่งกายมนุษย์</u>. พิมพ์ครั้งที่ 2. กรุงเทพฯ:

บริษัท รีดเดอร์สไดเจสท์ (ประเทศไทย) จำกัด, 2543.

- พนิดา พานิชกุล. <u>เทคโนโลยีสารสนเทศ (Information Technology)</u>. พิมพ์ครั้งที่3. กรุงเทพฯ : เคทีพี คอมพ์แอนด์คอนซัลท์, 2553.
- พวงรัตน์ ทวีรัตน์. <u>วิธีการวิจัยทางพฤติกรรมศาสตร์และสังคมศาสตร์</u>. พิมพ์ครั้งที่ 7. กรุงเทพฯ: ส านักทดสอบทางการศึกษาและจิตวิทยา มหาวิทยาลัยศรีนครินทรวิโรฒ, 2540.
- ไมโครซอฟท์ประเทศไทย. ทำความรู้จักกับฟอร์ม. [ออนไลน์]. 2555. แหล่งที่มา: <http://office.microsoft.com/th-th/access-help/HA010343724.aspx> [2555, เมษายน 26]
- เหมือนมาส พุ่มลำเจียก. ระยะเวลาที่ใช้ตอบและการแจกแจงของคำตอบจากแบบสอบถาม ออนไลน์ทางธุรกิจเมื่อรูปแบบมาตรประมาณค่าและลักษณะการจัดหน้าแตกต่างกัน. วิทยานิพนธ์ปริญญามหาบัณฑิต, สาขาวิชาการพัฒนาซอฟต์แวร์เพื่อธุรกิจ, ภาควิชาสถิติ, คณะพาณิชยศาสตร์และการบัญชี, จุฬาลงกรณ์มหาวิทยาลัย, 2550.

ยุทธนา สุคนธทรัพย์. รู้เรื่องตากับหมอยุทธนา. [ออนไลน์]. 2551. แหล่งที่มา: http://dr.yutthana.com/home.html [2555, เมษายน 26]

- รานี สมใจมิตร. ผลของรูปแบบและทิศทางของมาตรการประมาณค่าต่อระยะเวลาที่ใช้ตอบและ ลักษณะการแจกแจงของข้อมูลจากแบบสอบถามออนไลน์ทางธุรกิจ. วิทยานิพนธ์ ปริญญามหาบัณฑิต, สาขาวิชาการพัฒนาซอฟต์แวร์เพื่อธุรกิจ, ภาควิชาสถิติ, คณะพาณิชยศาสตร์และการบัญชี, จุฬาลงกรณ์มหาวิทยาลัย, 2551.
- วนัสนันท์ แป้ นนางรอง. ระบบรับภาพ (Visual System). [ออนไลน์]. 2554. แหล่งที่มา: http://202.28.95.5/11[Department/anatomy/Profile/wanassanun/](http://202.28.95.5/11Department/anatomy/Profile/wanassanun/visual%20syste)  [visual%](http://202.28.95.5/11Department/anatomy/Profile/wanassanun/visual%20syste)20system%20md17oct%202010.pdf [2555, มีนาคม 20]
- วนิดา ศรีไพโรจน์ธิกูล. ระบบรับภาพ (Visual System). [ออนไลน์]. 2552. แหล่งที่มา: http://www.dt.mahidol.ac.th/departments/anatomy/course/DTAN242/ sheet/Visual\_system.pdf [2555, มีนาคม 20]
- วรพรรณ เสนาณรงค์. วารสารคลินิก. ความสามารถในการโฟกัสของมนุษย์. เวชปฏิบัติปริทัศน์. [ออนไลน์]. 2550. แหล่งที่มา: http://www.doctor.or.th/node/7450 [2555, กุมภาพันธ์ 2]
- วิชัย จิรธนรัตน์. การสร้างฟอร์มด้วยตนเองในมุมมองการออกแบบ. [ออนไลน์]. 2550. แหล่งที่มา: http://www.comsrt.net63.net/14FromDesignView.htm [2555, เมษายน 28]
- ส านักงานเลขานุการคณะกรรมการเทคโนโลยีสารสนเทศแห่งชาติ, ศูนย์เทคโนโลยีอิเล็กทรอนิกส์ <u>และคอมพิวเตอร์. รายงานผลการสำรวจกลุ่มผู้ใช้อินเทอร์เน็ตในประเทศไทย</u>. 2542-2552.
- ส านักงานเลขานุการคณะกรรมการเทคโนโลยีสารสนเทศแห่งชาติ, ศูนย์เทคโนโลยีอิเล็กทรอนิกส์ และคอมพิวเตอร์. <u>รายงานผลการสำรวจกลุ่มผู้ใช้อินเทอร์เน็ตในประเทศไทย</u>. 2553.

<u>ศศิ</u>ศ สงวนดีกุล. (2548). <u>ผลกระทบของการนำเสนอสิ่งตอบแทนพร้อมแบบสอบถามสีของ</u> แบบสอบถามและปฏิสัมพันธ์กับหน่วยตัวอย่าง ต่ออัตราการตอบกลับแบบสอบถาม งานวิจัยธุรกิจที่ส่งทางไปรษณีย์. วิทยานิพนธ์ปริญญามหาบัณฑิต, สาขาวิชาบริหารธุรกิจ มหาบัณฑิต, คณะพาณิชยศาสตร์และการบัญชี, จุฬาลงกรณ์มหาวิทยาลัย, 2548. ส านักงานของไมโครซอฟท์ในประเทศไทย. Length of Form Field Expands or Contracts. [ออนไลน์]. 2555. แหล่งที่มา: http://support.microsoft.com [2555, กุมภาพันธ์ 2] ี สวดี ทองประศรี. พื้นฐานคณิตศาสตร์. [ออนไลน์]. 2549. แหล่งที่มา:

http://www.snr.ac.th/elearning/suvadee/content1.htm [2555, พฤษภาคม 18] ี สุธนาพรรณ ธนสีลังกุร. ความรู้เบื้องต้นโปรแกรม Microsoft Access. [ออนไลน์]. 2548. แหล่งที่มา: http://www.kkw.ac.th/kkwweb/teacherhead/com\_2/less3/les3\_2.html

[2555, เมษายน 28]

สมโภชน์ ตามสายลม. ความหมายของแบบฟอร์ม. [ออนไลน์]. 2554. แหล่งที่มา: http://www.chainat.ac.th/~sompot/images/article\_img/html\_js/chapter03.pdf [2555, เมษายน 28]

สถาบันส่งเสริมการสอนวิทยาศาสตร์และเทคโนโลยี. คณิตศาสตร์ระดับมัธยมศึกษาตอนปลาย. ฉบับปรับปรุง พ.ศ. 2533. กรุงเทพฯ: องค์การค้าคุรุสภา, 2536.

้ อาทิมา มาสิริ. ผลของระดับมาตรการประเมิน แบบอักษร และขนาดของตัวชี้ต่ำแหน่งต่ออัตรา การตอบกลับและระยะเวลาในการตอบแบบสอบถามออนไลน์ทางธุรกิจ. วิทยานิพนธ์ ปริญญามหาบัณฑิต, สาขาวิชาการพัฒนาซอฟต์แวร์เพื่อธุรกิจ, ภาควิชาสถิติ, คณะ พาณิชยศาสตร์และการบัญชี, จุฬาลงกรณ์มหาวิทยาลัย, 2552.

อุทุมพรจามรมาน. แบบสอบถาม: การสร้างและการใช้. กรุงเทพฯ: โรงพิมพ์แห่งจุฬาลงกรณ์ มหาวิทยาลัย, 2533.

#### **ภาษาอังกฤษ**

- Appleseed, J. Form Field Usability: Avoid Multi-Column Layouts. [Online]. 2011. Available from: http://baymard.com/blog/avoid-multi-column-forms [2012, May 30]
- Andrevey, V., and Martynov, A. Effects of Splitting Text into Multiple Columns. Dept of Computer Science Class Project. Univ. of Maryland, College Park, MD, 2000. Available from: http://www.otal.umd.edu/SHORE2000/multicol/index.html
- Bradley, S. Three Design Layouts: Gutenberg Diagram, Z-Pattern and F-Pattern. [Online]. 2011. Available from: http://www.vanseodesign.com/web-design/3 design-layouts [2012, February 5]
- Bojko, A., and Schumacher, R.M. Eye Tracking and Usability Testing in Form Layout Evaluation. Las Vegas, NV. [Online]. 2008. Available from: [http://www.bfma.org/resource/resmgr/Articles/08\\_32.pdf](http://www.bfma.org/resource/resmgr/Articles/08_32.pdf) [2011, December 25]
- Bustos, L. eBay Before and After A Lesson in Form Design. [Online]. 2007. Available from: http://www.getelastic.com/ecommerce-form-label-design [2012, April 4]
- Baker, R. The Effects of Multiple Column Online Text on Reading Speed, Reading Comprehension, and Satisfaction. Department of Psychology, Wichita State University, [Online]. 2005. Available from: http://soar.wichita.edu/dspace/ bitstream/handle/10057/500/d05022...?sequence=3 [2012, February 25]
- Beymer, D., and Russell, D.M. WebGazeAnalyzer: A System for Capturing and Analying Web Reading Behavior Using Eye Gaze. CHI '05, pp.1913-1916, 2005.

Balsley, H.L., and Clover, V.T. Research for Business Decisions. 1986.

- Beatty, J. Phasic Not Tonic Papillary Responses Vary with Auditory Vigilance Performance. Psychophysiology, Vol.19 (2), pp.167 - 172, 1982.
- Bouma, H. Visual Reading Processes and the Quality of Text Displays. In Ergonomic Aspects of Visual Display Terminals, E. Grandjean and E. Vigliani (Eds.) Taylor & Francis: London, pp. 101-114, 1980.
- Beatty, J., and Wagoner, B.L. Pupillometric Signs of Brain Activation Vary with Level of Cognitive Processing. Science, Vol.199 (4334), pp.1216-1218, 1978.

Burnhill, P., Hartley, J., and Young, M. Tables in Text. Applied Ergonomics, Vol. 7, pp.14-18, 1976.

Broadbent, D. E. Perception and Communication. Oxford: Pergamon Press, 1958.

- Baker, J., and Selden, J. Blank Forms. Wasington, D.C. [Online]. 1879. Available from: [http://en.wikipedia.org/wiki/Form\\_\(document\)](http://en.wikipedia.org/wiki/Form_(document)) [2012, April 28]
- Castagnos, S., Jones, N., and Pu, P. Eye-Tracking Product Recommenders' Usage. ACM, Barcelona, Spain, 2010.
- Cowen, L., Ball, L. J., and Delin, J. An Eye-Movement Analysis of Web-Page Usability. In People and Computers XVI, Springer, London, pp.317-335, 2002.
- Duchowski, A.T. Eye Tracking Methodology: Theory and Practice. Springer, London, UK, 2002.
- Dyson, M.C., and Haselgrove, M. The Influence of Reading Speed and Line Length on the Effectiveness of Reading from a Screen. International Journal of Human Computer Studies, 54(2001): 585-612.
- Dyson, M.C., and Kipping, G.J. The Effects of Line Length and Method of Movement on Patterns of Reading from Screen. Visible Language, Vol.32, pp.150-181, 1998.
- Dyson, M.C., and Kipping, G.J. The Legibility of Screen Formats: Are Three Columns Better Than One? Computers & Graphics, Vol.21, pp.703-712, 1987.
- Duchincky, J.L. and Kolers, P.A. Readability of Text Scrolled on Visual Display Terminals as a Function of Window Size. Human Factors, Vol.25, pp.683-692, 1983.
- Deutsch, J.A., and Deutsch, D. Attention: Some Theoretical Considerations. Psychological Review, Vol.70 (1), pp.80-90, 1963.
- Firedman, V. Web Form Design Patterns: Sign-Up Forms. [Online]. 2008 Available from: http://uxdesign.smashingmagazine.com/2008/07/04/ web-form-design-patterns-sign-up-forms [2012, February 23]
- Finocchiaro, M., and Sako, S. Foreign Language Testing: A Practical Approach.1st Ed. New York: Regents, 1983.
- Garden, D. Email Address Length FAQ. [Online]. 2009. Available from: [http://www.eph.co.uk/resources/email-address-length-faq](http://www.eph.co.uk/resources/email-address-length-faq/) [2012, January 8]
- Granka, L., Joachims, T., and Gay, G. Eye-Tracking Analysis of User Behavior in WWW-Search. Conference'04, ACM, 2004.
- Goldberg, J.H., Stimson, M.J., Lewenstein, M., Scott, N., and Wichansky, A.M. Eye Tracking in Web Search Tasks: Design Implications. Proceedings of the 2002 Symposium on Eye Tracking Research & Applications. ACM Press, New York, NY, pp.51-58, 2002.
- Goldberg, J.H., and Kotval, X.P. Computer Interface Evaluation Using Eye Movements: Methods and Constructs. International Journal of Industrial Ergonomics, (1999): 631-645.
- Gibson, J.J. A Critical Review of the Concept of Set in Contemporary Experimental Psychology. Psychological Bulletin, Vol.38 (9), pp.781-817, 1941.
- Hartley, J., and Trueman, M. The Effects of Heading in Text on Recall, Search, and Retrieval. British Journal of Educational Psychology, 53(1983): 205-214.
- Harrison, S. E-Mail Discussions as Conversation: Moves and Acts in a Sample from a Listserv Discussion. UK: Coventry University, 1983.
- Hartley, J., Burnhill, P., and Fraser, P. Typographical Problems of Journal Design. Applied Ergonomics, Vol.5, pp.15-20, 1974.
- Hess, E.H. Handbook of Psychophysiology. Holt, Rinehart and Winston (New York), pp.491-531, 1972.
- Heaton, E. Increasing Mail Questionnaire Returns with a Preliminary Letter. Journal of Advertising Research, 5(1965): 36-39.
- Hess, E.H., and Polts, J.M. Pupil Size as Related To Interest Value of Visual Stimuli. Science, Vol.132 (3423), pp.349-350, 1960.
- Jones, B. Understanding the Z-Layout in Web Design. [Online]. 2010. Available from: http://webdesign.tutsplus.com/articles/design-theory/understanding-the- zlayout-in-web-design [2012, February 2]
- Jones, N., Pu, P., and Castagnos, C. Eye-Tracking Product Recommenders' Usage. Barcelona, Spain. [Online]. 2010. Available from: [http://www.svenjick.com/](http://www.svenjick.com/site/wp-content/uploads/publications/castagnos_recsys2010.pdf)  [site/wp-content/uploads/publications/castagnos\\_recsys2010.pdf](http://www.svenjick.com/site/wp-content/uploads/publications/castagnos_recsys2010.pdf) [2012, April 4]
- Jarrett, C. and Gaffney, G. Forms that Work Designing Web Forms for Usability. Chapter. 7, pp.121-140, 2009.
- Jarrett, C. Caroline's Corner: Two-Column Forms are best Avoided. Usability News, BCS, UK. [Online]. 2006. Available from: http://usabilitynews.bcs.org/ content/conWebDoc/41753 [2012, February 8]
- Jacob, R.J.K., and Karn, K. S. Eye Tracking in Human Computer Interaction and Usability Research: Ready to Deliver the Promises. Edited by Hyona, J., Radach, R., and Deubel, H., The Mind's eye: Cognitive the Mind's Eye: Cognitive and Applied Aspects of Eye Movement Research, pp. 573-603, 2003.
- James, W. The Principles of Psychology. H. Holt and Co., New York, NY, 1890. Cited in James, W. The Principles of Psychology. Cambridge, MA: Harvard University Press, Vol.1, 1981.
- Kanizsa, G. Subjective Contours. Scientific American, Vol.234, pp.48-52, 1976.
- Kahneman, D., and Wright, P. Changes of Pupil Size and Rehearsal Strategies in a Short-Term Memory Task. The Quarterly Journal of Experimental Psychology, 23(1971): 187.
- Kahneman, D., and Beatty, J. (1966). Pupil Diameter and Load on Memory. Science, Vol.154(3756), pp.1583 -1585, 1966.
- Lumsden, J., and Morgan, W. Online-Questionnaire Design: Establishing Guidelines and Evaluating Existing Support. 16th Annual International Conference of the Information Resources Management Association (IRMA 2005). Canada: Institute of Information Technology, 2005.
- Lahey, B.B. Psychology: An Introduction (6th Ed). New York: McGraw-Hill, 2001
- Marx, G., and Soup, D. Forms are a way of life on the web. [Online]. 2008. Available from: http://www.wd4roi.com/images/WD4ROI-CH8-Sample.pdf [2011, December 22]
- McEwan, T., Das, S., and Douglas, D. Using Eye-Tracking to Evaluate Label Alignment in Online. ACM, Edinburgh, U.K., 2008.
- Manfreda, K.L., Batagelj, Z., and Vehovar, V. Design of Web Survey Questionnaires: Three Basic Experiments. Journal of Computer Mediated Communication 7(2002).
- Mehrens, W.A., and Lehmann, I.J. Standardized Tests in Education. New York: Holt, Rinehart and Wimston, 1981.
- Nielsen, J., and Pernice, K. Eye Tracking Methodology: How to Conduct and Evaluate Usability Studies Using Eyetracking. [Online]. 2009. Available from: <http://www.useit.com/eyetracking/methodology> [2011, December 21]
- Nielsen, J. F-Shaped Pattern for Reading Web Content. [Online]. 2006. Available from: [http://www.useit.com/alertbox/reading\\_pattern.html](http://www.useit.com/alertbox/reading_pattern.html) [2012, January 12]
- Norman, K. L., Friedman, Z., Norman, K., and Stevenson, R. Navigational Issues in the Design of Online Self-Administered Questionnaires. Behavior and Information Technology, Vol.20 (1), pp.37-45, 2001.
- Noton, D., and Stark, L. Eye Movements and Visual Perception. Scientific American, Vol.224, pp.34-43, 1971.
- Noton, D., and Stark, L. Scanpaths in Saccadic Eye Movements While Viewing and Recognizing Pattern. Vision Research, Vol.11, pp.929-942, 1971.
- Renshaw, J. A., Finlay, J. E., Ward, R. D., and Tyfa, D. Designing for Visual Influence: An Eye Tracking Study of the Usability of Graphical Management Information. In Proceedings of the IFIP Conference on Human-Computer Interaction. IOS Press, London, pp.144-151, 2003.
- Robinson, D. A. The Oculomotor Control System: A Review. Proceedings of the IEEE, Vol.56(6), pp.1032-1049, 1968.
- Pernice, K., and Nielsen, J. Quantitative Studies: How Many Users to Test? [Online]. 2009. Available from: http://www.useit.com/alertbox/quantitative\_testing.html [2012, February 27]
- Penzo, M. Evaluating the Usability of Search Forms Using Eye-Tracking: A Practical Approach. [Online]. 2006. Available from: http://www.uxmatters.com/ mt/archives/2006/01/evaluating-the-usability-of-search-forms-using-eyetrackinga-practical-approach.php [2012, February 8]
- Penzo, M. Label Placement in Forms. [Online]. 2006. Available from: <http://www.uxmatters.com/mt/archives/2006/07/label-placement-in-forms.php> [2012, February 8]
- Poole, A., and Ball, L. J. Eye Tracking in Human-Computer Interaction and Usability Research. Edited by Ghaoui C., Encyclopedia of Human Computer Interaction. Idea Group, Pennsylvania, pp.211-219, 2005.
- Poole, A., Ball, L. J., and Phillips, P. In Search of Salience: A Response Time and Eye Movement Analysis of Bookmark Recognition. In People and Computers XVIII (Proceedings of HCI 2004). Springer, London, pp.363-378, 2004.
- Porter, G., Troscianko, T., and Gilchrist, D. Pupil Size as A Measure of Task Difficulty in Vision. In Perception 31 ECVP Abstract Supplement, 2002.
- Pinelli, E.T., Cordle, V.M., and McCullough, R. A Survey of Typography, Graphic Design, and Physical Media in Technical Reports. Technical Communication, pp.75-80, 1986.
- Slota, J. What's The Average Length of an Email Address? [Online]. 2009. Available from: http://janusz.slota.name/blog/2009/05/email-length [2012, January 8]
- Vuori, T., Olkkonen, M., Pölönen, M., Siren, A., and Häkkinen, J. Can Eye Movements Be Quantitatively Applied to Image Quality Studies? In Proceedings NordiCHI 2004. ACM Press, New York, NY, pp.335-338, 2004.
- Valette, R.M., Modern Language Testing: A Handbook. 2nd ed. New York: Harcourt, Brace & Jovanovich, 1977.
- Von Helmholtz, H. Handbuch der Physiologischen Optik (Treatise on Optics). Vol.3, Translated from Third Germaned. Rochester, NY: The Optical Society of America, 1925.
- Wroblewski, L. Web Form Design Filling in the Blanks. Chapter.4, pp.87-105. [Online]. 2008. Available from: http://www.4shared.com/get/E48Duub-/web\_form\_design \_filling\_in\_the.html [2011, December 21]
- Wroblewski, L. Web Form Design Best Practices for Form Design. [Online]. 2008. Available from: [http://www.lukew.com/resources/web\\_form\\_design.asp](http://www.lukew.com/resources/web_form_design.asp) [2011, December 25]
- Wroblewski, L. Web Visible Narratives: Understanding Visual Organization. [Online]. 2003. Available from:<http://www.lukew.com/ff/entry.asp?981> [2012, March 21]
- Wade, C., and Tavris, C. Study Guide to Invitation to Psychology. Upper Saddle River, NJ: Prentice Hall, 1999.
- Webb, E. J., Campbell, D. T., Schwartz, R. D., and Sechrest, L. Unobtrusive Measures: Non-Reactive Research in the Social Sciences. Chicago: Rand McNally, 1966.
- Williamson, H. Methods of Book Design: The Practice of an Industrial Craft. 2nd ed., London: Oxford University Press, 1966.
- Young, L. R., and Sheena, D. Survey of Eye Movement Recording Methods. Behavior Research Methods & Instrumentation, Vol.7 (5), pp.397-439, 1975.
- Yarbus, A. L. Eye Movements and Vision. New York, NY: Plenum Press, 1967.
- Zukerberg, A., Nichols, E., and Tedesco, H. Designing Surveys for the Next Millennium: Internet Questionnaire Design Issues. The 54th Annual Conference of the American Association for Public Opinion Research, St. Petersburg, Florida, 1999.
- Zimbardo, P. G., and Gerrig, R. J. Psychology and Life. 15th ed., Needham Heights, MA: Allyn & Bacon, 1999.

**ภาคผนวก**

**ภาคผนวก ก วิธีการจับคู่ตา แหน่งการมองกับพกิัดบนหน้าจอ**

## **วิธีการจับคู่ตา แหน่งการมองกับพกิัดบนหน้าจอ (Mapping Screen Coordinates Approach)**

พิกัดบนหน้าจอ (Screen Coordinates) หมายถึง จุดคู่อันดับตามแกน X และแกน Y บน หน้าจอคอมพิวเตอร์ที่เกิดจากการมองของหน่วยทดลองไปบนตำแหน่งหน้าจอ โดยการแสดงผล ของโปรแกรม จะพิจารณาเป็นค่าร้อยละของหน้าจอ (Percentage of tracking window) ที่ได้จาก การบันทึกด้วยเครื่องมือติดตามการมองเห็น (Eye-Tracking) โดยค่าร้อยละดังกล่าวจะคำนวณ จากขนาดของหน้าจอ (Screen size) ที่กระทำการทดสอบอยู่ ณ ขณะบันทึก (โปรดดูภาพที่ ก.1 เพื่อทราบแนวคิดการพิจารณาพิกัดแกน X และแกน Y)

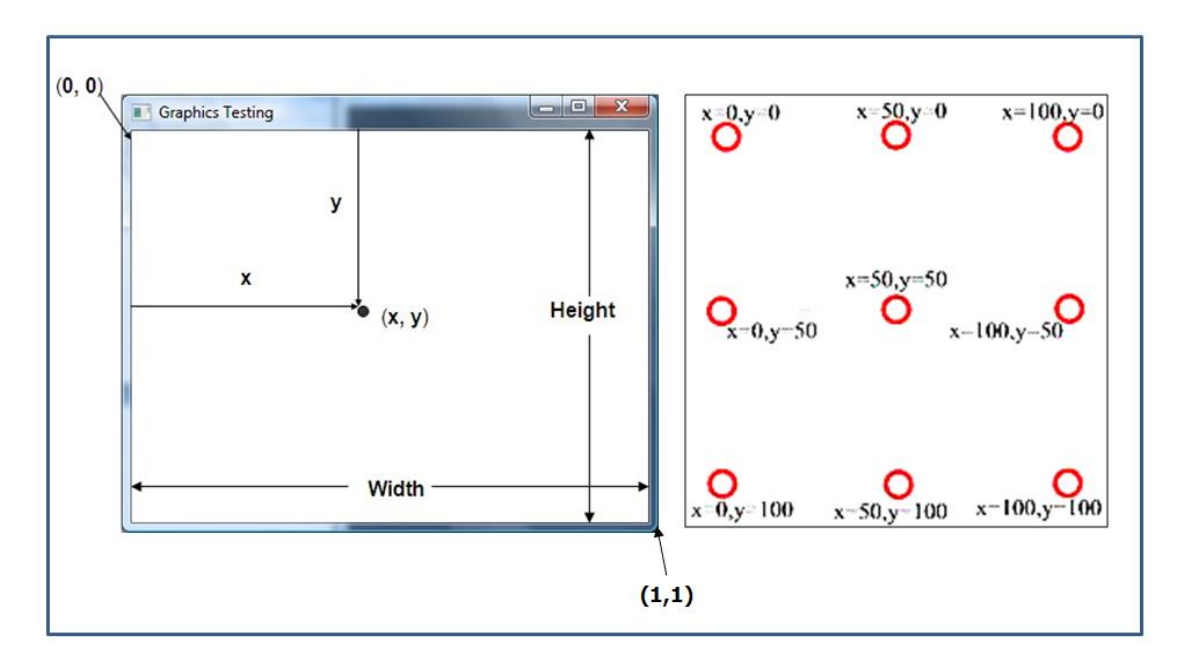

ภาพที่ ก.1 ตัวอย่างของจุดคู่อันดับ (x, y) ตามแกน X และแกน Y บนหน้าจอคอมพิวเตอร์

ภาพที่ ก.1 ภาพทางซ้ายมือคือ กรณีที่พิจารณาเป็ นร้ อยละของหน้าจอจะเห็นว่าจุด มุมซ้ายบนเริ่มต้นด้วยคู่อันดับตามแกน X และแกน Y คือ (0, 0) และสิ ้นสุดด้วยจุดมุมขวาล่างคือ (1, 1) ส่วนกรณีที่พิจารณาเป็นพิกัดของหน้าจอจะเห็นว่าภาพทางขวามือจุดมุมซ้ายบนเริ่มต้นด้วย ่ คู่อันดับคือ (0, 0) และสิ้นสุดด้วยจุดมุมขวาล่างคือ (0, 100) ส่วนภาพที่ ก.2 เป็นตัวอย่างของ ขนาดหน้าจอที่ใช้ในงานวิจัยนี ้

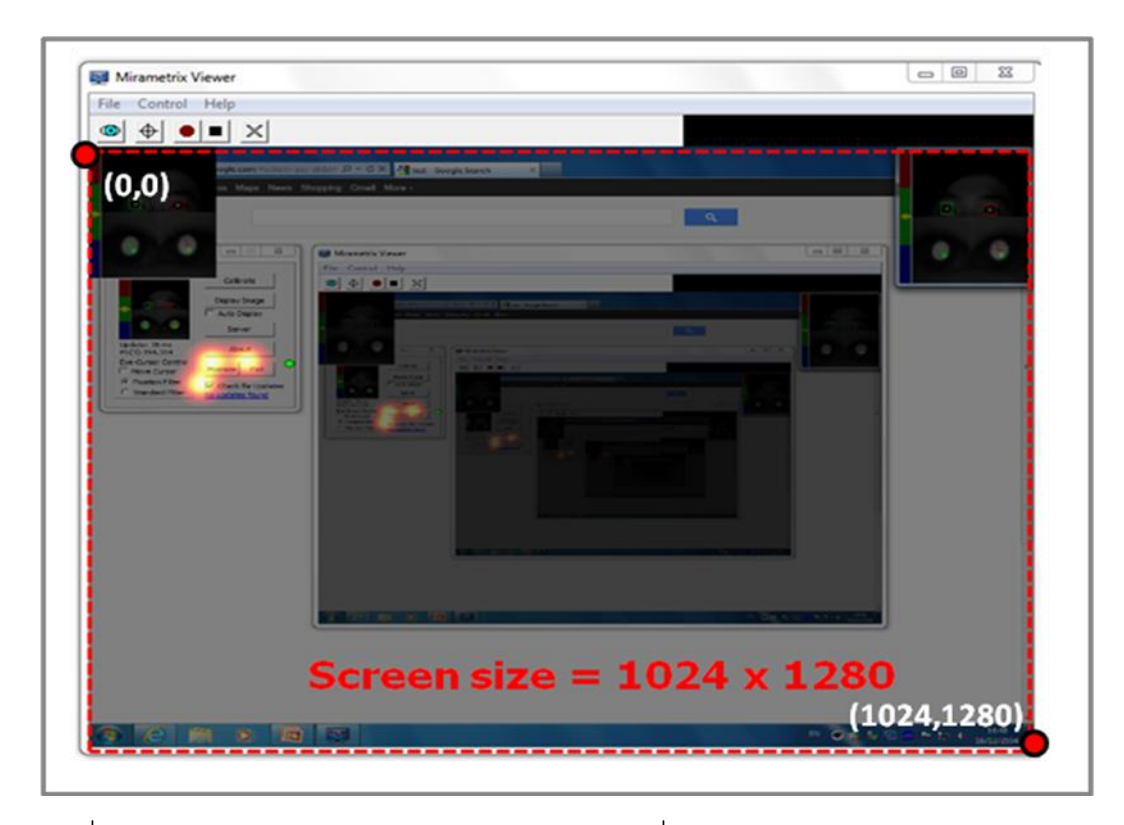

ภาพที่ ก.2 เส้นประแสดงขนาดของหน้าจอคอมพิวเตอร์ที่ใช้ผ่านโปรแกรม "Mirametrix Viewer"

.ภาพที่ ก.2 คือ ขนาดที่ใช้จริงของพื้นที่บนหน้าจอก่อนที่เครื่องมือติดตามการมองเห็นจะ แปลงไปเป็ นร้อยละของหน้าจอ โดยที่จุดมุมซ้ายสุดบนสุดจากการพิจารณาทางฝั่งผู้ชมจะเริ่มด้วย พิกัด X = 0 และพิกัด Y = 0 และสิ ้นสุดด้วยพิกัด X = 1024 และพิกัด Y = 1280

หลังจากโปรแกรม "Mirametrix Viewer" บันทึกข้อมูลแล้วเสร็จ ข้อมูลที่ได้จะแสดงผลใน ้ ลักษณะของค่าข้อมูลเชิงพิกัดที่เป็นร้อยละของหน้าจอ ตามภาพที่ ก.3 จุดมุมซ้ายสุดบนสุดเมื่อ พิจารณาจากฝั่งผู้ชมจะเริ่มด้วยพิกัด X = 0 พิกัด Y = 0 และสิ้นสุดด้วยพิกัด X = 1 พิกัด Y = 1 เหตุผลที่โปรแกรม "Mirametrix Viewer" แสดงผลข้อมูลในลักษณะที่ผ่านการแปลงแล้วเสร็จ เนื่องจากการทดสอบบนหน้าจอคอมพิวเตอร์บนแต่ละเครื่องจะมีขนาดแตกต่างกัน ดังนั้น การ พิจารณาเป็นร้อยละของหน้าจอจะทำให้ผู้ใช้สามารถพิจารณาข้อมูลได้ง่ายขึ้น

เมื่อโปรแกรม "Mirametrxi Viewer" แปลงค่าจากพิกัดบนหน้าจอไปร้อยละของหน้าจอ แล้วจะได้ค่าดังนี้ คือ ตำแหน่งขวาสุดทางฝั่งหน้าจอบนพิกัด X จะแทนค่าที่ 0 ตำแหน่งซ้ายสุดทาง ้ผึ้งหน้าจอบน พิกัด Y จะแทนค่าที่ 1 ตำแหน่งบนสุดทางฝั่งหน้าจอบนพิกัด X จะแทนค่าที่ 0 และ ต าแหน่งล่างสุดทางฝั่งหน้าจอบนพิกัด Y จะแทนค่าที่ 1 (โปรดดูภาพที่ ก.3 ประกอบ) โดยที่ค่าของ ้พิกัดจะเพิ่มขึ้นจากซ้ายไปขวาและบนลงล่าง

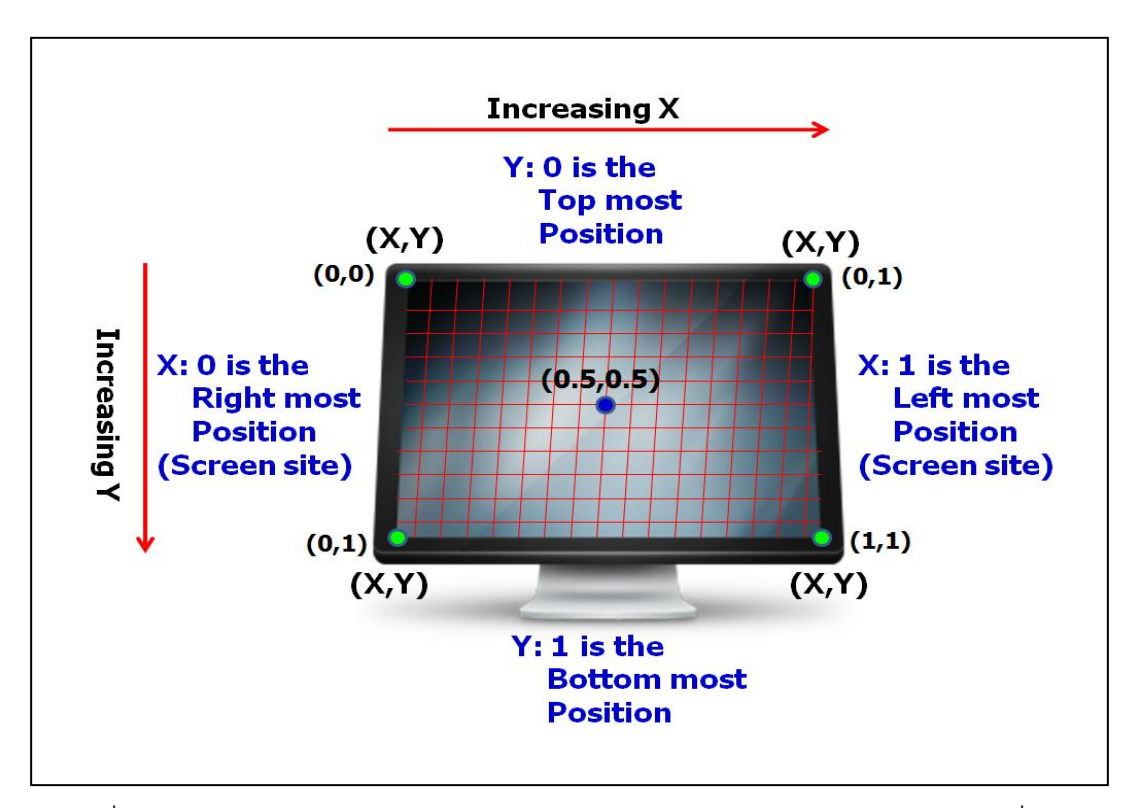

ภาพที่ ก.3 ตำแหน่งพิกัดบนหน้าจอคอมพิวเตอร์หลังการแปลงเป็นร้อยละของหน้าจอที่ผู้วิจัย ้ จำลองแผนภาพขึ้นมาเพื่อทราบแนวคิดการพิจารณาพื้นที่บนหน้าจอคอมพิวเตอร์

ภาพที่ ก.3 จุดมุมซ้ายสุดบนสุดจากการพิจารณาฝั่งผู้ชมจะเริ่มด้วยพิกัด X = 0 พิกัด Y = 0 จึงเกิดเป็ นคู่อันดับ (X, Y) = (0, 0) หรือกรณีมองจากฝั่งเดียวกับหน้าจอจะเริ่มด้วยพิกัด X = 0 และพิกัด Y = 0 ณ จุดมุมขวาสุดบนสุด (Right most Position) เกิดเป็นคู่อันดับ (X, Y) = (0, 0) ทั้งนี้จากภาพที่ ก.3 เป็นการอธิบายในมุมมองทางฝั่งหน้าจออันเป็นด้านตรงกันข้ามกับฝั่ง ้ผู้ชมที่กำลังพิจารณา ดังนั้น งานวิจัยนี้จะขอกล่าวเพียงมุมมองของผั่งผู้ชม (Viewer) เป็นส่วนหลัก เพื่อง่ายต่อความเข้าใจ อีกทั้งยังใช้เป็นพื้นฐานให้เกิดความเข้าใจกับผู้อ่านตรงกัน

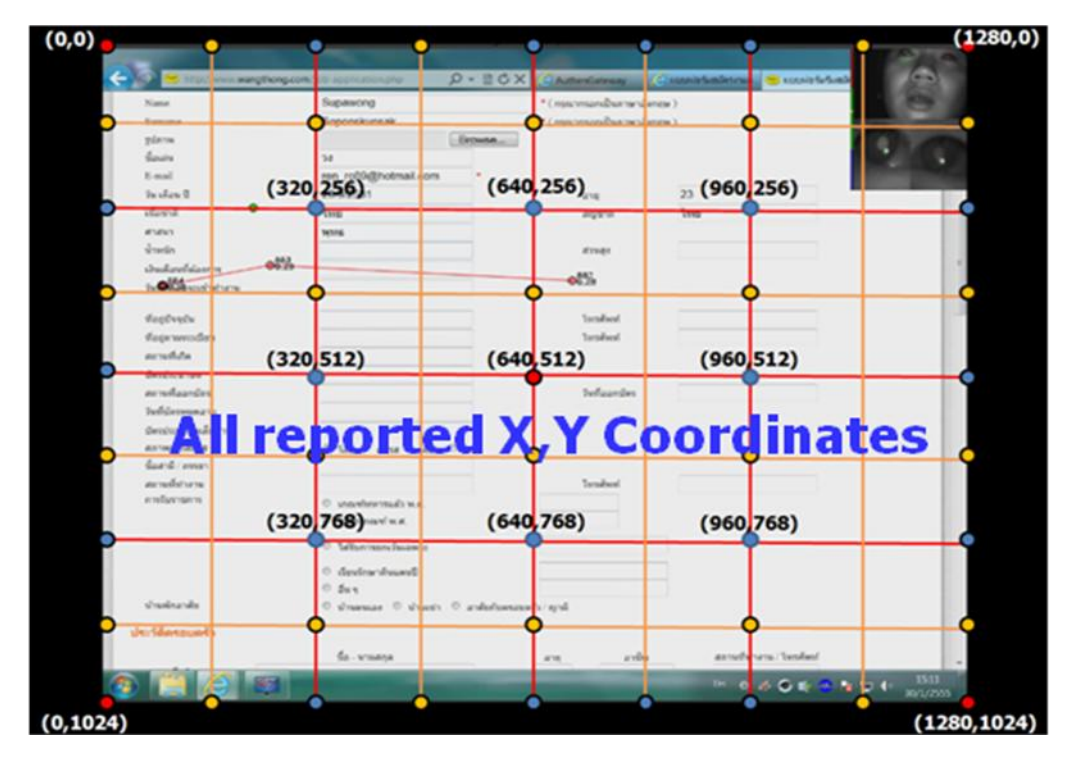

**ตัวอย่างการจับคู่ตา แหน่งการมองกับพกัดบนหน้าจอ ิ (Mapping Screen Coordinates)**

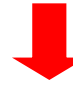

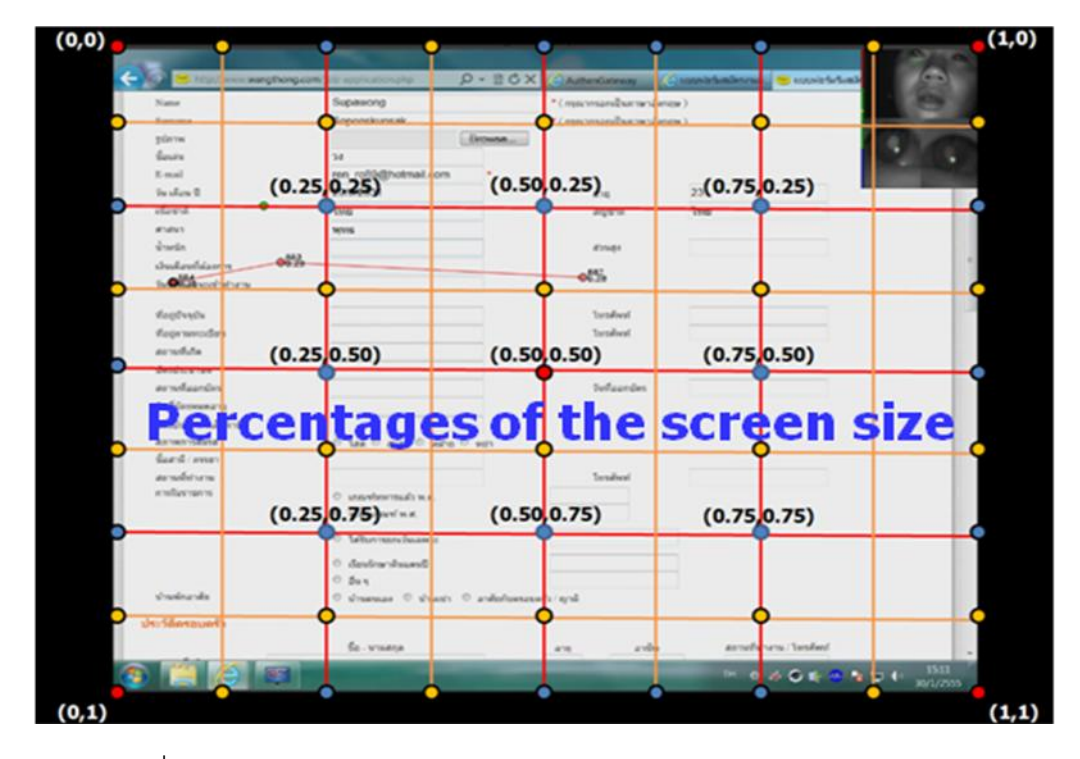

ภาพที่ ก.4 แบบจำลองการแปลงจากพิกัดบนหน้าจอไปเป็นร้อยละของหน้าจอ

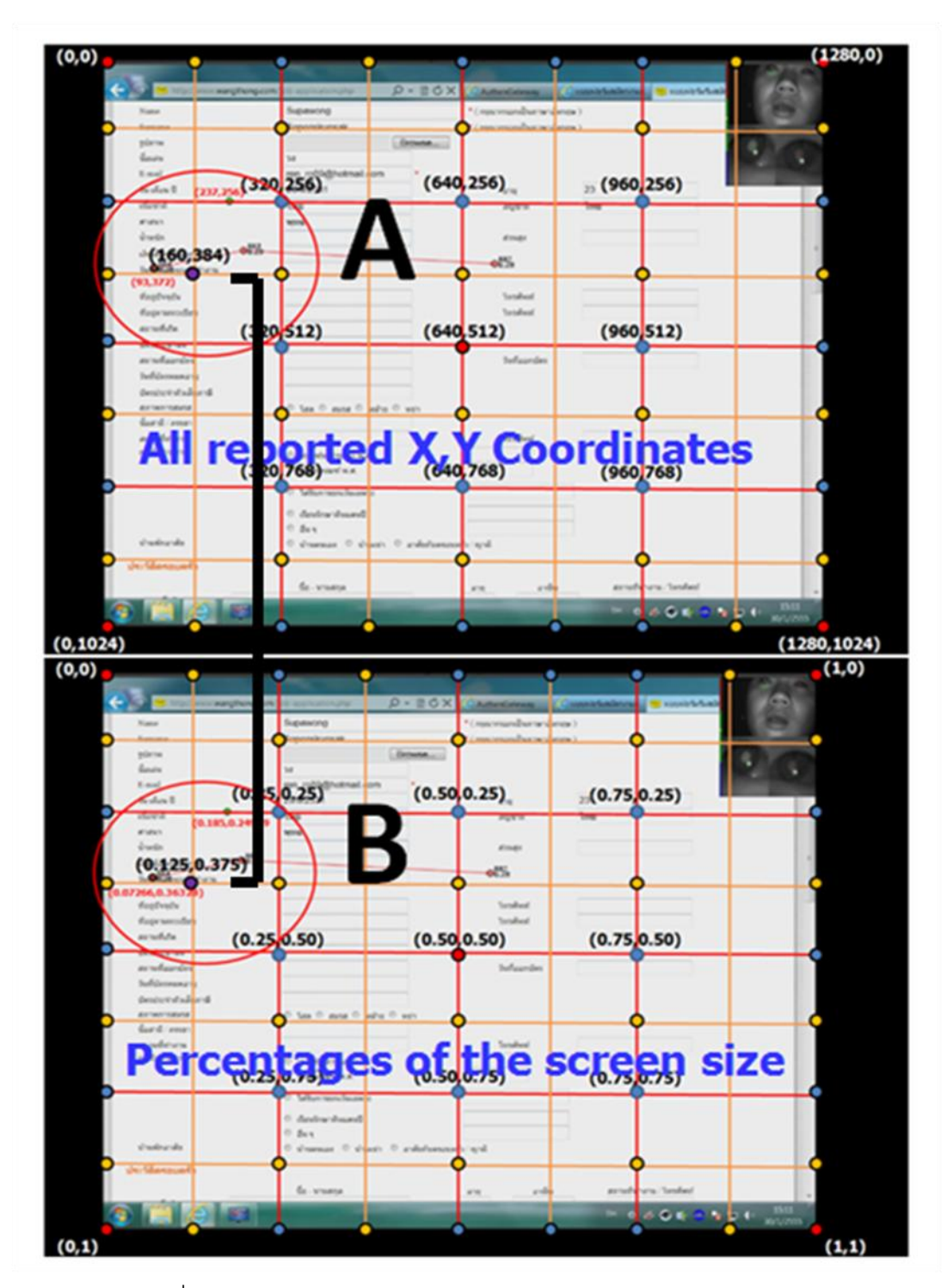

ภาพที่ ก.5 ค่าจากการแปลงจากพิกัดบนหน้าจอไปเป็ นร้อยละของหน้าจอ

ภาพที่ ก.5จุดที่อยู่ภายในวงกลมด้านบนภาพ A แสดงค่าพิกัดบนหน้าจอก่อนการแปลง ค่า คือ พิกัด X = 160 พิกัด Y = 384 ส่วนจุดที่อยู่ภายในวงกลมด้านล่างภาพ B แสดงค่าพิกัดบน หน้าจอหลังจากที่โปรแกรม "Mirametrix Viewer" แปลงค่าแล้วเสร็จ คือ พิกัด X = 0.125 พิกัด Y  $= 0.375$ 

หากต้องการแปลงค่าจากร้ อยละของหน้าจอที่โปรแกรม "Mirametrix Viewer" แสดงผล ้ย้อนกลับไปเป็นค่าพิกัดบนหน้าจอเพื่อตรวจสอบค่าความถูกต้องของการแปลง สามารถกระทำได้ ดังสมการต่อไปนี ้

> X Coordinate = Resolution<sub>(X)</sub> x FPOGX Y Coordinate = Resolution $_{(N)}$  x FPOGY ที่มาของสมการมาจาก Mirametrix Research Inc. (2010)

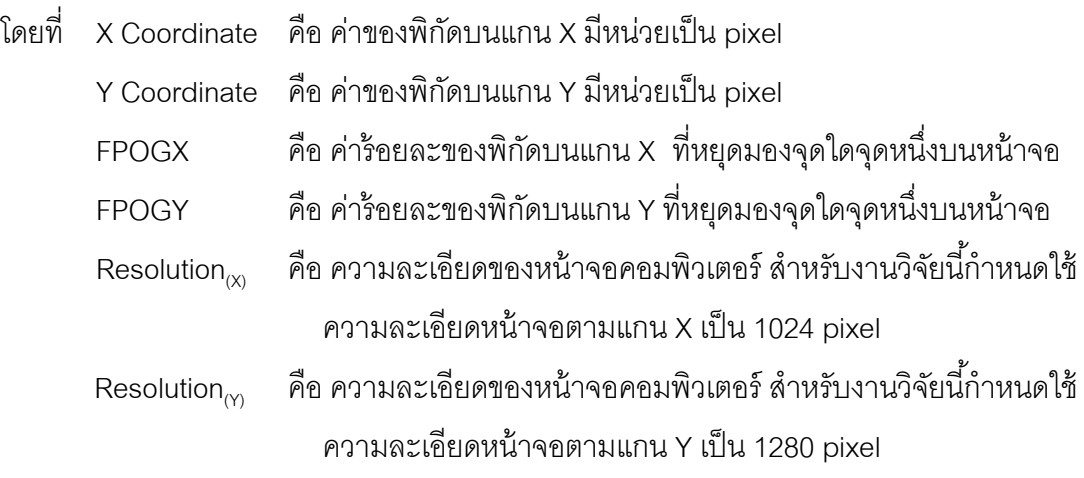

นั่นคือ Resolution  $\alpha_{(X,Y)}$  = 1024 x 1280 มีหน่วยเป็น pixels

ตัวอย่างการแปลงค่าจากร้อยละของหน้าจอไปเป็นพิกัดบนหน้าจอ

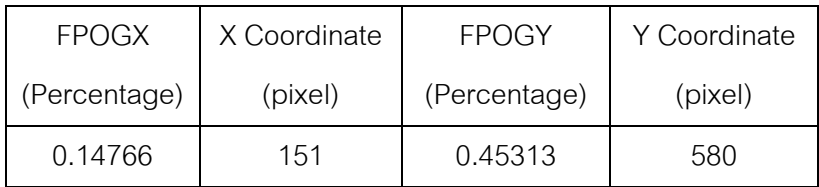

 $X$  Coordinate = Resolution(X)  $X$  FPOGX

 $= 1024 \times 0.14766$ 

 $= 151.20$  (ค่าเศษน้อยกว่า .5 ปัดลง ตั้งแต่ .5 ปัดขึ้น)  $= 151$  pixel

 $Y$  Coordinate = Resolution(Y) x FPOGY

 $= 1280 \times 0.45313$ 

 $= 580.01$  (ค่าเศษน้อยกว่า .5 ปัดลง ตั้งแต่ .5 ปัดขึ้น)  $= 580$  pixel

ดังนั้น พิกัดที่หน่วยทดลองกำลังมองอยู่ ณ ขณะนี้คือ พิกัด (X, Y) = (151, 580)

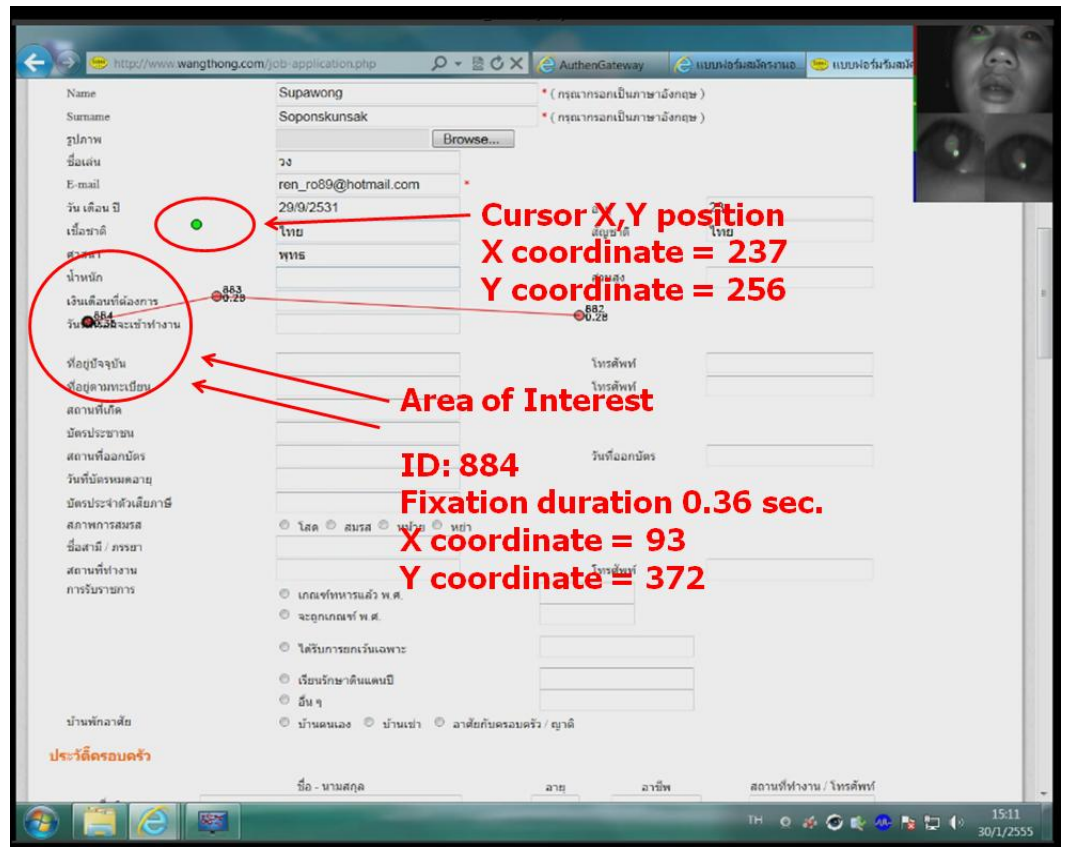

ภาพที่ ก.6 ตัวอย่างการพิจารณารายละเอียดจุดของการมองบนหน้าจอ ที่อ่านได้จากโปรแกรม "Mirametrix Viewer"

จากภาพที่ ก.6 สัญลักษณ์จุดสีเขียวแทนตำแหน่งของเมาส์ (Cursor) โดยมีพิกัด X บน หน้าจอคือ 237 จุด พิกัด Y บนหน้าจอคือ 256 จุด ส่วนจุดสีแดงขอบดำหนาแทนตำแหน่งการมอง ณ ปัจจุบัน โดยมีพิกัด X บนหน้าจอคือ 93 จุด พิกัด Y บนหน้าจอคือ 372 จุด หมายเลขลำดับการ มองคือ 884 หยุดมองด้วยระยะเวลา 0.36 วินาที

**ภาคผนวก ข วิธีการกรองข้อมูลท่บีันทกึเป็ นแฟ้ม CSV**

## **วิธีการกรองข้อมูลท่ีบันทึกเป็นแฟ้ม CSV**

ชุดข้อมูล (Dataset) ที่ได้มาจากเครื่องมือติดตามการมองเห็น (Eye-tracking) จะอยู่ใน ลักษณะของไฟล์นามสกุล CSV (Comma-Separated Value) โดยสามารถใช้โปรแกรม Microsoft Excel เปิ ดดูรายละเอียดของพารามิเตอร์ได้ ดังภาพที่ ข.1

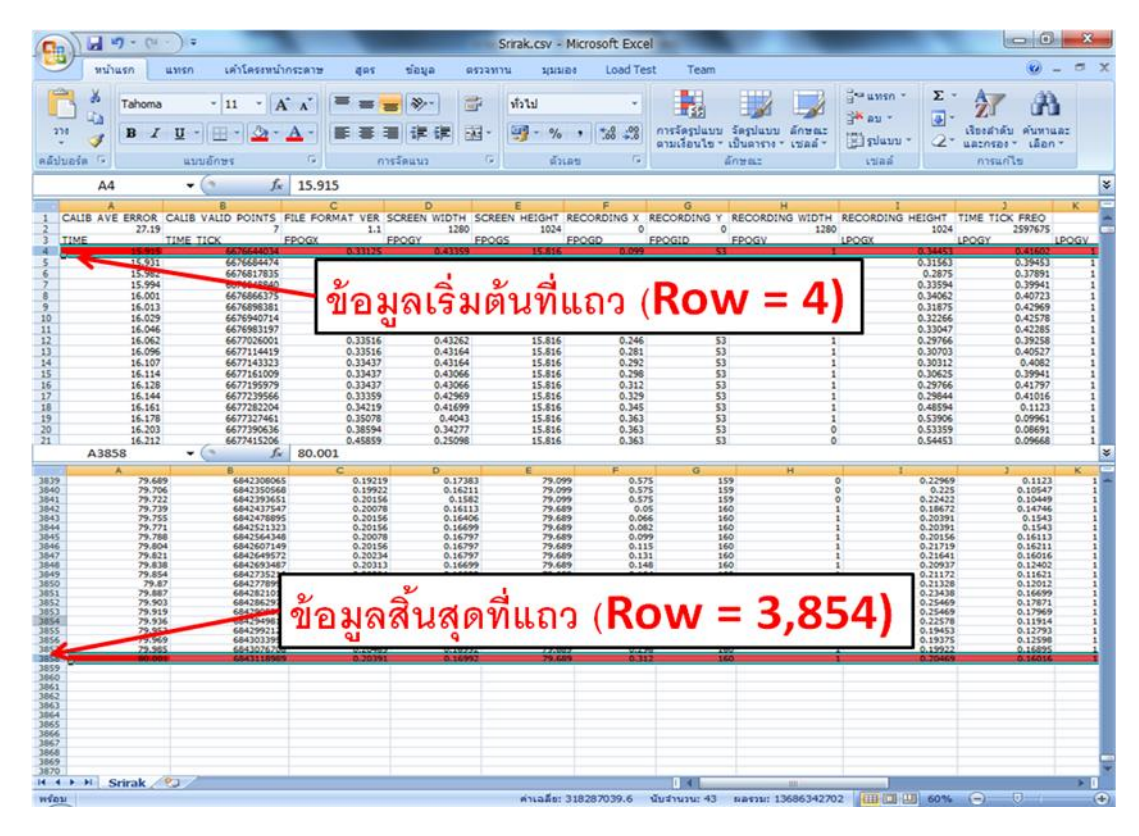

ภาพที่ ข.1ชุดข้อมูลที่ได้จากเครื่องมือติดตามการมองเห็น

ภาพที่ ข.1 เป็นชุดข้อมูลตั้งต้น (Original dataset) ที่ได้จากเครื่องมือโดยไม่ยังไม่ผ่านการ ึกรองข้อมูลหรืออีกนัยหนึ่งอาจกล่าวได้ว่าเป็น "ชุดข้อมูลดิบ" อันประกอบด้วย 54 พารามิเตอร์ ี และจำนวนชุดข้อมูล 3,854 แถว (Rows) ข้อมูลเหล่านี้ประกอบด้วยส่วนที่ถูกบันทึกก่อนหน่วย ทดลองจะกด "เข้าสู่ฟอร์ม" และหลังจากที่กด "ส่งข้อมูล" รวมอยู่ภายในชุดข้อมูลเดียวกัน ด้วยเหตุ นี ้จึงต้องแบ่งการกรองออกเป็ นสองรอบเพื่อให้ได้เฉพาะข้อมูลที่เกี่ยวข้องกับงานวิจัย

ผู้วิจัยกรองข้อมูลรอบแรกเพื่อขจัดส่วนที่ไม่เกี่ยวข้องกับงานวิจัยออก เพื่อให้เหลือแต่เพียง ้ข้อมูลที่เป็นส่วนที่ใช้สำหรับทดลอง ดังภาพที่ ข.2 สังเกตได้ว่าระยะเวลาเริ่มต้นที่หน่วยทดลองจะ เข้าสู่หน้าของการทำแบบฟอร์มออนไลน์คือ วินาทีที่เจ็ด (7 วินาที) จากนั้นจึงเริ่มทำแบบฟอร์ม ออนไลน์จนสิ ้นสุดในวินาทีที่ห้าสิบเก้า (59 วินาที)

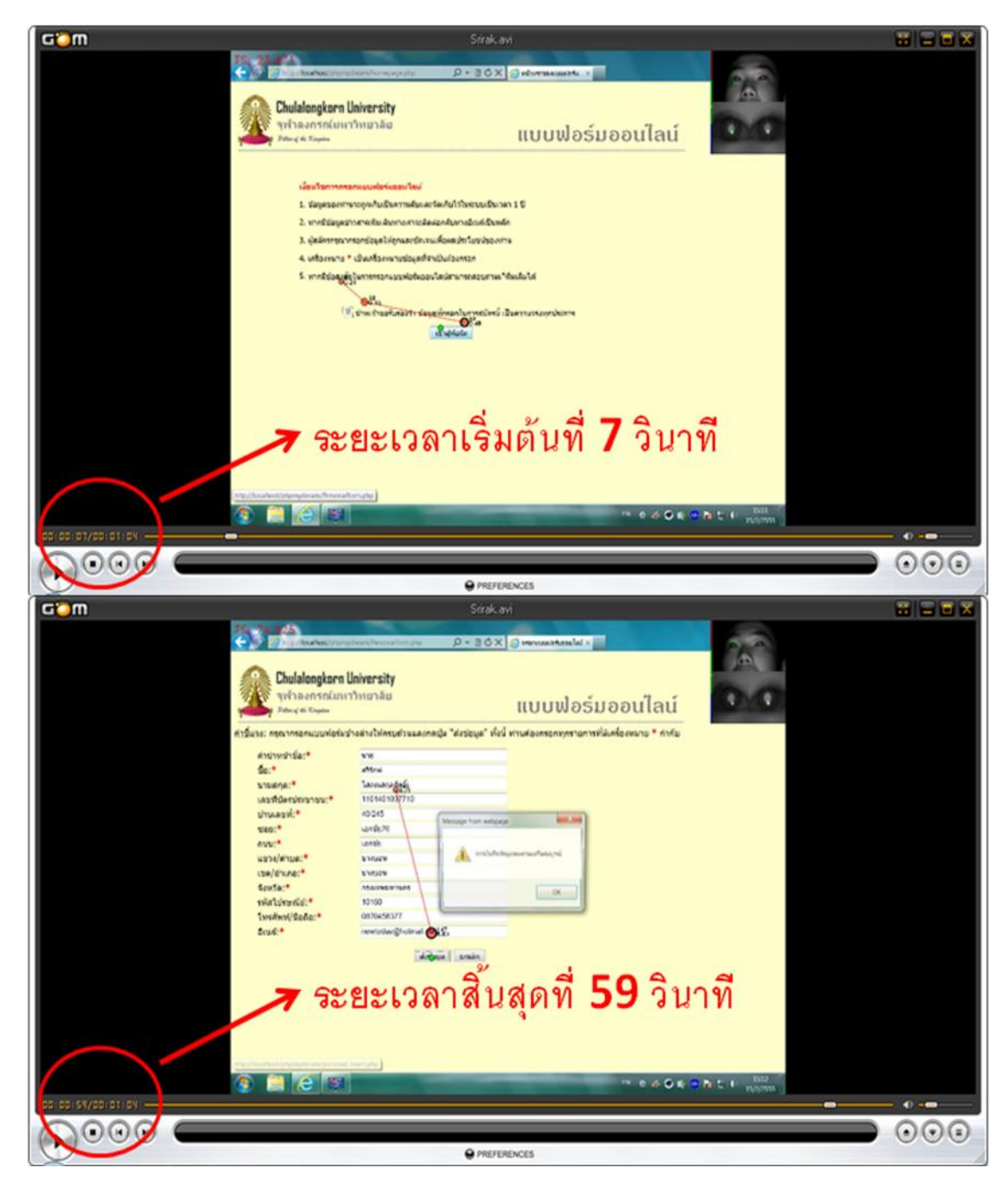

ภาพที่ ข.2 ไฟล์วีดีโอที่ได้จากการบันทึกด้วยเครื่องมือติดตามการมองเห็น

วิธีการกรองข้อมูลรอบแรกจะใช้ไฟล์วิดีโอเป็นเงื่อนไขสำหรับค้นหาวินาทีเริ่มต้นที่หน่วย ้ทดลองคลิกปุ่ม "เข้าสู่ฟอร์ม" และวินาทีสิ้นสุดที่หน่วยทดลองคลิกปุ่ม "ส่งข้อมูล" จากนั้นผู้วิจัยจะ ใช้ระยะเวลาที่ได้นั้นเป็นเงื่อนไขการกรอง

ึก่อนจะเข้าสู่ขั้นตอนการกรอง ผู้วิจัยต้องนำค่าวินาทีเริ่มต้นจากไฟล์วิดีโอคือ 7 วินาที มา ค านวณค่าร่วมกับวินาทีเริ่มต้นที่บันทึกได้จากเครื่องมือคือ 15.915 วินาที ดังภาพที่ ข.3 เพื่อค้นหา ้ วินาทีเริ่มต้นที่แท้จริงจากเครื่องมือ โดยนำ 15.915 บวกกับ 7 วินาที เท่ากับ 22.915 วินาที นั่น หมายความว่า วินาทีเริ่มต้นที่แท้จริงที่เครื่องมือบันทึกได้ คือ 22.915 วินาที และวินาทีสิ้นสุดคือ 15.915 บวกกับ 59 วินาทีเท่ากับ 74.915 วินาที จากนั้นจึงนำสองค่าที่ได้มาใช้เป็นเงื่อนไขสำหรับ การกรอง ดังภาพที่ ข.4

| Cto            | 同り<br>$-24 - 14$                           |                          |                       |                                                   |                                |                     | Srirak.cov - Microsoft Excel |              |                    |                       |                                          |                                                      |                    |
|----------------|--------------------------------------------|--------------------------|-----------------------|---------------------------------------------------|--------------------------------|---------------------|------------------------------|--------------|--------------------|-----------------------|------------------------------------------|------------------------------------------------------|--------------------|
|                | WUTHER<br><b>WAISH</b>                     | เค้าโครงหน้ากระลาษ       | SENR<br>进业奖           | <b>WEIGHTN</b>                                    | <b>MAGUELA</b>                 | Add-In<br>Load Test | Team                         |              |                    |                       |                                          |                                                      | $\pi$ x<br>÷       |
| 338            | Tahoma<br>$\mathbf{B}$<br>u<br>-7          | A<br>111<br>$\mathbf{A}$ | ÷                     | <b>THE ENSERTIN</b><br><b>SAS GATUARTSAN</b><br>æ |                                | <b>Infield</b>      | 鷝                            |              |                    | д                     | E namealure<br>$a$ in                    | 27<br>n<br>้เงื่องสำคับ ค้นหาและ<br>uatness - Lien - |                    |
| <b>HAUSDOR</b> |                                            | www.fines                |                       | <b>ANGEMINI</b>                                   |                                |                     |                              |              |                    |                       | <b>ANNUATE</b>                           |                                                      |                    |
|                | A4<br>$\sim$ 1                             | 15.915                   |                       |                                                   |                                |                     | วินาทีเริ่มต้นคือ 15.915     |              |                    |                       |                                          |                                                      |                    |
|                |                                            |                          |                       |                                                   |                                |                     |                              |              |                    |                       | $\ddot{\phantom{1}}$                     | ۵                                                    | $\sigma$           |
|                | CALIB AVE ERROR CALIB VALID POINT<br>27.19 | <b>ETLE FORMA</b>        | E <sub>0</sub><br>1.1 | SCREEN WIDTH SCREEN HEI<br>1280                   |                                |                     |                              | 1280         | 1034               | 2597671               |                                          |                                                      |                    |
| TIME           | TIME TICK                                  | <b>FROOX</b>             | <b>FROGY</b>          | <b>FPOOS</b><br>ww                                | <b>FROGO</b><br><b>TELEVIS</b> | FPOGIO              | <b>FROGY</b>                 | <b>LPOGX</b> | LPOGY.             | LPOGY.                | RPOCK RPOCY RPOCY EPOCK EPOCY EPOCY      |                                                      |                    |
|                | 115.31                                     | <b>CALCULATION</b>       | <b>SAMPLE</b>         | <b>UTANA</b>                                      | 11.144                         | 0.115               | σ                            |              | <b>GRISSIN</b>     | 031513                | <b>LIMENS</b><br>053350                  | 0.31955                                              | <b>DEANS</b>       |
|                | 15.982<br>15.994                           | 6676817035<br>6676848840 | 0.32969<br>0.33203    | 0.43066<br>0.43164                                | 15.816<br>15.816               | 0.166<br>0.178      | E<br>53                      |              | 0.2879<br>0.33594  | 0.37691<br>0.39941    | 0.45707<br>0.35234<br>0.36797<br>0.47461 | 0.31953<br>0.35234                                   | 0.41797<br>0.4379  |
|                | 16.001                                     | 6676866375               | 0.33433               | 0.43164                                           | 15.816                         | 0.185               | 53.                          |              | 0.34062            | 0.40721               | 0.45896<br>0.3625                        | 0.35156                                              | 0.4336             |
|                | 16.013                                     | 6676898381               | 0.33433               | 0.43164                                           | 15.816                         | 0.197               | 53                           |              | 0.31879            | 0.42965               | 0.43064<br>0.35313                       | 0.33594                                              | 0.43969            |
|                | 16.029<br>16.046                           | 6676940714<br>6676983197 | 0.33516<br>0.11554    | 0.43262<br>0.43355                                | 15.816<br>15,816               | 0.214<br>0.21       | $\overline{\mathbf{3}}$<br>E |              | 0.32266<br>0.33047 | 0.42578<br>0.42285    | 0.470<br>0.36172<br>0.4707<br>0.36172    | 0.34219<br>0.34609                                   | 0.44834<br>0.44629 |
|                | 16.062                                     | 6677026001               | 0.33516               | 0.43262                                           | 15.816                         | 0.246               | $\overline{\mathbf{5}}$      |              | 0.29766            | 0.39258               | 0.35547<br>0.4277                        | 0.32656                                              | 0.41016            |
|                | 16.096                                     | 6677114419               | 0.33516               | 0.43164                                           | 15.816                         | 0.281               | 53                           |              | 0.30703            | 0.40527               | 0.44531<br>0.35                          | 0.32891                                              | 0.42578            |
|                | 16.107<br>16.114                           | 6677143323<br>6677161009 | 0.33437<br>0.33437    | 0.43164<br>0.43066                                | 15.816<br>15.816               | 0.292<br>0.298      | 53<br>53                     |              | 0.30312<br>0.30625 | 0.4082<br>0.39941     | 0.44531<br>0.35<br>0.4531<br>0.36797     | 0.32656<br>0.3379                                    | 0.42676<br>0.42576 |
|                | 16.128                                     | 6677195979               | 0.33437               | 0.43066                                           | 15,816                         | 0.312               | 53                           |              | 0.29766            | 0.41797               | 0.35625<br>0.4248                        | 0.32734                                              | 0.42186            |
|                | 16.144                                     | 6677239566               | 0.33359               | 0.42969                                           | 15.816                         | 0.329               | 53.                          |              | 0.25044            | 0.41016               | 0.35625<br>0.4248                        | 0.32734                                              | 0.41797            |
|                | 16.161<br>16.178                           | 6677262204<br>6677327461 | 0.34219<br>0.35078    | 0.41699<br>0.4043                                 | 15.816<br>15.816               | 0.345<br>0.363      | 53<br>53                     |              | 0.48594<br>0.53906 | 0.1123<br>0.09961     | 0.2187<br>0.51406<br>0.1933<br>0.50078   | 0.5.<br>0.52031                                      | 0.16504<br>0.14648 |
|                | 16,303                                     | 6677390636               | 0.38594               | 0.34277                                           | 15.816                         | 0.363               | 53                           |              | 0.53359            | 0.06691               | 0.50703<br>0.1933                        | 0.52031                                              | 0.14063            |
|                | 16.212                                     | 6677415206               | 0.45859               | 0.25098                                           | 15,816                         | 0.363               | 53                           |              | 0.54453            | 0.09668               | 0.22168<br>0.51953                       | 0.53203                                              | 0.15918            |
|                | 16.226                                     | 6677452001<br>6677495035 | 0.48554<br>0.53628    | 0.21972<br>0.15723                                | 15.816<br>15.816               | 0.363<br>0.363      | 53<br>$\boldsymbol{\Sigma}$  |              | 0.54375            | 0.09961<br>0.09062    | 0.21454<br>0.53516<br>0.2177<br>0.54297  | 0.53906                                              | 0.15723<br>0.154   |
|                | 36.243<br>16.259                           | 6677538028               | 0.53203               | 0.14648                                           | 15.816                         | 0.363               | 53                           |              | 0.54297<br>0.53828 | 0.05566               | 0.5125<br>0.21582                        | 0.54297<br>0.52576                                   | 0.13574            |
|                | 16.311                                     | 6677672716               | 0.52969               | 0.1416                                            | 15.816                         | 0.363               | 53                           |              | 0.5379             | 0.04785               | 0.2158<br>0.5125                         | 0.525                                                | 0.13184            |
|                | 16,321                                     | 6677702277               | 0.52965               | 0.12965                                           | 16.243                         | 0.08                | 54<br>54                     |              | 0.54644            | 0.07031               | 0.19824<br>0.51320<br>0.53964            | 0.53047<br>0.54844                                   | 0.13477<br>0.13672 |
|                | 16.328<br>16.341                           | 6677716769<br>6677750875 | 0.53359<br>0.53554    | 0.13965<br>0.13867                                | 16.243<br>16.343               | 0.085<br>0.098      | s.                           |              | 0.55703<br>0.55701 | 0.06008<br>5.08006    | 0.1933<br>0.18844<br>0.53672             | 0.54686                                              | 0.1347             |
|                | 16.358                                     | 6677793246               | 0.575                 | 0.12012                                           | 16.243                         | 0.115               | 54                           |              | 0.79451            | -0.00195              | 0.82656<br>0.02535                       | 0.81094                                              | 0.01074            |
|                | 16.374                                     | 6677835920               | 0.60465               | 0.10547                                           | 16.243                         | 0.131               | t.                           |              | 0.1                | $-0.01367$            | 0.82813<br>0.01855                       | 0.61406                                              | 0.00195            |
|                | 16,416<br>16.427                           | 6677944967<br>6677974584 | 0.62578<br>0.64297    | 0.09472<br>0.06789                                | 16.243<br>16,243               | 0.173<br>0.185      | 54<br>54                     |              | 0.76828<br>0.80781 | $-0.0332$<br>0.01953  | 0.79141<br>0.05851<br>0.03125<br>0.79375 | 0.78964<br>0.00075                                   | 0.01172<br>0.02539 |
|                | 16.44                                      | 6678007816               | 0.65703               | 0.08301                                           | 16.243                         | 0.197               | t.                           |              | 0.60703            | 0.0293                | 0.79219<br>0.03906                       | 0.8                                                  | 0.03418            |
|                | 16,457                                     | 6678050139               | 0.67109               | 0.06105                                           | 16.243                         | 0.214               | s.                           |              | 0.82109            | 0.03711               | 0.00594<br>0.82109                       | 0.82109                                              | 0.06152            |
|                | 16.473<br>16.513                           | 6678092244<br>6678196983 | 0.72812<br>0.76563    | 0.06152<br>0.04883                                | 16.243<br>16.243               | 0.214<br>0.214      | 54<br>E4                     |              | 0.85234<br>0.80781 | 0.04004<br>0.01563    | 0.08398<br>0.7875<br>0.79922<br>0.05762  | 0.61953<br>0.60391                                   | 0.06152<br>0.03613 |
|                | 16.537                                     | 6678260053               | 0.77812               | 0.04883                                           | 16.243                         | 0.214               | 54                           |              | 0.80625            | 0.02734               | 0.79766<br>0.0683                        | 0.80234                                              | 0.04785            |
|                | 16.543                                     | 6678274453               | 0.78359               | 0.0498                                            | 16.473                         | 0.07                | SS.                          |              | 0.806.75           | 0.0332                | 0.07324<br>0.79659                       | 0.80078                                              | 0.05273            |
|                | 16.555                                     | 6678315843               | 0.78359               | 0.06836                                           | 16.473                         | 0.086               | 55                           |              | 0.81094            | 0.06934<br>0.03027    | 0.75234<br>0.2177                        | 0.78203                                              | 0.14355            |
|                | 16.568<br>16.625                           | 6678392960<br>6678487340 | 0.78359<br>0.78516    | 0.0752<br>0.06008                                 | 16.473<br>16.473               | 0.116<br>0.152      | 55<br><b>ES</b>              |              | 0.82344<br>0.82422 | 0.02246               | 0.74922<br>0.18945<br>0.7625<br>0.19434  | 0.75672<br>0.79375                                   | 0.10938<br>0.1064  |
|                | 16.642                                     | 6678530917               | 0.70672               | 0.08398                                           | 16.473                         | 0.169               | 55                           |              | 0.02724            | 0.02441               | 0.7625<br>0.15434                        | 0.79531                                              | 0.10938            |
|                | 16.653                                     | 6678561726               | 0.78516               | 0.06594                                           | 16.473                         | 0.181               | 55                           |              | 0.81172            | 0.05371               | 0.73438<br>0.16211                       | 0.77344                                              | 0.10742            |
|                | 16.67<br>16,701                            | 6678604007<br>6670684528 | 0.78359<br>0.78761    | 0.08301<br>0.00105                                | 16.473<br>16.471               | 0.197<br>0.228      | s<br>55                      |              | 0.82578<br>0.82734 | $-0.04199$<br>0.03516 | 0.1523<br>0.72031<br>0.71953<br>0.15621  | 0.77266<br>0.77344                                   | 0.05469<br>0.05957 |
|                | 16.708                                     | 6678702134               | 0.78281               | 0.06398                                           | 16.473                         | 0.235               | 55                           |              | 0.8195             | 0.04297               | 0.1933<br>0.73906                        | 0.77969                                              | 0.11816            |
|                | 16.723                                     | 6670743632               | 0.76203               | 0.06554                                           | 16.473                         | 0.251               | 88.                          |              | 0.80703            | 0.05076               | 0.73594<br>0.1699                        | 0.77188                                              | 0.11035            |
|                | 16.736<br>16.752                           | 6678776343<br>6678818016 | 0.78125<br>0.77891    | 0.08789<br>0.08651                                | 16.473<br>16,473               | 0.263<br>0.279      | 55<br>55                     |              | 0.80781<br>0.75859 | 0.04199<br>-0.00098   | 0.73594<br>0.17188<br>0.74375<br>0.16699 | 0.77188<br>0.75078                                   | 0.10645<br>0.08301 |
|                | 16.768                                     | 6678860386               | 0.77734               | 0.06657                                           | 16.471                         | 0.296               | 55                           |              | 0.77266            | $-0.01367$            | 1 0.74141 0.23924                        | 0.75703<br>$\sim$                                    | 0.1121             |
|                | H 4 H Srirak 22                            |                          |                       |                                                   |                                |                     |                              |              |                    |                       |                                          |                                                      | н                  |

ภาพที่ ข.3 ระยะเวลาเริ่มต้น (T $_{\rm 0}$ ) ที่ได้จากเครื่องมือติดตามการมองเห็น (Eye-tracking)

| WEITHER.   | <b>Warsh</b>     | เล็วโลระพน้ากระดาษ                                                                         | $5010 - 100$<br><b>ZOT</b> | <b><i>GENERAL</i></b> | <b>3/S/S/D 6</b>    | Add-In                             | Load Test<br>Team                 |                                  |                    |                         |                                          |                                          |
|------------|------------------|--------------------------------------------------------------------------------------------|----------------------------|-----------------------|---------------------|------------------------------------|-----------------------------------|----------------------------------|--------------------|-------------------------|------------------------------------------|------------------------------------------|
| n          |                  |                                                                                            |                            |                       |                     |                                    |                                   |                                  |                    |                         | E maturdaludd -                          |                                          |
|            | Tahoma           | $-111$<br>$\Lambda^*$                                                                      |                            | <b>CIP SAGGATIS</b>   |                     | vistal                             |                                   |                                  |                    | ш<br>تتوي               | $4 \times 10$                            |                                          |
|            | π<br>в           |                                                                                            |                            |                       | had paymantanenay . | $-1$                               |                                   | การรัดรูปแบบ จัดรูปแบบ ดักษณะ    | <b>WATER</b>       | samo<br>A <sub>14</sub> |                                          | เงื่องสำคับ คำเทาและ                     |
|            |                  |                                                                                            |                            |                       |                     |                                    |                                   | ะามเลือนไร - เป็นอาราง - เชลล์ - |                    |                         | $2.618 -$                                | uatesar - isee -                         |
| aldunis (* |                  | ussioner                                                                                   |                            | missing               |                     |                                    |                                   |                                  |                    |                         |                                          |                                          |
| A1         |                  | $\bullet$ (m)                                                                              | I. CALIB AVE ERROR         |                       |                     |                                    |                                   |                                  |                    |                         | กรองข้อมูลตั้งแต่วินาทีที่ 22.915        |                                          |
|            |                  |                                                                                            |                            |                       |                     |                                    |                                   |                                  |                    |                         |                                          |                                          |
|            |                  | CALIB AVE ERROR-RCALIB VALID POINTS FILE FORMAT VER SCREEN WIDTH SCREEN HEIGHT RECORDING X |                            |                       |                     |                                    |                                   |                                  |                    |                         |                                          |                                          |
| TIME       | 27.19            | <b>FPOGX</b><br><b>TIME TICK</b>                                                           | $-3.1$<br>FPOGY            | 1280<br><b>FPOGS</b>  | 1024                | $\Delta$<br><b>FPOGO</b>           | <b>FPOG(D)</b><br><b>FPOGV</b>    | LPOGX                            | LPO                |                         | LPOGV RPOGX RPOGY RPOGY BPOGX BPOGY BPOG |                                          |
|            |                  | 6676684474                                                                                 |                            |                       |                     |                                    |                                   |                                  |                    |                         | 0.34375<br>0.45508                       |                                          |
|            | 15.933<br>15.562 | 6676817835                                                                                 | 0.33125<br>0.32969         | 0.43262<br>0.43066    | 15.816<br>15.816    | 0.115<br>0.166                     | 53<br>$\Omega$                    |                                  | 0.31563<br>0.35    | 0.39453<br>0.37891      | 0.35234<br>0.45703                       | 0.32969<br>0.4346<br>0.31953 0.41797     |
|            | 15.99            | 6676848840                                                                                 | 0.33203                    | 0.43164               | 15.816              | 0.178                              | $\Omega$                          |                                  | <b>AS94</b>        | 0.39941                 | 0.47461<br>0.36797                       | 0.35234<br>0.4375                        |
|            | 16.001           | 6676866379                                                                                 | 0.33437                    | 0.43164               | 15,816              | 0.185                              | \$3                               |                                  | 134062             | 0.40723                 | 0.45898<br>0.3625                        | 0.43262<br>0.35156                       |
|            | 16.013<br>16.02  | 6676896381<br>6676940714                                                                   | 0.33437<br>0.33516         | 0.43164<br>0.43362    | 15.816<br>15,816    | 0.197<br>0.214                     | 53<br>53                          |                                  | 0.31879<br>0.32266 | 0.42969<br>0.42578      | 0.35313<br>0.43066<br>0.36172<br>0.4707  | 0.33594<br>0.42969<br>0.34219<br>0.44824 |
|            | 16.046           | 6676983197                                                                                 | 0.33594                    | 0.43359               | 15,616              | 0.23                               | 53                                |                                  | 0.13047            | 0.42285                 | 0.4707<br>0.36172                        | 0.34609<br>0.44629                       |
|            | 16.06            | 6677026001                                                                                 | 0.33516                    | 0.43262               | 15,816              | 0.246                              | 53                                |                                  | 0.29766            | 0.39258                 | 0.35547<br>0.42773                       | 0.32656<br>0.41016                       |
|            | 16.096           | 6677114419                                                                                 | 0.33516                    | 0.43164               |                     |                                    |                                   | 2                                | 0.30703            | 0.40527                 | 0.35<br>0.44531                          | 0.32891<br>0.42578                       |
|            | 16.10            | 6677143323                                                                                 | 0.33437                    | 0.43164               |                     | ตัวกรองอัตโนมิติที่กำหนดเอง        |                                   |                                  | 0.30312            | 0.4062                  | 0.44531<br>0.35                          | 0.32656<br>0.42676                       |
|            | 16.11<br>16.128  | 6677161009<br>6677195979                                                                   | 0.33437<br>0.33437         | 0.43066<br>0.43066    |                     |                                    |                                   |                                  | 0.30625<br>0.29766 | 0.39941<br>0.41797      | 0.36797<br>0.45313<br>0.35625<br>0.4348  | 0.3375<br>0.42578<br>0.32734<br>0.42188  |
|            | 16.144           | 6677239566                                                                                 | 0.33359                    | 0.42969               | นสดงแลวที่:         |                                    |                                   |                                  | 0.29844            | 0.41016                 | 0.35625<br>0.4248                        | 0.32734<br>0.41797                       |
|            | 16.161           | 6677282204                                                                                 | 0.34219                    | 0.41699               |                     | CALIB AVE ERROR                    |                                   |                                  | 0.48594            | 0.1123                  | 0.51406<br>0.21875                       | 0.5<br>0.16504                           |
|            | 16.178           | 6677327461                                                                                 | 0.35078                    | 0.4043                |                     |                                    |                                   |                                  | 0.53906            | 0.09961                 | 0.50078<br>0.19336                       | 0.52031<br>0.14648                       |
|            | 16.20            | 6677390636                                                                                 | 0.38594                    | 0.34277               |                     | มากกว่าหรือเท่ากับ                 | 22.915                            | ٠                                | 0.53359            | 0.06691                 | 0.50703<br>0.19336                       | 0.52031<br>0.1406                        |
|            | 16-212           | 6677415206                                                                                 | 0.45859                    | 0.25098               |                     |                                    |                                   |                                  | 0.54453            | 0.09668                 | 0.22168<br>0.51953                       | 0.15918<br>0.53203                       |
|            | 16.226<br>16.24  | 6677452001<br>6677495035                                                                   | 0.48594<br>0.53826         | 0.21973<br>0.15723    |                     | @ ug: O yle                        |                                   |                                  | 0.54375<br>0.54297 | 0.09961<br>0.09082      | 0.53516<br>0.21464<br>0.54297<br>0.21777 | 0.53906<br>0.1572<br>0.54297<br>0.154    |
|            | 16.25            | 6677538028                                                                                 | 0.53203                    | 0.14648               |                     | น้อยกว่าหรือเท่ากับ                | 74.915                            | ٠                                | 0.53828            | 0.05566                 | 0.21582<br>0.5125                        | 0.13574<br>0.52578                       |
|            | 16, 111          | 6677672716                                                                                 | 0.52969                    | 0.1416                |                     |                                    |                                   |                                  | 0.5375             | 0.04785                 | 0.21582<br>0.5125                        | 0.13184<br>0.525                         |
|            | 16.32            | 6677702277                                                                                 | 0.52969                    | 0.13965               |                     |                                    |                                   |                                  | 0.54844            | 0.07031                 | 0.51328<br>0.19824                       | 0.53047<br>0.13477                       |
|            | 16.326           | 6677716769                                                                                 | 0.53359                    | 0.13965               |                     | 167 เพื่อแสดงอักขระโคร หนึ่งอักขระ |                                   |                                  | 0.55703            | 0.08008                 | 0.53964<br>0.19336                       | 0.54844<br>0.13672                       |
|            | 16.34<br>16, 158 | 6677750875<br>6677793246                                                                   | 0.53594<br>0.575           | 0.13867<br>0.12012    |                     | 16 " unauge-team-sties             |                                   |                                  | 0.55703<br>0.7945  | 0.08008<br>-0.00195     | 0.53672<br>0.18848<br>0.02539<br>0.82656 | 0.54688<br>0.13477<br>0.01074<br>0.81094 |
|            | 16.374           | 6677835920                                                                                 | 0.60469                    | 0.10547               |                     |                                    |                                   |                                  | 0.8                | 0.01367                 | 0.82813<br>0.01855                       | 0.81406<br>0.00195                       |
|            | 16.416           | 6677944967                                                                                 | 0.62578                    | 0.09473               |                     |                                    | <b>ROAD</b>                       | ensan                            | 0.76828            | $-0.0332$               | 0.79141<br>0.05859                       | 0.76964<br>0.01172                       |
|            | 16.42            | 6677974584                                                                                 | 0.64297                    | 0.08789               |                     |                                    |                                   |                                  | 0.80781            | 0.01953                 | 0.79375<br>0.03125                       | 0.80078<br>0.02539                       |
|            | 36.4             | 6678007816                                                                                 | 0.65703                    | 0.06301               |                     |                                    |                                   |                                  | 0.80703            | 0.0293                  | 0.79219<br>0.03906                       | 0.03418<br>0.8                           |
|            | 16.45<br>16.47   | 6678050139                                                                                 | 0.67109<br>0.72812         | 0.06105               | 16.243              | 0.214                              | 54<br>54                          |                                  | 0.82109            | 0.03711<br>0.04004      | 0.06594<br>0.82109<br>0.7875             | 0.06152<br>0.82109<br>0.06152            |
|            | 16.513           | 6678092244<br>6678196983                                                                   | 0.76563                    | 0.06152<br>0.04883    | 16.243<br>16.343    | 0.214<br>0.214                     | Sd                                |                                  | 0.85234<br>1.00251 | 0.01563                 | 0.06398<br>0.05762<br>0.79922            | 0.81953<br>0.80391<br>0.03613            |
|            | 16.537           | 6678260053                                                                                 | 0.77812                    | 0.04883               | 16.243              | 0.214                              | E                                 |                                  | 0.800              | 0.02734                 | 0.79766<br>0.06836                       | 0.80234<br>0.04785                       |
|            | 16.54            | 6678274452                                                                                 | 0.78359                    | 0.0498                | 16.473              | 0.07                               | 55                                |                                  | 0.80625            | 0.0332                  | 0.07324<br>0.79609                       | 0.80076 0.05273                          |
|            | 16.551           | 6678315843                                                                                 | 0.78359                    | 0.06836               | 16.473              | 0.066                              | $\overline{\text{ss}}$<br>ü       |                                  | 0.51094            | 0.06934                 | 0.75234 0.21777                          | 0.78203 0.14355                          |
|            | 14,588           | 6678392960                                                                                 | 0.78359                    | 0.0752                | 16.473              | 0.116                              |                                   |                                  | <b>A BYSA</b>      | <b>BANNY</b>            | 0.34633 0.18645                          | 0.766223 0.10938                         |
|            | 16.621<br>16.64  | 6678487340<br>6678530917                                                                   | 0.78516<br>0.78672         | 0.08008<br>0.06298    | 16.473<br>16.473    | 0.152<br>0.169                     |                                   |                                  |                    |                         |                                          |                                          |
|            | 16.65            | 6678561726                                                                                 | 0.78516                    | 0.08594               | 16.473              | 0.181                              | กรองข้อมูลสิ้นสุดวินาทีที่ 74.915 |                                  |                    |                         |                                          |                                          |
|            | 16.6             | 6678604007                                                                                 | 0.78359                    | 0.08301               | 16.473              | 0.197                              |                                   |                                  |                    |                         |                                          |                                          |
|            | 16.701           | 6670684528                                                                                 | 0.78281                    | 0.08109               | 16.473              | 0.228                              |                                   |                                  |                    |                         |                                          |                                          |
|            | 16.708           | 6678702134                                                                                 | 0.78281                    | 0.06396               | 16.473              | 0.235                              |                                   |                                  |                    |                         |                                          |                                          |
|            | 16.723           | 6678743632                                                                                 | 0.78203                    | 0.06594               | 16.473              | 0.251                              |                                   |                                  |                    |                         |                                          |                                          |
|            | 16.736<br>16.753 | 6678776343<br>6678818016                                                                   | 0.78129<br>0.77891         | 0.06789<br>0.06691    | 16.473<br>16.471    | 0,263<br>0.279                     | $rac{55}{55}$                     |                                  | 0.75859            | -0.00098                | 0.74375 0.16699                          | 0.75078 0.06301                          |
|            | 16.768           | 6678860386                                                                                 | 0.77734                    | 0.06887               | 16.471              | 0.296                              |                                   |                                  | 0.77266            | $-0.01367$              | 1 0.74141 0.23926                        | 0.75703 0.1123                           |

ภาพที่ ข.4 ตัวอย่างการกรองข้อมูลโดยกำหนดเงื่อนไขช่วงเริ่มต้นและสิ้นสุดการกรอง

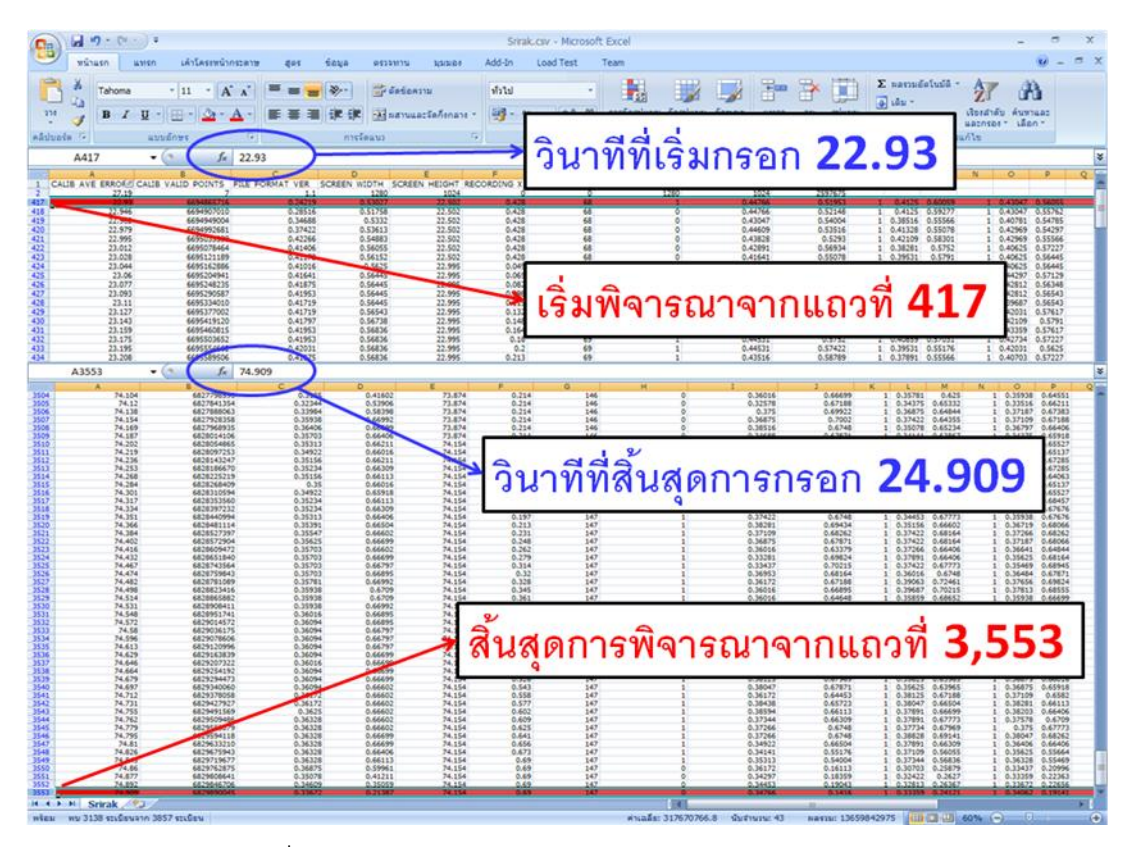

ภาพที่ ข.5ชุดข้อมูลหลังจากการกรองข้อมูลแล้วเสร็จรอบแรก

ภาพที่ ข.5 คือชุดข้อมูล (Dataset) ที่ผ่านการกรองรอบแรก โดยที่ระยะเวลาเริ่มต้นแท้จริง ที่หน่วยทดลองเริ่มเข้าสู่หน้าแบบฟอร์มออนไลน์คือ วินาทีที่ 22.930 และระยะเวลาสิ้นสุดที่หน่วย ิทดลองส่งข้อมูลแท้จริงคือ วินาทีที่ 74.909 นั่นหมายความว่า ช่วงที่ได้ทั้งหมดนี้คือ ส่วนที่สำหรับ ้ คำนวณในงานวิจัยนี้ ดังนั้น ชุดข้อมูลที่จะนำไปใช้กรองต่อรอบสองคือ ตั้งแต่แถวที่ 417 จนถึง แถวที่ 3,553

การกรองชุดข้อมูลรอบที่สองมีวัตถุประสงค์เพื่อกำหนดขอบเขตสำหรับการนับจำนวนจุด การมอง (Number of fixations) อันเกี่ยวข้องกับการคำนวณค่าร้อยละของการเพ่งมองโดยตรง ผู้วิจัยได้แบ่งพื้นที่ออกเป็นสองส่วน ได้แก่ (1) พื้นที่บนหน้าจอที่ผู้วิจัยกำหนดเป็นบริเวณสนใจ (AOI) และ (2) พื้นที่บนหน้าจอนอกบริเวณที่กำหนดเป็นบริเวณสนใจ (AOW)

วิธีการกรองชุดข้ อมูลรอบสองมีลักษณะเหมือนกันกับรอบแรก เพียงแต่เปลี่ยน ี พารามิเตอร์ที่ใช้กำหนดเงื่อนไขการกรองจากพารามิเตอร์ "Time" ในสดมภ์ที่หนึ่ง เป็นพารามิเตอร์ "FPOGX" กับ "FPOGY" ในสดมภ์ที่สามและสี่ ตามลำดับ ทั้งนี้การกรองชุดข้อมูลรอบที่สองจะใช้ ี ตำแหน่งพิกัดบนหน้าจอที่ผู้วิจัยกำหนดพื้นที่เป็นบริเวณสนใจ (AOI) หรือบริเวณหน้าจอส่วนแรง เงาตามที่ได้เสนอไว้ในบทที่หนึ่งหัวข้อ 1.5.5

**ภาคผนวก ค อุปกรณ์การเชื่อมต่อของเครื่องมือติดตามการมองเห็น** **อุปกรณ์การเชื่อมต่อของเครื่องมือติดตามการมองเห็น** 

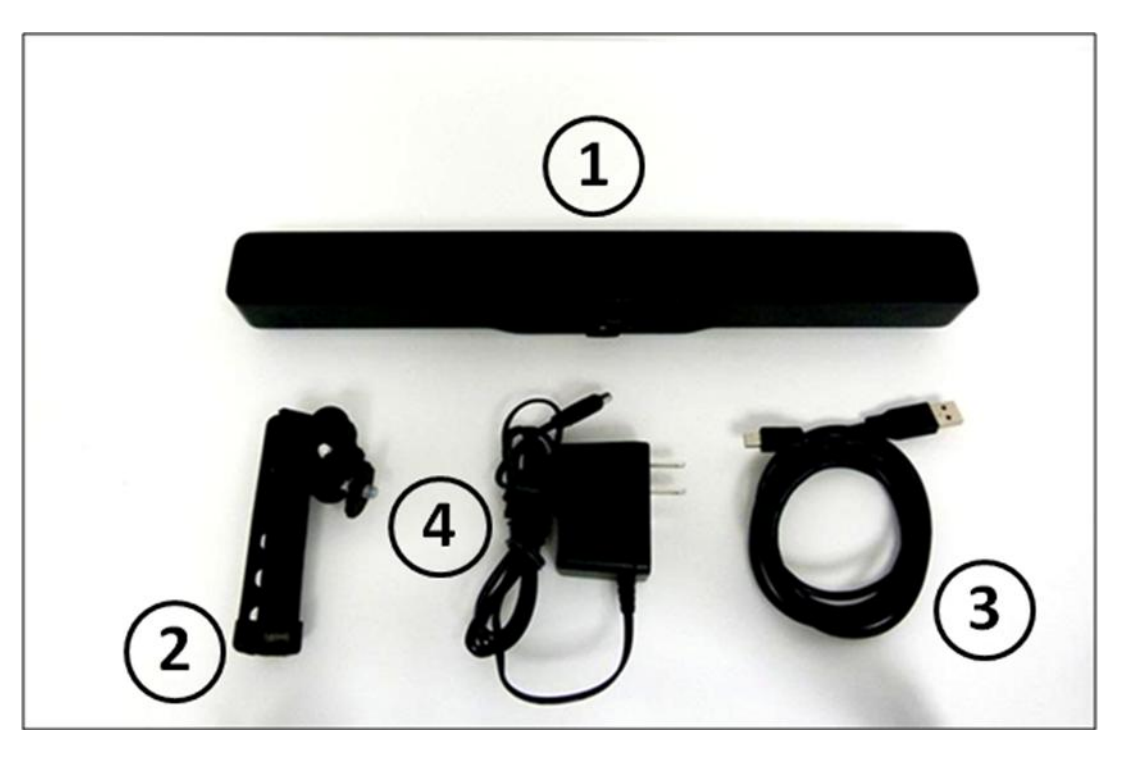

ภาพที่ ค.1 ส่วนประกอบของอุปกรณ์การเชื่อมต่อของเครื่องมือติดตามการมองเห็น

อุปกรณ์การเชื่อมต่อเครื่องมือติดตามการมองเห็นตามที่แสดงในรูป ค.1 ประกอบด้วยสี่ส่วน ดังนี ้

- 1. กล้องหรือเครื่องมือติดตามการมองเห็น (Mirametrix S2 Eye-tracking system)
- 2. ขาตั้งกล้องสามขา (Tripod stand)
- 3. สายส่งผ่านข้อมูลที่เชื่อมต่อกล้องเข้ากับคอมพิวเตอร์(USB 2.0 data cable)
- 4. เครื่องจ่ายไฟขนาด 12V 0.5 Amp (power supply)

ข้อมูลทางเทคนิคของเครื่องมือ (TECHNICAL SPECIFICATION)

- ความถูกต้องแม่นยำ (Accuracy) < 1º ของมุมที่มองเห็น (visual angle)
- กรอบที่เครื่องมือสามารถตรวจจับการเคลื่อนไหวของศีรษะไว้ได้ (Head Motion) คือ 25x11x30 cm (Width x Height x Depth)
- ความถี่ของเครื่องมือที่ใช้ (Data Rate: 60 Hz)
- เครื่องมือติดตามการมองเห็นประกอบด้วยกล้องสองตาสำหรับตรวจจับ (Binocular Tracking)
- ประเภทของการตรวจจับของเครื่องมือ (Tracking Type) คือ Bright Pupil
- ความเข้มแสงของอินฟราเรด (Infrared Intensity) คือ  $<$  1 mW per cm $^{2}$  (Exceeds IEC 60825 and NIOHS safety requirements)
- เครื่องมือติดตามการมองเห็นสามารถท างานร่วมกับระบบเครือข่าย เช่น การรับส่ง ข้อมูลระหว่างเครื่องแม่ข่าย (Data Server) กับเครื่องลูกข่าย (Data Client)

การเลือกคอมพิวเตอร์ที่สามารถท างานร่วมกับเครื่องมือ

- ระบบปฏิบัติการที่รองรับซอฟต์แวร์จากเครื่องมือติดตามการมองเห็น ได้แก่ Windows XP SP2, Vista และ Windows 7 เป็นต้น
- หน่วยความจำภายในเครื่องอย่างน้อย 1 GB of RAM
- หน่วยประมวลผลขั้นต่ำคือ Intel 2.0 GHz or greater (Dual core highly recommended)
- ขนาดของหน้าจอที่ใช้ร่วมกับเครื่องมือติดตามการมองเห็นคือ 15 22" LCD Monitor
- คอมพิวเตอร์จะต้องประกอบด้วยช่อง (Powered USB 2.0 port) สำหรับเชื่อมต่อ อุปกรณ์อย่างน้อย 1 ช่อง

การจัดวางเครื่องมือติดตามการมองเห็น (System Placement) สามารถติดตั้งได้ดังภาพที่ ค.2 ภาพที่ ค.3 และภาพที่ ค.4 ตามลำดับ

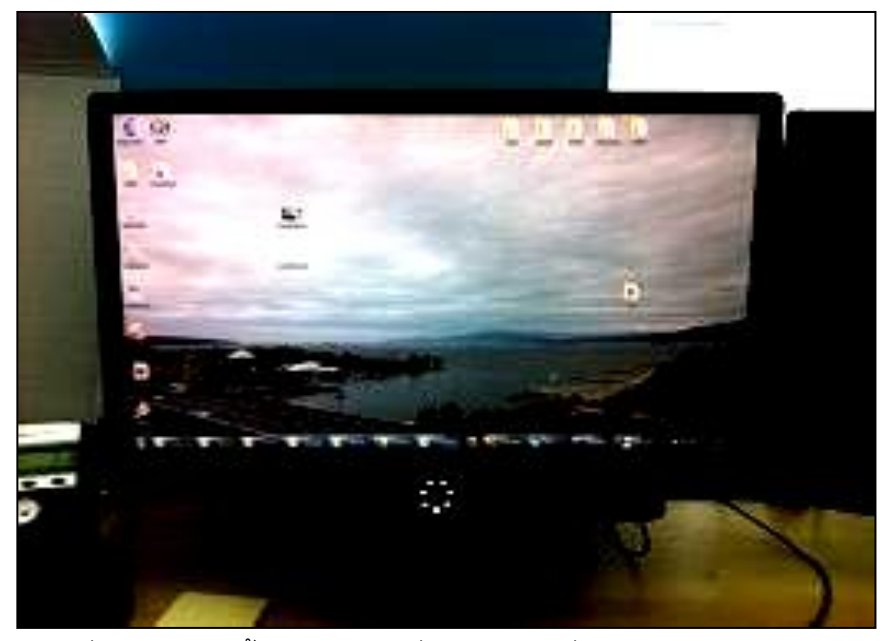

ภาพที่ ค.2 การติดตั้งอุปกรณ์การเชื่อมต่อของเครื่องมือติดตามการมองเห็น กรณีที่ใช้คอมพิวเตอร์ส่วนบุคคล (Computer PC)

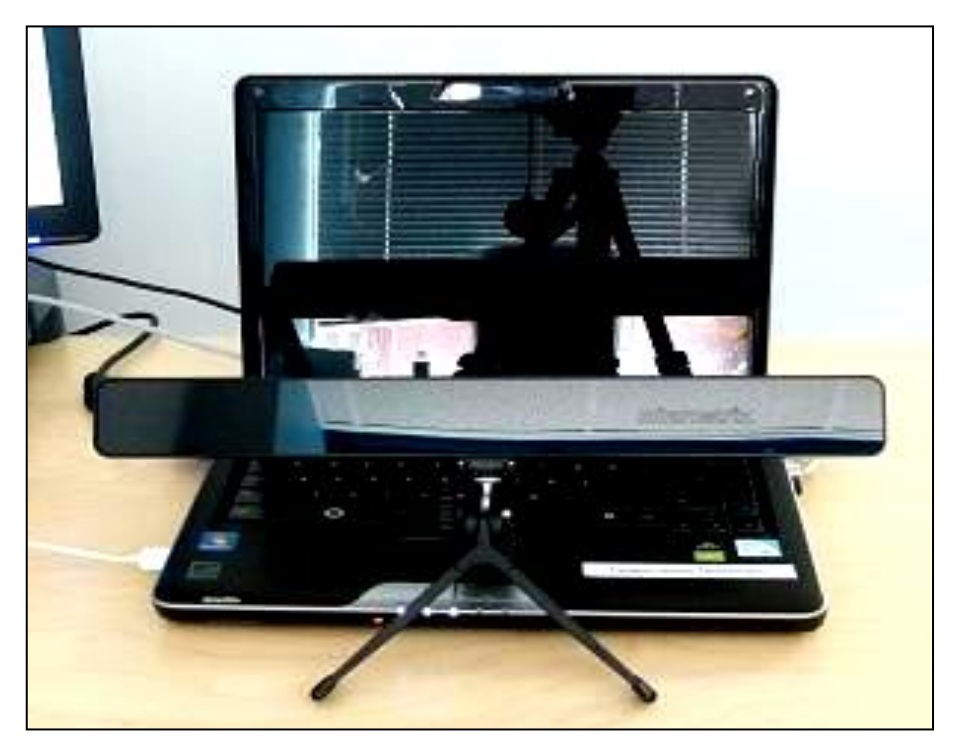

ภาพที่ ค.3 การติดตั้งอุปกรณ์การเชื่อมต่อของเครื่องมือติดตามการมองเห็น กรณีที่ใช้คอมพิวเตอร์พกพา (Computer Laptop)

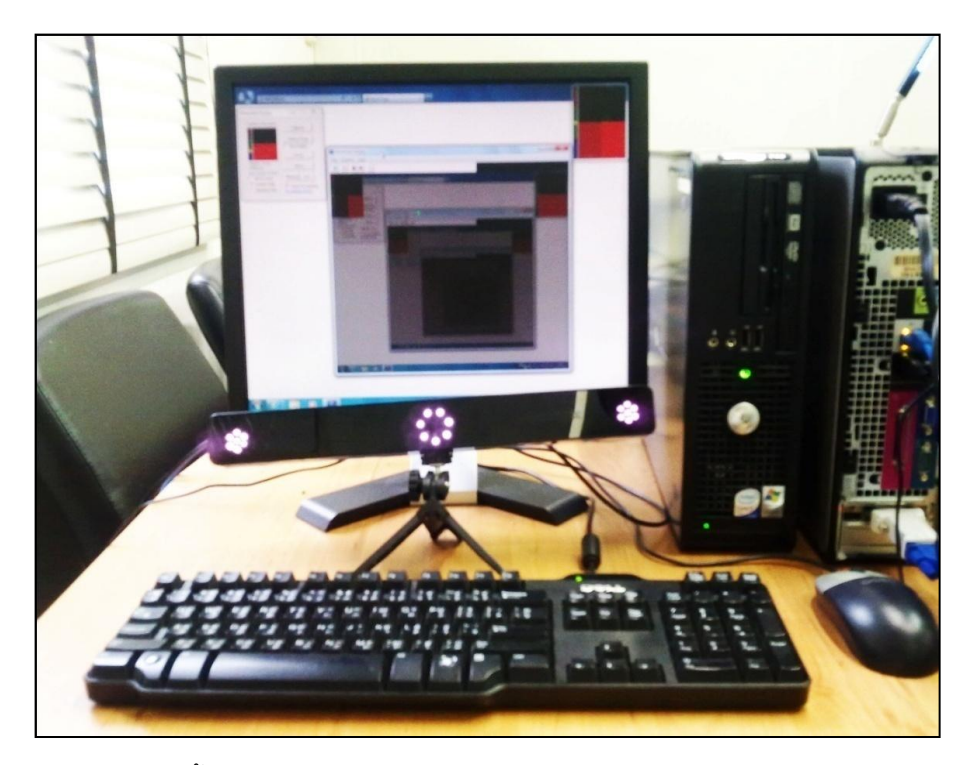

ภาพที่ ค.4 การติดตั้งอุปกรณ์การเชื่อมต่อของเครื่องมือติดตามการมองเห็นที่ใช้ในงานวิจัย

**ภาคผนวก ง โปรแกรมที่ใช้ร่วมกับเครื่องมือติดตามการมองเห็น**

**โปรแกรม "Mirametrix Viewer"**

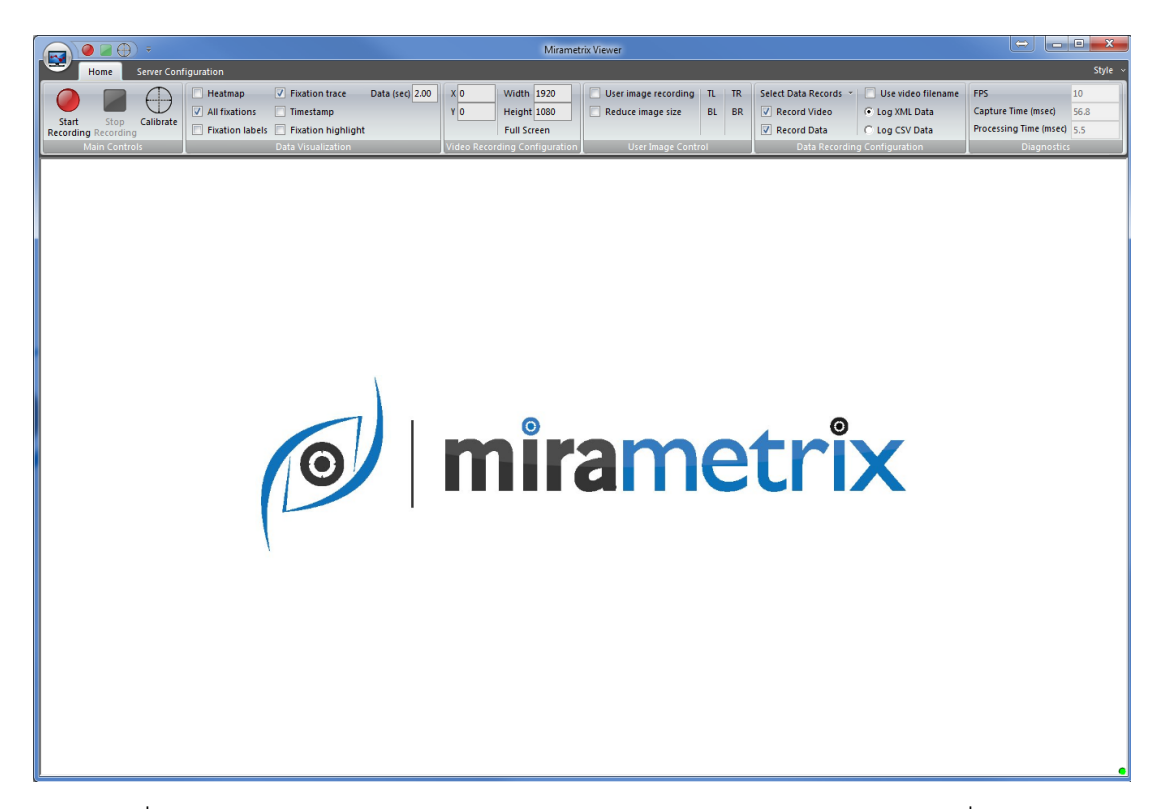

ภาพที่ ง.1 หน้าต่างแรกของโปรแกรม "Mirametrix Viewer"อันประกอบด้วยเครื่องมือย่อย ้ สำหรับกำหนดค่าคุณสมบัติการใช้งาน

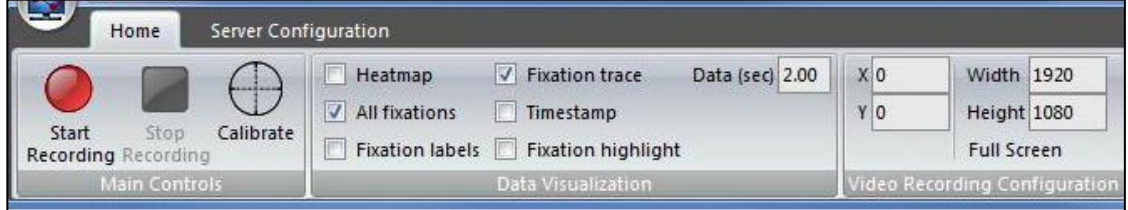

ภาพที่ ง.2 หน้าที่การทำงานแต่ละส่วนย่อยของโปรแกรม "Mirametrix Viewer" ส่วนครึ่งแรก

|                      |           |           |                               |                              |                            | Style $\times$ |  |
|----------------------|-----------|-----------|-------------------------------|------------------------------|----------------------------|----------------|--|
| User image recording | TR        |           | Select Data Records           | Use video filename           | <b>FPS</b>                 | 10             |  |
| Reduce image size    | <b>BL</b> | <b>BR</b> | V<br>Record Video             | C Log XML Data               | Capture Time (msec)        | 38.3           |  |
|                      |           |           | $\overline{v}$<br>Record Data | C Log CSV Data               | Processing Time (msec) 5.5 |                |  |
| User Image Control   |           |           |                               | Data Recording Configuration | <b>Diagnostics</b>         |                |  |

ภาพที่ ง.3 หน้าที่การทำงานแต่ละส่วนย่อยของโปรแกรม "Mirametrix Viewer" ส่วนครึ่งหลัง

ตารางที่ ง.1 การอธิบายรายละเอียดการทำงานของแท็บหน้าแรก (Home)

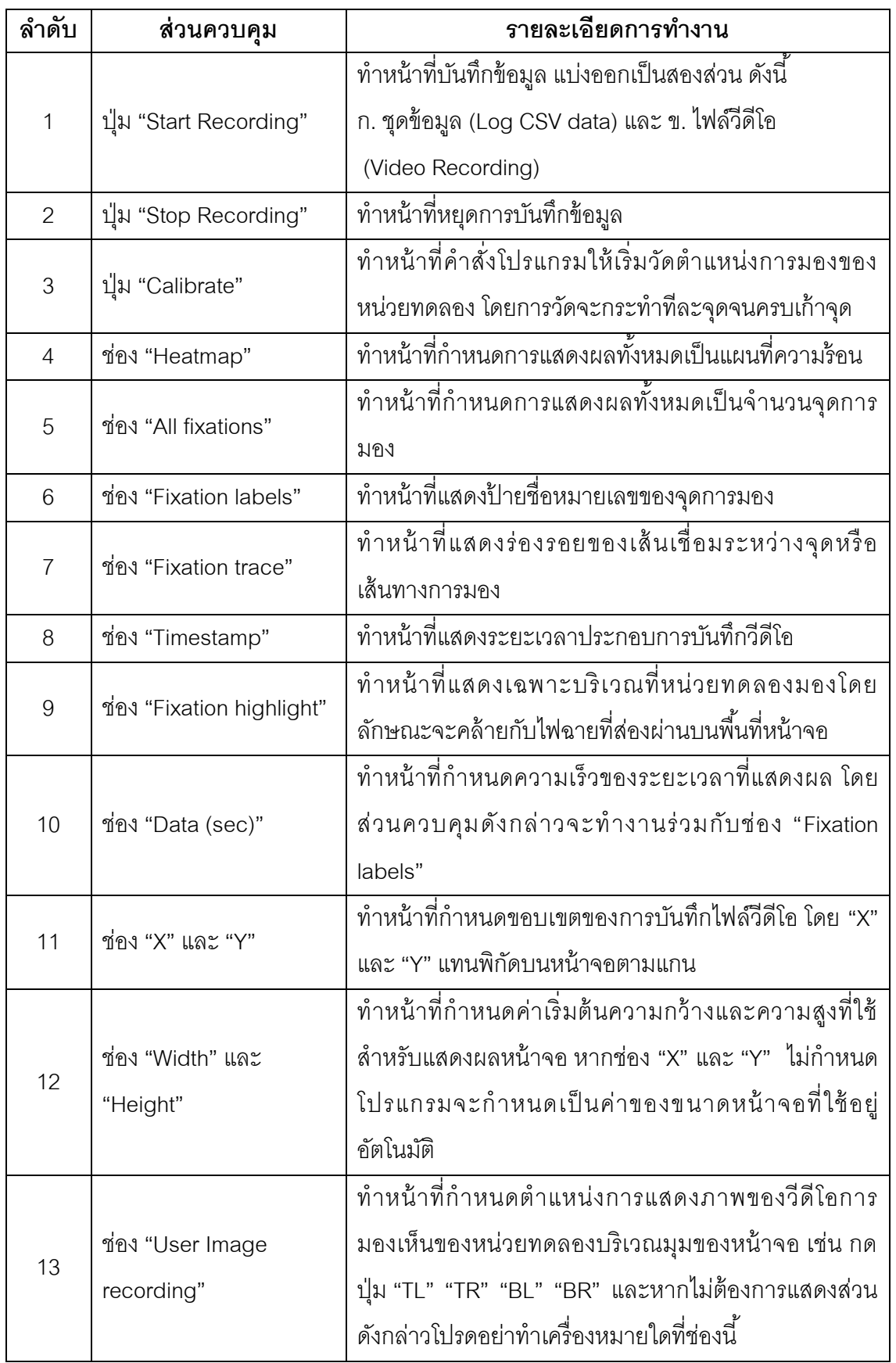

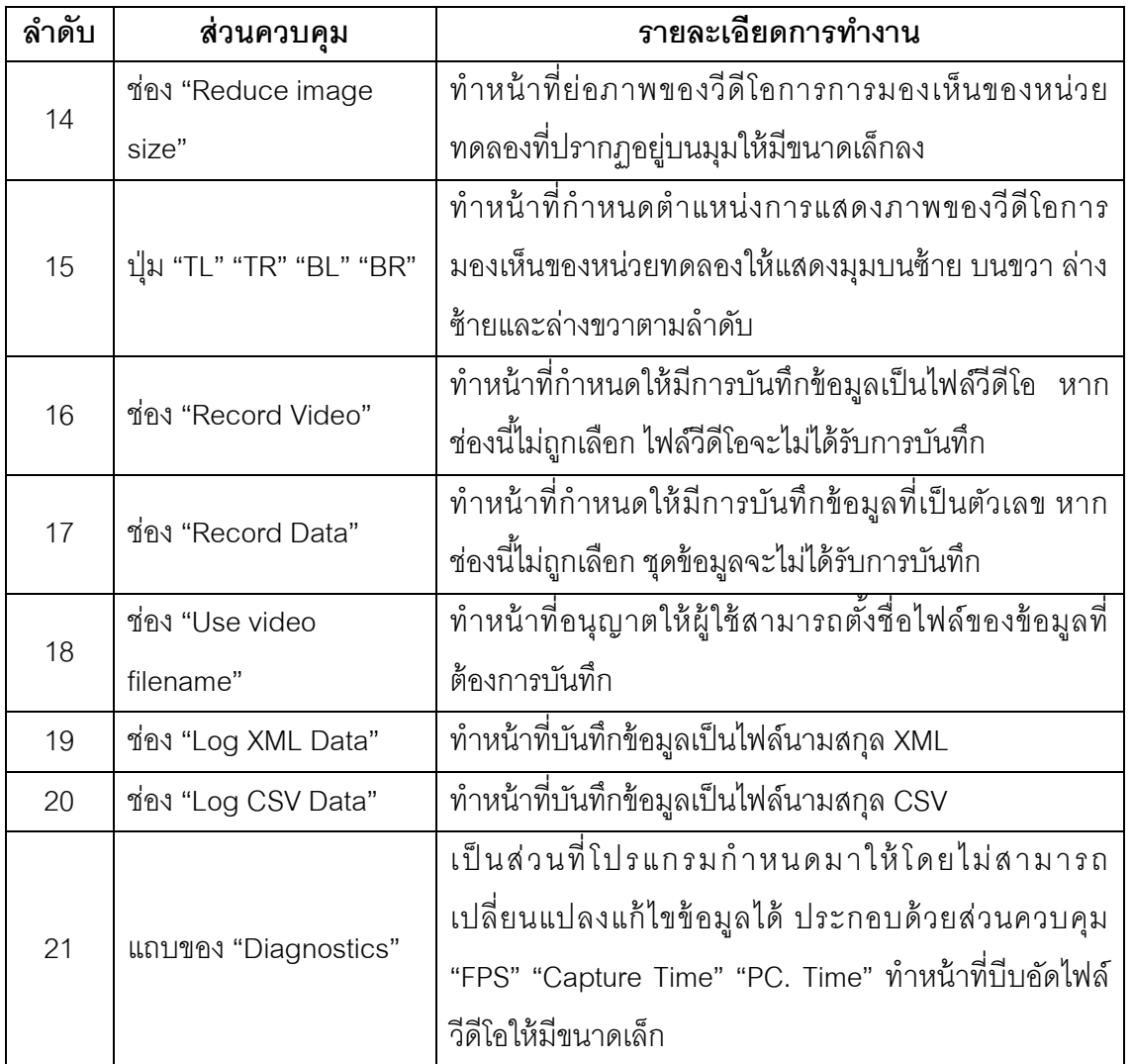

ตารางที่ ง.2 การอธิบายรายละเอียดการท างานของแท็บโครงแบบแม่ข่าย (Server Configuration)

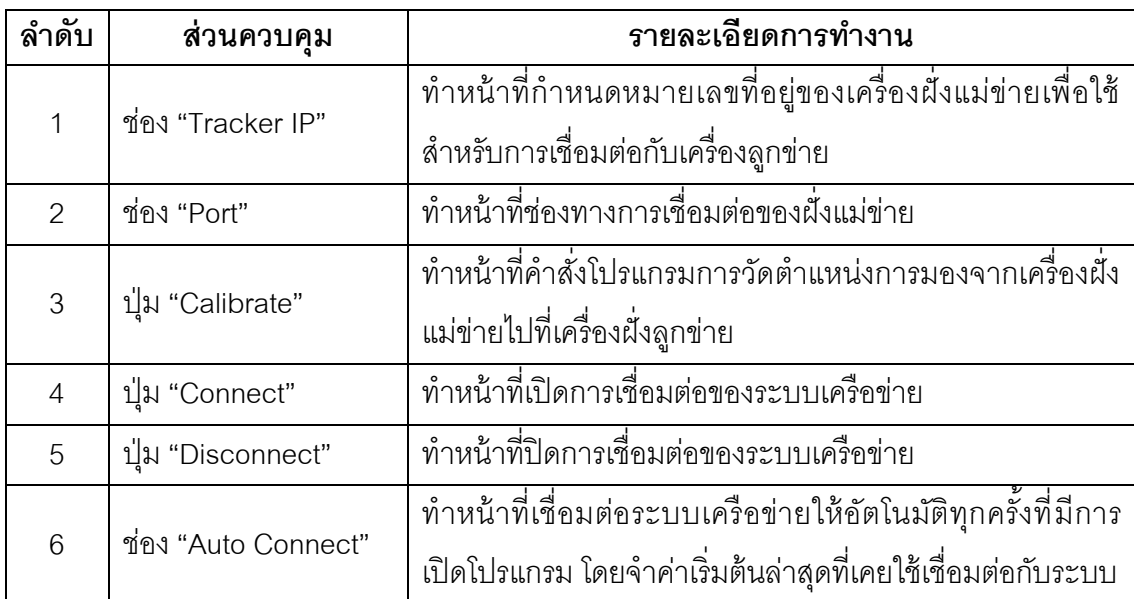

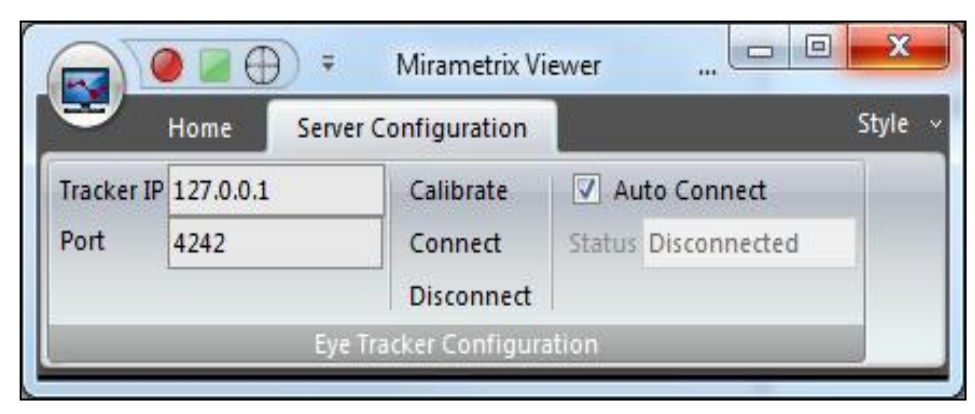

ภาพที่ ง.4 หน้าต่างการตั้งค่าการเชื่อมต่อของระบบเครือข่ายบนอินเทอร์เน็ต

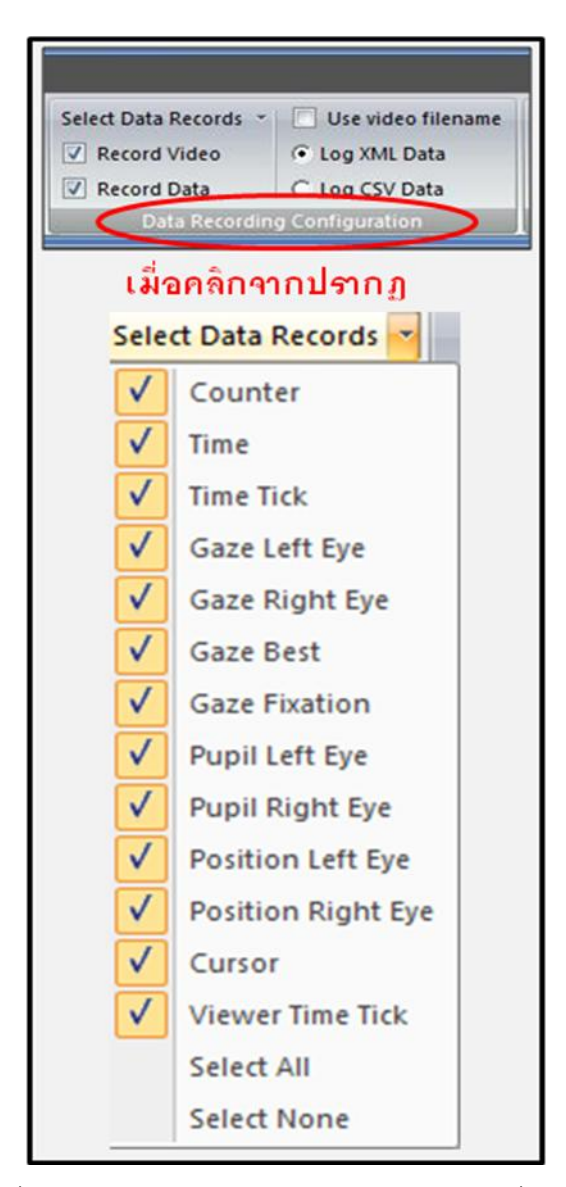

ิ ภาพที่ ง.5 การกำหนดจำนวนตัวแปรพารามิเตอร์ที่ต้องการ

ภาพที่ ง.5 คือ ส่วนของการกำหนดพารามิเตอร์ (Data Recording Configuration) เพื่อให้สามารถเลือกส่วนแสดงผลข้อมูลที่ใช้สำหรับการบันทึกข้อมูล โดยที่จำนวนพารามิเตอร์ที่ เครื่องมือติดตามการมองเห็นสามารถแสดงผลได้สูงสุดคือ 54 พารามิเตอร์ ดังนั้นหากส่วน ดังกล่าวไม่ถูกเลือก เครื่องมือจะไม่สามารถบันทึกข้อมูลได้ อีกนัยหนึ่งคือแสดงผลข้อมูลเป็ นศูนย์

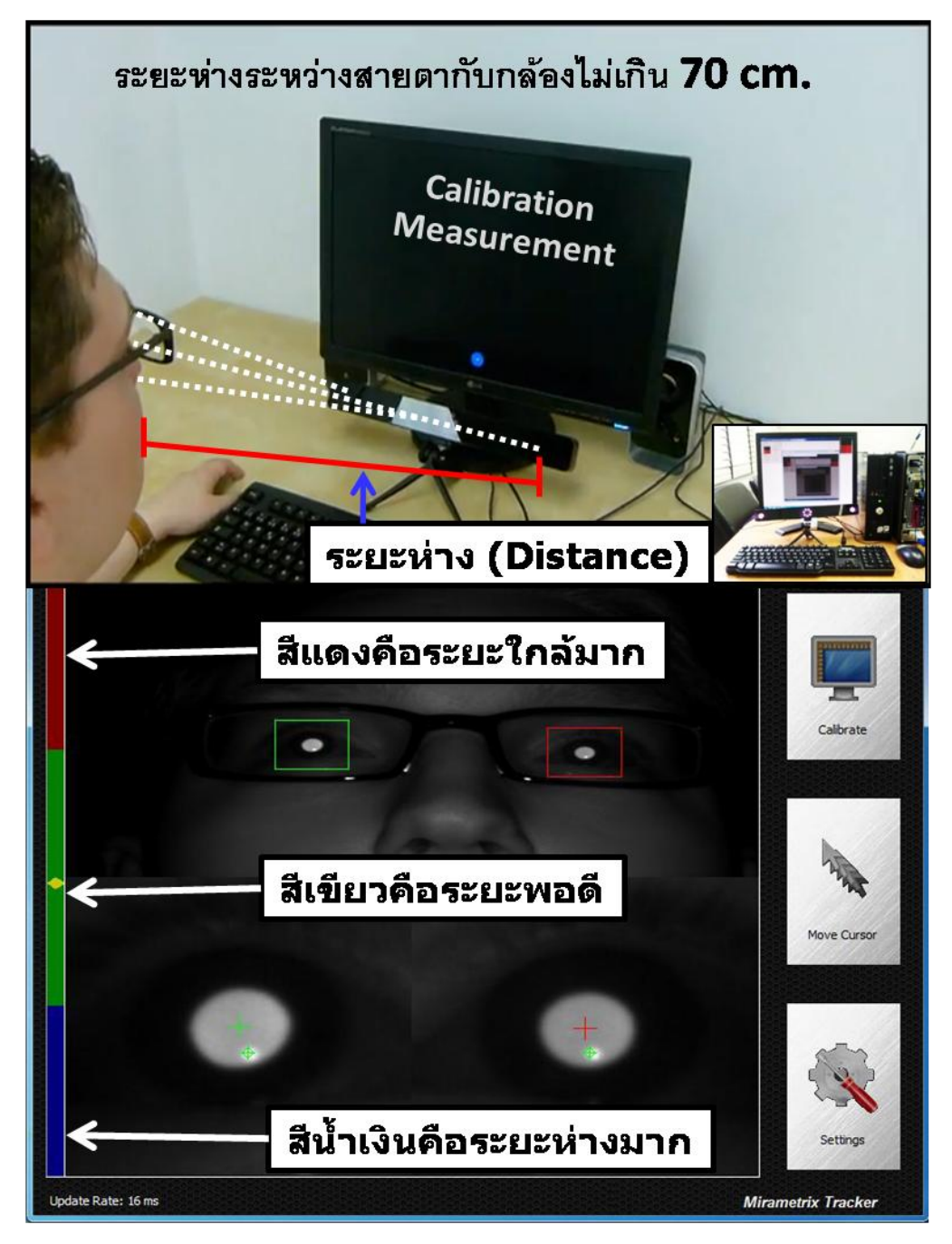

ภาพที่ ง.6 ตัวอย่างการจัดท่านั่งส าหรับการทดลองโดยพิจารณาจากระยะห่างระหว่างเครื่องมือ ติดตามการมองเห็นกับสายตาของหน่วยทดลอง (Mirametrix Research Inc., 2011)

ภาพที่ ง.6 สังเกตได้ว่ากล้องซ่อนอยู่ในเครื่องมือติดตามการมองเห็นมีทั้งหมดสองตัวคือ ต าแหน่งซ้ าย และขวา เพื่อตรวจจับสายตา ทั ้งนี ้เครื่องมือดังกล่าวจะใช้ ร่วมกับโปรแกรม "Mirametrix Viewer" สำหรับแสดงค่าความถูกต้องของการตรวจจับ โดยโปรแกรมจะมีแถบสี จ านวนสามสีได้แก่ (1) สีแดงอยู่แถบบนสุด หมายถึง สัญลักษณ์บอกว่าระยะห่างระหว่างสายตา ของหน่วยทดลองกับกล้องใกล้มากเกินไป (2) สีเขียวอยู่แถบกลาง หมายถึง สัญลักษณ์บอกว่าระ ้ ห่างระหว่างสายตาของหน่วยทดลองกับกล้องเหมาะสม และ (3) สีน้ำเงินแถบล่างสุด หมายถึง ้ สัญลักษณ์บอกว่าระหว่างระหว่างสายตาของหน่วยทดลองกับกล้องอยู่ห่างมากเกินไป ดังนั้น หาก ต าแหน่งที่นั่งของหน่วยทดลองและระยะห่างระหว่างสายตากับเครื่องมือติดตามการมองอยู่ใน ต าแหน่งเหมาะสม โปรแกรมจะแสดงผลดังภาพที่ ง.6 โดยที่จุดของการตรวจจับจะอยู่ที่กึ่งกลาง บนแถบสีเขียว หมายความว่า เครื่องมือดังกล่าวสามารถตรวจจับการเคลื่อนไหวของสายตาได้ดี ที่สุด

การใช้เครื่องมือติดตามการมองเห็น (Eye-Tracking) วัดตำแหน่งการมอง (Calibration Measurement) ของหน่วยทดลองจะวัดเก้าจุด (ดูภาพที่ ง.7 ประกอบ) เพื่อความแม่นยำในการ จับคู่ระหว่างตำแหน่งการมองกับพิกัดบนหน้าจอคอมพิวเตอร์ ขั้นตอนการวัดตำแหน่งการมองจะ เริ่มต้นจากจุดที่หนึ่งตำแหน่งซ้ายบนแล้วจึงปรากฏขึ้นทีละจุดในทิศทางจากซ้ายไปขวาบนลงล่าง

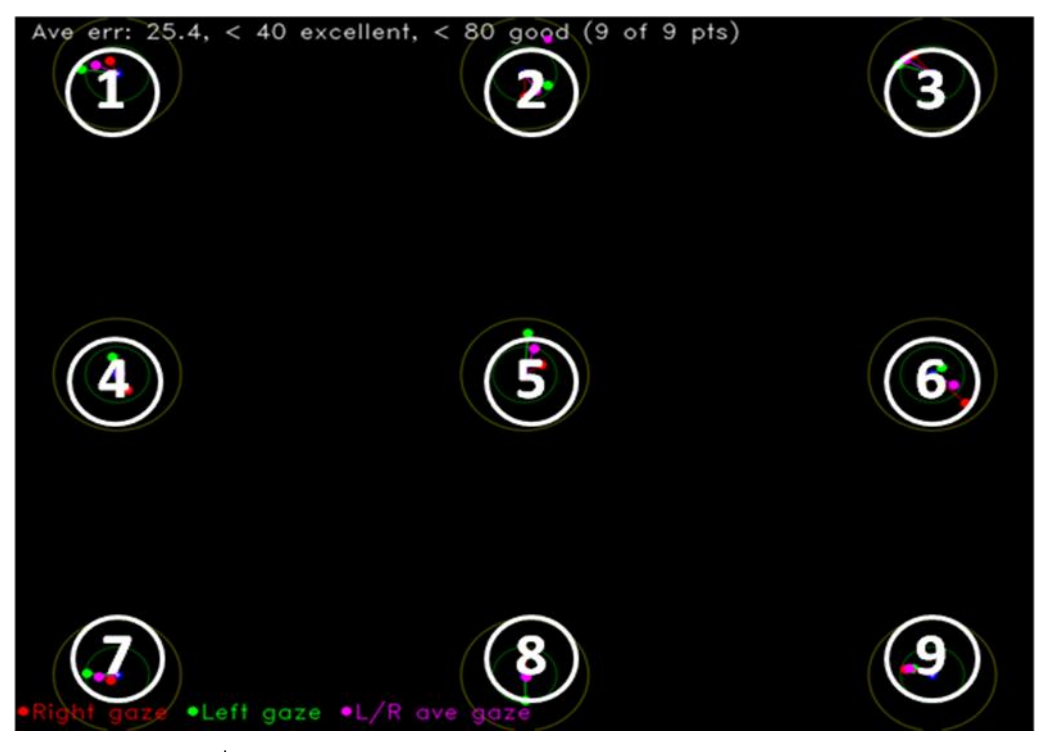

ภาพที่ ง.7 การวัดตำแหน่งการมอง (Calibration Measurement) ผ่านโปรแกรม "Mirametrix Viewer"

หน่วยทดลองต้องเพ่งสายตามองไปจุดที่เกิดของโปรแกรมทีละหนึ่งจุดจนครบเก้าจุด ิ<br>จากนั้นโปรแกรมจะคำนวณค่าความคลาดเคลื่อนของตำแหน่งการมองที่จับคู่บนหน้าจอทั้งเก้าจุด โดยหากค่าเฉลี่ยอยู่ในเกณฑ์ที่น้อยกว่า 80 คะแนน จะจัดอยู่ในเกณฑ์ปกติ หากอยู่ในช่วง 41 – 80 คะแนน จะจัดอยู่ในเกณฑ์ดี และถ้าน้อยกว่า 40 คะแนนลงไป จะจัดอยู่ในเกณฑ์ดีเยี่ยม ค่าจาก ึการคำนวณดังกล่าวจะใช้ตรวจสอบความคลาดเคลื่อนของเครื่องมือ ดังนั้น หากมีค่าเกิน 80 ้ คะแนนขึ้นไป ผู้วิจัยจะต้องปรับตำแหน่งของกล้องและวัดตำแหน่งการมองใหม่อีกครั้ง จนกว่าจะ ได้ค่าเฉลี่ยที่ผ่านเกณฑ์

**ภาคผนวก จ พารามิเตอร์ของเครื่องมือติดตามการมองเห็น**

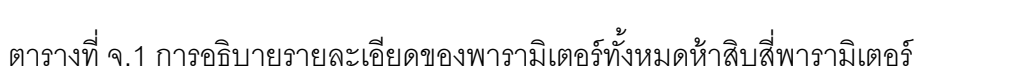

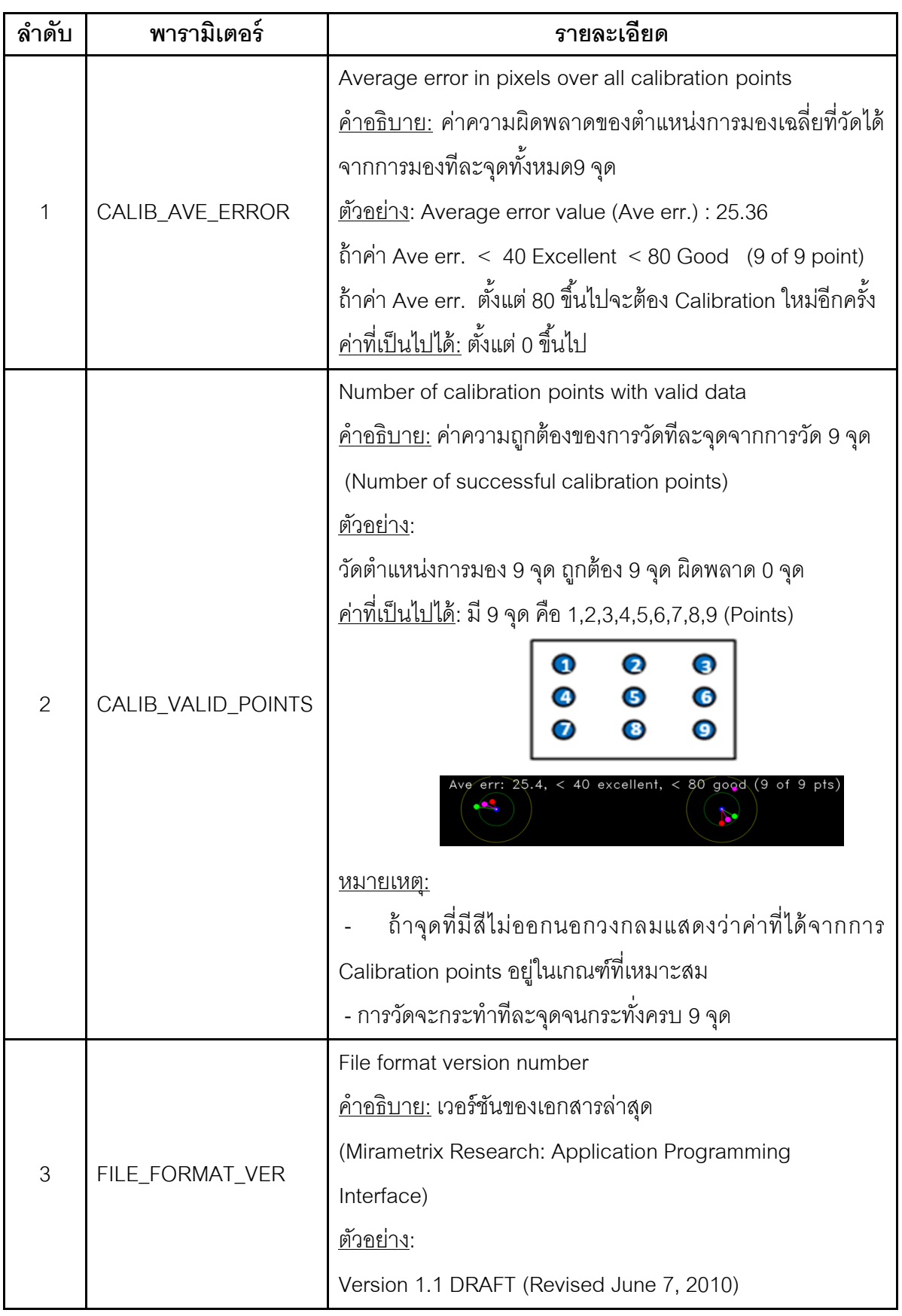

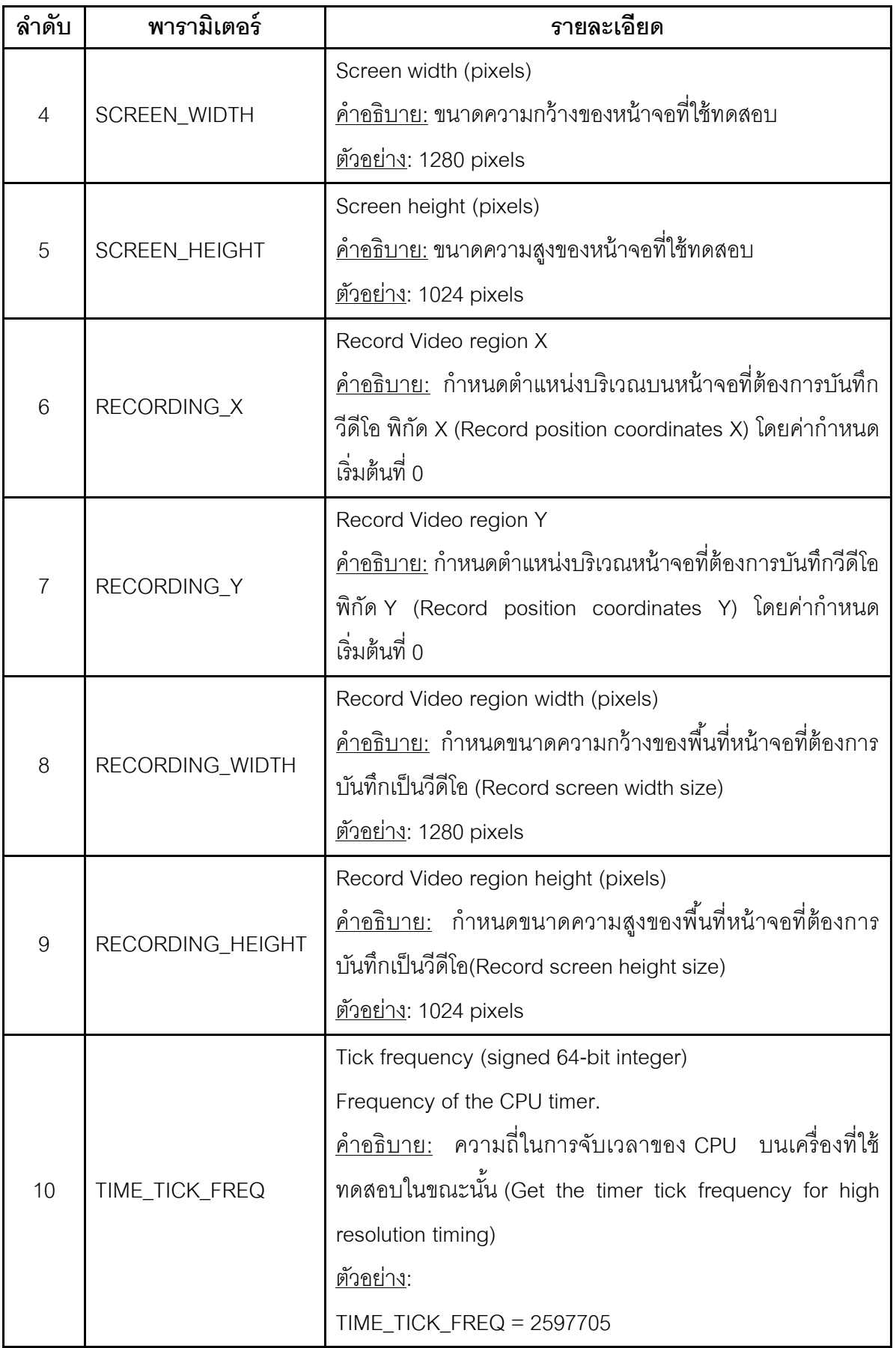
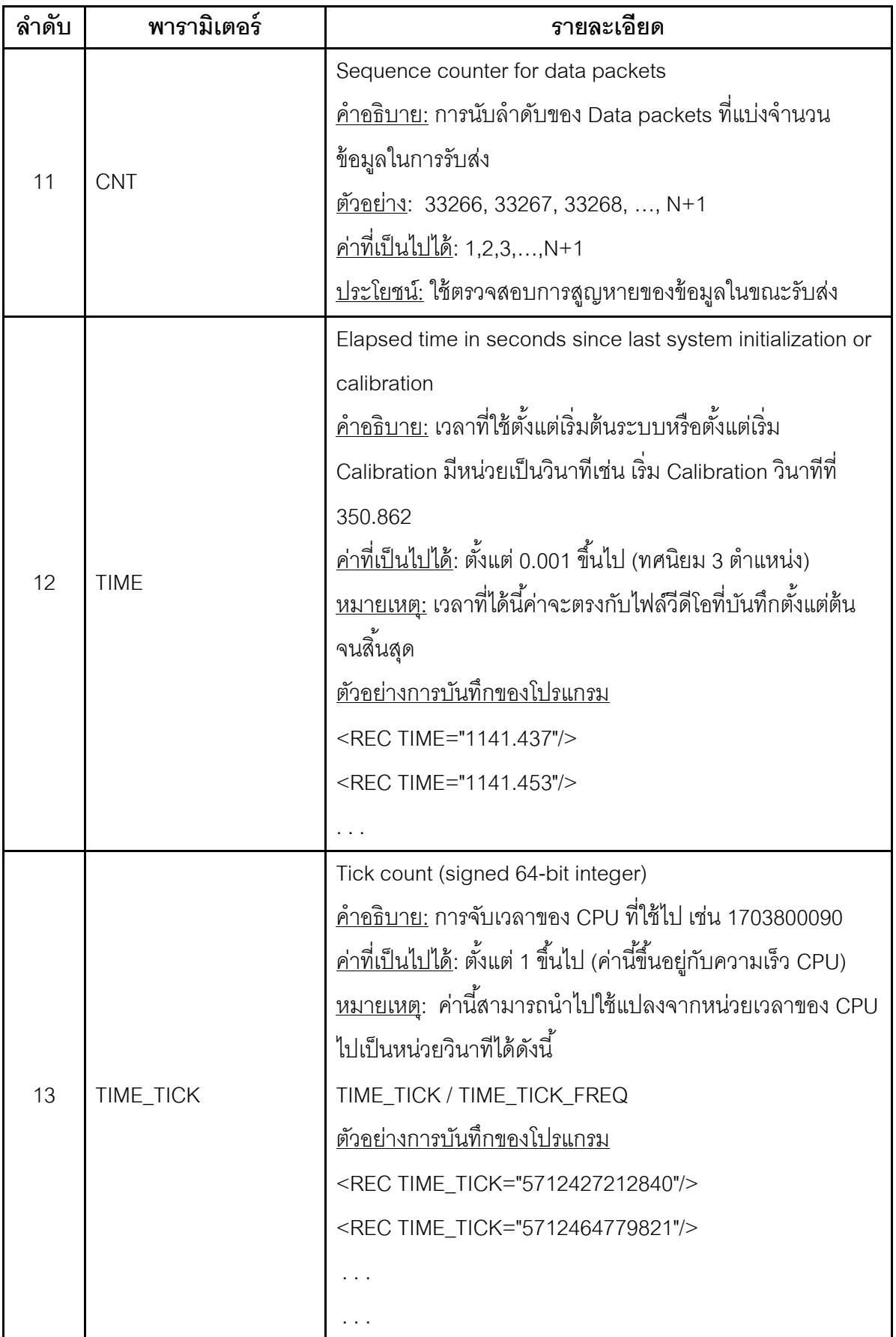

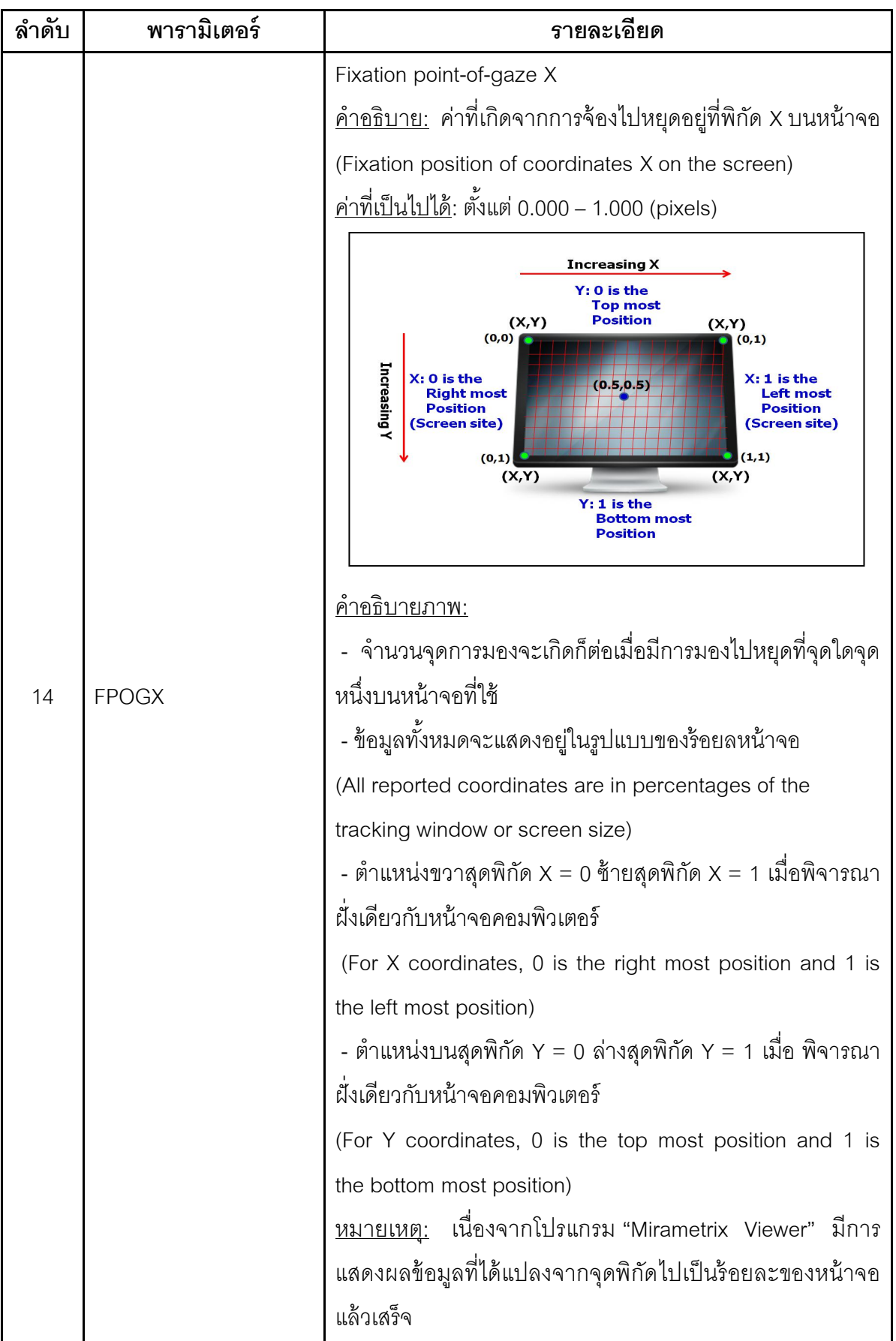

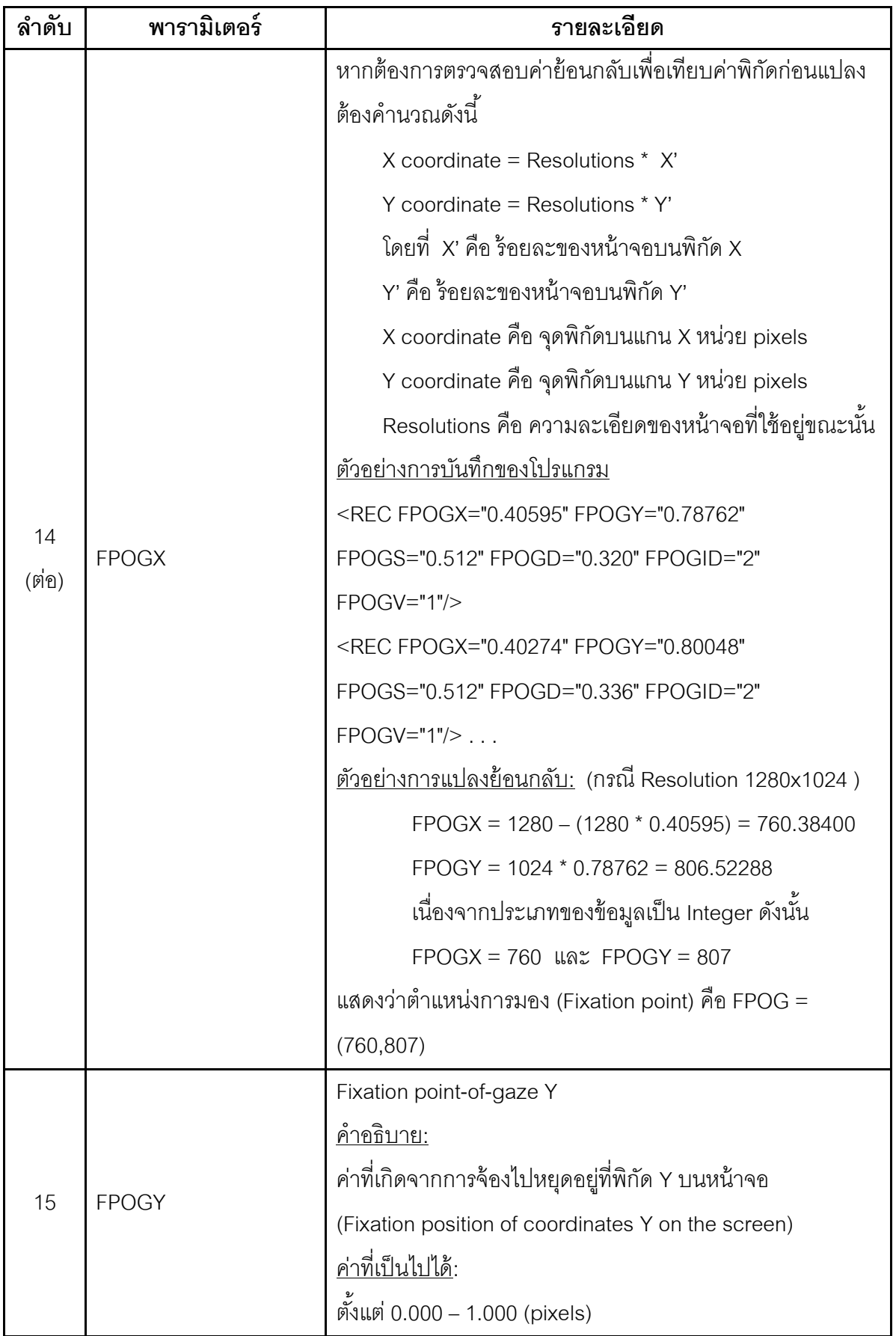

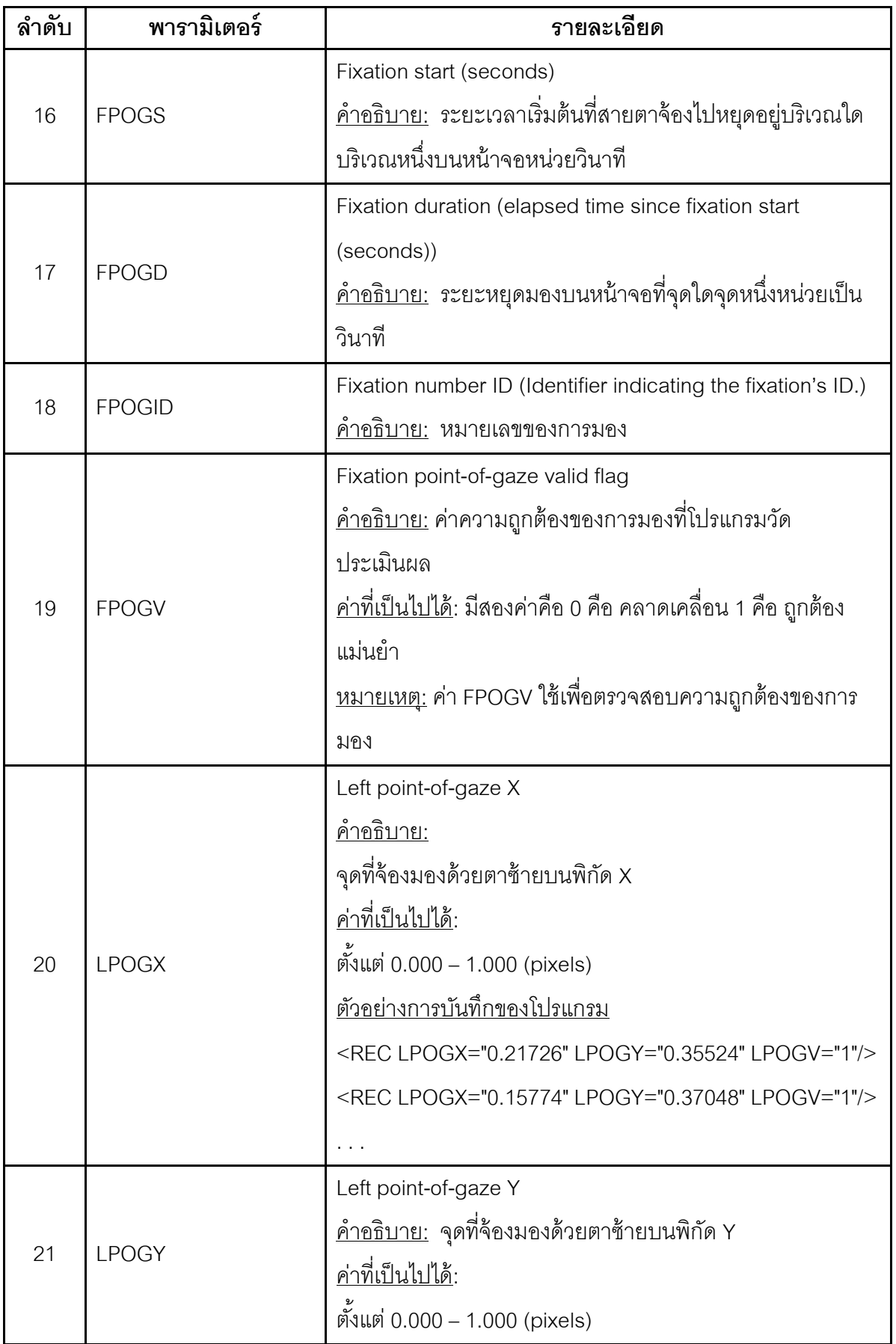

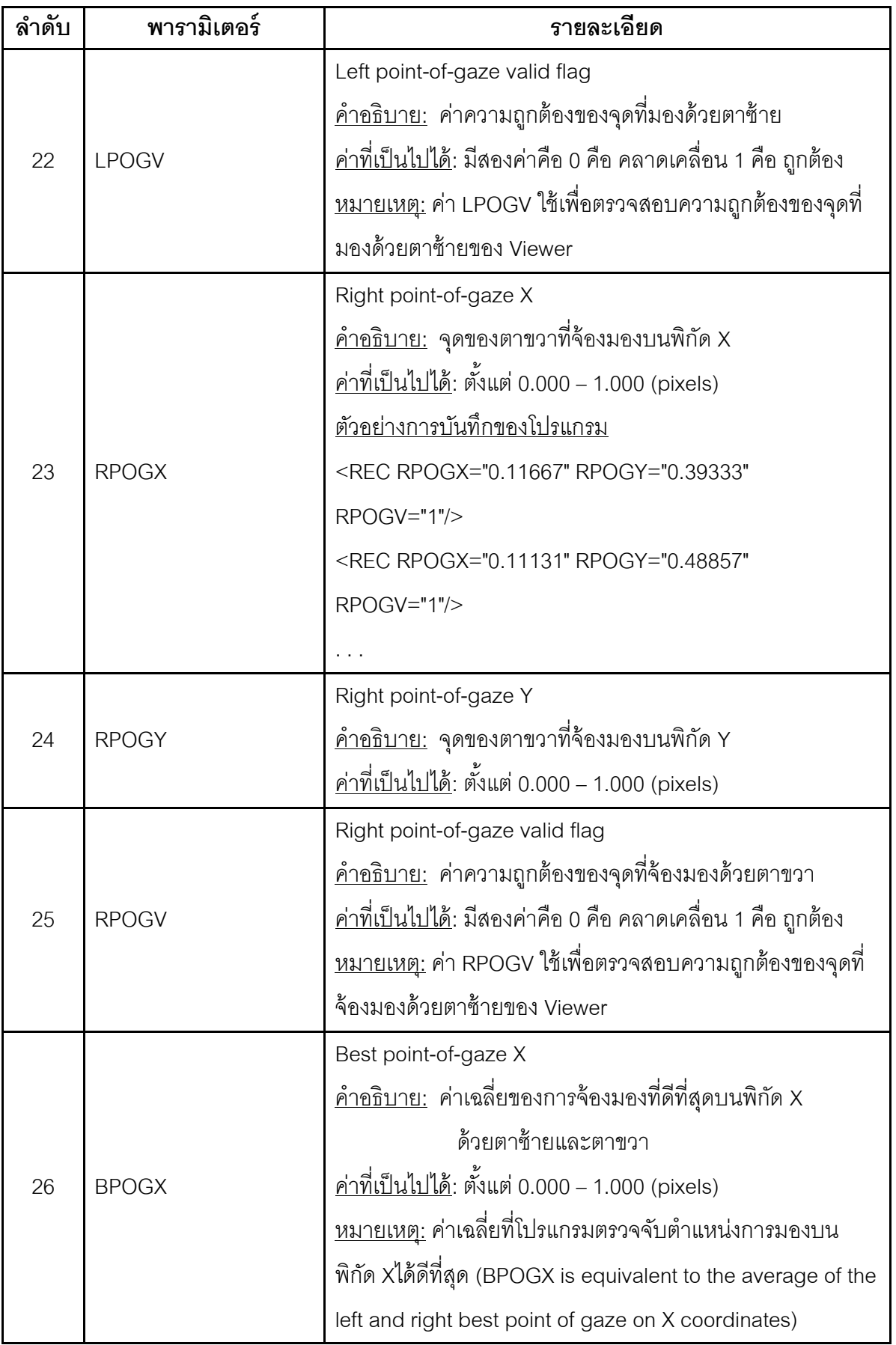

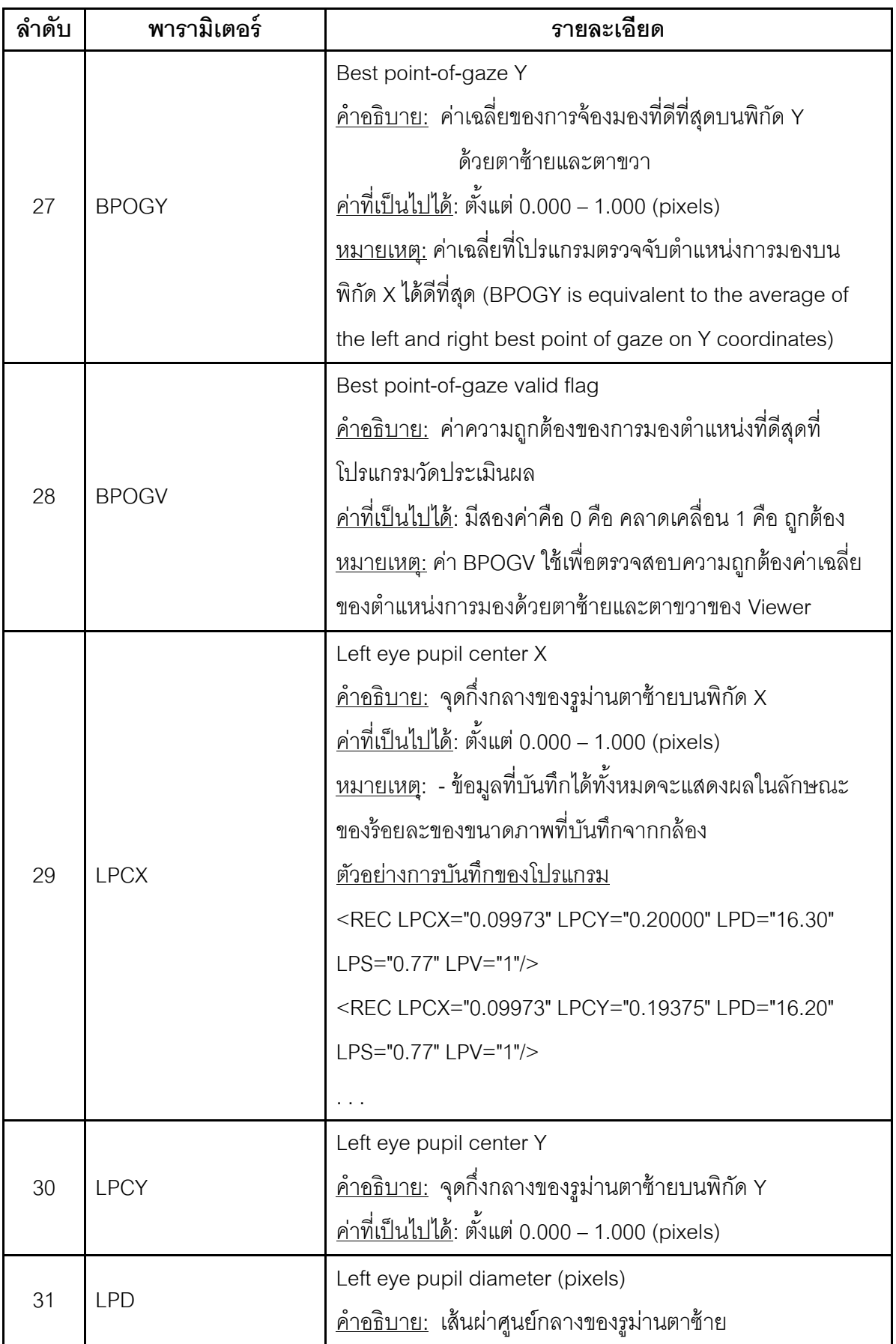

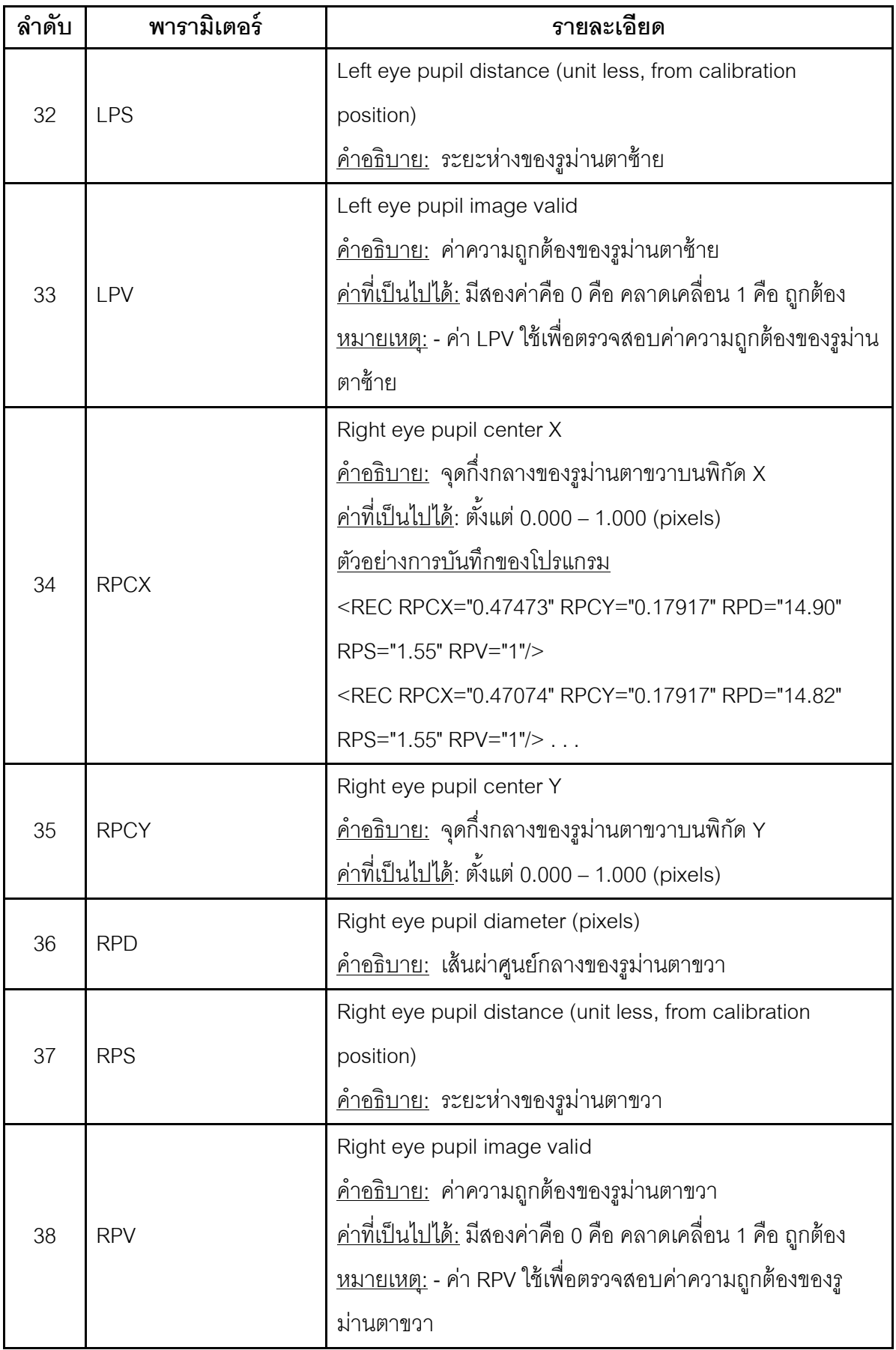

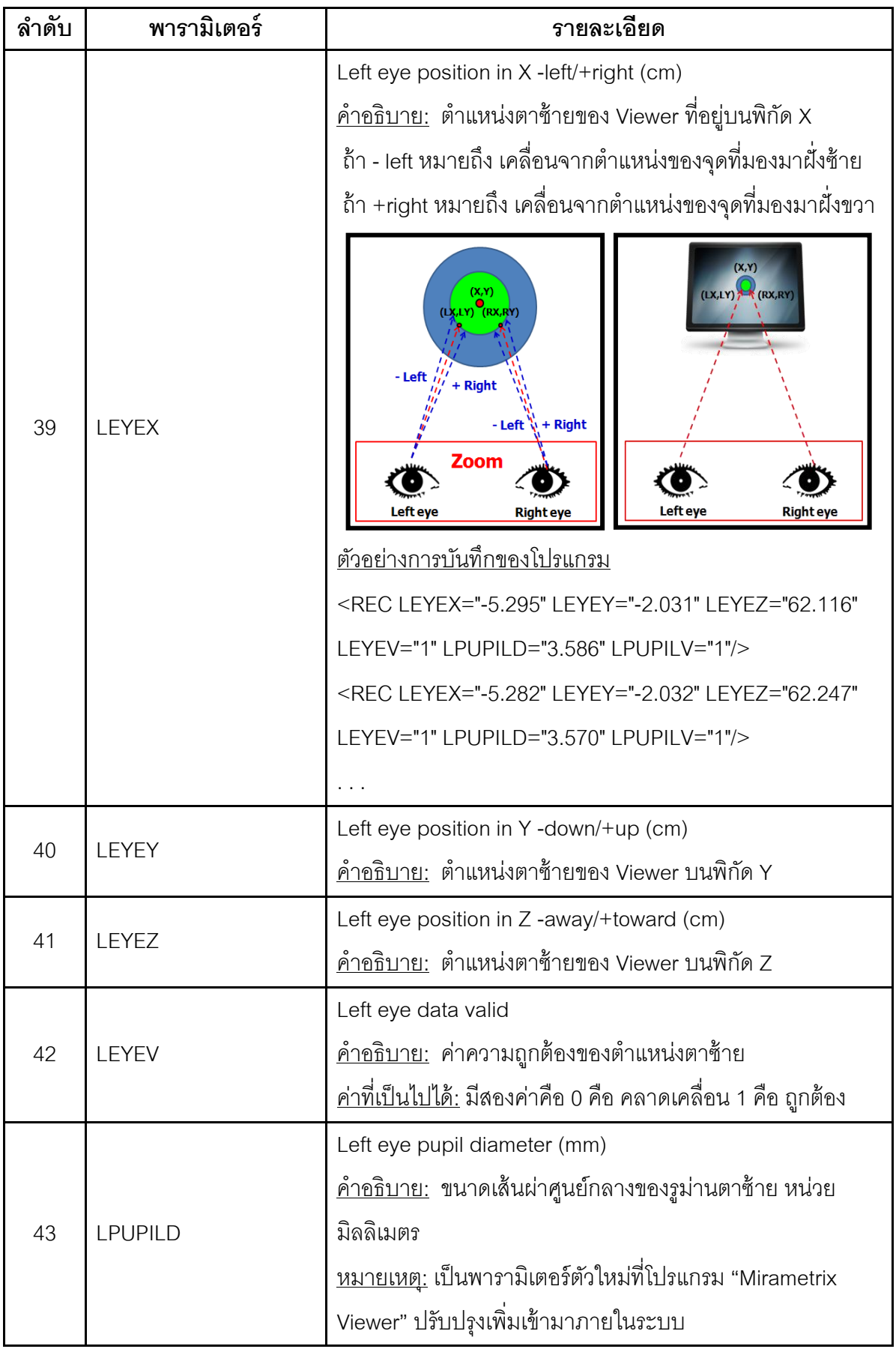

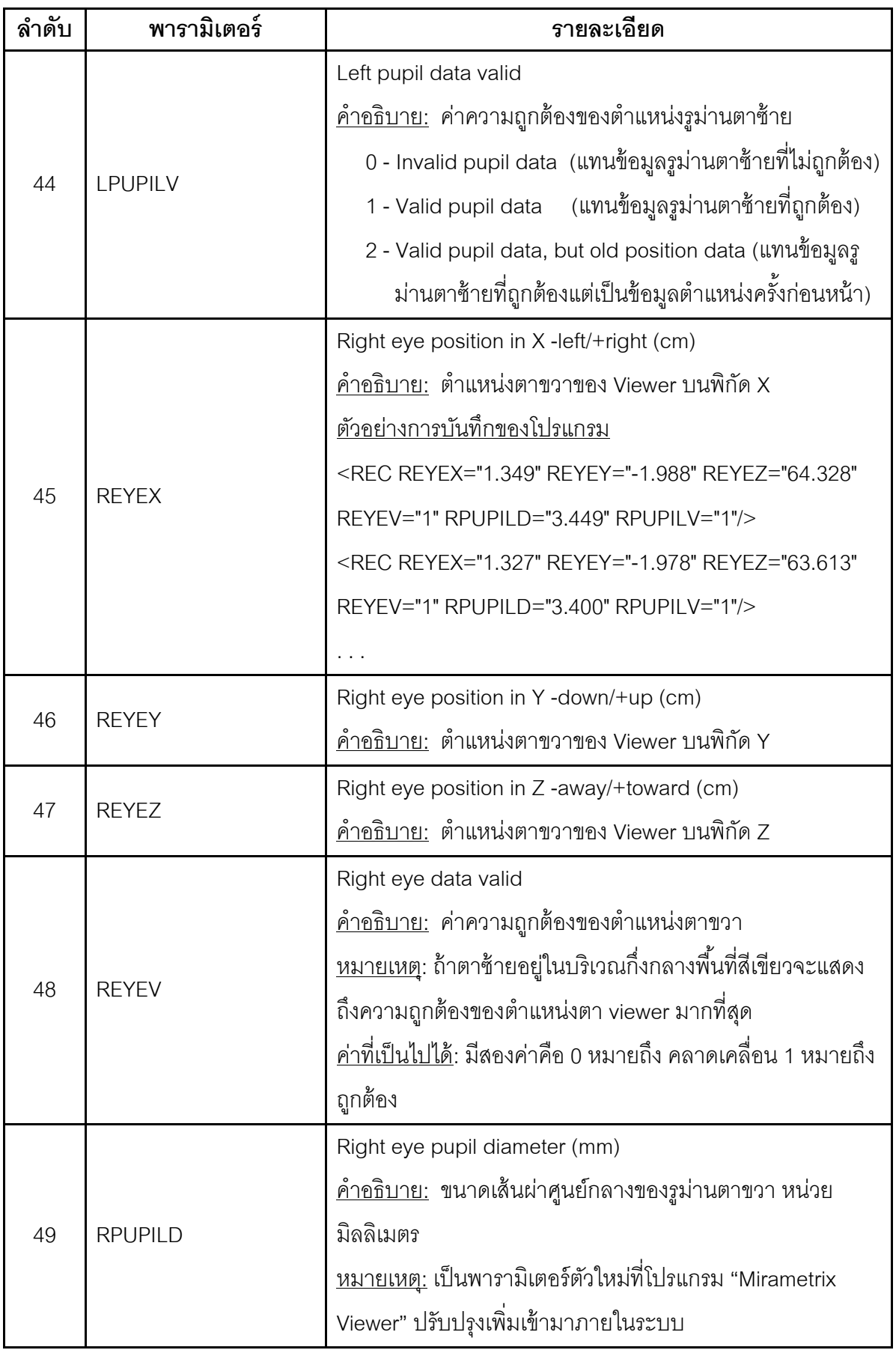

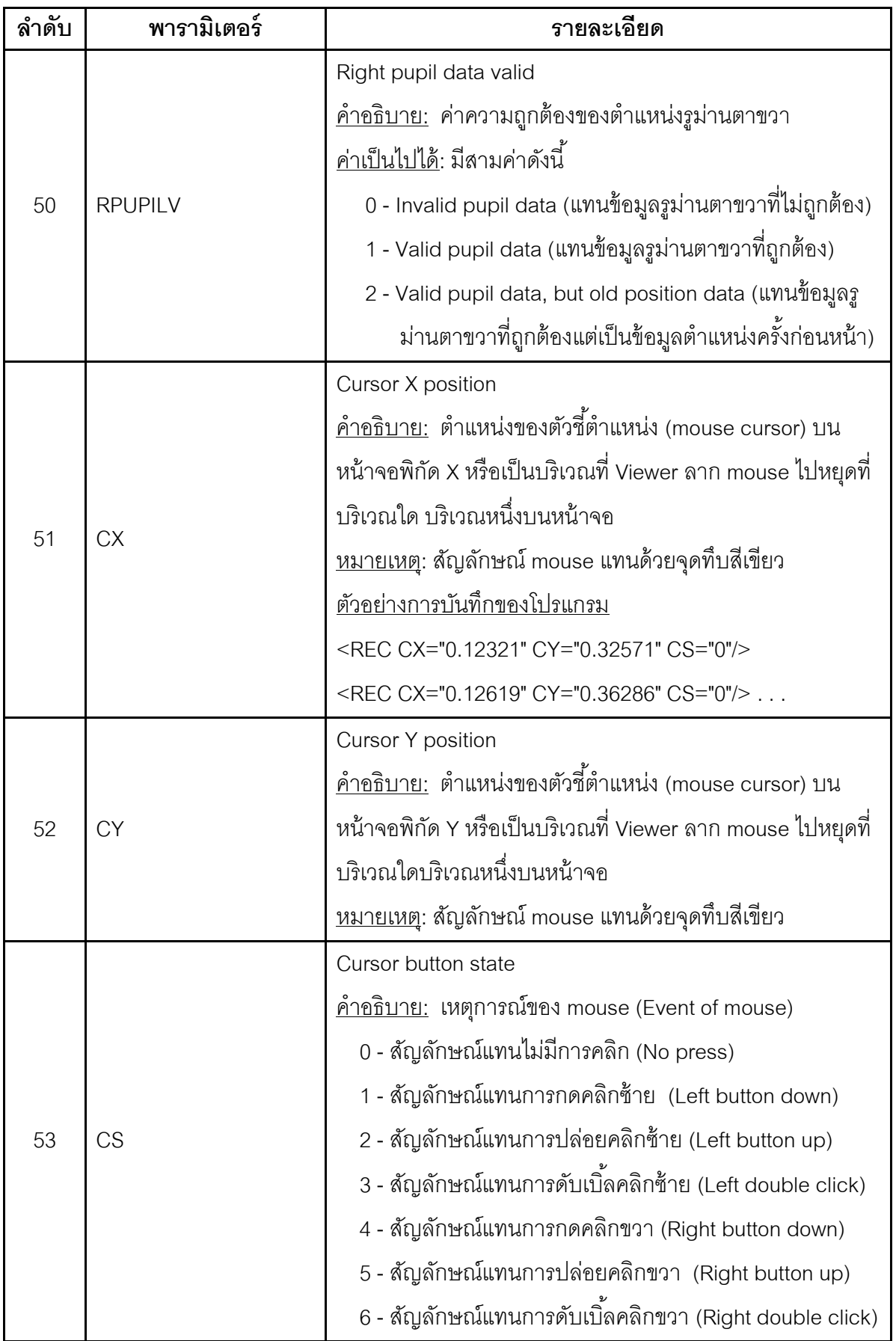

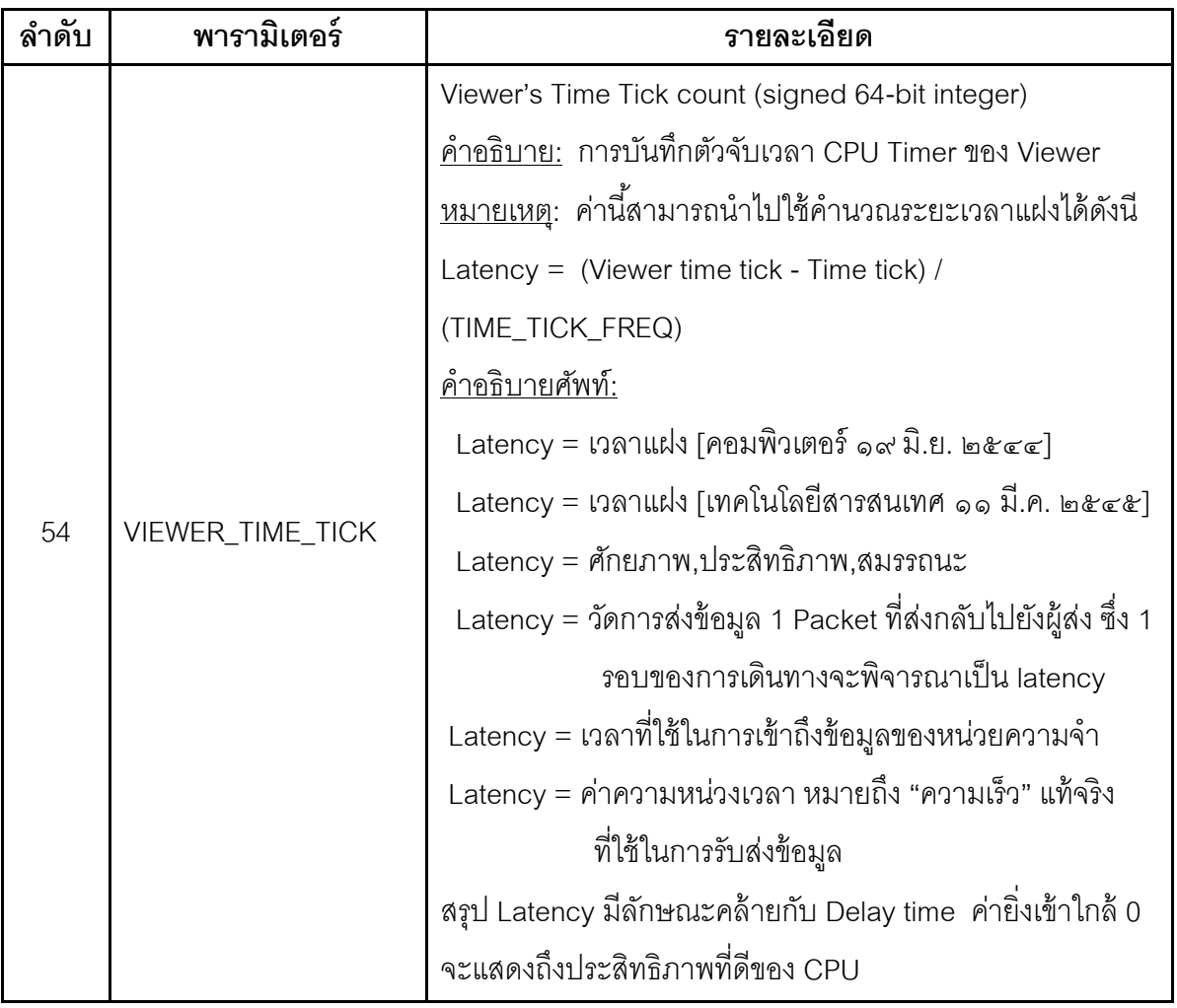

### **ตัวอย่างชุดข้อมูล (Data Log File) จากการบันทึกด้วยเครื่องมือติดตามการมองเห็น**

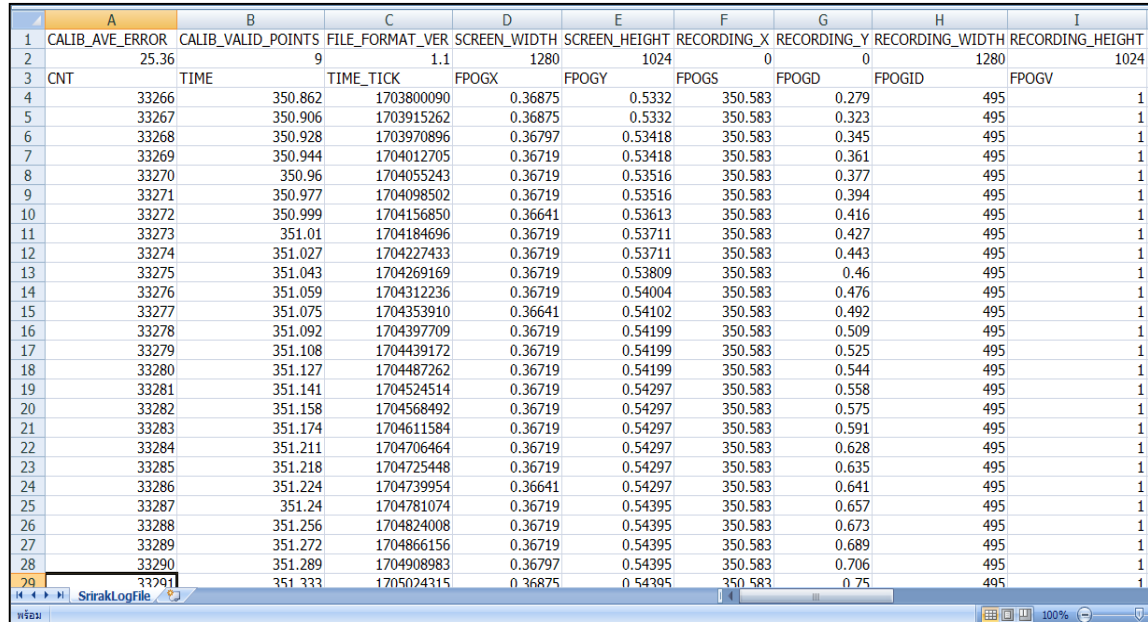

ภาพที่ จ.1 ตัวอย่างพารามิเตอร์จากเครื่องมือติดตามการมองเห็นช่วงที่หนึ่ง

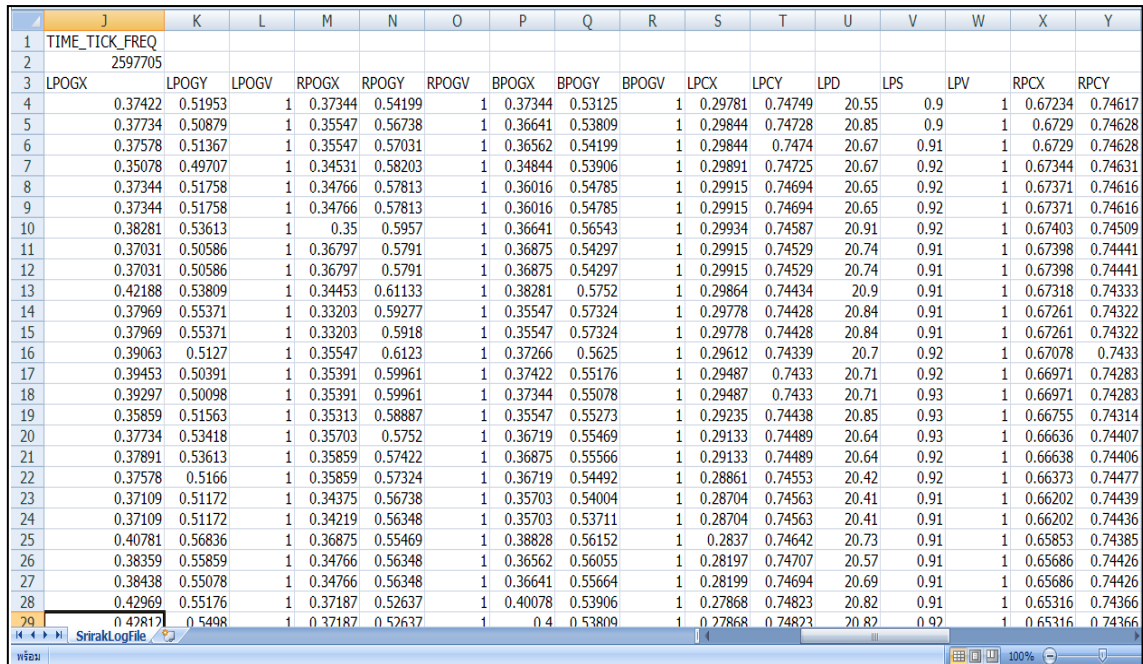

ภาพที่ จ.2 ตัวอย่างพารามิเตอร์ที่ได้จากเครื่องมือติดตามการมองเห็นช่วงที่สอง

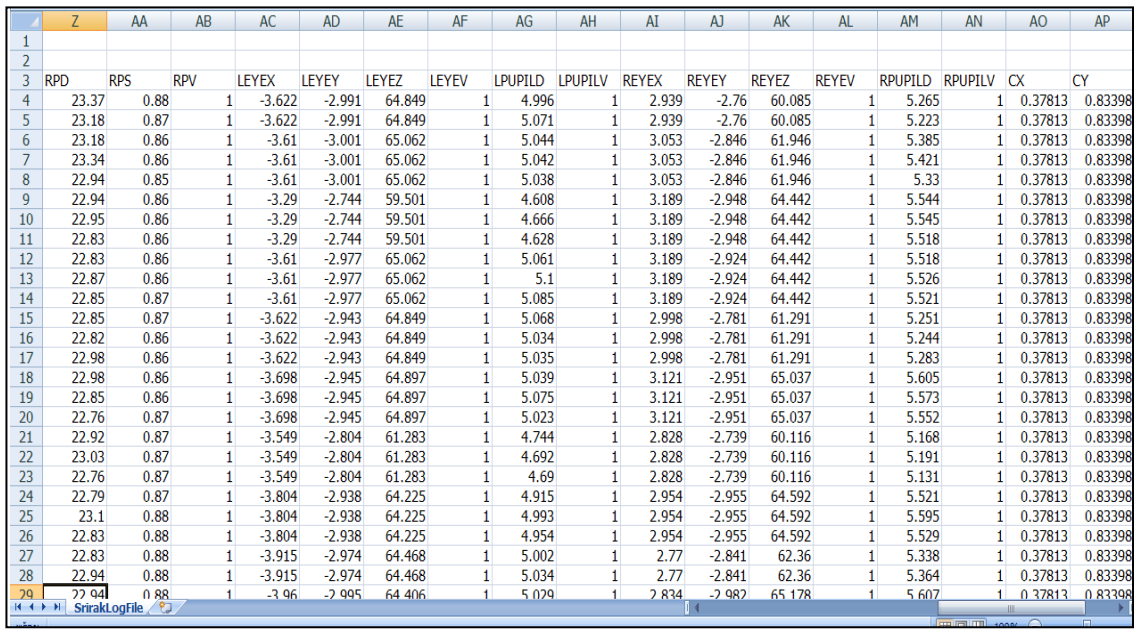

ภาพที่ จ.3 ตัวอย่างพารามิเตอร์ที่ได้จากเครื่องมือติดตามการมองเห็นช่วงที่สาม

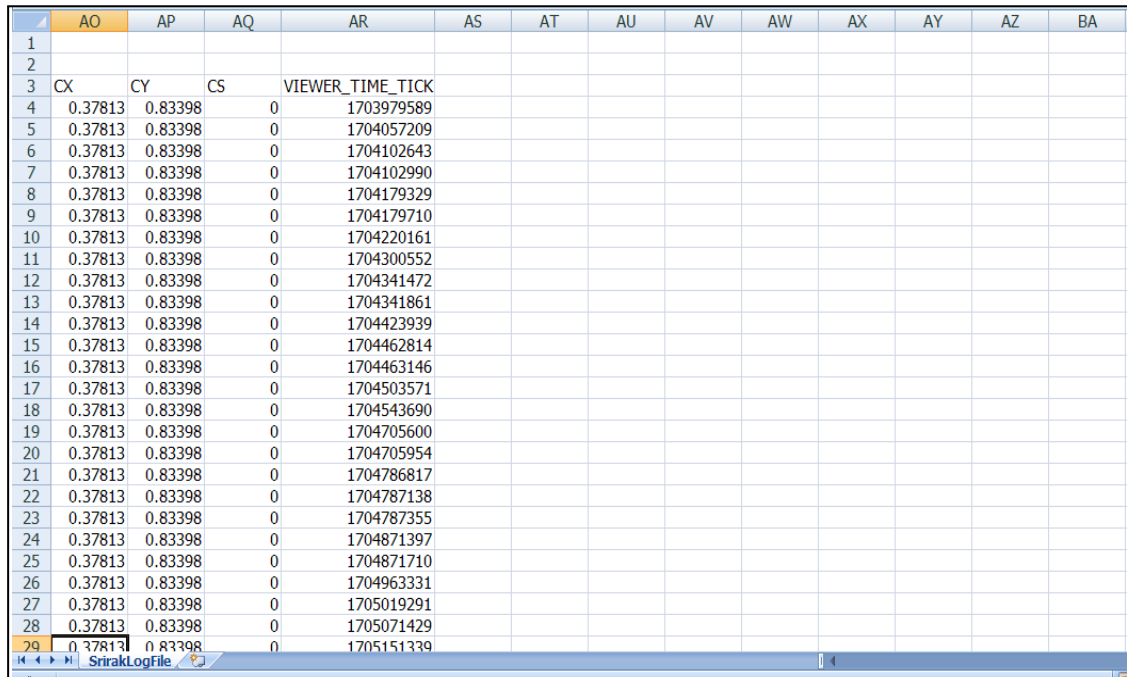

ภาพที่ จ.4 ตัวอย่างพารามิเตอร์ที่ได้จากเครื่องมือติดตามการมองเห็นช่วงที่สี่

## **ใบงานและแบบสอบถาม**

#### **ภาคผนวก ฉ**

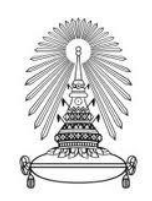

## ใบงานสำหรับงานวิจัย **ส าหรับกลุ่มตัวอย่างที่เข้าชมเว็บไซต์แบบฟอร์มออนไลน์**

## **ค าชี้แจง: โปรดปฏิบัติตามขั้นตอนตามล าดับ**

- 1. กรุณาปิ ดโทรศัพท์มือถือเพื่อความสะดวกในการกรอกข้อมูล
- 2. โปรดเข้าประจำที่นั่งที่ผู้วิจัยเตรียมไว้ จากนั้นให้ปรับความสูงของเก้าอี้ให้เหมาะสม
- 3. ผู้วิจัยจะปรับเครื่องมือติดตามการมองเห็นให้สอดคล้องกับท่านั่งของหน่วยทดลอง
- 4. ท่านจะต้องวัดตำแหน่งการมองบนหน้าจอ โดยหากท่านเริ่มเห็นจุดวงกลมปรากฏบน หน้าจอ ขอให้ท่านเพ่งมองไปที่จุดศูนย์กลางของวงกลมทีละหนึ่งจุดจากซ้ายไปขวาและ ้บนลงล่างตามลำดับจนครบเก้าจุด ดังนี้

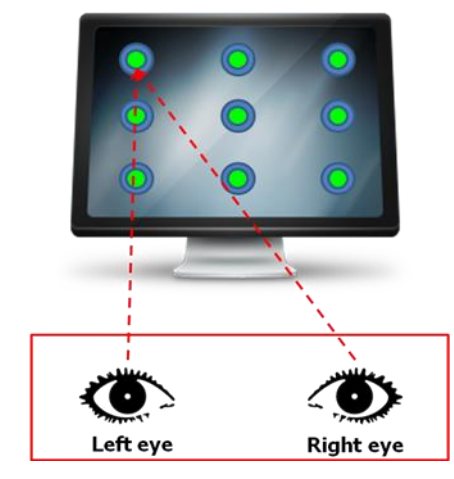

- 5. หลังจากท่านได้วัดตำแหน่งการมองบนหน้าจอแล้ว ท่านจะได้รับแบบฟอร์มข้อมูลส่วน บุคคลทั่วไปเพื่อใช้สำหรับกรอกข้อมูล
- 6. กรุณาเข้าเว็บไซต์<http://www.cuonlineform.co.cc/>
- 7. ปรดอ่านค าชี ้แจงที่แสดงบนหน้าแรกของแบบฟอร์มออนไลน์
- 8. หลังจากท่านอ่านคำชี้แจงแล้ว โปรดทำเครื่องหมาย  $\checkmark$ เพื่อเริ่มการกรอกข้อมูล ดังนี้

- 9. เมื่อท่านกรอกข้อมูลเสร็จ ท่านจะได้รับแบบสอบถาม กรุณากรอกแบบสอบถามตามความ เป็นจริง
- 10. เมื่อท่านส่งแบบสอบถามแล้ว ท่านจะได้รับของที่ระลึก

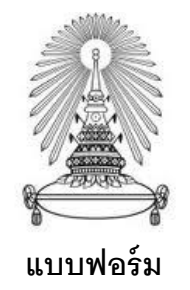

#### **ข้อมูลส่วนบุคคลท่ัวไป**

**ค าชี้แจง: แบบฟอร์มนีใ้ช้เพ่ือให้ท่านกรอกข้อมูลเข้าสู่เว็บไซต์แบบฟอร์มออนไลน์ ข้อมูลเบือ้งต้น**

**ชื่อ**........ประสิทธิโชค........**นามสกุล**........พาณิชยสมบัติ........

**เพศ**....ชาย.... **อายุ**....21....**ปี** 

**เชื้อชาติ**....ไทยมุสลิม.... **สัญชาติ**....ไทย.... **ศาสนา**....อิสลาม....

### **ท่ีอยู่ปัจจุบัน**

**บ้านเลขที่**....148/259.... **หมูท่ี**....10.... **ตรอก/ซอย**....สุขุมวิท103....

**อาคาร**....สุขุมวิทชั้น2.... **ถนน**....อุดมสุข.... **ตำบล/แขวง**....บางจาก....

**อ าเภอ/เขต**....พระโขนง.... **จังหวัด**....กรุงเทพมหานคร.... **รหัสไปรษณีย์**....10110....

**โทรศัทพ์/มือถือ**....089-578-6455....

**อีเมล์**....prasitthichoke\_phanitsombat@hotmail.com....

#### **แบบสอบถามส าหรับงานวิจัย**

## **ค าชี้แจง**

แบบสอบถามนี้จัดทำเพื่อเก็บรวบรวมข้อมูลพื้นฐานและข้อมูลเกี่ยวกับประสบการณ์การ ใช้คอมพิวเตอร์ของท่าน โดยการศึกษานี ้เป็ นส่วนหนึ่งของวิทยานิพนธ์ปริญญาโทของนิสิต หลักสูตรการพัฒนาซอฟต์แวร์ด้านธุรกิจ คณะพาณิชยศาสตร์และการบัญชี จุฬาลงกรณ์ ้มหาวิทยาลัย ผมจึงใคร่ข้อความร่วมมือในการตอบตามความเป็นจริงและครบทุกข้อ ทั้งนี้คำตอบ ี ของท่านจะถูกเก็บเป็นความลับและใช้วิเคราะห์ผลเชิงวิชาการเท่านั้น โดยจะ<u>ไม่มี</u>การอ้างอิงเป็น รายบุคคล

แบบสอบถามสำหรับกลุ่มทดลองจะเหมือนกันทุกประการ โดยข้อถามที่ใช้ถามจะแบ่ง ออกเป็ นสามส่วน ประกอบด้วย

**ส่วนที่ 1** ประสบการณ์การใช้คอมพิวเตอร์ **ส่วนที่ 2** การมองเห็น **ส่วนที่ 3** ข้อมูลทั่วไป

**ส่วนที่ 1** ประสบการณ์การใช้คอมพิวเตอร์

**คำชี้แจง** กรุณาตอบคำถามทุกข้อ โดยใส่เครื่องหมาย ✔ ตรงหัวข้อที่ต้องการเลือกเพียงข้อเดียว

- 1. **ท่านได้ใช้คอมพิวเตอร์มาแล้วเป็ นเวลากี่ปี?**
	- [ ] เพิ่งเริ่มต้นใช้ไม่เกิน 2 ปี
	- [ ] ใช้มานานประมาณ 2-5 ปี
	- [ ] ใช้มานานมากกว่า 5 ปี ขึ ้นไป
- 2. ท่านใช้คอมพิวเตอร์ในลักษณะใดต่อไปนี้บ่อยที่สุด? (ตอบเพียงหนึ่งข้อ)
	- [ ] คอมพิวเตอร์ส่วนบุคคลหรือคอมพิวเตอร์ตั ้งโต้ะ (Computer PC หรือ Desktop)
	- $\lceil \;\; \rceil$  คอมพิวเตอร์พกพาส่วนบุคคล (Notebook PC หรือ Laptop)
	- [ ] เครื่องคอมพิวเตอร์ส่วนบุคคลพกพาแบบไร้สาย (Tablet)
		- [ ] อื่นๆ ............................................................... (โปรดระบุ)
- 3. ท่านใช้คอมพิวเตอร์โดยเฉพาะสัปดาห์ละกี่ชั่วโมงโดยประมาณ?

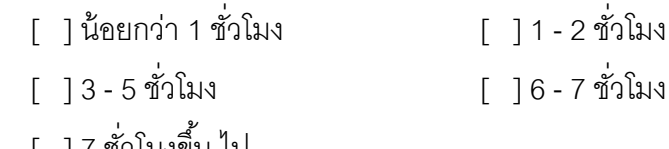

| |7 ชวเมงขน เบ

## 4. **ทักษะการพิมพ์ดีดของท่านจัดได้ในลักษณะใดต่อไปนี้**?

- [ ] มองแป้ นพิมพ์เกือบทุกตัวอักษร
- [ ] มองแป้นพิมพ์บางครั ้งเมื่อไม่แน่ใจ
- [ ] แทบไม่ต้องมองแป้ นพิมพ์เลย

## 5. **ขนาดจอของคอมพิวเตอร์ที่ท่านใช้เป็ นประจ าคือขนาดใด?**

- [ ] ขนาดเล็ก (11 12 นิ้ว)
- [ ] ขนาดกลาง (13 14 นิ้ว)
- [ ] ขนาดใหญ่ (15 16 นิ้ว)
- [ ] ขนาดใหญ่มาก (17 นิ้ว ขึ้นไป)

# **ส่วนที่ 2** การมองเห็น

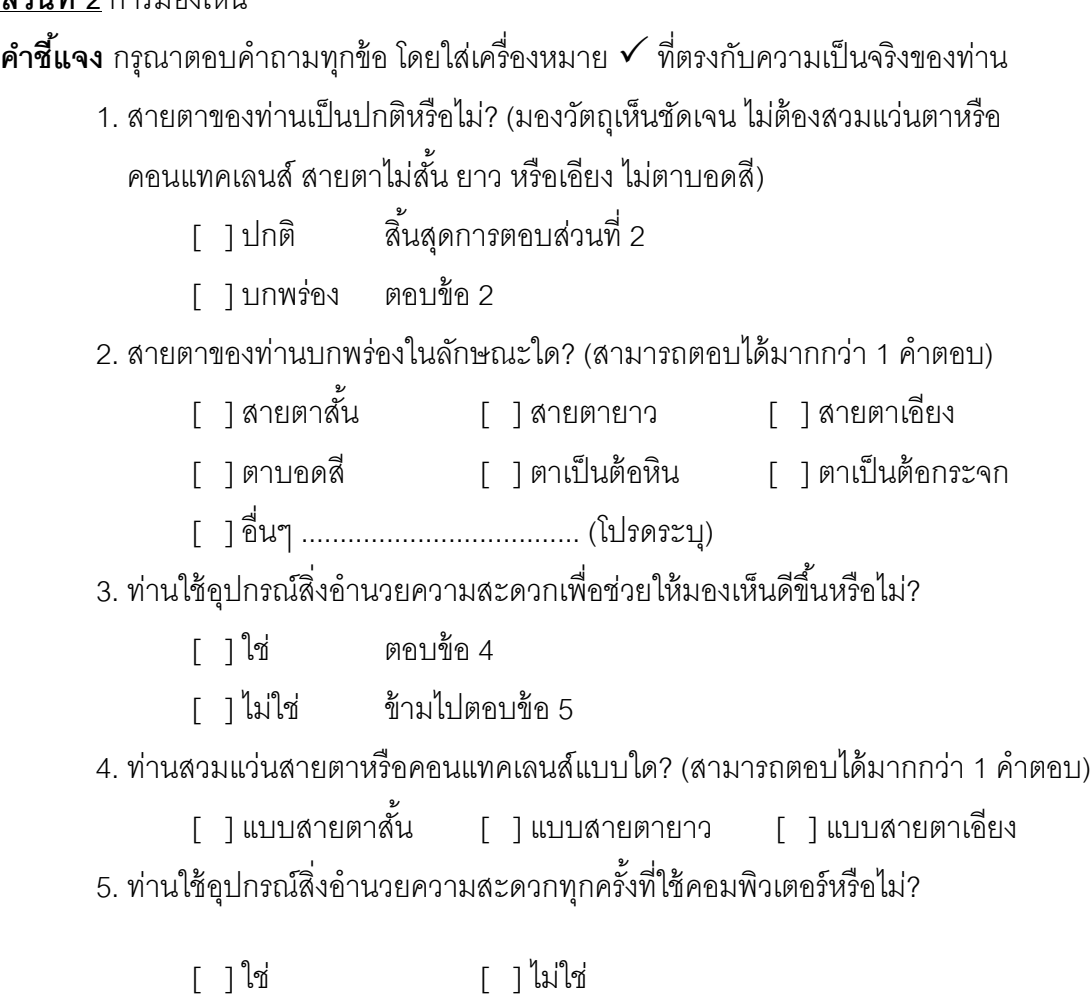

## **ส่วนที่ 3** ข้อมูลทั่วไป

**คำชี้แจง** กรุณาตอบคำถามทุกข้อ โดยใส่เครื่องหมาย ✔ ตรงหัวข้อที่ต้องการเลือกเพียงข้อเดียว

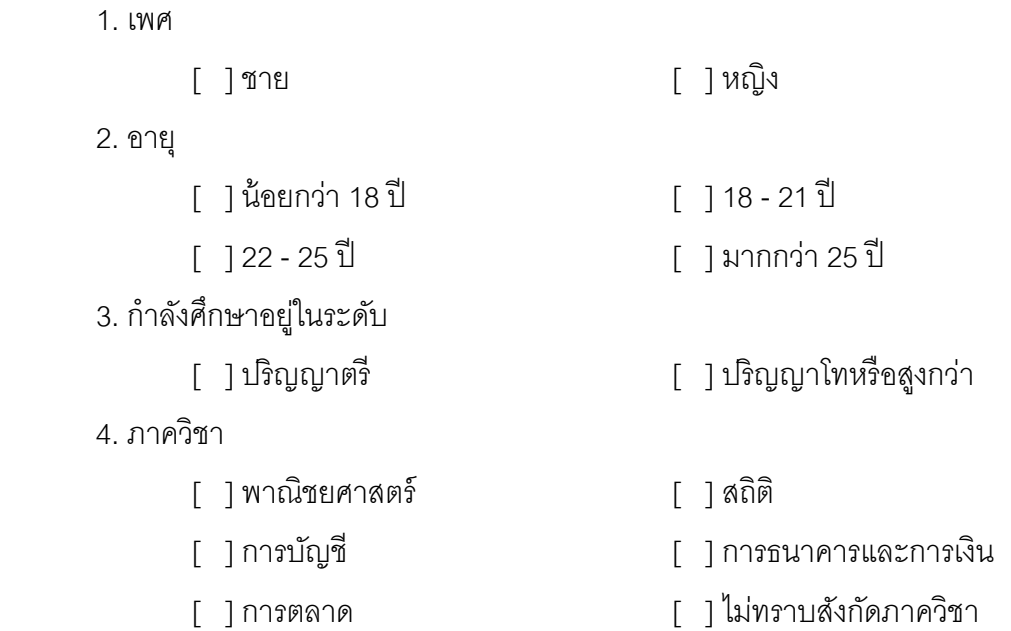

**\*\*\* ขอขอบคุณทุกท่านที่กรุณาสละเวลาในการตอบแบบสอบถามนี้\*\*\***

**ภาคผนวก ช เว็บไซต์แบบฟอร์มออนไลน์ที่ใช้ในการทดลอง**

#### **เว็บไซต์แบบฟอร์มออนไลน์**

ในงานวิจัยนี้มีตัวแปรอิสระสามตัวแปรได้แก่ (1) การจัดแนวป้ายข้อความ (Label Alignments) มีสองรูปแบบคือ แบบชิดซ้ายและแบบชิดขวา (2) ความยาวกล่องแสดงค่า (Field Lengths) มีสองรูปแบบคือ ความยาวเท่ากันและความยาวไม่เท่ากัน (3) จำนวนสดมภ์ (Number of Columns) มีสองรูปแบบคือ หนึ่งสดมภ์และสองสดมภ์ ดังนั้น เว็บไซต์แบบฟอร์มออนไลน์ที่ใช้ เป็นเครื่องมือในการทดลองของการวิจัยนี้จึงมีทั้งสิ้น 2x2x2 เท่ากับ 8 เงื่อนไข หรือจำนวน 8 เว็บไซต์ ดังนี ้

 เงื่อนไขที่ 1 แบบฟอร์มออนไลน์ที่จัดวางแนวป้ ายข้อความชิดซ้าย ความยาวกล่องแสดง ้ ค่าเท่ากัน จำนวนหนึ่งสดมภ์

เงื่อนไขที่ 2 แบบฟอร์มออนไลน์ที่จัดวางแนวป้ ายข้อความชิดซ้าย ความยาวกล่องแสดง ค่าเท่ากัน จำนวนสองสดมภ์

เงื่อนไขที่ 3 แบบฟอร์มออนไลน์ที่จัดวางแนวป้ ายข้อความชิดซ้าย ความยาวกล่องแสดง ค่าไม่เท่ากับ จำบาบหนึ่งสดมก์

เงื่อนไขที่ 4แบบฟอร์มออนไลน์ที่จัดวางแนวป้ ายข้อความชิดซ้าย ความยาวกล่องแสดง ค่าไม่เท่ากัน จำนวนสคงสดมภ์

เงื่อนไขที่ 5แบบฟอร์มออนไลน์ที่จัดวางแนวป้ ายข้อความชิดขวา ความยาวกล่องแสดงค่า เท่ากัน จำนวนหนึ่งสดมภ์

เงื่อนไขที่ 6แบบฟอร์มออนไลน์ที่จัดวางแนวป้ ายข้อความชิดขวา ความยาวกล่องแสดงค่า เท่ากัน จำนวนสองสดมภ์

เงื่อนไขที่ 7แบบฟอร์มออนไลน์ที่จัดวางแนวป้ ายข้อความชิดขวา ความยาวกล่องแสดงค่า ไม่เท่ากัน จำนวนหนึ่งสดมภ์

เงื่อนไขที่ 8แบบฟอร์มออนไลน์ที่จัดวางแนวป้ ายข้อความชิดขวา ความยาวกล่องแสดงค่า ไม่เท่ากัน จำนวนสคงสดมภ์

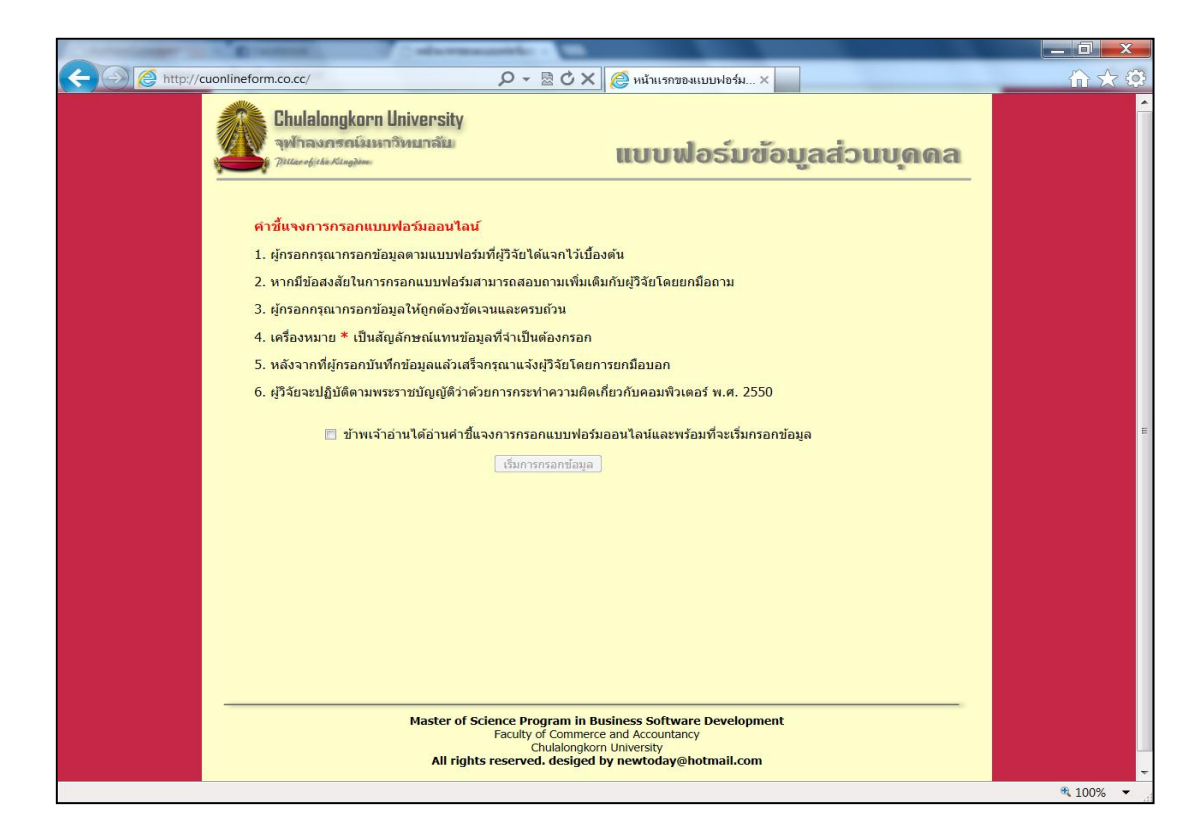

ภาพที่ ช.1 หน้าแรกของเว็บไซต์แบบฟอร์มออนไลน์ที่แสดงส่วนของค าชี ้แจง

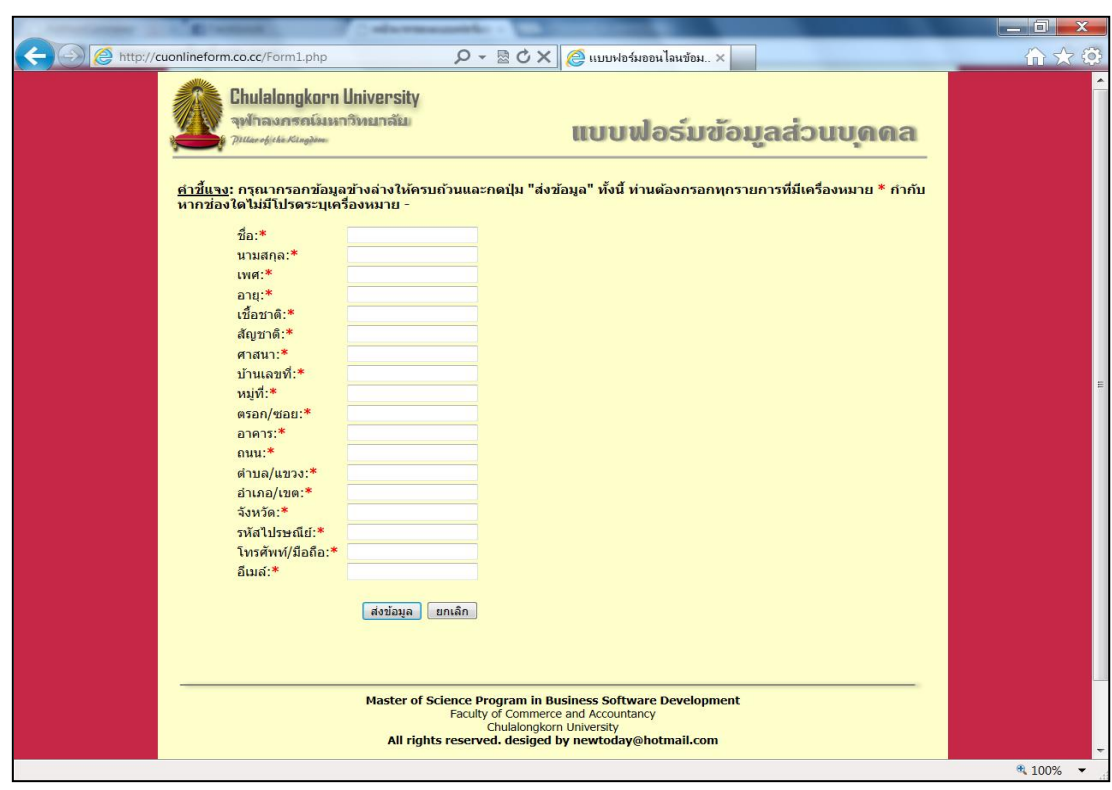

ภาพที่ ช.2 เว็บไซต์แบบฟอร์มออนไลน์ที่จัดวางแนวป้ ายข้อความชิดซ้าย ้ ความยาวกล่องแสดงค่าเท่ากัน จำนวนหนึ่งสดมภ์

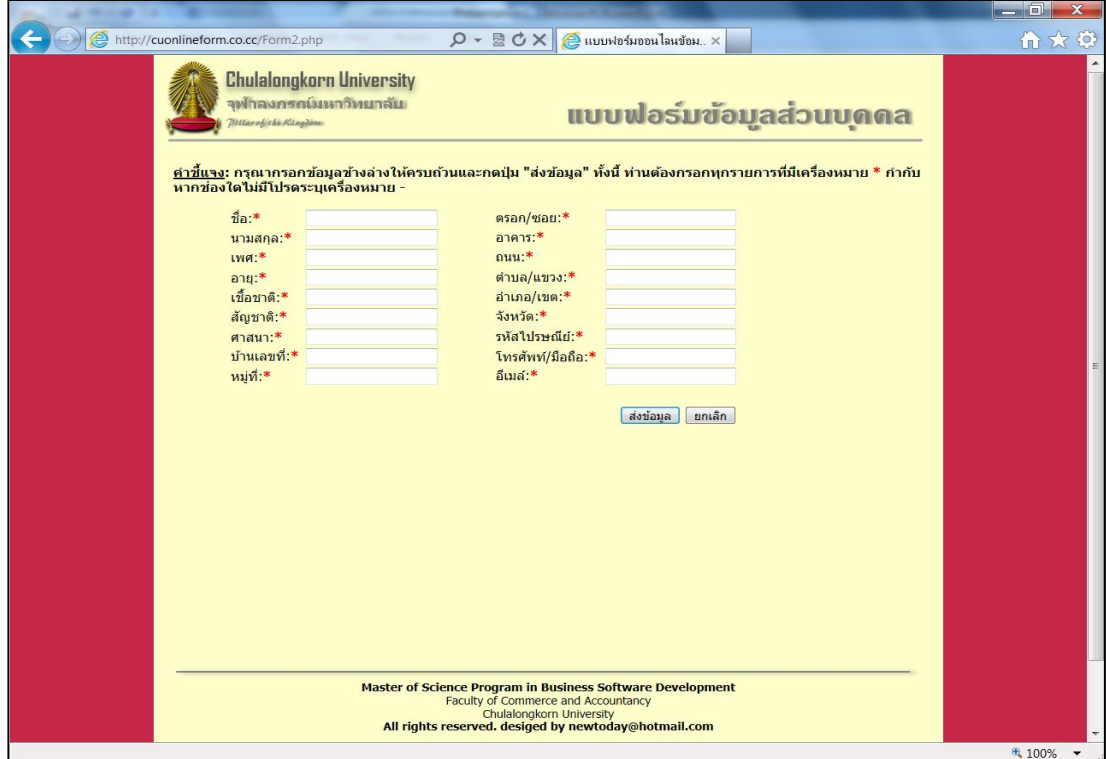

ภาพที่ ช.3 เว็บไซต์แบบฟอร์มออนไลน์ที่จัดวางแนวป้ ายข้อความชิดซ้าย

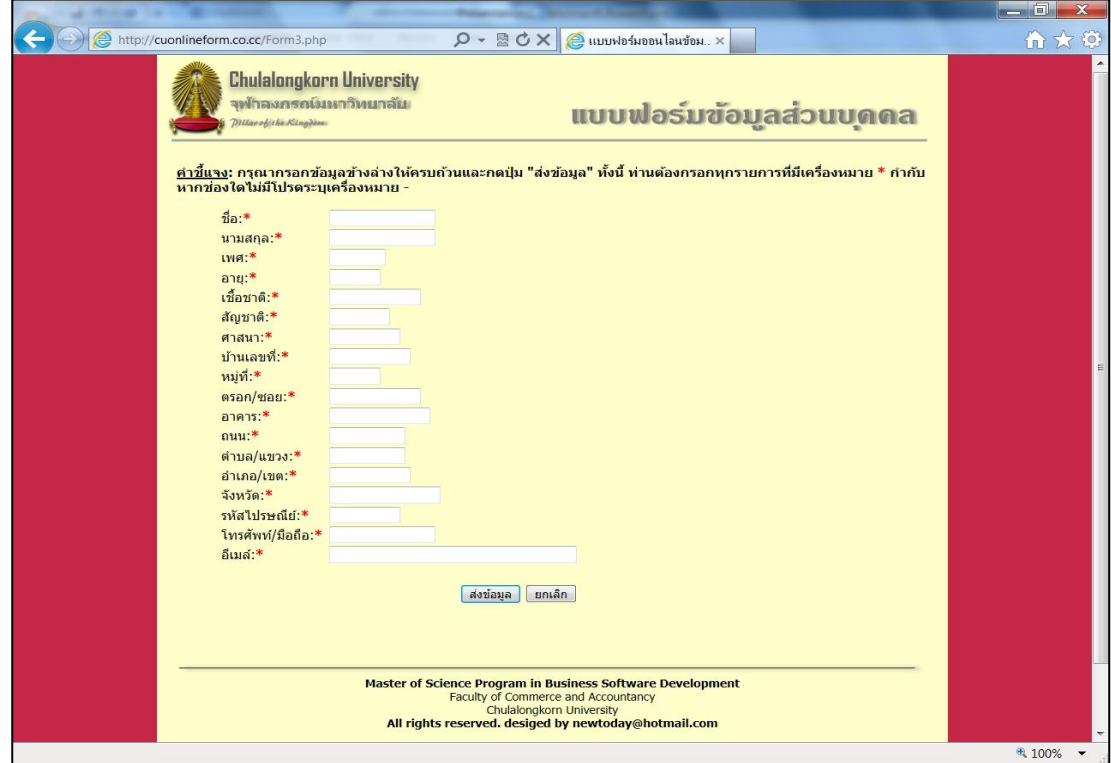

ความยาวกล่องแสดงค่าเท่ากัน จำนวนสองสดมภ์

ภาพที่ ช.4 เว็บไซต์แบบฟอร์มออนไลน์ที่จัดวางแนวป้ ายข้อความชิดซ้าย ้ ความยาวกล่องแสดงค่าไม่เท่ากัน จำนวนหนึ่งสดมภ์

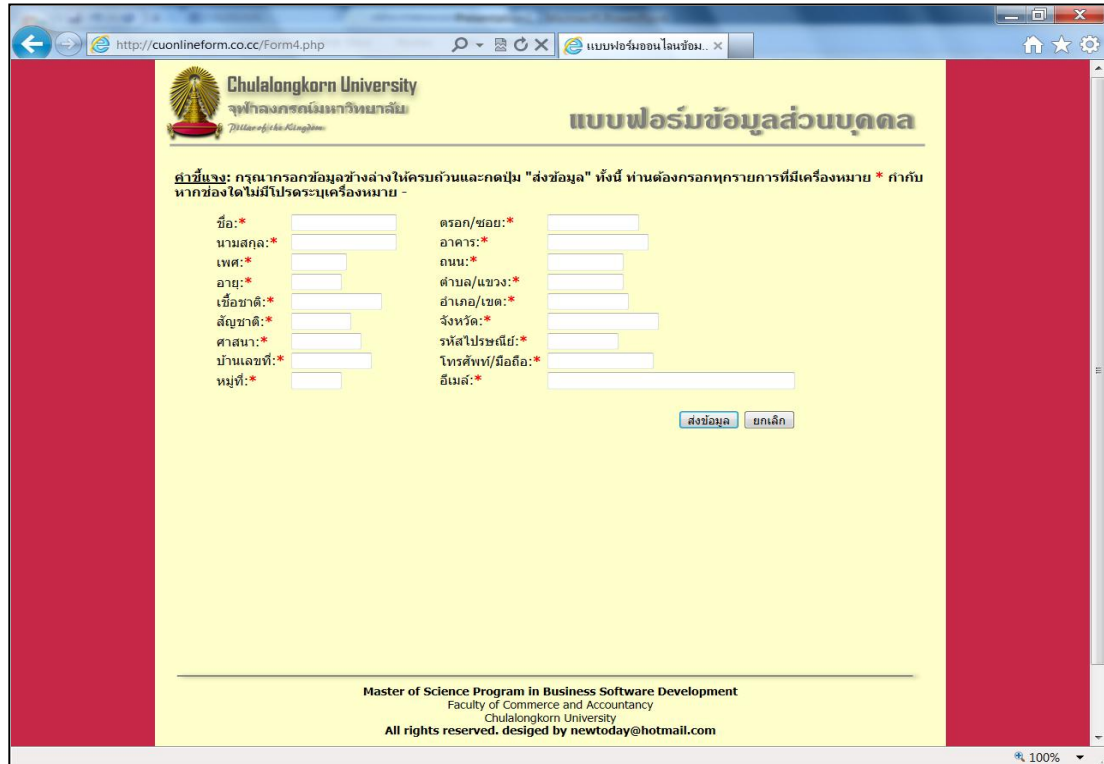

ภาพที่ ช.5 เว็บไซต์แบบฟอร์มออนไลน์ที่จัดวางแนวป้ ายข้อความชิดซ้าย

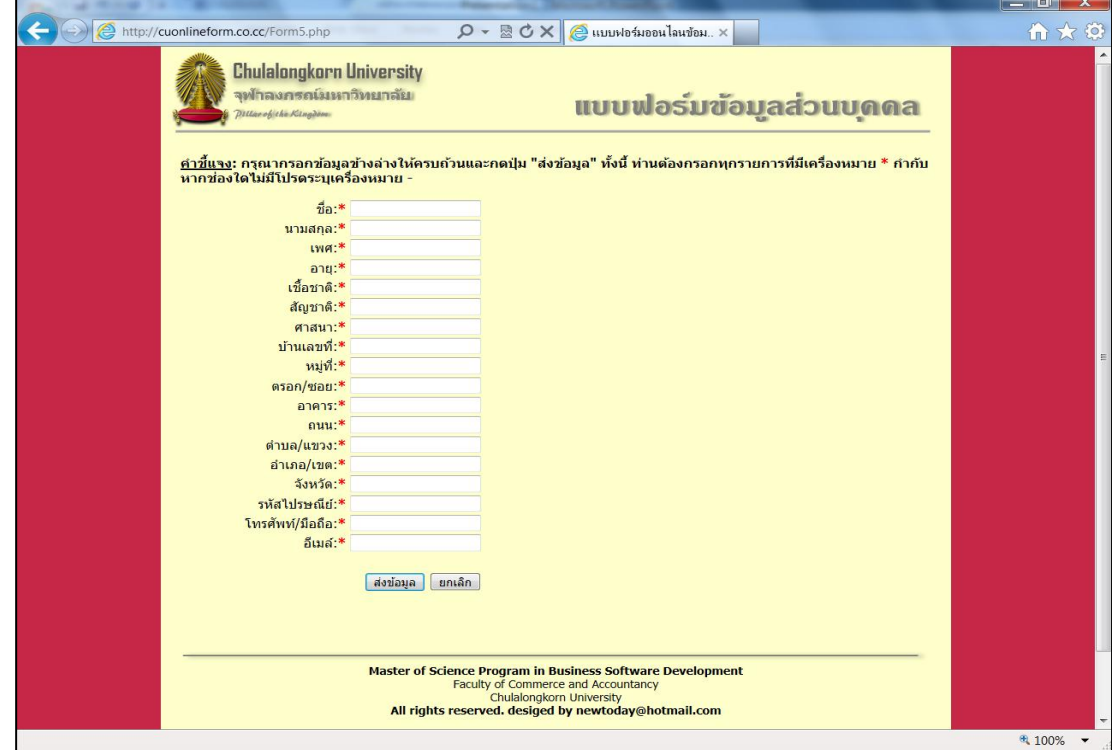

ความยาวกล่องแสดงค่าไม่เท่ากัน จำนวนสองสดมภ์

ภาพที่ ช.6 เว็บไซต์แบบฟอร์มออนไลน์ที่จัดวางแนวป้ ายข้อความชิดขวา ความยาวกล่องแสดงค่าเท่ากัน จำนวนหนึ่งสดมภ์

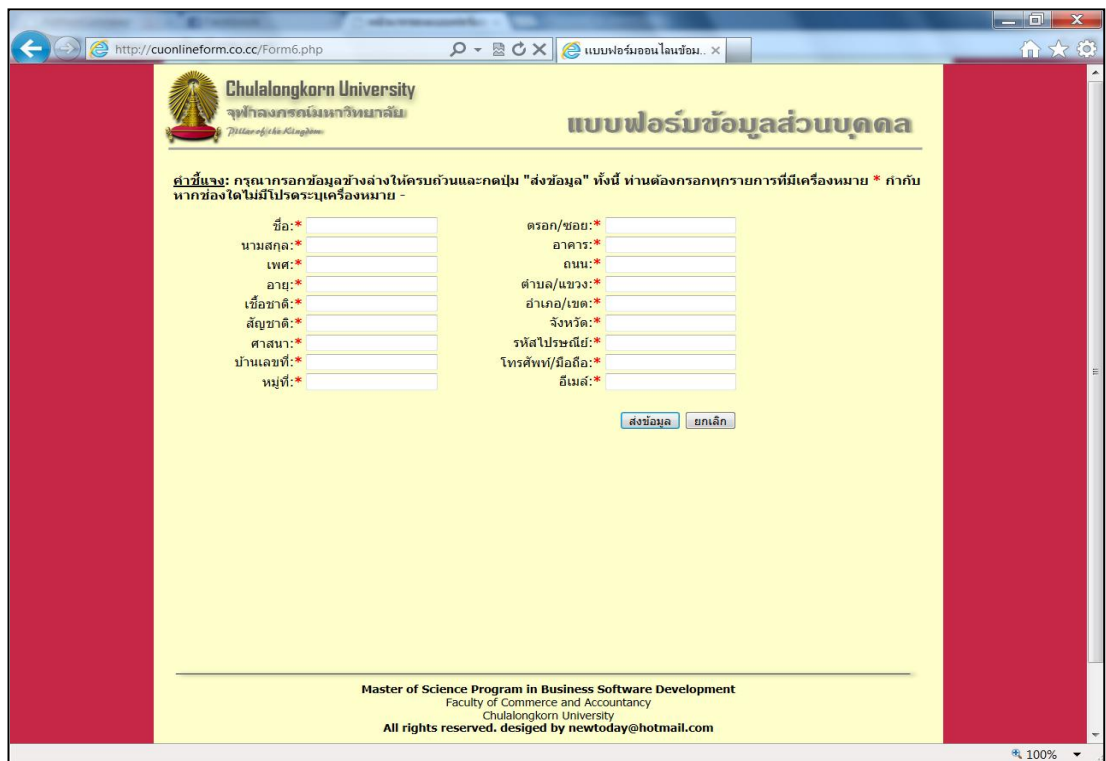

ภาพที่ ช.7 เว็บไซต์แบบฟอร์มออนไลน์ที่จัดวางแนวป้ ายข้อความชิดขวา

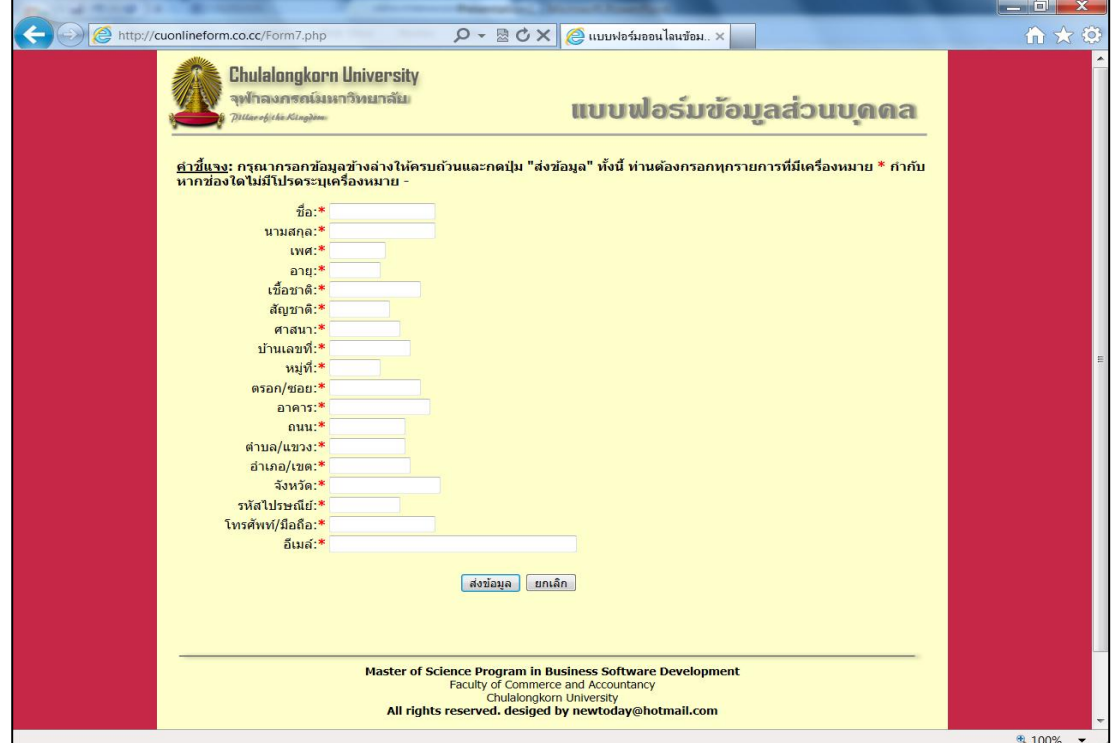

้ ความยาวกล่องแสดงค่าเท่ากัน จำนวนสองสดมภ์

ภาพที่ ช.8 เว็บไซต์แบบฟอร์มออนไลน์ที่จัดวางแนวป้ ายข้อความชิดขวา ้ ความยาวกล่องแสดงค่าไม่เท่ากัน จำนวนหนึ่งสดมภ์

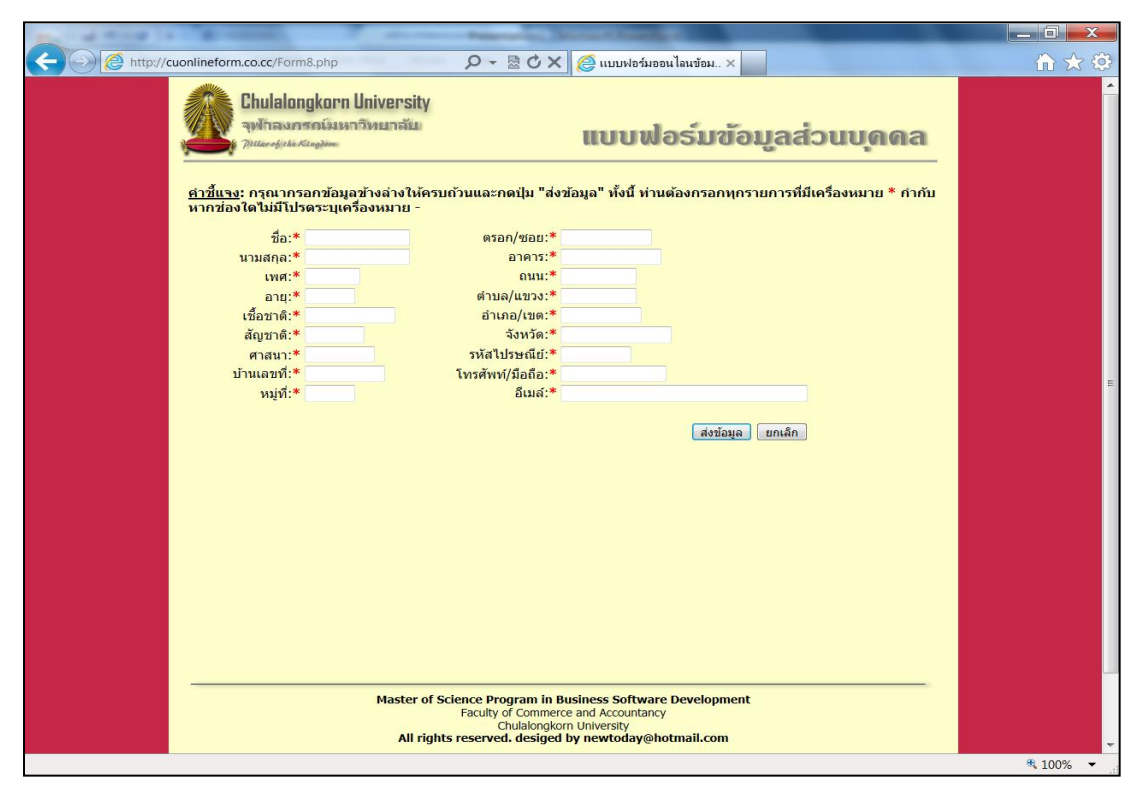

ภาพที่ ช.9 เว็บไซต์แบบฟอร์มออนไลน์ที่จัดวางแนวป้ ายข้อความชิดขวา

้ ความยาวกล่องแสดงค่าไม่เท่ากัน จำนวนสองสดมภ์

**ภาคผนวก ซ ต าแหน่งพิกัดบนหน้าจอจ าแนกตามเงื่อนไขการทดลอง**

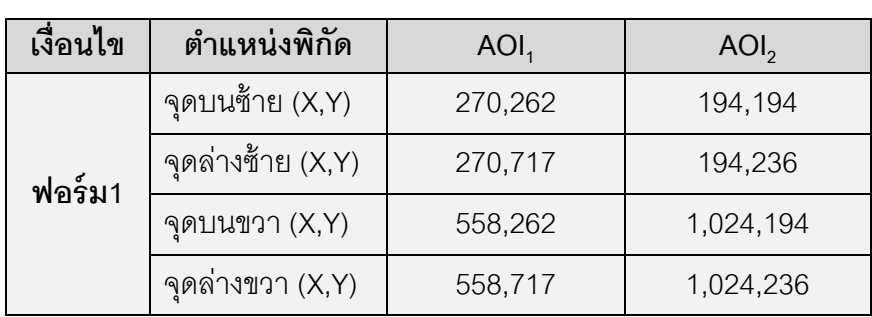

ิตารางที่ ซ.1 ตำแหน่งพิกัดบนหน้าจอของแบบฟอร์มออนไลน์ที่จัดวางแนวป้ายข้อความชิดซ้าย ้ ความยาวกล่องแสดงค่าเท่ากัน จำนวนหนึ่งสดมภ์

ิตารางที่ ซ.2 ตำแหน่งพิกัดบนหน้าจอของแบบฟอร์มออนไลน์ที่จัดวางแนวป้ายข้อความชิดซ้าย ้ ความยาวกล่องแสดงค่าเท่ากัน จำนวนสองสดมภ์

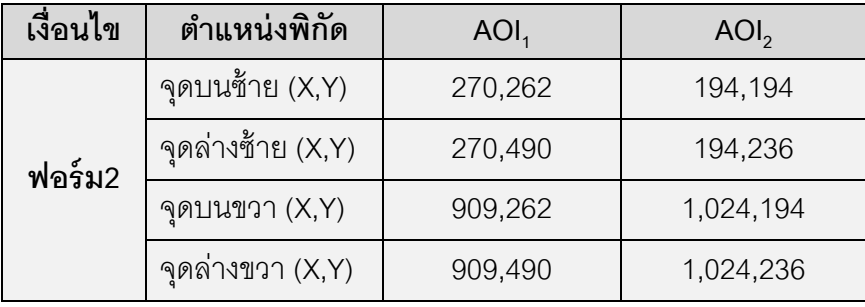

ิตารางที่ ซ.3 ตำแหน่งพิกัดบนหน้าจอของแบบฟอร์มออนไลน์ที่จัดวางแนวป้ายข้อความชิดซ้าย ้ ความยาวกล่องแสดงค่าไม่เท่ากัน จำนวนหนึ่งสดมภ์

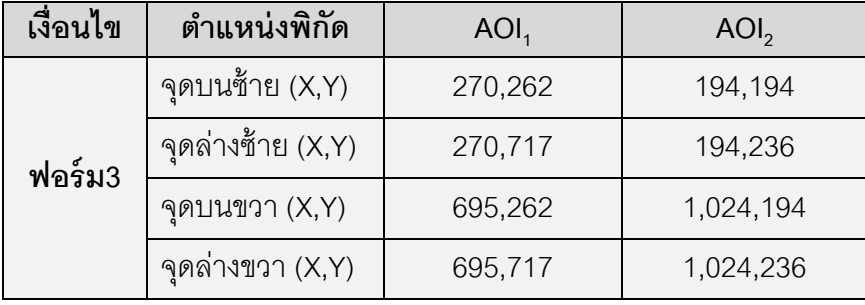

ิตารางที่ ซ.4 ตำแหน่งพิกัดบนหน้าจอของแบบฟอร์มออนไลน์ที่จัดวางแนวป้ายข้อความชิดซ้าย ้ ความยาวกล่องแสดงค่าไม่เท่ากัน จำนวนสองสดมภ์

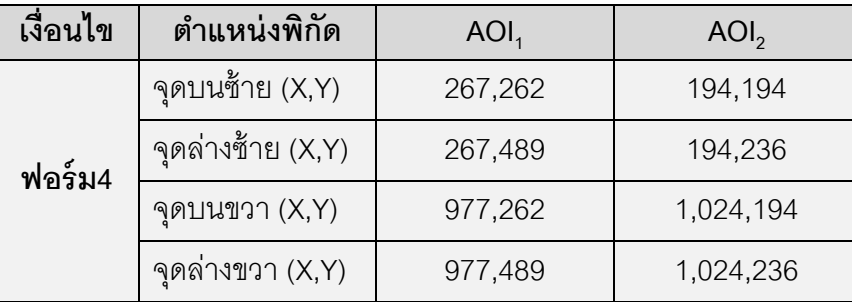

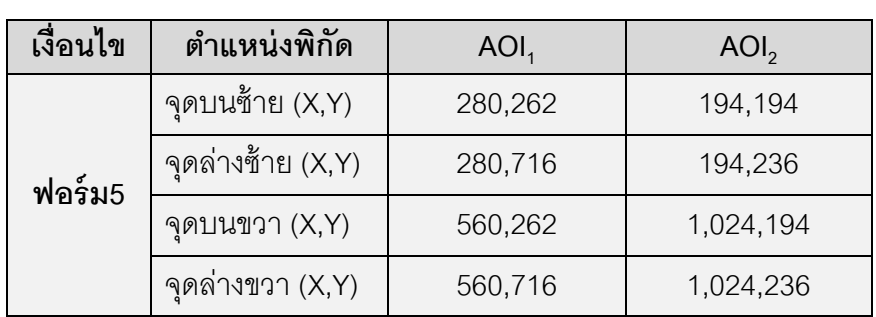

ตารางที่ ซ.5 ตำแหน่งพิกัดบนหน้าจอของแบบฟอร์มออนไลน์ที่จัดวางแนวป้ายข้อความชิดขวา ้ ความยาวกล่องแสดงค่าเท่ากัน จำนวนหนึ่งสดมภ์

ิตารางที่ ซ.6 ตำแหน่งพิกัดบนหน้าจอของแบบฟอร์มออนไลน์ที่จัดวางแนวป้ายข้อความชิดขวา ้ ความยาวกล่องแสดงค่าเท่ากัน จำนวนสองสดมภ์

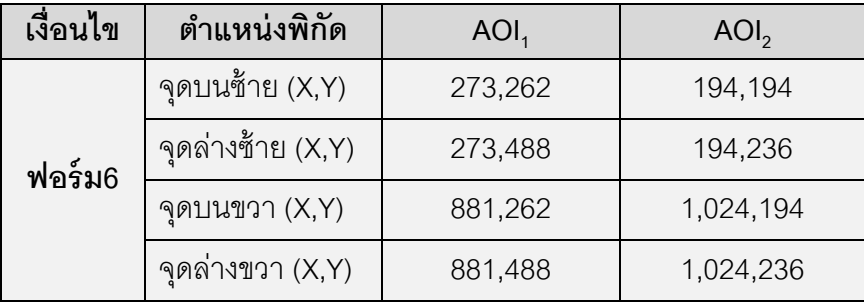

ตารางที่ ซ.7 ตำแหน่งพิกัดบนหน้าจอของแบบฟอร์มออนไลน์ที่จัดวางแนวป้ายข้อความชิดขวา ้ ความยาวกล่องแสดงค่าไม่เท่ากัน จำนวนหนึ่งสดมภ์

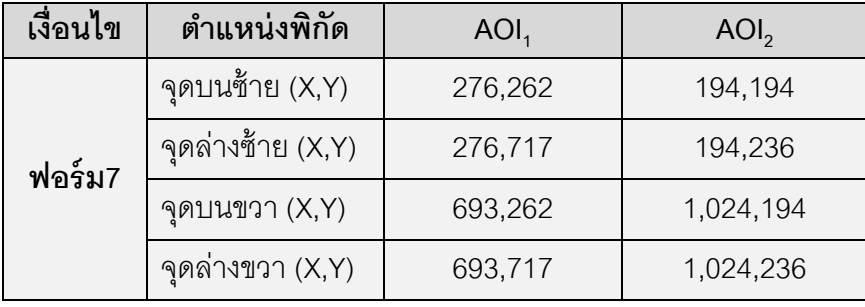

ตารางที่ ซ.8 ต าแหน่งพิกัดบนหน้าจอของแบบฟอร์มออนไลน์ที่จัดวางแนวป้ายข้อความชิดขวา ้ ความยาวกล่องแสดงค่าไม่เท่ากัน จำนวนสองสดมภ์

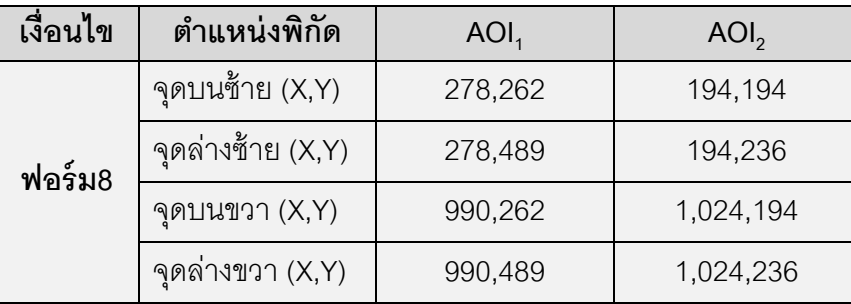

## **การก าหนดขนาดความยาวกล่องแสดง**

**ภาคผนวก ฌ**

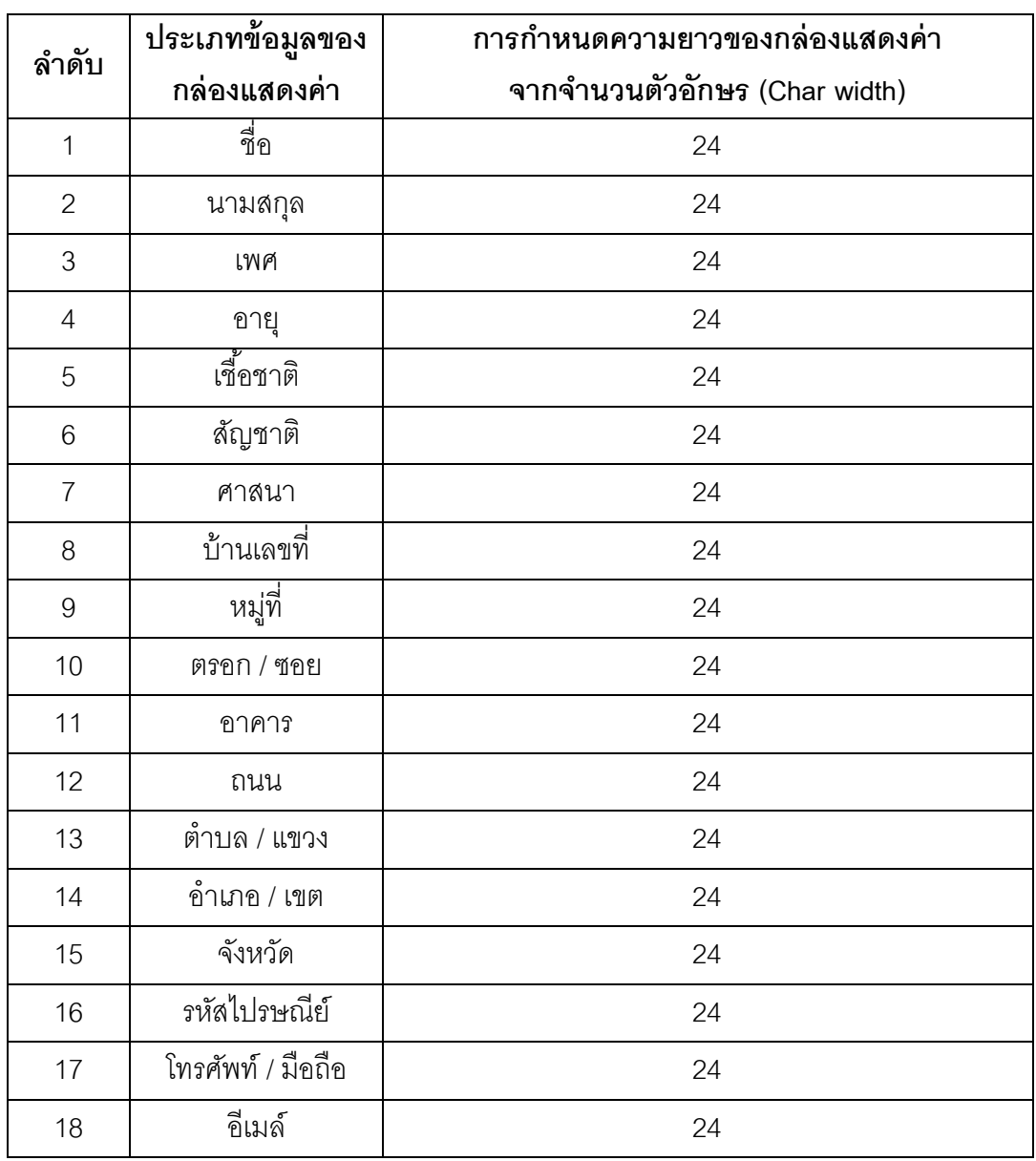

ิตารางที่ ฌ.1 ตารางการกำหนดขนาดความยาวกล่องแสดงค่าเมื่อความยาวกล่องเท่ากันทั้งหมด

| ลำดับ                     | ประเภทข้อมูลของ        | ้การกำหนดความยาวของกล่องแสดงค่า |
|---------------------------|------------------------|---------------------------------|
|                           | กล่องแสดงค่า           | จากจำนวนตัวอักษร (Char width)   |
| $\mathbf{1}$              | <u>ี่ จึง.</u><br>ปีปี | 15                              |
| $\mathbf{2}$              | นามสกุล                | 15                              |
| $\ensuremath{\mathsf{3}}$ | เพศ                    | 5                               |
| $\overline{4}$            | อายู                   | $\overline{4}$                  |
| 5                         | เชื้อชาติ              | 12                              |
| 6                         | ส้ญชาติ                | $6\,$                           |
| $\overline{7}$            | ศาสนา                  | 8                               |
| 8                         | บ้านเลขที่             | 10                              |
| $\boldsymbol{9}$          | หมู่ที่                | $\overline{4}$                  |
| 10                        | ดรอก / ซอย             | 12                              |
| 11                        | อาคาร                  | 14                              |
| 12                        | ถนน                    | $\boldsymbol{9}$                |
| 13                        | ตำบล / แขวง            | $9\,$                           |
| 14                        | อำเภอ / เขต            | 10                              |
| 15                        | จังหวัด                | 16                              |
| 16                        | รหัสไปรษณีย์           | $\,8\,$                         |
| 17                        | โทรศัพท์ / มือถือ      | 15                              |
| 18                        | อีเมล์                 | 43                              |

ิตารางที่ ฌ.2 ตารางการกำหนดขนาดความยาวกล่องแสดงค่าเมื่อความยาวกล่องต่างกัน

**ภาคผนวก ญ การก าหนดระยะห่างขอบเส้น บนเว็บไซต์แบบฟอร์มออนไลน์**

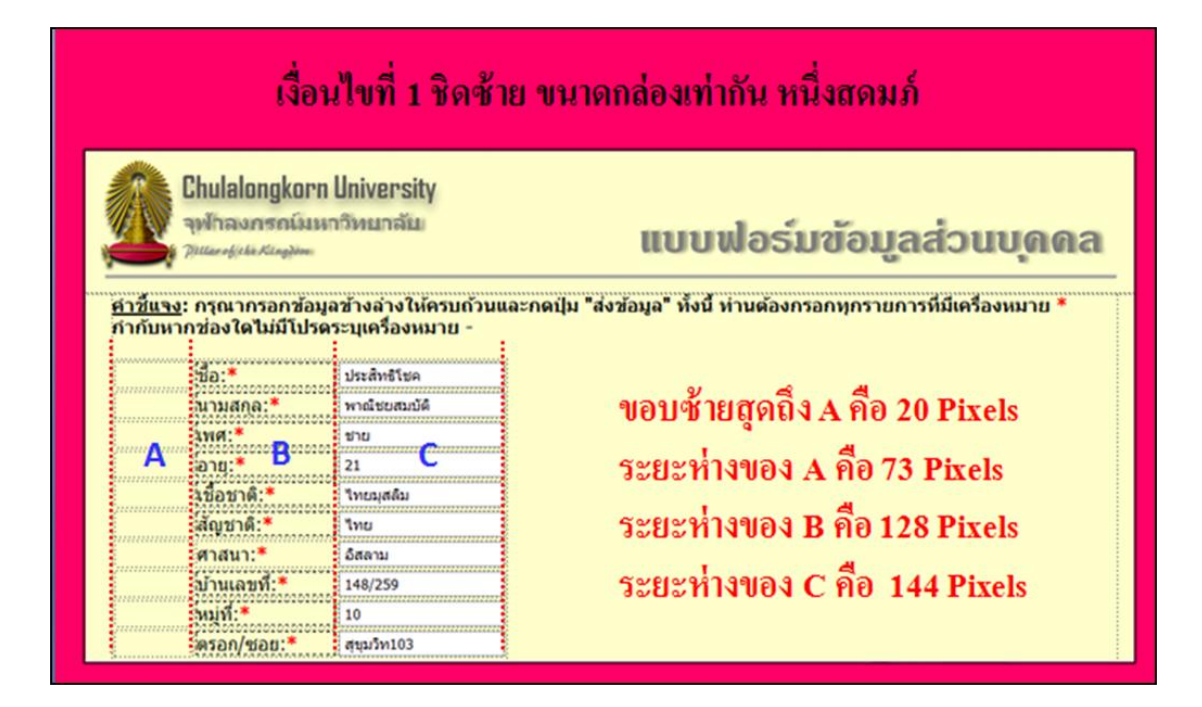

ภาพที่ ญ.1 ระยะห่างขอบของเงื่อนไขชิดซ้าย ขนาดกล่องเท่ากัน หนึ่งสดมภ์

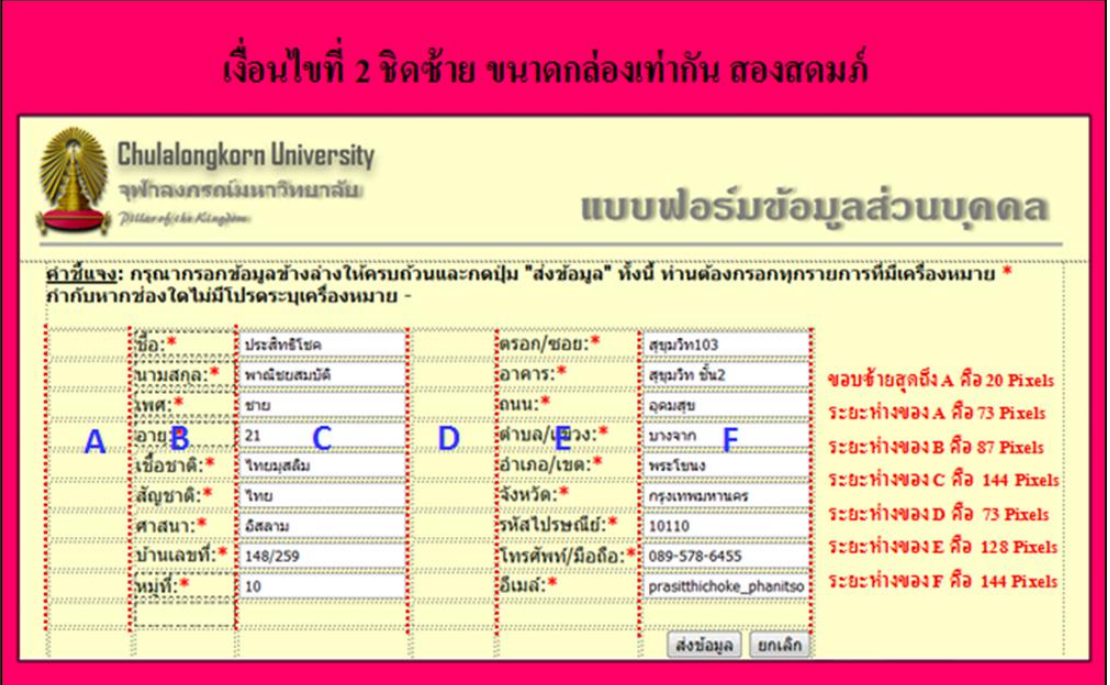

ภาพที่ ญ.2 ระยะห่างขอบของเงื่อนไขชิดซ้าย ขนาดกล่องเท่ากัน สองสดมภ์

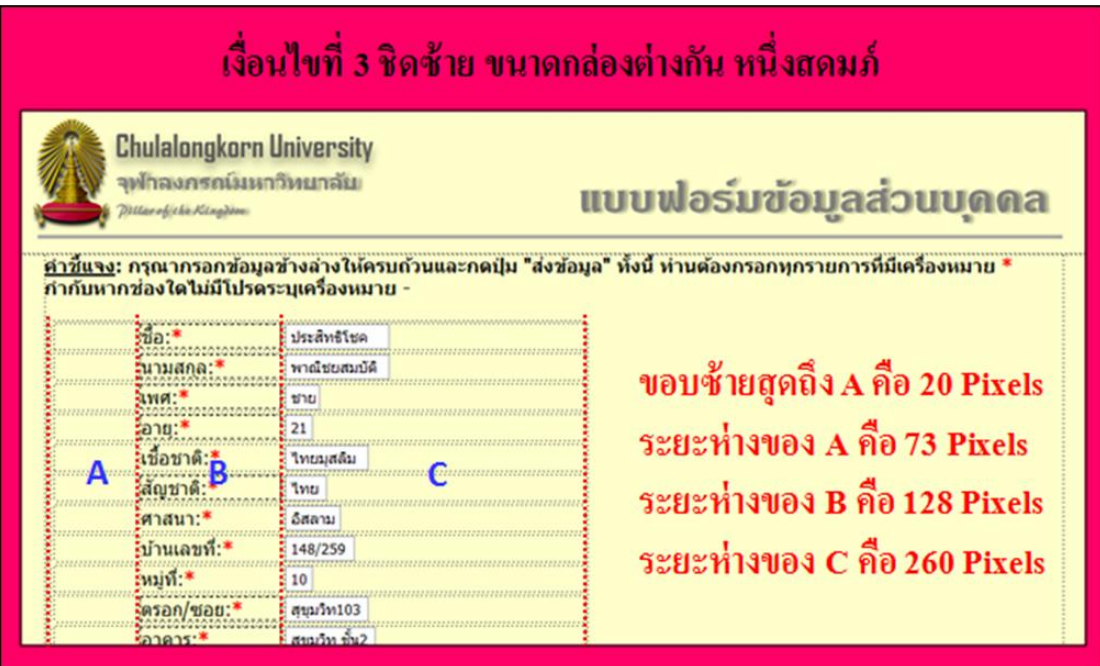

ภาพที่ ญ.3 ระยะห่างขอบของเงื่อนไขชิดซ้าย ขนาดกล่องต่างกัน หนึ่งสดมภ์

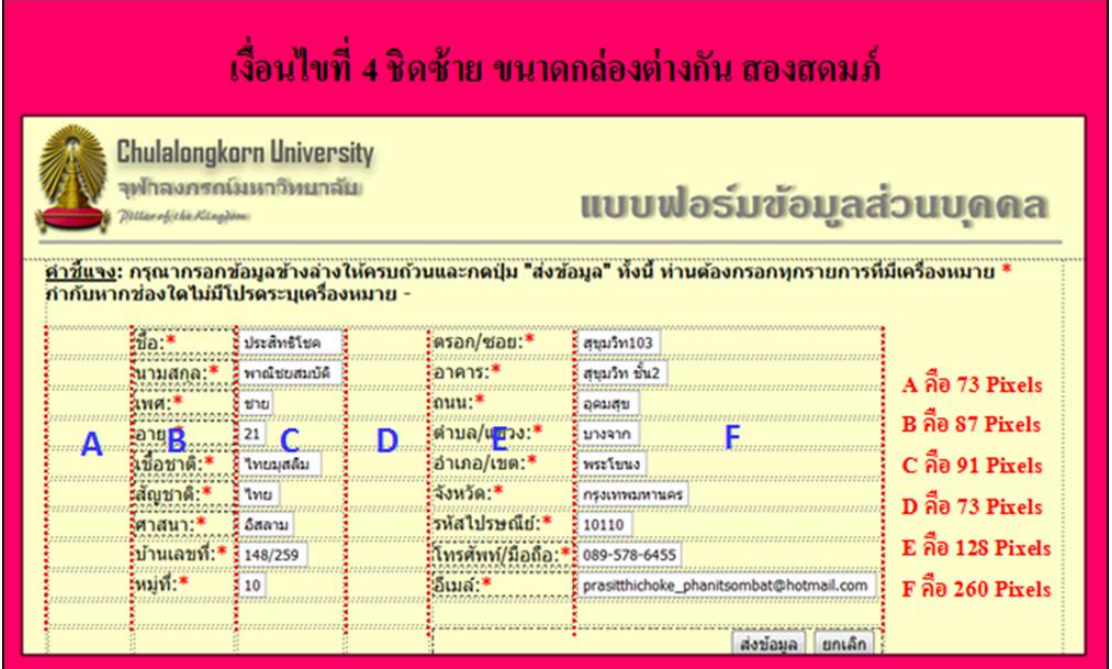

ภาพที่ ญ.4 ระยะห่างขอบของเงื่อนไขชิดซ้าย ขนาดกล่องต่างกัน สองสดมภ์

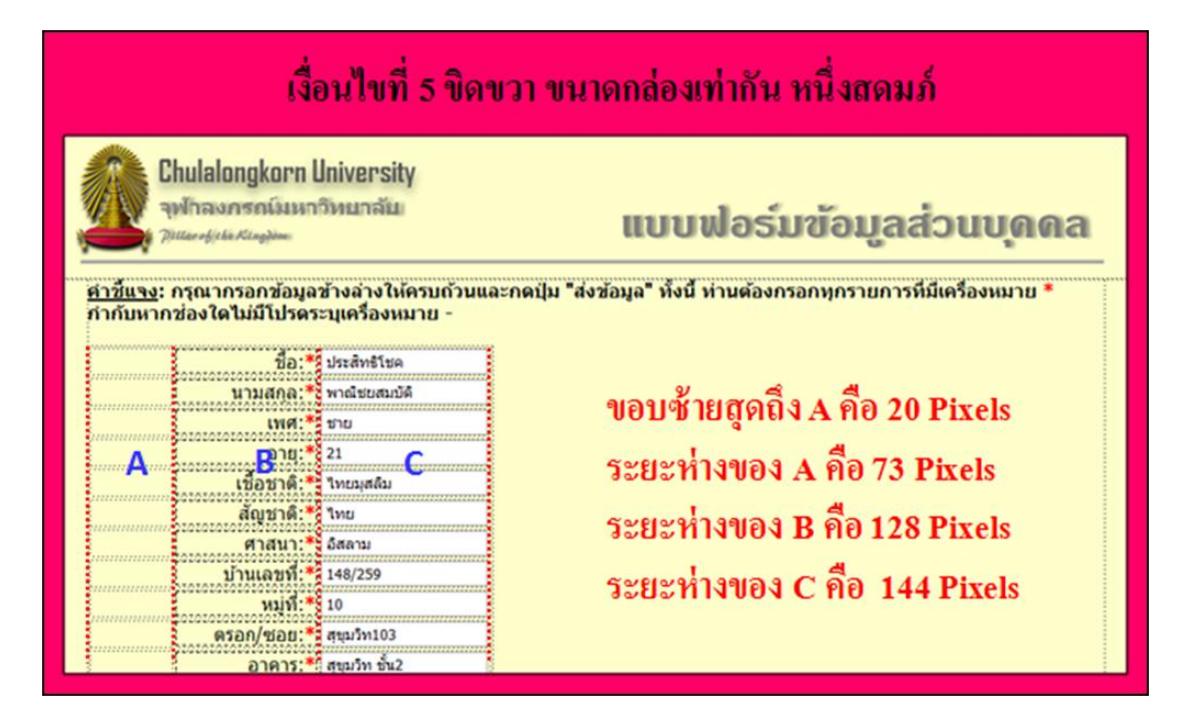

ภาพที่ ญ.5 ระยะห่างขอบของเงื่อนไขชิดขวา ขนาดกล่องเท่ากัน หนึ่งสดมภ์

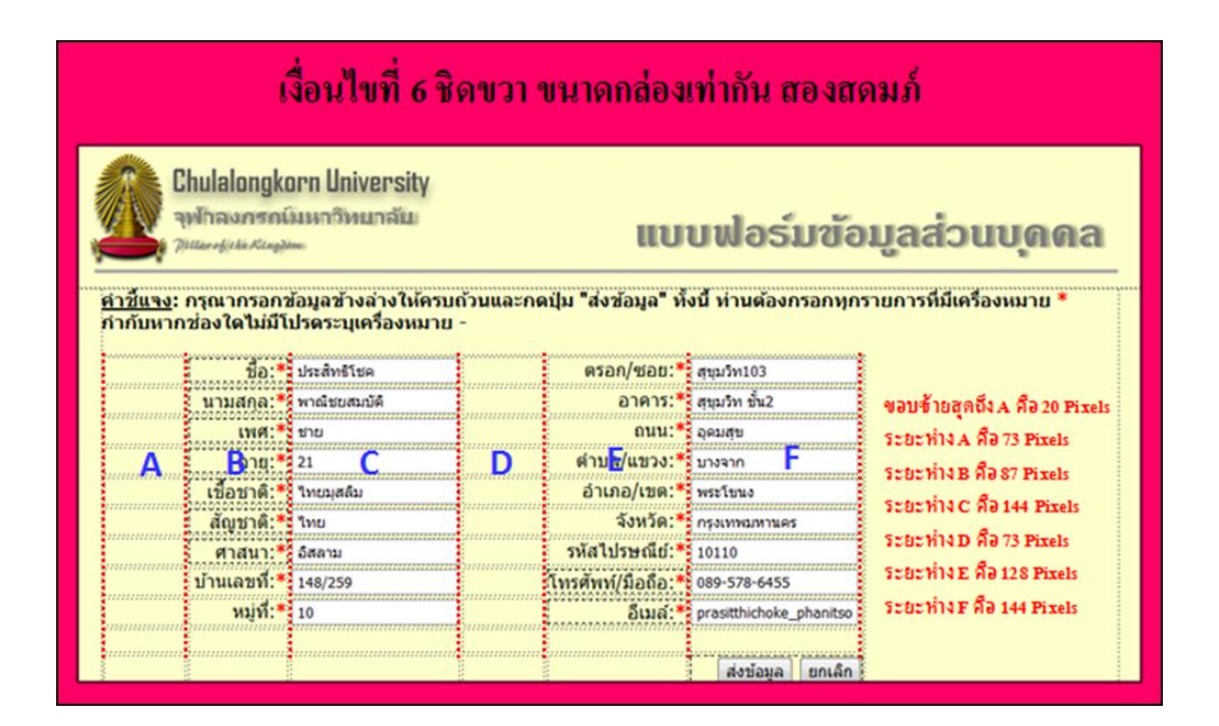

ภาพที่ ญ.6 ระยะห่างขอบของเงื่อนไขชิดขวา ขนาดกล่องเท่ากัน สองสดมภ์
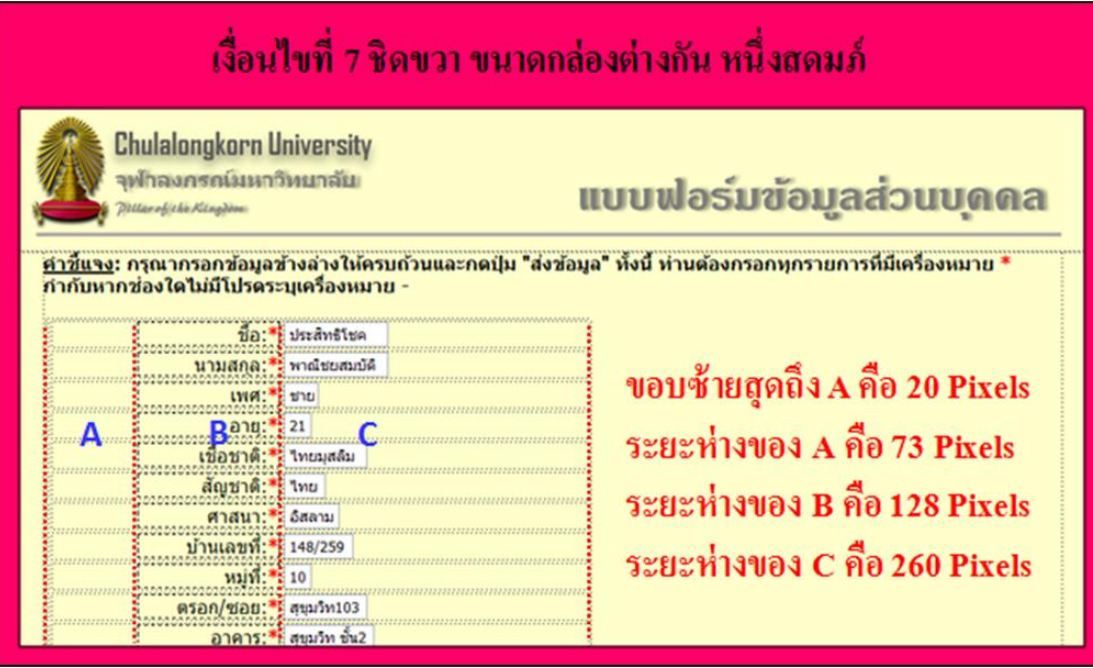

ภาพที่ ญ.7 ระยะห่างขอบของเงื่อนไขชิดขวา ขนาดกล่องต่างกัน หนึ่งสดมภ์

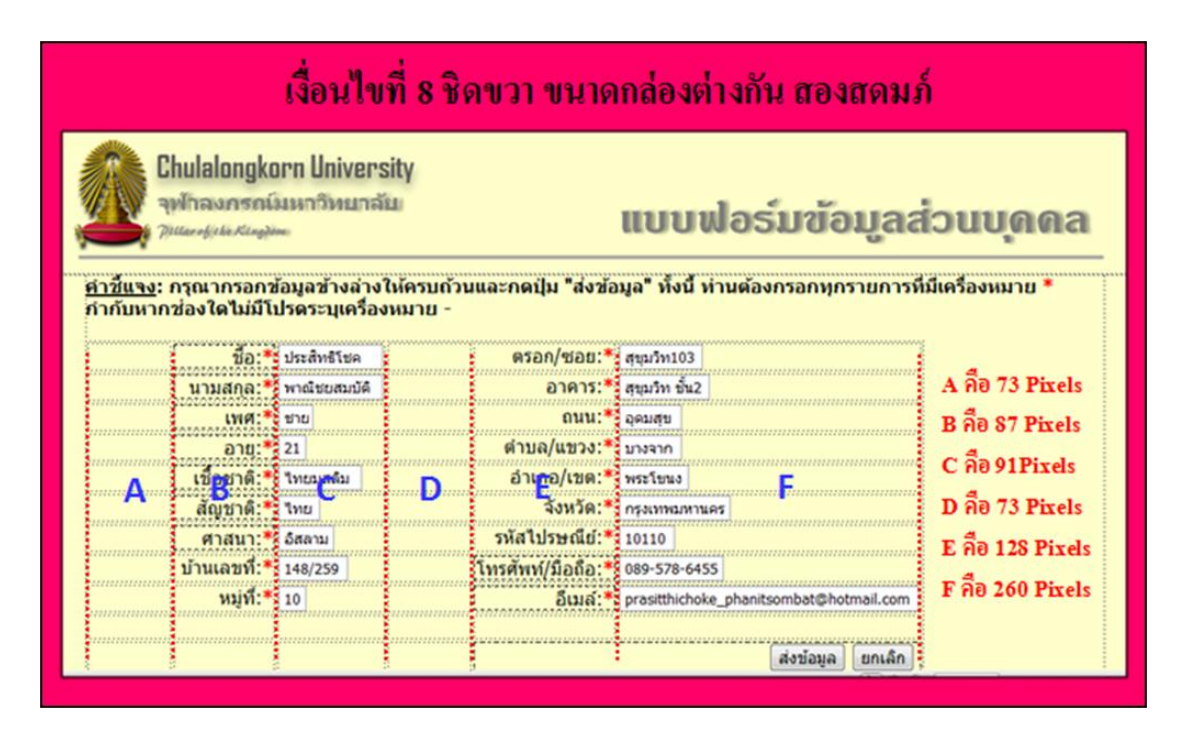

ภาพที่ ญ.8 ระยะห่างขอบของเงื่อนไขชิดขวา ขนาดกล่องต่างกัน สองสดมภ์

## **ประวัตผิู้เขียนวิทยานิพนธ์**

นายศรีรักษ์ โสภณสกุลศักดิ์ เกิดวันที่ 07 กรกฎาคม พ.ศ.2530 สำเร็จการศึกษาระดับ ปริญญาตรี (เกียรตินิยมอันดับสอง) หลักสูตรวิทยาศาสตรบัณฑิต สาขาวิทยาการคอมพิวเตอร์ ประยุกต์ ภาควิชาคณิตศาสตร์ คณะวิทยาศาสตร์ จากมหาวิทยาลัยเทคโนโลยีพระจอมเกล้าธนบุรี ในปี พ.ศ.2552 จากนั้นได้เข้าศึกษาต่อในระดับปริญญาโท หลักสูตรวิทยาศาสตรมหาบัณฑิต สาขาการพัฒนาซอฟต์แวร์ ด้ านธุรกิจ ภาควิชาสถิติ คณะพาณิชยศาสตร์ และการบัญชี จุฬาลงกรณ์มหาวิทยาลัย